**CodeArts Pipeline**

# **API Reference**

**Issue** 01 **Date** 2024-07-04

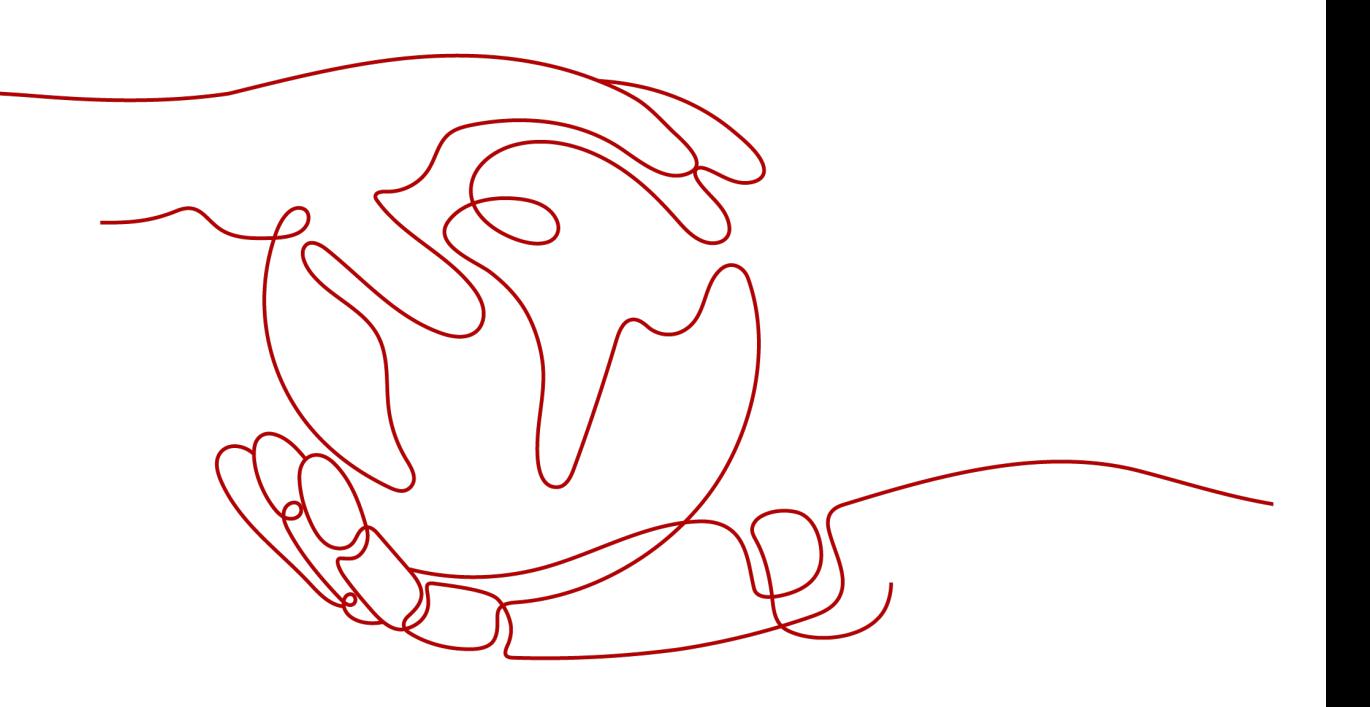

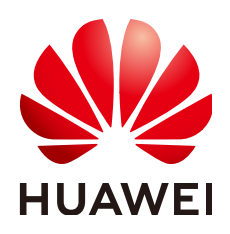

#### **Copyright © Huawei Cloud Computing Technologies Co., Ltd. 2024. All rights reserved.**

No part of this document may be reproduced or transmitted in any form or by any means without prior written consent of Huawei Cloud Computing Technologies Co., Ltd.

#### **Trademarks and Permissions**

 $\triangle \triangleright$ HUAWEI and other Huawei trademarks are the property of Huawei Technologies Co., Ltd. All other trademarks and trade names mentioned in this document are the property of their respective holders.

#### **Notice**

The purchased products, services and features are stipulated by the contract made between Huawei Cloud and the customer. All or part of the products, services and features described in this document may not be within the purchase scope or the usage scope. Unless otherwise specified in the contract, all statements, information, and recommendations in this document are provided "AS IS" without warranties, guarantees or representations of any kind, either express or implied.

The information in this document is subject to change without notice. Every effort has been made in the preparation of this document to ensure accuracy of the contents, but all statements, information, and recommendations in this document do not constitute a warranty of any kind, express or implied.

# **Huawei Cloud Computing Technologies Co., Ltd.**

Address: Huawei Cloud Data Center Jiaoxinggong Road Qianzhong Avenue Gui'an New District Gui Zhou 550029 People's Republic of China

Website: <https://www.huaweicloud.com/intl/en-us/>

# **Contents**

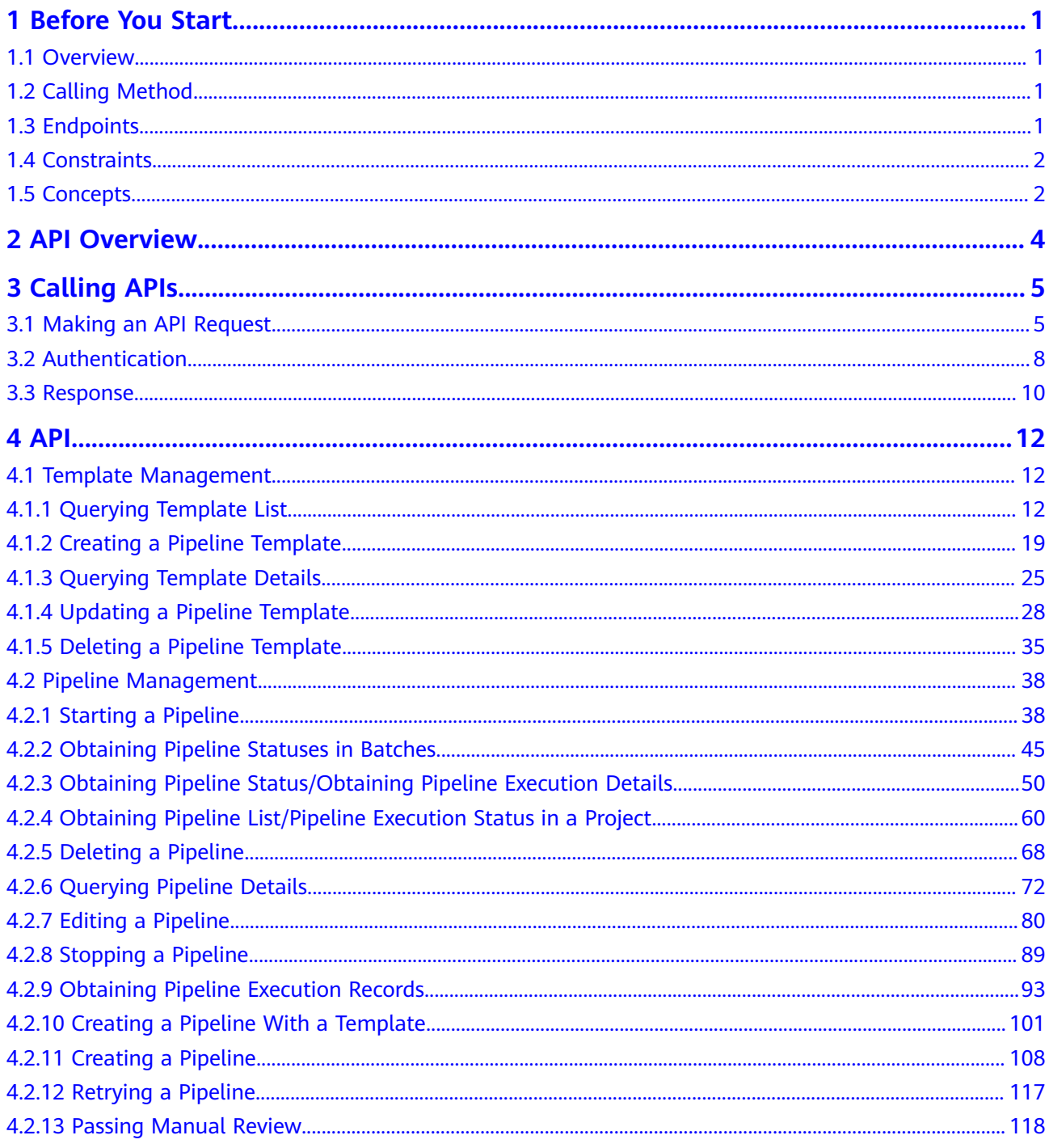

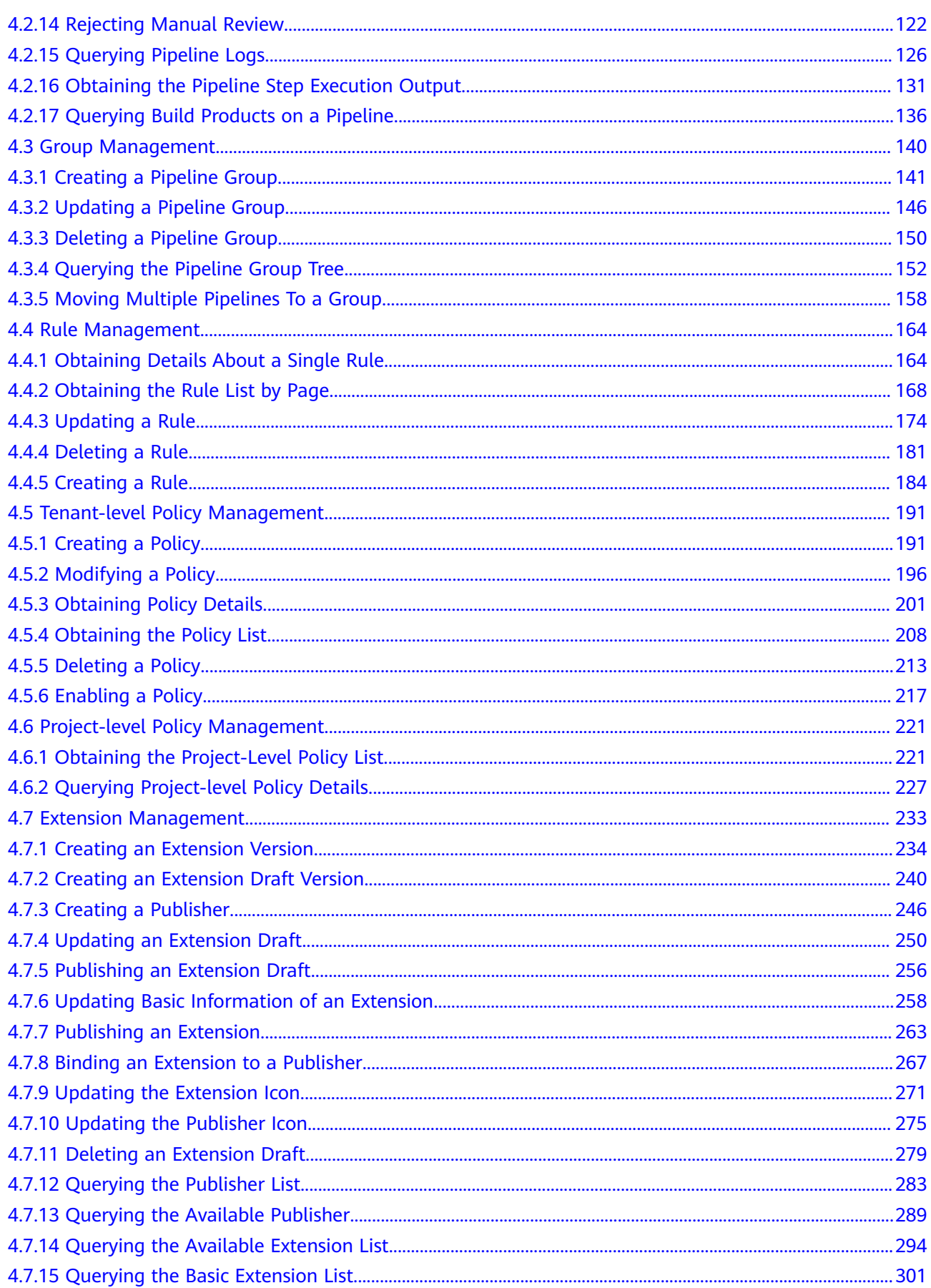

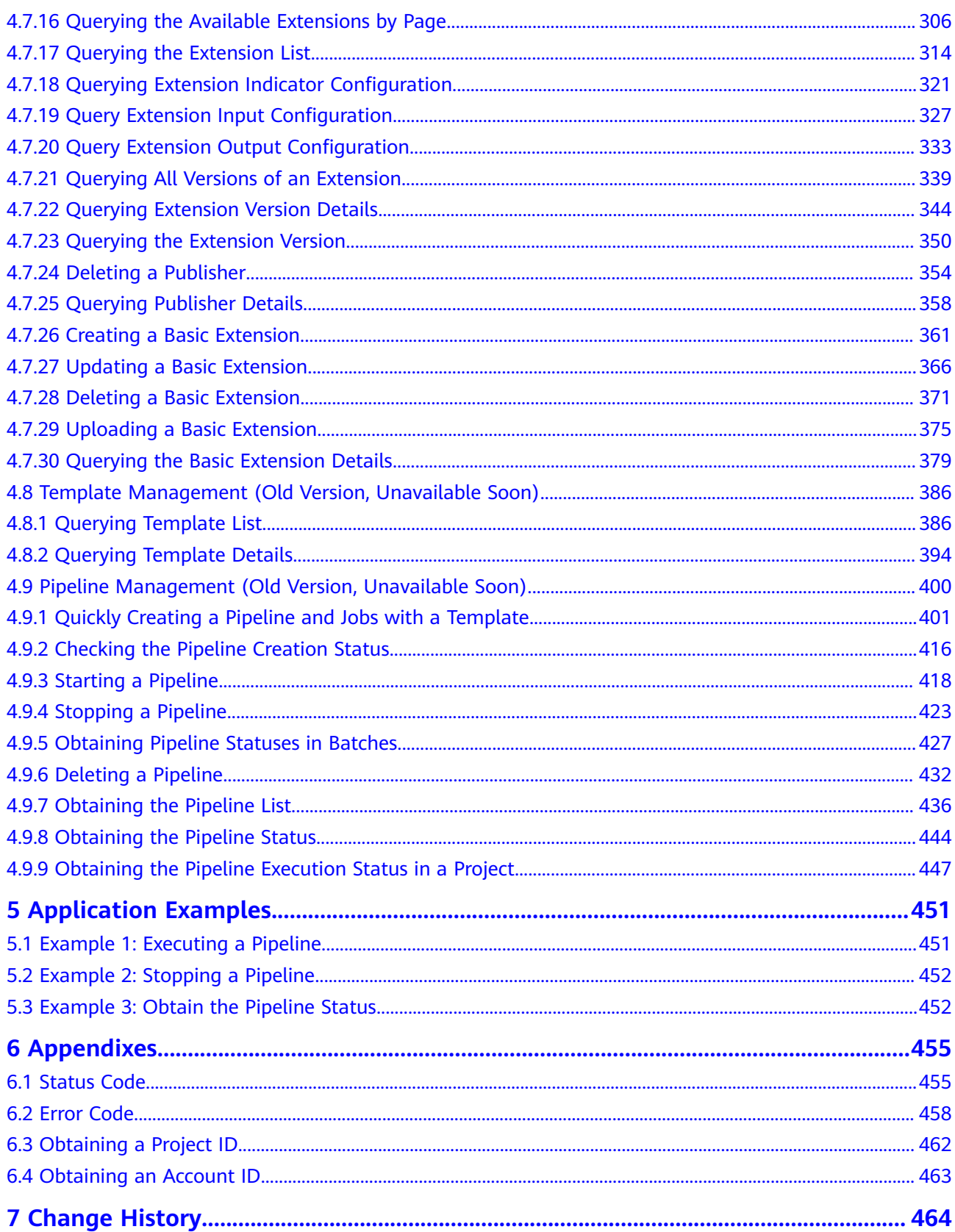

# **1 Before You Start**

# <span id="page-5-0"></span>**1.1 Overview**

CodeArts Pipeline enables you to visualize and customize your delivery, improving efficiency and quality.

This document describes how to use APIs to perform operations on pipelines, such as starting and stopping pipelines. For details about all supported operations, see **[API Overview](#page-8-0)**.

If you plan to access a pipeline from an API, ensure that you are familiar with pipeline concepts.

# **1.2 Calling Method**

CodeArts Pipeline supports Representational State Transfer (REST) APIs that can be called using HTTPS. For details, see **[Calling APIs](#page-9-0)**.

# **1.3 Endpoints**

An endpoint is the request address for calling an API. Endpoints vary depending on services and regions.

**Table 1-1** lists the CodeArts Pipeline endpoints.

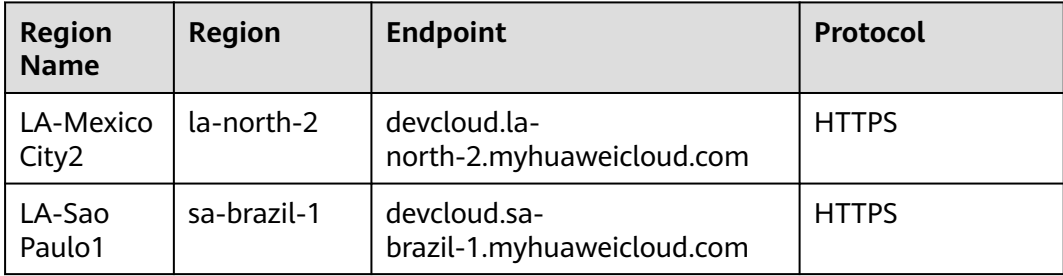

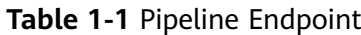

<span id="page-6-0"></span>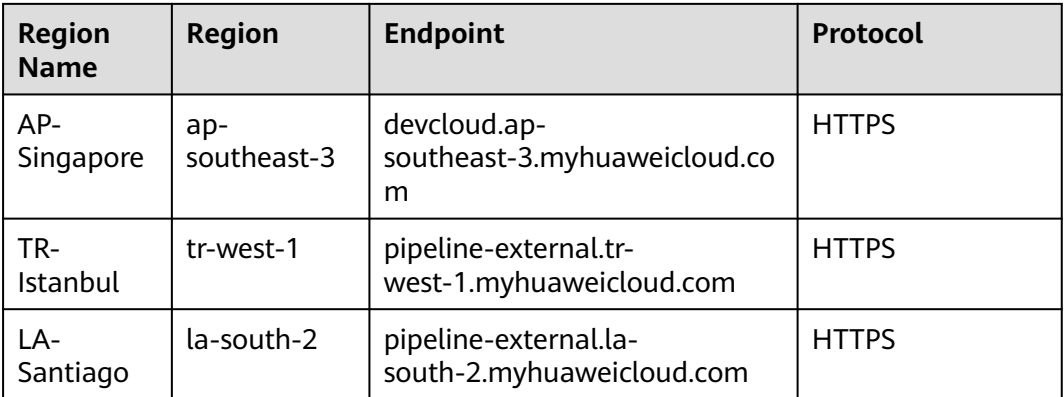

# **1.4 Constraints**

For details, see API description.

# **1.5 Concepts**

**Account** 

An account is created upon successful registration with Huawei Cloud. The account has full access permissions for all of its cloud services and resources. It can be used to reset user passwords and grant user permissions. The account is a payment entity and should not be used directly to perform routine management. For security purposes, create IAM users and grant them permissions for routine management.

**User** 

An Identity and Access Management (IAM) user is created using an account and can use cloud services. Each IAM user has its own identity credentials (password and access keys).

An IAM user can view the account ID and user ID on the **[My Credentials](https://console-intl.huaweicloud.com/iam/?locale=en-us#/myCredential)** page of the console. The domain name, username, and password will be required for API authentication.

**Region** 

Regions are divided based on geographical location and network latency. Public services, such as Elastic Cloud Server (ECS), Elastic Volume Service (EVS), Object Storage Service (OBS), Virtual Private Cloud (VPC), Elastic IP (EIP), and Image Management Service (IMS), are shared within the same region.

Regions are classified into universal regions and dedicated regions.

- A universal region provides universal cloud services for common tenants.
- A dedicated region provides specific services for specific tenants.

For details, see **[Region and AZ](https://support.huaweicloud.com/intl/en-us/usermanual-iaas/en-us_topic_0184026189.html)**.

Availability zone

An availability zone (AZ) contains one or more physical data centers. Each AZ has independent cooling, fire extinguishing, moisture-proof, and electricity facilities. Within an AZ, computing, network, storage, and other resources are

logically divided into multiple clusters. AZs within a region are interconnected using high-speed optical fibers to support cross-AZ high-availability systems.

● Project

Projects group and isolate resources (including compute, storage, and network resources) across physical regions. A default project is provided for each region, and subprojects can be created under each default project. Users can be granted permissions to access all resources in a specific project.

For more refined access control, create subprojects under a project and purchase resources in the subprojects. Users can then be assigned permissions to access only specific resources in the subprojects.

**Enterprise project** 

An enterprise project groups and manages enterprise resources in a logically isolated manner. It contains resources in multiple regions, and allows resources to be added or removed.

For details about how to obtain enterprise project IDs and features, see **[Applicable Scenarios](https://support.huaweicloud.com/intl/en-us/usermanual-em/em_am_0006.html)**.

# **2 API Overview**

#### <span id="page-8-0"></span>**Table 2-1** API overview

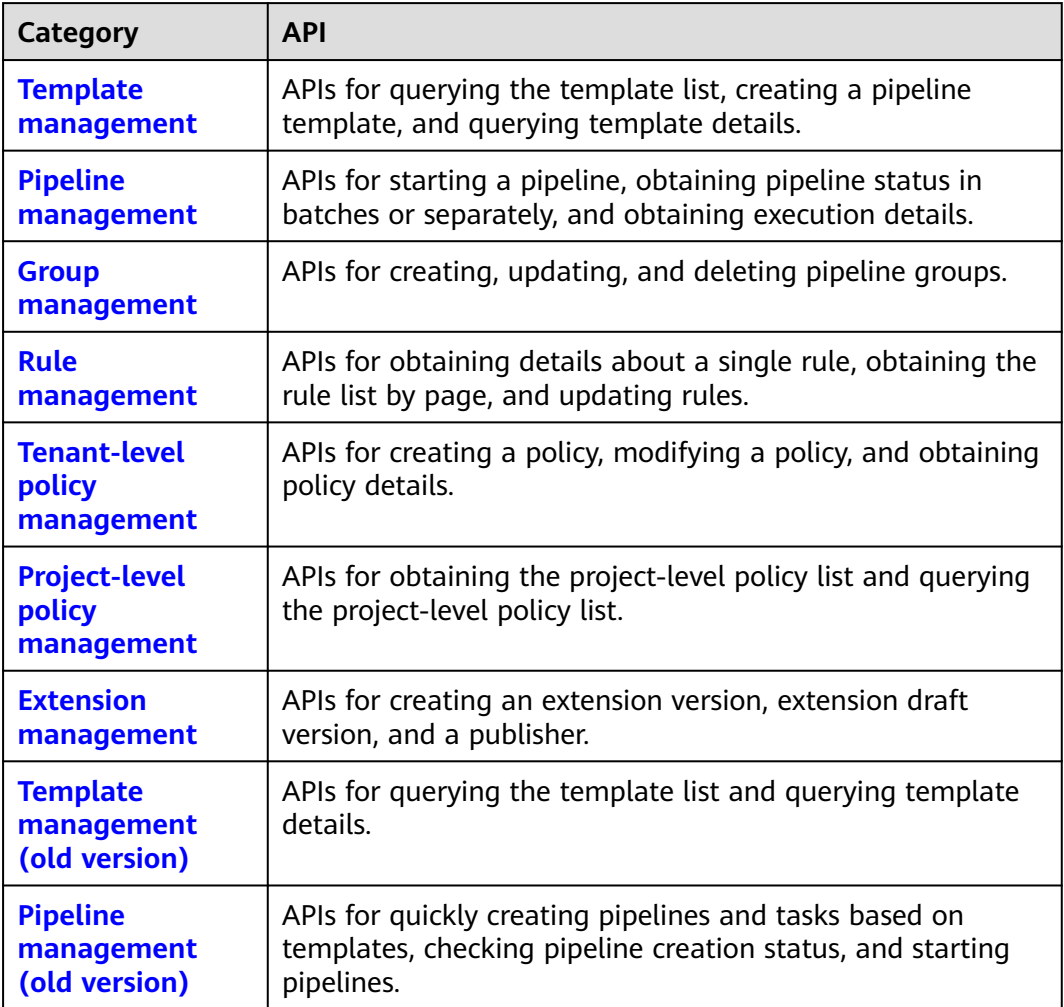

# **3 Calling APIs**

# <span id="page-9-0"></span>**3.1 Making an API Request**

This section describes the structure of a REST API request, and calls the IAM API for **[obtaining a user token](https://support.huaweicloud.com/intl/en-us/api-iam/iam_30_0001.html)** as an example. The obtained token can then be used to authenticate the calling of other APIs.

#### **Request URI**

Although a request URI is included in the request header, most programming languages or frameworks require the request URI to be passed separately.

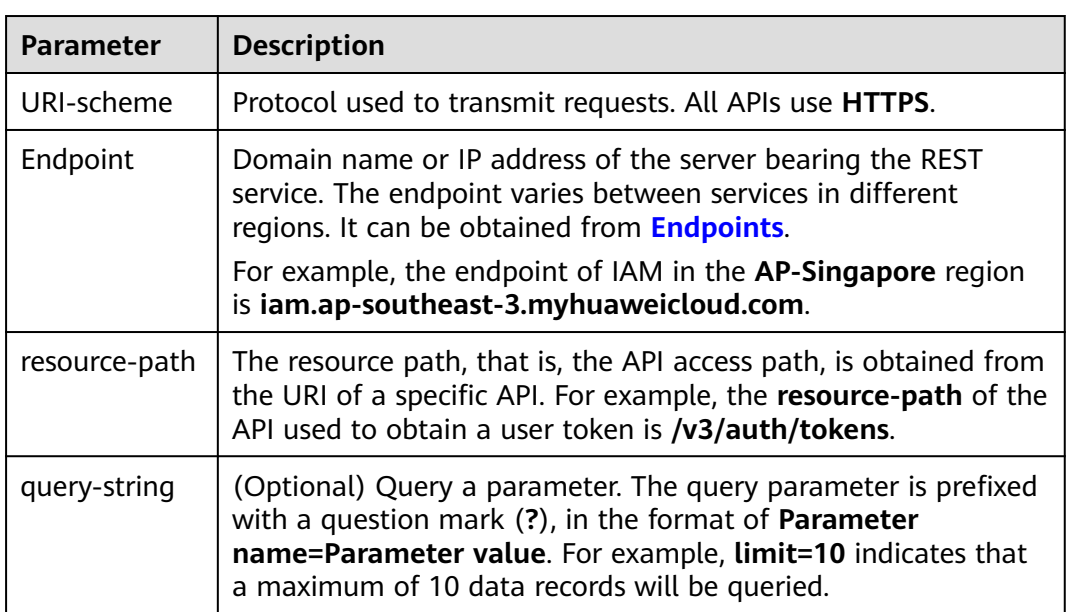

A request URI consists of four parts: **{URI-scheme} :// {Endpoint} / {resourcepath}? {query-string}**

For example, to obtain the IAM token in region **AP-Singapore**, obtain the region's endpoint **iam.ap-southeast-3.myhuaweicloud.com** and find the **resource-path**

**(/v3/auth/tokens)** in the URI of the API for **[obtaining a user token](https://support.huaweicloud.com/intl/en-us/api-iam/iam_30_0001.html)**. Then, construct the URI as follows:

https://iam.ap-southeast-3.myhuaweicloud.com/v3/auth/tokens

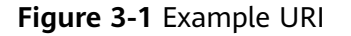

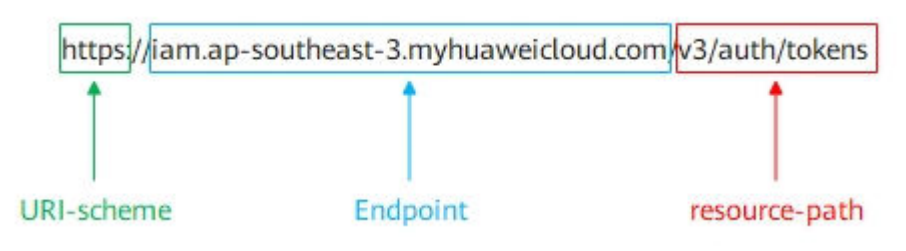

#### $\Box$  NOTE

To simplify the URI display in this document, each API is provided only with a resource path and a request method. The **URI-scheme** of all APIs is **HTTPS**, and the endpoints of all APIs in the same region are identical.

#### **Request Methods**

HTTP defines the following request methods that can be used to send a request to the server.

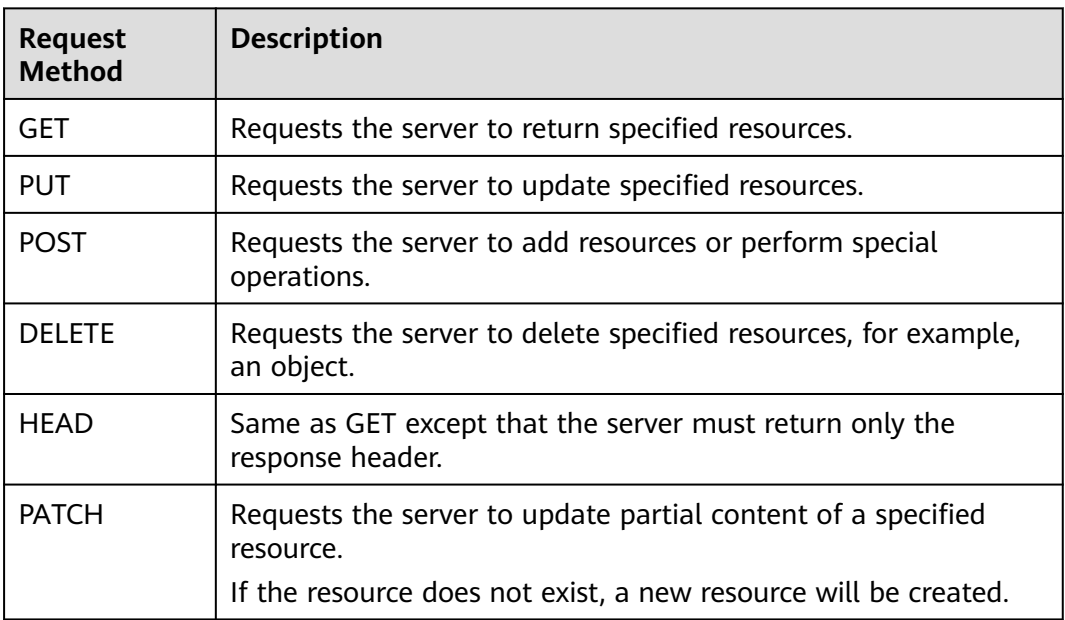

For example, in the case of the API used to obtain a user token, the request method is POST. The request is as follows:

POST https://iam.ap-southeast-3.myhuaweicloud.com/v3/auth/tokens

#### **Request Header**

You can add additional fields, for example, the fields required by a specified URI or HTTP method, to a request header. For example, to request for the authentication information, add **Content-Type**, which specifies the request body type.

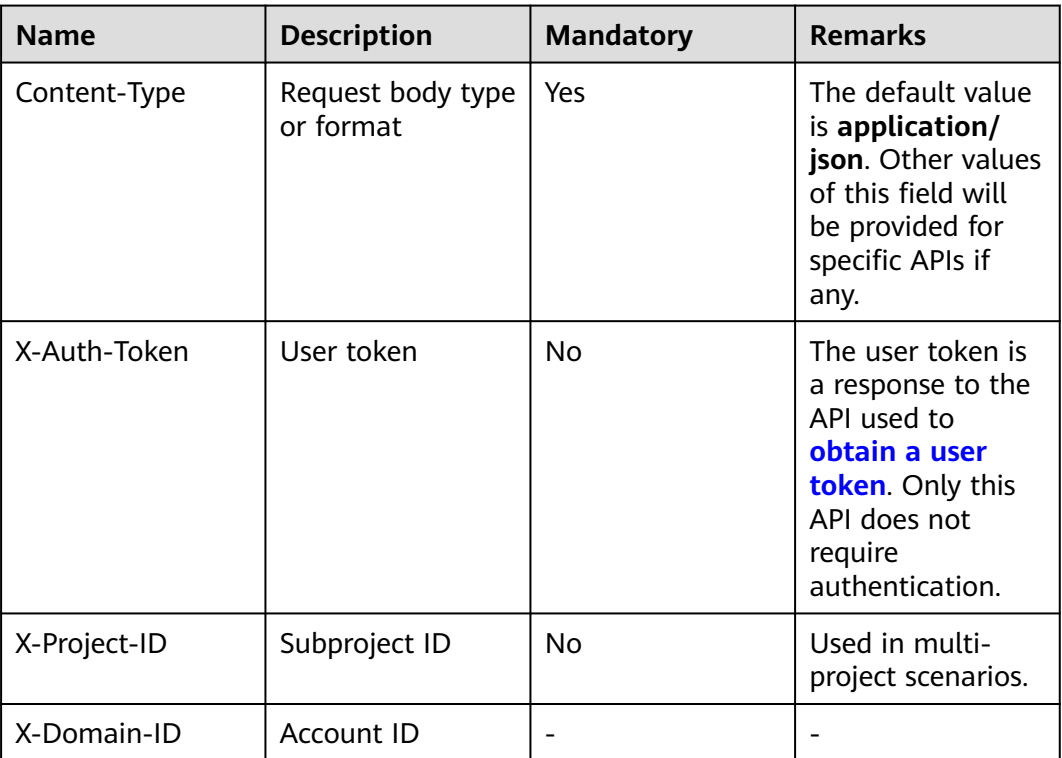

The following table lists the common request header fields.

#### $\Box$  Note

In addition to supporting token-based authentication, public cloud APIs also support authentication using AK/SK. During AK/SK-based authentication, an SDK is used to sign the request, and the **Authorization** (signature information) and **X-Sdk-Date** (time when the request is sent) header fields are automatically added to the request.

For more information, see **[AK/SK Authentication](#page-13-0)**.

The API used to obtain a user token does not require authentication. Therefore, only the **Content-Type** field needs to be added to requests for calling the API. An example of such requests is as follows:

POST https://iam.ap-southeast-3.myhuaweicloud.com/v3/auth/tokens Content-Type: application/json

#### **Request Body**

A request body is generally sent in structured format. It corresponds to **Content-Type** in the request header and transfers content except the request header.

The request body varies according to APIs. Certain APIs do not require the request body, such as GET and DELETE.

<span id="page-12-0"></span>In the case of the API used to **[obtain a user token](https://support.huaweicloud.com/intl/en-us/api-iam/iam_30_0001.html)**, the request parameters and parameter description can be obtained from the API request. The following provides an example request with a body included. Replace **username**, **domainname**, **\*\*\*\*\*\*\*\***, and **xxxxxxxxxx** with the actual values. **username** indicates the username, **domainname** indicates the account to which the user belongs, **\*\*\*\*\*\*\*\*** indicates the login password, and **xxxxxxxxxx** indicates the project name, for example, ap-southeast-3. You can obtain the value from **[Endpoints](#page-5-0)**.

#### $\Box$  Note

The **scope** parameter specifies where a token takes effect. You can set **scope** to an account or a project under an account. In the following example, the token takes effect only for the resources in a specified project. For more information about this API, see **[Obtaining a User](https://support.huaweicloud.com/intl/en-us/api-iam/iam_30_0001.html) [Token Through Password Authentication](https://support.huaweicloud.com/intl/en-us/api-iam/iam_30_0001.html)**.

```
POST https://iam.ap-southeast-3.myhuaweicloud.com/v3/auth/tokens
Content-Type: application/json
```

```
{ 
   "auth": { 
      "identity": { 
         "methods": [ 
             "password" 
         ], 
          "password": { 
            "user": { 
               "name": "username", 
               "password": "********", 
               "domain": { 
                  "name": "domainname" 
 } 
            } 
         } 
 }, 
 "scope": { 
         "project": { 
            "name": "xxxxxxxx" 
         } 
      } 
   } 
}
```
If all data required for the API request is available, you can send the request to call the API through **[curl](https://curl.haxx.se/)**, **[Postman](https://www.getpostman.com/)**, or coding. In the response to the API used to **[obtain a user token](https://support.huaweicloud.com/intl/en-us/api-iam/iam_30_0001.html)**, **x-subject-token** is the desired user token. This token can then be used to authenticate the calling of other APIs.

# **3.2 Authentication**

Requests for calling an API can be authenticated using either of the following methods:

- Token-based authentication: Requests are authenticated using a token.
- AK/SK-based authentication: Requests are authenticated by encrypting the request body using an AK/SK pair.

#### <span id="page-13-0"></span>**Token-based Authentication**

#### $\Box$  Note

The validity period of a token is 24 hours. When using a token for authentication, cache it to prevent frequently calling the Identity and Access Management (IAM) API for obtaining a user token.

A token specifies temporary permissions in a computer system. During API authentication using a token, the token is added to requests to get permissions for calling the API.

In **[Making an API Request](#page-9-0)**, the process of calling the API used to **[obtain a user](https://support.huaweicloud.com/intl/en-us/api-iam/iam_30_0001.html) [token](https://support.huaweicloud.com/intl/en-us/api-iam/iam_30_0001.html)** is described.

When calling the API to **[obtain a user token](https://support.huaweicloud.com/intl/en-us/api-iam/iam_30_0001.html)**, you must set **auth.scope** in the request body to **project**.

```
{ 
    "auth": { 
        "identity": { 
          "methods": [ 
             "password" 
          ], 
           "password": { 
             "user": { 
                "name": "username", 
                "password": "********", 
                "domain": { 
                   "name": "domainname" 
                } 
            } 
         } 
       }, 
        "scope": {
 "project": {
 "name": "xxxxxxxx"
          }
      }
   } 
 }
```
After a token is obtained, the **X-Auth-Token** header field must be added to requests to specify the token when other APIs are called. For example, if the token is **ABCDEFJ....**, **X-Auth-Token: ABCDEFJ....** should be added to a request as follows:

GET https://iam.ap-southeast-3.myhuaweicloud.com/v3/auth/projects Content-Type: application/json **X-Auth-Token: ABCDEFJ....**

#### **AK/SK-based Authentication**

#### $\Box$  Note

AK/SK-based authentication supports API requests with a body not larger than 12 MB. For API requests with a larger body, token-based authentication is recommended.

In AK/SK-based authentication, AK/SK is used to sign requests and the signature is then added to the requests for authentication.

AK: access key ID. It is a unique ID associated with an SK. AK is used together with SK to sign requests.

<span id="page-14-0"></span>SK: secret access key. It is used together with an access key ID to identify a sender who initiates a request and to cryptographically sign requests, preventing the request from being modified.

In AK/SK-based authentication, you can use an AK/SK to sign requests based on the signature algorithm or use the signing SDK to sign requests. For details about how to sign requests and use the signing SDK, see **[AK/SK Signing and](https://support.huaweicloud.com/intl/en-us/devg-apisign/api-sign-provide.html) [Authentication Guide](https://support.huaweicloud.com/intl/en-us/devg-apisign/api-sign-provide.html)**.

#### **NOTICE**

The signing SDK is only used for signing requests and is different from the SDKs provided by services.

## **3.3 Response**

#### **Status Code**

After sending a request, you will receive a response, including a status code, response header, and response body.

A status code is a group of digits, ranging from 1xx to 5xx. It indicates the status of a request. For more information, see **[Status Codes](#page-459-0)**.

If status code **201** is returned for calling the API used to **[obtain a user token](https://support.huaweicloud.com/intl/en-us/api-iam/iam_30_0001.html)**, the request is successful.

#### **Response Header**

Similar to a request, a response also has a header, for example, **Content-Type**.

**[Figure 3-2](#page-15-0)** shows the response header fields for the API used to **[obtain a user](https://support.huaweicloud.com/intl/en-us/api-iam/iam_30_0001.html) [token](https://support.huaweicloud.com/intl/en-us/api-iam/iam_30_0001.html)**. The **x-subject-token** header field is the desired user token. This token can then be used to authenticate the calling of other APIs.

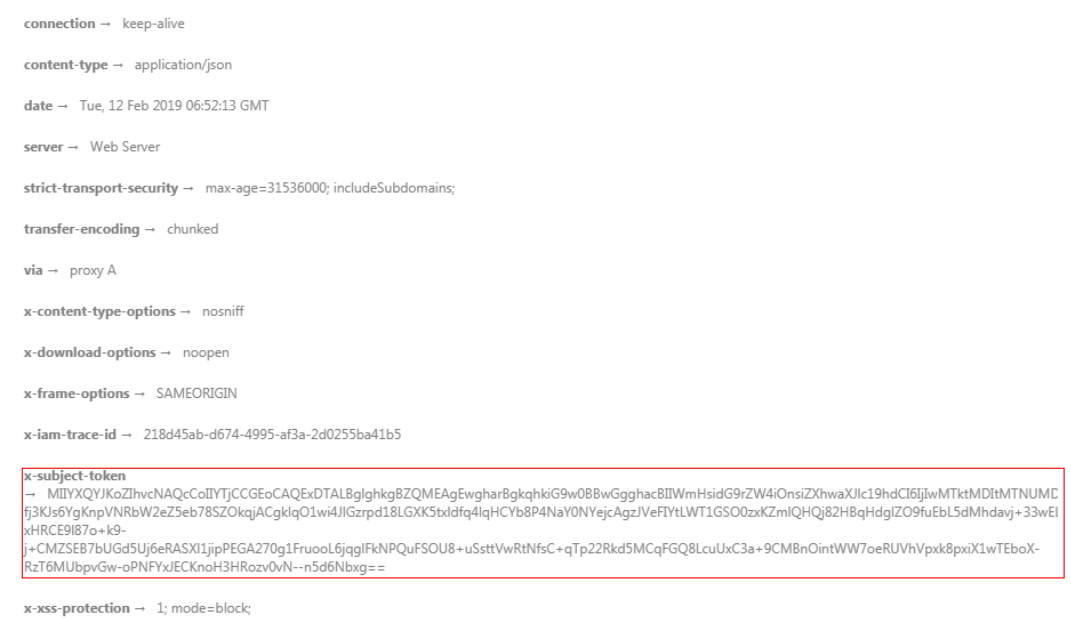

#### <span id="page-15-0"></span>**Figure 3-2** Header fields of the response to the request for obtaining a user token

#### **Response Body**

The body of a response is often returned in structured format as specified in the **Content-Type** header field. The response body transfers content except the response header.

For the API used to **[obtain a user token](https://support.huaweicloud.com/intl/en-us/api-iam/iam_30_0001.html)**, the response body is as follows: The following is part of the response body for the API used to obtain a user token:

```
{ 
    "token": { 
        "expires_at": "2019-02-13T06:52:13.855000Z", 
       "methods": [ 
          "password" 
\Box "catalog": [ 
\left\{ \begin{array}{c} \end{array} \right\} "endpoints": [ 
                 { 
                     "region_id":"ap-southeast-3",
......
```
If an error occurs during API calling, an error code and the corresponding error message will be displayed. The following shows an error response body:

```
{ 
 "error_msg": "The format of message is error", 
 "error_code": "AS.0001" 
}
```
In the response body, **error\_code** is an error code, and **error\_msg** provides information about the error.

# **4 API**

# <span id="page-16-0"></span>**4.1 Template Management**

# **4.1.1 Querying Template List**

#### **Function**

This API is used to query the pipeline template list.

#### **Calling Method**

For details, see **[Calling APIs](#page-9-0)**.

#### **URI**

POST /v5/{tenant\_id}/api/pipeline-templates/list

#### **Table 4-1** Path Parameters

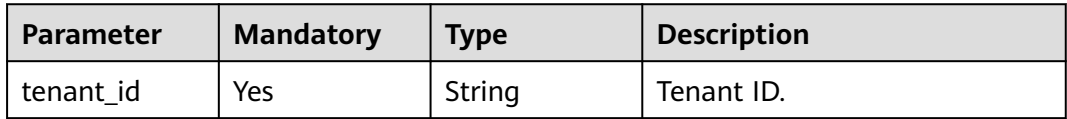

#### **Request Parameters**

**Table 4-2** Request body parameters

| <b>Parameter</b> | <b>Mandatory</b> | <b>Type</b>    | <b>Description</b>                            |
|------------------|------------------|----------------|-----------------------------------------------|
| language         | No               | String         | Template language.                            |
| is_system        | No               | <b>Boolean</b> | Whether the template is a<br>system template. |

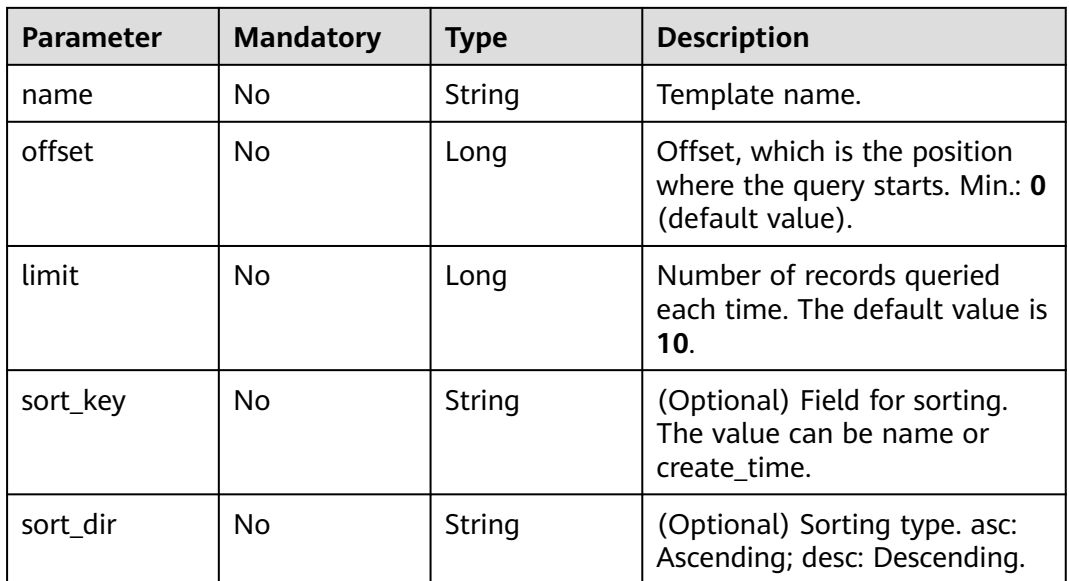

#### **Response Parameters**

#### **Status code: 200**

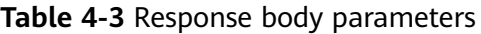

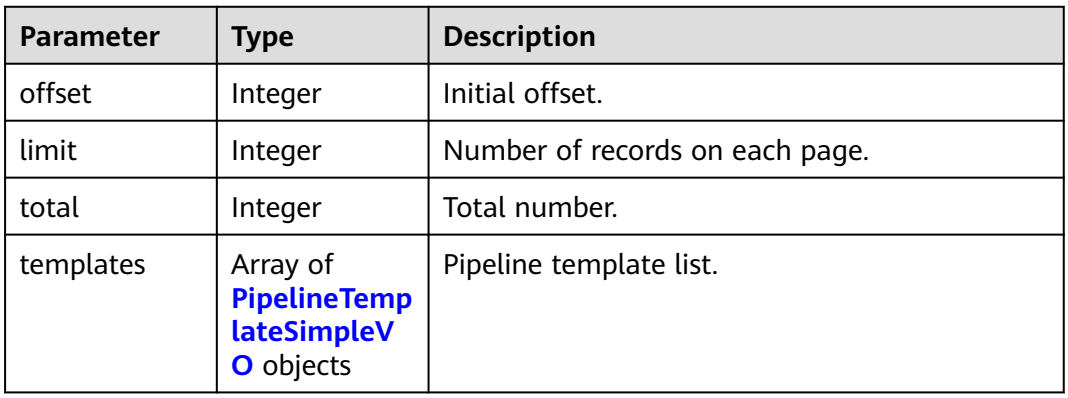

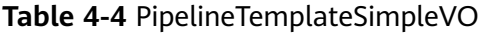

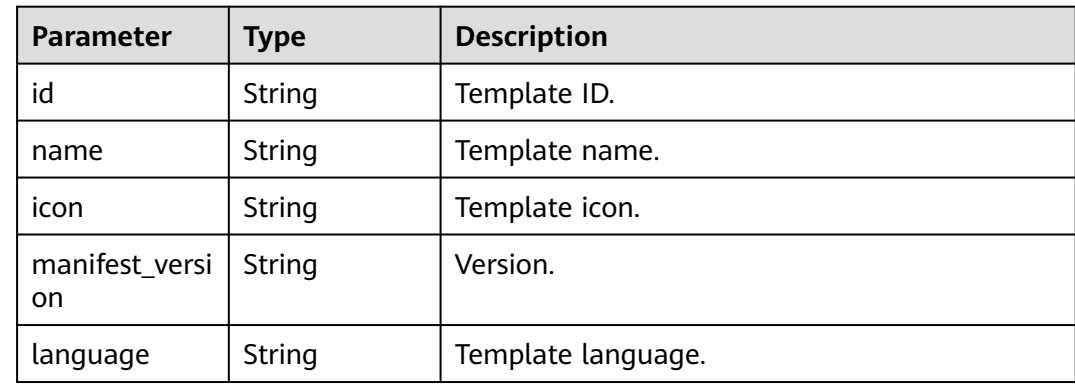

| <b>Parameter</b>   | <b>Type</b>                          | <b>Description</b>                                 |
|--------------------|--------------------------------------|----------------------------------------------------|
| description        | String                               | Template description.                              |
| is_system          | <b>Boolean</b>                       | Whether the template is a system template.         |
| region             | String                               | Template region.                                   |
| domain_id          | String                               | ID of the tenant to which the template<br>belongs. |
| creator_id         | String                               | Template creator ID.                               |
| creator_name       | String                               | Template creator name.                             |
| updater_id         | String                               | Template updater ID.                               |
| create_time        | Integer                              | Creation time.                                     |
| update_time        | Integer                              | Update time.                                       |
| is_collect         | <b>Boolean</b>                       | Whether to follow or not.                          |
| is_show_sourc<br>e | String                               | Whether to display the pipeline source.            |
| stages             | Array of<br><b>stages</b><br>objects | Template orchestration stages.                     |

**Table 4-5** stages

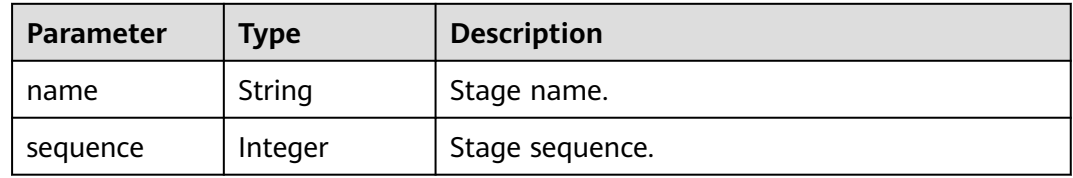

#### **Status code: 400**

**Table 4-6** Response body parameters

| Parameter  | <b>Type</b> | <b>Description</b> |
|------------|-------------|--------------------|
| error_msg  | String      | Error message.     |
| error_code | String      | Error code.        |

#### **Example Requests**

This API is used to query the pipeline template list. Set the start offset to 0 and the number to 3.

POST https://{endpoint}/v5/a5f63758220947b7821e70ae2734c01d/api/pipeline-templates/list

```
\mathfrak{t} "is_system" : "",
  "offset" : 0,
  "limit" : 3,
  "name" : ""
}
```
#### **Example Responses**

#### **Status code: 200**

#### **OK**

```
{
  "offset" : 0,
  "limit" : 3,
  "total" : 19,
  "templates" : [ {
   "id" : "e908740fe06e44a28f30c0f3c81b2ad5",
   "name" : "Serverless-maven Compilation and Deployment",
   "icon" : "maven60",
   "manifest_version" : "3.0",
   "language" : "Java",
   "description" : "Serverless-maven compilation and building, packaging, and deployment templates",
   "is_system" : true,
   "region" : "system",
   "domain_id" : "system",
   "creator_id" : "system",
   "creator_name" : "system",
 "updater_id" : "e908740fe06e44a28f30c0f3c81b2ad5",
 "create_time" : 1671172288000,
   "update_time" : 1677640980000,
   "is_collect" : true,
   "is_show_source" : null,
 "stages" : [ {
 "name" : "Build and Check",
     "sequence" : 0
   }, {
     "name" : "Deployment and Test",
     "sequence" : 1
   } ]
  }, {
   "id" : "ac3b3b9a6cb64ef6b732c8f8459ab578",
   "name" : "Building a Container Image on a Node",
   "icon" : "npm60",
   "manifest_version" : "3.0",
 "language" : "Node.js",
 "description" : "Use nodes to build container images and push them to SWR for storage.",
   "is_system" : true,
 "region" : "system",
 "domain_id" : "system",
   "creator_id" : "system",
   "creator_name" : "system",
   "updater_id" : "ac3b3b9a6cb64ef6b732c8f8459ab578",
   "create_time" : 1671172288000,
  "update_time" : 1677640980000,
   "is_collect" : true,
   "is_show_source" : null,
   "stages" : [ {
     "name" : "Build",
     "sequence" : 0
   } ]
  }, {
    "id" : "8ea4d170ba0d45d9b1b647a9780ebcf8",
   "name" : "Getting Started",
   "icon" : null,
   "manifest_version" : "3.0",
```

```
 "language" : "java",
 "description" : "Pipeline Template for Beginners",
   "is_system" : true,
   "region" : "system",
 "domain_id" : "system",
 "creator_id" : "system",
   "creator_name" : "system",
   "updater_id" : "ac3b3b9a6cb64ef6b732c8f8459ab578",
   "create_time" : 1680769082000,
   "update_time" : 1680770243000,
   "is_collect" : false,
   "is_show_source" : null,
 "stages" : [ {
 "name" : "Code check",
     "sequence" : 0
   }, {
     "name" : "Build Phase",
     "sequence" : 1
   }, {
    "name" : "Deployment and Release",
    "sequence" : 2
   } ]
 } ]
```
#### **SDK Sample Code**

}

The SDK sample code is as follows.

#### **Java**

This API is used to query the pipeline template list. Set the start offset to 0 and the number to 3.

package com.huaweicloud.sdk.test;

```
import com.huaweicloud.sdk.core.auth.ICredential;
import com.huaweicloud.sdk.core.auth.BasicCredentials;
import com.huaweicloud.sdk.core.exception.ConnectionException;
import com.huaweicloud.sdk.core.exception.RequestTimeoutException;
import com.huaweicloud.sdk.core.exception.ServiceResponseException;
import com.huaweicloud.sdk.codeartspipeline.v2.region.CodeArtsPipelineRegion;
import com.huaweicloud.sdk.codeartspipeline.v2.*;
import com.huaweicloud.sdk.codeartspipeline.v2.model.*;
public class ListPipelineTemplatesSolution {
   public static void main(String[] args) {
      // The AK and SK used for authentication are hard-coded or stored in plaintext, which has great 
security risks. It is recommended that the AK and SK be stored in ciphertext in configuration files or 
environment variables and decrypted during use to ensure security.
      // In this example, AK and SK are stored in environment variables for authentication. Before running 
this example, set environment variables CLOUD_SDK_AK and CLOUD_SDK_SK in the local environment
      String ak = System.getenv("CLOUD_SDK_AK");
      String sk = System.getenv("CLOUD_SDK_SK");
      ICredential auth = new BasicCredentials()
           .withAk(ak)
           .withSk(sk);
      CodeArtsPipelineClient client = CodeArtsPipelineClient.newBuilder()
           .withCredential(auth)
           .withRegion(CodeArtsPipelineRegion.valueOf("<YOUR REGION>"))
           .build();
      ListPipelineTemplatesRequest request = new ListPipelineTemplatesRequest();
```

```
 body.withLimit(3L);
    body.withOffset(0L);
    body.withName("");
    body.withIsSystem();
    request.withBody(body);
   try {
      ListPipelineTemplatesResponse response = client.listPipelineTemplates(request);
      System.out.println(response.toString());
   } catch (ConnectionException e) {
      e.printStackTrace();
   } catch (RequestTimeoutException e) {
      e.printStackTrace();
   } catch (ServiceResponseException e) {
      e.printStackTrace();
      System.out.println(e.getHttpStatusCode());
      System.out.println(e.getRequestId());
      System.out.println(e.getErrorCode());
      System.out.println(e.getErrorMsg());
   }
 }
```
#### **Python**

This API is used to query the pipeline template list. Set the start offset to 0 and the number to 3.

# coding: utf-8

import os

}

from huaweicloudsdkcore.auth.credentials import BasicCredentials from huaweicloudsdkcodeartspipeline.v2.region.codeartspipeline\_region import CodeArtsPipelineRegion from huaweicloudsdkcore.exceptions import exceptions from huaweicloudsdkcodeartspipeline.v2 import \*

#### if \_\_name\_\_ == "\_\_main\_\_":

print(e.error\_code) print(e.error\_msg)

 # The AK and SK used for authentication are hard-coded or stored in plaintext, which has great security risks. It is recommended that the AK and SK be stored in ciphertext in configuration files or environment variables and decrypted during use to ensure security.

 # In this example, AK and SK are stored in environment variables for authentication. Before running this example, set environment variables CLOUD\_SDK\_AK and CLOUD\_SDK\_SK in the local environment

```
 ak = os.environ["CLOUD_SDK_AK"]
   sk = os.environ["CLOUD_SDK_SK"]
   credentials = BasicCredentials(ak, sk)
   client = CodeArtsPipelineClient.new_builder() \
     .with_credentials(credentials) \
      .with_region(CodeArtsPipelineRegion.value_of("<YOUR REGION>")) \
      .build()
   try:
      request = ListPipelineTemplatesRequest()
      request.body = ListPipelineTemplatesQuery(
         limit=3,
        offset=0,
        name="",
        is_system=
\qquad \qquad response = client.list_pipeline_templates(request)
      print(response)
   except exceptions.ClientRequestException as e:
      print(e.status_code)
      print(e.request_id)
```
#### **Go**

This API is used to query the pipeline template list. Set the start offset to 0 and the number to 3.

```
package main
import (
    "fmt"
   "github.com/huaweicloud/huaweicloud-sdk-go-v3/core/auth/basic"
   codeartspipeline "github.com/huaweicloud/huaweicloud-sdk-go-v3/services/codeartspipeline/v2"
   "github.com/huaweicloud/huaweicloud-sdk-go-v3/services/codeartspipeline/v2/model"
   region "github.com/huaweicloud/huaweicloud-sdk-go-v3/services/codeartspipeline/v2/region"
)
func main() {
   // The AK and SK used for authentication are hard-coded or stored in plaintext, which has great security 
risks. It is recommended that the AK and SK be stored in ciphertext in configuration files or environment 
variables and decrypted during use to ensure security.
   // In this example, AK and SK are stored in environment variables for authentication. Before running this 
example, set environment variables CLOUD_SDK_AK and CLOUD_SDK_SK in the local environment
   ak := os.Getenv("CLOUD_SDK_AK")
   sk := os.Getenv("CLOUD_SDK_SK")
   auth := basic.NewCredentialsBuilder().
      WithAk(ak).
      WithSk(sk).
      Build()
   client := codeartspipeline.NewCodeArtsPipelineClient(
      codeartspipeline.CodeArtsPipelineClientBuilder().
         WithRegion(region.ValueOf("<YOUR REGION>")).
        WithCredential(auth).
        Build())
   request := &model.ListPipelineTemplatesRequest{}
   limitListPipelineTemplatesQuery:= int64(3)
   offsetListPipelineTemplatesQuery:= int64(0)
   nameListPipelineTemplatesQuery:= ""
   isSystemListPipelineTemplatesQuery:= 
   request.Body = &model.ListPipelineTemplatesQuery{
      Limit: &limitListPipelineTemplatesQuery,
      Offset: &offsetListPipelineTemplatesQuery,
      Name: &nameListPipelineTemplatesQuery,
      IsSystem: &isSystemListPipelineTemplatesQuery,
   }
   response, err := client.ListPipelineTemplates(request)
  if err == nil fmt.Printf("%+v\n", response)
   } else {
      fmt.Println(err)
   }
}
```
#### **More**

For SDK sample code of more programming languages, see the Sample Code tab in **[API Explorer](https://console-intl.huaweicloud.com/apiexplorer/#/openapi/CodeArtsPipeline/sdk?api=ListPipelineTemplates)**. SDK sample code can be automatically generated.

#### **Status Codes**

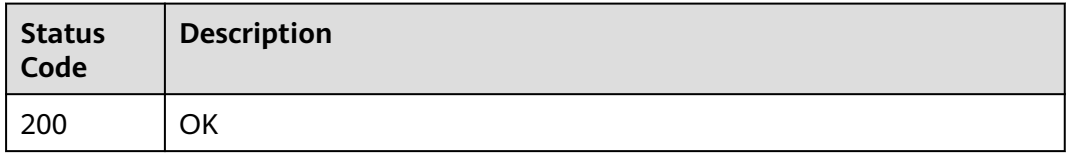

<span id="page-23-0"></span>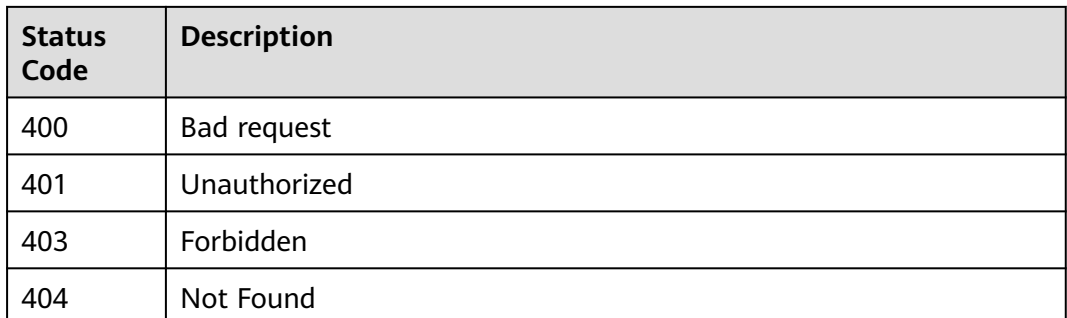

#### **Error Codes**

See **[Error Codes](#page-462-0)**.

# **4.1.2 Creating a Pipeline Template**

#### **Function**

This API is used to create a pipeline template.

#### **Calling Method**

For details, see **[Calling APIs](#page-9-0)**.

#### **URI**

POST /v5/{tenant\_id}/api/pipeline-templates

**Table 4-7** Path Parameters

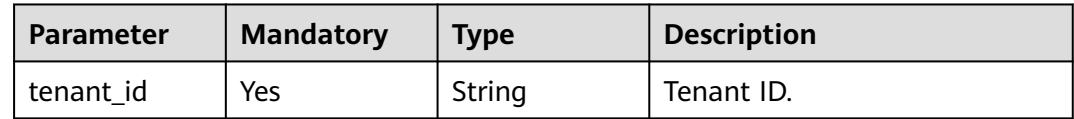

#### **Request Parameters**

**Table 4-8** Request header parameters

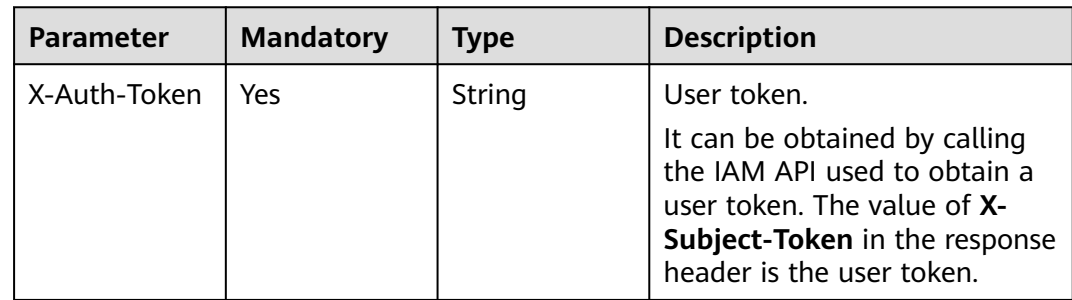

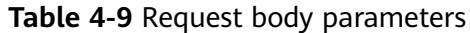

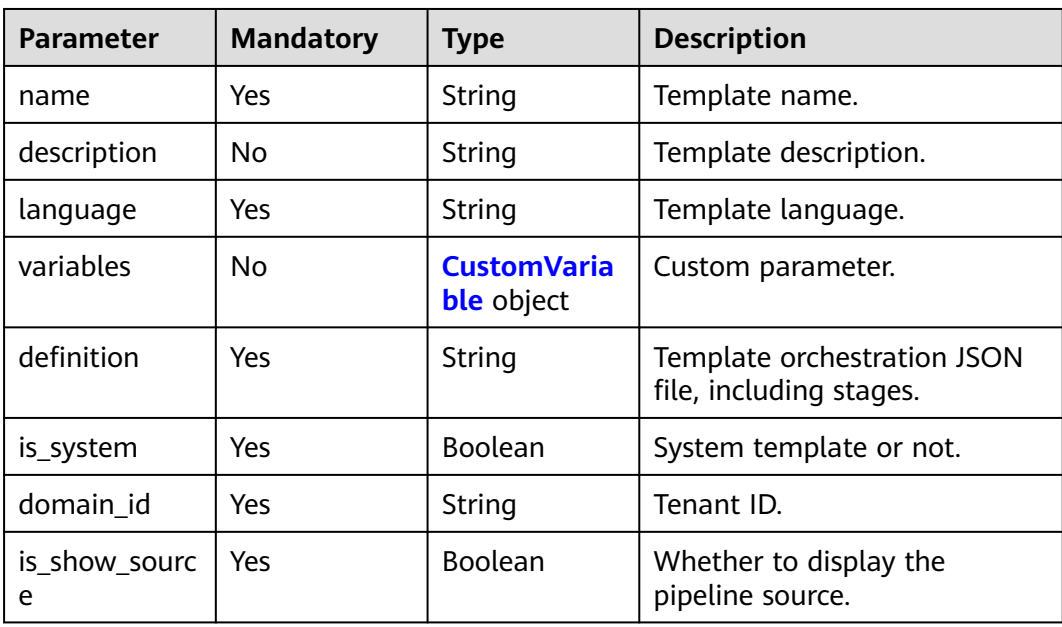

#### **Table 4-10** CustomVariable

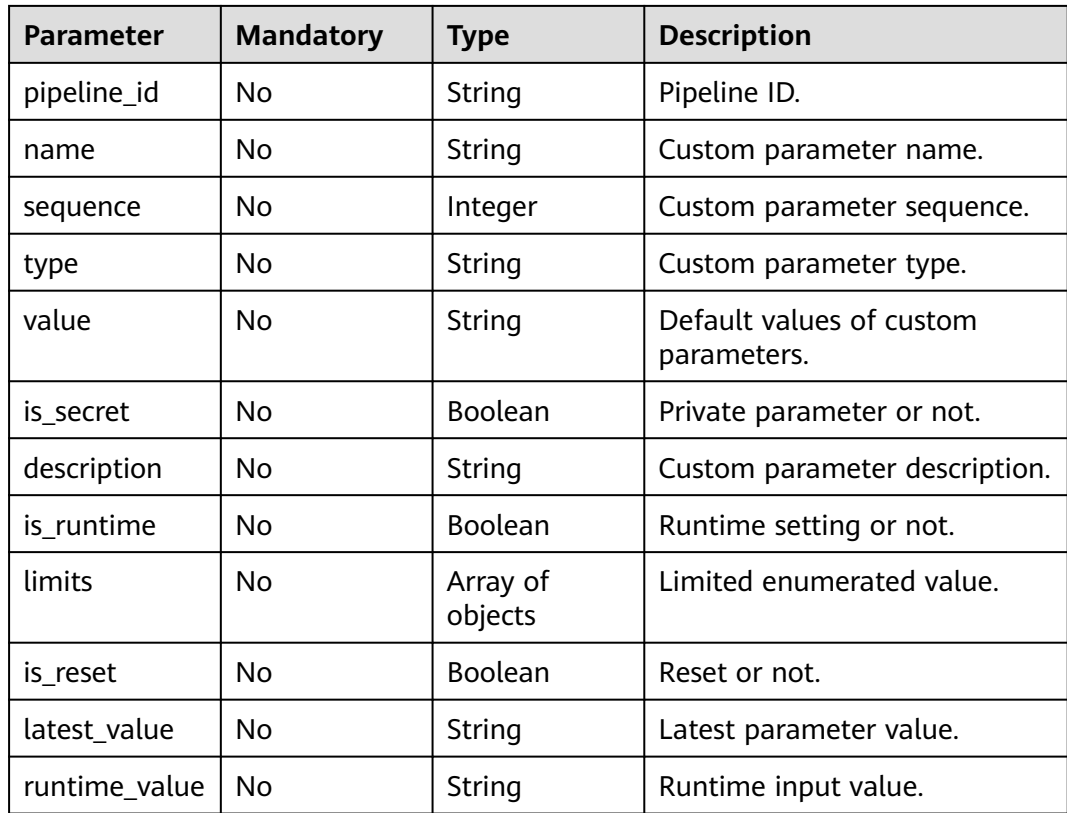

## **Response Parameters**

#### **Status code: 200**

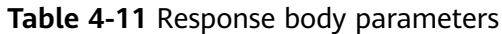

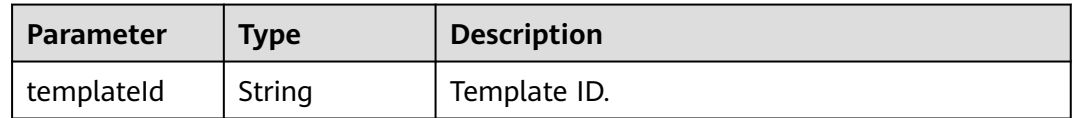

#### **Status code: 400**

**Table 4-12** Response body parameters

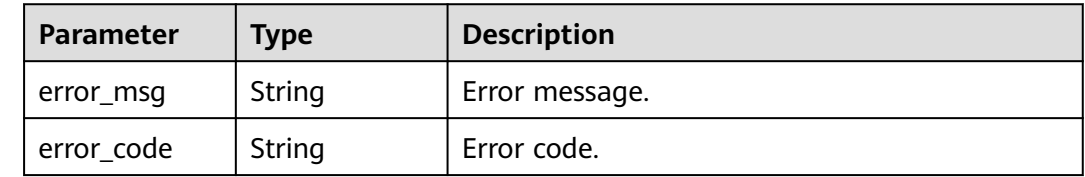

#### **Example Requests**

POST https://{endpoint}/v5/ce8df55870164338a72d7e828a966a2a/api/pipeline-templates

{ "name" : "Creating a Pipeline Template-20231023215133", "description" : "", "language" : "none", "is\_show\_source" : true, "variables" : [ ], "definition" : "{\"stages\":[{\"name\":\"Phase \_1\",\"sequence\":\"0\",\"jobs\":[{\"stage\_id \":1698069093677,\"identifier\":\"16980691185419778b0f5-02cd-4bd3-a8cc-da825644add1\",\"name \":\"CodeCheck name\",\"depends\_on\":[]] ,\"timeout\":\"\",\"timeout\_unit\":\"\",\"steps\": [{\"name \":\"CodeCheck name \",\"task\":\"official\_devcloud\_codeCheck\_template\",\"sequence\":0,\"inputs\":[{\"key \":\"language\",\"value\":\"Java\"},{\"key\":\"module\_or\_template\_id\",\"value \":\"d7dffaefb6d94c63a09cf141668356c7\"}] ,\"business\_type\":\"Gate\",\"runtime\_attribution\":\"agent \",\"identifier\":\"16980691136015f94b249-102d-44f2-abb5-02fa3ad9fae0\",\"multi\_step\_editable \":0,\"official\_task\_version\":\"0.0.1\"}],\"resource\":\"{\\\"type\\\":\\\"system\\\",\\\"arch\\\":\\\"x86\\\"} \",\"condition\":\"completed()\",\"exec\_type\":\"OCTOPUS\_JOB\",\"sequence\":0}],\"identifier \":\"16980690936778259e2a5-a97e-4c66-af8d-1908988c1c21\",\"pre\":[{\"task \":\"official\_devcloud\_autoTrigger\",\"sequence\":0}],\"post\":null,\"depends\_on\":[],\"run\_always\":false}]}", "domain\_id" : "ce8df55870164338a72d7e828a966a2a", "is\_system" : false }

#### **Example Responses**

#### **Status code: 200**

OK

{

 "templateId" : "ad8a26f8b19a4b83a8d92eb733b65476" }

#### **SDK Sample Code**

The SDK sample code is as follows.

#### **Java**

package com.huaweicloud.sdk.test;

```
import com.huaweicloud.sdk.core.auth.ICredential;
import com.huaweicloud.sdk.core.auth.BasicCredentials;
import com.huaweicloud.sdk.core.exception.ConnectionException;
import com.huaweicloud.sdk.core.exception.RequestTimeoutException;
import com.huaweicloud.sdk.core.exception.ServiceResponseException;
import com.huaweicloud.sdk.codeartspipeline.v2.region.CodeArtsPipelineRegion;
import com.huaweicloud.sdk.codeartspipeline.v2.*;
import com.huaweicloud.sdk.codeartspipeline.v2.model.*;
public class CreatePipelineTemplateSolution {
   public static void main(String[] args) {
      // The AK and SK used for authentication are hard-coded or stored in plaintext, which has great 
security risks. It is recommended that the AK and SK be stored in ciphertext in configuration files or 
environment variables and decrypted during use to ensure security.
      // In this example, AK and SK are stored in environment variables for authentication. Before running 
this example, set environment variables CLOUD_SDK_AK and CLOUD_SDK_SK in the local environment
      String ak = System.getenv("CLOUD_SDK_AK");
      String sk = System.getenv("CLOUD_SDK_SK");
      ICredential auth = new BasicCredentials()
           .withAk(ak)
           .withSk(sk);
      CodeArtsPipelineClient client = CodeArtsPipelineClient.newBuilder()
           .withCredential(auth)
            .withRegion(CodeArtsPipelineRegion.valueOf("<YOUR REGION>"))
            .build();
      CreatePipelineTemplateRequest request = new CreatePipelineTemplateRequest();
      PipelineTemplateDTO body = new PipelineTemplateDTO();
      body.withIsShowSource(true);
      body.withDomainId("ce8df55870164338a72d7e828a966a2a");
      body.withIsSystem(false);
      body.withDefinition("{"stages":[{"name":"Phase _1","sequence":"0","jobs":
[{"stage_id":1698069093677,"identifier":"16980691185419778b0f5-02cd-4bd3-a8cc-
da825644add1","name":"CodeCheck name","depends_on":[]] ,"timeout":"","timeout_unit":"","steps": 
[{"name":"CodeCheck name ","task":"official_devcloud_codeCheck_template","sequence":0,"inputs":
[{"key":"language","value":"Java"},
{"key":"module_or_template_id","value":"d7dffaefb6d94c63a09cf141668356c7"}] ,"business_type":"Gate","ru
ntime_attribution":"agent","identifier":"16980691136015f94b249-102d-44f2-
abb5-02fa3ad9fae0","multi_step_editable":0,"official_task_version":"0.0.1"}],"resource":"{\"type\":\"system
\",\"arch
\":\"x86\"}","condition":"completed()","exec_type":"OCTOPUS_JOB","sequence":0}],"identifier":"16980690936
778259e2a5-a97e-4c66-af8d-1908988c1c21","pre":
[{"task":"official_devcloud_autoTrigger","sequence":0}],"post":null,"depends_on":[],"run_always":false}]}");
      body.withVariables("[]");
      body.withLanguage("none");
      body.withDescription("");
      body.withName("Creating a Pipeline Template-20231023215133");
      request.withBody(body);
      try {
         CreatePipelineTemplateResponse response = client.createPipelineTemplate(request);
         System.out.println(response.toString());
      } catch (ConnectionException e) {
        e.printStackTrace();
      } catch (RequestTimeoutException e) {
        e.printStackTrace();
      } catch (ServiceResponseException e) {
         e.printStackTrace();
         System.out.println(e.getHttpStatusCode());
        System.out.println(e.getRequestId());
         System.out.println(e.getErrorCode());
         System.out.println(e.getErrorMsg());
      }
   }
}
```
#### **Python**

# coding: utf-8

```
import os
from huaweicloudsdkcore.auth.credentials import BasicCredentials
from huaweicloudsdkcodeartspipeline.v2.region.codeartspipeline_region import CodeArtsPipelineRegion
from huaweicloudsdkcore.exceptions import exceptions
from huaweicloudsdkcodeartspipeline.v2 import *
if name == "main ":
   # The AK and SK used for authentication are hard-coded or stored in plaintext, which has great security 
risks. It is recommended that the AK and SK be stored in ciphertext in configuration files or environment 
variables and decrypted during use to ensure security.
   # In this example, AK and SK are stored in environment variables for authentication. Before running this 
example, set environment variables CLOUD_SDK_AK and CLOUD_SDK_SK in the local environment
  ak = os.environ["CLOUD_SDK_AK"]
   sk = os.environ["CLOUD_SDK_SK"]
   credentials = BasicCredentials(ak, sk)
  client = CodeArtsPipelineClient.newBuilder() \setminus.with_credentials(credentials) \
      .with_region(CodeArtsPipelineRegion.value_of("<YOUR REGION>")) \
      .build()
   try:
      request = CreatePipelineTemplateRequest()
      request.body = PipelineTemplateDTO(
        is_show_source=True,
        domain_id="ce8df55870164338a72d7e828a966a2a",
        is_system=False,
         definition="{"stages":[{"name":"Phase _1","sequence":"0","jobs":
[{"stage_id":1698069093677,"identifier":"16980691185419778b0f5-02cd-4bd3-a8cc-
da825644add1","name":"CodeCheck name","depends_on":[]] ,"timeout":"","timeout_unit":"","steps": 
[{"name":"CodeCheck name ","task":"official_devcloud_codeCheck_template","sequence":0,"inputs":
[{"key":"language","value":"Java"},
{"key":"module_or_template_id","value":"d7dffaefb6d94c63a09cf141668356c7"}] ,"business_type":"Gate","ru
ntime_attribution":"agent","identifier":"16980691136015f94b249-102d-44f2-
abb5-02fa3ad9fae0","multi_step_editable":0,"official_task_version":"0.0.1"}],"resource":"{\"type\":\"system
\",\"arch
\":\"x86\"}","condition":"completed()","exec_type":"OCTOPUS_JOB","sequence":0}],"identifier":"16980690936
778259e2a5-a97e-4c66-af8d-1908988c1c21","pre":
[{"task":"official_devcloud_autoTrigger","sequence":0}],"post":null,"depends_on":[],"run_always":false}]}",
        variables="[]",
        language="none",
         description="",
        name="Creating a Pipeline Template-20231023215133"
      )
      response = client.create_pipeline_template(request)
      print(response)
   except exceptions.ClientRequestException as e:
      print(e.status_code)
      print(e.request_id)
     print(e.error_code)
      print(e.error_msg)
```
#### **Go**

package main

)

```
import (
    "fmt"
   "github.com/huaweicloud/huaweicloud-sdk-go-v3/core/auth/basic"
   codeartspipeline "github.com/huaweicloud/huaweicloud-sdk-go-v3/services/codeartspipeline/v2"
   "github.com/huaweicloud/huaweicloud-sdk-go-v3/services/codeartspipeline/v2/model"
   region "github.com/huaweicloud/huaweicloud-sdk-go-v3/services/codeartspipeline/v2/region"
```

```
func main() {
   // The AK and SK used for authentication are hard-coded or stored in plaintext, which has great security 
risks. It is recommended that the AK and SK be stored in ciphertext in configuration files or environment 
variables and decrypted during use to ensure security.
   // In this example, AK and SK are stored in environment variables for authentication. Before running this 
example, set environment variables CLOUD_SDK_AK and CLOUD_SDK_SK in the local environment
   ak := os.Getenv("CLOUD_SDK_AK")
   sk := os.Getenv("CLOUD_SDK_SK")
   auth := basic.NewCredentialsBuilder().
      WithAk(ak).
      WithSk(sk).
      Build()
   client := codeartspipeline.NewCodeArtsPipelineClient(
      codeartspipeline.CodeArtsPipelineClientBuilder().
         WithRegion(region.ValueOf("<YOUR REGION>")).
         WithCredential(auth).
        Build())
   request := &model.CreatePipelineTemplateRequest{}
   var variablesVariables interface{} = "[]"
   descriptionPipelineTemplateDto:= ""
   request.Body = &model.PipelineTemplateDto{
      IsShowSource: true,
      DomainId: "ce8df55870164338a72d7e828a966a2a",
      IsSystem: false,
      Definition: "{"stages":[{"name":"Phase _1","sequence":"0","jobs":
[{"stage_id":1698069093677,"identifier":"16980691185419778b0f5-02cd-4bd3-a8cc-
da825644add1","name":"CodeCheck name","depends_on":[]] ,"timeout":"","timeout_unit":"","steps": 
[{"name":"CodeCheck name ","task":"official_devcloud_codeCheck_template","sequence":0,"inputs":
[{"key":"language","value":"Java"},
{"key":"module_or_template_id","value":"d7dffaefb6d94c63a09cf141668356c7"}] ,"business_type":"Gate","ru
ntime_attribution":"agent","identifier":"16980691136015f94b249-102d-44f2-
abb5-02fa3ad9fae0","multi_step_editable":0,"official_task_version":"0.0.1"}],"resource":"{\"type\":\"system
\",\"arch
\":\"x86\"}","condition":"completed()","exec_type":"OCTOPUS_JOB","sequence":0}],"identifier":"16980690936
778259e2a5-a97e-4c66-af8d-1908988c1c21","pre":
[{"task":"official_devcloud_autoTrigger","sequence":0}],"post":null,"depends_on":[],"run_always":false}]}",
      Variables: &variablesVariables,
      Language: "none",
      Description: &descriptionPipelineTemplateDto,
      Name: "Creating a Pipeline Template-20231023215133",
   }
   response, err := client.CreatePipelineTemplate(request)
  if err == nil fmt.Printf("%+v\n", response)
   } else {
      fmt.Println(err)
   }
```
#### **More**

For SDK sample code of more programming languages, see the Sample Code tab in **[API Explorer](https://console-intl.huaweicloud.com/apiexplorer/#/openapi/CodeArtsPipeline/sdk?api=CreatePipelineTemplate)**. SDK sample code can be automatically generated.

#### **Status Codes**

}

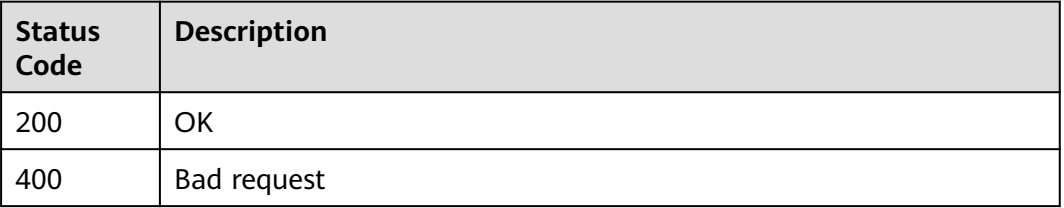

<span id="page-29-0"></span>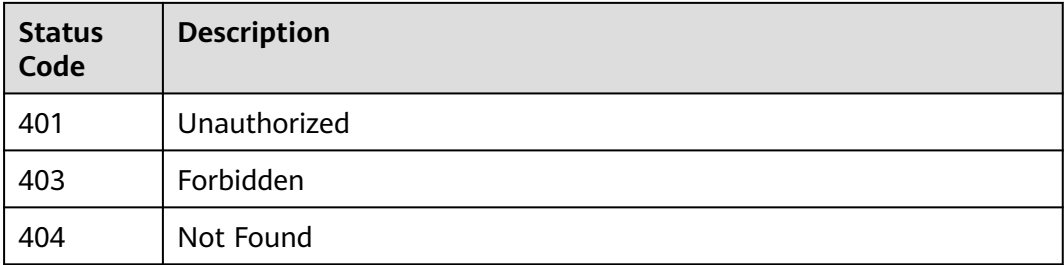

#### **Error Codes**

See **[Error Codes](#page-462-0)**.

## **4.1.3 Querying Template Details**

#### **Function**

This API is used to query template details.

#### **Calling Method**

For details, see **[Calling APIs](#page-9-0)**.

#### **URI**

GET /v5/{tenant\_id}/api/pipeline-templates/{template\_id}

#### **Table 4-13** Path Parameters

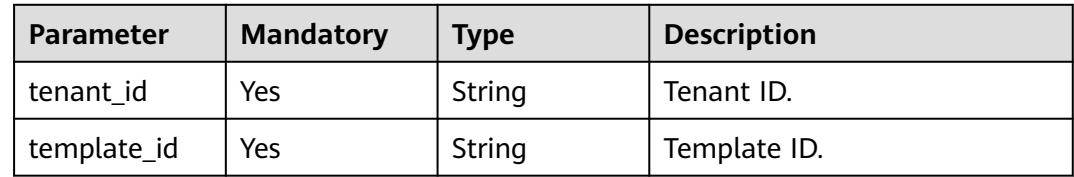

#### **Request Parameters**

None

#### **Response Parameters**

#### **Status code: 200**

#### **Table 4-14** Response body parameters

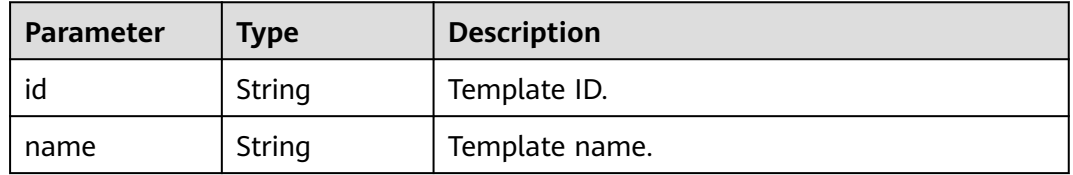

| Parameter            | <b>Type</b>                                          | <b>Description</b>                                     |
|----------------------|------------------------------------------------------|--------------------------------------------------------|
| icon                 | String                                               | Template icon.                                         |
| manifest_versi<br>on | String                                               | Version.                                               |
| language             | String                                               | Template language.                                     |
| description          | String                                               | Template description.                                  |
| is_system            | Boolean                                              | Whether the template is a system template.             |
| region               | String                                               | Region.                                                |
| domain_id            | String                                               | Tenant ID.                                             |
| variables            | Array of<br><b>CustomVaria</b><br><b>ble</b> objects | Custom parameter.                                      |
| creator_id           | String                                               | Creator ID.                                            |
| updater id           | String                                               | Editor ID.                                             |
| create_time          | Integer                                              | Creation date.                                         |
| update_time          | Integer                                              | Update date.                                           |
| is_collect           | String                                               | Whether to follow or not.                              |
| is_show_sourc<br>e   | Boolean                                              | Whether to display the pipeline source.                |
| definition           | String                                               | Template orchestration JSON file, including<br>stages. |

**Table 4-15** CustomVariable

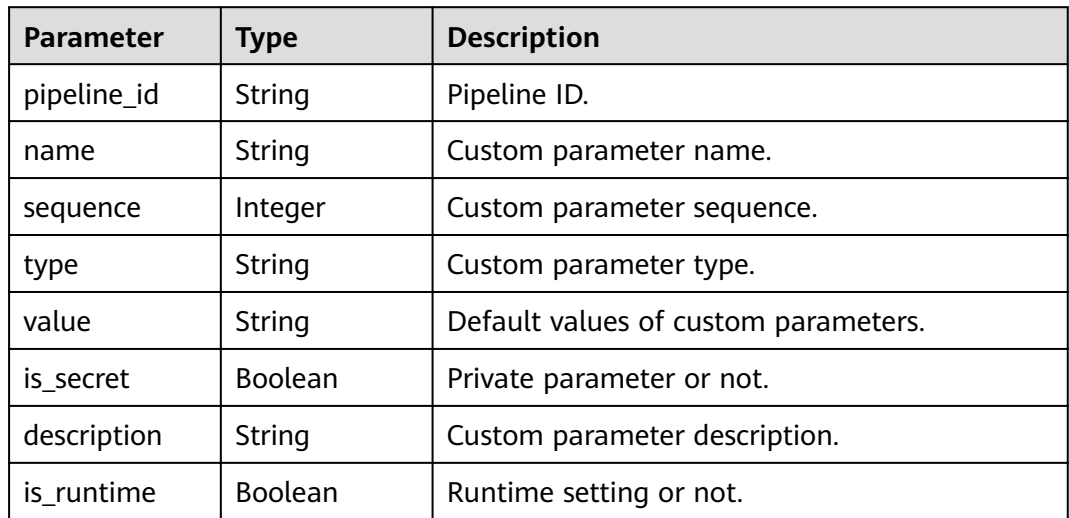

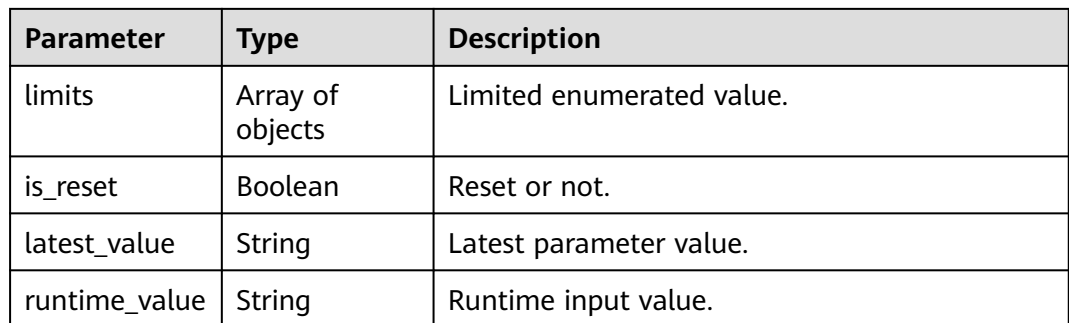

#### **Status code: 400**

**Table 4-16** Response body parameters

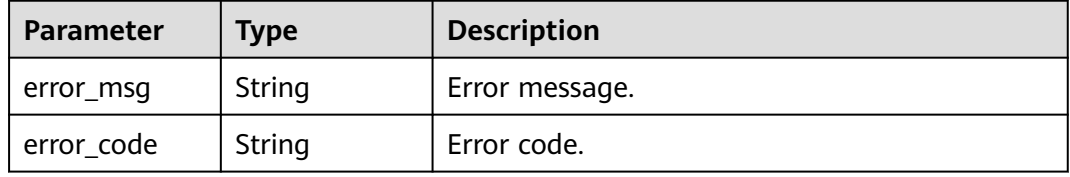

#### **Example Requests**

Querying Pipeline Template Details

GET https://{endpoint}/v5/a5f63758220947b7821e70ae2734c01d/api/pipeline-templates/ deb18013bb6c4659b160b15fd7468644

#### **Example Responses**

#### **Status code: 200**

#### OK

```
{
  "id" : "deb18013bb6c4659b160b15fd7468644",
  "name" : "Creating a Pipeline Template-20230112115711",
  "icon" : null,
  "manifest_version" : "3.0",
 "language" : "none",
 "description" : "",
  "is_system" : false,
  "region" : "region01",
  "domain_id" : "70ffec613024477bbaf266128bd9778d",
 "variables" : [ ],
 "creator_id" : "5ffd41c9df9d4506862ce27e209bb106",
 "updater_id" : "5ffd41c9df9d4506862ce27e209bb106",
  "create_time" : 1673495851000,
  "update_time" : 1673495851000,
  "is_collect" : null,
  "is_show_source" : true,
  "definition" : "{\"stages\":[{\"name\":\"Phase _1\",\"sequence\":\"0\",\"jobs\":[{\"stage_id
\":1673495831907,\"identifier\":\"16734958501367554c26c-561b-4831-a906-e88316c8e674\",\"name\":
\"New Task\",\"depends_on\":[] ,\"timeout\":\"\",\"timeout_unit\":\"\",\"steps\":[],\"exec_type
\":\"AGENTLESS_JOB\",\"sequence\":0}],\"identifier\":\"0\",\"pre\":[{\"task\":\"official_devcloud_autoTrigger
\",\"sequence\":0}],\"post\":null,\"depends_on\":[],\"run_always\":false}]}"
}
```
#### <span id="page-32-0"></span>**Status Codes**

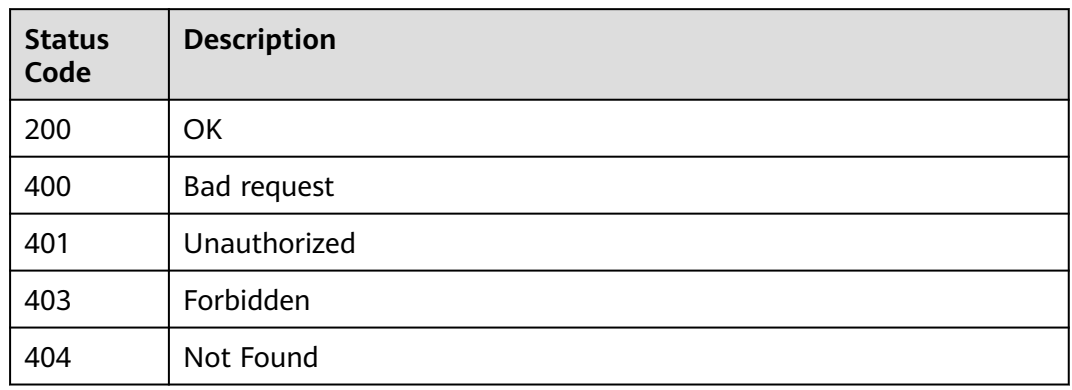

#### **Error Codes**

See **[Error Codes](#page-462-0)**.

# **4.1.4 Updating a Pipeline Template**

#### **Function**

This API is used to update a pipeline template.

#### **Calling Method**

For details, see **[Calling APIs](#page-9-0)**.

#### **URI**

PUT /v5/{tenant\_id}/api/pipeline-templates/{template\_id}

#### **Table 4-17** Path Parameters

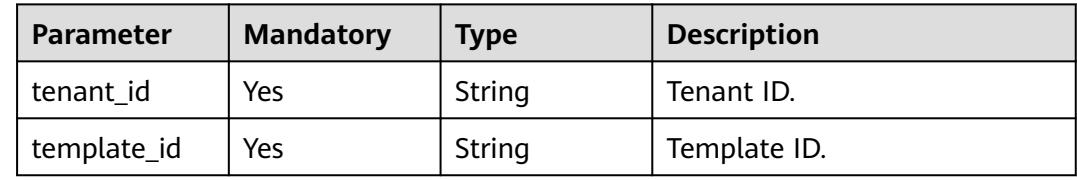

#### **Request Parameters**

**Table 4-18** Request header parameters

| <b>Parameter</b> | <b>Mandatory</b> | <b>Type</b> | <b>Description</b>                                                                                                    |
|------------------|------------------|-------------|----------------------------------------------------------------------------------------------------|
| X-Auth-Token     | Yes              | String      | User token.<br>It can be obtained by calling<br>the IAM API used to obtain a<br>user token. The value of X-<br>Subject-Token in the response |
|                  |                  |             | header is the user token.                                                                                                    |

#### **Table 4-19** Request body parameters

| <b>Parameter</b>   | <b>Mandatory</b> | <b>Type</b>                             | <b>Description</b>                                     |
|--------------------|------------------|-----------------------------------------|--------------------------------------------------------|
| name               | Yes              | String                                  | Template name.                                         |
| description        | No.              | String                                  | Template description.                                  |
| language           | Yes              | String                                  | Template language.                                     |
| variables          | No.              | <b>CustomVaria</b><br><b>ble</b> object | Custom parameter.                                      |
| definition         | Yes.             | String                                  | Template orchestration JSON<br>file, including stages. |
| is_system          | Yes.             | Boolean                                 | System template or not.                                |
| domain id          | Yes              | String                                  | Tenant ID.                                             |
| is show sourc<br>e | Yes.             | Boolean                                 | Whether to display the<br>pipeline source.             |

**Table 4-20** CustomVariable

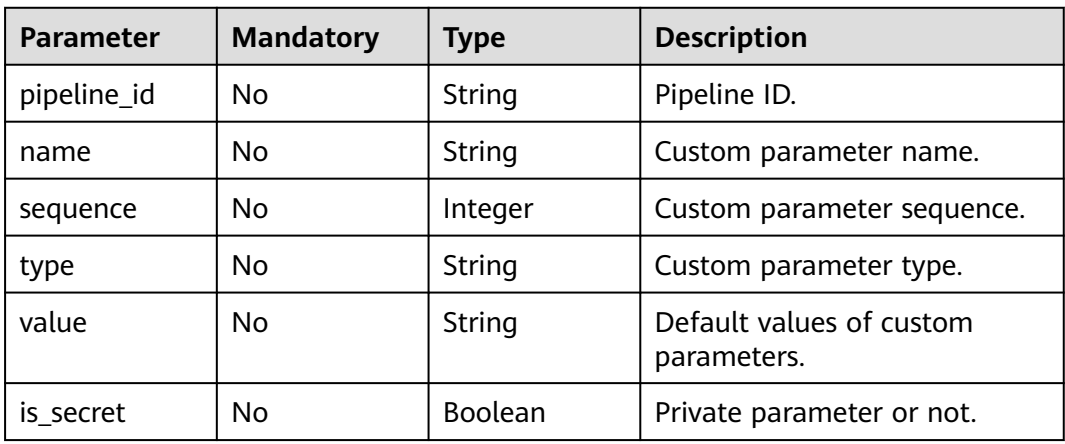

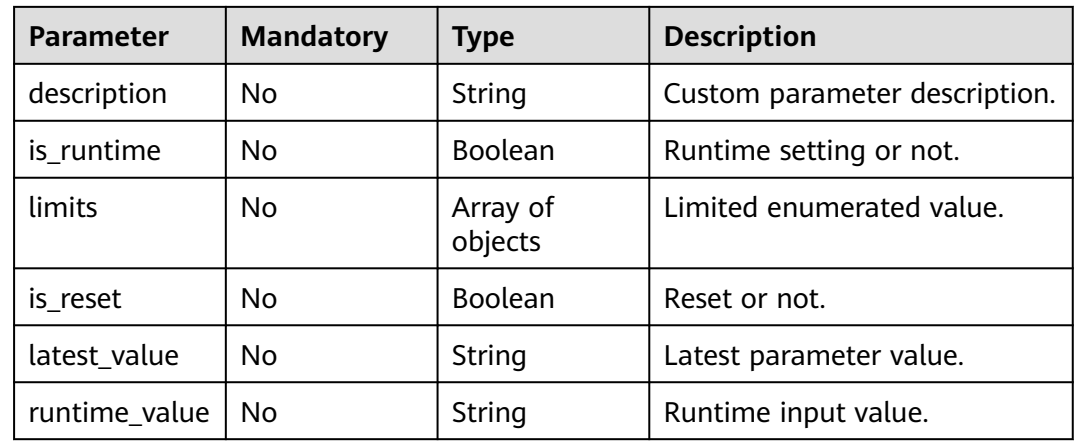

#### **Response Parameters**

#### **Status code: 200**

**Table 4-21** Response body parameters

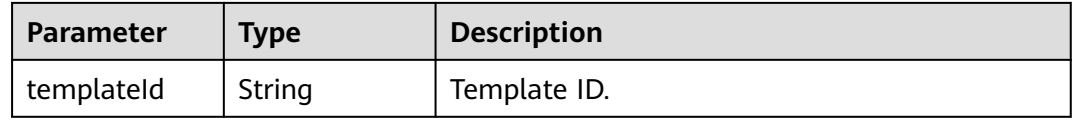

#### **Status code: 400**

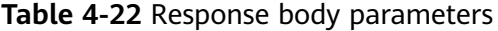

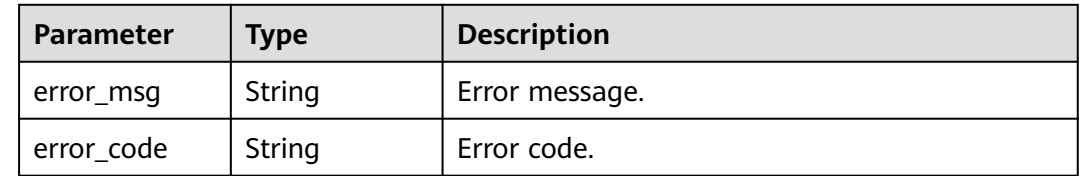

#### **Example Requests**

PUT https://{endpoint}/v5/ce8df55870164338a72d7e828a966a2a/api/pipeline-templates/ ad8a26f8b19a4b83a8d92eb733b65476

{

- "name" : "Creating a Pipeline Template-20231023212159",
- "language" : "none",
- "description" : "",
- "is\_system" : false,
- "domain\_id" : "ce8df55870164338a72d7e828a966a2a",
- "variables" : [ ],
- "is\_show\_source" : true,

```
 "definition" : "{\"stages\":[{\"name\":\"Phase _1\",\"sequence\":\"0\",\"jobs\":[{\"stage_id
\":1698067319814,\"identifier\":\"16980673371452673e2a4-b3e1-4389-a145-fc57a4473137\",\"name
\":\"CloudBuild Template\",\"depends_on\":[] ,\"timeout\":\"\",\"timeout_unit\":\"\",\"steps\": [{\"name
```

```
\":\"CloudBuild Template \",\"task\":\"official_devcloud_cloudBuild_template\",\"sequence\":0,\"inputs\":
[{\"key\":\"pipelineNumber\",\"value\":\"v1.0.0\"},{\"key\":\"artifactName\",\"value\":\"name\"},{\"key
```

```
\":\"is_build_in\",\"value\":\"system\"},{\"key\":\"module_or_template_id\",\"value
```
\":\"00057\"}] ,\"business\_type\":\"Build\",\"runtime\_attribution\":\"agent\",\"identifier \":\"1698067328741629de896-a67b-4c2a-be40-7f6531af2f19\",\"multi\_step\_editable \":0,\"official\_task\_version\":\"0.0.1\"}],\"resource\":\"{\\\"type\\\":\\\"system\\\",\\\"arch\\\":\\\"x86\\\"} \",\"condition\":\"completed()\",\"exec\_type\":\"OCTOPUS\_JOB\",\"sequence\":0},{\"identifier \":\"1698067635354dba15971-5277-48fe-a219-8cd578aa8773\",\"name\":\"CodeCheck name \",\"depends\_on\":[],\"timeout\":\"\",\"timeout\_unit\":\"\",\"steps\": [{\"name\":\"CodeCheck name \",\"task \":\"official\_devcloud\_codeCheck\_template\",\"sequence\":0,\"inputs\":[{\"key\":\"language\",\"value\":\"C/C+ +\"},{\"key\":\"module\_or\_template\_id\",\"value\":\"d7dffaefb6d94c63a09cf141668356c7\"}] ,\"business\_type \":\"Gate\",\"runtime\_attribution\":\"agent\",\"identifier \":\"1698067631617e1847e52-06ff-429e-9bfa-492ae877f192\",\"multi\_step\_editable \":0,\"official\_task\_version\":\"0.0.1\"}],\"resource\":\"{\\\"type\\\":\\\"system\\\",\\\"arch\\\":\\\"x86\\\"} \",\"condition\":\"completed()\",\"exec\_type\":\"OCTOPUS\_JOB\",\"sequence\":1}],\"identifier \":\"1698067319814bd28be5a-eb0c-4bdf-9ac5-4b441ef46ef9\",\"pre\":[{\"task \":\"official\_devcloud\_autoTrigger\",\"sequence\":0}],\"post\":null,\"depends\_on\":[],\"run\_always\":false}]}" }

#### **Example Responses**

```
Status code: 200
```
**OK** 

{ "templateId" : "ad8a26f8b19a4b83a8d92eb733b65476" }

#### **SDK Sample Code**

The SDK sample code is as follows.

#### **Java**

package com.huaweicloud.sdk.test;

```
import com.huaweicloud.sdk.core.auth.ICredential;
import com.huaweicloud.sdk.core.auth.BasicCredentials;
import com.huaweicloud.sdk.core.exception.ConnectionException;
import com.huaweicloud.sdk.core.exception.RequestTimeoutException;
import com.huaweicloud.sdk.core.exception.ServiceResponseException;
import com.huaweicloud.sdk.codeartspipeline.v2.region.CodeArtsPipelineRegion;
import com.huaweicloud.sdk.codeartspipeline.v2.*;
import com.huaweicloud.sdk.codeartspipeline.v2.model.*;
public class UpdatePipelineTemplateSolution {
   public static void main(String[] args) {
      // The AK and SK used for authentication are hard-coded or stored in plaintext, which has great 
security risks. It is recommended that the AK and SK be stored in ciphertext in configuration files or 
environment variables and decrypted during use to ensure security.
      // In this example, AK and SK are stored in environment variables for authentication. Before running 
this example, set environment variables CLOUD_SDK_AK and CLOUD_SDK_SK in the local environment
      String ak = System.getenv("CLOUD_SDK_AK");
      String sk = System.getenv("CLOUD_SDK_SK");
      ICredential auth = new BasicCredentials()
           .withAk(ak)
           .withSk(sk);
      CodeArtsPipelineClient client = CodeArtsPipelineClient.newBuilder()
           .withCredential(auth)
           .withRegion(CodeArtsPipelineRegion.valueOf("<YOUR REGION>"))
           .build();
      UpdatePipelineTemplateRequest request = new UpdatePipelineTemplateRequest();
      PipelineTemplateDTO body = new PipelineTemplateDTO();
      body.withIsShowSource(true);
      body.withDomainId("ce8df55870164338a72d7e828a966a2a");
```
```
 body.withIsSystem(false);
      body.withDefinition("{"stages":[{"name":"Phase _1","sequence":"0","jobs":
[{"stage_id":1698067319814,"identifier":"16980673371452673e2a4-b3e1-4389-a145-
fc57a4473137","name":"CloudBuild Template","depends_on":[] ,"timeout":"","timeout_unit":"","steps": 
[{"name":"CloudBuild Template ","task":"official_devcloud_cloudBuild_template","sequence":0,"inputs":
[{"key":"pipelineNumber","value":"v1.0.0"},{"key":"artifactName","value":"name"},
{"key":"is_build_in","value":"system"},
{"key":"module_or_template_id","value":"00057"}] ,"business_type":"Build","runtime_attribution":"agent","id
entifier":"1698067328741629de896-a67b-4c2a-
be40-7f6531af2f19","multi_step_editable":0,"official_task_version":"0.0.1"}],"resource":"{\"type\":\"system
\",\"arch\":\"x86\"}","condition":"completed()","exec_type":"OCTOPUS_JOB","sequence":0},
{"identifier":"1698067635354dba15971-5277-48fe-a219-8cd578aa8773","name":"CodeCheck name 
","depends_on":[],"timeout":"","timeout_unit":"","steps": [{"name":"CodeCheck name 
","task":"official_devcloud_codeCheck_template","sequence":0,"inputs":[{"key":"language","value":"C/C++"},
{"key":"module_or_template_id","value":"d7dffaefb6d94c63a09cf141668356c7"}] ,"business_type":"Gate","ru
ntime_attribution":"agent","identifier":"1698067631617e1847e52-06ff-429e-9bfa-492ae877f192","multi_step
_editable":0,"official_task_version":"0.0.1"}],"resource":"{\"type\":\"system\",\"arch
\":\"x86\"}","condition":"completed()","exec_type":"OCTOPUS_JOB","sequence":1}],"identifier":"16980673198
14bd28be5a-eb0c-4bdf-9ac5-4b441ef46ef9","pre":
[{"task":"official_devcloud_autoTrigger","sequence":0}],"post":null,"depends_on":[],"run_always":false}]}");
      body.withVariables("[]");
      body.withLanguage("none");
      body.withDescription("");
      body.withName("Creating a Pipeline Template-20231023212159");
      request.withBody(body);
      try {
        UpdatePipelineTemplateResponse response = client.updatePipelineTemplate(request);
        System.out.println(response.toString());
      } catch (ConnectionException e) {
         e.printStackTrace();
      } catch (RequestTimeoutException e) {
         e.printStackTrace();
      } catch (ServiceResponseException e) {
         e.printStackTrace();
         System.out.println(e.getHttpStatusCode());
         System.out.println(e.getRequestId());
         System.out.println(e.getErrorCode());
         System.out.println(e.getErrorMsg());
      }
   }
}
```
# **Python**

# coding: utf-8

#### import os

from huaweicloudsdkcore.auth.credentials import BasicCredentials from huaweicloudsdkcodeartspipeline.v2.region.codeartspipeline\_region import CodeArtsPipelineRegion from huaweicloudsdkcore.exceptions import exceptions from huaweicloudsdkcodeartspipeline.v2 import \*

```
if _name_ == " main ":
```
 # The AK and SK used for authentication are hard-coded or stored in plaintext, which has great security risks. It is recommended that the AK and SK be stored in ciphertext in configuration files or environment variables and decrypted during use to ensure security.

 # In this example, AK and SK are stored in environment variables for authentication. Before running this example, set environment variables CLOUD\_SDK\_AK and CLOUD\_SDK\_SK in the local environment

```
 ak = os.environ["CLOUD_SDK_AK"]
 sk = os.environ["CLOUD_SDK_SK"]
 credentials = BasicCredentials(ak, sk)
client = CodeArtsPipelineClient.new\_builder() \setminus .with_credentials(credentials) \
    .with_region(CodeArtsPipelineRegion.value_of("<YOUR REGION>")) \
   .build()
```

```
 try:
```

```
 request = UpdatePipelineTemplateRequest()
      request.body = PipelineTemplateDTO(
        is_show_source=True,
        domain_id="ce8df55870164338a72d7e828a966a2a",
       is_system=False,
        definition="{"stages":[{"name":"Phase _1","sequence":"0","jobs":
[{"stage_id":1698067319814,"identifier":"16980673371452673e2a4-b3e1-4389-a145-
fc57a4473137","name":"CloudBuild Template","depends_on":[] ,"timeout":"","timeout_unit":"","steps": 
[{"name":"CloudBuild Template ","task":"official_devcloud_cloudBuild_template","sequence":0,"inputs":
[{"key":"pipelineNumber","value":"v1.0.0"},{"key":"artifactName","value":"name"},
{"key":"is_build_in","value":"system"},
{"key":"module_or_template_id","value":"00057"}] ,"business_type":"Build","runtime_attribution":"agent","id
entifier":"1698067328741629de896-a67b-4c2a-
be40-7f6531af2f19","multi_step_editable":0,"official_task_version":"0.0.1"}],"resource":"{\"type\":\"system
\",\"arch\":\"x86\"}","condition":"completed()","exec_type":"OCTOPUS_JOB","sequence":0},
{"identifier":"1698067635354dba15971-5277-48fe-a219-8cd578aa8773","name":"CodeCheck name 
","depends_on":[],"timeout":"","timeout_unit":"","steps": [{"name":"CodeCheck name 
","task":"official_devcloud_codeCheck_template","sequence":0,"inputs":[{"key":"language","value":"C/C++"},
{"key":"module_or_template_id","value":"d7dffaefb6d94c63a09cf141668356c7"}] ,"business_type":"Gate","ru
ntime_attribution":"agent","identifier":"1698067631617e1847e52-06ff-429e-9bfa-492ae877f192","multi_step
_editable":0,"official_task_version":"0.0.1"}],"resource":"{\"type\":\"system\",\"arch
\":\"x86\"}","condition":"completed()","exec_type":"OCTOPUS_JOB","sequence":1}],"identifier":"16980673198
14bd28be5a-eb0c-4bdf-9ac5-4b441ef46ef9","pre":
[{"task":"official_devcloud_autoTrigger","sequence":0}],"post":null,"depends_on":[],"run_always":false}]}",
         variables="[]",
        language="none",
        description="",
        name="Creating a Pipeline Template-20231023212159"
\qquad \qquad response = client.update_pipeline_template(request)
      print(response)
   except exceptions.ClientRequestException as e:
      print(e.status_code)
      print(e.request_id)
      print(e.error_code)
```

```
 print(e.error_msg)
```
#### **Go**

#### package main

import ( "fmt"

)

 "github.com/huaweicloud/huaweicloud-sdk-go-v3/core/auth/basic" codeartspipeline "github.com/huaweicloud/huaweicloud-sdk-go-v3/services/codeartspipeline/v2" "github.com/huaweicloud/huaweicloud-sdk-go-v3/services/codeartspipeline/v2/model" region "github.com/huaweicloud/huaweicloud-sdk-go-v3/services/codeartspipeline/v2/region"

#### func main() {

 // The AK and SK used for authentication are hard-coded or stored in plaintext, which has great security risks. It is recommended that the AK and SK be stored in ciphertext in configuration files or environment variables and decrypted during use to ensure security.

 // In this example, AK and SK are stored in environment variables for authentication. Before running this example, set environment variables CLOUD\_SDK\_AK and CLOUD\_SDK\_SK in the local environment

```
 ak := os.Getenv("CLOUD_SDK_AK")
 sk := os.Getenv("CLOUD_SDK_SK")
```

```
 auth := basic.NewCredentialsBuilder().
   WithAk(ak).
   WithSk(sk).
   Build()
 client := codeartspipeline.NewCodeArtsPipelineClient(
```

```
 codeartspipeline.CodeArtsPipelineClientBuilder().
   WithRegion(region.ValueOf("<YOUR REGION>")).
   WithCredential(auth).
   Build())
```

```
 request := &model.UpdatePipelineTemplateRequest{}
   var variablesVariables interface{} = "[]"
   descriptionPipelineTemplateDto:= ""
   request.Body = &model.PipelineTemplateDto{
      IsShowSource: true,
      DomainId: "ce8df55870164338a72d7e828a966a2a",
      IsSystem: false,
      Definition: "{"stages":[{"name":"Phase _1","sequence":"0","jobs":
[{"stage_id":1698067319814,"identifier":"16980673371452673e2a4-b3e1-4389-a145-
fc57a4473137","name":"CloudBuild Template","depends_on":[] ,"timeout":"","timeout_unit":"","steps": 
[{"name":"CloudBuild Template ","task":"official_devcloud_cloudBuild_template","sequence":0,"inputs":
[{"key":"pipelineNumber","value":"v1.0.0"},{"key":"artifactName","value":"name"},
{"key":"is_build_in","value":"system"},
{"key":"module_or_template_id","value":"00057"}] ,"business_type":"Build","runtime_attribution":"agent","id
entifier":"1698067328741629de896-a67b-4c2a-
be40-7f6531af2f19","multi_step_editable":0,"official_task_version":"0.0.1"}],"resource":"{\"type\":\"system
\",\"arch\":\"x86\"}","condition":"completed()","exec_type":"OCTOPUS_JOB","sequence":0},
{"identifier":"1698067635354dba15971-5277-48fe-a219-8cd578aa8773","name":"CodeCheck name 
","depends_on":[],"timeout":"","timeout_unit":"","steps": [{"name":"CodeCheck name 
","task":"official_devcloud_codeCheck_template","sequence":0,"inputs":[{"key":"language","value":"C/C++"},
{"key":"module_or_template_id","value":"d7dffaefb6d94c63a09cf141668356c7"}] ,"business_type":"Gate","ru
ntime_attribution":"agent","identifier":"1698067631617e1847e52-06ff-429e-9bfa-492ae877f192","multi_step
_editable":0,"official_task_version":"0.0.1"}],"resource":"{\"type\":\"system\",\"arch
\":\"x86\"}","condition":"completed()","exec_type":"OCTOPUS_JOB","sequence":1}],"identifier":"16980673198
14bd28be5a-eb0c-4bdf-9ac5-4b441ef46ef9","pre":
[{"task":"official_devcloud_autoTrigger","sequence":0}],"post":null,"depends_on":[],"run_always":false}]}",
      Variables: &variablesVariables,
      Language: "none",
      Description: &descriptionPipelineTemplateDto,
      Name: "Creating a Pipeline Template-20231023212159",
 }
   response, err := client.UpdatePipelineTemplate(request)
  if err == nil fmt.Printf("%+v\n", response)
   } else {
      fmt.Println(err)
   }
}
```
### **More**

For SDK sample code of more programming languages, see the Sample Code tab in **[API Explorer](https://console-intl.huaweicloud.com/apiexplorer/#/openapi/CodeArtsPipeline/sdk?api=UpdatePipelineTemplate)**. SDK sample code can be automatically generated.

### **Status Codes**

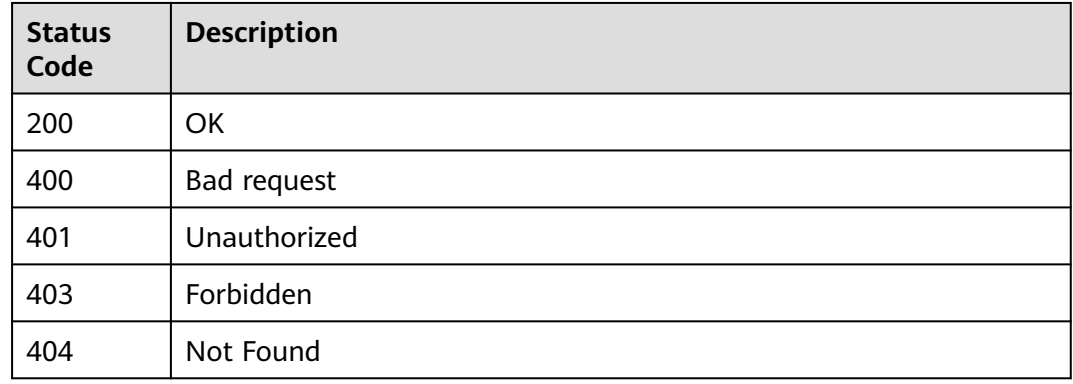

### **Error Codes**

#### See **[Error Codes](#page-462-0)**.

# **4.1.5 Deleting a Pipeline Template**

# **Function**

This API is used to delete a pipeline template.

# **Calling Method**

For details, see **[Calling APIs](#page-9-0)**.

# **URI**

DELETE /v5/{tenant\_id}/api/pipeline-templates/{template\_id}

### **Table 4-23** Path Parameters

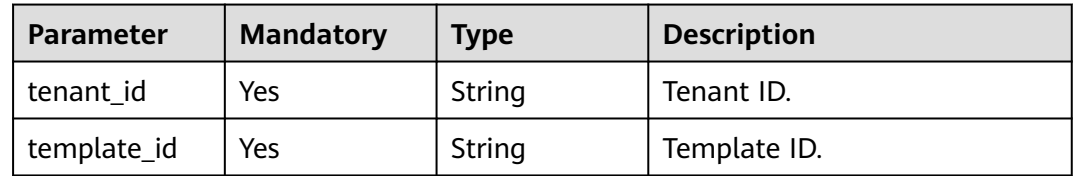

# **Request Parameters**

**Table 4-24** Request header parameters

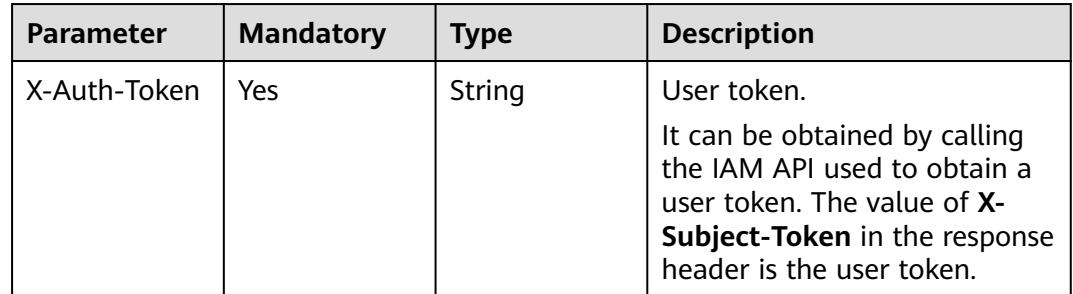

# **Response Parameters**

#### **Status code: 200**

**Table 4-25** Response body parameters

| Parameter  | Tvpe   | <b>Description</b> |
|------------|--------|--------------------|
| templateld | String | Template ID.       |

#### **Status code: 400**

| Parameter  | <b>Type</b> | <b>Description</b> |
|------------|-------------|--------------------|
| error_msg  | String      | Error message.     |
| error_code | String      | Error code.        |

**Table 4-26** Response body parameters

#### **Example Requests**

DELETE https://{endpoint}/v5/ce8df55870164338a72d7e828a966a2a/pipeline-templates/ 8178e40e7525419596a2c02e0c12e690

#### **Example Responses**

#### **Status code: 200**

OK

}

{ "templateId" : "8178e40e7525419596a2c02e0c12e690"

# **SDK Sample Code**

The SDK sample code is as follows.

#### **Java**

package com.huaweicloud.sdk.test;

```
import com.huaweicloud.sdk.core.auth.ICredential;
import com.huaweicloud.sdk.core.auth.BasicCredentials;
import com.huaweicloud.sdk.core.exception.ConnectionException;
import com.huaweicloud.sdk.core.exception.RequestTimeoutException;
import com.huaweicloud.sdk.core.exception.ServiceResponseException;
import com.huaweicloud.sdk.codeartspipeline.v2.region.CodeArtsPipelineRegion;
import com.huaweicloud.sdk.codeartspipeline.v2.*;
import com.huaweicloud.sdk.codeartspipeline.v2.model.*;
public class DeletePipelineTemplateSolution {
   public static void main(String[] args) {
      // The AK and SK used for authentication are hard-coded or stored in plaintext, which has great 
security risks. It is recommended that the AK and SK be stored in ciphertext in configuration files or 
environment variables and decrypted during use to ensure security.
      // In this example, AK and SK are stored in environment variables for authentication. Before running 
this example, set environment variables CLOUD_SDK_AK and CLOUD_SDK_SK in the local environment
      String ak = System.getenv("CLOUD_SDK_AK");
      String sk = System.getenv("CLOUD_SDK_SK");
      ICredential auth = new BasicCredentials()
           .withAk(ak)
           .withSk(sk);
      CodeArtsPipelineClient client = CodeArtsPipelineClient.newBuilder()
           .withCredential(auth)
           .withRegion(CodeArtsPipelineRegion.valueOf("<YOUR REGION>"))
           .build();
      DeletePipelineTemplateRequest request = new DeletePipelineTemplateRequest();
      try {
        DeletePipelineTemplateResponse response = client.deletePipelineTemplate(request);
```

```
 System.out.println(response.toString());
   } catch (ConnectionException e) {
      e.printStackTrace();
   } catch (RequestTimeoutException e) {
      e.printStackTrace();
   } catch (ServiceResponseException e) {
      e.printStackTrace();
      System.out.println(e.getHttpStatusCode());
      System.out.println(e.getRequestId());
      System.out.println(e.getErrorCode());
      System.out.println(e.getErrorMsg());
   }
 }
```
# **Python**

# coding: utf-8

#### import os

}

from huaweicloudsdkcore.auth.credentials import BasicCredentials from huaweicloudsdkcodeartspipeline.v2.region.codeartspipeline\_region import CodeArtsPipelineRegion from huaweicloudsdkcore.exceptions import exceptions from huaweicloudsdkcodeartspipeline.v2 import \*

#### $if$  name == " main ":

# The AK and SK used for authentication are hard-coded or stored in plaintext, which has great security risks. It is recommended that the AK and SK be stored in ciphertext in configuration files or environment variables and decrypted during use to ensure security.

 # In this example, AK and SK are stored in environment variables for authentication. Before running this example, set environment variables CLOUD\_SDK\_AK and CLOUD\_SDK\_SK in the local environment

```
 ak = os.environ["CLOUD_SDK_AK"]
 sk = os.environ["CLOUD_SDK_SK"]
 credentials = BasicCredentials(ak, sk)
 client = CodeArtsPipelineClient.new_builder() \
    .with_credentials(credentials) \
    .with_region(CodeArtsPipelineRegion.value_of("<YOUR REGION>")) \
   .build()
```
#### try:

```
 request = DeletePipelineTemplateRequest()
   response = client.delete_pipeline_template(request)
   print(response)
 except exceptions.ClientRequestException as e:
   print(e.status_code)
   print(e.request_id)
   print(e.error_code)
   print(e.error_msg)
```
#### **Go**

#### package main

#### import (

"fmt"

 "github.com/huaweicloud/huaweicloud-sdk-go-v3/core/auth/basic" codeartspipeline "github.com/huaweicloud/huaweicloud-sdk-go-v3/services/codeartspipeline/v2" "github.com/huaweicloud/huaweicloud-sdk-go-v3/services/codeartspipeline/v2/model" region "github.com/huaweicloud/huaweicloud-sdk-go-v3/services/codeartspipeline/v2/region"

)

#### func main() {

 // The AK and SK used for authentication are hard-coded or stored in plaintext, which has great security risks. It is recommended that the AK and SK be stored in ciphertext in configuration files or environment variables and decrypted during use to ensure security.

 // In this example, AK and SK are stored in environment variables for authentication. Before running this example, set environment variables CLOUD\_SDK\_AK and CLOUD\_SDK\_SK in the local environment

```
ak := os.Getenv("CLOUD_SDK_AK")
 sk := os.Getenv("CLOUD_SDK_SK")
 auth := basic.NewCredentialsBuilder().
   WithAk(ak).
   WithSk(sk).
   Build()
 client := codeartspipeline.NewCodeArtsPipelineClient(
   codeartspipeline.CodeArtsPipelineClientBuilder().
      WithRegion(region.ValueOf("<YOUR REGION>")).
      WithCredential(auth).
      Build())
 request := &model.DeletePipelineTemplateRequest{}
 response, err := client.DeletePipelineTemplate(request)
if err == nil fmt.Printf("%+v\n", response)
 } else {
   fmt.Println(err)
 }
```
### **More**

For SDK sample code of more programming languages, see the Sample Code tab in **[API Explorer](https://console-intl.huaweicloud.com/apiexplorer/#/openapi/CodeArtsPipeline/sdk?api=DeletePipelineTemplate)**. SDK sample code can be automatically generated.

# **Status Codes**

}

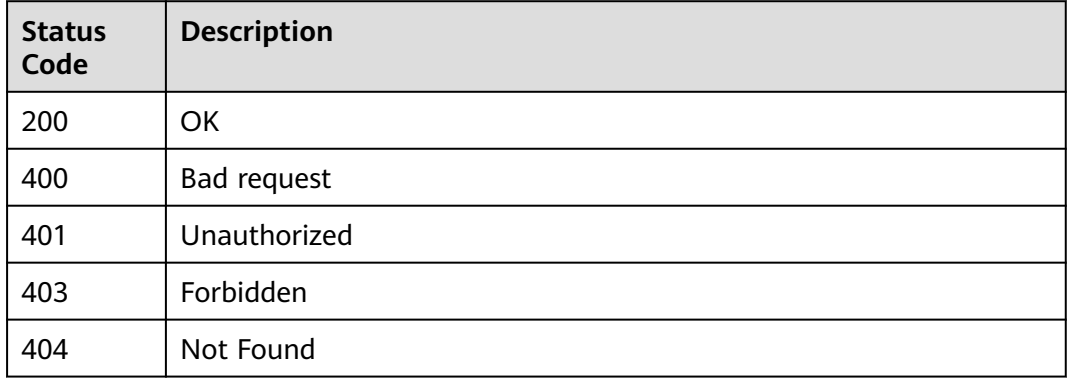

# **Error Codes**

See **[Error Codes](#page-462-0)**.

# **4.2 Pipeline Management**

# **4.2.1 Starting a Pipeline**

### **Function**

This API is used to start a pipeline.

# **Calling Method**

For details, see **[Calling APIs](#page-9-0)**.

# **URI**

POST /v5/{project\_id}/api/pipelines/{pipeline\_id}/run

#### **Table 4-27** Path Parameters

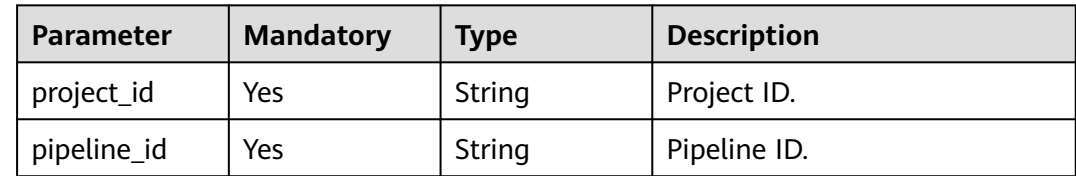

# **Request Parameters**

#### **Table 4-28** Request header parameters

| <b>Parameter</b> | <b>Mandatory</b> | <b>Type</b> | <b>Description</b>                                                                                                    |
|------------------|------------------|-------------|----------------------------------------------------------------------------------------------------|
| X-Auth-Token     | Yes              | String      | User token.<br>It can be obtained by calling<br>the IAM API used to obtain a<br>user token. The value of X-<br>Subject-Token in the response<br>header is the user token. |

**Table 4-29** Request body parameters

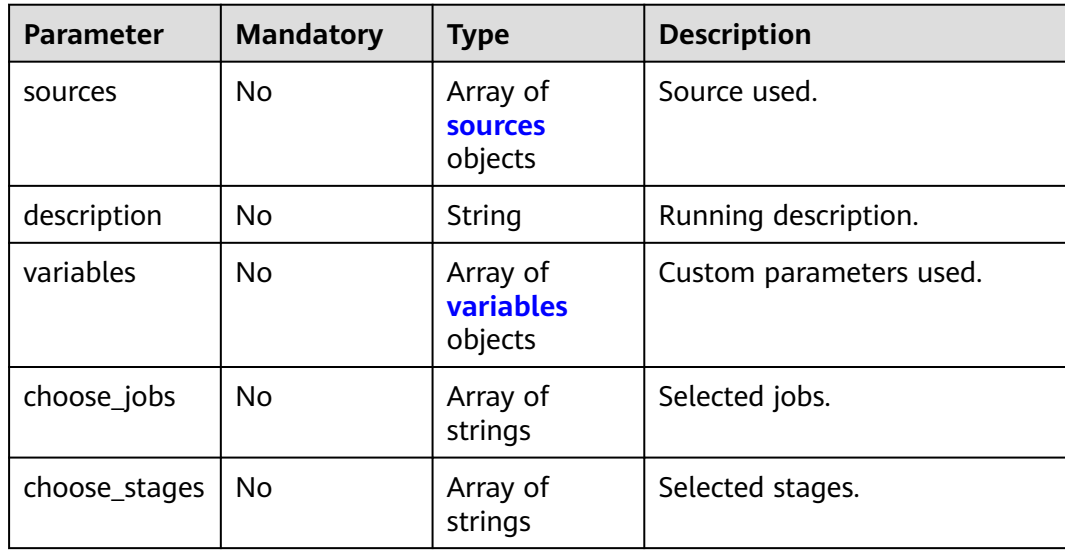

#### <span id="page-44-0"></span>**Table 4-30** sources

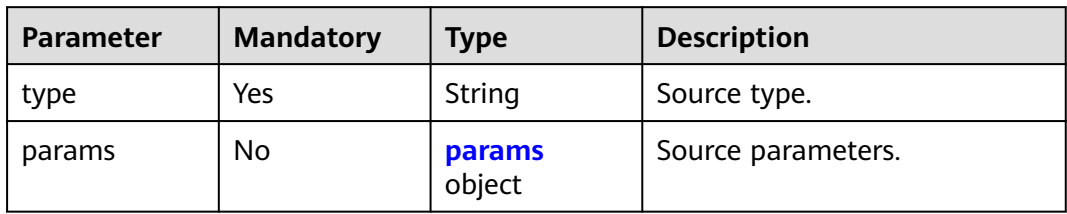

# **Table 4-31** params

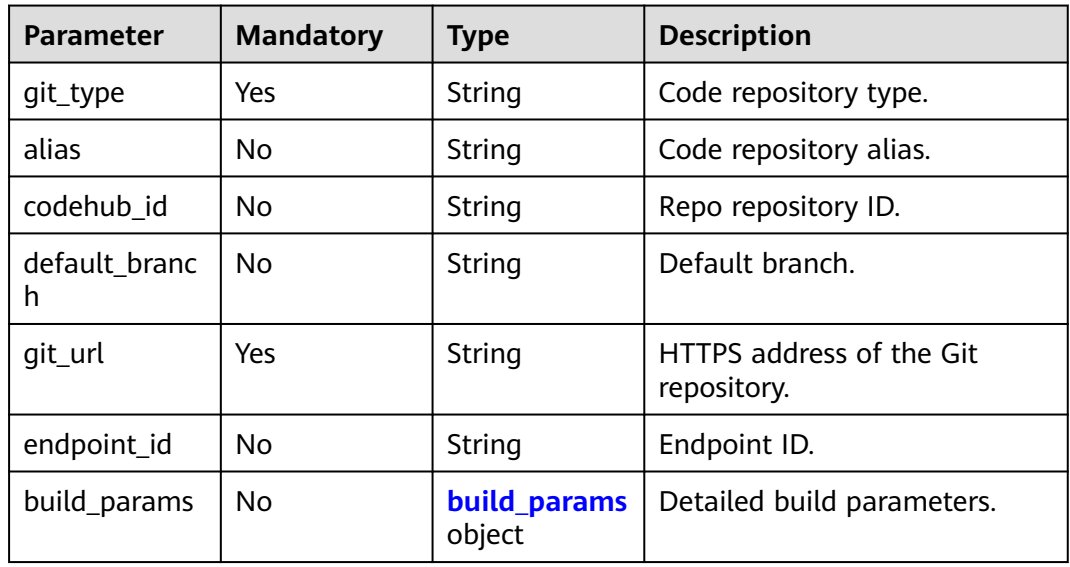

# **Table 4-32** build\_params

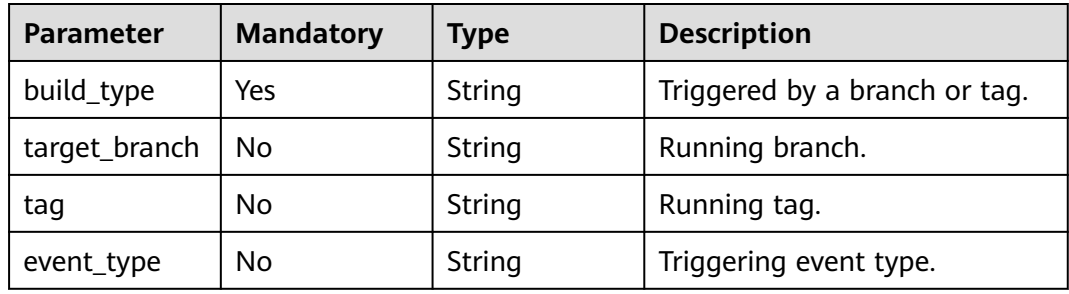

#### **Table 4-33** variables

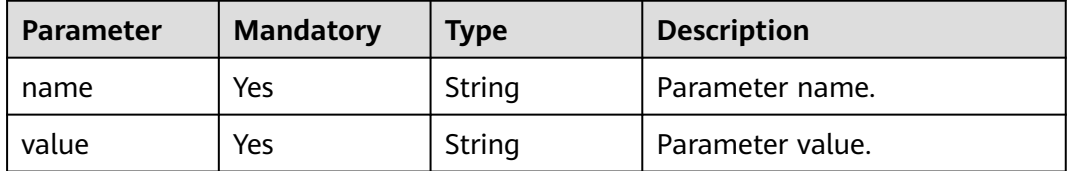

# **Response Parameters**

#### **Status code: 200**

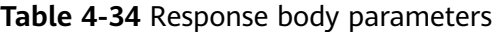

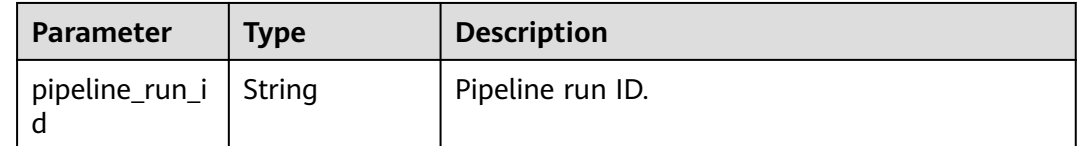

# **Example Requests**

Start a pipeline. The specified branch is master, and the parameter is key:val.

```
POST https://{endpoint}/v5/54f90b75fc1447b1b65e8d3a9f77923d/api/pipelines/
e5460d1d403146a1935c2d4b68ef506c/run
```

```
{
 "sources" : [ {
 "type" : "code",
   "params" : {
     "git_type" : "codehub",
     "codehub_id" : "2111699716",
     "default_branch" : "test-lbdsb11",
     "git_url" : "https://example.com/clsyz00001/111.git",
     "build_params" : {
 "build_type" : "branch",
 "event_type" : "Manual",
      "target_branch" : "test-lbdsb11"
    }
   }
 } ],
 "description" : "Running description",
 "variables" : [ {
 "name" : "key",
   "value" : "val"
 } ],
 "choose_jobs" : [ "16772939480734f4abbc4-b3b9-4235-82c2-46559434cbd4" ]
}
```
### **Example Responses**

#### **Status code: 200**

#### **OK**

{

```
 "pipeline_run_id" : "ad6b7f66283a45be9c1f82b06c831e59"
}
```
# **SDK Sample Code**

The SDK sample code is as follows.

#### **Java**

Start a pipeline. The specified branch is master, and the parameter is key:val. package com.huaweicloud.sdk.test;

```
import com.huaweicloud.sdk.core.auth.ICredential;
import com.huaweicloud.sdk.core.auth.BasicCredentials;
import com.huaweicloud.sdk.core.exception.ConnectionException;
import com.huaweicloud.sdk.core.exception.RequestTimeoutException;
import com.huaweicloud.sdk.core.exception.ServiceResponseException;
import com.huaweicloud.sdk.codeartspipeline.v2.region.CodeArtsPipelineRegion;
import com.huaweicloud.sdk.codeartspipeline.v2.*;
import com.huaweicloud.sdk.codeartspipeline.v2.model.*;
import java.util.List;
import java.util.ArrayList;
public class RunPipelineSolution {
   public static void main(String[] args) {
      // The AK and SK used for authentication are hard-coded or stored in plaintext, which has great 
security risks. It is recommended that the AK and SK be stored in ciphertext in configuration files or 
environment variables and decrypted during use to ensure security.
      // In this example, AK and SK are stored in environment variables for authentication. Before running 
this example, set environment variables CLOUD_SDK_AK and CLOUD_SDK_SK in the local environment
      String ak = System.getenv("CLOUD_SDK_AK");
     String sk = System.getenv("CLOUD_SDK_SK");
      ICredential auth = new BasicCredentials()
           .withAk(ak)
           .withSk(sk);
      CodeArtsPipelineClient client = CodeArtsPipelineClient.newBuilder()
           .withCredential(auth)
           .withRegion(CodeArtsPipelineRegion.valueOf("<YOUR REGION>"))
            .build();
      RunPipelineRequest request = new RunPipelineRequest();
      RunPipelineDTO body = new RunPipelineDTO();
      List<String> listbodyChooseJobs = new ArrayList<>();
      listbodyChooseJobs.add("16772939480734f4abbc4-b3b9-4235-82c2-46559434cbd4");
      List<RunPipelineDTOVariables> listbodyVariables = new ArrayList<>();
      listbodyVariables.add(
         new RunPipelineDTOVariables()
           .withName("key")
           .withValue("val")
      );
      RunPipelineDTOParamsBuildParams buildParamsParams = new RunPipelineDTOParamsBuildParams();
      buildParamsParams.withBuildType("branch")
         .withTargetBranch("test-lbdsb11")
         .withEventType("Manual");
      RunPipelineDTOParams paramsSources = new RunPipelineDTOParams();
      paramsSources.withGitType("codehub")
         .withCodehubId("2111699716")
         .withDefaultBranch("test-lbdsb11")
         .withGitUrl("https://example.com/clsyz00001/111.git")
         .withBuildParams(buildParamsParams);
     List<RunPipelineDTOSources> listbodySources = new ArrayList<>();
      listbodySources.add(
        new RunPipelineDTOSources()
           .withType("code")
           .withParams(paramsSources)
\hspace{1.6cm});
      body.withChooseJobs(listbodyChooseJobs);
      body.withVariables(listbodyVariables);
      body.withDescription("Running description");
      body.withSources(listbodySources);
      request.withBody(body);
      try {
         RunPipelineResponse response = client.runPipeline(request);
         System.out.println(response.toString());
      } catch (ConnectionException e) {
         e.printStackTrace();
      } catch (RequestTimeoutException e) {
```

```
 e.printStackTrace();
```

```
 } catch (ServiceResponseException e) {
       e.printStackTrace();
       System.out.println(e.getHttpStatusCode());
      System.out.println(e.getRequestId());
      System.out.println(e.getErrorCode());
      System.out.println(e.getErrorMsg());
    }
 }
```
# **Python**

Start a pipeline. The specified branch is master, and the parameter is key:val.

# coding: utf-8

import os

}

from huaweicloudsdkcore.auth.credentials import BasicCredentials from huaweicloudsdkcodeartspipeline.v2.region.codeartspipeline\_region import CodeArtsPipelineRegion from huaweicloudsdkcore.exceptions import exceptions from huaweicloudsdkcodeartspipeline.v2 import \*

 $if$   $name$   $==$  " $main$  ":

 # The AK and SK used for authentication are hard-coded or stored in plaintext, which has great security risks. It is recommended that the AK and SK be stored in ciphertext in configuration files or environment variables and decrypted during use to ensure security.

 # In this example, AK and SK are stored in environment variables for authentication. Before running this example, set environment variables CLOUD\_SDK\_AK and CLOUD\_SDK\_SK in the local environment

```
ak = os.environ["CLOUD_SDK_AK"]
   sk = os.environ["CLOUD_SDK_SK"]
   credentials = BasicCredentials(ak, sk)
   client = CodeArtsPipelineClient.new_builder() \
      .with_credentials(credentials) \
      .with_region(CodeArtsPipelineRegion.value_of("<YOUR REGION>")) \
      .build()
   try:
      request = RunPipelineRequest()
      listChooseJobsbody = [
         "16772939480734f4abbc4-b3b9-4235-82c2-46559434cbd4"
\blacksquare listVariablesbody = [
         RunPipelineDTOVariables(
           name="key",
           value="val"
        )
\blacksquare buildParamsParams = RunPipelineDTOParamsBuildParams(
        build_type="branch",
       target_branch="test-lbdsb11",
        event_type="Manual"
      )
      paramsSources = RunPipelineDTOParams(
        git_type="codehub",
        codehub_id="2111699716",
        default_branch="test-lbdsb11",
        git_url="https://example.com/clsyz00001/111.git",
        build_params=buildParamsParams
\qquad \qquad listSourcesbody = [
         RunPipelineDTOSources(
```
 ) ]

type="code",

params=paramsSources

)

}

```
 variables=listVariablesbody,
         description="Running description",
         sources=listSourcesbody
\qquad \qquad response = client.run_pipeline(request)
      print(response)
   except exceptions.ClientRequestException as e:
      print(e.status_code)
      print(e.request_id)
      print(e.error_code)
      print(e.error_msg)
```
#### **Go**

#### Start a pipeline. The specified branch is master, and the parameter is key:val.

```
package main
import (
    "fmt"
    "github.com/huaweicloud/huaweicloud-sdk-go-v3/core/auth/basic"
   codeartspipeline "github.com/huaweicloud/huaweicloud-sdk-go-v3/services/codeartspipeline/v2"
   "github.com/huaweicloud/huaweicloud-sdk-go-v3/services/codeartspipeline/v2/model"
   region "github.com/huaweicloud/huaweicloud-sdk-go-v3/services/codeartspipeline/v2/region"
func main() {
   // The AK and SK used for authentication are hard-coded or stored in plaintext, which has great security 
risks. It is recommended that the AK and SK be stored in ciphertext in configuration files or environment 
variables and decrypted during use to ensure security.
   // In this example, AK and SK are stored in environment variables for authentication. Before running this 
example, set environment variables CLOUD_SDK_AK and CLOUD_SDK_SK in the local environment
   ak := os.Getenv("CLOUD_SDK_AK")
   sk := os.Getenv("CLOUD_SDK_SK")
   auth := basic.NewCredentialsBuilder().
      WithAk(ak).
      WithSk(sk).
      Build()
   client := codeartspipeline.NewCodeArtsPipelineClient(
      codeartspipeline.CodeArtsPipelineClientBuilder().
         WithRegion(region.ValueOf("<YOUR REGION>")).
        WithCredential(auth).
        Build())
   request := &model.RunPipelineRequest{}
   var listChooseJobsbody = []string{
      "16772939480734f4abbc4-b3b9-4235-82c2-46559434cbd4",
   }
   var listVariablesbody = []model.RunPipelineDtoVariables{
      {
        Name: "key",
         Value: "val",
      },
   }
   targetBranchBuildParams:= "test-lbdsb11"
   eventTypeBuildParams:= "Manual"
   buildParamsParams := &model.RunPipelineDtoParamsBuildParams{
      BuildType: "branch",
```
paramsSources := &model.RunPipelineDtoParams{

 TargetBranch: &targetBranchBuildParams, EventType: &eventTypeBuildParams,

 codehubIdParams:= "2111699716" defaultBranchParams:= "test-lbdsb11"

 CodehubId: &codehubIdParams, DefaultBranch: &defaultBranchParams,

GitType: "codehub",

```
 GitUrl: "https://example.com/clsyz00001/111.git",
   BuildParams: buildParamsParams,
 }
 var listSourcesbody = []model.RunPipelineDtoSources{
   {
      Type: "code",
      Params: paramsSources,
   },
 }
 descriptionRunPipelineDto:= "Running description"
 request.Body = &model.RunPipelineDto{
   ChooseJobs: &listChooseJobsbody,
   Variables: &listVariablesbody,
   Description: &descriptionRunPipelineDto,
   Sources: &listSourcesbody,
 }
 response, err := client.RunPipeline(request)
if err == nil fmt.Printf("%+v\n", response)
 } else {
   fmt.Println(err)
 }
```
### **More**

For SDK sample code of more programming languages, see the Sample Code tab in **[API Explorer](https://console-intl.huaweicloud.com/apiexplorer/#/openapi/CodeArtsPipeline/sdk?api=RunPipeline)**. SDK sample code can be automatically generated.

### **Status Codes**

}

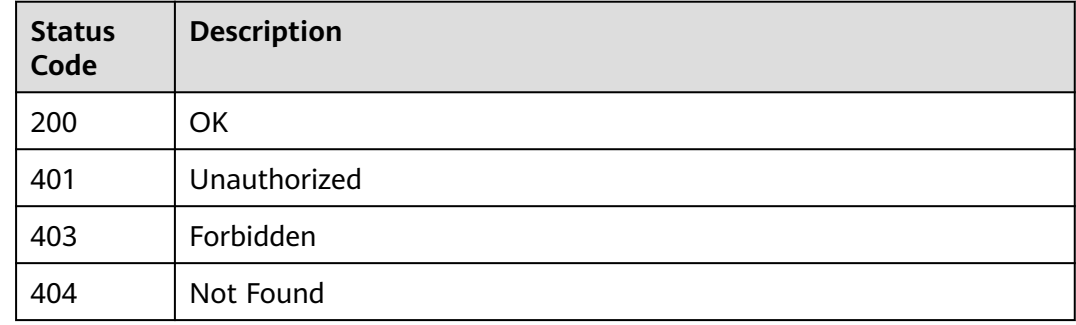

### **Error Codes**

See **[Error Codes](#page-462-0)**.

# **4.2.2 Obtaining Pipeline Statuses in Batches**

# **Function**

This API is used to obtain pipeline status in batches. Only the data with execution records is returned.

### **Calling Method**

For details, see **[Calling APIs](#page-9-0)**.

# **URI**

POST /v5/{project\_id}/api/pipelines/status

#### **Table 4-35** Path Parameters

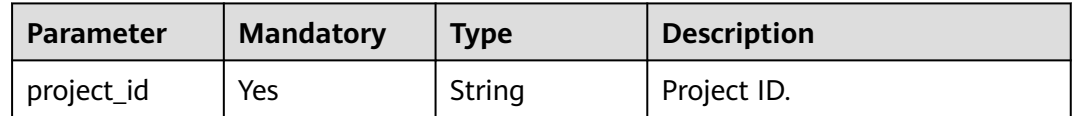

# **Request Parameters**

**Table 4-36** Request header parameters

| Parameter    | <b>Mandatory</b> | <b>Type</b> | <b>Description</b>                                                                                                    |
|--------------|------------------|-------------|----------------------------------------------------------------------------------------------------|
| X-Auth-Token | Yes              | String      | User token.<br>It can be obtained by calling<br>the IAM API used to obtain a<br>user token. The value of X-<br>Subject-Token in the response<br>header is the user token. |

**Table 4-37** Request body parameters

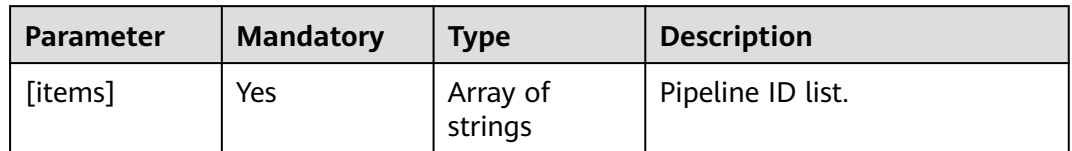

# **Response Parameters**

### **Status code: 200**

**Table 4-38** Response body parameters

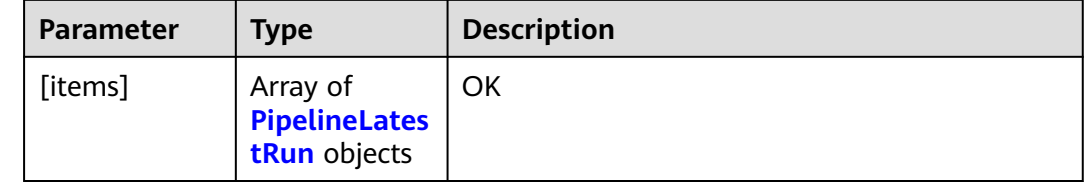

#### <span id="page-51-0"></span>**Table 4-39** PipelineLatestRun

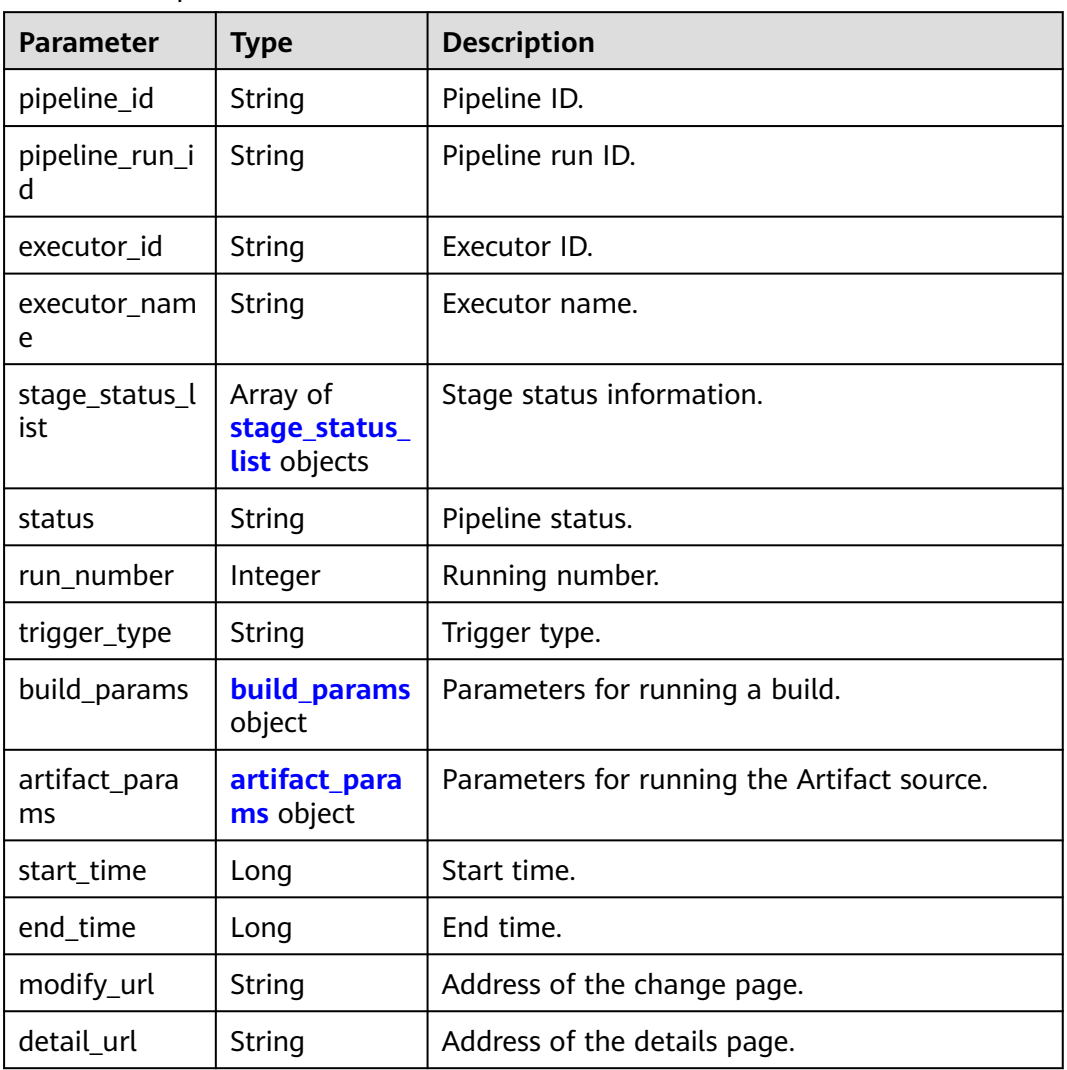

# **Table 4-40** stage\_status\_list

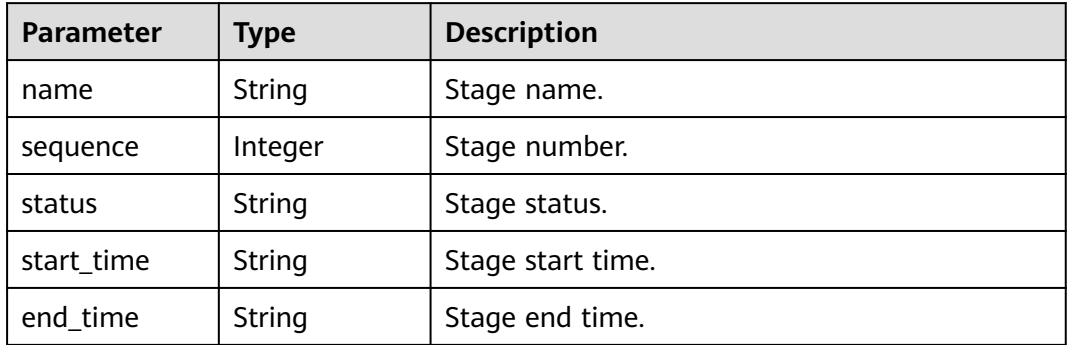

<span id="page-52-0"></span>

| <b>Parameter</b>            | <b>Type</b>   | <b>Description</b>                          |  |
|-----------------------------|---------------|---------------------------------------------|--|
| action                      | String        | Event type of the merge request.            |  |
| build_type                  | String        | Triggered by branch or tag.                 |  |
| commit id                   | String        | Code repository commit ID.                  |  |
| event_type                  | String        | Event type of triggering.                   |  |
| merge_id                    | <b>String</b> | Merge request ID.                           |  |
| message                     | String        | Code repository commit information.         |  |
| source_branch               | String        | Source branch of the merge request.         |  |
| tag                         | String        | Tag.                                        |  |
| target_branch               | String        | Target branch.                              |  |
| codehub_id                  | String        | Repo repository ID.                         |  |
| git_url                     | String        | HTTPS address of the code repository.       |  |
| source codeh<br>ub_id       | String        | Source Repo repository ID.                  |  |
| source_codeh<br>ub url      | String        | Source Repo repository address.             |  |
| source codeh<br>ub_http_url | <b>String</b> | HTTP address of the source Repo repository. |  |

**Table 4-42** artifact\_params

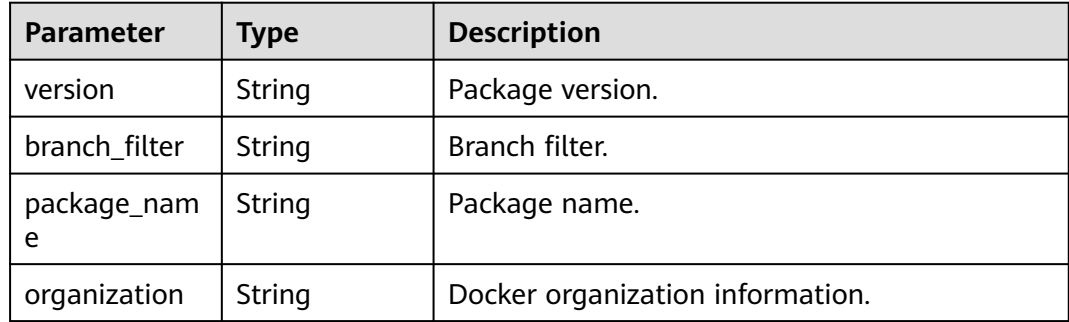

# **Example Requests**

Obtaining Pipeline Statuses in Batches The pipeline ID is d19799d619424b2bb2625ec2d93ea087.

POST https://{endpoint}/v5/54f90b75fc1447b1b65e8d3a9f77923d/api/pipelines/status

[ "d19799d619424b2bb2625ec2d93ea087" ]

# **Example Responses**

#### **Status code: 200**

#### **OK**

```
[ {
  "pipeline_id" : "d19799d619424b2bb2625ec2d93ea087",
 "pipeline_run_id" : "ad6b7f66283a45be9c1f82b06c831e59",
 "executor_id" : "847a5317086c41798469d0868535943a",
  "executor_name" : "Beta environment account",
  "stage_status_list" : [ {
   "name" : "Phase_1",
   "sequence" : 0,
   "status" : "FAILED",
 "start_time" : "2023-03-04 16:48:09",
 "end_time" : "2023-03-04 16:50:11"
  } ],
  "status" : "FAILED",
 "run_number" : 2,
 "trigger_type" : "Manual",
  "build_params" : {
   "action" : null,
 "build_type" : "branch",
 "commit_id" : "fc93c34f906aeb1cc031e3f6f8b2baeac078ae4b",
   "event_type" : "Manual",
 "merge_id" : null,
 "message" : "init",
   "source_branch" : null,
   "tag" : null,
   "target_branch" : "test-lbdsb11",
   "codehub_id" : "2111699716",
    "git_url" : "https://example.com/clsyz00001/111.git"
  },
  "artifact_params" : null,
  "start_time" : 1677919688000,
  "end_time" : 1677919811000
} ]
```
# **Status Codes**

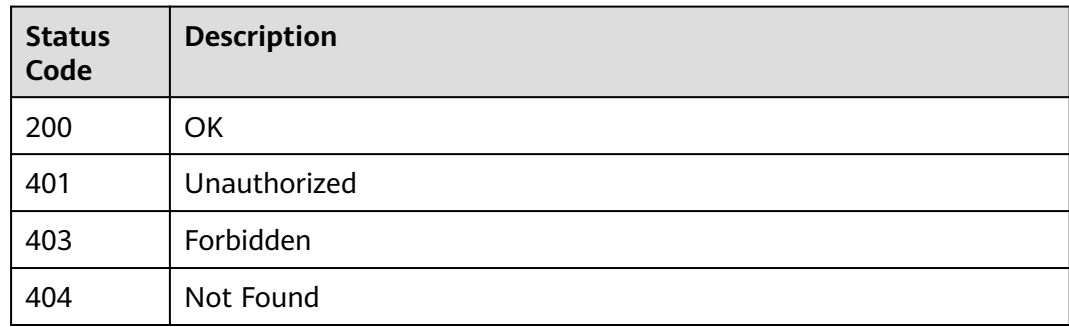

# **Error Codes**

See **[Error Codes](#page-462-0)**.

# **4.2.3 Obtaining Pipeline Status/Obtaining Pipeline Execution Details**

# **Function**

This API is used to obtain the pipeline status/pipeline execution details. Only the data with execution records is returned.

# **Calling Method**

For details, see **[Calling APIs](#page-9-0)**.

# **URI**

GET /v5/{project\_id}/api/pipelines/{pipeline\_id}/pipeline-runs/detail

#### **Table 4-43** Path Parameters

| <b>Parameter</b> | <b>Mandatory</b> | <b>Type</b> | <b>Description</b> |
|------------------|------------------|-------------|--------------------|
| project_id       | Yes              | String      | Project ID.        |
| pipeline_id      | Yes              | String      | Pipeline ID.       |

**Table 4-44** Query Parameters

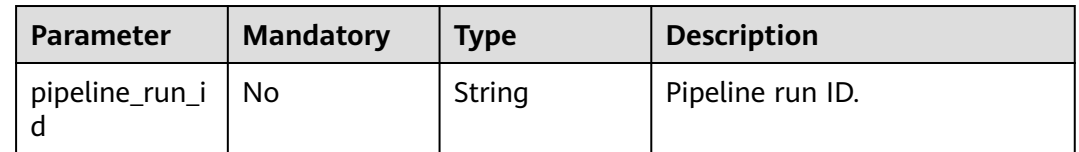

# **Request Parameters**

**Table 4-45** Request header parameters

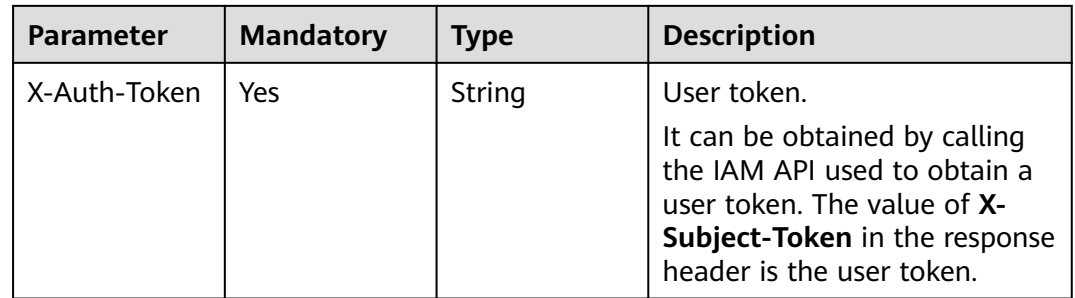

# **Response Parameters**

**Status code: 200**

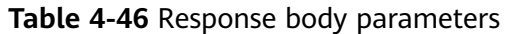

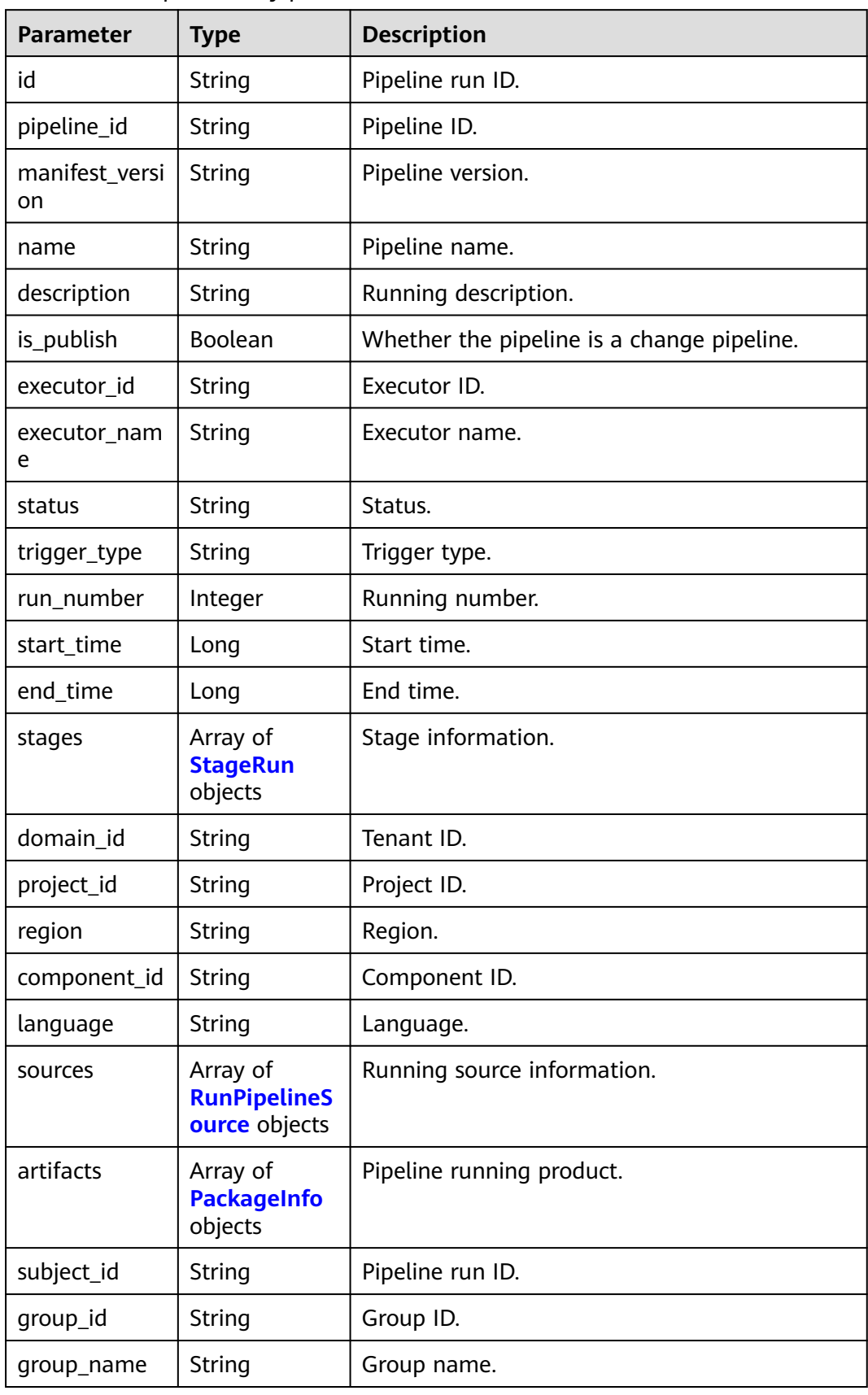

<span id="page-56-0"></span>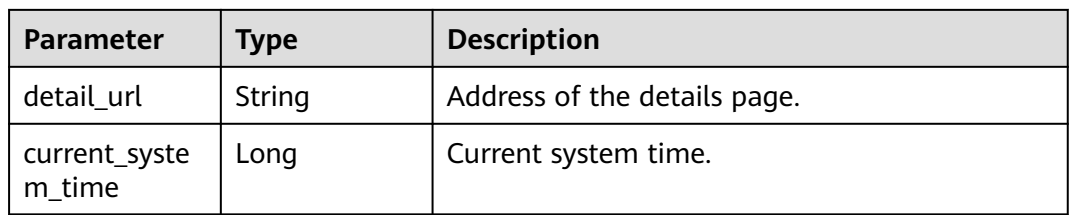

# **Table 4-47** StageRun

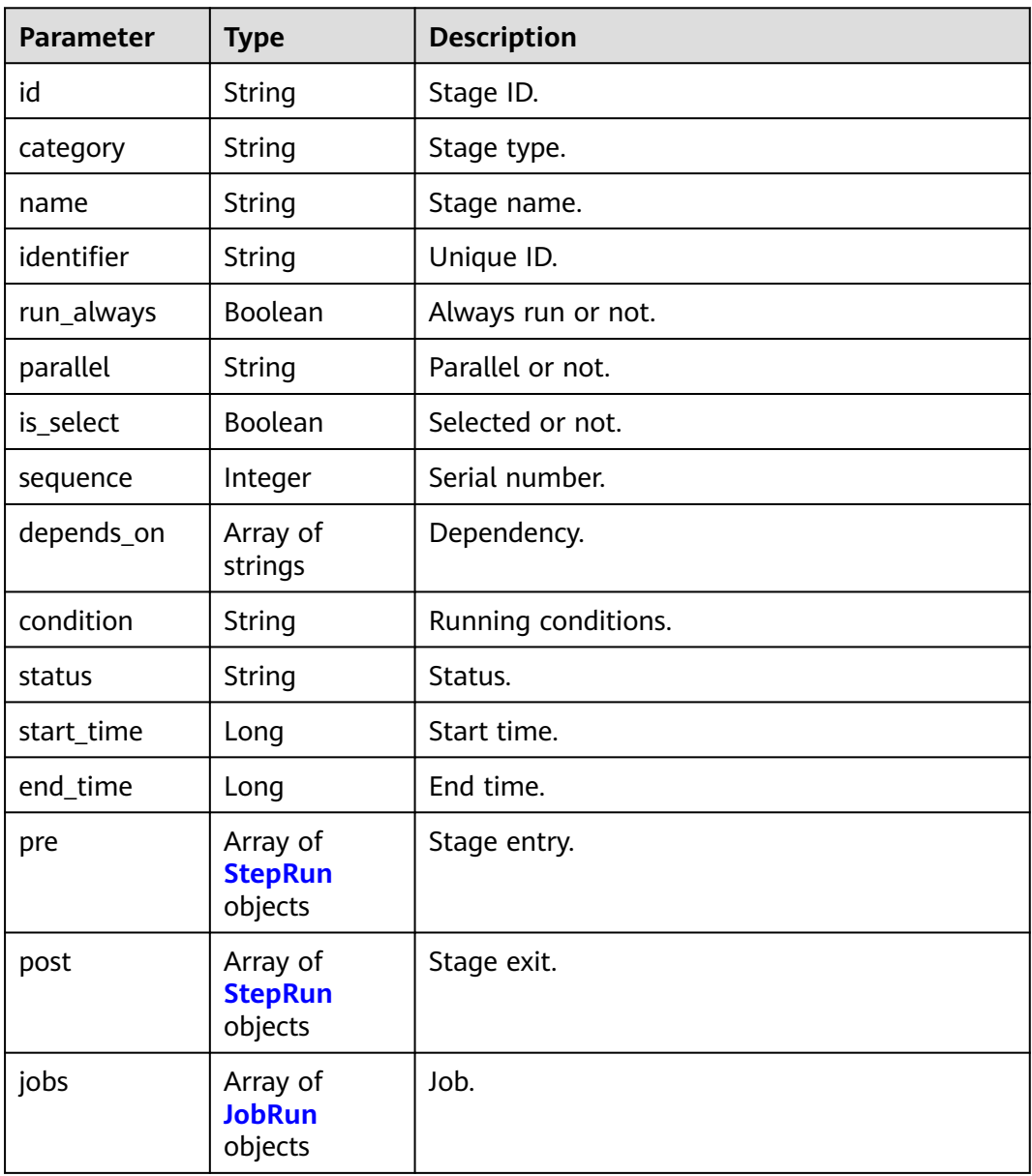

#### <span id="page-57-0"></span>**Table 4-48** JobRun

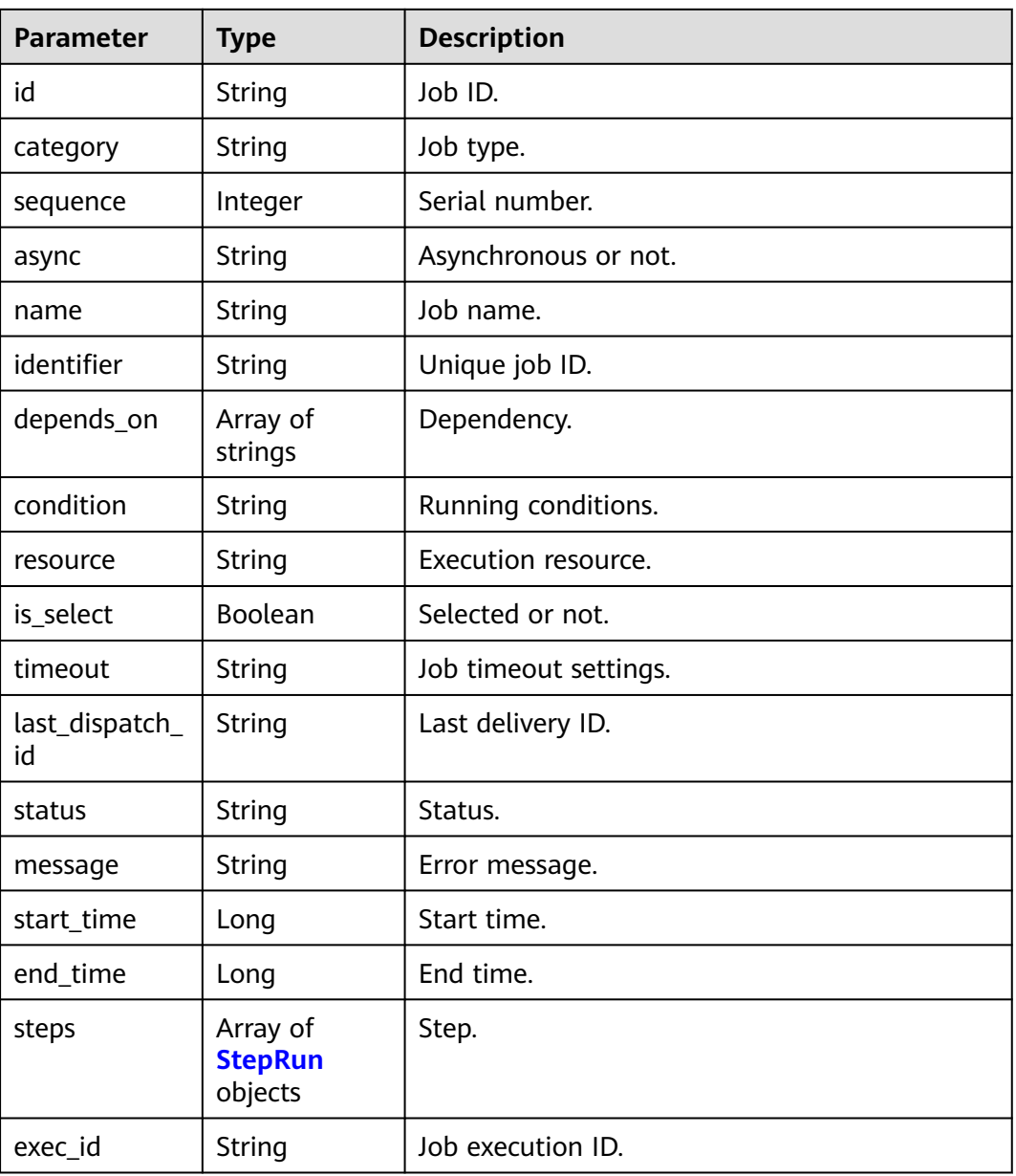

# **Table 4-49** StepRun

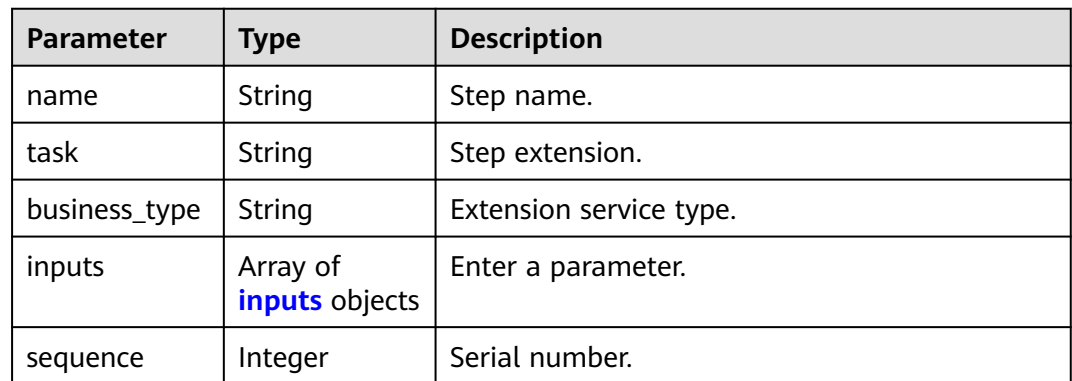

<span id="page-58-0"></span>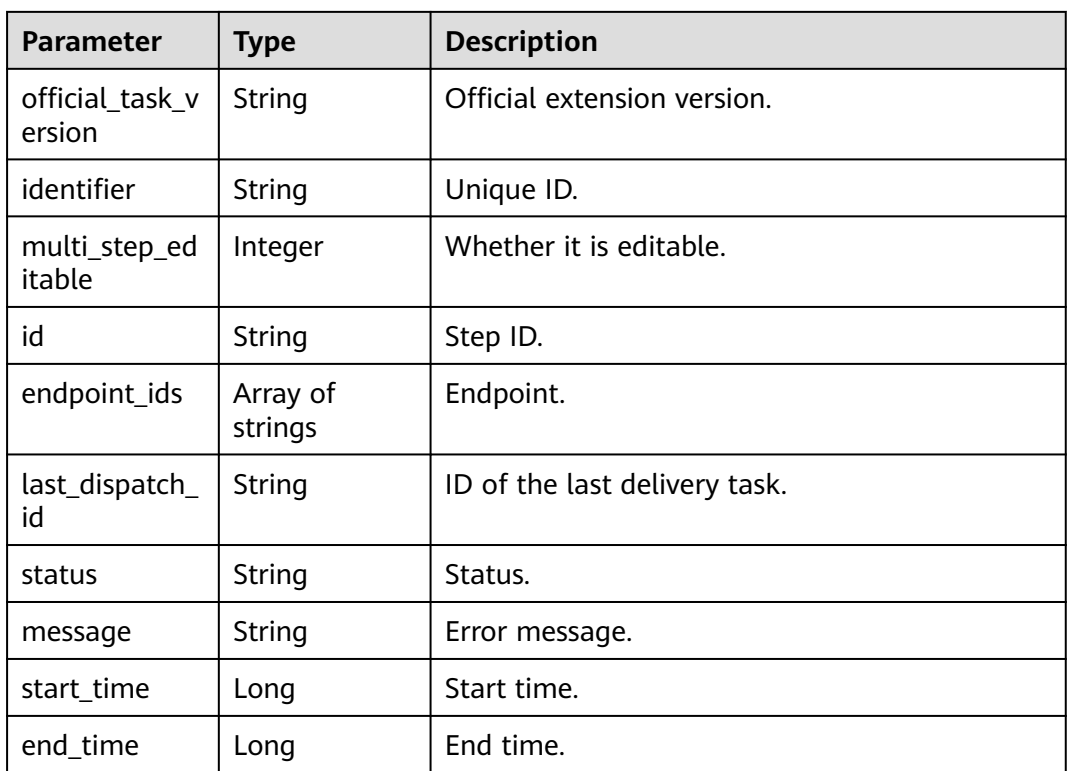

#### **Table 4-50** inputs

| Parameter | <b>Type</b> | <b>Description</b>       |  |
|-----------|-------------|--------------------------|--|
| key       | String      | Enter a parameter name.  |  |
| value     | Object      | Enter a parameter value. |  |

**Table 4-51** RunPipelineSource

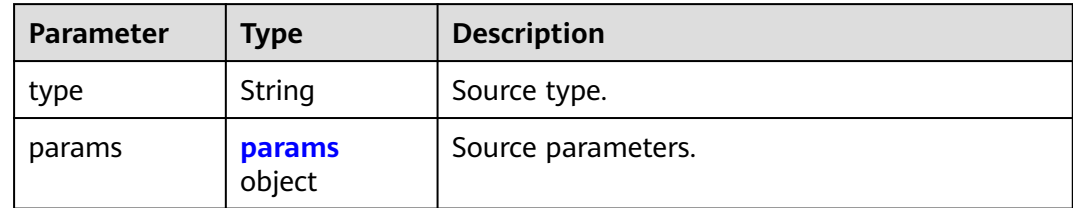

#### **Table 4-52** params

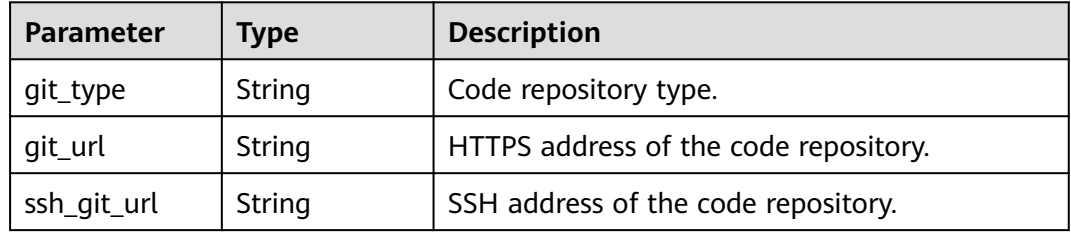

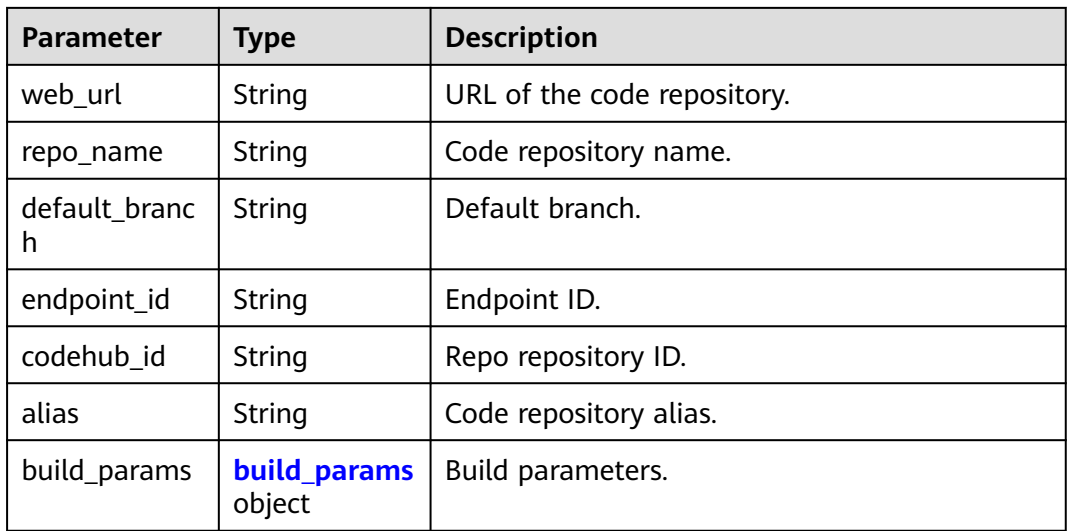

### **Table 4-53** build\_params

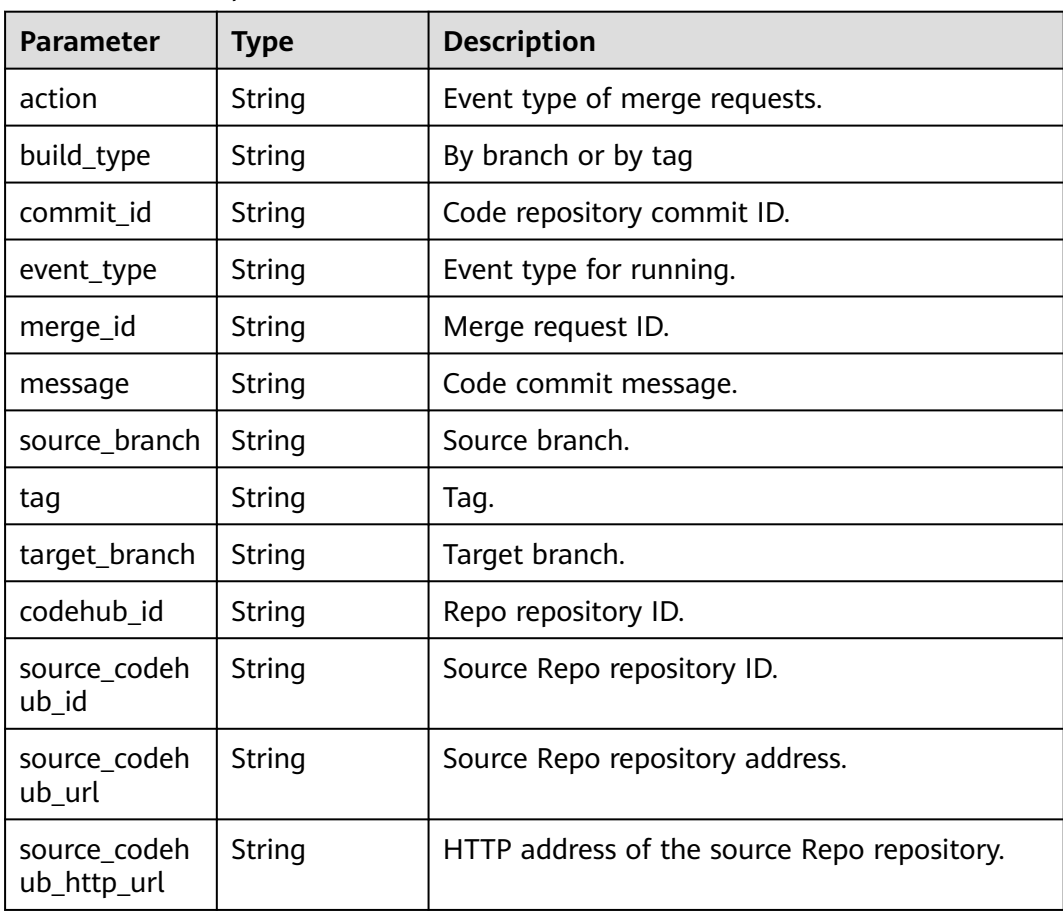

#### <span id="page-60-0"></span>**Table 4-54** PackageInfo

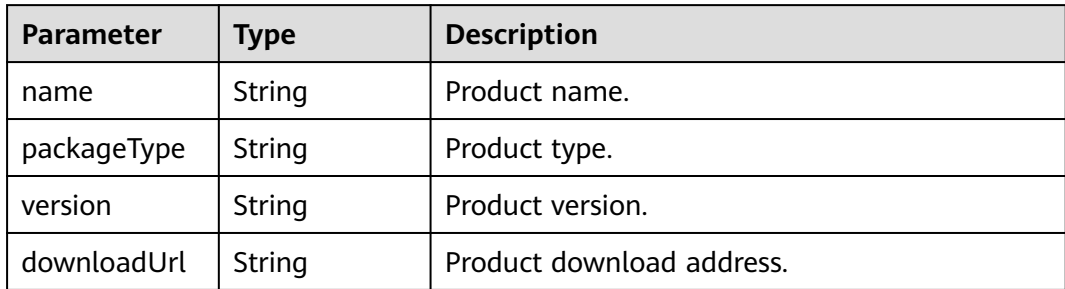

# **Example Requests**

GET https://{endpoint}/v5/54f90b75fc1447b1b65e8d3a9f77923d/api/pipelines/ e5460d1d403146a1935c2d4b68ef506c/pipeline-runs/detail

# **Example Responses**

#### **Status code: 200**

#### **OK**

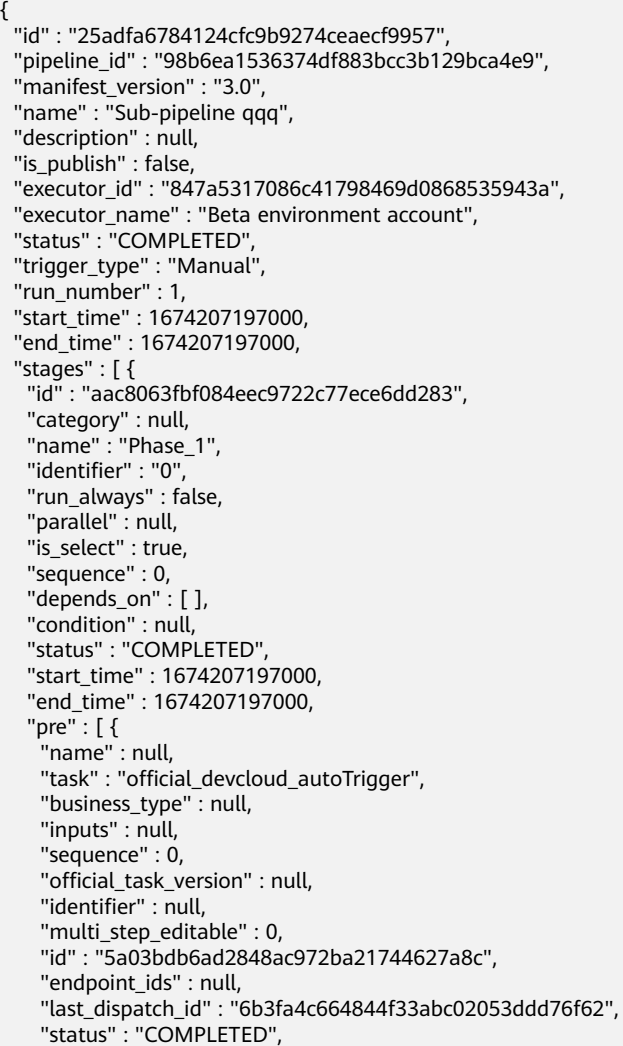

```
 "message" : null,
     "start_time" : 1674207197000,
    "end_time" : 1674207197000
   } ],
    "post" : [ ],
  "iobs" : \overline{?} "id" : "1cde6a3815164cd18d0fa4038f876e46",
 "category" : null,
 "sequence" : 0,
    "async" : null,
     "name" : "Creating a Job",
     "identifier" : "1674207161661b4a41d77-a478-4538-870b-ffb589c1af06",
    "depends_on" : [ ],
     "condition" : null,
     "resource" : null,
     "is_select" : true,
    "timeout" : "",
 "last_dispatch_id" : null,
 "status" : "COMPLETED",
    "message" : "not found steps",
    "start_time" : 1674207197000,
     "end_time" : 1674207197000,
     "steps" : [ ]
   } ]
 } ],
 "domain_id" : "ce8df55870164338a72d7e828a966a2a",
 "project_id" : "6428c2e2b4b64affa14ec80896695c49",
  "region" : "region01",
 "component_id" :
  "language" : "zh-cn",
  "sources" : [ {
   "type" : "code",
   "params" : {
     "git_type" : "codehub",
     "git_url" : "https://example.com/clsyz00001/aaaaa.git",
     "ssh_git_url" : "git@example.com:clsyz00001/aaaaa.git",
   "web_url" : ""
    "repo_name" : "aaaaa",
 "default_branch" : "master",
 "endpoint_id" : "",
     "codehub_id" : "2111677704",
     "alias" : "",
     "build_params" : {
 "action" : null,
 "build_type" : "branch",
      "commit_id" : "990ea057751d299f5575aac25bf97e88a60b461e",
      "event_type" : "Manual",
      "merge_id" : null,
      "message" : "Creating a Dockerfile",
      "source_branch" : null,
      "tag" : null,
      "target_branch" : "master",
      "codehub_id" : "2111677704"
    }
   }
 } ],
  "artifacts" : null,
  "subject_id" : "25adfa6784124cfc9b9274ceaecf9957"
```
# **SDK Sample Code**

}

The SDK sample code is as follows.

### **Java**

package com.huaweicloud.sdk.test;

```
import com.huaweicloud.sdk.core.auth.ICredential;
import com.huaweicloud.sdk.core.auth.BasicCredentials;
import com.huaweicloud.sdk.core.exception.ConnectionException;
import com.huaweicloud.sdk.core.exception.RequestTimeoutException;
import com.huaweicloud.sdk.core.exception.ServiceResponseException;
import com.huaweicloud.sdk.codeartspipeline.v2.region.CodeArtsPipelineRegion;
import com.huaweicloud.sdk.codeartspipeline.v2.*;
import com.huaweicloud.sdk.codeartspipeline.v2.model.*;
public class ShowPipelineRunDetailSolution {
   public static void main(String[] args) {
      // The AK and SK used for authentication are hard-coded or stored in plaintext, which has great 
security risks. It is recommended that the AK and SK be stored in ciphertext in configuration files or 
environment variables and decrypted during use to ensure security.
      // In this example, AK and SK are stored in environment variables for authentication. Before running 
this example, set environment variables CLOUD_SDK_AK and CLOUD_SDK_SK in the local environment
      String ak = System.getenv("CLOUD_SDK_AK");
      String sk = System.getenv("CLOUD_SDK_SK");
      ICredential auth = new BasicCredentials()
           .withAk(ak)
           .withSk(sk);
      CodeArtsPipelineClient client = CodeArtsPipelineClient.newBuilder()
           .withCredential(auth)
            .withRegion(CodeArtsPipelineRegion.valueOf("<YOUR REGION>"))
            .build();
      ShowPipelineRunDetailRequest request = new ShowPipelineRunDetailRequest();
      request.withPipelineRunId("<pipeline_run_id>");
      try {
         ShowPipelineRunDetailResponse response = client.showPipelineRunDetail(request);
         System.out.println(response.toString());
      } catch (ConnectionException e) {
        e.printStackTrace();
      } catch (RequestTimeoutException e) {
         e.printStackTrace();
      } catch (ServiceResponseException e) {
         e.printStackTrace();
         System.out.println(e.getHttpStatusCode());
        System.out.println(e.getRequestId());
         System.out.println(e.getErrorCode());
```
# **Python**

# coding: utf-8

import os

 } } }

```
from huaweicloudsdkcore.auth.credentials import BasicCredentials
from huaweicloudsdkcodeartspipeline.v2.region.codeartspipeline_region import CodeArtsPipelineRegion
from huaweicloudsdkcore.exceptions import exceptions
from huaweicloudsdkcodeartspipeline.v2 import *
```

```
if name == "main ":
```
 $#$  The AK and SK used for authentication are hard-coded or stored in plaintext, which has great security risks. It is recommended that the AK and SK be stored in ciphertext in configuration files or environment variables and decrypted during use to ensure security.

 # In this example, AK and SK are stored in environment variables for authentication. Before running this example, set environment variables CLOUD\_SDK\_AK and CLOUD\_SDK\_SK in the local environment

```
 ak = os.environ["CLOUD_SDK_AK"]
 sk = os.environ["CLOUD_SDK_SK"]
```

```
 credentials = BasicCredentials(ak, sk)
```
System.out.println(e.getErrorMsg());

```
 client = CodeArtsPipelineClient.new_builder() \
    .with_credentials(credentials) \
    .with_region(CodeArtsPipelineRegion.value_of("<YOUR REGION>")) \
   .build()
 try:
   request = ShowPipelineRunDetailRequest()
   request.pipeline_run_id = "<pipeline_run_id>"
   response = client.show_pipeline_run_detail(request)
   print(response)
 except exceptions.ClientRequestException as e:
    print(e.status_code)
   print(e.request_id)
   print(e.error_code)
   print(e.error_msg)
```
# **Go**

```
package main
```

```
import (
```
)

}

```
 "fmt"
 "github.com/huaweicloud/huaweicloud-sdk-go-v3/core/auth/basic"
 codeartspipeline "github.com/huaweicloud/huaweicloud-sdk-go-v3/services/codeartspipeline/v2"
 "github.com/huaweicloud/huaweicloud-sdk-go-v3/services/codeartspipeline/v2/model"
 region "github.com/huaweicloud/huaweicloud-sdk-go-v3/services/codeartspipeline/v2/region"
```
func main() {

 // The AK and SK used for authentication are hard-coded or stored in plaintext, which has great security risks. It is recommended that the AK and SK be stored in ciphertext in configuration files or environment variables and decrypted during use to ensure security.

 // In this example, AK and SK are stored in environment variables for authentication. Before running this example, set environment variables CLOUD\_SDK\_AK and CLOUD\_SDK\_SK in the local environment

```
 ak := os.Getenv("CLOUD_SDK_AK")
 sk := os.Getenv("CLOUD_SDK_SK")
```

```
 auth := basic.NewCredentialsBuilder().
   WithAk(ak).
   WithSk(sk).
   Build()
```

```
 client := codeartspipeline.NewCodeArtsPipelineClient(
   codeartspipeline.CodeArtsPipelineClientBuilder().
      WithRegion(region.ValueOf("<YOUR REGION>")).
      WithCredential(auth).
      Build())
```

```
 request := &model.ShowPipelineRunDetailRequest{}
pipelineRunIdRequest:= "<pipeline_run_id>'
 request.PipelineRunId = &pipelineRunIdRequest
 response, err := client.ShowPipelineRunDetail(request)
if err == nil fmt.Printf("%+v\n", response)
 } else {
   fmt.Println(err)
 }
```
### **More**

For SDK sample code of more programming languages, see the Sample Code tab in **[API Explorer](https://console-intl.huaweicloud.com/apiexplorer/#/openapi/CodeArtsPipeline/sdk?api=ShowPipelineRunDetail)**. SDK sample code can be automatically generated.

# **Status Codes**

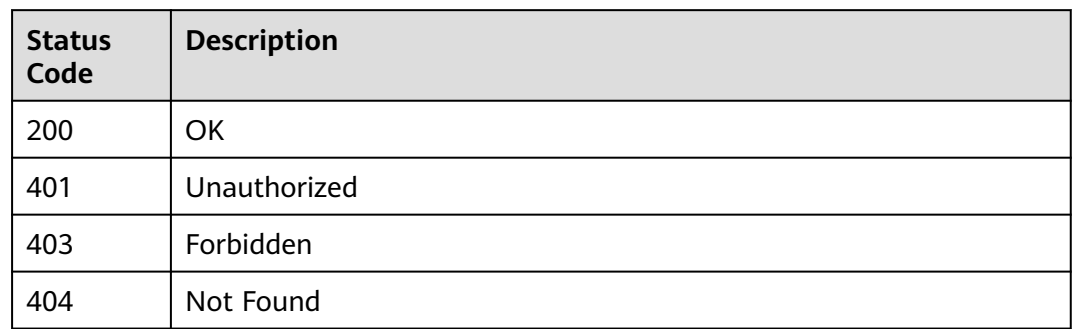

# **Error Codes**

See **[Error Codes](#page-462-0)**.

# **4.2.4 Obtaining Pipeline List/Pipeline Execution Status in a Project**

# **Function**

This API is used to obtain pipeline list and pipeline execution status in a project.

# **Calling Method**

For details, see **[Calling APIs](#page-9-0)**.

# **URI**

POST /v5/{project\_id}/api/pipelines/list

#### **Table 4-55** Path Parameters

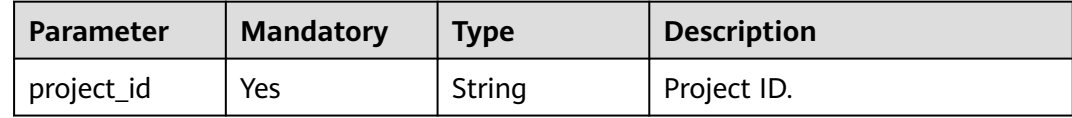

# **Request Parameters**

**Table 4-56** Request header parameters

| Parameter    | <b>Mandatory</b> | <b>Type</b> | <b>Description</b>                                                                                                    |
|--------------|------------------|-------------|----------------------------------------------------------------------------------------------------|
| X-Auth-Token | Yes              | String      | User token.<br>It can be obtained by calling<br>the IAM API used to obtain a<br>user token. The value of X-<br>Subject-Token in the response<br>header is the user token. |

# **Table 4-57** Request body parameters

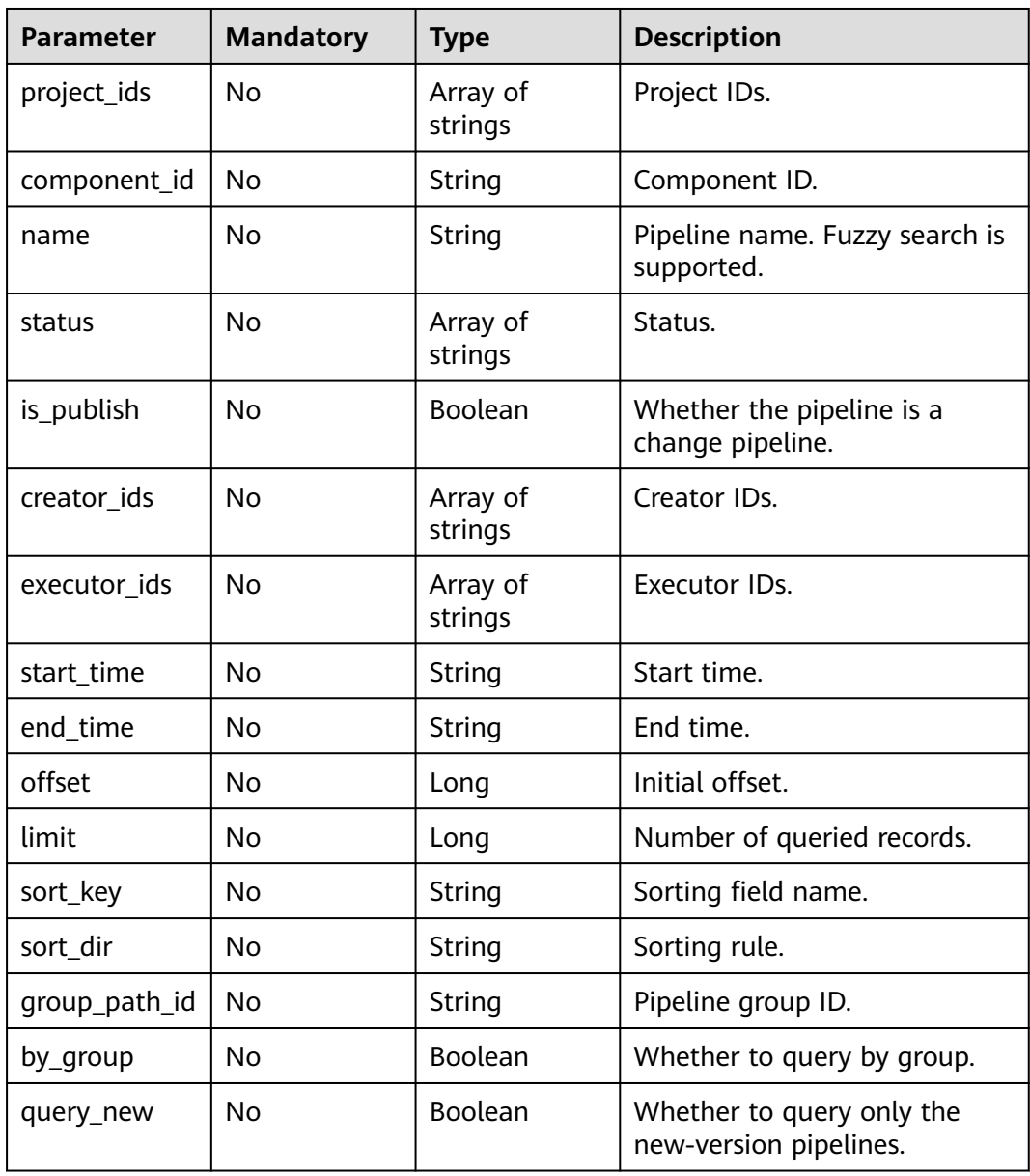

# **Response Parameters**

### **Status code: 200**

# **Table 4-58** Response body parameters

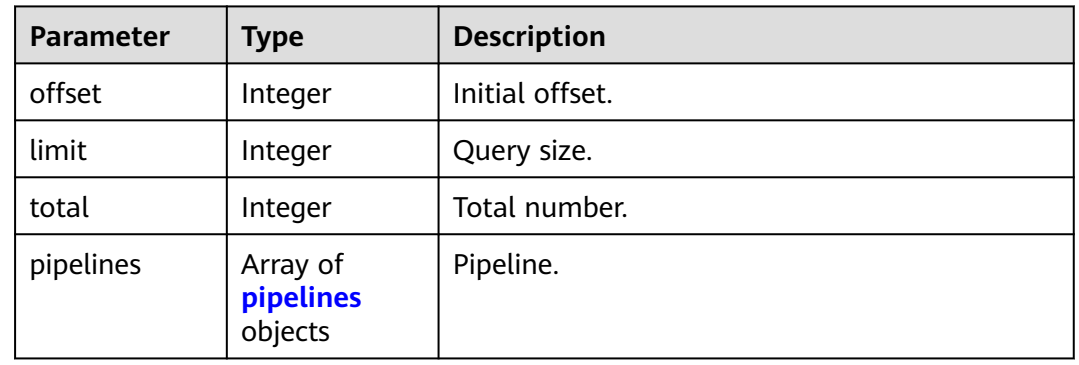

#### **Table 4-59** pipelines

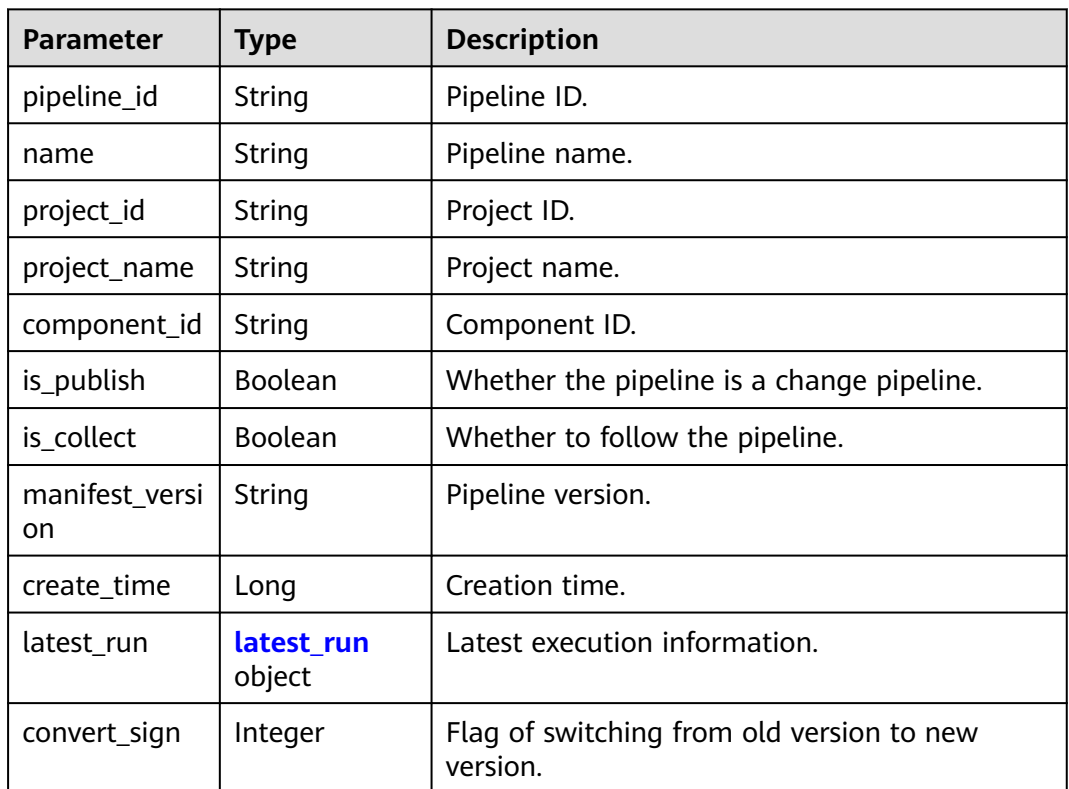

#### **Table 4-60** latest\_run

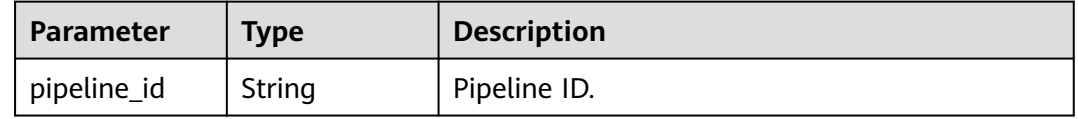

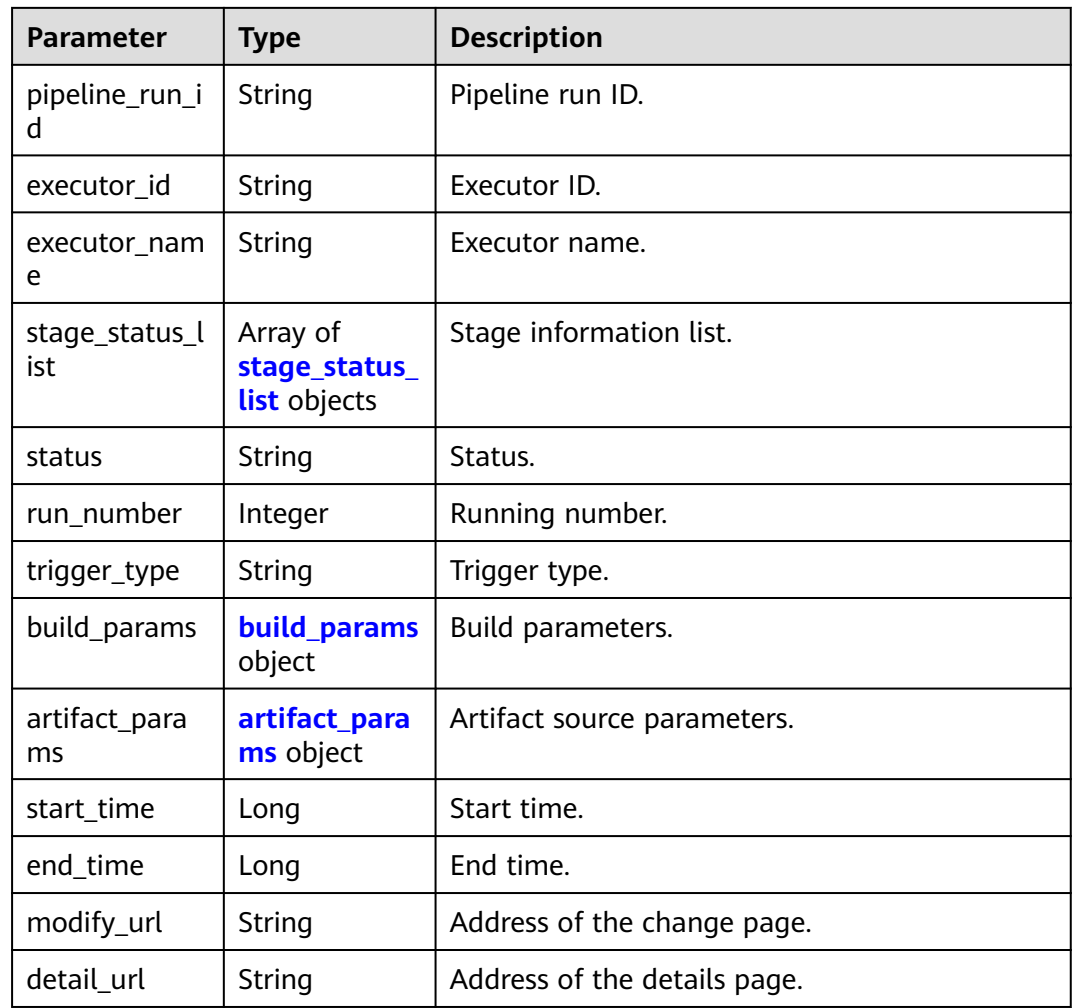

# **Table 4-61** stage\_status\_list

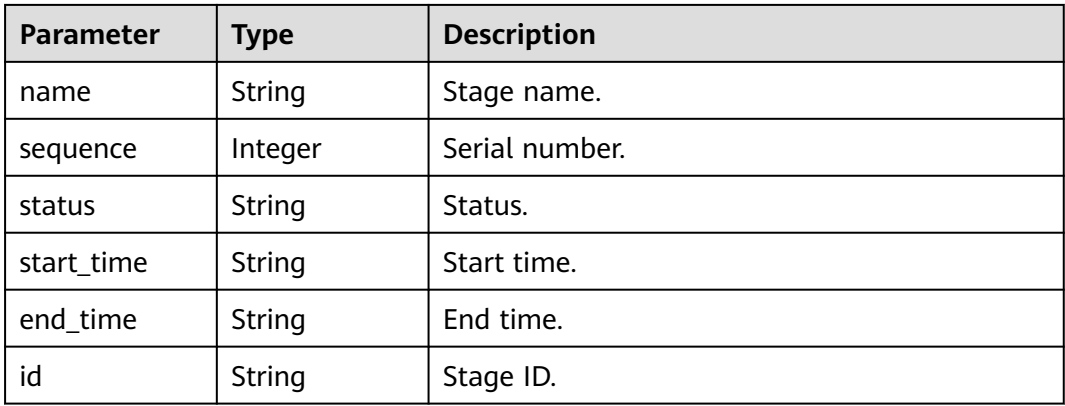

<span id="page-68-0"></span>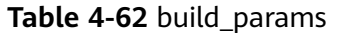

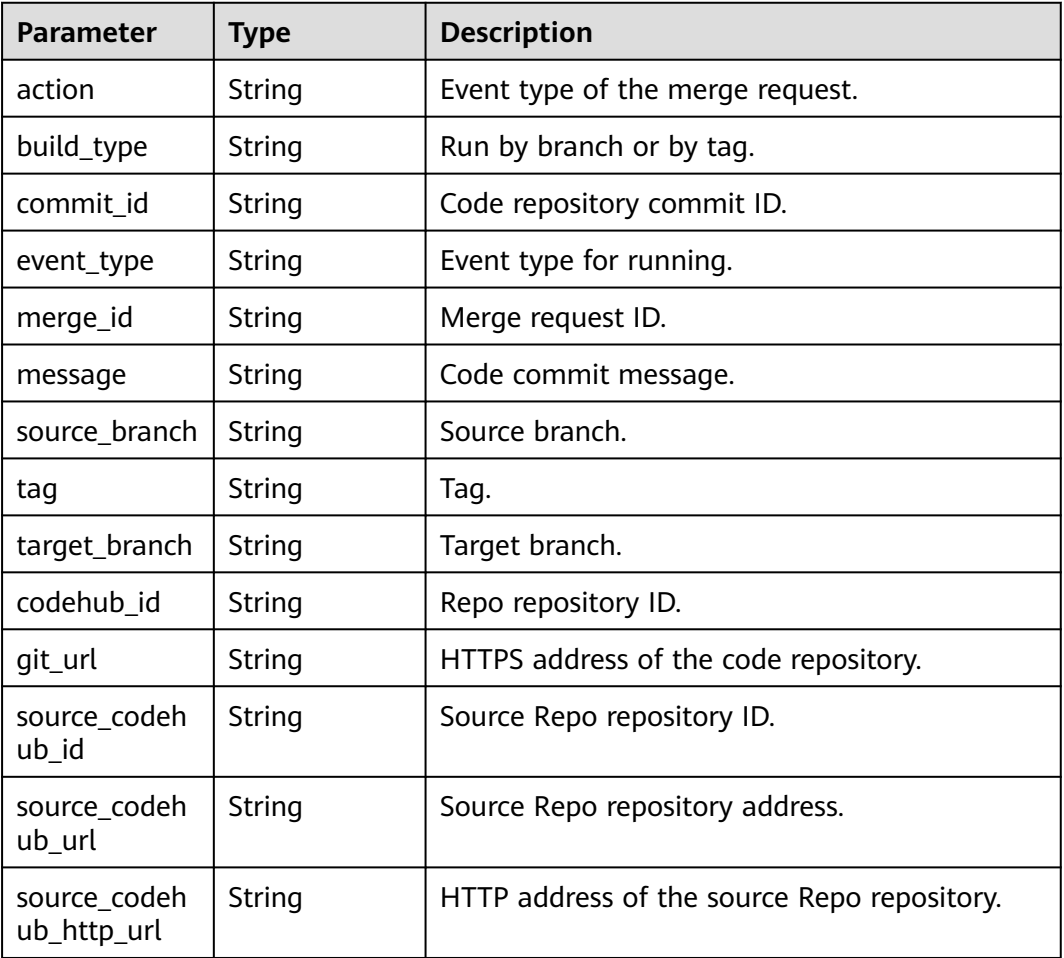

### **Table 4-63** artifact\_params

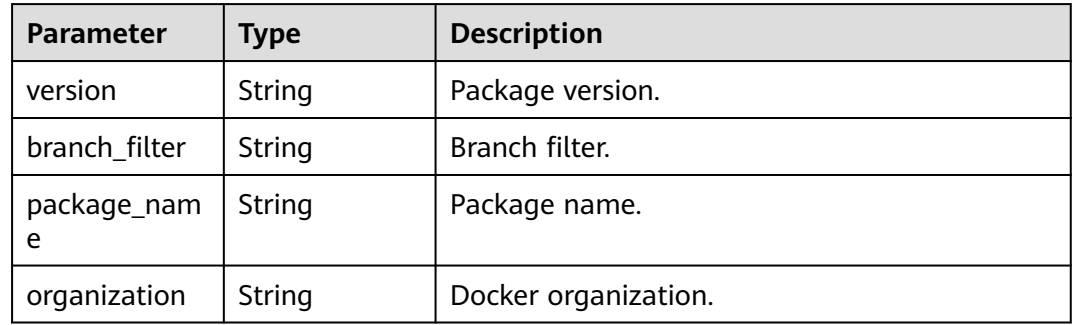

# **Example Requests**

This API is used to obtain the pipeline list. Set the start offset to 0 and the number to 10.

POST https://{endpoint}/v5/54f90b75fc1447b1b65e8d3a9f77923d/api/pipelines/list

{ "offset" : 0,

```
 "limit" : 10,
  "name" : ""
}
```
# **Example Responses**

**Status code: 200**

OK

{

```
 "offset" : 0,
  "limit" : 10,
  "total" : 1,
  "pipelines" : [ {
   "pipeline_id" : "cd65d6f2dc17493e97eb5175f872761a",
   "name" : "New Pipeline - 20230222181032",
 "project_id" : "6428c2e2b4b64affa14ec80896695c49",
 "component_id" : "7bb171e9e9fc415dbd1666ceb68668da",
   "is_publish" : true,
   "is_collect" : false,
   "manifest_version" : "3.0",
   "create_time" : 1677060662000,
   "latest_run" : {
     "pipeline_id" : "cd65d6f2dc17493e97eb5175f872761a",
     "pipeline_run_id" : "88a195482b8a48a1808e87ec21565c2f",
    "executor_id" : "847a5317086c41798469d0868535943a",
 "executor_name" : "Beta environment account",
 "stage_status_list" : [ {
      "name" : "Merge Integration Branch",
      "sequence" : 0,
      "status" : "FAILED",
 "start_time" : "2023-02-22 18:12:25",
 "end_time" : "2023-02-22 18:12:32"
    }, {
      "name" : "Phase_1",
      "sequence" : 1,
      "status" : "INIT",
      "start_time" : null,
      "end_time" : null
    }, {
      "name" : "Combining Trunks",
      "sequence" : 1,
      "status" : "INIT",
      "start_time" : null,
     "end_time" : null
    } ],
     "status" : "FAILED",
 "run_number" : 1,
 "trigger_type" : "Manual",
    "build_params" : null,
     "artifact_params" : null,
     "start_time" : 1677060745000,
     "end_time" : 1677060752000
   }
 } ]
```
# **SDK Sample Code**

}

The SDK sample code is as follows.

### **Java**

This API is used to obtain the pipeline list. Set the start offset to 0 and the number to 10.

package com.huaweicloud.sdk.test;

```
import com.huaweicloud.sdk.core.auth.ICredential;
import com.huaweicloud.sdk.core.auth.BasicCredentials;
import com.huaweicloud.sdk.core.exception.ConnectionException;
import com.huaweicloud.sdk.core.exception.RequestTimeoutException;
import com.huaweicloud.sdk.core.exception.ServiceResponseException;
import com.huaweicloud.sdk.codeartspipeline.v2.region.CodeArtsPipelineRegion;
import com.huaweicloud.sdk.codeartspipeline.v2.*;
import com.huaweicloud.sdk.codeartspipeline.v2.model.*;
public class ListPipelinesSolution {
   public static void main(String[] args) {
      // The AK and SK used for authentication are hard-coded or stored in plaintext, which has great 
security risks. It is recommended that the AK and SK be stored in ciphertext in configuration files or 
environment variables and decrypted during use to ensure security.
      // In this example, AK and SK are stored in environment variables for authentication. Before running 
this example, set environment variables CLOUD_SDK_AK and CLOUD_SDK_SK in the local environment
      String ak = System.getenv("CLOUD_SDK_AK");
     String sk = System.getenv("CLOUD_SDK_SK");
      ICredential auth = new BasicCredentials()
           .withAk(ak)
            .withSk(sk);
      CodeArtsPipelineClient client = CodeArtsPipelineClient.newBuilder()
           .withCredential(auth)
            .withRegion(CodeArtsPipelineRegion.valueOf("<YOUR REGION>"))
            .build();
      ListPipelinesRequest request = new ListPipelinesRequest();
      ListPipelineQuery body = new ListPipelineQuery();
      body.withLimit(10L);
      body.withOffset(0L);
      body.withName("");
      request.withBody(body);
      try {
         ListPipelinesResponse response = client.listPipelines(request);
         System.out.println(response.toString());
      } catch (ConnectionException e) {
         e.printStackTrace();
      } catch (RequestTimeoutException e) {
         e.printStackTrace();
      } catch (ServiceResponseException e) {
         e.printStackTrace();
         System.out.println(e.getHttpStatusCode());
         System.out.println(e.getRequestId());
         System.out.println(e.getErrorCode());
         System.out.println(e.getErrorMsg());
      }
   }
}
```
### **Python**

This API is used to obtain the pipeline list. Set the start offset to 0 and the number to 10.

# coding: utf-8

import os

from huaweicloudsdkcore.auth.credentials import BasicCredentials from huaweicloudsdkcodeartspipeline.v2.region.codeartspipeline\_region import CodeArtsPipelineRegion from huaweicloudsdkcore.exceptions import exceptions from huaweicloudsdkcodeartspipeline.v2 import \*

 $if$   $name$   $==$  " $main$  ": # The AK and SK used for authentication are hard-coded or stored in plaintext, which has great security

```
risks. It is recommended that the AK and SK be stored in ciphertext in configuration files or environment 
variables and decrypted during use to ensure security.
   # In this example, AK and SK are stored in environment variables for authentication. Before running this 
example, set environment variables CLOUD_SDK_AK and CLOUD_SDK_SK in the local environment
  ak = os.environ["CLOUD_SDK_AK"]
   sk = os.environ["CLOUD_SDK_SK"]
   credentials = BasicCredentials(ak, sk)
   client = CodeArtsPipelineClient.new_builder() \
      .with_credentials(credentials) \
      .with_region(CodeArtsPipelineRegion.value_of("<YOUR REGION>")) \
      .build()
   try:
      request = ListPipelinesRequest()
      request.body = ListPipelineQuery(
         limit=10,
         offset=0,
         name=""
      )
      response = client.list_pipelines(request)
      print(response)
   except exceptions.ClientRequestException as e:
      print(e.status_code)
      print(e.request_id)
     print(e.error_code)
      print(e.error_msg)
```
#### **Go**

This API is used to obtain the pipeline list. Set the start offset to 0 and the number to 10.

```
package main
import (
    "fmt"
   "github.com/huaweicloud/huaweicloud-sdk-go-v3/core/auth/basic"
   codeartspipeline "github.com/huaweicloud/huaweicloud-sdk-go-v3/services/codeartspipeline/v2"
   "github.com/huaweicloud/huaweicloud-sdk-go-v3/services/codeartspipeline/v2/model"
   region "github.com/huaweicloud/huaweicloud-sdk-go-v3/services/codeartspipeline/v2/region"
)
func main() {
   // The AK and SK used for authentication are hard-coded or stored in plaintext, which has great security 
risks. It is recommended that the AK and SK be stored in ciphertext in configuration files or environment 
variables and decrypted during use to ensure security.
   // In this example, AK and SK are stored in environment variables for authentication. Before running this 
example, set environment variables CLOUD_SDK_AK and CLOUD_SDK_SK in the local environment
   ak := os.Getenv("CLOUD_SDK_AK")
   sk := os.Getenv("CLOUD_SDK_SK")
   auth := basic.NewCredentialsBuilder().
      WithAk(ak).
      WithSk(sk).
      Build()
   client := codeartspipeline.NewCodeArtsPipelineClient(
      codeartspipeline.CodeArtsPipelineClientBuilder().
         WithRegion(region.ValueOf("<YOUR REGION>")).
         WithCredential(auth).
        Build())
   request := &model.ListPipelinesRequest{}
   limitListPipelineQuery:= int64(10)
   offsetListPipelineQuery:= int64(0)
   nameListPipelineQuery:= ""
```
request.Body = &model.ListPipelineQuery{
```
 Limit: &limitListPipelineQuery,
      Offset: &offsetListPipelineQuery,
      Name: &nameListPipelineQuery,
   }
   response, err := client.ListPipelines(request)
  if err == nil fmt.Printf("%+v\n", response)
   } else {
      fmt.Println(err)
   }
}
```
#### **More**

For SDK sample code of more programming languages, see the Sample Code tab in **[API Explorer](https://console-intl.huaweicloud.com/apiexplorer/#/openapi/CodeArtsPipeline/sdk?api=ListPipelines)**. SDK sample code can be automatically generated.

### **Status Codes**

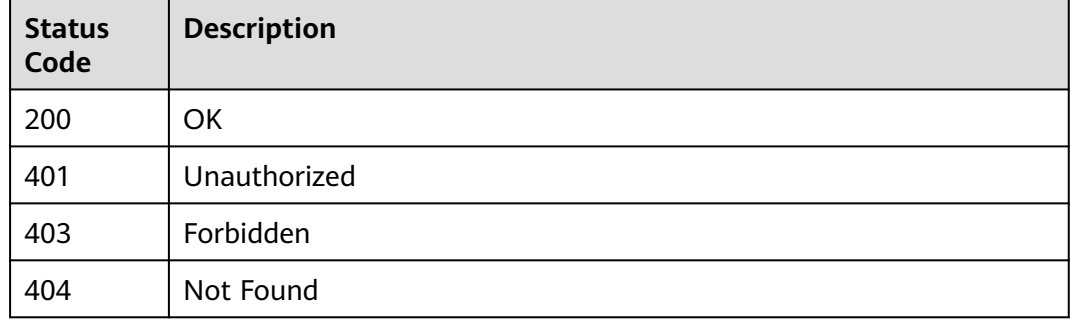

### **Error Codes**

See **[Error Codes](#page-462-0)**.

# **4.2.5 Deleting a Pipeline**

## **Function**

This API is used to delete a pipeline.

### **Calling Method**

For details, see **[Calling APIs](#page-9-0)**.

### **URI**

DELETE /v5/{project\_id}/api/pipelines/{pipeline\_id}

#### **Table 4-64** Path Parameters

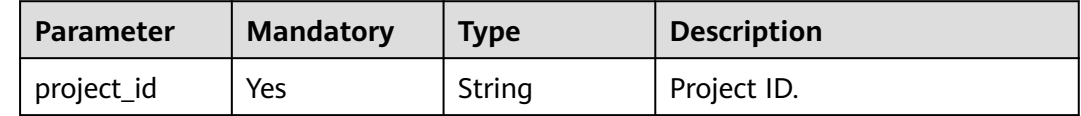

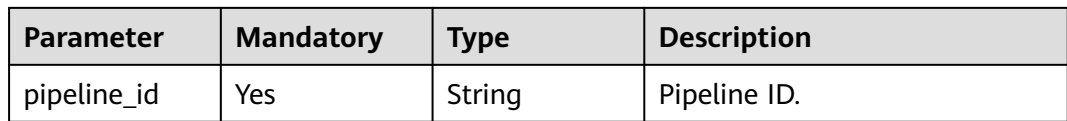

#### **Request Parameters**

**Table 4-65** Request header parameters

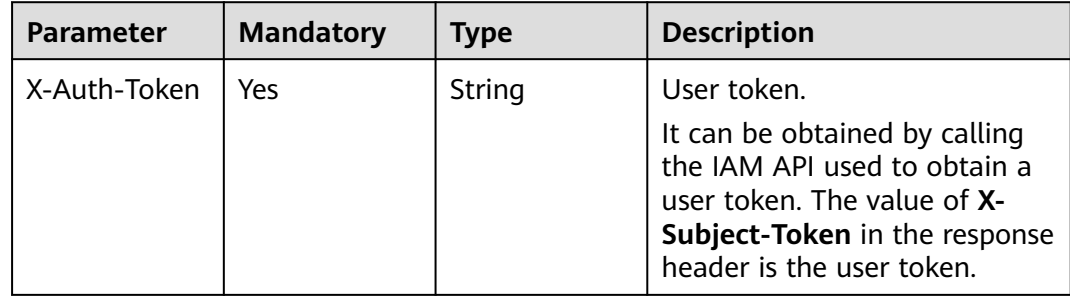

#### **Response Parameters**

**Status code: 200**

**Table 4-66** Response body parameters

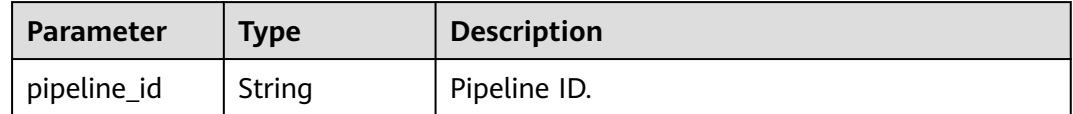

### **Example Requests**

DELETE https://{endpoint}/v5/54f90b75fc1447b1b65e8d3a9f77923d/api/pipelines/ e5460d1d403146a1935c2d4b68ef506c

### **Example Responses**

#### **Status code: 200**

**OK** 

{ "pipeline\_id" : "e5460d1d403146a1935c2d4b68ef506c" }

## **SDK Sample Code**

The SDK sample code is as follows.

#### **Java**

package com.huaweicloud.sdk.test;

```
import com.huaweicloud.sdk.core.auth.ICredential;
import com.huaweicloud.sdk.core.auth.BasicCredentials;
import com.huaweicloud.sdk.core.exception.ConnectionException;
import com.huaweicloud.sdk.core.exception.RequestTimeoutException;
import com.huaweicloud.sdk.core.exception.ServiceResponseException;
import com.huaweicloud.sdk.codeartspipeline.v2.region.CodeArtsPipelineRegion;
import com.huaweicloud.sdk.codeartspipeline.v2.*;
import com.huaweicloud.sdk.codeartspipeline.v2.model.*;
public class DeletePipelineSolution {
   public static void main(String[] args) {
      // The AK and SK used for authentication are hard-coded or stored in plaintext, which has great 
security risks. It is recommended that the AK and SK be stored in ciphertext in configuration files or 
environment variables and decrypted during use to ensure security.
      // In this example, AK and SK are stored in environment variables for authentication. Before running 
this example, set environment variables CLOUD_SDK_AK and CLOUD_SDK_SK in the local environment
      String ak = System.getenv("CLOUD_SDK_AK");
      String sk = System.getenv("CLOUD_SDK_SK");
      ICredential auth = new BasicCredentials()
           .withAk(ak)
           .withSk(sk);
      CodeArtsPipelineClient client = CodeArtsPipelineClient.newBuilder()
           .withCredential(auth)
            .withRegion(CodeArtsPipelineRegion.valueOf("<YOUR REGION>"))
            .build();
      DeletePipelineRequest request = new DeletePipelineRequest();
      try {
         DeletePipelineResponse response = client.deletePipeline(request);
         System.out.println(response.toString());
      } catch (ConnectionException e) {
         e.printStackTrace();
      } catch (RequestTimeoutException e) {
         e.printStackTrace();
      } catch (ServiceResponseException e) {
         e.printStackTrace();
         System.out.println(e.getHttpStatusCode());
         System.out.println(e.getRequestId());
         System.out.println(e.getErrorCode());
         System.out.println(e.getErrorMsg());
      }
   }
}
```
### **Python**

# coding: utf-8

import os

from huaweicloudsdkcore.auth.credentials import BasicCredentials from huaweicloudsdkcodeartspipeline.v2.region.codeartspipeline\_region import CodeArtsPipelineRegion from huaweicloudsdkcore.exceptions import exceptions from huaweicloudsdkcodeartspipeline.v2 import \*

```
if name == "main ":
```
 # The AK and SK used for authentication are hard-coded or stored in plaintext, which has great security risks. It is recommended that the AK and SK be stored in ciphertext in configuration files or environment variables and decrypted during use to ensure security.

 # In this example, AK and SK are stored in environment variables for authentication. Before running this example, set environment variables CLOUD\_SDK\_AK and CLOUD\_SDK\_SK in the local environment ak = os.environ["CLOUD\_SDK\_AK"]

```
 sk = os.environ["CLOUD_SDK_SK"]
```

```
 credentials = BasicCredentials(ak, sk)
```

```
client = CodeArtsPipelineClient.newBuilder() \setminus
```
#### try:

.build()

```
 request = DeletePipelineRequest()
   response = client.delete_pipeline(request)
   print(response)
 except exceptions.ClientRequestException as e:
   print(e.status_code)
    print(e.request_id)
    print(e.error_code)
   print(e.error_msg)
```
#### **Go**

```
package main
import (
   "fmt"
   "github.com/huaweicloud/huaweicloud-sdk-go-v3/core/auth/basic"
   codeartspipeline "github.com/huaweicloud/huaweicloud-sdk-go-v3/services/codeartspipeline/v2"
   "github.com/huaweicloud/huaweicloud-sdk-go-v3/services/codeartspipeline/v2/model"
   region "github.com/huaweicloud/huaweicloud-sdk-go-v3/services/codeartspipeline/v2/region"
)
func main() {
   // The AK and SK used for authentication are hard-coded or stored in plaintext, which has great security 
risks. It is recommended that the AK and SK be stored in ciphertext in configuration files or environment 
variables and decrypted during use to ensure security.
   // In this example, AK and SK are stored in environment variables for authentication. Before running this 
example, set environment variables CLOUD_SDK_AK and CLOUD_SDK_SK in the local environment
   ak := os.Getenv("CLOUD_SDK_AK")
   sk := os.Getenv("CLOUD_SDK_SK")
   auth := basic.NewCredentialsBuilder().
      WithAk(ak).
      WithSk(sk).
      Build()
   client := codeartspipeline.NewCodeArtsPipelineClient(
      codeartspipeline.CodeArtsPipelineClientBuilder().
         WithRegion(region.ValueOf("<YOUR REGION>")).
         WithCredential(auth).
        Build())
   request := &model.DeletePipelineRequest{}
   response, err := client.DeletePipeline(request)
  if err == nil fmt.Printf("%+v\n", response)
   } else {
      fmt.Println(err)
   }
```
#### **More**

}

For SDK sample code of more programming languages, see the Sample Code tab in **[API Explorer](https://console-intl.huaweicloud.com/apiexplorer/#/openapi/CodeArtsPipeline/sdk?api=DeletePipeline)**. SDK sample code can be automatically generated.

## **Status Codes**

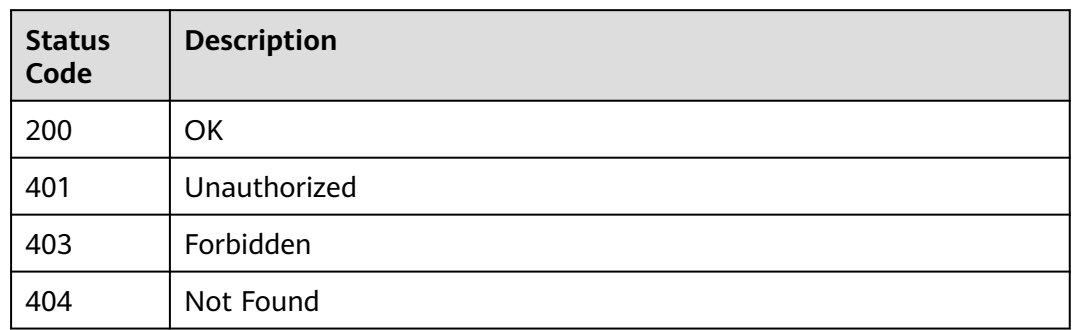

### **Error Codes**

See **[Error Codes](#page-462-0)**.

# **4.2.6 Querying Pipeline Details**

# **Function**

Querying Pipeline Details

### **Calling Method**

For details, see **[Calling APIs](#page-9-0)**.

### **URI**

GET /v5/{project\_id}/api/pipelines/{pipeline\_id}

**Table 4-67** Path Parameters

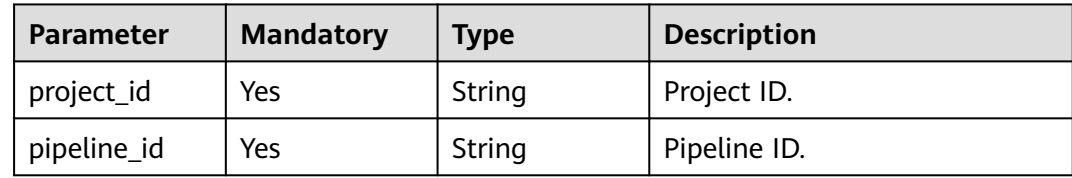

## **Request Parameters**

**Table 4-68** Request header parameters

| <b>Parameter</b> | <b>Mandatory</b> | <b>Type</b> | <b>Description</b>                                                                                                    |
|------------------|------------------|-------------|----------------------------------------------------------------------------------------------------|
| X-Auth-Token     | Yes              | String      | User token.<br>It can be obtained by calling<br>the IAM API used to obtain a<br>user token. The value of X-<br>Subject-Token in the response<br>header is the user token. |

### **Response Parameters**

#### **Status code: 200**

#### **Table 4-69** Response body parameters

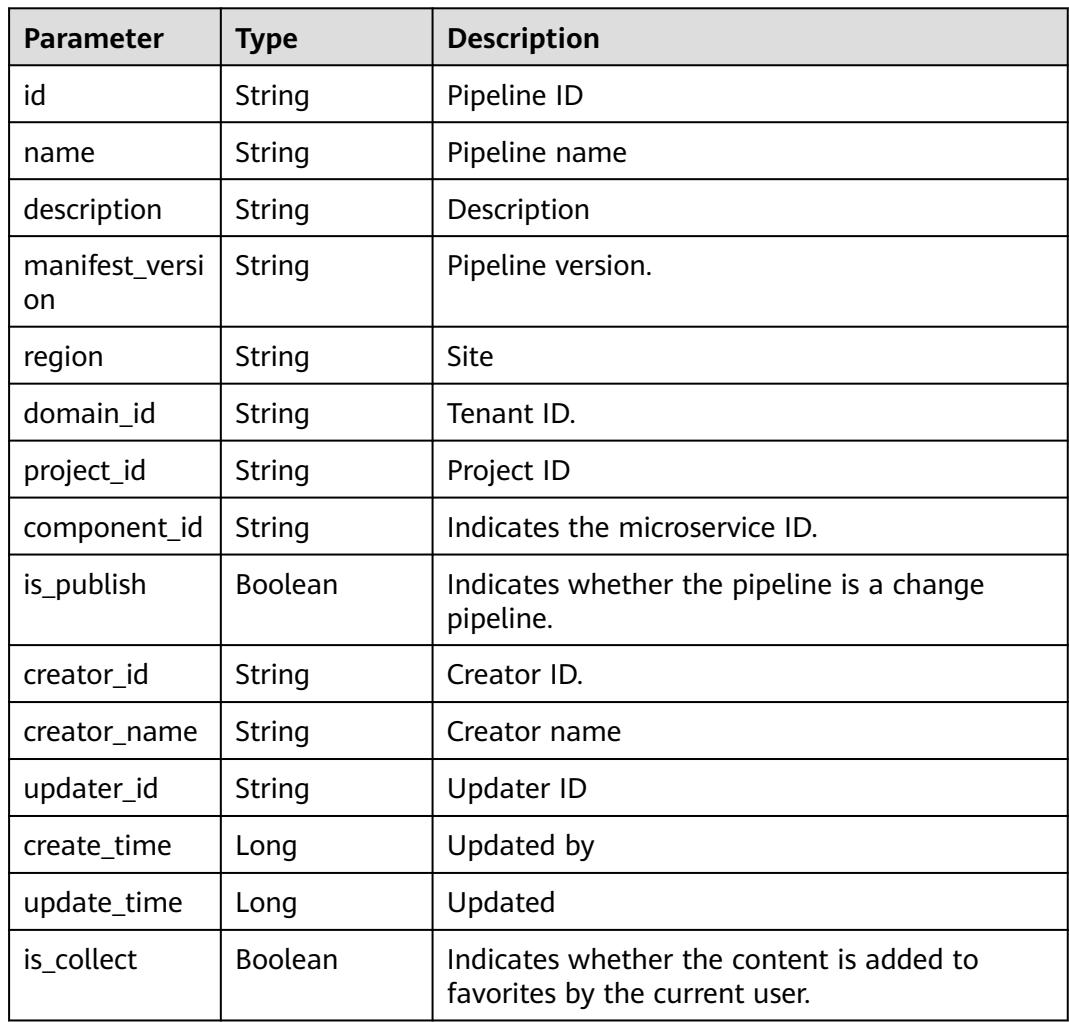

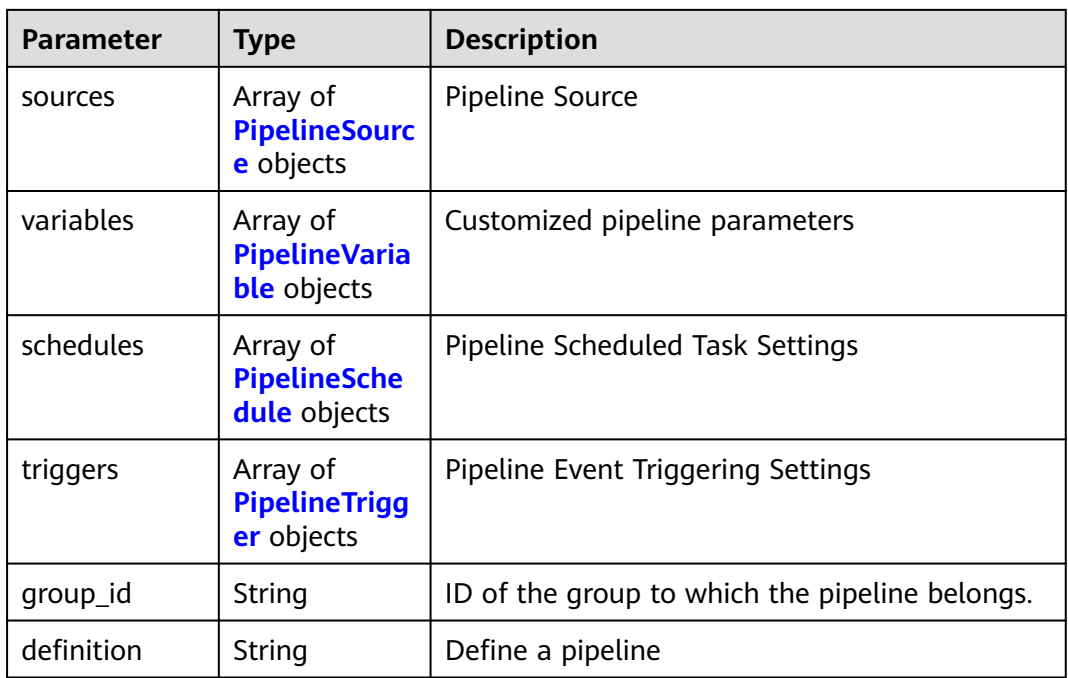

#### **Table 4-70** PipelineSource

| <b>Parameter</b> | Type                                     | <b>Description</b>         |
|------------------|------------------------------------------|----------------------------|
| type             | String                                   | Pipeline Source Type       |
| params           | <b>PipelineSourc</b><br>eParam<br>object | Pipeline Source Parameters |

**Table 4-71** PipelineSourceParam

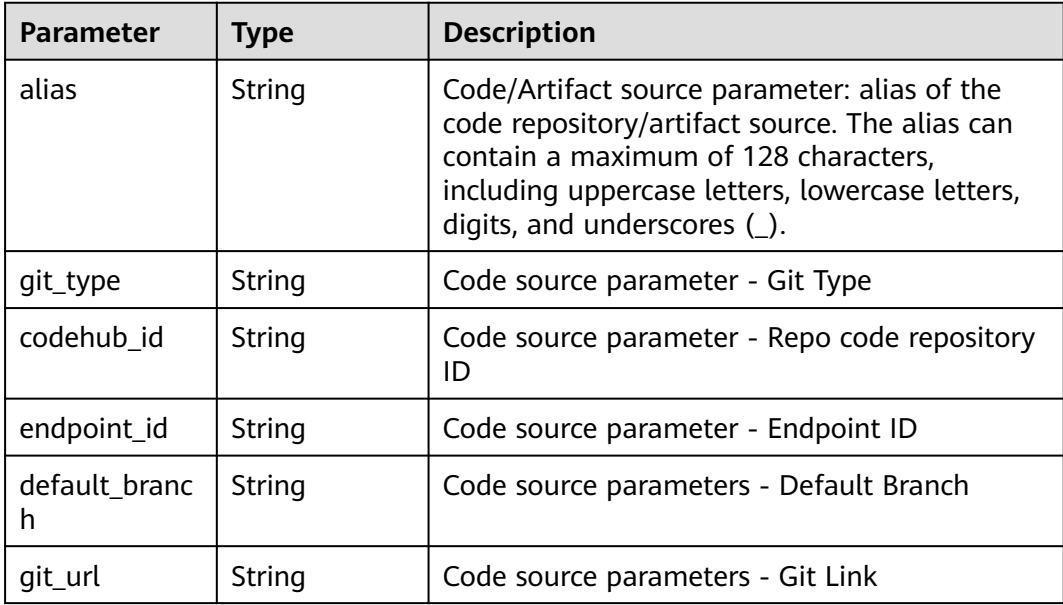

<span id="page-79-0"></span>

| <b>Parameter</b>       | <b>Type</b> | <b>Description</b>                                                                                                    |
|------------------------|-------------|----------------------------------------------------------------------------------------------------|
| ssh_git_url            | String      | Code source parameters - ssh_git Link                                                                                           |
| web_url                | String      | Code source parameter - Web Page URL                                                                                            |
| repo_name              | String      | Code source parameter - Pipeline source name                                                                                    |
| artifact_type          | String      | Artifact source parameter - Artifact source<br>type. The options are generic and docker.                                        |
| artifact_type_<br>name | String      | Artifact source parameter - Artifact source type<br>name                                                                        |
| branch_filter          | String      | Artifact source parameter - Filter Branch                                                                                       |
| directory              | String      | Artifact source parameter - Directory                                                                                           |
| directory_id           | String      | Artifact source parameter - Directory ID                                                                                        |
| organization           | String      | Artifact source parameters - Docker<br>Organization                                                                             |
| package_nam<br>e       | String      | Artifact source parameter - Package name                                                                                        |
| version                | String      | Artifact source parameter - Version                                                                                             |
| version strate<br>gу   | String      | Artifact source parameter - Policy for obtaining<br>the artifact source version. The value can be<br>latest or specificVersion. |
| source_system          | String      | Artifact source parameter - Artifact source<br>name                                                                             |

**Table 4-72** PipelineVariable

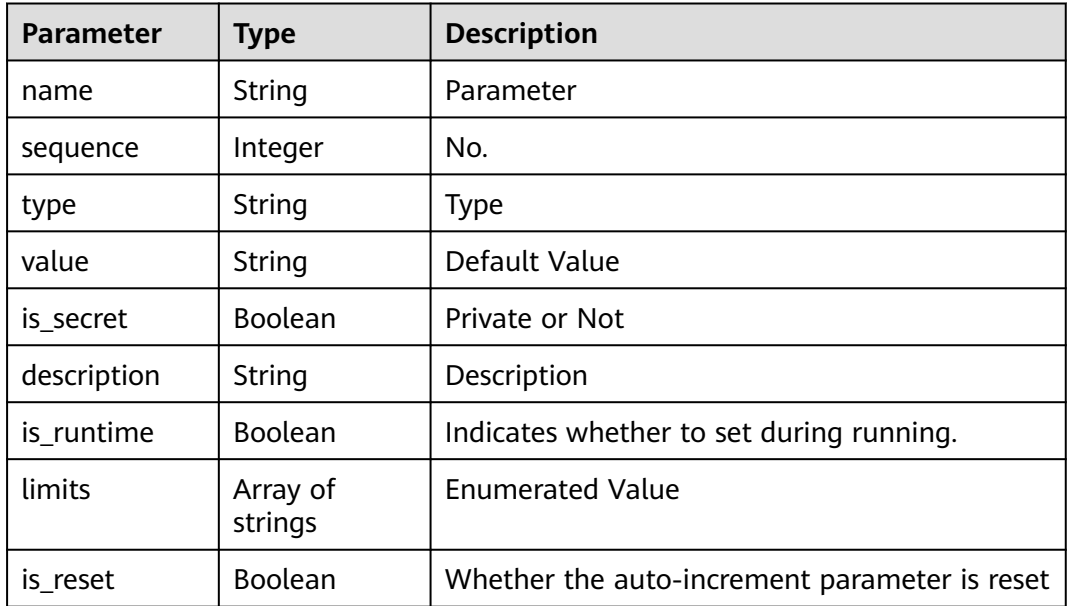

<span id="page-80-0"></span>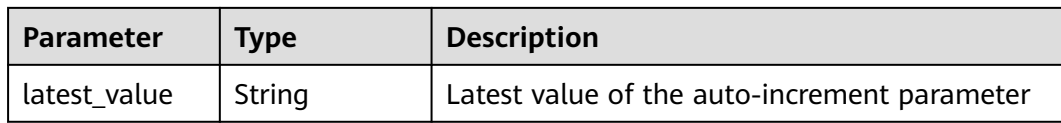

### **Table 4-73** PipelineSchedule

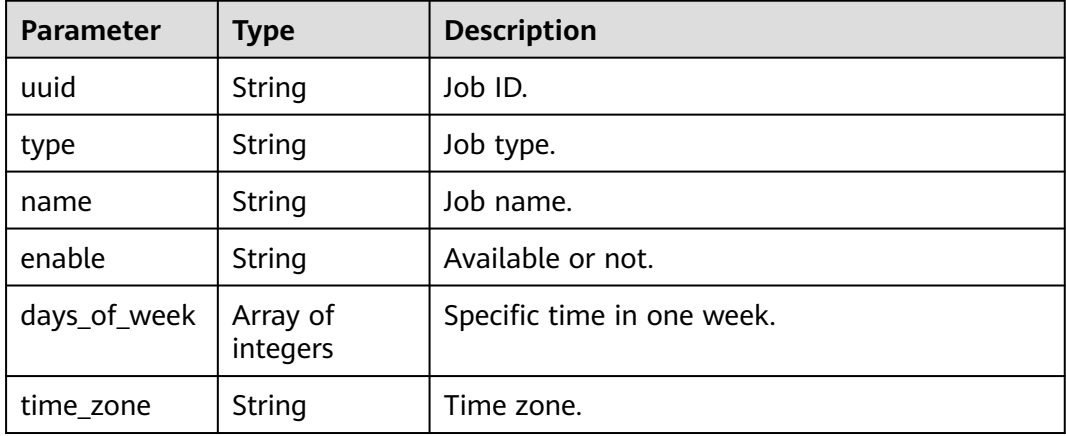

### **Table 4-74** PipelineTrigger

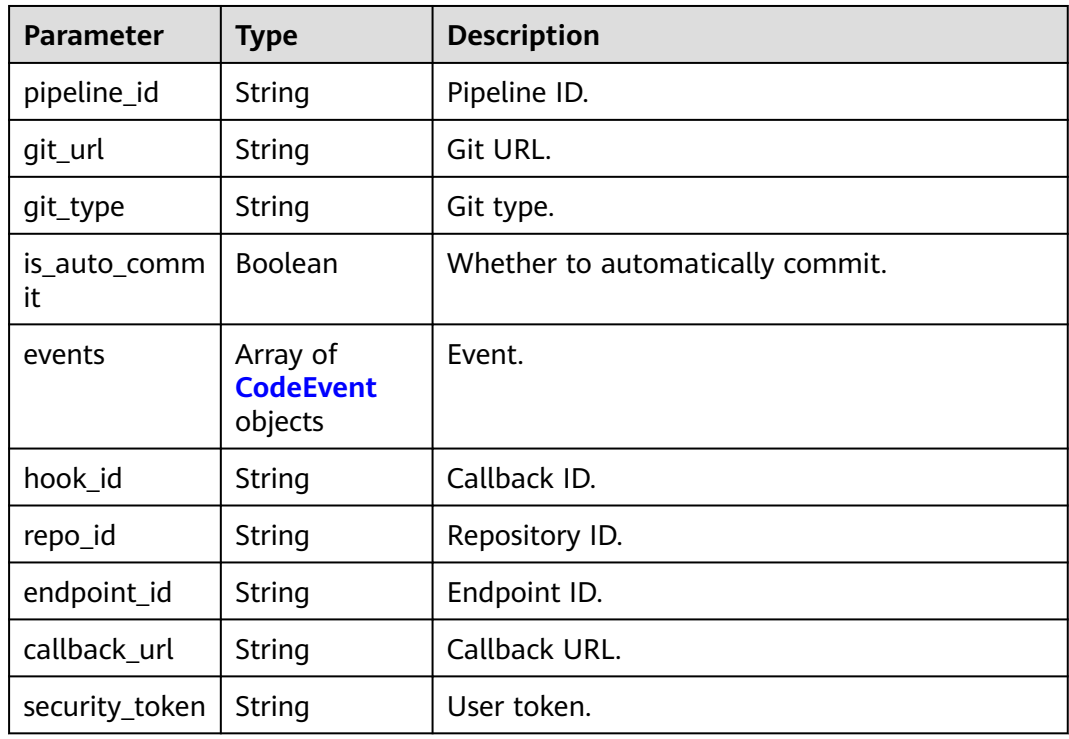

<span id="page-81-0"></span>**Table 4-75** CodeEvent

| Parameter | Type    | <b>Description</b> |
|-----------|---------|--------------------|
| type      | String  | Event type.        |
| enable    | Boolean | Available or not.  |

#### **Example Requests**

GET https://{endpoint}/v5/6428c2e2b4b64affa14ec80896695c49/api/pipelines/ 633839ac12a2465ba86dfc5cd212ee1a

### **Example Responses**

#### **Status code: 200**

#### **OK**

```
{
  "id" : "9777b6f14dca47ab8e411512b8301698",
  "name" : "New Pipeline - 20230222110358",
 "description" : ""
  "manifest_version" : "3.0",
  "region" : "region",
  "domain_id" : "ce8df55870164338a72d7e828a966a2a",
  "project_id" : "f83ef803e04e4fe8834ddaf18ffd9d8f",
  "component_id" : "",
 "is_publish" : false,
 "creator_id" : "847a5317086c41798469d0868535943a",
  "creator_name" : "Beta environment account",
  "updater_id" : "847a5317086c41798469d0868535943a",
  "create_time" : 1676116509000,
  "update_time" : 1690785914000,
  "is_collect" : true,
 "sources" : [ ],
 "variables" : [ ],
  "schedules" : [ {
 "uuid" : "38e10252a4ea48c594f744bb4fc1411c",
 "type" : "fixed",
 "name" : "Scheduled task_1",
   "enable" : true,
   "days_of_week" : [ 2, 3, 4, 5, 6 ],
   "time_zone" : "China Standard Time"
 } ],
 "triggers" : [ ],
  "group_id" : null,
  "definition" : "{\"stages\":[{\"name\":\"Delayed execution of phase _1\",\"sequence\":\"0\",\"jobs\":[{\"id
\":\"\",\"stage_id\":1677035050256,\"identifier
\":\"167703505025720bcc960-2929-457f-91e5-9099556cc478\",\"name\": \"\",\"depends_on\":[] ,\"timeout
\":\"\",\"timeout_unit\":\"\",\"steps\": [{\"name\":\"Delayed execution of \",\"task\":\"official_devcloud_delay
\",\"sequence\":0,\"inputs\":[{\"key\":\"timer_type\",\"value\":\"delay\"},{\"key\":\"delay_time\",\"value\":10},
{\"key\":\"scheduled_time\",\"value\":\"\"},{\"key\":\"time_zone\",\"value\":\"China Standard Time
\"}] ,\"business_type\":\"Normal\",\"runtime_attribution\":\"agentless\",\"identifier
\":\"1677035056887f508df54-eff9-4f47-b67d-0629917599e9\",\"multi_step_editable
\":0,\"official_task_version\":\"0.0.3\"}],\"exec_type\":\"AGENTLESS_JOB\",\"sequence\":0,\"pipeline_id
\":\"62bc8c36ab1a4ef9831df98e88c33c69\"}],\"identifier\":\"0\",\"pre\":[{\"task
\":\"official_devcloud_autoTrigger\",\"sequence\":0}],\"post\":null,\"depends_on\":[],\"run_always
\":false,\"pipeline_id\":\"62bc8c36ab1a4ef9831df98e88c33c69\"}]}"
}
```
### **SDK Sample Code**

The SDK sample code is as follows.

#### **Java**

```
package com.huaweicloud.sdk.test;
import com.huaweicloud.sdk.core.auth.ICredential;
import com.huaweicloud.sdk.core.auth.BasicCredentials;
import com.huaweicloud.sdk.core.exception.ConnectionException;
import com.huaweicloud.sdk.core.exception.RequestTimeoutException;
import com.huaweicloud.sdk.core.exception.ServiceResponseException;
import com.huaweicloud.sdk.codeartspipeline.v2.region.CodeArtsPipelineRegion;
import com.huaweicloud.sdk.codeartspipeline.v2.*;
import com.huaweicloud.sdk.codeartspipeline.v2.model.*;
public class ShowPipelineDetailSolution {
   public static void main(String[] args) {
      // The AK and SK used for authentication are hard-coded or stored in plaintext, which has great 
security risks. It is recommended that the AK and SK be stored in ciphertext in configuration files or 
environment variables and decrypted during use to ensure security.
      // In this example, AK and SK are stored in environment variables for authentication. Before running 
this example, set environment variables CLOUD_SDK_AK and CLOUD_SDK_SK in the local environment
      String ak = System.getenv("CLOUD_SDK_AK");
      String sk = System.getenv("CLOUD_SDK_SK");
      ICredential auth = new BasicCredentials()
           .withAk(ak)
           .withSk(sk);
      CodeArtsPipelineClient client = CodeArtsPipelineClient.newBuilder()
           .withCredential(auth)
            .withRegion(CodeArtsPipelineRegion.valueOf("<YOUR REGION>"))
            .build();
      ShowPipelineDetailRequest request = new ShowPipelineDetailRequest();
      try {
         ShowPipelineDetailResponse response = client.showPipelineDetail(request);
         System.out.println(response.toString());
      } catch (ConnectionException e) {
         e.printStackTrace();
      } catch (RequestTimeoutException e) {
         e.printStackTrace();
      } catch (ServiceResponseException e) {
         e.printStackTrace();
         System.out.println(e.getHttpStatusCode());
         System.out.println(e.getRequestId());
         System.out.println(e.getErrorCode());
         System.out.println(e.getErrorMsg());
      }
   }
}
```
## **Python**

# coding: utf-8

import os

from huaweicloudsdkcore.auth.credentials import BasicCredentials from huaweicloudsdkcodeartspipeline.v2.region.codeartspipeline\_region import CodeArtsPipelineRegion from huaweicloudsdkcore.exceptions import exceptions from huaweicloudsdkcodeartspipeline.v2 import \*

```
if __name__ == "__main__":
```
 # The AK and SK used for authentication are hard-coded or stored in plaintext, which has great security risks. It is recommended that the AK and SK be stored in ciphertext in configuration files or environment variables and decrypted during use to ensure security.

 # In this example, AK and SK are stored in environment variables for authentication. Before running this example, set environment variables CLOUD\_SDK\_AK and CLOUD\_SDK\_SK in the local environment

```
 sk = os.environ["CLOUD_SDK_SK"]
```

```
 credentials = BasicCredentials(ak, sk)
 client = CodeArtsPipelineClient.new_builder() \
    .with_credentials(credentials) \
   .with_region(CodeArtsPipelineRegion.value_of("<YOUR REGION>")) \
    .build()
 try:
   request = ShowPipelineDetailRequest()
   response = client.show_pipeline_detail(request)
    print(response)
 except exceptions.ClientRequestException as e:
    print(e.status_code)
    print(e.request_id)
    print(e.error_code)
   print(e.error_msg)
```
**Go**

package main

```
import (
   "fmt"
   "github.com/huaweicloud/huaweicloud-sdk-go-v3/core/auth/basic"
   codeartspipeline "github.com/huaweicloud/huaweicloud-sdk-go-v3/services/codeartspipeline/v2"
   "github.com/huaweicloud/huaweicloud-sdk-go-v3/services/codeartspipeline/v2/model"
   region "github.com/huaweicloud/huaweicloud-sdk-go-v3/services/codeartspipeline/v2/region"
)
```

```
func main() {
```
}

 // The AK and SK used for authentication are hard-coded or stored in plaintext, which has great security risks. It is recommended that the AK and SK be stored in ciphertext in configuration files or environment variables and decrypted during use to ensure security.

 // In this example, AK and SK are stored in environment variables for authentication. Before running this example, set environment variables CLOUD\_SDK\_AK and CLOUD\_SDK\_SK in the local environment

```
 ak := os.Getenv("CLOUD_SDK_AK")
 sk := os.Getenv("CLOUD_SDK_SK")
 auth := basic.NewCredentialsBuilder().
   WithAk(ak).
   WithSk(sk).
   Build()
 client := codeartspipeline.NewCodeArtsPipelineClient(
   codeartspipeline.CodeArtsPipelineClientBuilder().
      WithRegion(region.ValueOf("<YOUR REGION>")).
      WithCredential(auth).
      Build())
 request := &model.ShowPipelineDetailRequest{}
 response, err := client.ShowPipelineDetail(request)
if err == nil fmt.Printf("%+v\n", response)
 } else {
   fmt.Println(err)
 }
```
#### **More**

For SDK sample code of more programming languages, see the Sample Code tab in **[API Explorer](https://console-intl.huaweicloud.com/apiexplorer/#/openapi/CodeArtsPipeline/sdk?api=ShowPipelineDetail)**. SDK sample code can be automatically generated.

## **Status Codes**

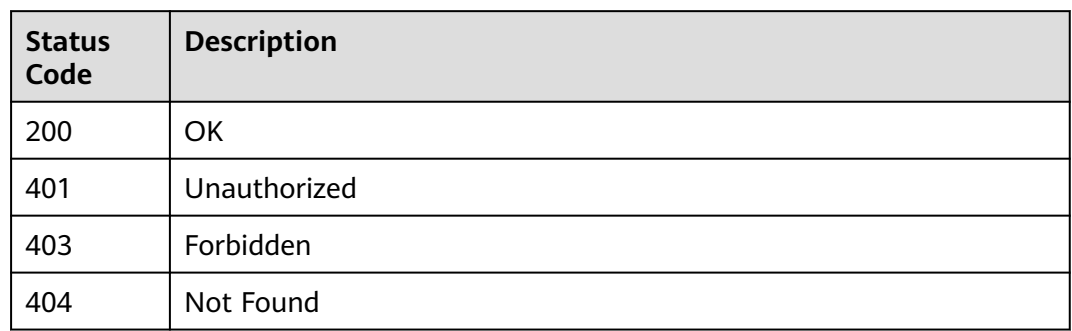

### **Error Codes**

See **[Error Codes](#page-462-0)**.

# **4.2.7 Editing a Pipeline**

# **Function**

This API is used to edit a pipeline.

### **Calling Method**

For details, see **[Calling APIs](#page-9-0)**.

### **URI**

PUT /v5/{project\_id}/api/pipelines/{pipeline\_id}

**Table 4-76** Path Parameters

| <b>Parameter</b> | <b>Mandatory</b> | <b>Type</b> | <b>Description</b> |
|------------------|------------------|-------------|--------------------|
| project_id       | Yes              | String      | Project ID.        |
| pipeline_id      | Yes              | String      | Pipeline ID.       |

**Table 4-77** Query Parameters

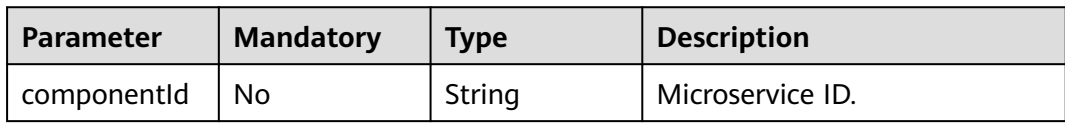

## **Request Parameters**

**Table 4-78** Request header parameters

| <b>Parameter</b> | <b>Mandatory</b> | <b>Type</b> | <b>Description</b>                                                                                                    |
|------------------|------------------|-------------|----------------------------------------------------------------------------------------------------|
| X-Auth-Token     | Yes              | String      | User token.<br>It can be obtained by calling<br>the IAM API used to obtain a<br>user token. The value of X-<br>Subject-Token in the response<br>header is the user token. |

#### **Table 4-79** Request body parameters

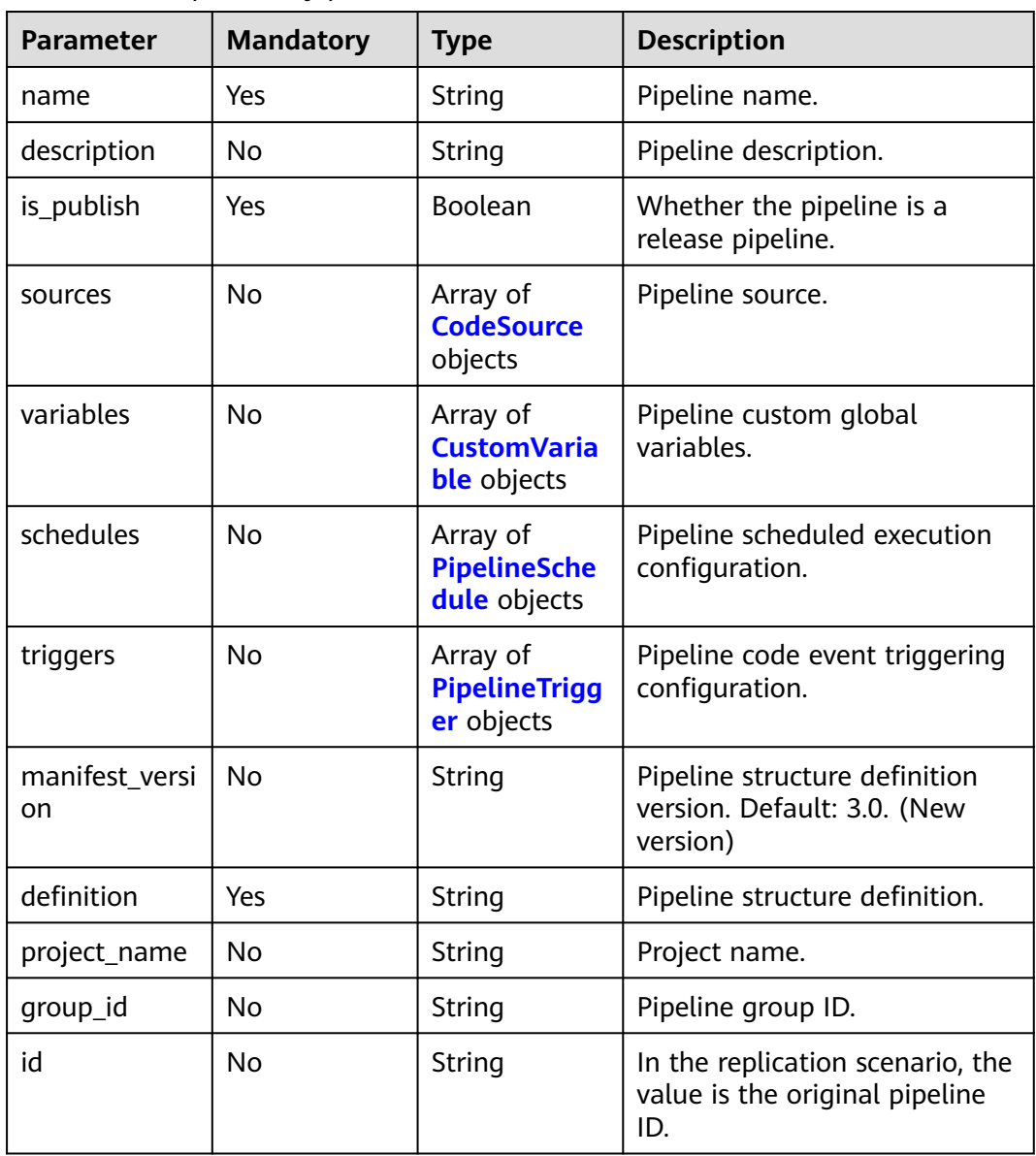

<span id="page-86-0"></span>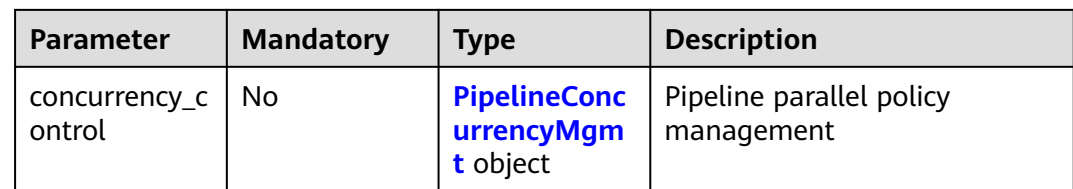

#### **Table 4-80** CodeSource

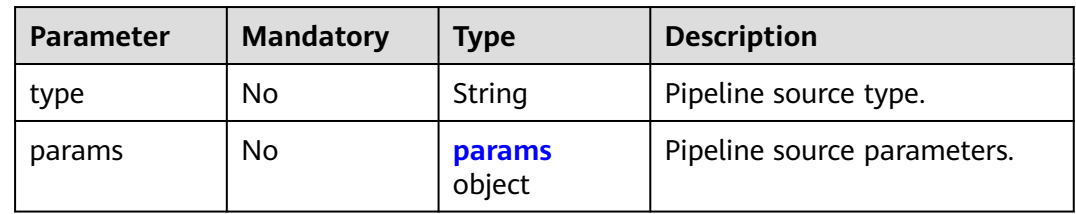

#### **Table 4-81** params

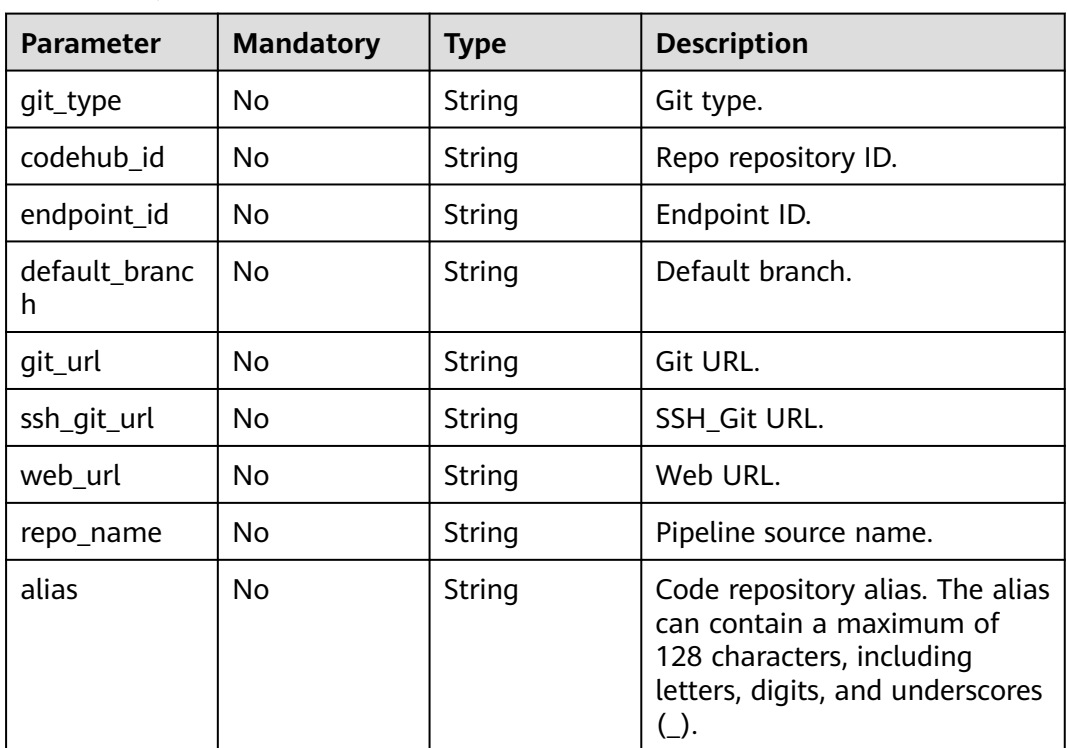

#### **Table 4-82** CustomVariable

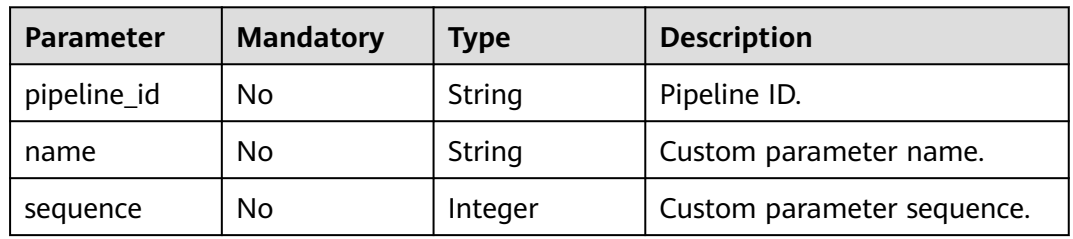

<span id="page-87-0"></span>

| <b>Parameter</b> | <b>Mandatory</b> | <b>Type</b>         | <b>Description</b>                      |
|------------------|------------------|---------------------|-----------------------------------------|
| type             | No.              | String              | Custom parameter type.                  |
| value            | No.              | String              | Default values of custom<br>parameters. |
| is secret        | No.              | <b>Boolean</b>      | Private parameter or not.               |
| description      | No.              | String              | Custom parameter description.           |
| is runtime       | No.              | <b>Boolean</b>      | Runtime setting or not.                 |
| limits           | No.              | Array of<br>objects | Limited enumerated value.               |
| is reset         | No.              | <b>Boolean</b>      | Reset or not.                           |
| latest_value     | No.              | String              | Latest parameter value.                 |
| runtime value    | No.              | String              | Runtime input value.                    |

**Table 4-83** PipelineSchedule

| <b>Parameter</b> | <b>Mandatory</b> | <b>Type</b>          | <b>Description</b>         |
|------------------|------------------|----------------------|----------------------------|
| uuid             | No               | String               | Job ID.                    |
| type             | No               | String               | Job type.                  |
| name             | No               | String               | Job name.                  |
| enable           | No               | String               | Available or not.          |
| days_of_week     | No               | Array of<br>integers | Specific time in one week. |
| time zone        | No               | String               | Time zone.                 |

**Table 4-84** PipelineTrigger

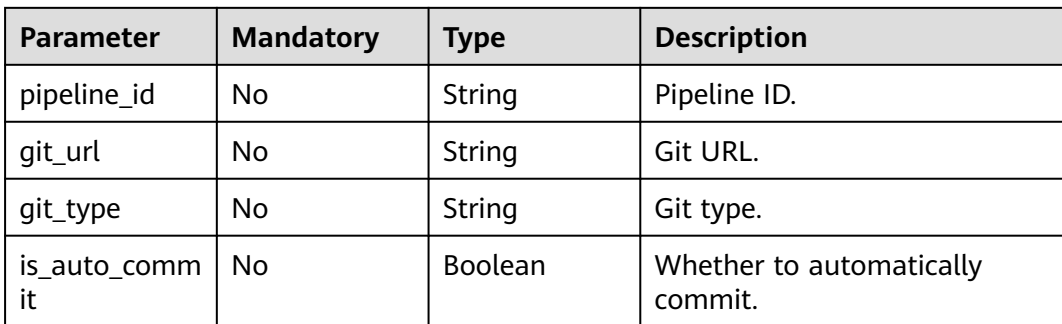

<span id="page-88-0"></span>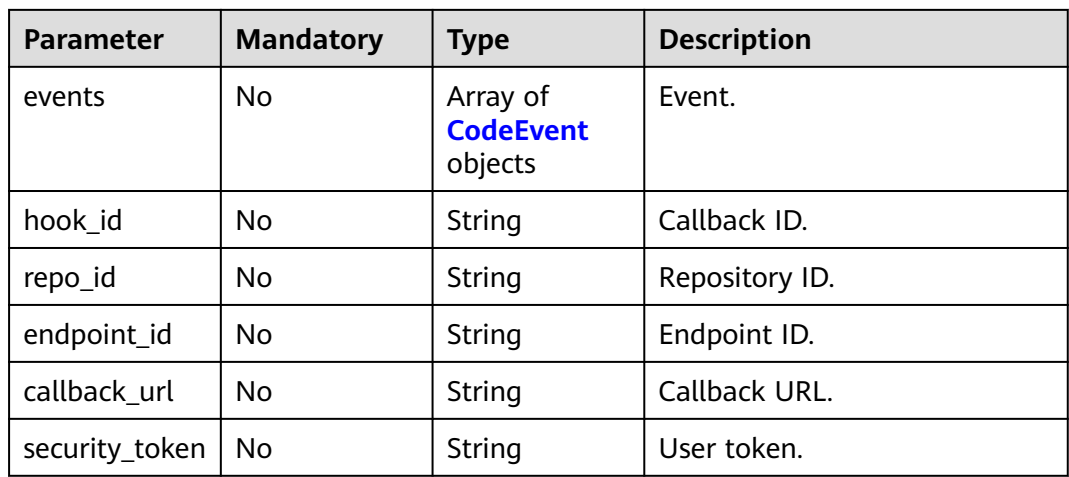

### **Table 4-85** CodeEvent

| <b>Parameter</b> | <b>Mandatory</b> | <b>Type</b>    | <b>Description</b> |
|------------------|------------------|----------------|--------------------|
| type             | No               | String         | Event type.        |
| enable           | No               | <b>Boolean</b> | Available or not.  |

**Table 4-86** PipelineConcurrencyMgmt

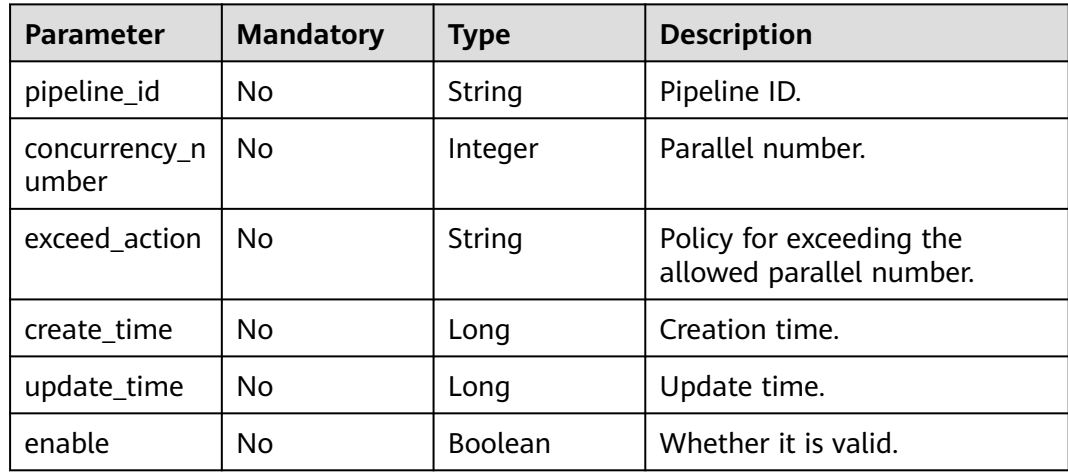

### **Response Parameters**

#### **Status code: 200**

**Table 4-87** Response body parameters

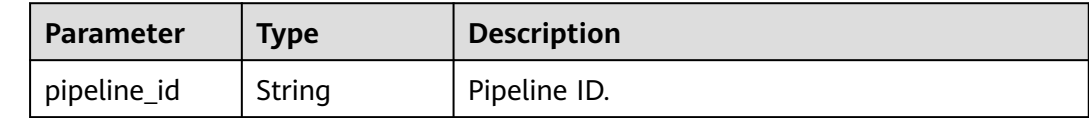

### **Example Requests**

PUT https://{endpoint}/v5/d80a8a6530324b7bac972cbb8a9f28ec/api/pipelines/ dab5232b7b354b6db37e695690218c9b?componentId=

```
{
  "id" : "c0473f77481c4a12b254012876df71b6",
  "name" : "NewPipeline-20240202101359",
  "description" : null,
  "manifest_version" : 3.0,
  "is_publish" : false,
  "sources" : [ ],
  "variables" : [ ],
  "schedules" : null,
  "triggers" : [ ],
  "project_name" : null,
  "group_id" : null,
  "concurrency_control" : {
   "pipeline_id" : null,
   "concurrency_number" : 5,
   "exceed_action" : "ABORT",
   "create_time" : null,
  "update_time" : null,
   "enable" : false
 },
 "definition" : "{\"stages\":[{\"name\":\"Stage_1\",\"sequence\":\"0\",\"jobs\":[{\"id\":\"\",\"stage_id
\":1706840051315,\"identifier\":\"JOB_HwdAJ\",\"name\":\"Subpipeline\",\"depends_on\":[],\"timeout
\":\"\",\"timeout_unit\":\"\",\"steps\":[{\"name\":\"Subpipeline\",\"ask\":\"official_devcloud_subPipeline\"\"\
\",\"sequence\":0,\"inputs\":[{\"key\":\"SYSTEM_DEVCLOUD_SUBPIPELINE_TRIGGER_ID\",\"value
\":\"dab5232b7b354b6db37e695690218c9b\"},{\"key\":\"_OFFICIAL_DEVCLOUD_JOB_NAME_\",\"value
\":\"NewPipeline-blank\"},{\"key\":\"_OFFICIAL_DEVCLOUD_JOB_VERSION_\",\"value
\":\"3.0\"}],\"business_type\":\"Normal\",\"runtime_attribution\":\"agent\",\"identifier
\":\"1706840079615af0c7bda-8885-4c31-b9e8-1b393b5b0e97\",\"multi_step_editable
\":0,\"official_task_version\":\"0.0.18\",\"endpoint_ids\":[]}],\"resource\":\"{\\\"type\\\":\\\"system\\\",\\\"arch
\\\":\\\"x86\\\"}\",\"condition\":\"${{ default() }}\",\"exec_type\":\"OCTOPUS_JOB\",\"sequence
\":0,\"pipeline_id\":\"c0473f77481c4a12b254012876df71b6\"}],\"identifier\":\"1706840051315bca51592-
c211-49fe-ab76-bcf86f5efa84\",\"pre\":[{\"task\":\"official_devcloud_autoTrigger\",\"sequence\":0}],\"post
\":null,\"depends_on\":[],\"run_always\":false,\"pipeline_id\":\"c0473f77481c4a12b254012876df71b6\"}]}"
```
### **Example Responses**

#### **Status code: 200**

OK

}

```
{
  "pipeline_id" : "8bfbd69eac154a0da341705a36294aca"
}
```
## **SDK Sample Code**

The SDK sample code is as follows.

#### **Java**

package com.huaweicloud.sdk.test;

import com.huaweicloud.sdk.core.auth.ICredential; import com.huaweicloud.sdk.core.auth.BasicCredentials; import com.huaweicloud.sdk.core.exception.ConnectionException; import com.huaweicloud.sdk.core.exception.RequestTimeoutException; import com.huaweicloud.sdk.core.exception.ServiceResponseException;

```
import com.huaweicloud.sdk.codeartspipeline.v2.region.CodeArtsPipelineRegion;
import com.huaweicloud.sdk.codeartspipeline.v2.*;
import com.huaweicloud.sdk.codeartspipeline.v2.model.*;
import java.util.List;
import java.util.ArrayList;
public class UpdatePipelineInfoSolution {
   public static void main(String[] args) {
      // The AK and SK used for authentication are hard-coded or stored in plaintext, which has great 
security risks. It is recommended that the AK and SK be stored in ciphertext in configuration files or 
environment variables and decrypted during use to ensure security.
      // In this example, AK and SK are stored in environment variables for authentication. Before running 
this example, set environment variables CLOUD_SDK_AK and CLOUD_SDK_SK in the local environment
      String ak = System.getenv("CLOUD_SDK_AK");
      String sk = System.getenv("CLOUD_SDK_SK");
      ICredential auth = new BasicCredentials()
           .withAk(ak)
           .withSk(sk);
      CodeArtsPipelineClient client = CodeArtsPipelineClient.newBuilder()
           .withCredential(auth)
           .withRegion(CodeArtsPipelineRegion.valueOf("<YOUR REGION>"))
            .build();
     UpdatePipelineInfoRequest request = new UpdatePipelineInfoRequest();
      request.withComponentId("<componentId>");
      PipelineDTO body = new PipelineDTO();
      PipelineConcurrencyMgmt concurrencyControlbody = new PipelineConcurrencyMgmt();
      concurrencyControlbody.withConcurrencyNumber(5)
         .withExceedAction("ABORT")
         .withEnable(false);
      body.withConcurrencyControl(concurrencyControlbody);
      body.withId("c0473f77481c4a12b254012876df71b6");
      body.withDefinition("{"stages":[{"name":"Stage_1","sequence":"0","jobs":
[{"id":"","stage_id":1706840051315,"identifier":"JOB_HwdAJ","name":"Subpipeline","depends_on":
[],"timeout":"","timeout_unit":"","steps":
[{"name":"Subpipeline","task":"official_devcloud_subPipeline","sequence":0,"inputs":
[{"key":"SYSTEM_DEVCLOUD_SUBPIPELINE_TRIGGER_ID","value":"dab5232b7b354b6db37e695690218c9b"},
{"key":"_OFFICIAL_DEVCLOUD_JOB_NAME_","value":"NewPipeline-blank"},
{"key":"_OFFICIAL_DEVCLOUD_JOB_VERSION_","value":"3.0"}],"business_type":"Normal","runtime_attributio
n":"agent","identifier":"1706840079615af0c7bda-8885-4c31-
b9e8-1b393b5b0e97","multi_step_editable":0,"official_task_version":"0.0.18","endpoint_ids":
[]}],"resource":"{\"type\":\"system\",\"arch\":\"x86\"}","condition":"$
{{ default() }}","exec_type":"OCTOPUS_JOB","sequence":0,"pipeline_id":"c0473f77481c4a12b254012876df71
b6"}],"identifier":"1706840051315bca51592-c211-49fe-ab76-bcf86f5efa84","pre":
[{"task":"official_devcloud_autoTrigger","sequence":0}],"post":null,"depends_on":
[],"run_always":false,"pipeline_id":"c0473f77481c4a12b254012876df71b6"}]}");
      body.withManifestVersion("3.0");
      body.withIsPublish(false);
      body.withName("NewPipeline-20240202101359");
      request.withBody(body);
      try {
       UpdatePipelineInfoResponse response = client.updatePipelineInfo(request);
        System.out.println(response.toString());
      } catch (ConnectionException e) {
        e.printStackTrace();
      } catch (RequestTimeoutException e) {
         e.printStackTrace();
      } catch (ServiceResponseException e) {
         e.printStackTrace();
         System.out.println(e.getHttpStatusCode());
         System.out.println(e.getRequestId());
         System.out.println(e.getErrorCode());
         System.out.println(e.getErrorMsg());
      }
   }
}
```
### **Python**

# coding: utf-8

```
import os
from huaweicloudsdkcore.auth.credentials import BasicCredentials
from huaweicloudsdkcodeartspipeline.v2.region.codeartspipeline_region import CodeArtsPipelineRegion
from huaweicloudsdkcore.exceptions import exceptions
from huaweicloudsdkcodeartspipeline.v2 import *
if name == "main ":
   # The AK and SK used for authentication are hard-coded or stored in plaintext, which has great security 
risks. It is recommended that the AK and SK be stored in ciphertext in configuration files or environment 
variables and decrypted during use to ensure security.
   # In this example, AK and SK are stored in environment variables for authentication. Before running this 
example, set environment variables CLOUD_SDK_AK and CLOUD_SDK_SK in the local environment
  ak = os.environ["CLOUD_SDK_AK"]
   sk = os.environ["CLOUD_SDK_SK"]
   credentials = BasicCredentials(ak, sk)
  client = CodeArtsPipelineClient.newBuilder() \setminus.with_credentials(credentials) \
      .with_region(CodeArtsPipelineRegion.value_of("<YOUR REGION>")) \
      .build()
   try:
      request = UpdatePipelineInfoRequest()
      request.component_id = "<componentId>"
      concurrencyControlbody = PipelineConcurrencyMgmt(
        concurrency_number=5,
        exceed_action="ABORT",
        enable=False
      )
      request.body = PipelineDTO(
        concurrency_control=concurrencyControlbody,
        id="c0473f77481c4a12b254012876df71b6",
        definition="{"stages":[{"name":"Stage_1","sequence":"0","jobs":
[{"id":"","stage_id":1706840051315,"identifier":"JOB_HwdAJ","name":"Subpipeline","depends_on":
[],"timeout":"","timeout_unit":"","steps":
[{"name":"Subpipeline","task":"official_devcloud_subPipeline","sequence":0,"inputs":
[{"key":"SYSTEM_DEVCLOUD_SUBPIPELINE_TRIGGER_ID","value":"dab5232b7b354b6db37e695690218c9b"},
{"key":"_OFFICIAL_DEVCLOUD_JOB_NAME_","value":"NewPipeline-blank"},
{"key":"_OFFICIAL_DEVCLOUD_JOB_VERSION_","value":"3.0"}],"business_type":"Normal","runtime_attributio
n":"agent","identifier":"1706840079615af0c7bda-8885-4c31-
b9e8-1b393b5b0e97","multi_step_editable":0,"official_task_version":"0.0.18","endpoint_ids":
[]}],"resource":"{\"type\":\"system\",\"arch\":\"x86\"}","condition":"$
{{ default() }}","exec_type":"OCTOPUS_JOB","sequence":0,"pipeline_id":"c0473f77481c4a12b254012876df71
b6"}],"identifier":"1706840051315bca51592-c211-49fe-ab76-bcf86f5efa84","pre":
[{"task":"official_devcloud_autoTrigger","sequence":0}],"post":null,"depends_on":
[],"run_always":false,"pipeline_id":"c0473f77481c4a12b254012876df71b6"}]}",
         manifest_version="3.0",
       is_publish=False.
        name="NewPipeline-20240202101359"
\qquad \qquad response = client.update_pipeline_info(request)
      print(response)
   except exceptions.ClientRequestException as e:
      print(e.status_code)
      print(e.request_id)
      print(e.error_code)
      print(e.error_msg)
```
#### **Go**

package main

import ( "fmt"

```
 "github.com/huaweicloud/huaweicloud-sdk-go-v3/core/auth/basic"
   codeartspipeline "github.com/huaweicloud/huaweicloud-sdk-go-v3/services/codeartspipeline/v2"
   "github.com/huaweicloud/huaweicloud-sdk-go-v3/services/codeartspipeline/v2/model"
   region "github.com/huaweicloud/huaweicloud-sdk-go-v3/services/codeartspipeline/v2/region"
)
func main() {
   // The AK and SK used for authentication are hard-coded or stored in plaintext, which has great security 
risks. It is recommended that the AK and SK be stored in ciphertext in configuration files or environment 
variables and decrypted during use to ensure security.
   // In this example, AK and SK are stored in environment variables for authentication. Before running this 
example, set environment variables CLOUD_SDK_AK and CLOUD_SDK_SK in the local environment
   ak := os.Getenv("CLOUD_SDK_AK")
   sk := os.Getenv("CLOUD_SDK_SK")
   auth := basic.NewCredentialsBuilder().
      WithAk(ak).
      WithSk(sk).
      Build()
   client := codeartspipeline.NewCodeArtsPipelineClient(
      codeartspipeline.CodeArtsPipelineClientBuilder().
        WithRegion(region.ValueOf("<YOUR REGION>")).
         WithCredential(auth).
         Build())
   request := &model.UpdatePipelineInfoRequest{}
   componentIdRequest:= "<componentId>"
   request.ComponentId = &componentIdRequest
   concurrencyNumberConcurrencyControl:= int32(5)
   exceedActionConcurrencyControl:= "ABORT"
   enableConcurrencyControl:= false
   concurrencyControlbody := &model.PipelineConcurrencyMgmt{
      ConcurrencyNumber: &concurrencyNumberConcurrencyControl,
      ExceedAction: &exceedActionConcurrencyControl,
      Enable: &enableConcurrencyControl,
 }
   idPipelineDto:= "c0473f77481c4a12b254012876df71b6"
   manifestVersionPipelineDto:= "3.0"
   request.Body = &model.PipelineDto{
      ConcurrencyControl: concurrencyControlbody,
      Id: &idPipelineDto,
      Definition: "{"stages":[{"name":"Stage_1","sequence":"0","jobs":
[{"id":"","stage_id":1706840051315,"identifier":"JOB_HwdAJ","name":"Subpipeline","depends_on":
[],"timeout":"","timeout_unit":"","steps":
[{"name":"Subpipeline","task":"official_devcloud_subPipeline","sequence":0,"inputs":
[{"key":"SYSTEM_DEVCLOUD_SUBPIPELINE_TRIGGER_ID","value":"dab5232b7b354b6db37e695690218c9b"},
{"key":"_OFFICIAL_DEVCLOUD_JOB_NAME_","value":"NewPipeline-blank"},
{"key":"_OFFICIAL_DEVCLOUD_JOB_VERSION_","value":"3.0"}],"business_type":"Normal","runtime_attributio
n":"agent","identifier":"1706840079615af0c7bda-8885-4c31-
b9e8-1b393b5b0e97","multi_step_editable":0,"official_task_version":"0.0.18","endpoint_ids":
[]}],"resource":"{\"type\":\"system\",\"arch\":\"x86\"}","condition":"$
{{ default() }}","exec_type":"OCTOPUS_JOB","sequence":0,"pipeline_id":"c0473f77481c4a12b254012876df71
b6"}],"identifier":"1706840051315bca51592-c211-49fe-ab76-bcf86f5efa84","pre":
[{"task":"official_devcloud_autoTrigger","sequence":0}],"post":null,"depends_on":
[],"run_always":false,"pipeline_id":"c0473f77481c4a12b254012876df71b6"}]}",
      ManifestVersion: &manifestVersionPipelineDto,
      IsPublish: false,
      Name: "NewPipeline-20240202101359",
 }
   response, err := client.UpdatePipelineInfo(request)
  if err == nil fmt.Printf("%+v\n", response)
   } else {
      fmt.Println(err)
   }
}
```
### **More**

For SDK sample code of more programming languages, see the Sample Code tab in **[API Explorer](https://console-intl.huaweicloud.com/apiexplorer/#/openapi/CodeArtsPipeline/sdk?api=UpdatePipelineInfo)**. SDK sample code can be automatically generated.

### **Status Codes**

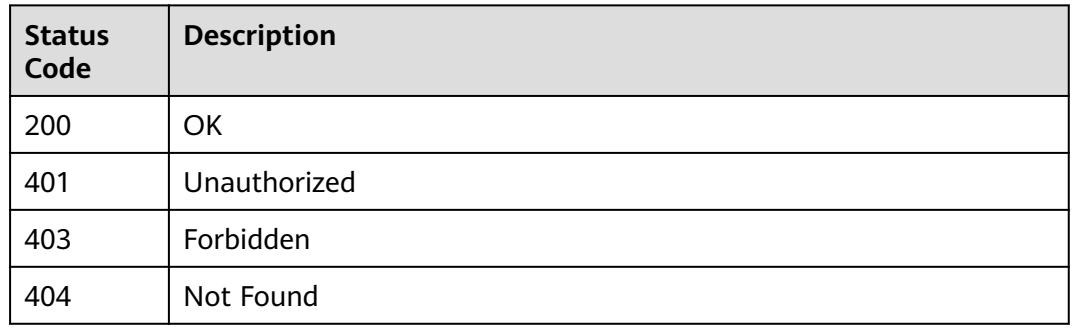

### **Error Codes**

See **[Error Codes](#page-462-0)**.

# **4.2.8 Stopping a Pipeline**

## **Function**

This API is used to stop a pipeline.

### **Calling Method**

For details, see **[Calling APIs](#page-9-0)**.

### **URI**

POST /v5/{project\_id}/api/pipelines/{pipeline\_id}/pipeline-runs/{pipeline\_run\_id}/ stop

**Table 4-88** Path Parameters

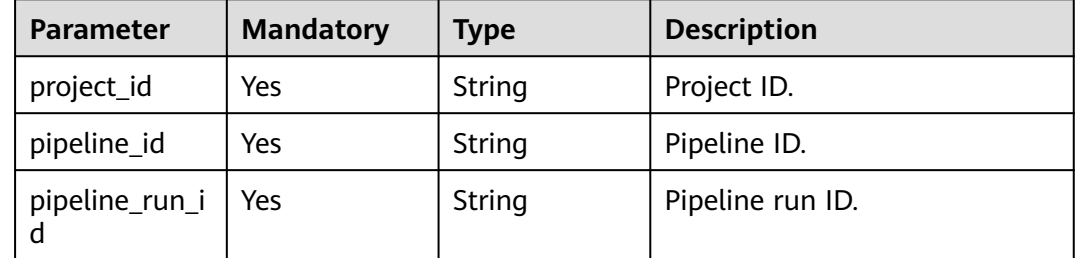

### **Request Parameters**

**Table 4-89** Request header parameters

| <b>Parameter</b> | <b>Mandatory</b> | <b>Type</b> | <b>Description</b>                                                                                                    |
|------------------|------------------|-------------|----------------------------------------------------------------------------------------------------|
| X-Auth-Token     | Yes              | String      | User token.<br>It can be obtained by calling<br>the IAM API used to obtain a<br>user token. The value of X-<br>Subject-Token in the response<br>header is the user token. |

### **Response Parameters**

**Status code: 200**

**Table 4-90** Response body parameters

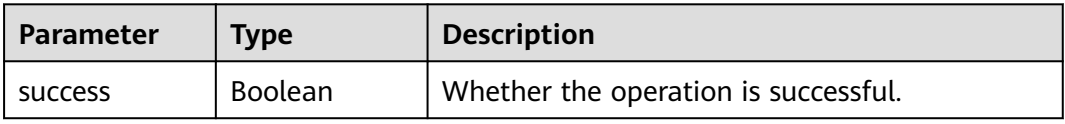

### **Example Requests**

POST https://{endpoint}/v5/93d8e0553c20411fba06bb112b5b59af/api/pipelines/ 794514e0a3184e5db0a4740112deee0f/pipeline-runs/de6c9098f45a4ac58a6efc9c1b81df82/stop

### **Example Responses**

**Status code: 200**

**OK** 

{ "success" : true }

### **SDK Sample Code**

The SDK sample code is as follows.

**Java**

package com.huaweicloud.sdk.test;

import com.huaweicloud.sdk.core.auth.ICredential; import com.huaweicloud.sdk.core.auth.BasicCredentials; import com.huaweicloud.sdk.core.exception.ConnectionException; import com.huaweicloud.sdk.core.exception.RequestTimeoutException; import com.huaweicloud.sdk.core.exception.ServiceResponseException; import com.huaweicloud.sdk.codeartspipeline.v2.region.CodeArtsPipelineRegion; import com.huaweicloud.sdk.codeartspipeline.v2.\*; import com.huaweicloud.sdk.codeartspipeline.v2.model.\*;

public class StopPipelineRunSolution { public static void main(String[] args) { // The AK and SK used for authentication are hard-coded or stored in plaintext, which has great security risks. It is recommended that the AK and SK be stored in ciphertext in configuration files or environment variables and decrypted during use to ensure security. // In this example, AK and SK are stored in environment variables for authentication. Before running this example, set environment variables CLOUD\_SDK\_AK and CLOUD\_SDK\_SK in the local environment String ak = System.getenv("CLOUD\_SDK\_AK"); String sk = System.getenv("CLOUD\_SDK\_SK"); ICredential auth = new BasicCredentials() .withAk(ak) .withSk(sk); CodeArtsPipelineClient client = CodeArtsPipelineClient.newBuilder() .withCredential(auth) .withRegion(CodeArtsPipelineRegion.valueOf("<YOUR REGION>")) .build(); StopPipelineRunRequest request = new StopPipelineRunRequest(); try { StopPipelineRunResponse response = client.stopPipelineRun(request); System.out.println(response.toString()); } catch (ConnectionException e) { e.printStackTrace(); } catch (RequestTimeoutException e) { e.printStackTrace(); } catch (ServiceResponseException e) { e.printStackTrace(); System.out.println(e.getHttpStatusCode()); System.out.println(e.getRequestId()); System.out.println(e.getErrorCode()); System.out.println(e.getErrorMsg()); } } }

### **Python**

#### # coding: utf-8

import os

from huaweicloudsdkcore.auth.credentials import BasicCredentials from huaweicloudsdkcodeartspipeline.v2.region.codeartspipeline\_region import CodeArtsPipelineRegion from huaweicloudsdkcore.exceptions import exceptions from huaweicloudsdkcodeartspipeline.v2 import \*

```
if name = " main ":
```
 # The AK and SK used for authentication are hard-coded or stored in plaintext, which has great security risks. It is recommended that the AK and SK be stored in ciphertext in configuration files or environment variables and decrypted during use to ensure security.

 # In this example, AK and SK are stored in environment variables for authentication. Before running this example, set environment variables CLOUD\_SDK\_AK and CLOUD\_SDK\_SK in the local environment

```
 ak = os.environ["CLOUD_SDK_AK"]
```

```
 sk = os.environ["CLOUD_SDK_SK"]
```
credentials = BasicCredentials(ak, sk)

```
 client = CodeArtsPipelineClient.new_builder() \
   .with_credentials(credentials) \
   .with_region(CodeArtsPipelineRegion.value_of("<YOUR REGION>")) \
   .build()
```
try:

```
 request = StopPipelineRunRequest()
 response = client.stop_pipeline_run(request)
 print(response)
```
**Go**

```
 except exceptions.ClientRequestException as e:
      print(e.status_code)
      print(e.request_id)
     print(e.error_code)
      print(e.error_msg)
package main
import (
    "fmt"
   "github.com/huaweicloud/huaweicloud-sdk-go-v3/core/auth/basic"
   codeartspipeline "github.com/huaweicloud/huaweicloud-sdk-go-v3/services/codeartspipeline/v2"
   "github.com/huaweicloud/huaweicloud-sdk-go-v3/services/codeartspipeline/v2/model"
   region "github.com/huaweicloud/huaweicloud-sdk-go-v3/services/codeartspipeline/v2/region"
)
func main() {
   // The AK and SK used for authentication are hard-coded or stored in plaintext, which has great security 
risks. It is recommended that the AK and SK be stored in ciphertext in configuration files or environment 
variables and decrypted during use to ensure security.
   // In this example, AK and SK are stored in environment variables for authentication. Before running this 
example, set environment variables CLOUD_SDK_AK and CLOUD_SDK_SK in the local environment
   ak := os.Getenv("CLOUD_SDK_AK")
   sk := os.Getenv("CLOUD_SDK_SK")
   auth := basic.NewCredentialsBuilder().
      WithAk(ak).
      WithSk(sk).
      Build()
   client := codeartspipeline.NewCodeArtsPipelineClient(
      codeartspipeline.CodeArtsPipelineClientBuilder().
         WithRegion(region.ValueOf("<YOUR REGION>")).
         WithCredential(auth).
         Build())
   request := &model.StopPipelineRunRequest{}
   response, err := client.StopPipelineRun(request)
  if err == nil fmt.Printf("%+v\n", response)
   } else {
      fmt.Println(err)
   }
}
```
#### **More**

For SDK sample code of more programming languages, see the Sample Code tab in **[API Explorer](https://console-intl.huaweicloud.com/apiexplorer/#/openapi/CodeArtsPipeline/sdk?api=StopPipelineRun)**. SDK sample code can be automatically generated.

### **Status Codes**

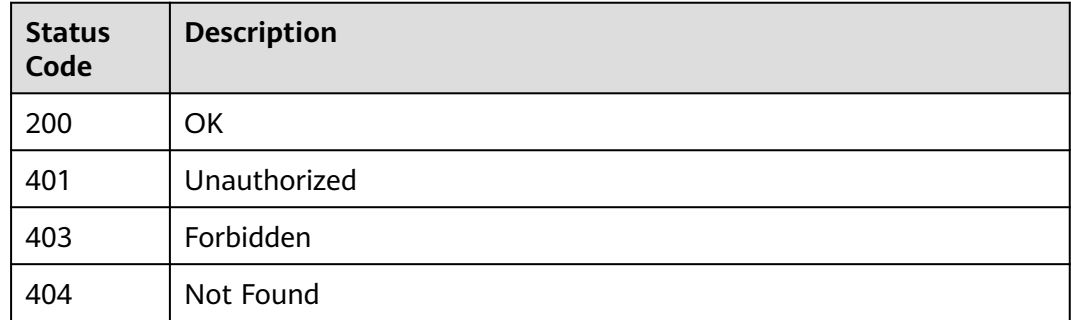

**Error Codes**

See **[Error Codes](#page-462-0)**.

# **4.2.9 Obtaining Pipeline Execution Records**

### **Function**

This API is used to obtain pipeline execution records.

### **Calling Method**

For details, see **[Calling APIs](#page-9-0)**.

### **URI**

POST /v5/{project\_id}/api/pipelines/{pipeline\_id}/pipeline-runs/list

**Table 4-91** Path Parameters

| <b>Parameter</b> | <b>Mandatory</b> | <b>Type</b> | <b>Description</b> |
|------------------|------------------|-------------|--------------------|
| project_id       | Yes              | String      | Project ID.        |
| pipeline_id      | Yes              | String      | Pipeline ID.       |

### **Request Parameters**

**Table 4-92** Request header parameters

| <b>Parameter</b> | <b>Mandatory</b> | <b>Type</b> | <b>Description</b>                                                                                                    |
|------------------|------------------|-------------|----------------------------------------------------------------------------------------------------|
| X-Auth-Token     | Yes              | String      | User token.<br>It can be obtained by calling<br>the IAM API used to obtain a<br>user token. The value of X-<br>Subject-Token in the response<br>header is the user token. |

**Table 4-93** Request body parameters

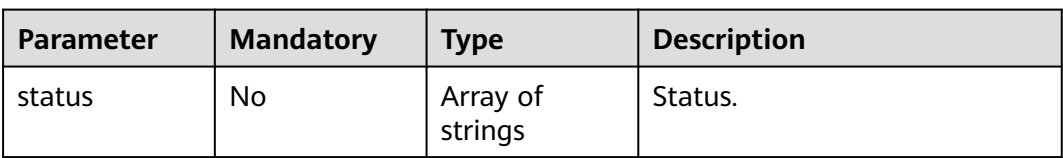

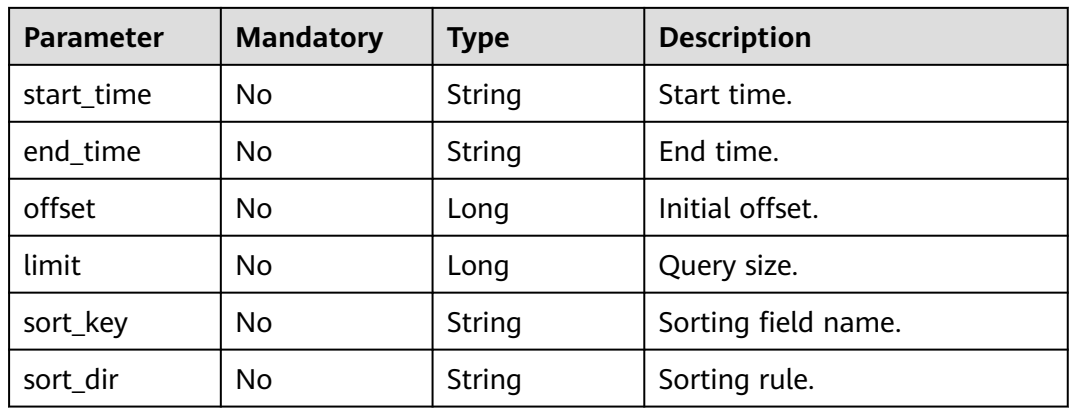

# **Response Parameters**

### **Status code: 200**

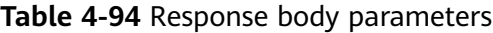

| <b>Parameter</b> | Type                                 | <b>Description</b>            |
|------------------|--------------------------------------|-------------------------------|
| offset           | Integer                              | Initial offset.               |
| limit            | Integer                              | Query size.                   |
| total            | Integer                              | Total number.                 |
| pipeline_runs    | Array of<br>pipeline_runs<br>objects | Pipeline running information. |

**Table 4-95** pipeline\_runs

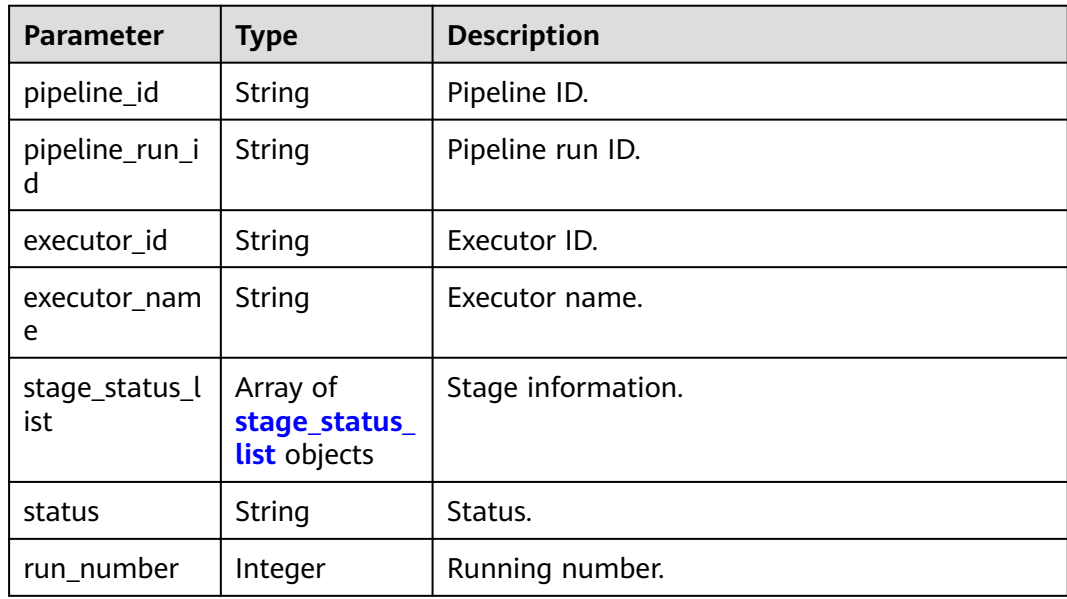

<span id="page-99-0"></span>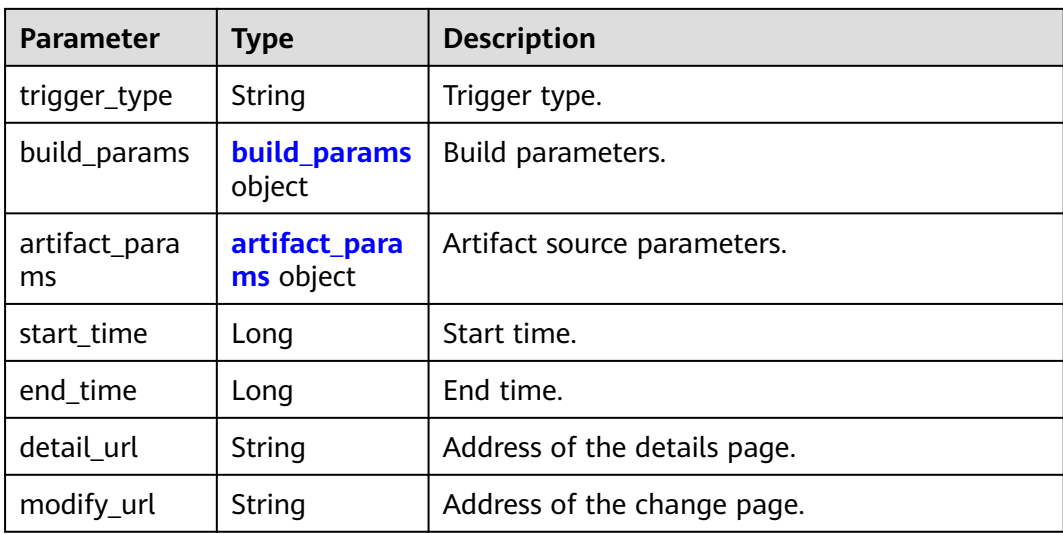

### **Table 4-96** stage\_status\_list

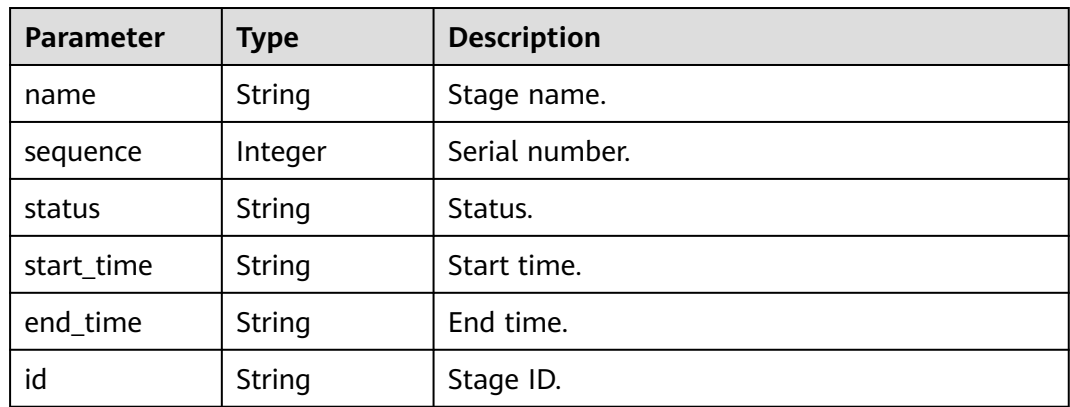

#### **Table 4-97** build\_params

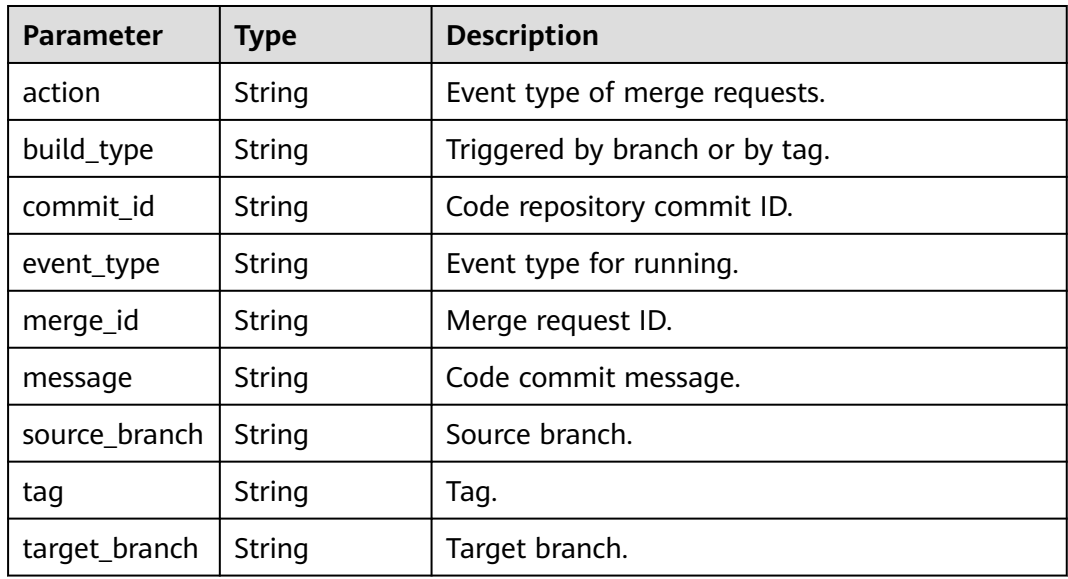

<span id="page-100-0"></span>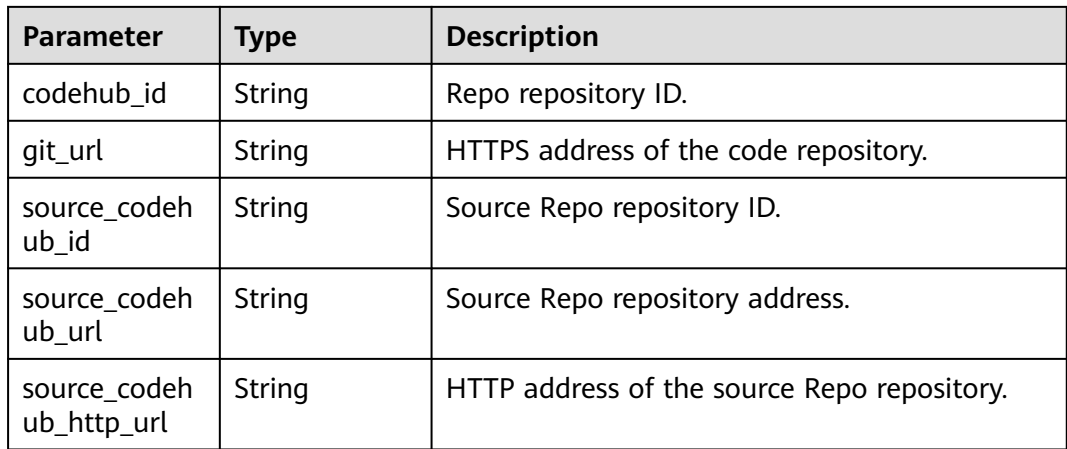

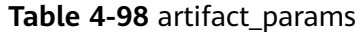

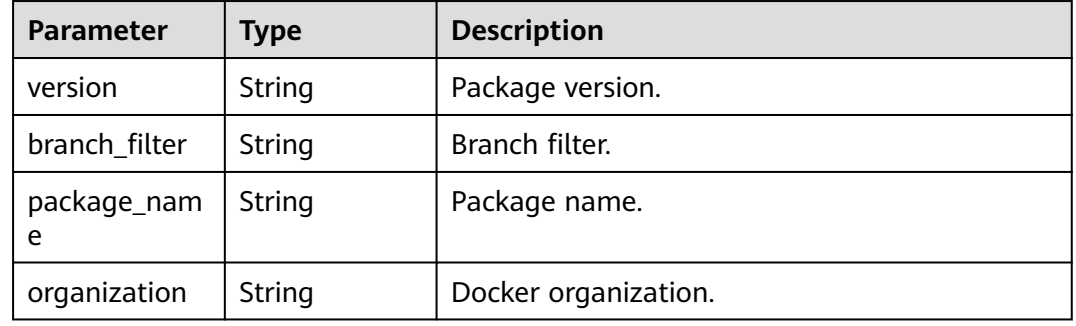

### **Example Requests**

This API is used to obtain pipeline execution records. Set the start offset to 0, quantity to 10, start timestamp to 1677513600000, and end timestamp to 1678118399000, and sort the query results in descending order of the start time.

```
POST https://{endpoint}/v5/54f90b75fc1447b1b65e8d3a9f77923d/api/pipelines/
e5460d1d403146a1935c2d4b68ef506c/pipeline-runs/list
```

```
 "offset" : 0,
  "limit" : 10,
  "status" : [ "COMPLETED", "RUNNING", "FAILED", "CANCELED", "PAUSED", "SUSPEND", "QUEUED" ],
 "sort_key" : "start_time",
 "sort_dir" : "DESC",
 "start_time" : 1677513600000,
  "end_time" : 1678118399000
}
```
### **Example Responses**

#### **Status code: 200**

**OK** 

{

{

 "offset" : 0, "limit" : 10, "total" : 1,

```
 "pipeline_runs" : [ {
 "pipeline_id" : "24949d4f4453495f8e5a76f993af7f43",
   "pipeline_run_id" : "ddb7532cb0e948f2af7bb4397fc19864",
   "executor_id" : "847a5317086c41798469d0868535943a",
   "executor_name" : "Beta environment account",
   "stage_status_list" : [ {
    "name" : "Phase_1",
     "sequence" : 0,
    "status" : "COMPLETED",
    "start_time" : "2023-03-06 10:04:46",
    "end_time" : "2023-03-06 10:04:46"
   } ],
   "status" : "COMPLETED",
   "run_number" : 11,
 "trigger_type" : "Manual",
 "build_params" : {
    "action" : null,
 "build_type" : "branch",
 "commit_id" : "990ea057751d299f5575aac25bf97e88a60b461e",
    "event_type" : "Manual",
    "merge_id" : null,
     "message" : "Creating a Dockerfile",
     "source_branch" : null,
    "tag" : null,
     "target_branch" : "cloud_pipeline_release_1674026917209",
    "codehub_id" : "2111677704",
   "git_url" : "https://example.com/clsyz00001/aaaaa.git"
   },
   "artifact_params" : null,
   "start_time" : 1678066487000,
   "end_time" : 1678066488000
 } ]
```
### **SDK Sample Code**

}

The SDK sample code is as follows.

#### **Java**

This API is used to obtain pipeline execution records. Set the start offset to 0, quantity to 10, start timestamp to 1677513600000, and end timestamp to 1678118399000, and sort the query results in descending order of the start time.

```
package com.huaweicloud.sdk.test;
```

```
import com.huaweicloud.sdk.core.auth.ICredential;
import com.huaweicloud.sdk.core.auth.BasicCredentials;
import com.huaweicloud.sdk.core.exception.ConnectionException;
import com.huaweicloud.sdk.core.exception.RequestTimeoutException;
import com.huaweicloud.sdk.core.exception.ServiceResponseException;
import com.huaweicloud.sdk.codeartspipeline.v2.region.CodeArtsPipelineRegion;
import com.huaweicloud.sdk.codeartspipeline.v2.*;
import com.huaweicloud.sdk.codeartspipeline.v2.model.*;
import java.util.List;
import java.util.ArrayList;
```

```
public class ListPipelineRunsSolution {
```

```
 public static void main(String[] args) {
```
 // The AK and SK used for authentication are hard-coded or stored in plaintext, which has great security risks. It is recommended that the AK and SK be stored in ciphertext in configuration files or environment variables and decrypted during use to ensure security.

 // In this example, AK and SK are stored in environment variables for authentication. Before running this example, set environment variables CLOUD\_SDK\_AK and CLOUD\_SDK\_SK in the local environment String ak = System.getenv("CLOUD\_SDK\_AK");

```
 String sk = System.getenv("CLOUD_SDK_SK");
      ICredential auth = new BasicCredentials()
           .withAk(ak)
           .withSk(sk);
      CodeArtsPipelineClient client = CodeArtsPipelineClient.newBuilder()
           .withCredential(auth)
           .withRegion(CodeArtsPipelineRegion.valueOf("<YOUR REGION>"))
           .build();
      ListPipelineRunsRequest request = new ListPipelineRunsRequest();
      ListPipelineRunsQuery body = new ListPipelineRunsQuery();
    List<String> listbodyStatus = new ArrayList<>();
      listbodyStatus.add("COMPLETED");
      listbodyStatus.add("RUNNING");
     listbodyStatus.add("FAILED");
      listbodyStatus.add("CANCELED");
 listbodyStatus.add("PAUSED");
 listbodyStatus.add("SUSPEND");
      listbodyStatus.add("QUEUED");
      body.withSortDir("DESC");
      body.withSortKey("start_time");
      body.withLimit(10L);
      body.withOffset(0L);
 body.withEndTime("1678118399000");
 body.withStartTime("1677513600000");
      body.withStatus(listbodyStatus);
      request.withBody(body);
      try {
        ListPipelineRunsResponse response = client.listPipelineRuns(request);
        System.out.println(response.toString());
     } catch (ConnectionException e) {
         e.printStackTrace();
     } catch (RequestTimeoutException e) {
        e.printStackTrace();
     } catch (ServiceResponseException e) {
        e.printStackTrace();
        System.out.println(e.getHttpStatusCode());
        System.out.println(e.getRequestId());
        System.out.println(e.getErrorCode());
        System.out.println(e.getErrorMsg());
     }
```
### **Python**

This API is used to obtain pipeline execution records. Set the start offset to 0, quantity to 10, start timestamp to 1677513600000, and end timestamp to 1678118399000, and sort the query results in descending order of the start time.

```
# coding: utf-8
```

```
import os
```
 } }

```
from huaweicloudsdkcore.auth.credentials import BasicCredentials
from huaweicloudsdkcodeartspipeline.v2.region.codeartspipeline_region import CodeArtsPipelineRegion
from huaweicloudsdkcore.exceptions import exceptions
from huaweicloudsdkcodeartspipeline.v2 import *
```

```
if __name__ == '__main__":
```

```
 # The AK and SK used for authentication are hard-coded or stored in plaintext, which has great security 
risks. It is recommended that the AK and SK be stored in ciphertext in configuration files or environment 
variables and decrypted during use to ensure security.
```
 # In this example, AK and SK are stored in environment variables for authentication. Before running this example, set environment variables CLOUD\_SDK\_AK and CLOUD\_SDK\_SK in the local environment

 ak = os.environ["CLOUD\_SDK\_AK"] sk = os.environ["CLOUD\_SDK\_SK"]

```
 credentials = BasicCredentials(ak, sk)
   client = CodeArtsPipelineClient.new_builder() \
      .with_credentials(credentials) \
      .with_region(CodeArtsPipelineRegion.value_of("<YOUR REGION>")) \
      .build()
   try:
      request = ListPipelineRunsRequest()
      listStatusbody = [
         "COMPLETED",
         "RUNNING",
         "FAILED",
         "CANCELED",
         "PAUSED",
         "SUSPEND",
         "QUEUED"
\blacksquare request.body = ListPipelineRunsQuery(
        sort_dir="DESC",
         sort_key="start_time",
         limit=10,
         offset=0,
         end_time="1678118399000",
         start_time="1677513600000",
         status=listStatusbody
\qquad \qquad response = client.list_pipeline_runs(request)
      print(response)
   except exceptions.ClientRequestException as e:
      print(e.status_code)
      print(e.request_id)
      print(e.error_code)
      print(e.error_msg)
```
#### **Go**

This API is used to obtain pipeline execution records. Set the start offset to 0, quantity to 10, start timestamp to 1677513600000, and end timestamp to 1678118399000, and sort the query results in descending order of the start time.

```
package main
import (
   "fmt"
   "github.com/huaweicloud/huaweicloud-sdk-go-v3/core/auth/basic"
   codeartspipeline "github.com/huaweicloud/huaweicloud-sdk-go-v3/services/codeartspipeline/v2"
   "github.com/huaweicloud/huaweicloud-sdk-go-v3/services/codeartspipeline/v2/model"
   region "github.com/huaweicloud/huaweicloud-sdk-go-v3/services/codeartspipeline/v2/region"
)
func main() {
   // The AK and SK used for authentication are hard-coded or stored in plaintext, which has great security 
risks. It is recommended that the AK and SK be stored in ciphertext in configuration files or environment 
variables and decrypted during use to ensure security.
   // In this example, AK and SK are stored in environment variables for authentication. Before running this 
example, set environment variables CLOUD_SDK_AK and CLOUD_SDK_SK in the local environment
   ak := os.Getenv("CLOUD_SDK_AK")
   sk := os.Getenv("CLOUD_SDK_SK")
   auth := basic.NewCredentialsBuilder().
      WithAk(ak).
      WithSk(sk).
      Build()
   client := codeartspipeline.NewCodeArtsPipelineClient(
      codeartspipeline.CodeArtsPipelineClientBuilder().
         WithRegion(region.ValueOf("<YOUR REGION>")).
```

```
 WithCredential(auth).
        Build())
   request := &model.ListPipelineRunsRequest{}
   var listStatusbody = []string{
      "COMPLETED",
      "RUNNING",
      "FAILED",
      "CANCELED",
      "PAUSED",
      "SUSPEND",
      "QUEUED",
   }
   sortDirListPipelineRunsQuery:= "DESC"
   sortKeyListPipelineRunsQuery:= "start_time"
   limitListPipelineRunsQuery:= int64(10)
   offsetListPipelineRunsQuery:= int64(0)
 endTimeListPipelineRunsQuery:= "1678118399000"
 startTimeListPipelineRunsQuery:= "1677513600000"
   request.Body = &model.ListPipelineRunsQuery{
      SortDir: &sortDirListPipelineRunsQuery,
      SortKey: &sortKeyListPipelineRunsQuery,
      Limit: &limitListPipelineRunsQuery,
      Offset: &offsetListPipelineRunsQuery,
      EndTime: &endTimeListPipelineRunsQuery,
      StartTime: &startTimeListPipelineRunsQuery,
      Status: &listStatusbody,
   }
   response, err := client.ListPipelineRuns(request)
   if err == nil {
      fmt.Printf("%+v\n", response)
   } else {
      fmt.Println(err)
   }
```
### **More**

For SDK sample code of more programming languages, see the Sample Code tab in **[API Explorer](https://console-intl.huaweicloud.com/apiexplorer/#/openapi/CodeArtsPipeline/sdk?api=ListPipelineRuns)**. SDK sample code can be automatically generated.

### **Status Codes**

}

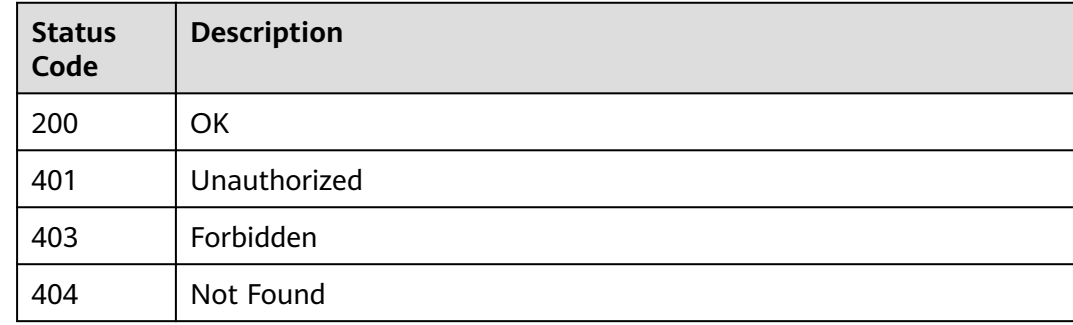

### **Error Codes**

### See **[Error Codes](#page-462-0)**.

# **4.2.10 Creating a Pipeline With a Template**

## **Function**

This API is used to create a pipeline using a template.

## **Calling Method**

For details, see **[Calling APIs](#page-9-0)**.

### **URI**

POST /v5/{project\_id}/api/pipeline-templates/{template\_id}/create-pipeline

#### **Table 4-99** Path Parameters

| <b>Parameter</b> | <b>Mandatory</b> | <b>Type</b> | <b>Description</b> |
|------------------|------------------|-------------|--------------------|
| project_id       | Yes              | String      | Project ID.        |
| template_id      | Yes              | String      | Template ID.       |

**Table 4-100** Query Parameters

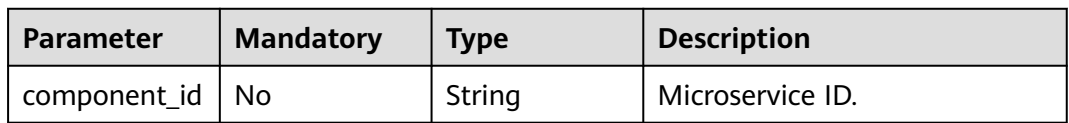

## **Request Parameters**

**Table 4-101** Request header parameters

| Parameter    | <b>Mandatory</b> | <b>Type</b> | <b>Description</b>                                                                                                    |
|--------------|------------------|-------------|----------------------------------------------------------------------------------------------------|
| X-Auth-Token | Yes              | String      | User token.<br>It can be obtained by calling<br>the IAM API used to obtain a<br>user token. The value of X-<br>Subject-Token in the response<br>header is the user token. |

**Table 4-102** Request body parameters

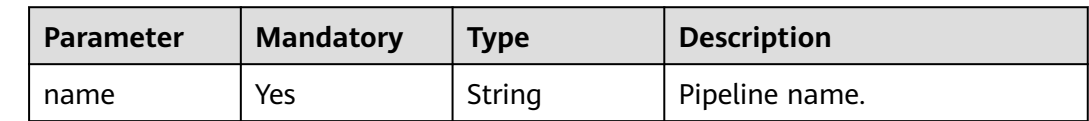

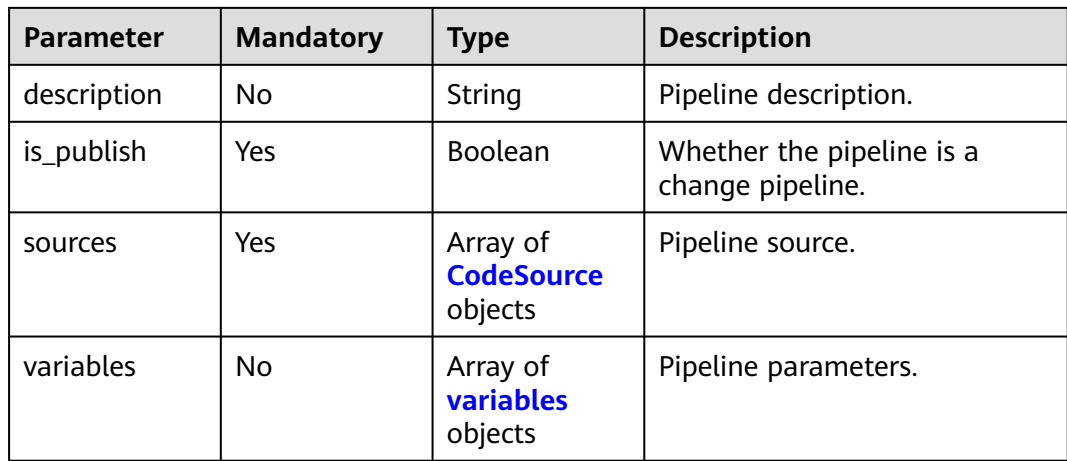

#### **Table 4-103** CodeSource

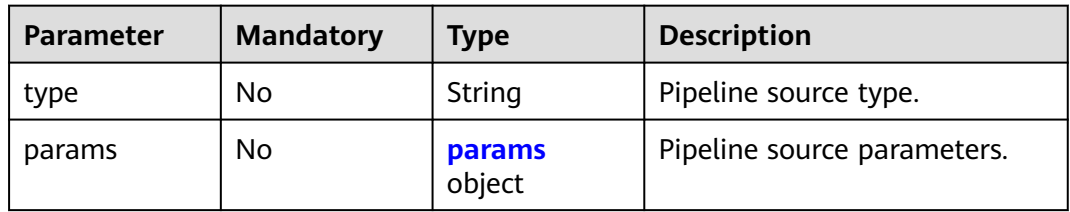

### **Table 4-104** params

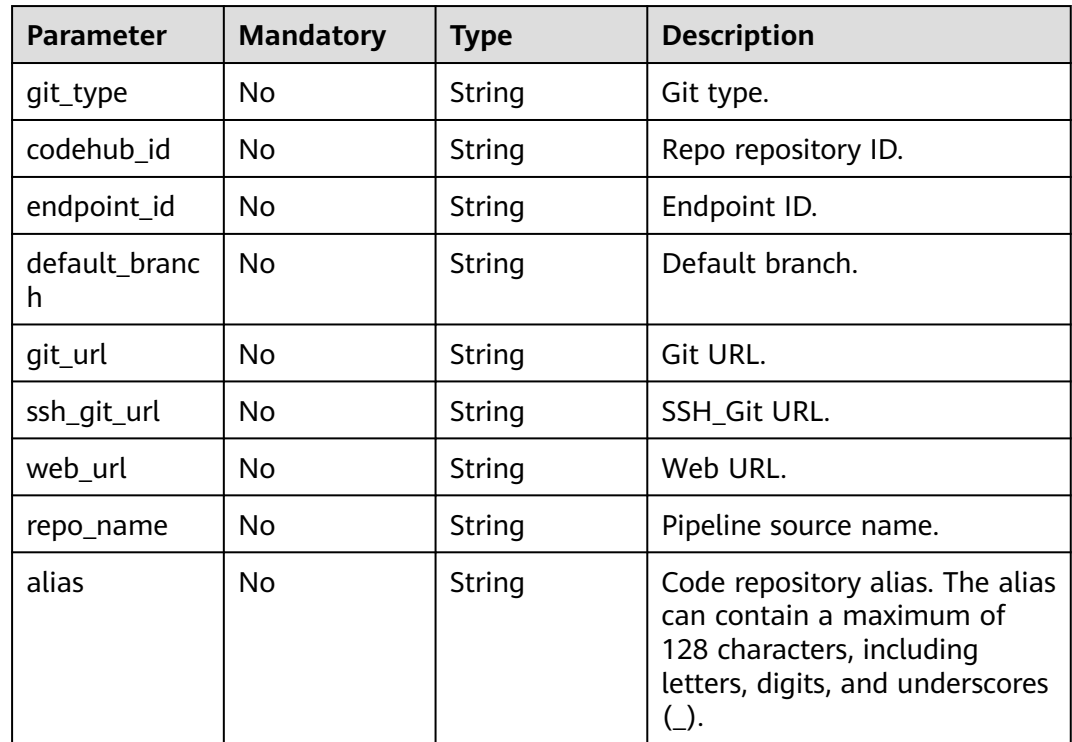

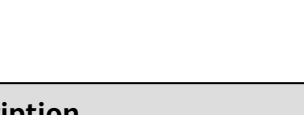

| <b>Parameter</b> | <b>Mandatory</b> | <b>Type</b>         | <b>Description</b>         |
|------------------|------------------|---------------------|----------------------------|
| name             | No.              | String              | Parameter name.            |
| sequence         | No.              | Integer             | Parameter number.          |
| type             | No.              | String              | Parameter type.            |
| value            | No.              | String              | Parameter value.           |
| is secret        | No.              | <b>Boolean</b>      | Private parameter or not.  |
| description      | No.              | String              | Description.               |
| is runtime       | No.              | <b>Boolean</b>      | Runtime setting or not.    |
| is reset         | No.              | <b>Boolean</b>      | Reset or not.              |
| latest_value     | No.              | String              | Last used parameter value. |
| limits           | No.              | Array of<br>strings | Enumerated value.          |

<span id="page-107-0"></span>**Table 4-105** variables

### **Response Parameters**

#### **Status code: 200**

**Table 4-106** Response body parameters

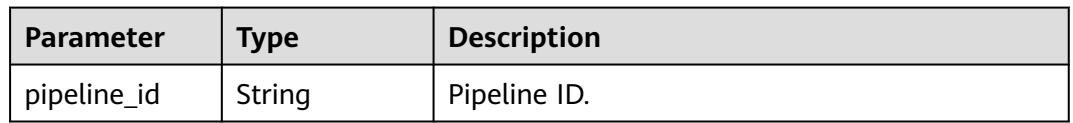

### **Example Requests**

Create a pipeline based on a template. Set the pipeline name to New pipeline-2023041516464511, code repository to test001.git, and default branch to master.

POST https://{endpoint}/v5/54f90b75fc1447b1b65e8d3a9f77923d/api/pipeline-templates/ 434d660a96de423a935a0571c2223bca/create-pipeline

{ "name" : "New Pipeline - 2023041516464511", "description" : "", "is\_publish" : false, "sources" : [ { "type" : "code", "params" : { .<br>"git\_type" : "codehub", "codehub\_id" : "2111717853", "endpoint\_id" : "", "default\_branch" : "master", "git\_url" : "https://example.com/cjrTest00002/test001.git", "ssh\_git\_url" : "git@example.com:cjrTest00002/test001.git",
```
 "web_url" : "",
     "repo_name" : "test001",
     "alias" : ""
  \lambda } ]
```
# **Example Responses**

#### **Status code: 200**

**OK** 

}

}

{ "pipeline\_id" : "ad6b7f66283a45be9c1f82b06c831e59"

# **SDK Sample Code**

The SDK sample code is as follows.

#### **Java**

Create a pipeline based on a template. Set the pipeline name to New pipeline-2023041516464511, code repository to test001.git, and default branch to master.

package com.huaweicloud.sdk.test;

```
import com.huaweicloud.sdk.core.auth.ICredential;
import com.huaweicloud.sdk.core.auth.BasicCredentials;
import com.huaweicloud.sdk.core.exception.ConnectionException;
import com.huaweicloud.sdk.core.exception.RequestTimeoutException;
import com.huaweicloud.sdk.core.exception.ServiceResponseException;
import com.huaweicloud.sdk.codeartspipeline.v2.region.CodeArtsPipelineRegion;
import com.huaweicloud.sdk.codeartspipeline.v2.*;
import com.huaweicloud.sdk.codeartspipeline.v2.model.*;
import java.util.List;
import java.util.ArrayList;
public class CreatePipelineByTemplateIdSolution {
   public static void main(String[] args) {
      // The AK and SK used for authentication are hard-coded or stored in plaintext, which has great 
security risks. It is recommended that the AK and SK be stored in ciphertext in configuration files or 
environment variables and decrypted during use to ensure security.
      // In this example, AK and SK are stored in environment variables for authentication. Before running 
this example, set environment variables CLOUD_SDK_AK and CLOUD_SDK_SK in the local environment
     String ak = System.getenv("CLOUD_SDK_AK");
      String sk = System.getenv("CLOUD_SDK_SK");
      ICredential auth = new BasicCredentials()
           .withAk(ak)
           .withSk(sk);
      CodeArtsPipelineClient client = CodeArtsPipelineClient.newBuilder()
           .withCredential(auth)
            .withRegion(CodeArtsPipelineRegion.valueOf("<YOUR REGION>"))
           .build();
     CreatePipelineByTemplateIdRequest request = new CreatePipelineByTemplateIdRequest();
      request.withComponentId("<component_id>");
      PipelineByTemplateDTO body = new PipelineByTemplateDTO();
      CodeSourceParams paramsSources = new CodeSourceParams();
      paramsSources.withGitType("codehub")
```
.withCodehubId("2111717853")

```
 .withEndpointId("")
         .withDefaultBranch("master")
         .withGitUrl("https://example.com/cjrTest00002/test001.git")
         .withSshGitUrl("git@example.com:cjrTest00002/test001.git")
         .withWebUrl("")
         .withRepoName("test001")
         .withAlias("");
      List<CodeSource> listbodySources = new ArrayList<>();
      listbodySources.add(
        new CodeSource()
            .withType("code")
           .withParams(paramsSources)
\hspace{1.6cm});
      body.withSources(listbodySources);
      body.withIsPublish(false);
      body.withDescription("");
      body.withName("New Pipeline - 2023041516464511");
      request.withBody(body);
      try {
         CreatePipelineByTemplateIdResponse response = client.createPipelineByTemplateId(request);
        System.out.println(response.toString());
      } catch (ConnectionException e) {
         e.printStackTrace();
      } catch (RequestTimeoutException e) {
         e.printStackTrace();
      } catch (ServiceResponseException e) {
        e.printStackTrace();
        System.out.println(e.getHttpStatusCode());
         System.out.println(e.getRequestId());
         System.out.println(e.getErrorCode());
        System.out.println(e.getErrorMsg());
      }
   }
```
# **Python**

Create a pipeline based on a template. Set the pipeline name to New pipeline-2023041516464511, code repository to test001.git, and default branch to master.

```
# coding: utf-8
```
}

```
import os
from huaweicloudsdkcore.auth.credentials import BasicCredentials
from huaweicloudsdkcodeartspipeline.v2.region.codeartspipeline_region import CodeArtsPipelineRegion
from huaweicloudsdkcore.exceptions import exceptions
from huaweicloudsdkcodeartspipeline.v2 import *
if __name__ == '__main__": # The AK and SK used for authentication are hard-coded or stored in plaintext, which has great security 
risks. It is recommended that the AK and SK be stored in ciphertext in configuration files or environment 
variables and decrypted during use to ensure security.
   # In this example, AK and SK are stored in environment variables for authentication. Before running this 
example, set environment variables CLOUD_SDK_AK and CLOUD_SDK_SK in the local environment
   ak = os.environ["CLOUD_SDK_AK"]
   sk = os.environ["CLOUD_SDK_SK"]
   credentials = BasicCredentials(ak, sk)
   client = CodeArtsPipelineClient.new_builder() \
      .with_credentials(credentials) \
      .with_region(CodeArtsPipelineRegion.value_of("<YOUR REGION>")) \
      .build()
   try:
      request = CreatePipelineByTemplateIdRequest()
      request.component_id = "<component_id>"
```

```
 paramsSources = CodeSourceParams(
         git_type="codehub",
         codehub_id="2111717853",
        endpoint_id=""
        default_branch="master",
        git_url="https://example.com/cjrTest00002/test001.git",
         ssh_git_url="git@example.com:cjrTest00002/test001.git",
        web_url=""
         repo_name="test001",
         alias=""
\qquad \qquad listSourcesbody = [
         CodeSource(
            type="code",
         params=paramsSources
\sim \sim \sim \sim \sim \sim \sim ]
      request.body = PipelineByTemplateDTO(
         sources=listSourcesbody,
        is_publish=False,
         description="",
         name="New Pipeline - 2023041516464511"
\qquad \qquad response = client.create_pipeline_by_template_id(request)
      print(response)
   except exceptions.ClientRequestException as e:
      print(e.status_code)
      print(e.request_id)
      print(e.error_code)
      print(e.error_msg)
```
### **Go**

)

Create a pipeline based on a template. Set the pipeline name to New pipeline-2023041516464511, code repository to test001.git, and default branch to master.

```
package main
import (
    "fmt"
   "github.com/huaweicloud/huaweicloud-sdk-go-v3/core/auth/basic"
   codeartspipeline "github.com/huaweicloud/huaweicloud-sdk-go-v3/services/codeartspipeline/v2"
   "github.com/huaweicloud/huaweicloud-sdk-go-v3/services/codeartspipeline/v2/model"
   region "github.com/huaweicloud/huaweicloud-sdk-go-v3/services/codeartspipeline/v2/region"
func main() {
   // The AK and SK used for authentication are hard-coded or stored in plaintext, which has great security 
risks. It is recommended that the AK and SK be stored in ciphertext in configuration files or environment 
variables and decrypted during use to ensure security.
   // In this example, AK and SK are stored in environment variables for authentication. Before running this 
example, set environment variables CLOUD_SDK_AK and CLOUD_SDK_SK in the local environment
   ak := os.Getenv("CLOUD_SDK_AK")
   sk := os.Getenv("CLOUD_SDK_SK")
   auth := basic.NewCredentialsBuilder().
      WithAk(ak).
      WithSk(sk).
      Build()
   client := codeartspipeline.NewCodeArtsPipelineClient(
      codeartspipeline.CodeArtsPipelineClientBuilder().
         WithRegion(region.ValueOf("<YOUR REGION>")).
         WithCredential(auth).
        Build())
  request := &model.CreatePipelineByTemplateIdRequest{}
```

```
 componentIdRequest:= "<component_id>"
   request.ComponentId = &componentIdRequest
   gitTypeParams:= "codehub"
 codehubIdParams:= "2111717853"
 endpointIdParams:= ""
   defaultBranchParams:= "master"
   gitUrlParams:= "https://example.com/cjrTest00002/test001.git"
 sshGitUrlParams:= "git@example.com:cjrTest00002/test001.git"
 webUrlParams:= ""
   repoNameParams:= "test001"
   aliasParams:= ""
   paramsSources := &model.CodeSourceParams{
     GitType: &gitTypeParams,
      CodehubId: &codehubIdParams,
      EndpointId: &endpointIdParams,
     DefaultBranch: &defaultBranchParams,
      GitUrl: &gitUrlParams,
     SshGitUrl: &sshGitUrlParams,
     WebUrl: &webUrlParams,
      RepoName: &repoNameParams,
     Alias: &aliasParams,
   }
   typeSources:= "code"
   var listSourcesbody = []model.CodeSource{
     {
        Type: &typeSources,
        Params: paramsSources,
     },
   }
   descriptionPipelineByTemplateDto:= ""
   request.Body = &model.PipelineByTemplateDto{
     Sources: listSourcesbody,
     IsPublish: false,
      Description: &descriptionPipelineByTemplateDto,
     Name: "New Pipeline - 2023041516464511",
   }
   response, err := client.CreatePipelineByTemplateId(request)
  if err == nil fmt.Printf("%+v\n", response)
   } else {
     fmt.Println(err)
   }
```
### **More**

For SDK sample code of more programming languages, see the Sample Code tab in **[API Explorer](https://console-intl.huaweicloud.com/apiexplorer/#/openapi/CodeArtsPipeline/sdk?api=CreatePipelineByTemplateId)**. SDK sample code can be automatically generated.

### **Status Codes**

}

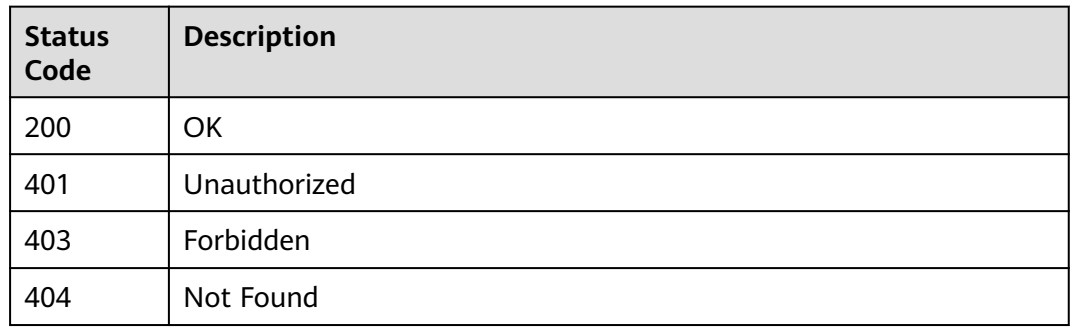

# **Error Codes**

See **[Error Codes](#page-462-0)**.

# **4.2.11 Creating a Pipeline**

# **Function**

This API is used to create a pipeline.

# **Calling Method**

For details, see **[Calling APIs](#page-9-0)**.

# **URI**

POST /v5/{project\_id}/api/pipelines

#### **Table 4-107** Path Parameters

| <b>Parameter</b> | <b>Mandatory</b> | <b>Type</b> | <b>Description</b> |
|------------------|------------------|-------------|--------------------|
| . project_id     | Yes              | String      | Project ID.        |

**Table 4-108** Query Parameters

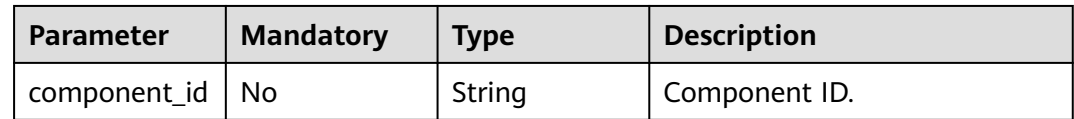

# **Request Parameters**

**Table 4-109** Request header parameters

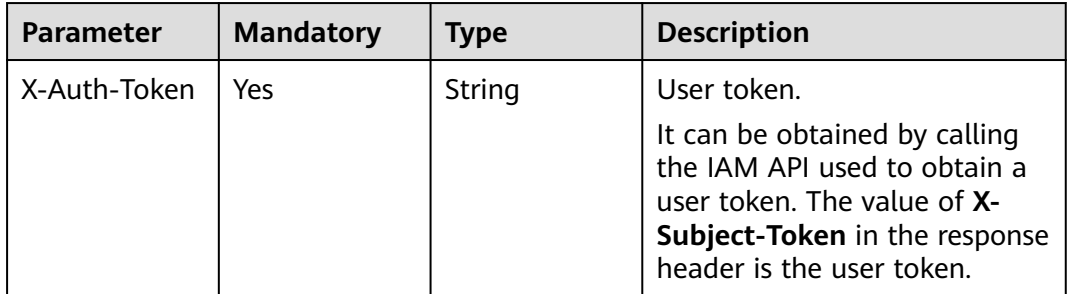

| <b>Parameter</b>        | <b>Mandatory</b> | <b>Type</b>                                          | <b>Description</b>                                                        |
|-------------------------|------------------|------------------------------------------------------|---------------------------------------------------------------------------|
| name                    | Yes              | String                                               | Pipeline name.                                                            |
| description             | No               | String                                               | Pipeline description.                                                     |
| is_publish              | Yes              | Boolean                                              | Whether the pipeline is a<br>release pipeline.                            |
| sources                 | <b>No</b>        | Array of<br><b>CodeSource</b><br>objects             | Pipeline source.                                                          |
| variables               | <b>No</b>        | Array of<br><b>CustomVaria</b><br><b>ble</b> objects | Pipeline custom global<br>variables.                                      |
| schedules               | No               | Array of<br><b>PipelineSche</b><br>dule objects      | Pipeline scheduled execution<br>configuration.                            |
| triggers                | No               | Array of<br><b>PipelineTrigg</b><br>er objects       | Pipeline code event triggering<br>configuration.                          |
| manifest_versi<br>on    | No               | String                                               | Pipeline structure definition<br>version. Default: 3.0. (New<br>version)  |
| definition              | Yes              | String                                               | Pipeline structure definition.                                            |
| project_name            | <b>No</b>        | String                                               | Project name.                                                             |
| group_id                | No               | String                                               | Pipeline group ID.                                                        |
| id                      | No               | String                                               | In the replication scenario, the<br>value is the original pipeline<br>ID. |
| concurrency_c<br>ontrol | No               | <b>PipelineConc</b><br>urrencyMgm<br>t object        | Pipeline parallel policy<br>management                                    |

**Table 4-110** Request body parameters

## **Table 4-111** CodeSource

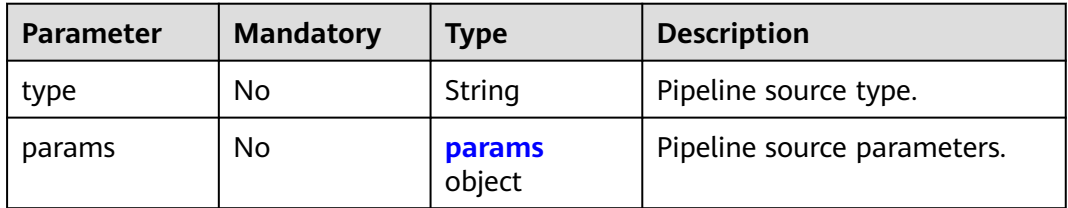

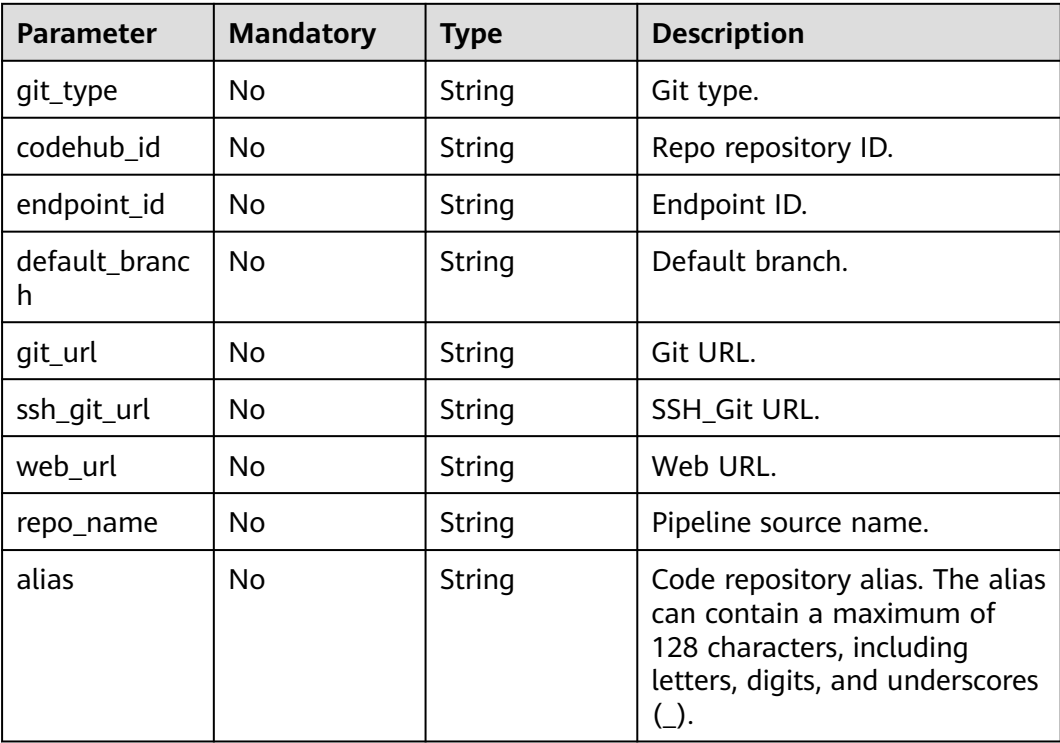

### <span id="page-114-0"></span>**Table 4-112** params

# **Table 4-113** CustomVariable

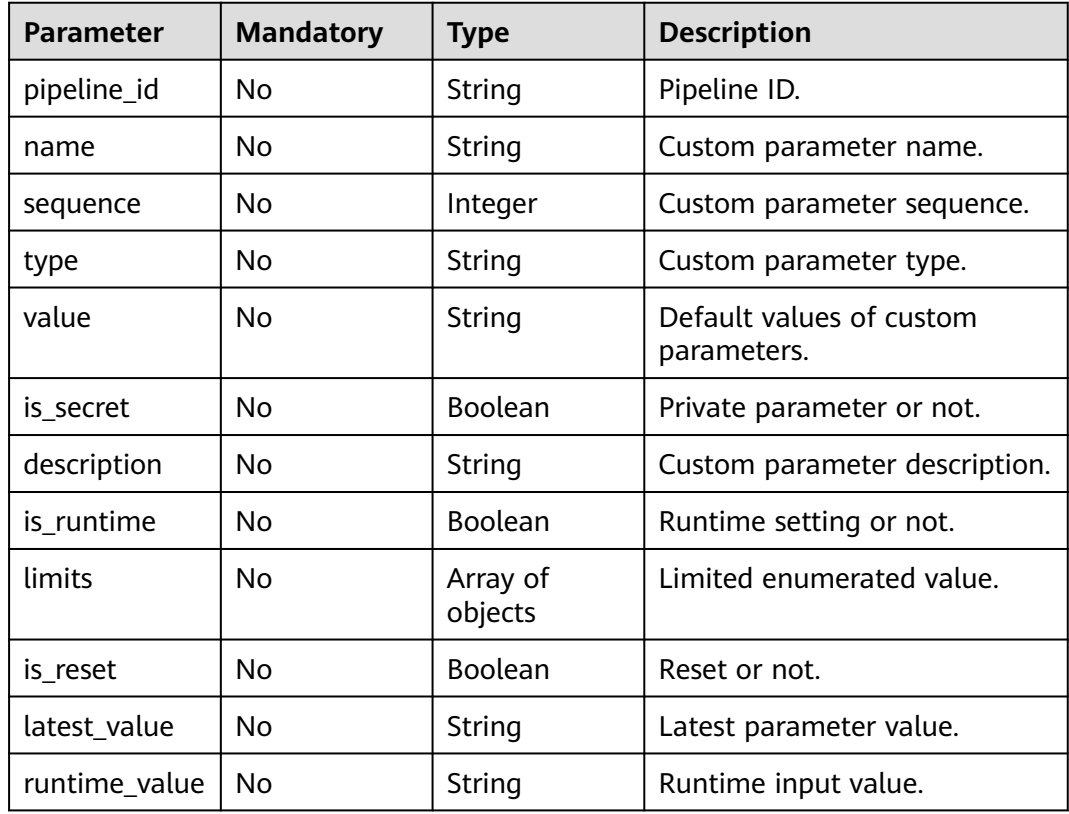

<span id="page-115-0"></span>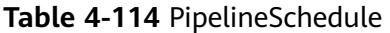

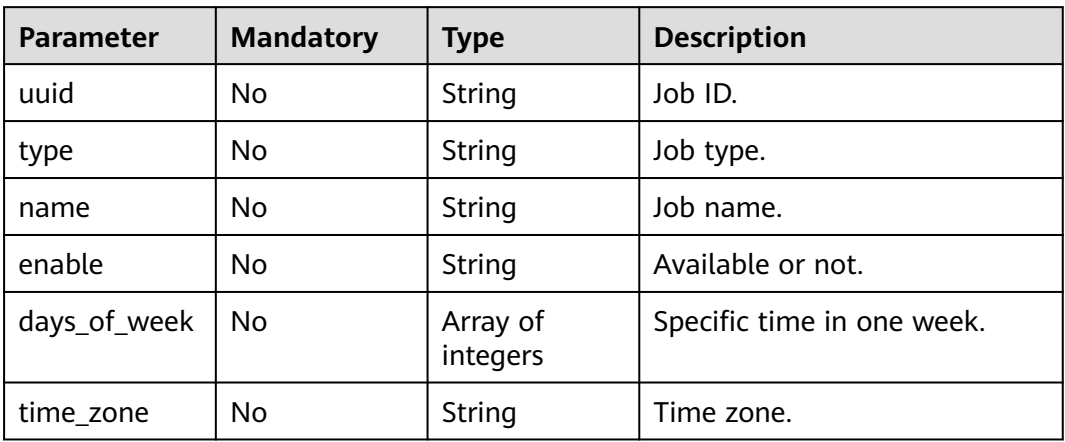

## **Table 4-115** PipelineTrigger

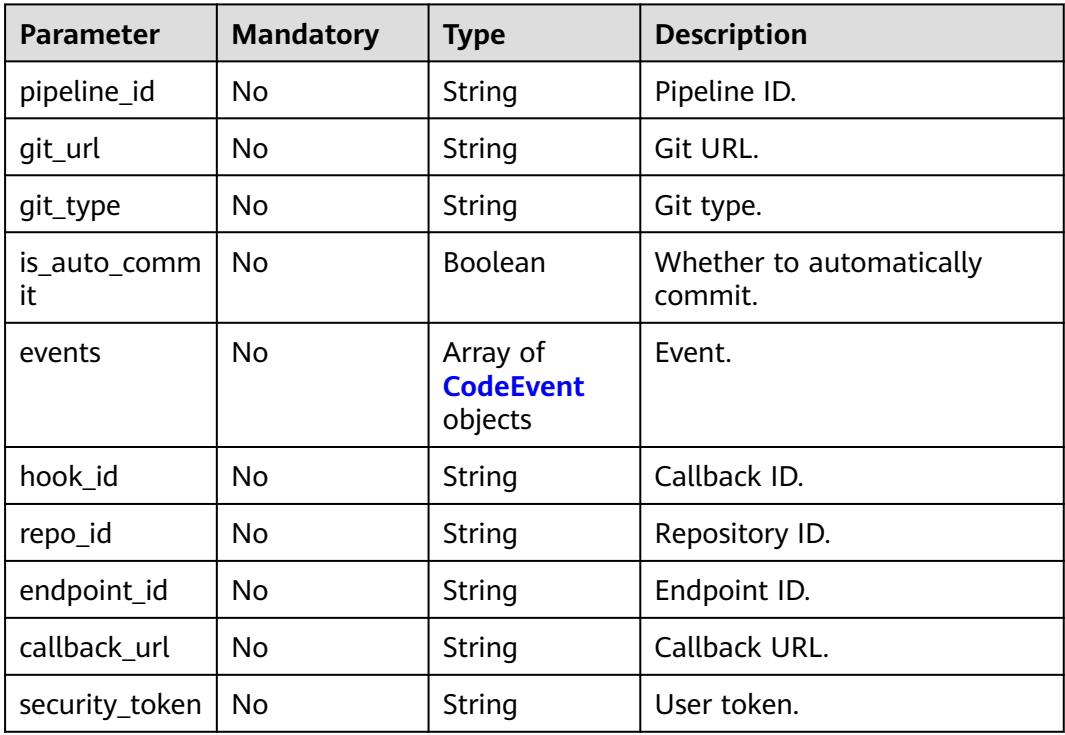

### **Table 4-116** CodeEvent

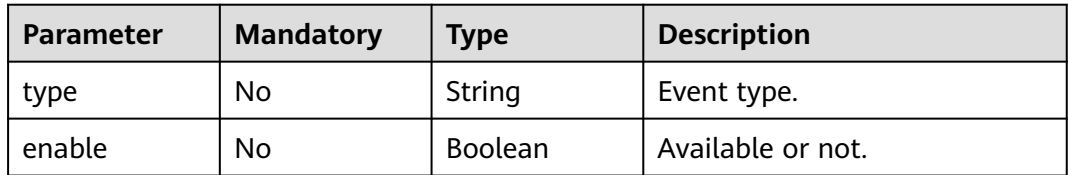

<span id="page-116-0"></span>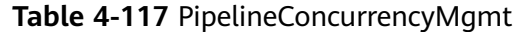

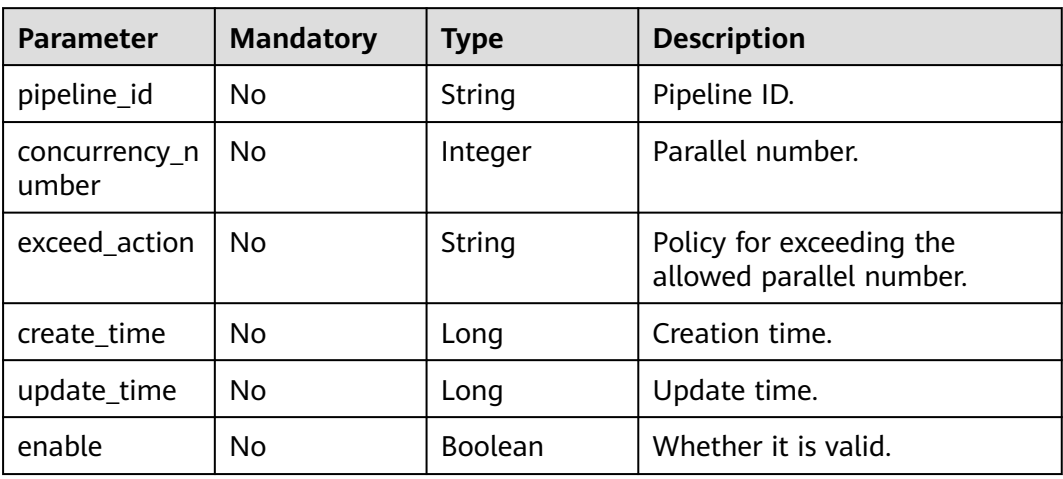

#### **Response Parameters**

#### **Status code: 200**

**Table 4-118** Response body parameters

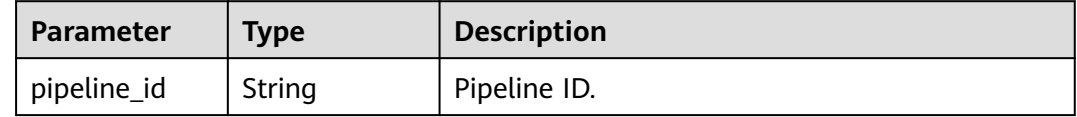

### **Example Requests**

POST https://{endpoint}/v5/d80a8a6530324b7bac972cbb8a9f28ec/api/pipelines

```
{
  "name" : "New Pipeline-20231024204112",
 "description" : "'
  "is_publish" : false,
 "sources" : [ {
 "type" : "code",
   "params" : {
     "git_type" : "codehub",
 "codehub_id" : "2111699317",
 "endpoint_id" : "",
     "default_branch" : "master",
     "git_url" : "https://example.com/0213yjw100001/0213yjw1-android.git",
     "ssh_git_url" : "git@example.com:0213yjw100001/0213yjw1-android.git",
    "web_url" : ""
     "repo_name" : "0213yjw1-android",
     "alias" : ""
   }
  } ],
 "definition" : "{\"stages\": [_1\",\"sequence\":\"0\",\"jobs\":[{\"id\":\"\",\"stage_id
\":1698151278179,\"identifier\":\"1698151278179f6548479-2eaf-420a-92a4-92d9a711c51b\",\"name\":
\"Create Task in the {\"id\":1698151278179,\"identifier
\":\"169815127817987dd9f1d-7821-46e4-89be-2a95b01b0533\",\"run_always\":false,\"name\": \"Phase
\",\"depends_on\":[] ,\"timeout\":\"\",\"timeout_unit\":\"\",\"steps\":[],\"exec_type\":\"AGENTLESS_JOB
\",\"sequence\":0}],\"rule_templates\":[],\"pre\":[{\"task\":\"official_devcloud_autoTrigger\",\"sequence
\":0}],\"post\":[],\"depends_on\":[]}]}"
}
```
# **Example Responses**

#### **Status code: 200**

**OK** 

{

}

```
 "pipeline_id" : "8bfbd69eac154a0da341705a36294aca"
```
# **SDK Sample Code**

The SDK sample code is as follows.

#### **Java**

package com.huaweicloud.sdk.test;

```
import com.huaweicloud.sdk.core.auth.ICredential;
import com.huaweicloud.sdk.core.auth.BasicCredentials;
import com.huaweicloud.sdk.core.exception.ConnectionException;
import com.huaweicloud.sdk.core.exception.RequestTimeoutException;
import com.huaweicloud.sdk.core.exception.ServiceResponseException;
import com.huaweicloud.sdk.codeartspipeline.v2.region.CodeArtsPipelineRegion;
import com.huaweicloud.sdk.codeartspipeline.v2.*;
import com.huaweicloud.sdk.codeartspipeline.v2.model.*;
import java.util.List;
import java.util.ArrayList;
public class CreatePipelineNewSolution {
   public static void main(String[] args) {
      // The AK and SK used for authentication are hard-coded or stored in plaintext, which has great 
security risks. It is recommended that the AK and SK be stored in ciphertext in configuration files or 
environment variables and decrypted during use to ensure security.
      // In this example, AK and SK are stored in environment variables for authentication. Before running 
this example, set environment variables CLOUD_SDK_AK and CLOUD_SDK_SK in the local environment
      String ak = System.getenv("CLOUD_SDK_AK");
      String sk = System.getenv("CLOUD_SDK_SK");
      ICredential auth = new BasicCredentials()
           .withAk(ak)
           .withSk(sk);
      CodeArtsPipelineClient client = CodeArtsPipelineClient.newBuilder()
           .withCredential(auth)
           .withRegion(CodeArtsPipelineRegion.valueOf("<YOUR REGION>"))
           .build();
      CreatePipelineNewRequest request = new CreatePipelineNewRequest();
      request.withComponentId("<component_id>");
      PipelineDTO body = new PipelineDTO();
      CodeSourceParams paramsSources = new CodeSourceParams();
      paramsSources.withGitType("codehub")
         .withCodehubId("2111699317")
         .withEndpointId("")
         .withDefaultBranch("master")
         .withGitUrl("https://example.com/0213yjw100001/0213yjw1-android.git")
         .withSshGitUrl("git@example.com:0213yjw100001/0213yjw1-android.git")
 .withWebUrl("")
 .withRepoName("0213yjw1-android")
         .withAlias("");
      List<CodeSource> listbodySources = new ArrayList<>();
      listbodySources.add(
        new CodeSource()
           .withType("code")
           .withParams(paramsSources)
```
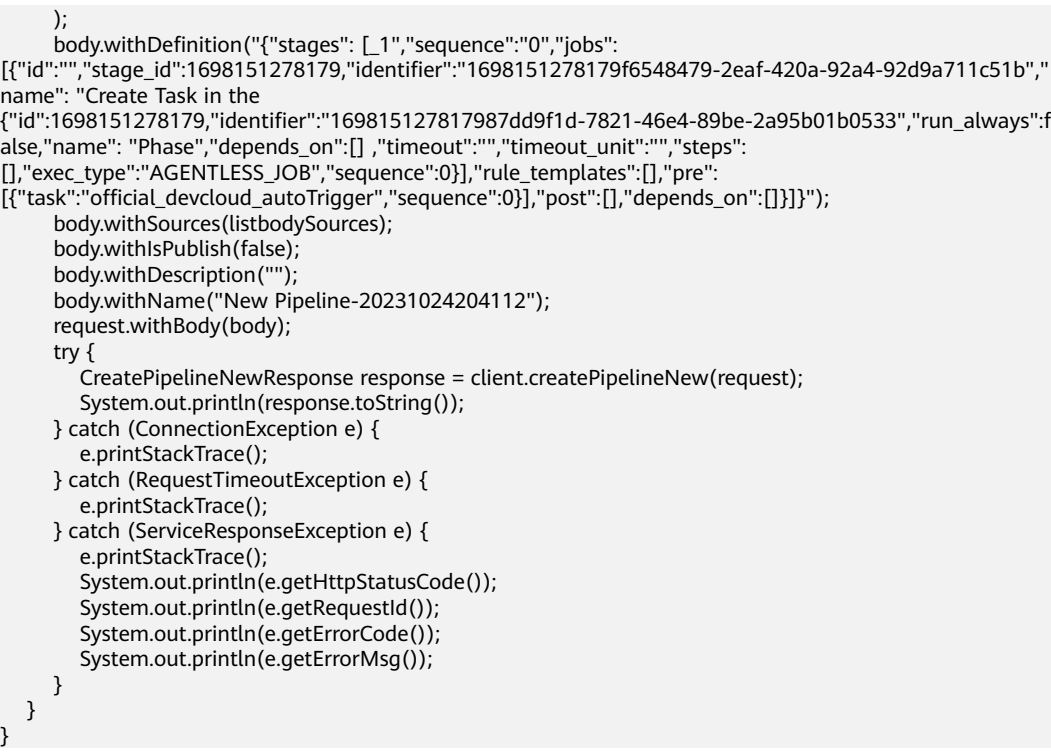

# **Python**

# coding: utf-8

#### import os

from huaweicloudsdkcore.auth.credentials import BasicCredentials from huaweicloudsdkcodeartspipeline.v2.region.codeartspipeline\_region import CodeArtsPipelineRegion from huaweicloudsdkcore.exceptions import exceptions from huaweicloudsdkcodeartspipeline.v2 import \*

```
if __name__ == "__main__":
```
 # The AK and SK used for authentication are hard-coded or stored in plaintext, which has great security risks. It is recommended that the AK and SK be stored in ciphertext in configuration files or environment variables and decrypted during use to ensure security.

 # In this example, AK and SK are stored in environment variables for authentication. Before running this example, set environment variables CLOUD\_SDK\_AK and CLOUD\_SDK\_SK in the local environment

```
 ak = os.environ["CLOUD_SDK_AK"]
 sk = os.environ["CLOUD_SDK_SK"]
```

```
 credentials = BasicCredentials(ak, sk)
```

```
client = CodeArtsPipelineClient.new\_builder() \setminus .with_credentials(credentials) \
    .with_region(CodeArtsPipelineRegion.value_of("<YOUR REGION>")) \
    .build()
```
try:

```
 request = CreatePipelineNewRequest()
 request.component_id = "<component_id>"
 paramsSources = CodeSourceParams(
   git_type="codehub",
   codehub_id="2111699317",
  endpoint_id=""
  default_branch="master",
   git_url="https://example.com/0213yjw100001/0213yjw1-android.git",
   ssh_git_url="git@example.com:0213yjw100001/0213yjw1-android.git",
  web_url="",
   repo_name="0213yjw1-android",
  alias=
```

```
\qquad \qquad listSourcesbody = [
         CodeSource(
           type="code",
           params=paramsSources
         )
      ]
 request.body = PipelineDTO(
 definition="{"stages": [_1","sequence":"0","jobs":
[{"id":"","stage_id":1698151278179,"identifier":"1698151278179f6548479-2eaf-420a-92a4-92d9a711c51b","
name": "Create Task in the 
{"id":1698151278179,"identifier":"169815127817987dd9f1d-7821-46e4-89be-2a95b01b0533","run_always":f
alse,"name": "Phase","depends_on":[] ,"timeout":"","timeout_unit":"","steps":
[],"exec_type":"AGENTLESS_JOB","sequence":0}],"rule_templates":[],"pre":
[{"task":"official_devcloud_autoTrigger","sequence":0}],"post":[],"depends_on":[]}]}",
         sources=listSourcesbody,
         is_publish=False,
        description="
         name="New Pipeline-20231024204112"
\qquad \qquad response = client.create_pipeline_new(request)
      print(response)
   except exceptions.ClientRequestException as e:
      print(e.status_code)
     print(e.request_id)
      print(e.error_code)
     print(e.error_msg)
```
#### **Go**

)

```
package main
import (
    "fmt"
   "github.com/huaweicloud/huaweicloud-sdk-go-v3/core/auth/basic"
   codeartspipeline "github.com/huaweicloud/huaweicloud-sdk-go-v3/services/codeartspipeline/v2"
   "github.com/huaweicloud/huaweicloud-sdk-go-v3/services/codeartspipeline/v2/model"
   region "github.com/huaweicloud/huaweicloud-sdk-go-v3/services/codeartspipeline/v2/region"
func main() {
   // The AK and SK used for authentication are hard-coded or stored in plaintext, which has great security 
risks. It is recommended that the AK and SK be stored in ciphertext in configuration files or environment 
variables and decrypted during use to ensure security.
   // In this example, AK and SK are stored in environment variables for authentication. Before running this 
example, set environment variables CLOUD_SDK_AK and CLOUD_SDK_SK in the local environment
   ak := os.Getenv("CLOUD_SDK_AK")
   sk := os.Getenv("CLOUD_SDK_SK")
   auth := basic.NewCredentialsBuilder().
      WithAk(ak).
      WithSk(sk).
      Build()
```

```
 client := codeartspipeline.NewCodeArtsPipelineClient(
   codeartspipeline.CodeArtsPipelineClientBuilder().
      WithRegion(region.ValueOf("<YOUR REGION>")).
      WithCredential(auth).
      Build())
```

```
 request := &model.CreatePipelineNewRequest{}
componentIdRequest:= "<component_id>
 request.ComponentId = &componentIdRequest
 gitTypeParams:= "codehub"
 codehubIdParams:= "2111699317"
 endpointIdParams:= ""
 defaultBranchParams:= "master"
 gitUrlParams:= "https://example.com/0213yjw100001/0213yjw1-android.git"
 sshGitUrlParams:= "git@example.com:0213yjw100001/0213yjw1-android.git"
```

```
 webUrlParams:= ""
   repoNameParams:= "0213yjw1-android"
   aliasParams:= ""
   paramsSources := &model.CodeSourceParams{
      GitType: &gitTypeParams,
      CodehubId: &codehubIdParams,
      EndpointId: &endpointIdParams,
      DefaultBranch: &defaultBranchParams,
      GitUrl: &gitUrlParams,
      SshGitUrl: &sshGitUrlParams,
      WebUrl: &webUrlParams,
      RepoName: &repoNameParams,
      Alias: &aliasParams,
   }
   typeSources:= "code"
   var listSourcesbody = []model.CodeSource{
      {
         Type: &typeSources,
        Params: paramsSources,
      },
   }
   descriptionPipelineDto:= ""
   request.Body = &model.PipelineDto{
      Definition: "{"stages": [_1","sequence":"0","jobs":
[{"id":"","stage_id":1698151278179,"identifier":"1698151278179f6548479-2eaf-420a-92a4-92d9a711c51b","
name": "Create Task in the 
{"id":1698151278179,"identifier":"169815127817987dd9f1d-7821-46e4-89be-2a95b01b0533","run_always":f
alse,"name": "Phase","depends_on":[] ,"timeout":"","timeout_unit":"","steps":
[],"exec_type":"AGENTLESS_JOB","sequence":0}],"rule_templates":[],"pre":
[{"task":"official_devcloud_autoTrigger","sequence":0}],"post":[],"depends_on":[]}]}",
      Sources: &listSourcesbody,
      IsPublish: false,
      Description: &descriptionPipelineDto,
      Name: "New Pipeline-20231024204112",
   }
   response, err := client.CreatePipelineNew(request)
  if err == nil fmt.Printf("%+v\n", response)
   } else {
      fmt.Println(err)
   }
```
#### **More**

For SDK sample code of more programming languages, see the Sample Code tab in **[API Explorer](https://console-intl.huaweicloud.com/apiexplorer/#/openapi/CodeArtsPipeline/sdk?api=CreatePipelineNew)**. SDK sample code can be automatically generated.

# **Status Codes**

}

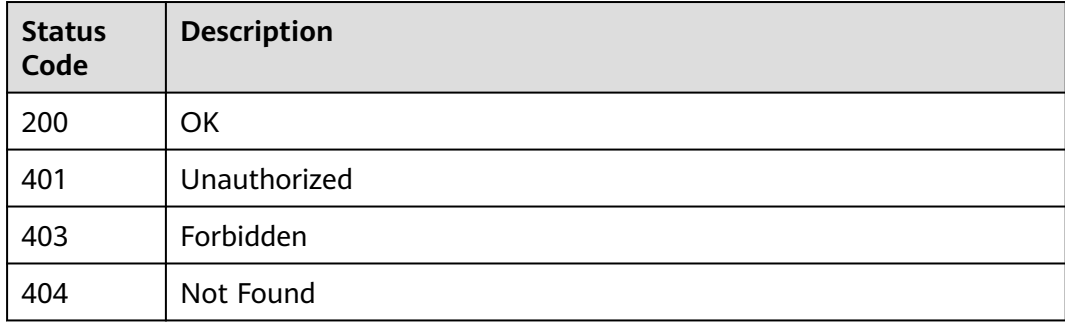

# **Error Codes**

See **[Error Codes](#page-462-0)**.

# **4.2.12 Retrying a Pipeline**

# **Function**

This API is used to retry a pipeline.

# **Calling Method**

For details, see **[Calling APIs](#page-9-0)**.

## **URI**

PUT /v5/{project\_id}/api/pipelines/{pipeline\_id}/pipeline-runs/{pipeline\_run\_id}/ retry

**Table 4-119** Path Parameters

| <b>Parameter</b> | <b>Mandatory</b> | <b>Type</b> | <b>Description</b> |
|------------------|------------------|-------------|--------------------|
| project_id       | Yes              | String      | Project ID.        |
| pipeline_id      | Yes              | String      | Pipeline ID.       |
| pipeline_run_i   | Yes              | String      | Pipeline run ID.   |

# **Request Parameters**

**Table 4-120** Request header parameters

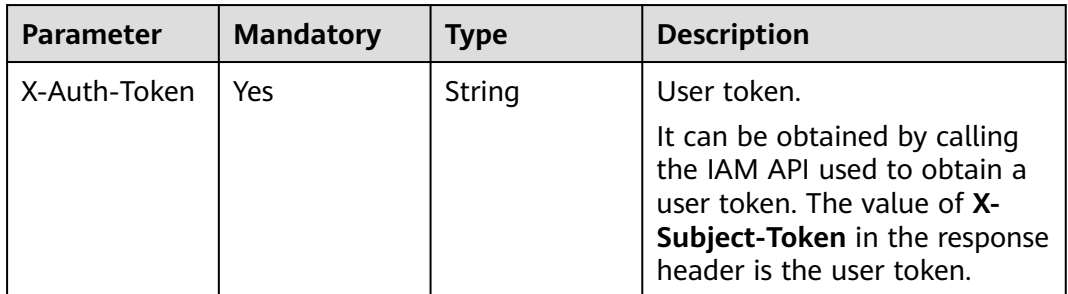

# **Response Parameters**

#### **Status code: 200**

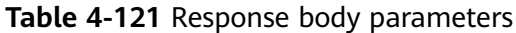

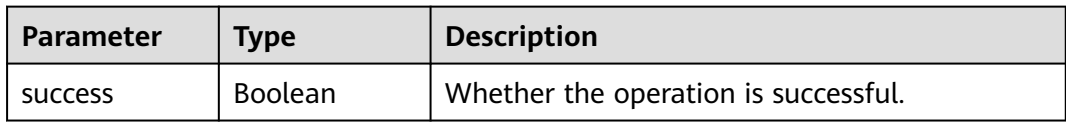

#### **Example Requests**

PUT https://{endpoint}/v5/d80a8a6530324b7bac972cbb8a9f28ec/api/pipelines/ 8bfbd69eac154a0da341705a36294aca/pipeline-runs/94511c7207474053ab5f6e2dd5624cd5/retry

#### **Example Responses**

#### **Status code: 200**

OK

{ "success" : true }

## **Status Codes**

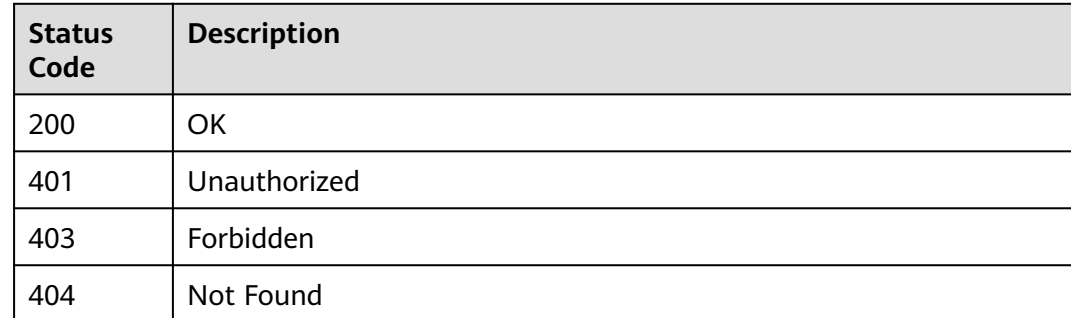

### **Error Codes**

See **[Error Codes](#page-462-0)**.

# **4.2.13 Passing Manual Review**

# **Function**

This API is used to pass a manual review.

### **Calling Method**

For details, see **[Calling APIs](#page-9-0)**.

# **URI**

POST /v5/{project\_id}/api/pipelines/{pipeline\_id}/pipeline-runs/{pipeline\_run\_id}/ jobs/{job\_run\_id}/steps/{step\_run\_id}/pass

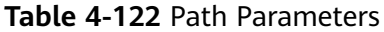

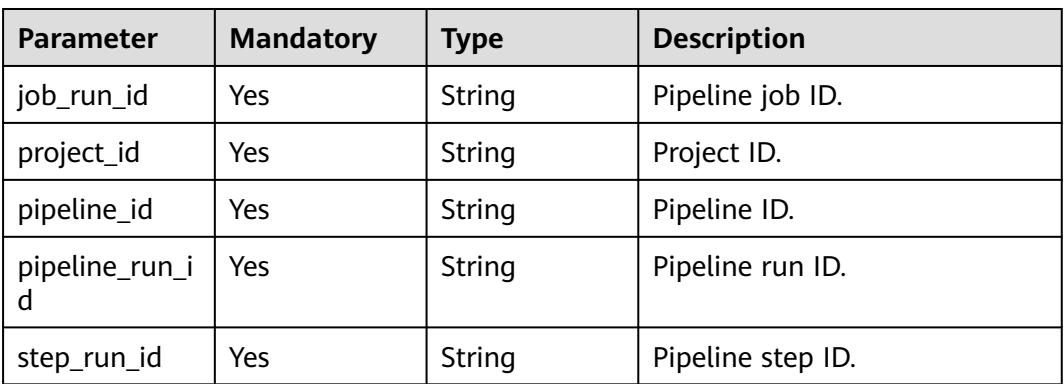

### **Request Parameters**

**Table 4-123** Request header parameters

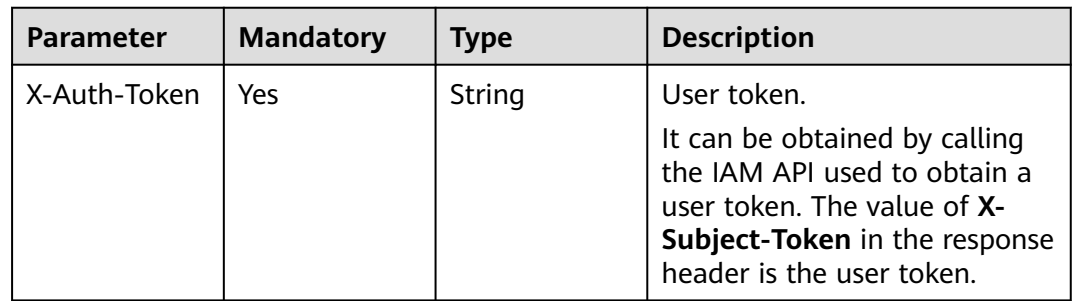

## **Response Parameters**

**Status code: 200**

**Table 4-124** Response body parameters

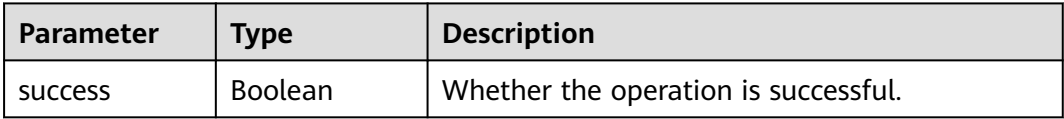

### **Example Requests**

POST https://{endpoint}/v5/d80a8a6530324b7bac972cbb8a9f28ec/api/pipelines/ 8bfbd69eac154a0da341705a36294aca/pipeline-runs/94511c7207474053ab5f6e2dd5624cd5/jobs/ d2ce3825a5e147dd98793ef6e76d038e/steps/f2f0441226444c1199ca0cce8d24074f/pass

### **Example Responses**

**Status code: 200**

**OK** 

{ "success" : true }

# **SDK Sample Code**

The SDK sample code is as follows.

#### **Java**

package com.huaweicloud.sdk.test;

```
import com.huaweicloud.sdk.core.auth.ICredential;
import com.huaweicloud.sdk.core.auth.BasicCredentials;
import com.huaweicloud.sdk.core.exception.ConnectionException;
import com.huaweicloud.sdk.core.exception.RequestTimeoutException;
import com.huaweicloud.sdk.core.exception.ServiceResponseException;
import com.huaweicloud.sdk.codeartspipeline.v2.region.CodeArtsPipelineRegion;
import com.huaweicloud.sdk.codeartspipeline.v2.*;
import com.huaweicloud.sdk.codeartspipeline.v2.model.*;
public class AcceptManualReviewSolution {
   public static void main(String[] args) {
      // The AK and SK used for authentication are hard-coded or stored in plaintext, which has great 
security risks. It is recommended that the AK and SK be stored in ciphertext in configuration files or 
environment variables and decrypted during use to ensure security.
      // In this example, AK and SK are stored in environment variables for authentication. Before running 
this example, set environment variables CLOUD_SDK_AK and CLOUD_SDK_SK in the local environment
      String ak = System.getenv("CLOUD_SDK_AK");
      String sk = System.getenv("CLOUD_SDK_SK");
      ICredential auth = new BasicCredentials()
            .withAk(ak)
            .withSk(sk);
      CodeArtsPipelineClient client = CodeArtsPipelineClient.newBuilder()
            .withCredential(auth)
            .withRegion(CodeArtsPipelineRegion.valueOf("<YOUR REGION>"))
            .build();
      AcceptManualReviewRequest request = new AcceptManualReviewRequest();
      try {
        AcceptManualReviewResponse response = client.acceptManualReview(request);
         System.out.println(response.toString());
      } catch (ConnectionException e) {
         e.printStackTrace();
      } catch (RequestTimeoutException e) {
        e.printStackTrace();
      } catch (ServiceResponseException e) {
        e.printStackTrace();
         System.out.println(e.getHttpStatusCode());
         System.out.println(e.getRequestId());
         System.out.println(e.getErrorCode());
        System.out.println(e.getErrorMsg());
      }
   }
}
```
# **Python**

# coding: utf-8

import os from huaweicloudsdkcore.auth.credentials import BasicCredentials from huaweicloudsdkcodeartspipeline.v2.region.codeartspipeline\_region import CodeArtsPipelineRegion from huaweicloudsdkcore.exceptions import exceptions

from huaweicloudsdkcodeartspipeline.v2 import \*

```
if name == "main ":
   # The AK and SK used for authentication are hard-coded or stored in plaintext, which has great security 
risks. It is recommended that the AK and SK be stored in ciphertext in configuration files or environment 
variables and decrypted during use to ensure security.
   # In this example, AK and SK are stored in environment variables for authentication. Before running this 
example, set environment variables CLOUD_SDK_AK and CLOUD_SDK_SK in the local environment
   ak = os.environ["CLOUD_SDK_AK"]
   sk = os.environ["CLOUD_SDK_SK"]
   credentials = BasicCredentials(ak, sk)
  client = CodeArtsPipelineClient.new\_builder() \setminus .with_credentials(credentials) \
      .with_region(CodeArtsPipelineRegion.value_of("<YOUR REGION>")) \
      .build()
   try:
      request = AcceptManualReviewRequest()
      response = client.accept_manual_review(request)
      print(response)
   except exceptions.ClientRequestException as e:
      print(e.status_code)
      print(e.request_id)
      print(e.error_code)
     print(e.error_msg)
```
#### **Go**

```
package main
```

```
import (
```
)

}

```
 "fmt"
 "github.com/huaweicloud/huaweicloud-sdk-go-v3/core/auth/basic"
 codeartspipeline "github.com/huaweicloud/huaweicloud-sdk-go-v3/services/codeartspipeline/v2"
 "github.com/huaweicloud/huaweicloud-sdk-go-v3/services/codeartspipeline/v2/model"
 region "github.com/huaweicloud/huaweicloud-sdk-go-v3/services/codeartspipeline/v2/region"
```
func main() {

 // The AK and SK used for authentication are hard-coded or stored in plaintext, which has great security risks. It is recommended that the AK and SK be stored in ciphertext in configuration files or environment variables and decrypted during use to ensure security.

 // In this example, AK and SK are stored in environment variables for authentication. Before running this example, set environment variables CLOUD\_SDK\_AK and CLOUD\_SDK\_SK in the local environment

```
 ak := os.Getenv("CLOUD_SDK_AK")
 sk := os.Getenv("CLOUD_SDK_SK")
 auth := basic.NewCredentialsBuilder().
   WithAk(ak).
   WithSk(sk).
   Build()
 client := codeartspipeline.NewCodeArtsPipelineClient(
   codeartspipeline.CodeArtsPipelineClientBuilder().
      WithRegion(region.ValueOf("<YOUR REGION>")).
      WithCredential(auth).
      Build())
 request := &model.AcceptManualReviewRequest{}
 response, err := client.AcceptManualReview(request)
if err == nil fmt.Printf("%+v\n", response)
 } else {
   fmt.Println(err)
 }
```
## **More**

For SDK sample code of more programming languages, see the Sample Code tab in **[API Explorer](https://console-intl.huaweicloud.com/apiexplorer/#/openapi/CodeArtsPipeline/sdk?api=AcceptManualReview)**. SDK sample code can be automatically generated.

# **Status Codes**

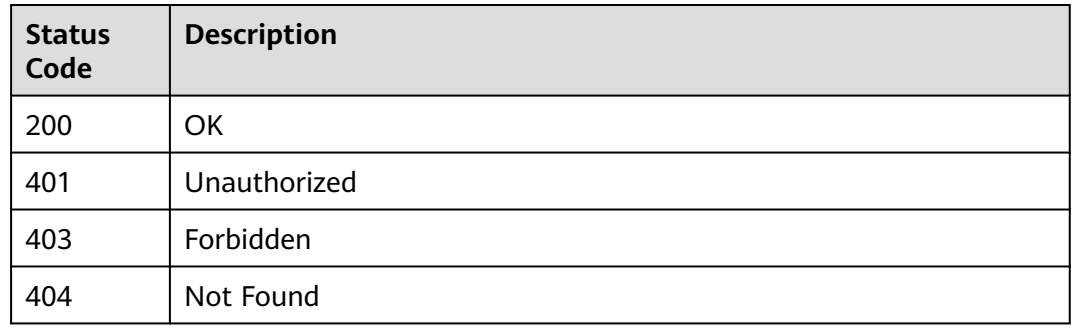

# **Error Codes**

See **[Error Codes](#page-462-0)**.

# **4.2.14 Rejecting Manual Review**

# **Function**

This API is used to reject a manual review.

# **Calling Method**

For details, see **[Calling APIs](#page-9-0)**.

# **URI**

POST /v5/{project\_id}/api/pipelines/{pipeline\_id}/pipeline-runs/{pipeline\_run\_id}/ jobs/{job\_run\_id}/steps/{step\_run\_id}/refuse

#### **Table 4-125** Path Parameters

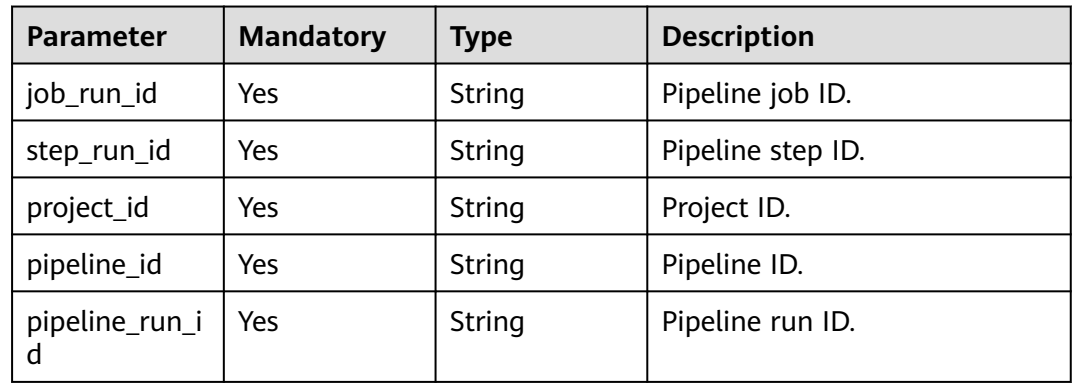

# **Request Parameters**

**Table 4-126** Request header parameters

| <b>Parameter</b> | <b>Mandatory</b> | <b>Type</b> | <b>Description</b>                                                                                                    |
|------------------|------------------|-------------|----------------------------------------------------------------------------------------------------|
| X-Auth-Token     | Yes              | String      | User token.<br>It can be obtained by calling<br>the IAM API used to obtain a<br>user token. The value of X-<br>Subject-Token in the response<br>header is the user token. |

### **Response Parameters**

**Status code: 200**

**Table 4-127** Response body parameters

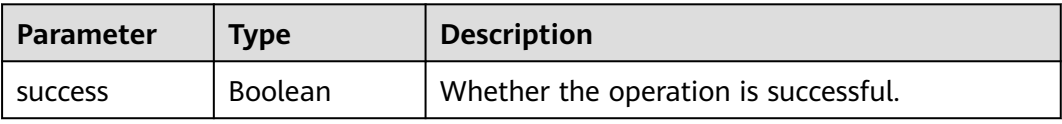

### **Example Requests**

POST https://v5/d80a8a6530324b7bac972cbb8a9f28ec/api/pipelines/8bfbd69eac154a0da341705a36294aca/ pipeline-runs/12abeb9da0964cf3bd3ffd6813153e12/jobs/97b4991cf3374d8d96e08b38f79c8827/steps/ 6ff8e898026447a9a3eaa592e94b9384/refuse

# **Example Responses**

**Status code: 200**

**OK** 

{

 "success" : true }

# **SDK Sample Code**

The SDK sample code is as follows.

#### **Java**

package com.huaweicloud.sdk.test;

import com.huaweicloud.sdk.core.auth.ICredential; import com.huaweicloud.sdk.core.auth.BasicCredentials; import com.huaweicloud.sdk.core.exception.ConnectionException; import com.huaweicloud.sdk.core.exception.RequestTimeoutException; import com.huaweicloud.sdk.core.exception.ServiceResponseException; import com.huaweicloud.sdk.codeartspipeline.v2.region.CodeArtsPipelineRegion; import com.huaweicloud.sdk.codeartspipeline.v2.\*;

```
import com.huaweicloud.sdk.codeartspipeline.v2.model.*;
public class RejectManualReviewSolution {
   public static void main(String[] args) {
      // The AK and SK used for authentication are hard-coded or stored in plaintext, which has great 
security risks. It is recommended that the AK and SK be stored in ciphertext in configuration files or 
environment variables and decrypted during use to ensure security.
      // In this example, AK and SK are stored in environment variables for authentication. Before running 
this example, set environment variables CLOUD_SDK_AK and CLOUD_SDK_SK in the local environment
      String ak = System.getenv("CLOUD_SDK_AK");
      String sk = System.getenv("CLOUD_SDK_SK");
      ICredential auth = new BasicCredentials()
           .withAk(ak)
           .withSk(sk);
      CodeArtsPipelineClient client = CodeArtsPipelineClient.newBuilder()
           .withCredential(auth)
            .withRegion(CodeArtsPipelineRegion.valueOf("<YOUR REGION>"))
            .build();
      RejectManualReviewRequest request = new RejectManualReviewRequest();
      try {
         RejectManualReviewResponse response = client.rejectManualReview(request);
         System.out.println(response.toString());
      } catch (ConnectionException e) {
         e.printStackTrace();
      } catch (RequestTimeoutException e) {
         e.printStackTrace();
      } catch (ServiceResponseException e) {
         e.printStackTrace();
         System.out.println(e.getHttpStatusCode());
         System.out.println(e.getRequestId());
         System.out.println(e.getErrorCode());
         System.out.println(e.getErrorMsg());
      }
   }
}
```
# **Python**

#### # coding: utf-8

```
import os
```

```
from huaweicloudsdkcore.auth.credentials import BasicCredentials
from huaweicloudsdkcodeartspipeline.v2.region.codeartspipeline_region import CodeArtsPipelineRegion
from huaweicloudsdkcore.exceptions import exceptions
from huaweicloudsdkcodeartspipeline.v2 import *
```
#### $if __name__ == '__main__":$

 # The AK and SK used for authentication are hard-coded or stored in plaintext, which has great security risks. It is recommended that the AK and SK be stored in ciphertext in configuration files or environment variables and decrypted during use to ensure security.

 # In this example, AK and SK are stored in environment variables for authentication. Before running this example, set environment variables CLOUD\_SDK\_AK and CLOUD\_SDK\_SK in the local environment

```
 ak = os.environ["CLOUD_SDK_AK"]
 sk = os.environ["CLOUD_SDK_SK"]
```

```
 credentials = BasicCredentials(ak, sk)
```

```
 client = CodeArtsPipelineClient.new_builder() \
    .with_credentials(credentials) \
    .with_region(CodeArtsPipelineRegion.value_of("<YOUR REGION>")) \
   .build()
```
try:

```
 request = RejectManualReviewRequest()
 response = client.reject_manual_review(request)
```

```
 print(response)
 except exceptions.ClientRequestException as e:
   print(e.status_code)
   print(e.request_id)
    print(e.error_code)
  print(e.error_msg)
```
**Go**

```
package main
import (
   "fmt"
    "github.com/huaweicloud/huaweicloud-sdk-go-v3/core/auth/basic"
   codeartspipeline "github.com/huaweicloud/huaweicloud-sdk-go-v3/services/codeartspipeline/v2"
   "github.com/huaweicloud/huaweicloud-sdk-go-v3/services/codeartspipeline/v2/model"
   region "github.com/huaweicloud/huaweicloud-sdk-go-v3/services/codeartspipeline/v2/region"
)
func main() {
   // The AK and SK used for authentication are hard-coded or stored in plaintext, which has great security 
risks. It is recommended that the AK and SK be stored in ciphertext in configuration files or environment 
variables and decrypted during use to ensure security.
   // In this example, AK and SK are stored in environment variables for authentication. Before running this 
example, set environment variables CLOUD_SDK_AK and CLOUD_SDK_SK in the local environment
   ak := os.Getenv("CLOUD_SDK_AK")
   sk := os.Getenv("CLOUD_SDK_SK")
   auth := basic.NewCredentialsBuilder().
      WithAk(ak).
      WithSk(sk).
      Build()
   client := codeartspipeline.NewCodeArtsPipelineClient(
      codeartspipeline.CodeArtsPipelineClientBuilder().
        WithRegion(region.ValueOf("<YOUR REGION>")).
        WithCredential(auth).
        Build())
   request := &model.RejectManualReviewRequest{}
   response, err := client.RejectManualReview(request)
  if err == nil fmt.Printf("%+v\n", response)
   } else {
      fmt.Println(err)
   }
}
```
### **More**

For SDK sample code of more programming languages, see the Sample Code tab in **[API Explorer](https://console-intl.huaweicloud.com/apiexplorer/#/openapi/CodeArtsPipeline/sdk?api=RejectManualReview)**. SDK sample code can be automatically generated.

# **Status Codes**

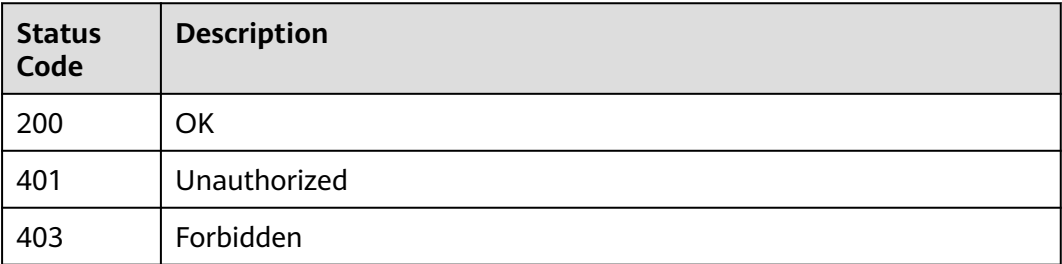

# **Error Codes**

See **[Error Codes](#page-462-0)**.

# **4.2.15 Querying Pipeline Logs**

# **Function**

This API is used to query pipeline logs.

# **Calling Method**

For details, see **[Calling APIs](#page-9-0)**.

# **URI**

POST /v5/{project\_id}/api/pipelines/{pipeline\_id}/pipeline-runs/{pipeline\_run\_id}/ jobs/{job\_run\_id}/steps/{step\_run\_id}/logs

#### **Table 4-128** Path Parameters

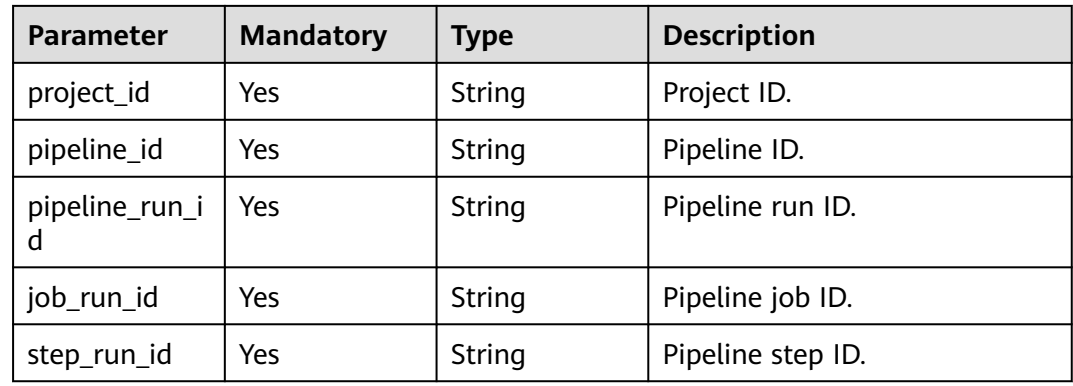

# **Request Parameters**

**Table 4-129** Request header parameters

| <b>Parameter</b> | <b>Mandatory</b> | <b>Type</b> | <b>Description</b>                                                                                                    |
|------------------|------------------|-------------|----------------------------------------------------------------------------------------------------|
| X-Auth-Token     | Yes              | String      | User token.                                                                                                    |
|                  |                  |             | It can be obtained by calling<br>the IAM API used to obtain a<br>user token. The value of X-<br>Subject-Token in the response<br>header is the user token. |

#### **Table 4-130** Request body parameters

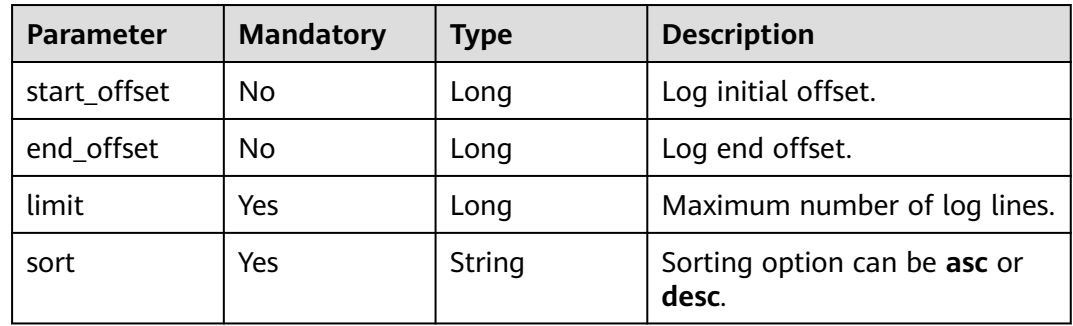

# **Response Parameters**

#### **Status code: 200**

**Table 4-131** Response body parameters

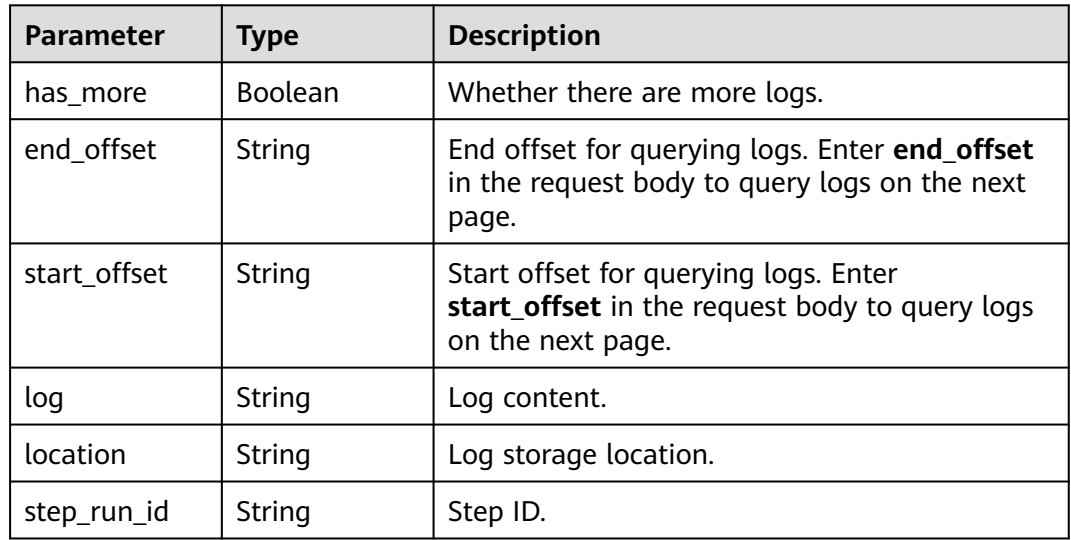

# **Example Requests**

https://{endpoint}/v5/d80a8a6530324b7bac972cbb8a9f28ec/pipelines/e2bcbd561fbc4fd89577fb27c80b09a6/ pipeline-runs/9e91b1fd7ce743b7a1b7a2458bcf76c7/jobs/6ce8600f396c4d5ba5290201ba9fd762/steps/ 7a1a7bb1b5e74d1c944d8b8971621033/logs

```
{
  "start_offset" : 0,
  "end_offset" : 0,
  "limit" : 500,
  "sort" : "asc"
}
```
# **Example Responses**

#### **Status code: 200**

Response body for querying logs.

```
{
  "has_more" : false,
  "end_offset" : "25705",
  "start_offset" : "6132",
```
 "log" : "[2023/11/24 21:49:32.198 GMT+08:00] [INFO] [real\_stage: Shell]: This step starts.\n[2023/11/24 21:49:32.201 GMT+08:00] [INFO] [real\_stage: Shell]: ================== start to do VmExecutionStep ==================\n[2023/11/24 21:49:32.207 GMT+08:00] [INFO] [real\_stage: Shell]: [frame] start to send status data to service.\n[2023/11/24 21:49:32.225 GMT+08:00] [INFO] [real\_stage: Shell]: [frame] finish to save status data to service.\n[2023/11/24 21:49:32.777 GMT+08:00] [INFO] [real\_stage: Shell]: slave arch: amd64\n[2023/11/24 21:49:33.330 GMT+08:00] [INFO] [real\_stage: Shell]: download file result: SUCCESS\n[2023/11/24 21:49:36.547 GMT+08:00] [2023-11-24 21:49:36] [INFO] =========== flow agent launched in [octopus\_container] ===========\n[2023/11/24 21:49:36.548 GMT+08:00] [2023-11-24 21:49:36] [INFO] =========== use env job loader ===========\n[2023/11/24 21:49:36.548 GMT+08:00] [2023-11-24 21:49:36] [INFO] start to do status callback\n[2023/11/24 21:49:36.548 GMT+08:00] [2023-11-24 21:49:36] [INFO] successfully callback to flow service\n[2023/11/24 21:49:36.548 GMT+08:00] [2023-11-24 21:49:36] [INFO] step begin: [1/1]- [Execute Shell]\n[2023/11/24 21:49:36.548 GMT+08:00] [2023-11-24 21:49:36] [INFO] start to use official executor [official\_shell\_plugin]\n[2023/11/24 21:49:36.548 GMT+08:00] [2023-11-24 21:49:36] [INFO] ###############################@@@ [step start] @@@###############################\n[2023/11/24 21:49:36.548 GMT+08:00] [2023-11-24 21:49:36] [INFO] =========== start to use script executor ===========\n[2023/11/24 21:49:36.548 GMT+08:00] [2023-11-24 21:49:36] [INFO] =========== start to execute shell pre function [make temp dir] ===========\n[2023/11/24 21:49:36.548 GMT+08:00] [2023-11-24 21:49:36] [INFO] -<br>=== shell pre function [make temp dir] current temp dir:[/data/workspace/ 6ce8600f396c4d5ba5290201ba9fd762/7a1a7bb1b5e74d1c944d8b8971621033] ===========\n[2023/11/24 21:49:36.548 GMT+08:00] [2023-11-24 21:49:36] [INFO] =========== end to execute shell pre function [make temp dir] successfully ===========\n[2023/11/24 21:49:36.548 GMT+08:00] [2023-11-24 21:49:36]  $[INFO]$  ========== start to execute custom shell ========== $\n n[2023/11/24 21:49:36.548 GMT+08:00]$ [2023-11-24 21:49:36] [INFO] 1\n[2023/11/24 21:49:36.548 GMT+08:00] [2023-11-24 21:49:36] [INFO] =========== finish to use script executor with status success ===========\n[2023/11/24 21:49:36.548 GMT+08:00] [2023-11-24 21:49:36] [INFO] ################################@@@ [step end] @@@################################\n[2023/11/24 21:49:36.548 GMT+08:00] [2023-11-24 21:49:36] [INFO] finish to use official executor\nThe [2023/11/24 21:49:36.548 GMT+08:00] [2023-11-24 21:49:36] [INFO] step executes Shell succeed.\n[2023/11/24 21:49:36.548 GMT+08:00] [2023-11-24 21:49:36] [INFO] start to do data callback with context:[{1eaa92ecea2a42cab78e5269963a48c1 6ce8600f396c4d5ba5290201ba9fd762 7a1a7bb1b5e74d1c944d8b8971621033 0}]\n[2023/11/24 21:49:36.548 GMT+08:00] [2023-11-24 21:49:36] [INFO] successfully callback to flow service\n[2023/11/24 21:49:36.548 GMT+08:00] [2023-11-24 21:49:36] [INFO] current step, duration time: [0.030766842]\n[2023/11/24 21:49:36.548 GMT+08:00] [2023-11-24 21:49:36] [INFO] start to do status callback\n[2023/11/24 21:49:36.548 GMT+08:00] [2023-11-24 21:49:36] [INFO] successfully callback to flow service\n[2023/11/24 21:49:36.548 GMT+08:00] [2023-11-24 21:49:36] [INFO] =========== flow agent end ===========\n[2023/11/24 21:49:36.563 GMT+08:00] [INFO] [real\_stage: Shell]: [frame] start to send status data to service.\n[2023/11/24 21:49:36.563 GMT+08:00] [INFO] [real\_stage: Shell]: This step is complete."

"location" : "jenkins",

"step\_run\_id" : "7a1a7bb1b5e74d1c944d8b8971621033"

```
}
```
# **SDK Sample Code**

The SDK sample code is as follows.

#### **Java**

package com.huaweicloud.sdk.test;

```
import com.huaweicloud.sdk.core.auth.ICredential;
import com.huaweicloud.sdk.core.auth.BasicCredentials;
import com.huaweicloud.sdk.core.exception.ConnectionException;
import com.huaweicloud.sdk.core.exception.RequestTimeoutException;
import com.huaweicloud.sdk.core.exception.ServiceResponseException;
import com.huaweicloud.sdk.codeartspipeline.v2.region.CodeArtsPipelineRegion;
import com.huaweicloud.sdk.codeartspipeline.v2.*;
import com.huaweicloud.sdk.codeartspipeline.v2.model.*;
public class ShowPipelineLogSolution {
   public static void main(String[] args) {
      // The AK and SK used for authentication are hard-coded or stored in plaintext, which has great 
security risks. It is recommended that the AK and SK be stored in ciphertext in configuration files or 
environment variables and decrypted during use to ensure security.
      // In this example, AK and SK are stored in environment variables for authentication. Before running 
this example, set environment variables CLOUD_SDK_AK and CLOUD_SDK_SK in the local environment
      String ak = System.getenv("CLOUD_SDK_AK");
      String sk = System.getenv("CLOUD_SDK_SK");
      ICredential auth = new BasicCredentials()
           .withAk(ak)
           .withSk(sk);
      CodeArtsPipelineClient client = CodeArtsPipelineClient.newBuilder()
           .withCredential(auth)
            .withRegion(CodeArtsPipelineRegion.valueOf("<YOUR REGION>"))
            .build();
      ShowPipelineLogRequest request = new ShowPipelineLogRequest();
      LogQuery body = new LogQuery();
      body.withSort("asc");
      body.withLimit(500L);
      body.withEndOffset(0L);
      body.withStartOffset(0L);
      request.withBody(body);
      try {
         ShowPipelineLogResponse response = client.showPipelineLog(request);
         System.out.println(response.toString());
      } catch (ConnectionException e) {
         e.printStackTrace();
      } catch (RequestTimeoutException e) {
         e.printStackTrace();
      } catch (ServiceResponseException e) {
         e.printStackTrace();
         System.out.println(e.getHttpStatusCode());
         System.out.println(e.getRequestId());
         System.out.println(e.getErrorCode());
         System.out.println(e.getErrorMsg());
      }
   }
}
```
### **Python**

# coding: utf-8

import os from huaweicloudsdkcore.auth.credentials import BasicCredentials from huaweicloudsdkcodeartspipeline.v2.region.codeartspipeline\_region import CodeArtsPipelineRegion

from huaweicloudsdkcore.exceptions import exceptions from huaweicloudsdkcodeartspipeline.v2 import \*  $if$  \_name\_ == "\_main\_": # The AK and SK used for authentication are hard-coded or stored in plaintext, which has great security risks. It is recommended that the AK and SK be stored in ciphertext in configuration files or environment variables and decrypted during use to ensure security. # In this example, AK and SK are stored in environment variables for authentication. Before running this example, set environment variables CLOUD\_SDK\_AK and CLOUD\_SDK\_SK in the local environment ak = os.environ["CLOUD\_SDK\_AK"] sk = os.environ["CLOUD\_SDK\_SK"] credentials = BasicCredentials(ak, sk) client = CodeArtsPipelineClient.new\_builder() \ .with\_credentials(credentials) \ .with\_region(CodeArtsPipelineRegion.value\_of("<YOUR REGION>")) \ .build() try: request = ShowPipelineLogRequest() request.body = LogQuery( sort="asc", limit=500, end\_offset=0, start\_offset=0  $\qquad \qquad$  response = client.show\_pipeline\_log(request) print(response) except exceptions.ClientRequestException as e: print(e.status\_code) print(e.request\_id) print(e.error\_code) print(e.error\_msg)

#### **Go**

```
package main
import (
    "fmt"
   "github.com/huaweicloud/huaweicloud-sdk-go-v3/core/auth/basic"
   codeartspipeline "github.com/huaweicloud/huaweicloud-sdk-go-v3/services/codeartspipeline/v2"
   "github.com/huaweicloud/huaweicloud-sdk-go-v3/services/codeartspipeline/v2/model"
   region "github.com/huaweicloud/huaweicloud-sdk-go-v3/services/codeartspipeline/v2/region"
)
func main() {
   // The AK and SK used for authentication are hard-coded or stored in plaintext, which has great security 
risks. It is recommended that the AK and SK be stored in ciphertext in configuration files or environment 
variables and decrypted during use to ensure security.
   // In this example, AK and SK are stored in environment variables for authentication. Before running this 
example, set environment variables CLOUD_SDK_AK and CLOUD_SDK_SK in the local environment
   ak := os.Getenv("CLOUD_SDK_AK")
   sk := os.Getenv("CLOUD_SDK_SK")
   auth := basic.NewCredentialsBuilder().
      WithAk(ak).
      WithSk(sk).
      Build()
   client := codeartspipeline.NewCodeArtsPipelineClient(
      codeartspipeline.CodeArtsPipelineClientBuilder().
```

```
 WithRegion(region.ValueOf("<YOUR REGION>")).
 WithCredential(auth).
 Build())
```

```
 request := &model.ShowPipelineLogRequest{}
 endOffsetLogQuery:= int64(0)
```

```
 startOffsetLogQuery:= int64(0)
 request.Body = &model.LogQuery{
   Sort: "asc",
   Limit: int64(500),
   EndOffset: &endOffsetLogQuery,
   StartOffset: &startOffsetLogQuery,
 }
 response, err := client.ShowPipelineLog(request)
if err == nil fmt.Printf("%+v\n", response)
 } else {
   fmt.Println(err)
 }
```
## **More**

For SDK sample code of more programming languages, see the Sample Code tab in **[API Explorer](https://console-intl.huaweicloud.com/apiexplorer/#/openapi/CodeArtsPipeline/sdk?api=ShowPipelineLog)**. SDK sample code can be automatically generated.

## **Status Codes**

}

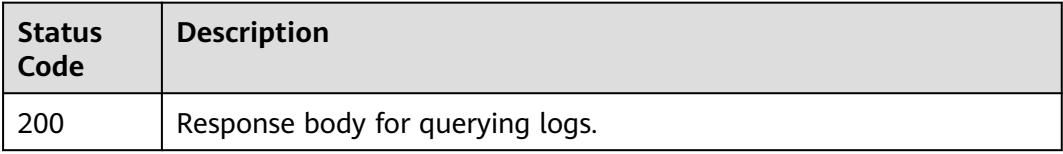

# **Error Codes**

See **[Error Codes](#page-462-0)**.

# **4.2.16 Obtaining the Pipeline Step Execution Output**

## **Function**

Obtaining the Pipeline Step Execution Output

### **Calling Method**

For details, see **[Calling APIs](#page-9-0)**.

### **URI**

GET /v5/{project\_id}/api/pipelines/{pipeline\_id}/pipeline-runs/{pipeline\_run\_id}/ steps/outputs

**Table 4-132** Path Parameters

| <b>Parameter</b> | <b>Mandatory</b> | <b>Type</b> | <b>Description</b> |
|------------------|------------------|-------------|--------------------|
| project_id       | Yes              | String      | Project ID.        |
| pipeline_id      | Yes              | String      | Pipeline ID.       |

| Parameter      | <b>Mandatory</b> | <b>Type</b> | <b>Description</b> |
|----------------|------------------|-------------|--------------------|
| pipeline_run_i | Yes              | String      | Pipeline run ID.   |

**Table 4-133** Query Parameters

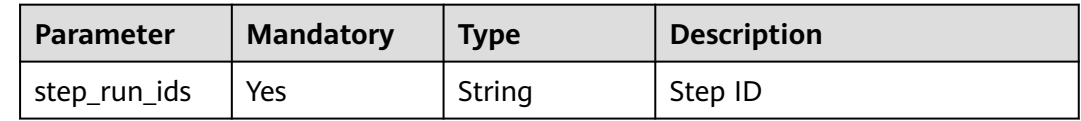

# **Request Parameters**

**Table 4-134** Request header parameters

| <b>Parameter</b> | <b>Mandatory</b> | <b>Type</b> | <b>Description</b>                                                                                                    |
|------------------|------------------|-------------|----------------------------------------------------------------------------------------------------|
| X-Auth-Token     | Yes              | String      | User token.                                                                                                    |
|                  |                  |             | It can be obtained by calling<br>the IAM API used to obtain a<br>user token. The value of X-<br>Subject-Token in the response<br>header is the user token. |

# **Response Parameters**

**Status code: 200**

**Table 4-135** Response body parameters

| <b>Parameter</b>        | Type                                | <b>Description</b>                 |
|-------------------------|-------------------------------------|------------------------------------|
| step_outputs            | Array of<br>step_outputs<br>objects | Step Output                        |
| current_syste<br>m time | Long                                | Specifies the current system time. |

**Table 4-136** step\_outputs

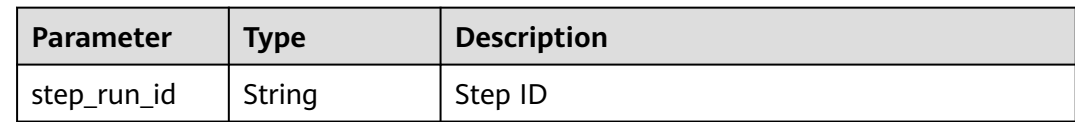

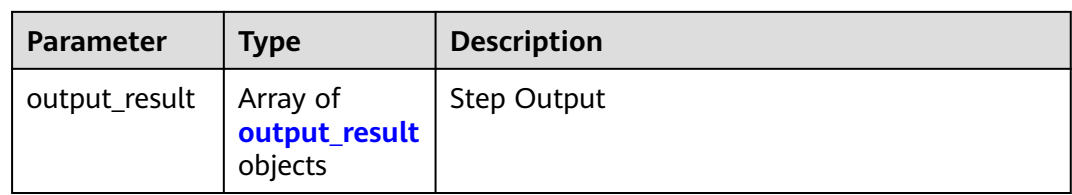

#### **Table 4-137** output\_result

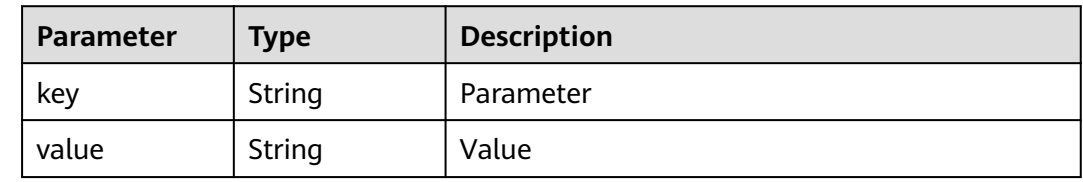

### **Example Requests**

https://{endpoint}/v5/26726a24b3f247b4b49300b6f84fee61/pipelines/5f58d4f7b0a9450a889c3ccb58813f1c/ pipeline-runs/9018898842af45b3a0546f9caa44e4d5/steps/outputs? step\_run\_ids=eafeade4aade49b2bc1cac8405c2f44c

### **Example Responses**

#### **Status code: 200**

#### **OK**

```
{
  "step_outputs" : [ {
   "step_run_id" : "eafeade4aade49b2bc1cac8405c2f44c",
   "output_result" : [ {
 "key" : "new_issue_count",
 "value" : "0"
 }, {
 "key" : "codecheck.deadly",
 "value" : "0"
 }, {
 "key" : "codecheck.important",
    "value" : "0"
   }, {
     "key" : "codecheck.common",
     "value" : "0"
   }, {
     "key" : "codecheck.prompt",
     "value" : "0"
   } ]
  } ],
 "current_system_time" : 1710153194163
}
```
## **SDK Sample Code**

The SDK sample code is as follows.

#### **Java**

package com.huaweicloud.sdk.test;

import com.huaweicloud.sdk.core.auth.ICredential;

```
import com.huaweicloud.sdk.core.auth.BasicCredentials;
import com.huaweicloud.sdk.core.exception.ConnectionException;
import com.huaweicloud.sdk.core.exception.RequestTimeoutException;
import com.huaweicloud.sdk.core.exception.ServiceResponseException;
import com.huaweicloud.sdk.codeartspipeline.v2.region.CodeArtsPipelineRegion;
import com.huaweicloud.sdk.codeartspipeline.v2.*;
import com.huaweicloud.sdk.codeartspipeline.v2.model.*;
public class ShowStepOutputsSolution {
   public static void main(String[] args) {
      // The AK and SK used for authentication are hard-coded or stored in plaintext, which has great 
security risks. It is recommended that the AK and SK be stored in ciphertext in configuration files or 
environment variables and decrypted during use to ensure security.
      // In this example, AK and SK are stored in environment variables for authentication. Before running 
this example, set environment variables CLOUD_SDK_AK and CLOUD_SDK_SK in the local environment
      String ak = System.getenv("CLOUD_SDK_AK");
      String sk = System.getenv("CLOUD_SDK_SK");
      ICredential auth = new BasicCredentials()
           .withAk(ak)
           .withSk(sk);
      CodeArtsPipelineClient client = CodeArtsPipelineClient.newBuilder()
            .withCredential(auth)
            .withRegion(CodeArtsPipelineRegion.valueOf("<YOUR REGION>"))
           .build();
      ShowStepOutputsRequest request = new ShowStepOutputsRequest();
      request.withStepRunIds("<step_run_ids>");
      try {
         ShowStepOutputsResponse response = client.showStepOutputs(request);
         System.out.println(response.toString());
      } catch (ConnectionException e) {
        e.printStackTrace();
      } catch (RequestTimeoutException e) {
         e.printStackTrace();
      } catch (ServiceResponseException e) {
         e.printStackTrace();
         System.out.println(e.getHttpStatusCode());
        System.out.println(e.getRequestId());
        System.out.println(e.getErrorCode());
         System.out.println(e.getErrorMsg());
      }
   }
}
```
### **Python**

# coding: utf-8

import os

```
from huaweicloudsdkcore.auth.credentials import BasicCredentials
from huaweicloudsdkcodeartspipeline.v2.region.codeartspipeline_region import CodeArtsPipelineRegion
from huaweicloudsdkcore.exceptions import exceptions
from huaweicloudsdkcodeartspipeline.v2 import *
```

```
if name == "main ":
```
 # The AK and SK used for authentication are hard-coded or stored in plaintext, which has great security risks. It is recommended that the AK and SK be stored in ciphertext in configuration files or environment variables and decrypted during use to ensure security.

 # In this example, AK and SK are stored in environment variables for authentication. Before running this example, set environment variables CLOUD\_SDK\_AK and CLOUD\_SDK\_SK in the local environment ak = os.environ["CLOUD\_SDK\_AK"]

```
 sk = os.environ["CLOUD_SDK_SK"]
```

```
 credentials = BasicCredentials(ak, sk)
```

```
client = CodeArtsPipelineClient.newBuilder() \setminus
```

```
 .with_region(CodeArtsPipelineRegion.value_of("<YOUR REGION>")) \
      .build()
   try:
      request = ShowStepOutputsRequest()
      request.step_run_ids = "<step_run_ids>"
      response = client.show_step_outputs(request)
      print(response)
   except exceptions.ClientRequestException as e:
      print(e.status_code)
      print(e.request_id)
      print(e.error_code)
      print(e.error_msg)
package main
import (
   "fmt"
    "github.com/huaweicloud/huaweicloud-sdk-go-v3/core/auth/basic"
   codeartspipeline "github.com/huaweicloud/huaweicloud-sdk-go-v3/services/codeartspipeline/v2"
   "github.com/huaweicloud/huaweicloud-sdk-go-v3/services/codeartspipeline/v2/model"
   region "github.com/huaweicloud/huaweicloud-sdk-go-v3/services/codeartspipeline/v2/region"
)
func main() {
   // The AK and SK used for authentication are hard-coded or stored in plaintext, which has great security 
risks. It is recommended that the AK and SK be stored in ciphertext in configuration files or environment 
variables and decrypted during use to ensure security.
   // In this example, AK and SK are stored in environment variables for authentication. Before running this 
example, set environment variables CLOUD_SDK_AK and CLOUD_SDK_SK in the local environment
   ak := os.Getenv("CLOUD_SDK_AK")
   sk := os.Getenv("CLOUD_SDK_SK")
   auth := basic.NewCredentialsBuilder().
      WithAk(ak).
      WithSk(sk).
      Build()
   client := codeartspipeline.NewCodeArtsPipelineClient(
      codeartspipeline.CodeArtsPipelineClientBuilder().
         WithRegion(region.ValueOf("<YOUR REGION>")).
        WithCredential(auth).
        Build())
   request := &model.ShowStepOutputsRequest{}
   stepRunIdsRequest:= "<step_run_ids>"
   request.StepRunIds = &stepRunIdsRequest
   response, err := client.ShowStepOutputs(request)
  if err == nil
```
#### **Go**

```
 fmt.Printf("%+v\n", response)
 } else {
    fmt.Println(err)
 }
```
.with\_credentials(credentials) \

# **More**

}

For SDK sample code of more programming languages, see the Sample Code tab in **[API Explorer](https://console-intl.huaweicloud.com/apiexplorer/#/openapi/CodeArtsPipeline/sdk?api=ShowStepOutputs)**. SDK sample code can be automatically generated.

# **Status Codes**

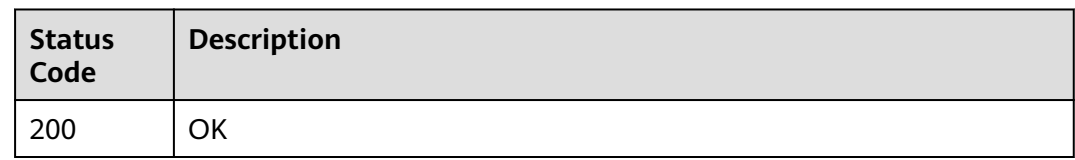

# **Error Codes**

See **[Error Codes](#page-462-0)**.

# **4.2.17 Querying Build Products on a Pipeline**

# **Function**

Querying Build Products on a Pipeline

# **Calling Method**

For details, see **[Calling APIs](#page-9-0)**.

# **URI**

GET /v5/{project\_id}/api/pipelines/{pipeline\_id}/pipeline-runs/{pipeline\_run\_id}/ artifacts

#### **Table 4-138** Path Parameters

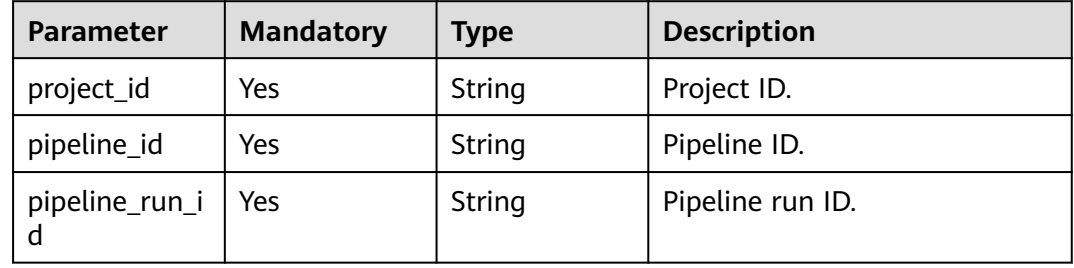

### **Request Parameters**

#### **Table 4-139** Request header parameters

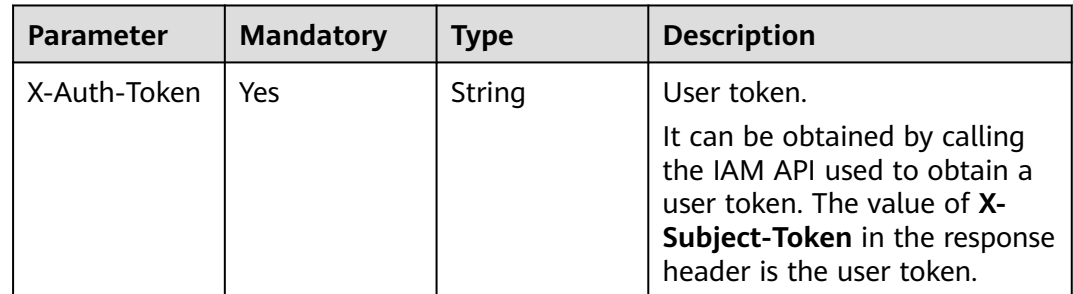

# **Response Parameters**

#### **Status code: 200**

### **Table 4-140** Response body parameters

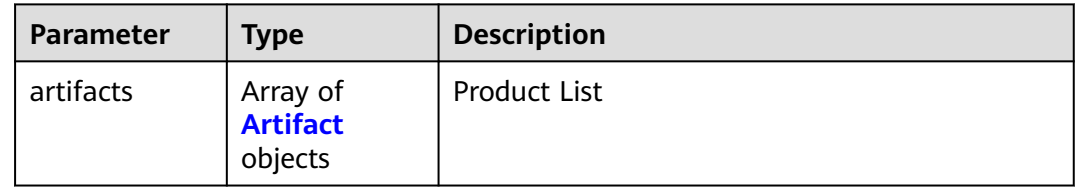

#### **Table 4-141** Artifact

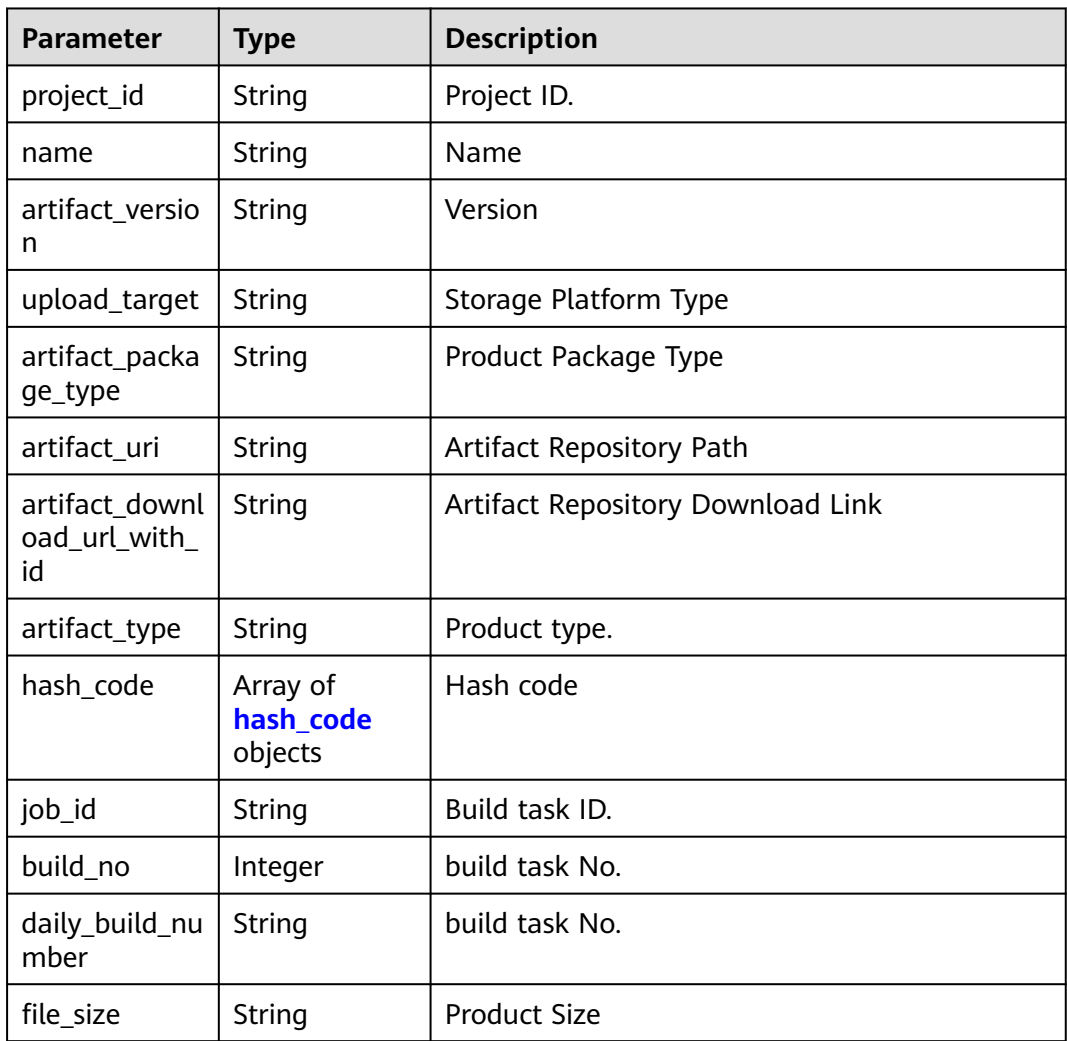

<span id="page-142-0"></span>**Table 4-142** hash\_code

| Parameter  | <b>Type</b> | <b>Description</b> |
|------------|-------------|--------------------|
| hash_type  | String      | Hash Algorithm     |
| hash_value | String      | Hash               |

#### **Example Requests**

https://{endpoint}/v5/26726a24b3f247b4b49300b6f84fee61/api/pipelines/ 5f58d4f7b0a9450a889c3ccb58813f1c/pipeline-runs/9018898842af45b3a0546f9caa44e4d5/artifacts

#### **Example Responses**

#### **Status code: 200**

OK

```
{
 "artifacts" : [ {
 "project_id" : "26726a24b3f247b4b49300b6f84fee61",
   "job_id" : "545da7fc36a7492a841e1018a21d2f22",
   "build_no" : "1",
 "name" : "javaMavenDemo-1.0.jar",
 "file_size" : "2.18KB",
   "hash_code" : [ {
    "hash_type" : "SHA256",
     "hash_value" : "0fce55424a0514443f0bd612dcb25abb8de9f06572a2050ba8c6483352d5c5bd"
   } ],
   "daily_build_number" : "20240311.1",
 "upload_target" : "artifact",
 "artifact_version" : "20240311.1",
   "artifact_package_type" : "jar",
   "artifact_uri" : "/Build-TestBuildCheck-749/20240311.1/",
   "artifact_download_url_with_id" : "https://example.com/DevRepoServer/v1/files/download?
file_id=d7c3c7b5f511483b8485cc58fc32f2ea&type=archive",
   "artifact_type" : "package"
 } ]
}
```
# **SDK Sample Code**

The SDK sample code is as follows.

#### **Java**

package com.huaweicloud.sdk.test;

```
import com.huaweicloud.sdk.core.auth.ICredential;
import com.huaweicloud.sdk.core.auth.BasicCredentials;
import com.huaweicloud.sdk.core.exception.ConnectionException;
import com.huaweicloud.sdk.core.exception.RequestTimeoutException;
import com.huaweicloud.sdk.core.exception.ServiceResponseException;
import com.huaweicloud.sdk.codeartspipeline.v2.region.CodeArtsPipelineRegion;
import com.huaweicloud.sdk.codeartspipeline.v2.*;
import com.huaweicloud.sdk.codeartspipeline.v2.model.*;
public class ShowPipelineArtifactsSolution {
   public static void main(String[] args) {
      // The AK and SK used for authentication are hard-coded or stored in plaintext, which has great
```
**Python**

```
security risks. It is recommended that the AK and SK be stored in ciphertext in configuration files or 
environment variables and decrypted during use to ensure security.
      // In this example, AK and SK are stored in environment variables for authentication. Before running 
this example, set environment variables CLOUD_SDK_AK and CLOUD_SDK_SK in the local environment
      String ak = System.getenv("CLOUD_SDK_AK");
      String sk = System.getenv("CLOUD_SDK_SK");
      ICredential auth = new BasicCredentials()
           .withAk(ak)
           .withSk(sk);
      CodeArtsPipelineClient client = CodeArtsPipelineClient.newBuilder()
           .withCredential(auth)
            .withRegion(CodeArtsPipelineRegion.valueOf("<YOUR REGION>"))
           .buid();
      ShowPipelineArtifactsRequest request = new ShowPipelineArtifactsRequest();
      try {
         ShowPipelineArtifactsResponse response = client.showPipelineArtifacts(request);
         System.out.println(response.toString());
      } catch (ConnectionException e) {
         e.printStackTrace();
      } catch (RequestTimeoutException e) {
         e.printStackTrace();
      } catch (ServiceResponseException e) {
         e.printStackTrace();
         System.out.println(e.getHttpStatusCode());
         System.out.println(e.getRequestId());
         System.out.println(e.getErrorCode());
         System.out.println(e.getErrorMsg());
      }
   }
}
# coding: utf-8
import os
from huaweicloudsdkcore.auth.credentials import BasicCredentials
from huaweicloudsdkcodeartspipeline.v2.region.codeartspipeline_region import CodeArtsPipelineRegion
from huaweicloudsdkcore.exceptions import exceptions
from huaweicloudsdkcodeartspipeline.v2 import *
if\_name__ == "main" # The AK and SK used for authentication are hard-coded or stored in plaintext, which has great security 
risks. It is recommended that the AK and SK be stored in ciphertext in configuration files or environment
```
variables and decrypted during use to ensure security. # In this example, AK and SK are stored in environment variables for authentication. Before running this example, set environment variables CLOUD\_SDK\_AK and CLOUD\_SDK\_SK in the local environment

```
 ak = os.environ["CLOUD_SDK_AK"]
 sk = os.environ["CLOUD_SDK_SK"]
```
credentials = BasicCredentials(ak, sk)

print(e.error\_msg)

```
 client = CodeArtsPipelineClient.new_builder() \
    .with_credentials(credentials) \
    .with_region(CodeArtsPipelineRegion.value_of("<YOUR REGION>")) \
    .build()
 try:
   request = ShowPipelineArtifactsRequest()
    response = client.show_pipeline_artifacts(request)
    print(response)
 except exceptions.ClientRequestException as e:
    print(e.status_code)
    print(e.request_id)
    print(e.error_code)
```
#### **Go**

```
package main
import (
    "fmt"
   "github.com/huaweicloud/huaweicloud-sdk-go-v3/core/auth/basic"
   codeartspipeline "github.com/huaweicloud/huaweicloud-sdk-go-v3/services/codeartspipeline/v2"
   "github.com/huaweicloud/huaweicloud-sdk-go-v3/services/codeartspipeline/v2/model"
   region "github.com/huaweicloud/huaweicloud-sdk-go-v3/services/codeartspipeline/v2/region"
)
func main() {
   // The AK and SK used for authentication are hard-coded or stored in plaintext, which has great security 
risks. It is recommended that the AK and SK be stored in ciphertext in configuration files or environment 
variables and decrypted during use to ensure security.
   // In this example, AK and SK are stored in environment variables for authentication. Before running this 
example, set environment variables CLOUD_SDK_AK and CLOUD_SDK_SK in the local environment
  ak := os.Getenv("CLOUD SDK AK")
   sk := os.Getenv("CLOUD_SDK_SK")
   auth := basic.NewCredentialsBuilder().
      WithAk(ak).
      WithSk(sk).
      Build()
   client := codeartspipeline.NewCodeArtsPipelineClient(
      codeartspipeline.CodeArtsPipelineClientBuilder().
         WithRegion(region.ValueOf("<YOUR REGION>")).
         WithCredential(auth).
         Build())
   request := &model.ShowPipelineArtifactsRequest{}
   response, err := client.ShowPipelineArtifacts(request)
  if err == nil fmt.Printf("%+v\n", response)
   } else {
      fmt.Println(err)
   }
```
#### **More**

For SDK sample code of more programming languages, see the Sample Code tab in **[API Explorer](https://console-intl.huaweicloud.com/apiexplorer/#/openapi/CodeArtsPipeline/sdk?api=ShowPipelineArtifacts)**. SDK sample code can be automatically generated.

#### **Status Codes**

}

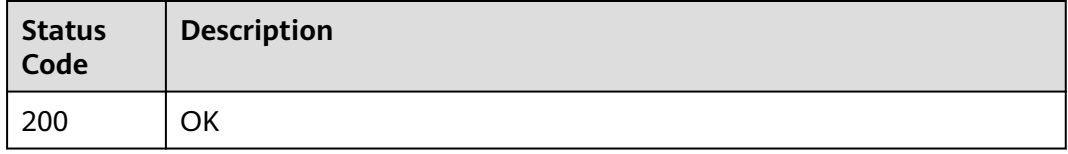

#### **Error Codes**

See **[Error Codes](#page-462-0)**.

# **4.3 Group Management**

# **4.3.1 Creating a Pipeline Group**

# **Function**

This API is used to create pipeline group.

# **Calling Method**

For details, see **[Calling APIs](#page-9-0)**.

# **URI**

POST /v5/{project\_id}/api/pipeline-group/create

**Table 4-143** Path Parameters

| <b>Parameter</b> | <b>Mandatory</b> | <b>Type</b> | <b>Description</b> |
|------------------|------------------|-------------|--------------------|
| project_id       | Yes              | String      | Project ID.        |

# **Request Parameters**

**Table 4-144** Request header parameters

| <b>Parameter</b> | <b>Mandatory</b> | Type   | <b>Description</b>                                                                                                    |
|------------------|------------------|--------|----------------------------------------------------------------------------------------------------|
| X-Auth-Token     | Yes              | String | User token.<br>It can be obtained by calling<br>the IAM API used to obtain a<br>user token. The value of X-<br>Subject-Token in the response<br>header is the user token. |

**Table 4-145** Request body parameters

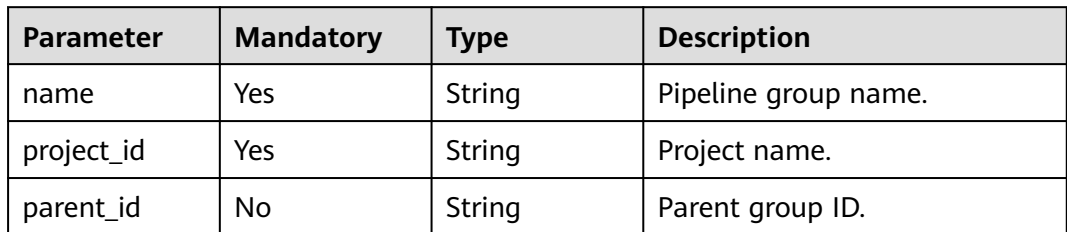

# **Response Parameters**

**Status code: 200**

| Parameter   | <b>Type</b>                                    | <b>Description</b> |
|-------------|------------------------------------------------|--------------------|
| id          | <b>String</b>                                  | Group ID.          |
| domain_id   | String                                         | Tenant ID.         |
| project_id  | String                                         | Project ID.        |
| name        | String                                         | Group name.        |
| parent_id   | String                                         | Parent group ID.   |
| path_id     | String                                         | Group path ID.     |
| ordinal     | Integer                                        | No.                |
| creator     | <b>String</b>                                  | Creator ID.        |
| updater     | String                                         | Updater ID.        |
| create_time | Long                                           | Creation time.     |
| update_time | Long                                           | Update time.       |
| children    | Array of<br><b>PipelineGrou</b><br>pVo objects | Subgroup list.     |

**Table 4-146** Response body parameters

#### **Status code: 400**

**Table 4-147** Response body parameters

| <b>Parameter</b> | <b>Type</b> | <b>Description</b> |
|------------------|-------------|--------------------|
| error_msg        | String      | Error message.     |
| error_code       | String      | Error code.        |

# **Example Requests**

Create group G1.

POST https://{endpoint}/v5/{project\_id}/api/pipeline-group/create

```
{
 "name" : "G1",
 "project_id" : "d80a8a6530324b7bac972cbb8a9f28ec",
 "parent_id" : ""
}
```
# **Example Responses**

#### **Status code: 200**

```
OK
```
{

}

```
 "id" : "58d55f8a646443a984e7399632b3963e",
 "domain_id" : "ce8df55870164338a72d7e828a966a2a",
 "project_id" : "d80a8a6530324b7bac972cbb8a9f28ec",
  "name" : "G1",
  "parent_id" : "",
  "path_id" : "58d55f8a646443a984e7399632b3963e",
  "ordinal" : 0,
  "creator" : "847a5317086c41798469d0868535943a",
  "updater" : null,
  "create_time" : null,
 "update_time" : null,
  "children" : null
```
# **SDK Sample Code**

The SDK sample code is as follows.

#### **Java**

```
Create group G1.
```
package com.huaweicloud.sdk.test;

```
import com.huaweicloud.sdk.core.auth.ICredential;
import com.huaweicloud.sdk.core.auth.BasicCredentials;
import com.huaweicloud.sdk.core.exception.ConnectionException;
import com.huaweicloud.sdk.core.exception.RequestTimeoutException;
import com.huaweicloud.sdk.core.exception.ServiceResponseException;
import com.huaweicloud.sdk.codeartspipeline.v2.region.CodeArtsPipelineRegion;
import com.huaweicloud.sdk.codeartspipeline.v2.*;
import com.huaweicloud.sdk.codeartspipeline.v2.model.*;
public class CreatePipelineGroupSolution {
   public static void main(String[] args) {
      // The AK and SK used for authentication are hard-coded or stored in plaintext, which has great 
security risks. It is recommended that the AK and SK be stored in ciphertext in configuration files or 
environment variables and decrypted during use to ensure security.
      // In this example, AK and SK are stored in environment variables for authentication. Before running 
this example, set environment variables CLOUD_SDK_AK and CLOUD_SDK_SK in the local environment
      String ak = System.getenv("CLOUD_SDK_AK");
      String sk = System.getenv("CLOUD_SDK_SK");
      ICredential auth = new BasicCredentials()
           .withAk(ak)
           .withSk(sk);
      CodeArtsPipelineClient client = CodeArtsPipelineClient.newBuilder()
           .withCredential(auth)
           .withRegion(CodeArtsPipelineRegion.valueOf("<YOUR REGION>"))
           .build();
      CreatePipelineGroupRequest request = new CreatePipelineGroupRequest();
      PipelineGroupCreateDTO body = new PipelineGroupCreateDTO();
      body.withParentId("");
      body.withProjectId("d80a8a6530324b7bac972cbb8a9f28ec");
      body.withName("G1");
      request.withBody(body);
      try {
         CreatePipelineGroupResponse response = client.createPipelineGroup(request);
         System.out.println(response.toString());
      } catch (ConnectionException e) {
        e.printStackTrace();
```

```
 } catch (RequestTimeoutException e) {
      e.printStackTrace();
   } catch (ServiceResponseException e) {
      e.printStackTrace();
      System.out.println(e.getHttpStatusCode());
      System.out.println(e.getRequestId());
      System.out.println(e.getErrorCode());
      System.out.println(e.getErrorMsg());
   }
 }
```
# **Python**

#### Create group G1.

# coding: utf-8

#### import os

}

```
from huaweicloudsdkcore.auth.credentials import BasicCredentials
from huaweicloudsdkcodeartspipeline.v2.region.codeartspipeline_region import CodeArtsPipelineRegion
from huaweicloudsdkcore.exceptions import exceptions
from huaweicloudsdkcodeartspipeline.v2 import *
```
 $if __name__ == '__main__":$ 

 # The AK and SK used for authentication are hard-coded or stored in plaintext, which has great security risks. It is recommended that the AK and SK be stored in ciphertext in configuration files or environment variables and decrypted during use to ensure security.

 # In this example, AK and SK are stored in environment variables for authentication. Before running this example, set environment variables CLOUD\_SDK\_AK and CLOUD\_SDK\_SK in the local environment

```
 ak = os.environ["CLOUD_SDK_AK"]
 sk = os.environ["CLOUD_SDK_SK"]
```
credentials = BasicCredentials(ak, sk)

```
 client = CodeArtsPipelineClient.new_builder() \
   .with_credentials(credentials) \
   .with_region(CodeArtsPipelineRegion.value_of("<YOUR REGION>")) \
   .build()
```
try:

```
 request = CreatePipelineGroupRequest()
      request.body = PipelineGroupCreateDTO(
       parent_id=""
        project_id="d80a8a6530324b7bac972cbb8a9f28ec",
        name="G1"
\qquad \qquad response = client.create_pipeline_group(request)
      print(response)
   except exceptions.ClientRequestException as e:
      print(e.status_code)
      print(e.request_id)
      print(e.error_code)
      print(e.error_msg)
```
# **Go**

#### Create group G1.

)

package main import ( "fmt" "github.com/huaweicloud/huaweicloud-sdk-go-v3/core/auth/basic" codeartspipeline "github.com/huaweicloud/huaweicloud-sdk-go-v3/services/codeartspipeline/v2" "github.com/huaweicloud/huaweicloud-sdk-go-v3/services/codeartspipeline/v2/model" region "github.com/huaweicloud/huaweicloud-sdk-go-v3/services/codeartspipeline/v2/region"

```
func main() {
   // The AK and SK used for authentication are hard-coded or stored in plaintext, which has great security 
risks. It is recommended that the AK and SK be stored in ciphertext in configuration files or environment 
variables and decrypted during use to ensure security.
   // In this example, AK and SK are stored in environment variables for authentication. Before running this 
example, set environment variables CLOUD_SDK_AK and CLOUD_SDK_SK in the local environment
   ak := os.Getenv("CLOUD_SDK_AK")
   sk := os.Getenv("CLOUD_SDK_SK")
   auth := basic.NewCredentialsBuilder().
      WithAk(ak).
      WithSk(sk).
      Build()
   client := codeartspipeline.NewCodeArtsPipelineClient(
      codeartspipeline.CodeArtsPipelineClientBuilder().
         WithRegion(region.ValueOf("<YOUR REGION>")).
         WithCredential(auth).
         Build())
   request := &model.CreatePipelineGroupRequest{}
   parentIdPipelineGroupCreateDto:= ""
   request.Body = &model.PipelineGroupCreateDto{
      ParentId: &parentIdPipelineGroupCreateDto,
      ProjectId: "d80a8a6530324b7bac972cbb8a9f28ec",
      Name: "G1",
   }
   response, err := client.CreatePipelineGroup(request)
  if err == nil fmt.Printf("%+v\n", response)
   } else {
      fmt.Println(err)
   }
}
```
#### **More**

For SDK sample code of more programming languages, see the Sample Code tab in **[API Explorer](https://console-intl.huaweicloud.com/apiexplorer/#/openapi/CodeArtsPipeline/sdk?api=CreatePipelineGroup)**. SDK sample code can be automatically generated.

### **Status Codes**

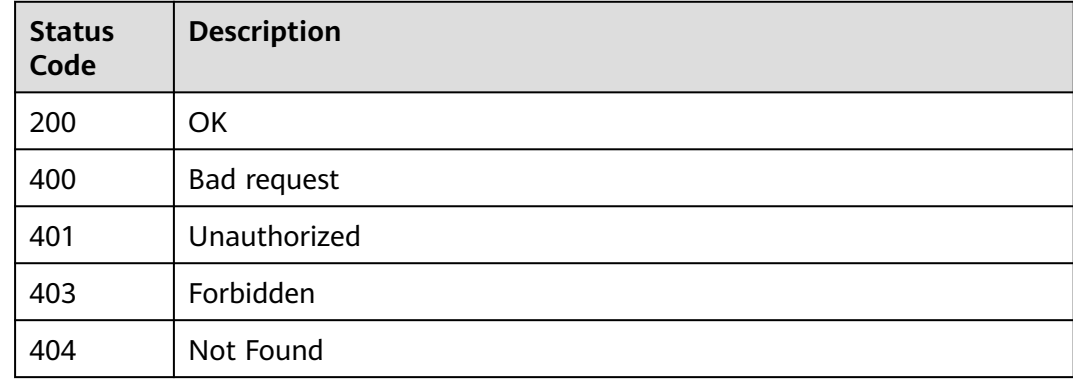

#### **Error Codes**

#### See **[Error Codes](#page-462-0)**.

# **4.3.2 Updating a Pipeline Group**

# **Function**

This API is used to update a pipeline group.

# **Calling Method**

For details, see **[Calling APIs](#page-9-0)**.

# **URI**

POST /v5/{project\_id}/api/pipeline-group/update

#### **Table 4-148** Path Parameters

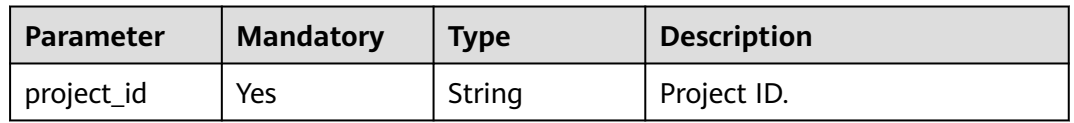

# **Request Parameters**

**Table 4-149** Request header parameters

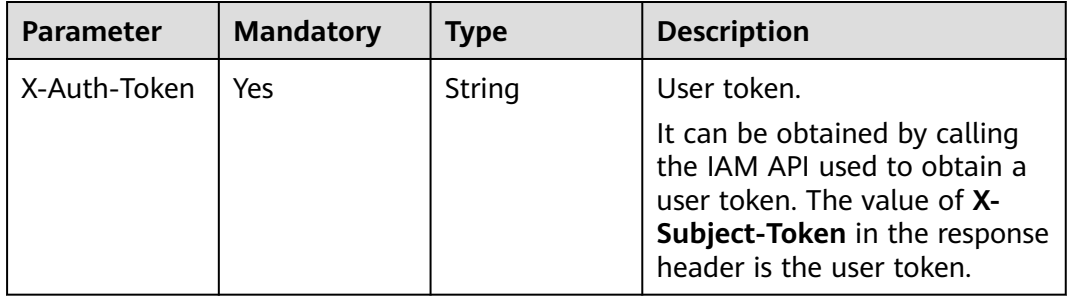

**Table 4-150** Request body parameters

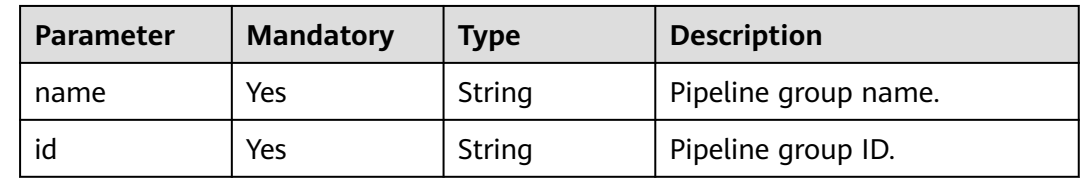

# **Response Parameters**

#### **Status code: 200**

**Table 4-151** Response body parameters

| <b>Parameter</b> | Tvpe    | <b>Description</b>                   |
|------------------|---------|--------------------------------------|
| success          | Boolean | Whether the operation is successful. |

#### **Status code: 400**

**Table 4-152** Response body parameters

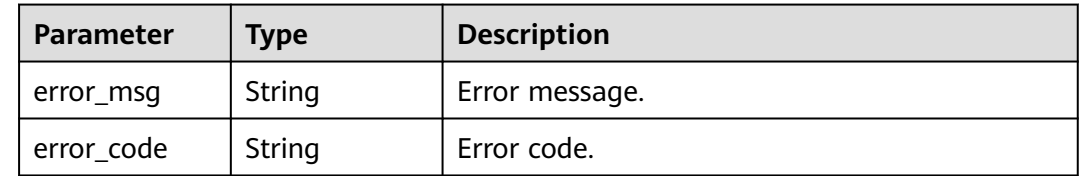

#### **Example Requests**

Change the group name to New Group 2.

POST https://{endpoint}/v5/d80a8a6530324b7bac972cbb8a9f28ec/api/pipeline-group/update

```
{
  "name" : "Creating group 2",
  "id" : "1d0ae9894c8549a88931539d1959c571"
}
```
#### **Example Responses**

#### **Status code: 200**

OK

{ "success" : true }

# **SDK Sample Code**

The SDK sample code is as follows.

#### **Java**

Change the group name to New Group 2.

package com.huaweicloud.sdk.test;

```
import com.huaweicloud.sdk.core.auth.ICredential;
import com.huaweicloud.sdk.core.auth.BasicCredentials;
import com.huaweicloud.sdk.core.exception.ConnectionException;
import com.huaweicloud.sdk.core.exception.RequestTimeoutException;
import com.huaweicloud.sdk.core.exception.ServiceResponseException;
import com.huaweicloud.sdk.codeartspipeline.v2.region.CodeArtsPipelineRegion;
import com.huaweicloud.sdk.codeartspipeline.v2.*;
import com.huaweicloud.sdk.codeartspipeline.v2.model.*;
```

```
public class UpdatePipelineGroupSolution {
   public static void main(String[] args) {
      // The AK and SK used for authentication are hard-coded or stored in plaintext, which has great 
security risks. It is recommended that the AK and SK be stored in ciphertext in configuration files or 
environment variables and decrypted during use to ensure security.
      // In this example, AK and SK are stored in environment variables for authentication. Before running 
this example, set environment variables CLOUD_SDK_AK and CLOUD_SDK_SK in the local environment
      String ak = System.getenv("CLOUD_SDK_AK");
      String sk = System.getenv("CLOUD_SDK_SK");
      ICredential auth = new BasicCredentials()
           .withAk(ak)
           .withSk(sk);
      CodeArtsPipelineClient client = CodeArtsPipelineClient.newBuilder()
           .withCredential(auth)
            .withRegion(CodeArtsPipelineRegion.valueOf("<YOUR REGION>"))
            .build();
      UpdatePipelineGroupRequest request = new UpdatePipelineGroupRequest();
      PipelineGroupUpdateDTO body = new PipelineGroupUpdateDTO();
      body.withId("1d0ae9894c8549a88931539d1959c571");
      body.withName("Creating group 2");
      request.withBody(body);
      try {
         UpdatePipelineGroupResponse response = client.updatePipelineGroup(request);
         System.out.println(response.toString());
      } catch (ConnectionException e) {
        e.printStackTrace();
      } catch (RequestTimeoutException e) {
         e.printStackTrace();
      } catch (ServiceResponseException e) {
         e.printStackTrace();
         System.out.println(e.getHttpStatusCode());
        System.out.println(e.getRequestId());
         System.out.println(e.getErrorCode());
         System.out.println(e.getErrorMsg());
      }
   }
}
```
# **Python**

Change the group name to New Group 2.

# coding: utf-8

import os

from huaweicloudsdkcore.auth.credentials import BasicCredentials from huaweicloudsdkcodeartspipeline.v2.region.codeartspipeline\_region import CodeArtsPipelineRegion from huaweicloudsdkcore.exceptions import exceptions from huaweicloudsdkcodeartspipeline.v2 import \*

 $if$  \_name\_ == "\_main\_":

 # The AK and SK used for authentication are hard-coded or stored in plaintext, which has great security risks. It is recommended that the AK and SK be stored in ciphertext in configuration files or environment variables and decrypted during use to ensure security.

 # In this example, AK and SK are stored in environment variables for authentication. Before running this example, set environment variables CLOUD\_SDK\_AK and CLOUD\_SDK\_SK in the local environment

```
ak = os.environ["CLOUD_SDK_AK"]
 sk = os.environ["CLOUD_SDK_SK"]
```
credentials = BasicCredentials(ak, sk)

```
 client = CodeArtsPipelineClient.new_builder() \
    .with_credentials(credentials) \
    .with_region(CodeArtsPipelineRegion.value_of("<YOUR REGION>")) \
    .build()
```

```
 try:
   request = UpdatePipelineGroupRequest()
   request.body = PipelineGroupUpdateDTO(
      id="1d0ae9894c8549a88931539d1959c571",
      name="Creating group 2"
  \lambda response = client.update_pipeline_group(request)
   print(response)
 except exceptions.ClientRequestException as e:
   print(e.status_code)
   print(e.request_id)
   print(e.error_code)
   print(e.error_msg)
```
### **Go**

```
Change the group name to New Group 2.
package main
import (
   "fmt"
   "github.com/huaweicloud/huaweicloud-sdk-go-v3/core/auth/basic"
   codeartspipeline "github.com/huaweicloud/huaweicloud-sdk-go-v3/services/codeartspipeline/v2"
   "github.com/huaweicloud/huaweicloud-sdk-go-v3/services/codeartspipeline/v2/model"
   region "github.com/huaweicloud/huaweicloud-sdk-go-v3/services/codeartspipeline/v2/region"
)
func main() {
   // The AK and SK used for authentication are hard-coded or stored in plaintext, which has great security 
risks. It is recommended that the AK and SK be stored in ciphertext in configuration files or environment 
variables and decrypted during use to ensure security.
   // In this example, AK and SK are stored in environment variables for authentication. Before running this 
example, set environment variables CLOUD_SDK_AK and CLOUD_SDK_SK in the local environment
   ak := os.Getenv("CLOUD_SDK_AK")
   sk := os.Getenv("CLOUD_SDK_SK")
   auth := basic.NewCredentialsBuilder().
      WithAk(ak).
      WithSk(sk).
      Build()
   client := codeartspipeline.NewCodeArtsPipelineClient(
      codeartspipeline.CodeArtsPipelineClientBuilder().
         WithRegion(region.ValueOf("<YOUR REGION>")).
         WithCredential(auth).
         Build())
   request := &model.UpdatePipelineGroupRequest{}
   request.Body = &model.PipelineGroupUpdateDto{
      Id: "1d0ae9894c8549a88931539d1959c571",
      Name: "Creating group 2",
   }
   response, err := client.UpdatePipelineGroup(request)
  if err == nil
```
#### **More**

For SDK sample code of more programming languages, see the Sample Code tab in **[API Explorer](https://console-intl.huaweicloud.com/apiexplorer/#/openapi/CodeArtsPipeline/sdk?api=UpdatePipelineGroup)**. SDK sample code can be automatically generated.

fmt.Printf("%+v\n", response)

} else {

 } }

fmt.Println(err)

# **Status Codes**

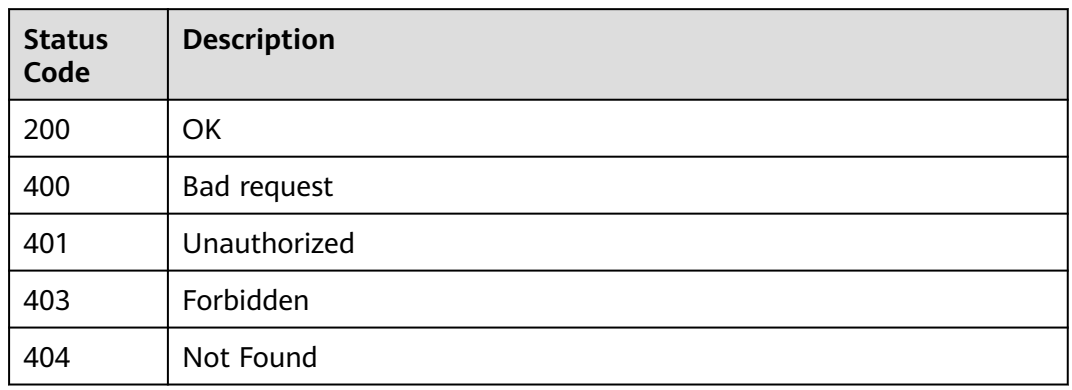

# **Error Codes**

See **[Error Codes](#page-462-0)**.

# **4.3.3 Deleting a Pipeline Group**

# **Function**

This API is used to delete a pipeline group.

# **Calling Method**

For details, see **[Calling APIs](#page-9-0)**.

#### **URI**

DELETE /v5/{project\_id}/api/pipeline-group/delete

#### **Table 4-153** Path Parameters

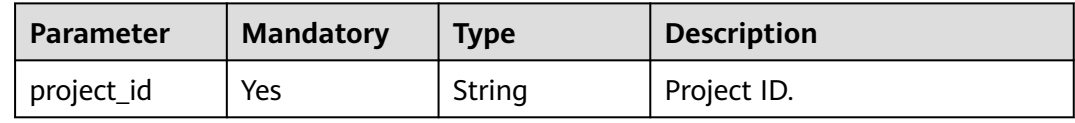

#### **Table 4-154** Query Parameters

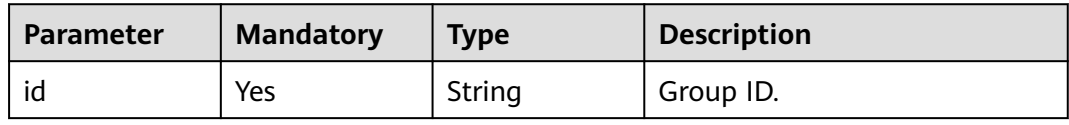

# **Request Parameters**

**Table 4-155** Request header parameters

| Parameter    | <b>Mandatory</b> | <b>Type</b> | <b>Description</b>                                                                                                    |
|--------------|------------------|-------------|----------------------------------------------------------------------------------------------------|
| X-Auth-Token | Yes              | String      | User token.                                                                                                    |
|              |                  |             | It can be obtained by calling<br>the IAM API used to obtain a<br>user token. The value of X-<br>Subject-Token in the response<br>header is the user token. |

# **Response Parameters**

#### **Status code: 200**

**Table 4-156** Response body parameters

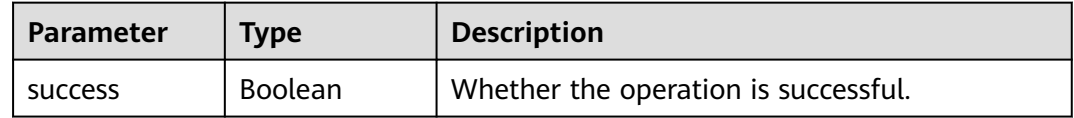

#### **Status code: 400**

**Table 4-157** Response body parameters

| Parameter  | <b>Type</b> | <b>Description</b> |
|------------|-------------|--------------------|
| error_msg  | String      | Error message.     |
| error code | String      | Error code.        |

#### **Example Requests**

DELETE https://{endpoint}/v5/d80a8a6530324b7bac972cbb8a9f28ec/api/pipeline-group/delete? id=1d0ae9894c8549a88931539d1959c571

#### **Example Responses**

**Status code: 200**

OK

{ "success" : true }

# **Status Codes**

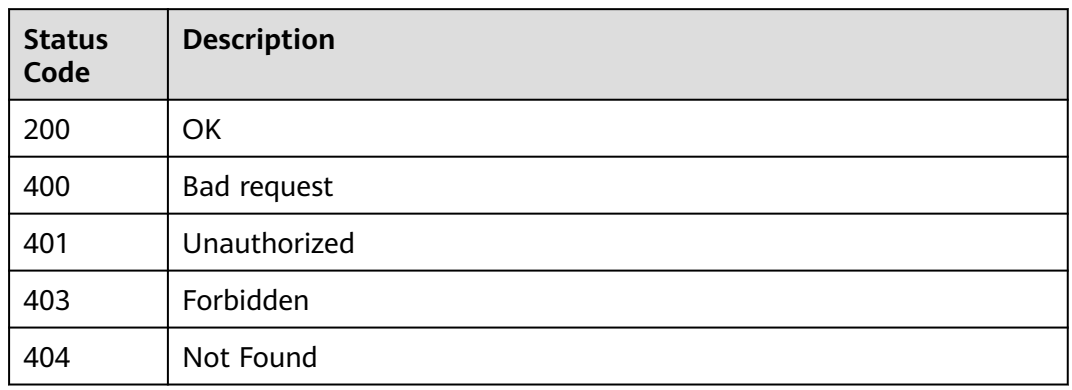

# **Error Codes**

See **[Error Codes](#page-462-0)**.

# **4.3.4 Querying the Pipeline Group Tree**

# **Function**

This API is used to query the pipeline group tree.

# **Calling Method**

For details, see **[Calling APIs](#page-9-0)**.

#### **URI**

GET /v5/{project\_id}/api/pipeline-group/tree

#### **Table 4-158** Path Parameters

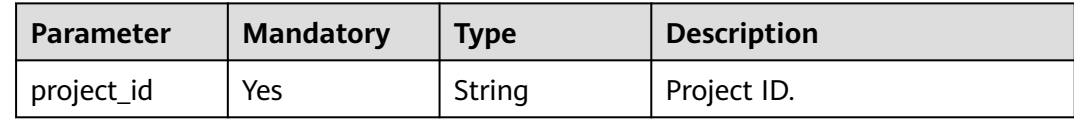

# <span id="page-157-0"></span>**Request Parameters**

**Table 4-159** Request header parameters

| <b>Parameter</b> | <b>Mandatory</b> | <b>Type</b> | <b>Description</b>                                                                                                    |
|------------------|------------------|-------------|----------------------------------------------------------------------------------------------------|
| X-Auth-Token     | Yes              | String      | User token.<br>It can be obtained by calling<br>the IAM API used to obtain a<br>user token. The value of X-<br>Subject-Token in the response<br>header is the user token. |

# **Response Parameters**

#### **Status code: 200**

#### **Table 4-160** Response body parameters

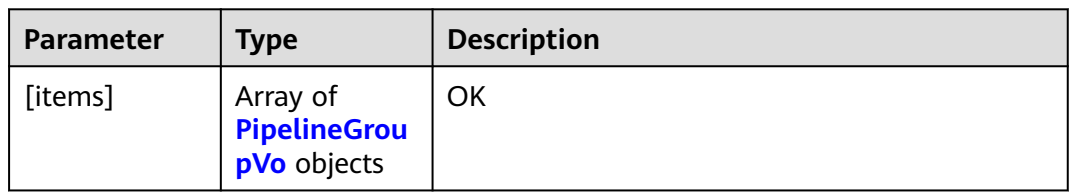

#### **Table 4-161** PipelineGroupVo

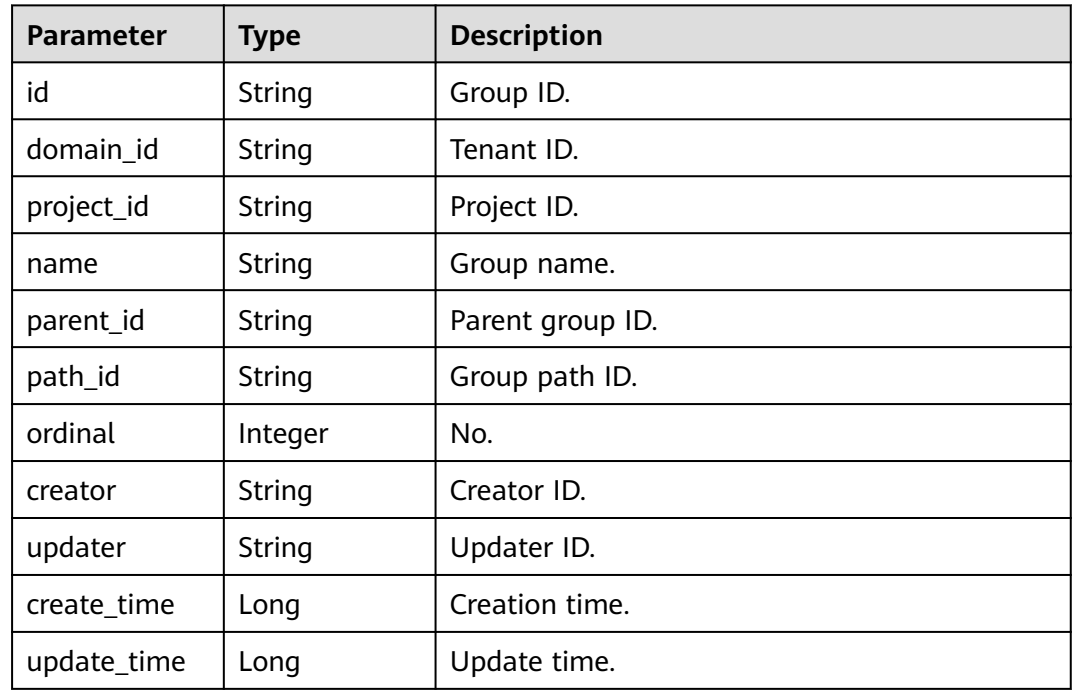

#### **Status code: 400**

**Table 4-162** Response body parameters

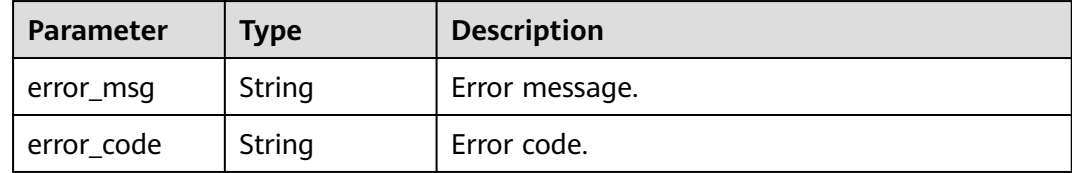

#### **Example Requests**

GET https://{endpoint}/v5/d80a8a6530324b7bac972cbb8a9f28ec/api/pipeline-group/tree

#### **Example Responses**

#### **Status code: 200**

#### OK

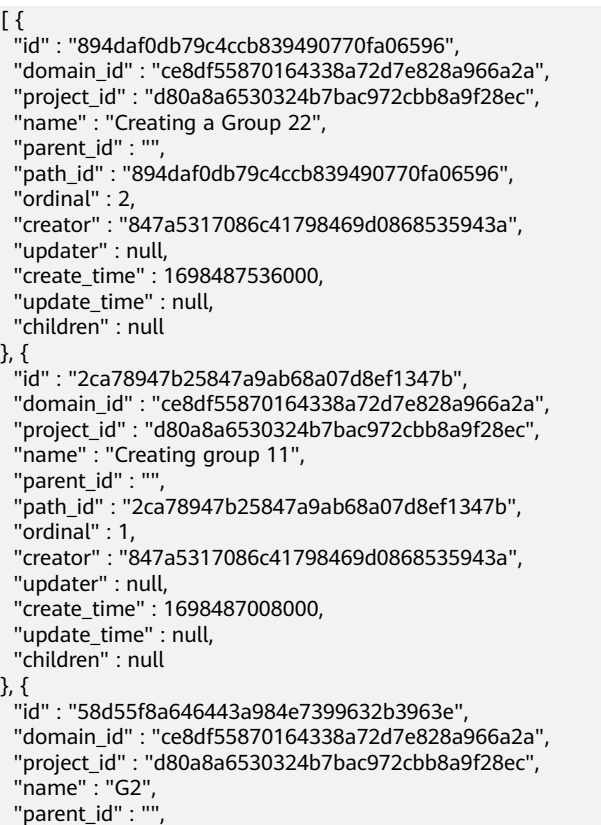

```
 "path_id" : "58d55f8a646443a984e7399632b3963e",
```

```
 "ordinal" : 0,
 "creator" : "847a5317086c41798469d0868535943a",
 "updater" : "847a5317086c41798469d0868535943a",
  "create_time" : 1698484566000,
  "update_time" : 1698485674000,
  "children" : [ {
   "id" : "d805c90bf99049d3a49e83d2024df6b8",
 "domain_id" : "ce8df55870164338a72d7e828a966a2a",
 "project_id" : "d80a8a6530324b7bac972cbb8a9f28ec",
   "name" : "Creating group 3",
   "parent_id" : "58d55f8a646443a984e7399632b3963e",
   "path_id" : "58d55f8a646443a984e7399632b3963e.d805c90bf99049d3a49e83d2024df6b8",
   "ordinal" : 1,
   "creator" : "847a5317086c41798469d0868535943a",
   "updater" : "847a5317086c41798469d0868535943a",
   "create_time" : 1698487527000,
   "update_time" : 1698487868000,
   "children" : null
  }, {
   "id" : "ebb779b3b9f742e181b1f6829fa1aca0",
   "domain_id" : "ce8df55870164338a72d7e828a966a2a",
   "project_id" : "d80a8a6530324b7bac972cbb8a9f28ec",
   "name" : "Creating a Group",
   "parent_id" : "58d55f8a646443a984e7399632b3963e",
   "path_id" : "58d55f8a646443a984e7399632b3963e.ebb779b3b9f742e181b1f6829fa1aca0",
   "ordinal" : 0,
   "creator" : "847a5317086c41798469d0868535943a",
   "updater" : null,
 "create_time" : 1698485344000,
 "update_time" : null,
   "children" : [ {
     "id" : "1b80aa3df0984e9caffefdc4e557524e",
     "domain_id" : "ce8df55870164338a72d7e828a966a2a",
     "project_id" : "d80a8a6530324b7bac972cbb8a9f28ec",
     "name" : "Creating group 4",
     "parent_id" : "ebb779b3b9f742e181b1f6829fa1aca0",
    "path_id" :
"58d55f8a646443a984e7399632b3963e.ebb779b3b9f742e181b1f6829fa1aca0.1b80aa3df0984e9caffefdc4e5
57524e",
     "ordinal" : 2,
    "creator" : "847a5317086c41798469d0868535943a",
     "updater" : null,
 "create_time" : 1698487502000,
 "update_time" : null,
    "children" : null
 }, {
 "id" : "6bc8a3cda52c41fe84d71c9ff86161ea",
    "domain_id" : "ce8df55870164338a72d7e828a966a2a",
     "project_id" : "d80a8a6530324b7bac972cbb8a9f28ec",
     "name" : "Creating group 3",
    "parent_id" : "ebb779b3b9f742e181b1f6829fa1aca0",
     "path_id" : 
"58d55f8a646443a984e7399632b3963e.ebb779b3b9f742e181b1f6829fa1aca0.6bc8a3cda52c41fe84d71c9ff8
6161ea",
     "ordinal" : 1,
 "creator" : "847a5317086c41798469d0868535943a",
 "updater" : null,
     "create_time" : 1698486710000,
     "update_time" : null,
     "children" : null
   } ]
  } ]
```
# **SDK Sample Code**

} ]

The SDK sample code is as follows.

#### **Java**

```
package com.huaweicloud.sdk.test;
import com.huaweicloud.sdk.core.auth.ICredential;
import com.huaweicloud.sdk.core.auth.BasicCredentials;
import com.huaweicloud.sdk.core.exception.ConnectionException;
import com.huaweicloud.sdk.core.exception.RequestTimeoutException;
import com.huaweicloud.sdk.core.exception.ServiceResponseException;
import com.huaweicloud.sdk.codeartspipeline.v2.region.CodeArtsPipelineRegion;
import com.huaweicloud.sdk.codeartspipeline.v2.*;
import com.huaweicloud.sdk.codeartspipeline.v2.model.*;
public class ShowPipelineGroupTreeSolution {
   public static void main(String[] args) {
      // The AK and SK used for authentication are hard-coded or stored in plaintext, which has great 
security risks. It is recommended that the AK and SK be stored in ciphertext in configuration files or 
environment variables and decrypted during use to ensure security.
      // In this example, AK and SK are stored in environment variables for authentication. Before running 
this example, set environment variables CLOUD_SDK_AK and CLOUD_SDK_SK in the local environment
      String ak = System.getenv("CLOUD_SDK_AK");
      String sk = System.getenv("CLOUD_SDK_SK");
      ICredential auth = new BasicCredentials()
           .withAk(ak)
           .withSk(sk);
      CodeArtsPipelineClient client = CodeArtsPipelineClient.newBuilder()
           .withCredential(auth)
            .withRegion(CodeArtsPipelineRegion.valueOf("<YOUR REGION>"))
            .build();
      ShowPipelineGroupTreeRequest request = new ShowPipelineGroupTreeRequest();
      try {
         ShowPipelineGroupTreeResponse response = client.showPipelineGroupTree(request);
         System.out.println(response.toString());
      } catch (ConnectionException e) {
         e.printStackTrace();
      } catch (RequestTimeoutException e) {
         e.printStackTrace();
      } catch (ServiceResponseException e) {
        e.printStackTrace();
         System.out.println(e.getHttpStatusCode());
         System.out.println(e.getRequestId());
         System.out.println(e.getErrorCode());
         System.out.println(e.getErrorMsg());
      }
   }
}
```
# **Python**

# coding: utf-8

import os

from huaweicloudsdkcore.auth.credentials import BasicCredentials from huaweicloudsdkcodeartspipeline.v2.region.codeartspipeline\_region import CodeArtsPipelineRegion from huaweicloudsdkcore.exceptions import exceptions from huaweicloudsdkcodeartspipeline.v2 import \*

```
if __name__ == "__main__":
```
 # The AK and SK used for authentication are hard-coded or stored in plaintext, which has great security risks. It is recommended that the AK and SK be stored in ciphertext in configuration files or environment variables and decrypted during use to ensure security.

 # In this example, AK and SK are stored in environment variables for authentication. Before running this example, set environment variables CLOUD\_SDK\_AK and CLOUD\_SDK\_SK in the local environment

- ak = os.environ["CLOUD\_SDK\_AK"]
- sk = os.environ["CLOUD\_SDK\_SK"]

```
 credentials = BasicCredentials(ak, sk)
 client = CodeArtsPipelineClient.new_builder() \
    .with_credentials(credentials) \
  .with_region(CodeArtsPipelineRegion.value_of("<YOUR REGION>")) \
   .build()
 try:
   request = ShowPipelineGroupTreeRequest()
   response = client.show_pipeline_group_tree(request)
   print(response)
 except exceptions.ClientRequestException as e:
   print(e.status_code)
   print(e.request_id)
   print(e.error_code)
   print(e.error_msg)
```
#### **Go**

package main

```
import (
   "fmt"
   "github.com/huaweicloud/huaweicloud-sdk-go-v3/core/auth/basic"
   codeartspipeline "github.com/huaweicloud/huaweicloud-sdk-go-v3/services/codeartspipeline/v2"
   "github.com/huaweicloud/huaweicloud-sdk-go-v3/services/codeartspipeline/v2/model"
   region "github.com/huaweicloud/huaweicloud-sdk-go-v3/services/codeartspipeline/v2/region"
)
func main() {
```
 // The AK and SK used for authentication are hard-coded or stored in plaintext, which has great security risks. It is recommended that the AK and SK be stored in ciphertext in configuration files or environment variables and decrypted during use to ensure security.

 // In this example, AK and SK are stored in environment variables for authentication. Before running this example, set environment variables CLOUD\_SDK\_AK and CLOUD\_SDK\_SK in the local environment

```
 ak := os.Getenv("CLOUD_SDK_AK")
 sk := os.Getenv("CLOUD_SDK_SK")
 auth := basic.NewCredentialsBuilder().
   WithAk(ak).
   WithSk(sk).
   Build()
 client := codeartspipeline.NewCodeArtsPipelineClient(
   codeartspipeline.CodeArtsPipelineClientBuilder().
      WithRegion(region.ValueOf("<YOUR REGION>")).
      WithCredential(auth).
      Build())
 request := &model.ShowPipelineGroupTreeRequest{}
 response, err := client.ShowPipelineGroupTree(request)
if err == nil fmt.Printf("%+v\n", response)
 } else {
   fmt.Println(err)
 }
```
#### **More**

}

For SDK sample code of more programming languages, see the Sample Code tab in **[API Explorer](https://console-intl.huaweicloud.com/apiexplorer/#/openapi/CodeArtsPipeline/sdk?api=ShowPipelineGroupTree)**. SDK sample code can be automatically generated.

# **Status Codes**

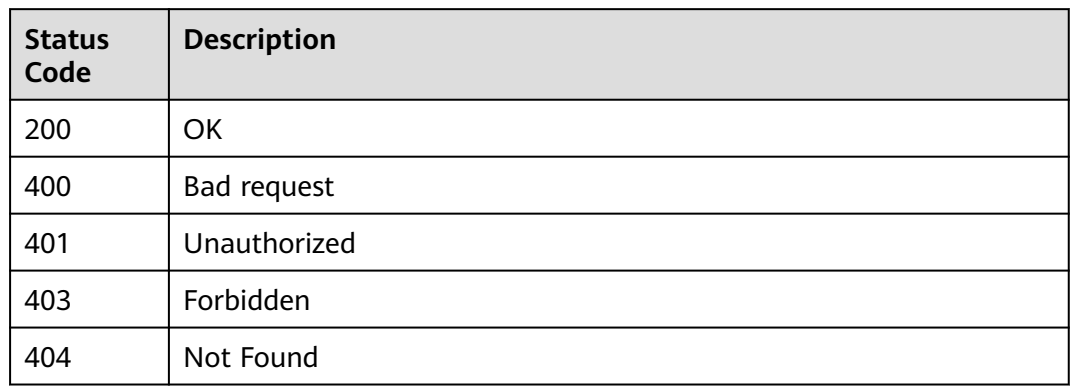

# **Error Codes**

See **[Error Codes](#page-462-0)**.

# **4.3.5 Moving Multiple Pipelines To a Group**

# **Function**

This API is used to move multiple pipelines to a group.

## **Calling Method**

For details, see **[Calling APIs](#page-9-0)**.

#### **URI**

POST /v5/{project\_id}/api/pipeline-group/pipeline/move

#### **Table 4-163** Path Parameters

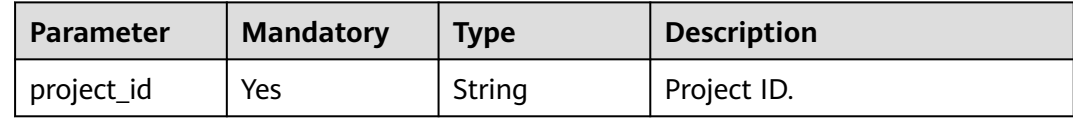

# **Request Parameters**

**Table 4-164** Request header parameters

| <b>Parameter</b> | <b>Mandatory</b> | <b>Type</b> | <b>Description</b>                                                                                                    |
|------------------|------------------|-------------|----------------------------------------------------------------------------------------------------|
| X-Auth-Token     | Yes              | String      | User token.<br>It can be obtained by calling                                                                              |
|                  |                  |             | the IAM API used to obtain a<br>user token. The value of X-<br>Subject-Token in the response<br>header is the user token. |

#### **Table 4-165** Request body parameters

| <b>Parameter</b> | <b>Mandatory</b> | Type                             | <b>Description</b> |
|------------------|------------------|----------------------------------|--------------------|
| group_id         | Yes              | String                           | Group ID.          |
| pipelines        | Yes              | Array of<br>pipelines<br>objects | Pipeline set.      |

**Table 4-166** pipelines

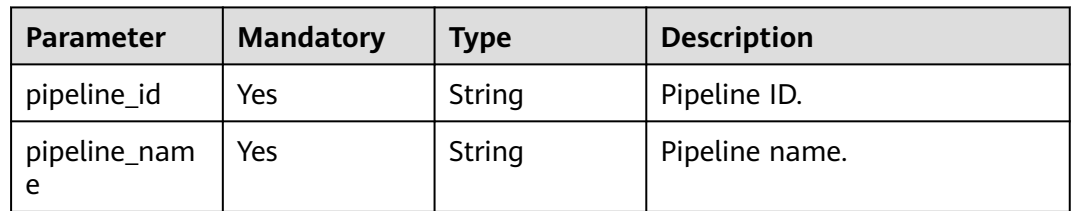

# **Response Parameters**

#### **Status code: 200**

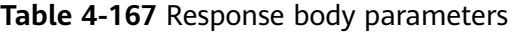

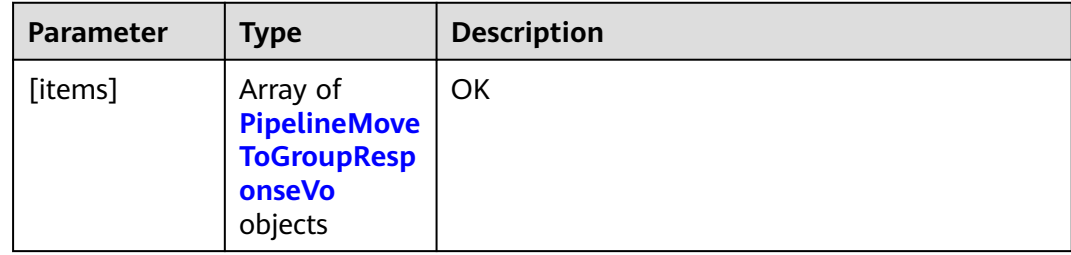

| <b>Parameter</b>  | <b>Type</b> | <b>Description</b>                  |
|-------------------|-------------|-------------------------------------|
| code              | String      | Response code ["failed", "success"] |
| pipeline_id       | String      | Pipeline ID.                        |
| pipeline_nam<br>e | String      | Pipeline name.                      |

<span id="page-164-0"></span>**Table 4-168** PipelineMoveToGroupResponseVo

#### **Status code: 400**

**Table 4-169** Response body parameters

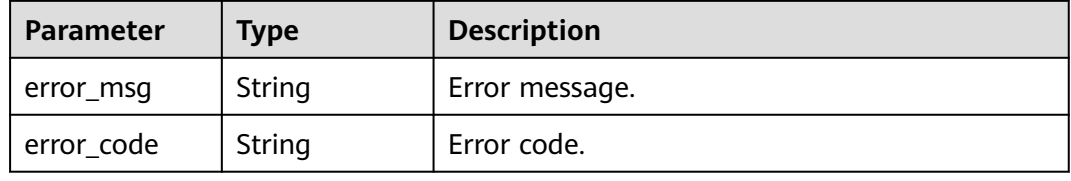

### **Example Requests**

POST https://{endpoint}/v5/d80a8a6530324b7bac972cbb8a9f28ec/api/pipeline-group/pipeline/move

```
{
  "group_id" : "2ca78947b25847a9ab68a07d8ef1347b",
  "pipelines" : [ {
   "pipeline_id" : "1ae88404911a4513bcdf8158ab6a0416",
   "pipeline_name" : "sdfgsdfgdfsg345345"
 }, {
 "pipeline_id" : "b99de7c698264251ac1fc3c053dc2b34",
   "pipeline_name" : "32131233131025122241"
 } ]
}
```
# **Example Responses**

#### **Status code: 200**

**OK** 

```
[ {
  "code" : "success",
  "pipeline_id" : "1ae88404911a4513bcdf8158ab6a0416",
  "pipeline_name" : "sdfgsdfgdfsg345345"
}, {
  "code" : "success",
  "pipeline_id" : "b99de7c698264251ac1fc3c053dc2b34",
  "pipeline_name" : "32131233131025122241"
\overline{)}
```
# **SDK Sample Code**

The SDK sample code is as follows.

#### **Java**

```
package com.huaweicloud.sdk.test;
import com.huaweicloud.sdk.core.auth.ICredential;
import com.huaweicloud.sdk.core.auth.BasicCredentials;
import com.huaweicloud.sdk.core.exception.ConnectionException;
import com.huaweicloud.sdk.core.exception.RequestTimeoutException;
import com.huaweicloud.sdk.core.exception.ServiceResponseException;
import com.huaweicloud.sdk.codeartspipeline.v2.region.CodeArtsPipelineRegion;
import com.huaweicloud.sdk.codeartspipeline.v2.*;
import com.huaweicloud.sdk.codeartspipeline.v2.model.*;
import java.util.List;
import java.util.ArrayList;
public class BatchMovePipelineToGroupSolution {
   public static void main(String[] args) {
      // The AK and SK used for authentication are hard-coded or stored in plaintext, which has great 
security risks. It is recommended that the AK and SK be stored in ciphertext in configuration files or 
environment variables and decrypted during use to ensure security.
      // In this example, AK and SK are stored in environment variables for authentication. Before running 
this example, set environment variables CLOUD_SDK_AK and CLOUD_SDK_SK in the local environment
      String ak = System.getenv("CLOUD_SDK_AK");
      String sk = System.getenv("CLOUD_SDK_SK");
      ICredential auth = new BasicCredentials()
           .withAk(ak)
           .withSk(sk);
      CodeArtsPipelineClient client = CodeArtsPipelineClient.newBuilder()
            .withCredential(auth)
            .withRegion(CodeArtsPipelineRegion.valueOf("<YOUR REGION>"))
            .build();
      BatchMovePipelineToGroupRequest request = new BatchMovePipelineToGroupRequest();
      PipelineGroupBindDTO body = new PipelineGroupBindDTO();
     List<PipelineGroupBindDTOPipelines> listbodyPipelines = new ArrayList<>();
      listbodyPipelines.add(
         new PipelineGroupBindDTOPipelines()
           .withPipelineId("1ae88404911a4513bcdf8158ab6a0416")
           .withPipelineName("sdfgsdfgdfsg345345")
\hspace{1.6cm});
      listbodyPipelines.add(
         new PipelineGroupBindDTOPipelines()
           .withPipelineId("b99de7c698264251ac1fc3c053dc2b34")
           .withPipelineName("32131233131025122241")
      );
      body.withPipelines(listbodyPipelines);
      body.withGroupId("2ca78947b25847a9ab68a07d8ef1347b");
      request.withBody(body);
      try {
         BatchMovePipelineToGroupResponse response = client.batchMovePipelineToGroup(request);
         System.out.println(response.toString());
      } catch (ConnectionException e) {
         e.printStackTrace();
      } catch (RequestTimeoutException e) {
        e.printStackTrace();
      } catch (ServiceResponseException e) {
         e.printStackTrace();
         System.out.println(e.getHttpStatusCode());
         System.out.println(e.getRequestId());
         System.out.println(e.getErrorCode());
         System.out.println(e.getErrorMsg());
      }
   }
}
```
# **Python**

# coding: utf-8

```
import os
from huaweicloudsdkcore.auth.credentials import BasicCredentials
from huaweicloudsdkcodeartspipeline.v2.region.codeartspipeline_region import CodeArtsPipelineRegion
from huaweicloudsdkcore.exceptions import exceptions
from huaweicloudsdkcodeartspipeline.v2 import *
if name == "main ":
   # The AK and SK used for authentication are hard-coded or stored in plaintext, which has great security 
risks. It is recommended that the AK and SK be stored in ciphertext in configuration files or environment 
variables and decrypted during use to ensure security.
   # In this example, AK and SK are stored in environment variables for authentication. Before running this 
example, set environment variables CLOUD_SDK_AK and CLOUD_SDK_SK in the local environment
  ak = os.environ["CLOUD_SDK_AK"]
   sk = os.environ["CLOUD_SDK_SK"]
   credentials = BasicCredentials(ak, sk)
  client = CodeArtsPipelineClient.newBuilder() \setminus.with_credentials(credentials) \
      .with_region(CodeArtsPipelineRegion.value_of("<YOUR REGION>")) \
      .build()
   try:
      request = BatchMovePipelineToGroupRequest()
      listPipelinesbody = [
        PipelineGroupBindDTOPipelines(
           pipeline_id="1ae88404911a4513bcdf8158ab6a0416",
           pipeline_name="sdfgsdfgdfsg345345"
\qquad \qquad),
        PipelineGroupBindDTOPipelines(
           pipeline_id="b99de7c698264251ac1fc3c053dc2b34",
           pipeline_name="32131233131025122241"
 )
      ]
      request.body = PipelineGroupBindDTO(
        pipelines=listPipelinesbody,
         group_id="2ca78947b25847a9ab68a07d8ef1347b"
\qquad \qquad response = client.batch_move_pipeline_to_group(request)
      print(response)
   except exceptions.ClientRequestException as e:
      print(e.status_code)
      print(e.request_id)
      print(e.error_code)
      print(e.error_msg)
```
#### **Go**

package main

```
import (
   "fmt"
   "github.com/huaweicloud/huaweicloud-sdk-go-v3/core/auth/basic"
   codeartspipeline "github.com/huaweicloud/huaweicloud-sdk-go-v3/services/codeartspipeline/v2"
   "github.com/huaweicloud/huaweicloud-sdk-go-v3/services/codeartspipeline/v2/model"
   region "github.com/huaweicloud/huaweicloud-sdk-go-v3/services/codeartspipeline/v2/region"
```
func main() {

)

 // The AK and SK used for authentication are hard-coded or stored in plaintext, which has great security risks. It is recommended that the AK and SK be stored in ciphertext in configuration files or environment variables and decrypted during use to ensure security.

 // In this example, AK and SK are stored in environment variables for authentication. Before running this example, set environment variables CLOUD\_SDK\_AK and CLOUD\_SDK\_SK in the local environment ak := os.Getenv("CLOUD\_SDK\_AK")

```
 sk := os.Getenv("CLOUD_SDK_SK")
 auth := basic.NewCredentialsBuilder().
   WithAk(ak).
   WithSk(sk).
   Build()
 client := codeartspipeline.NewCodeArtsPipelineClient(
   codeartspipeline.CodeArtsPipelineClientBuilder().
      WithRegion(region.ValueOf("<YOUR REGION>")).
      WithCredential(auth).
      Build())
 request := &model.BatchMovePipelineToGroupRequest{}
 var listPipelinesbody = []model.PipelineGroupBindDtoPipelines{
   {
      PipelineId: "1ae88404911a4513bcdf8158ab6a0416",
      PipelineName: "sdfgsdfgdfsg345345",
   },
   {
      PipelineId: "b99de7c698264251ac1fc3c053dc2b34",
      PipelineName: "32131233131025122241",
   },
 }
 request.Body = &model.PipelineGroupBindDto{
   Pipelines: listPipelinesbody,
   GroupId: "2ca78947b25847a9ab68a07d8ef1347b",
 }
 response, err := client.BatchMovePipelineToGroup(request)
 if err == nil {
   fmt.Printf("%+v\n", response)
 } else {
   fmt.Println(err)
 }
```
#### **More**

For SDK sample code of more programming languages, see the Sample Code tab in **[API Explorer](https://console-intl.huaweicloud.com/apiexplorer/#/openapi/CodeArtsPipeline/sdk?api=BatchMovePipelineToGroup)**. SDK sample code can be automatically generated.

# **Status Codes**

}

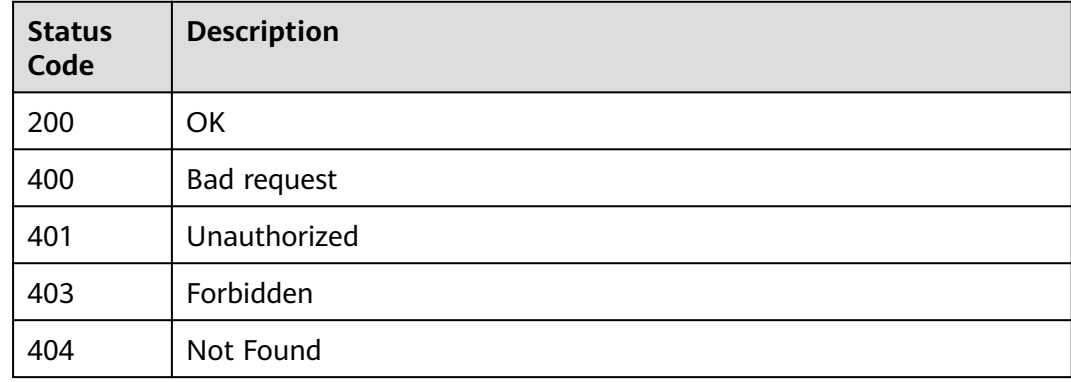

#### **Error Codes**

#### See **[Error Codes](#page-462-0)**.

# **4.4 Rule Management**

# **4.4.1 Obtaining Details About a Single Rule**

# **Function**

This API is used to query details about a single rule.

# **Calling Method**

For details, see **[Calling APIs](#page-9-0)**.

### **URI**

GET /v2/{domain\_id}/rules/{rule\_id}/detail

#### **Table 4-170** Path Parameters

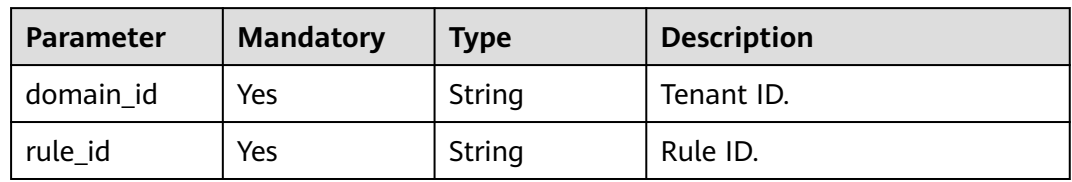

# **Request Parameters**

**Table 4-171** Request header parameters

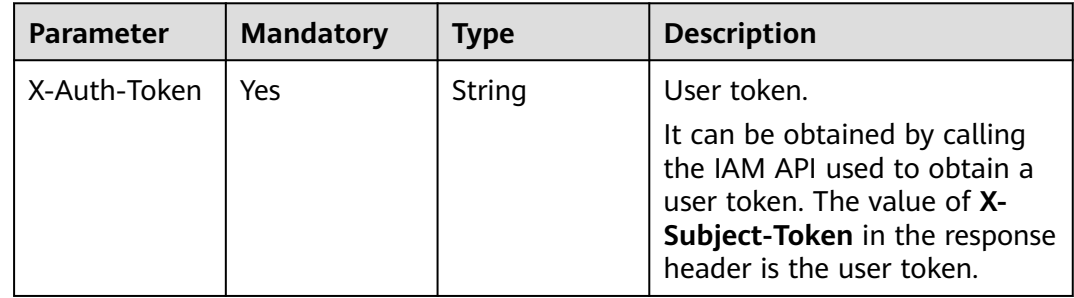

# **Response Parameters**

#### **Status code: 200**

**Table 4-172** Response body parameters

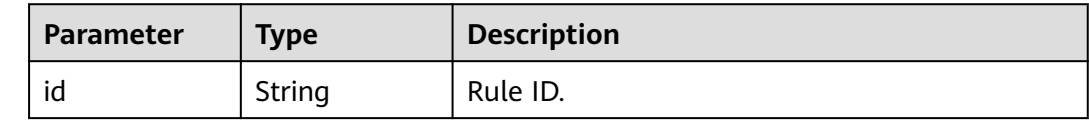

| <b>Parameter</b>   | <b>Type</b>                               | <b>Description</b>   |
|--------------------|-------------------------------------------|----------------------|
| type               | String                                    | Rule type.           |
| name               | String                                    | Rule name.           |
| version            | String                                    | Rule version.        |
| layout_conten<br>t | String                                    | Layout content.      |
| plugin_id          | <b>String</b>                             | Extension ID.        |
| plugin_name        | String                                    | Extension name.      |
| plugin_version     | String                                    | Extension version.   |
| creator            | String                                    | Creator.             |
| create_time        | String                                    | Creation time.       |
| updater            | String                                    | Updater.             |
| update_time        | String                                    | Update time.         |
| content            | Array of<br><b>RuleContent</b><br>objects | Rule attribute list. |

**Table 4-173** RuleContent

| <b>Parameter</b>            | <b>Type</b>                                | <b>Description</b>                                            |
|-----------------------------|--------------------------------------------|---------------------------------------------------------------|
| group_name                  | String                                     | Group name.                                                   |
| can_modify_w<br>hen inherit | <b>Boolean</b>                             | Whether thresholds of an inherited policy can<br>be modified. |
| properties                  | Array of<br><b>RuleProperty</b><br>objects | Rule attribute list.                                          |

**Table 4-174** RuleProperty

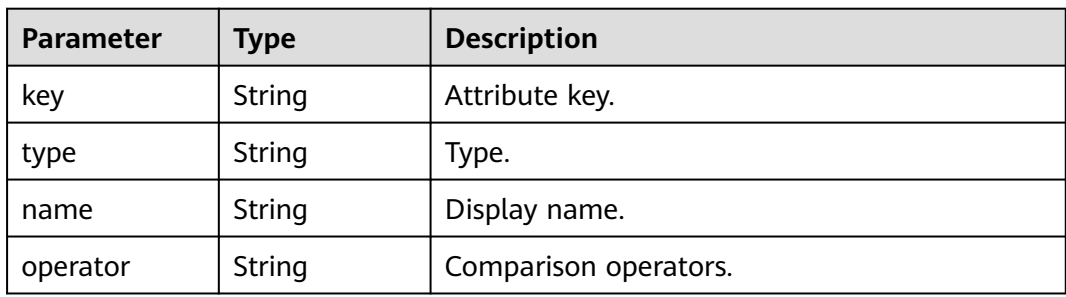

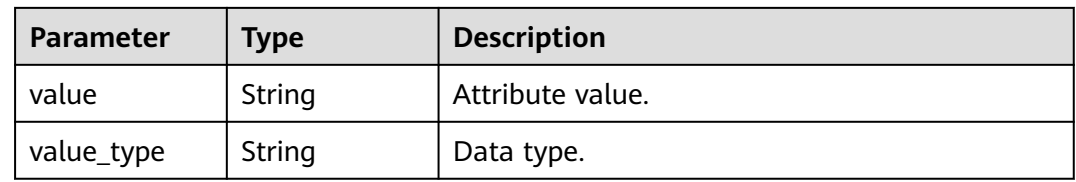

#### **Status code: 400**

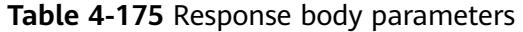

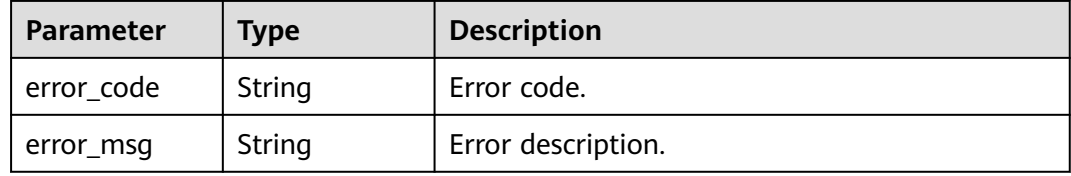

#### **Status code: 401**

#### **Table 4-176** Response body parameters

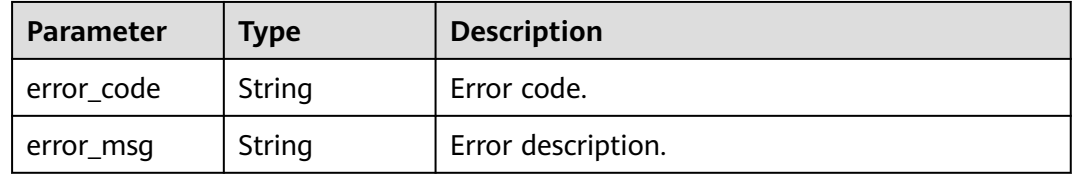

#### **Status code: 403**

**Table 4-177** Response body parameters

| <b>Parameter</b> | <b>Type</b> | <b>Description</b> |
|------------------|-------------|--------------------|
| error_code       | String      | Error code.        |
| error msg        | String      | Error description. |

#### **Status code: 404**

#### **Table 4-178** Response body parameters

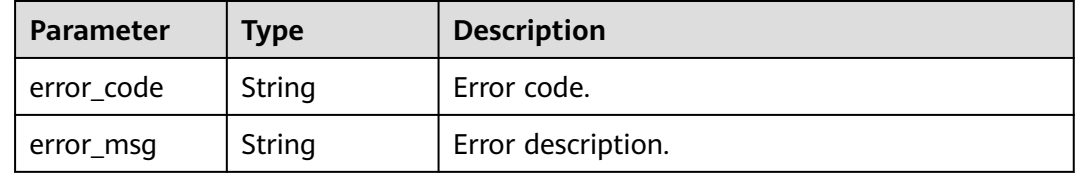

# **Example Requests**

GET https://{endpoint}/v2/ce8df55870164338a72d7e828a966a2a/rules/ 865b4c2d616b46ab890fff056a6f7e05/detail

# **Example Responses**

#### **Status code: 200**

Request succeeded.

```
{
 "id" : "865b4c2d616b46ab890fff056a6f7e05",
  "type" : "Build",
 "name" : "New Rule-20231020103003",
 "version" : "e2db2a63b3064252874b1b5a8571e2be",
 "plugin_id" : "official_devcloud_cloudBuild",
 "plugin_name" : "official_devcloud_cloudBuild",
 "plugin_version" : "0.0.15",
  "content" : [ {
   "group_name" : "MavenUnitTest",
   "can_modify_when_inherit" : true,
   "properties" : [ {
 "key" : "build.PassRatio",
 "type" : "judge",
 "name" : "PassRatio",
 "value_type" : "float",
 "value" : "0.1",
     "operator" : "="
   }, {
 "key" : "build.TotalCases",
 "type" : "judge",
 "name" : "TotalCases",
     "value_type" : "float",
 "value" : "0.1",
 "operator" : "="
 }, {
 "key" : "build.CoverageRatio",
 "type" : "judge",
 "name" : "CoverageRatio",
     "value_type" : "float",
     "value" : "0.1",
    "operator" : "="
   } ]
 } ],
 "creator" : "847a5317086c41798469d0868535943a",
 "create_time" : "2023-10-20T10:30:20",
  "updater" : "847a5317086c41798469d0868535943a",
  "update_time" : "2023-10-20T10:30:20"
}
```
# **Status Codes**

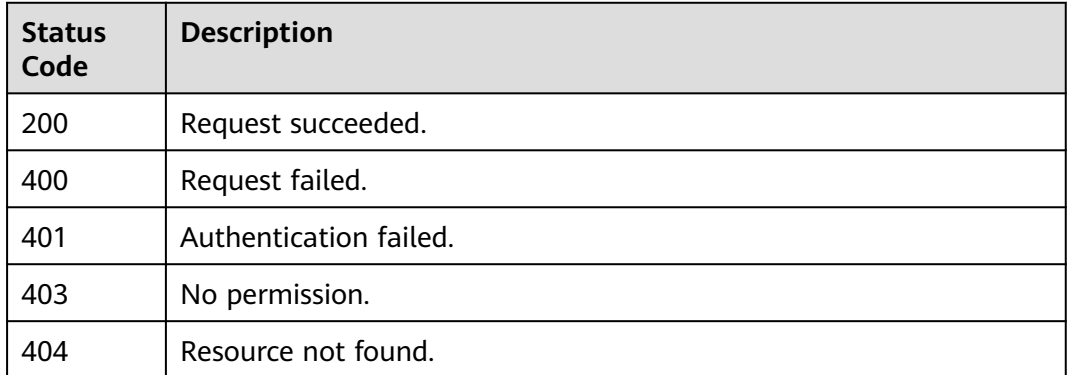

**Error Codes**

See **[Error Codes](#page-462-0)**.

# **4.4.2 Obtaining the Rule List by Page**

# **Function**

This API is used to obtain the rule list by page.

# **Calling Method**

For details, see **[Calling APIs](#page-9-0)**.

# **URI**

GET /v2/{domain\_id}/rules/query

**Table 4-179** Path Parameters

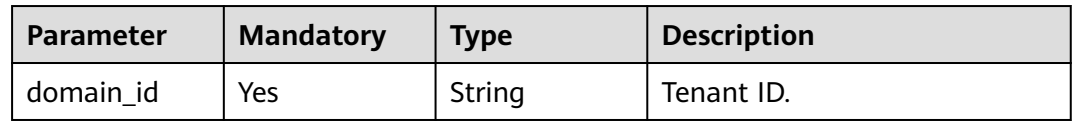

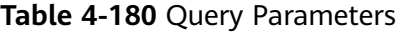

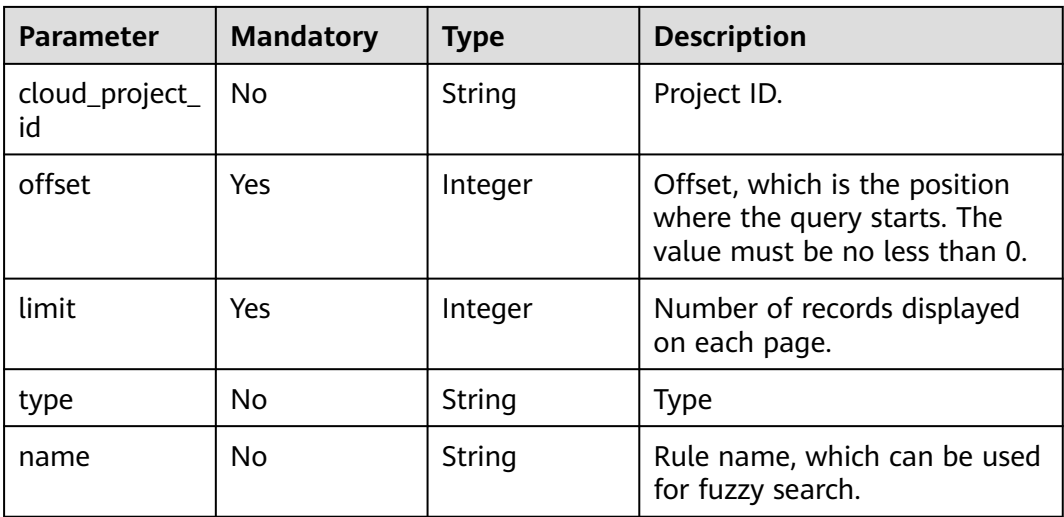

# **Request Parameters**

**Table 4-181** Request header parameters

| <b>Parameter</b> | <b>Mandatory</b> | <b>Type</b> | <b>Description</b>                                                                                                    |
|------------------|------------------|-------------|----------------------------------------------------------------------------------------------------|
| X-Auth-Token     | Yes              | String      | User token.<br>It can be obtained by calling<br>the IAM API used to obtain a<br>user token. The value of X-<br>Subject-Token in the response<br>header is the user token. |

# **Response Parameters**

#### **Status code: 200**

**Table 4-182** Response body parameters

| Parameter | <b>Type</b>                     | <b>Description</b> |
|-----------|---------------------------------|--------------------|
| data      | Array of <b>Rule</b><br>objects | Static rule list.  |
| total     | Integer                         | Total number.      |

**Table 4-183** Rule

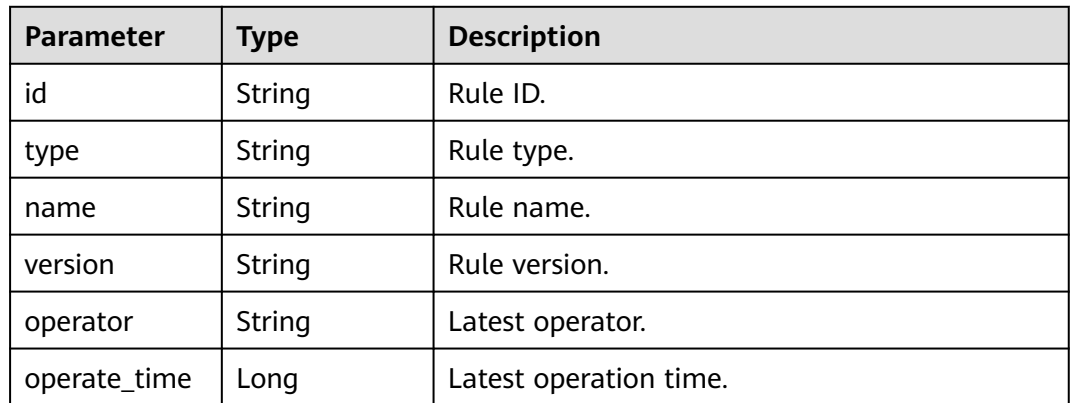

#### **Status code: 400**

**Table 4-184** Response body parameters

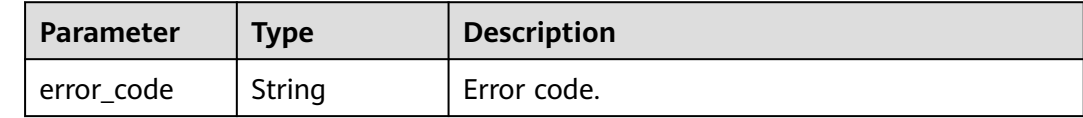

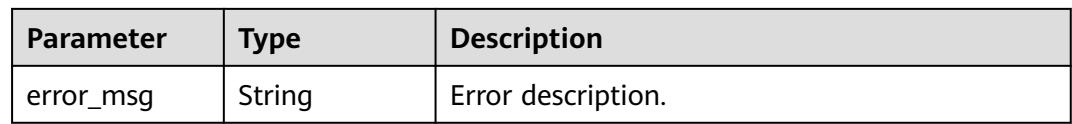

#### **Status code: 401**

#### **Table 4-185** Response body parameters

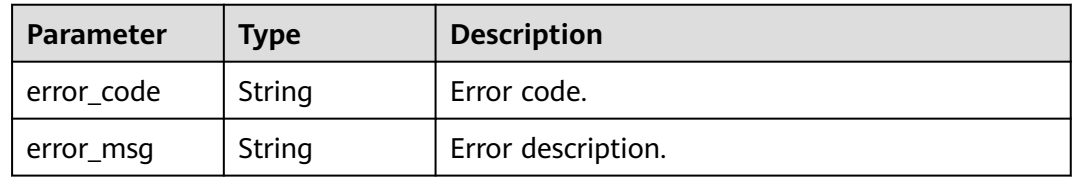

#### **Status code: 403**

#### **Table 4-186** Response body parameters

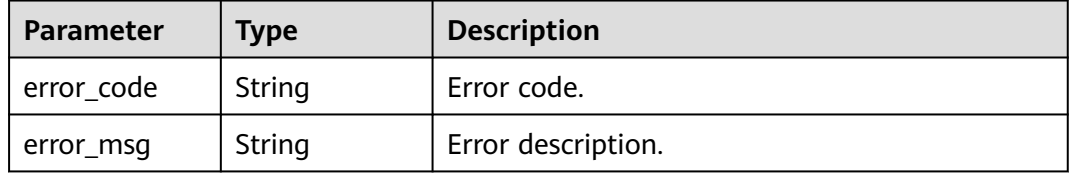

#### **Status code: 404**

#### **Table 4-187** Response body parameters

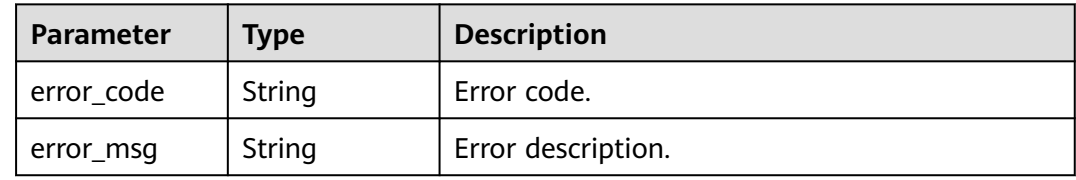

#### **Example Requests**

GET https://{endpoint}/v2/ce8df55870164338a72d7e828a966a2a/rules/query? cloud\_project\_id=&type=&name=&limit=10&offset=20

#### **Example Responses**

{

#### **Status code: 200**

Request succeeded.

```
 "data" : [ {
 "id" : "425eba0deaf04596a74cf7967d7fc04d",
 "type" : "Test",
```

```
 "name" : "New Rule-20230919104204",
 "version" : "07ef68721822485dba6c326829567095",
 "operator" : "SectestB",
   "operate_time" : 1695091381000
  }, {
   "id" : "35a14c7a215745999cd579cfd862982e",
   "type" : "Gate",
 "name" : "0919-0919",
 "version" : "318e271a3fb24a888d5f484244ee994d",
   "operator" : "SectestB",
   "operate_time" : 1695091297000
  }, {
   "id" : "fddb790b7b024c6aa8d53e50577b1464",
   "type" : "Gate",
   "name" : "New Rule 0919",
   "version" : "185537e4a10e418ba5f8ad424fabbb7e",
   "operator" : "SectestB",
   "operate_time" : 1695091251000
  }, {
   "id" : "062f3ca8f9b14eb79af09069a227fc8c",
   "type" : "Gate",
   "name" : "Creating a Rule iam",
   "version" : "c12fb9341230457890993533e03ab374",
   "operator" : "testqxy",
   "operate_time" : 1695072045000
  }, {
   "id" : "b3def7ae86d844718de5eb248c1271d3",
   "type" : "Gate",
 "name" : "Creating rule iam0023",
 "version" : "58a0ee7673924a1dadcf6ec28d23864c",
   "operator" : "SectestB",
   "operate_time" : 1694682961000
  }, {
   "id" : "ce74e818321d4d40b5235c0309fd8cda",
 "type" : "Gate",
 "name" : "apitest-create-1694588962601-QsaY",
   "version" : "d65df316e067454db9467736412db418",
   "operator" : "xxx",
   "operate_time" : 1694588963000
  }, {
   "id" : "22973b3a02fe439ea8b642b3a6e23e02",
   "type" : "Gate",
   "name" : "Check",
   "version" : "14cb09a530c744418013cf254e7dd262",
   "operator" : "testjyw",
   "operate_time" : 1694500871000
  }, {
   "id" : "a440107f12ea40439abf7203c0b3c264",
 "type" : "Build",
 "name" : "New Rule-20230912144025",
   "version" : "1e99dbd87183453e9c719ded49cd3f9d",
   "operator" : "testjyw",
   "operate_time" : 1694500845000
 }, {
 "id" : "590700d339d44fb9beee87366332509b",
   "type" : "Gate",
   "name" : "New rule-20230912140536",
   "version" : "a35c74fc13ea4cdfa32ca541b3b92b2d",
   "operator" : "xxx",
   "operate_time" : 1694498754000
  }, {
   "id" : "defe9a17d6ae468cb7224b080fe418a3",
   "type" : "Gate",
   "name" : "New Rule-20230911100734-chq",
   "version" : "dbd00db8d87747fda87eb0b9a0a4d3ac",
   "operator" : "xxx",
```

```
 "operate_time" : 1694398087000
 } ],
```
"total" : 379

}

# **SDK Sample Code**

The SDK sample code is as follows.

#### **Java**

package com.huaweicloud.sdk.test;

```
import com.huaweicloud.sdk.core.auth.ICredential;
import com.huaweicloud.sdk.core.auth.BasicCredentials;
import com.huaweicloud.sdk.core.exception.ConnectionException;
import com.huaweicloud.sdk.core.exception.RequestTimeoutException;
import com.huaweicloud.sdk.core.exception.ServiceResponseException;
import com.huaweicloud.sdk.codeartspipeline.v2.region.CodeArtsPipelineRegion;
import com.huaweicloud.sdk.codeartspipeline.v2.*;
import com.huaweicloud.sdk.codeartspipeline.v2.model.*;
public class ListRuleSolution {
   public static void main(String[] args) {
      // The AK and SK used for authentication are hard-coded or stored in plaintext, which has great 
security risks. It is recommended that the AK and SK be stored in ciphertext in configuration files or 
environment variables and decrypted during use to ensure security.
      // In this example, AK and SK are stored in environment variables for authentication. Before running 
this example, set environment variables CLOUD_SDK_AK and CLOUD_SDK_SK in the local environment
     String ak = System.getenv("CLOUD_SDK_AK");
      String sk = System.getenv("CLOUD_SDK_SK");
      ICredential auth = new BasicCredentials()
           .withAk(ak)
           .withSk(sk);
      CodeArtsPipelineClient client = CodeArtsPipelineClient.newBuilder()
            .withCredential(auth)
            .withRegion(CodeArtsPipelineRegion.valueOf("<YOUR REGION>"))
           buid():
      ListRuleRequest request = new ListRuleRequest();
      request.withCloudProjectId("<cloud_project_id>");
      request.withOffset(<offset>);
      request.withLimit(<limit>);
      request.withType("<type>");
      request.withName("<name>");
      try {
         ListRuleResponse response = client.listRule(request);
         System.out.println(response.toString());
      } catch (ConnectionException e) {
         e.printStackTrace();
      } catch (RequestTimeoutException e) {
         e.printStackTrace();
      } catch (ServiceResponseException e) {
         e.printStackTrace();
         System.out.println(e.getHttpStatusCode());
         System.out.println(e.getRequestId());
         System.out.println(e.getErrorCode());
         System.out.println(e.getErrorMsg());
      }
   }
}
```
# **Python**

# coding: utf-8

```
import os
from huaweicloudsdkcore.auth.credentials import BasicCredentials
from huaweicloudsdkcodeartspipeline.v2.region.codeartspipeline_region import CodeArtsPipelineRegion
from huaweicloudsdkcore.exceptions import exceptions
from huaweicloudsdkcodeartspipeline.v2 import *
if __name__ == '__main__": # The AK and SK used for authentication are hard-coded or stored in plaintext, which has great security 
risks. It is recommended that the AK and SK be stored in ciphertext in configuration files or environment 
variables and decrypted during use to ensure security.
   # In this example, AK and SK are stored in environment variables for authentication. Before running this 
example, set environment variables CLOUD_SDK_AK and CLOUD_SDK_SK in the local environment
   ak = os.environ["CLOUD_SDK_AK"]
   sk = os.environ["CLOUD_SDK_SK"]
   credentials = BasicCredentials(ak, sk)
   client = CodeArtsPipelineClient.new_builder() \
     .with_credentials(credentials)
     .with_region(CodeArtsPipelineRegion.value_of("<YOUR REGION>")) \
      .build()
   try:
 request = ListRuleRequest()
 request.cloud_project_id = "<cloud_project_id>"
      request.offset = <offset>
      request.limit = <limit>
      request.type = "<type>"
      request.name = "<name>"
      response = client.list_rule(request)
      print(response)
   except exceptions.ClientRequestException as e:
      print(e.status_code)
      print(e.request_id)
      print(e.error_code)
      print(e.error_msg)
```
#### **Go**

#### package main

#### import ( "fmt"

)

```
 "github.com/huaweicloud/huaweicloud-sdk-go-v3/core/auth/basic"
 codeartspipeline "github.com/huaweicloud/huaweicloud-sdk-go-v3/services/codeartspipeline/v2"
 "github.com/huaweicloud/huaweicloud-sdk-go-v3/services/codeartspipeline/v2/model"
 region "github.com/huaweicloud/huaweicloud-sdk-go-v3/services/codeartspipeline/v2/region"
```
#### func main() {

 // The AK and SK used for authentication are hard-coded or stored in plaintext, which has great security risks. It is recommended that the AK and SK be stored in ciphertext in configuration files or environment variables and decrypted during use to ensure security.

 // In this example, AK and SK are stored in environment variables for authentication. Before running this example, set environment variables CLOUD\_SDK\_AK and CLOUD\_SDK\_SK in the local environment

```
 ak := os.Getenv("CLOUD_SDK_AK")
 sk := os.Getenv("CLOUD_SDK_SK")
```

```
 auth := basic.NewCredentialsBuilder().
   WithAk(ak).
   WithSk(sk).
   Build()
 client := codeartspipeline.NewCodeArtsPipelineClient(
```

```
 codeartspipeline.CodeArtsPipelineClientBuilder().
   WithRegion(region.ValueOf("<YOUR REGION>")).
   WithCredential(auth).
   Build())
```

```
 request := &model.ListRuleRequest{}
   cloudProjectIdRequest:= "<cloud_project_id>"
   request.CloudProjectId = &cloudProjectIdRequest
   request.Offset = int32(<offset>)
   request.Limit = int32(<limit>)
   typeRequest:= "<type>"
   request.Type = &typeRequest
   nameRequest:= "<name>"
   request.Name = &nameRequest
   response, err := client.ListRule(request)
  if err == nil fmt.Printf("%+v\n", response)
   } else {
     fmt.Println(err)
   }
}
```
#### **More**

For SDK sample code of more programming languages, see the Sample Code tab in **[API Explorer](https://console-intl.huaweicloud.com/apiexplorer/#/openapi/CodeArtsPipeline/sdk?api=ListRule)**. SDK sample code can be automatically generated.

### **Status Codes**

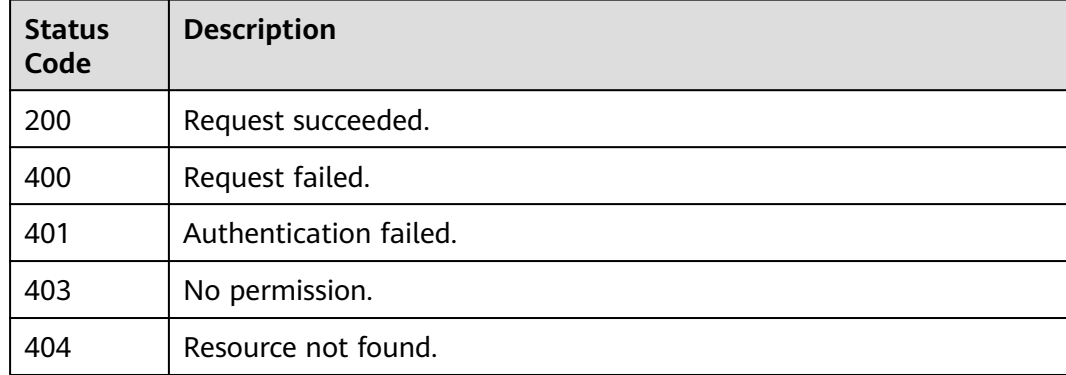

#### **Error Codes**

See **[Error Codes](#page-462-0)**.

# **4.4.3 Updating a Rule**

#### **Function**

This API is used to update a rule.

#### **Calling Method**

For details, see **[Calling APIs](#page-9-0)**.

#### **URI**

PUT /v2/{domain\_id}/rules/{rule\_id}/update

**Table 4-188** Path Parameters

| <b>Parameter</b> | <b>Mandatory</b> | <b>Type</b> | <b>Description</b> |
|------------------|------------------|-------------|--------------------|
| domain id        | Yes              | String      | Tenant ID.         |
| rule id          | Yes              | String      | Rule ID.           |

# **Request Parameters**

**Table 4-189** Request header parameters

| <b>Parameter</b> | <b>Mandatory</b> | <b>Type</b> | <b>Description</b>                                                                                                    |
|------------------|------------------|-------------|----------------------------------------------------------------------------------------------------|
| X-Auth-Token     | Yes              | String      | User token.<br>It can be obtained by calling<br>the IAM API used to obtain a<br>user token. The value of X-<br>Subject-Token in the response<br>header is the user token. |

**Table 4-190** Request body parameters

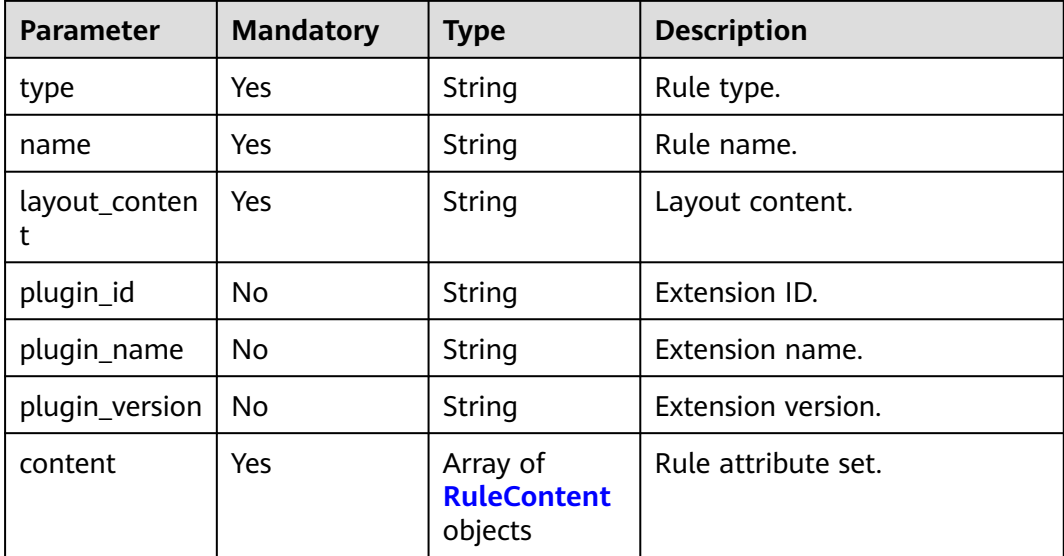

#### **Table 4-191** RuleContent

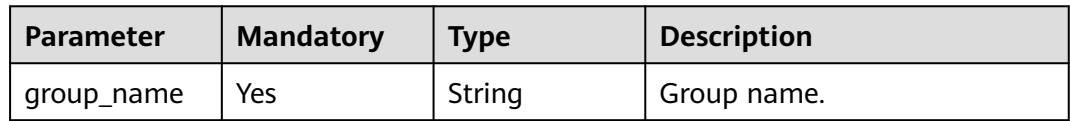
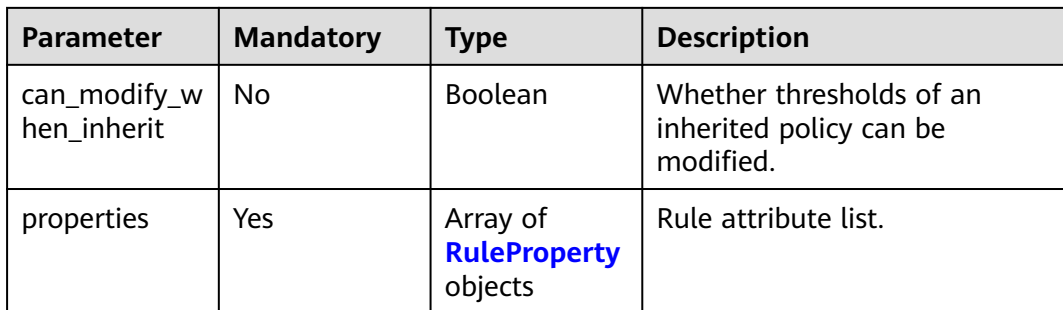

## **Table 4-192** RuleProperty

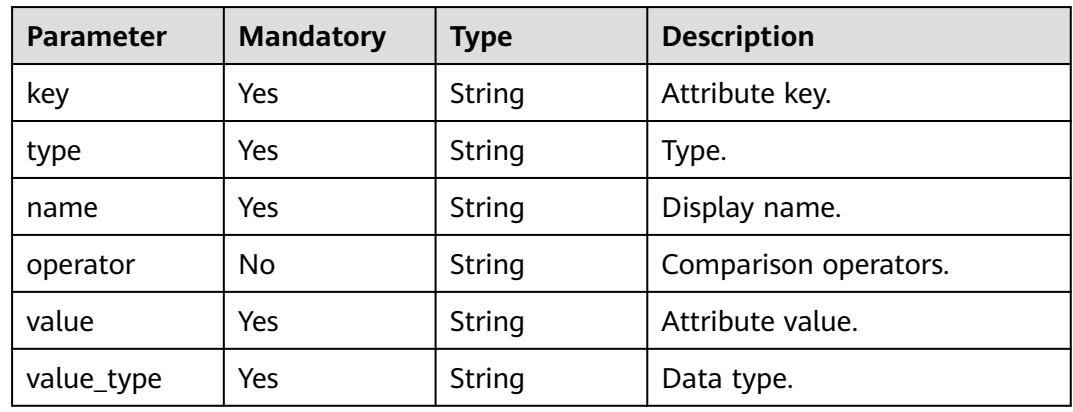

# **Response Parameters**

#### **Status code: 200**

**Table 4-193** Response body parameters

| Parameter | <b>Type</b>    | <b>Description</b> |
|-----------|----------------|--------------------|
| status    | <b>Boolean</b> | Creation status.   |
| rule id   | String         | Rule ID.           |

#### **Status code: 400**

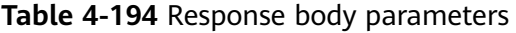

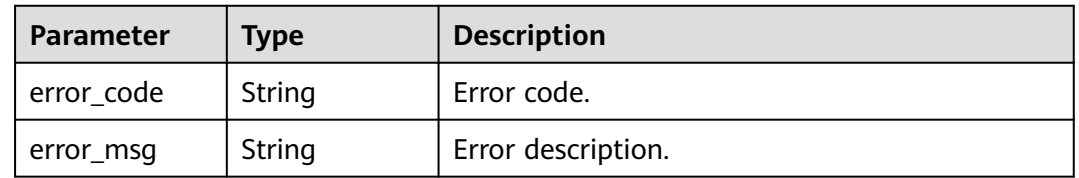

### **Status code: 401**

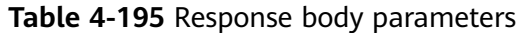

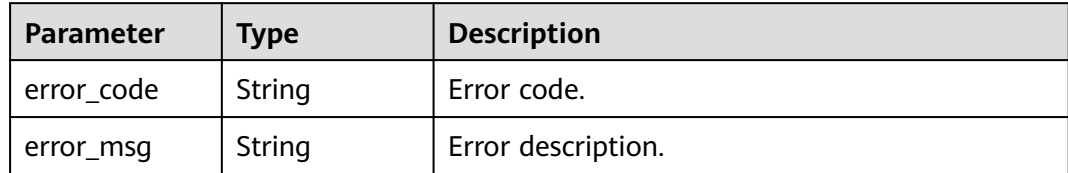

#### **Status code: 403**

**Table 4-196** Response body parameters

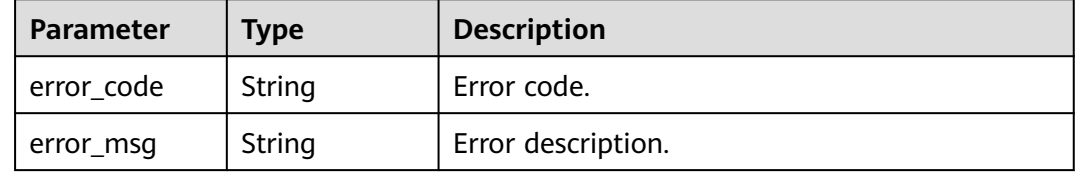

#### **Status code: 404**

**Table 4-197** Response body parameters

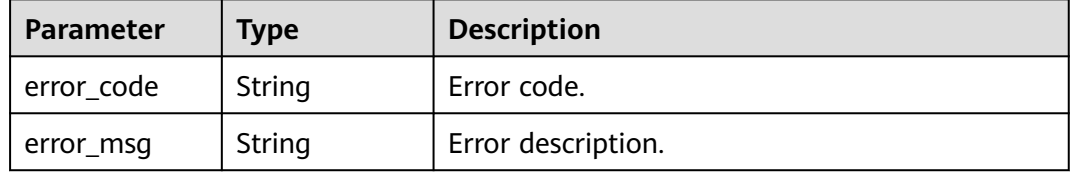

### **Example Requests**

```
PUT https://{endpoint}/v2/ce8df55870164338a72d7e828a966a2a/rules/
425eba0deaf04596a74cf7967d7fc04d/update
{
  "name" : "New Rule-20230919104204",
  "type" : "Test",
  "plugin_id" : "official_devcloud_apiTest",
  "plugin_name" : "official_devcloud_apiTest",
  "plugin_version" : "0.0.12",
  "layout_content" : "layout_content",
  "content" : [ {
   "group_name" : "API test pass rate access control",
 "properties" : [ {
 "key" : "pass_ratio",
 "name" : "API test pass rate",
 "type" : "judge",
 "operator" : "=",
 "value_type" : "float",
 "value" : "0.5"
   } ]
 } ]
}
```
# **Example Responses**

#### **Status code: 200**

Request succeeded.

```
{
  "status" : true,
  "rule_id" : "425eba0deaf04596a74cf7967d7fc04d"
}
```
# **SDK Sample Code**

The SDK sample code is as follows.

#### **Java**

package com.huaweicloud.sdk.test;

```
import com.huaweicloud.sdk.core.auth.ICredential;
import com.huaweicloud.sdk.core.auth.BasicCredentials;
import com.huaweicloud.sdk.core.exception.ConnectionException;
import com.huaweicloud.sdk.core.exception.RequestTimeoutException;
import com.huaweicloud.sdk.core.exception.ServiceResponseException;
import com.huaweicloud.sdk.codeartspipeline.v2.region.CodeArtsPipelineRegion;
import com.huaweicloud.sdk.codeartspipeline.v2.*;
import com.huaweicloud.sdk.codeartspipeline.v2.model.*;
import java.util.List;
import java.util.ArrayList;
public class UpdateRuleSolution {
   public static void main(String[] args) {
      // The AK and SK used for authentication are hard-coded or stored in plaintext, which has great 
security risks. It is recommended that the AK and SK be stored in ciphertext in configuration files or 
environment variables and decrypted during use to ensure security.
      // In this example, AK and SK are stored in environment variables for authentication. Before running 
this example, set environment variables CLOUD_SDK_AK and CLOUD_SDK_SK in the local environment
      String ak = System.getenv("CLOUD_SDK_AK");
      String sk = System.getenv("CLOUD_SDK_SK");
      ICredential auth = new BasicCredentials()
           .withAk(ak)
           .withSk(sk);
      CodeArtsPipelineClient client = CodeArtsPipelineClient.newBuilder()
           .withCredential(auth)
            .withRegion(CodeArtsPipelineRegion.valueOf("<YOUR REGION>"))
            .build();
      UpdateRuleRequest request = new UpdateRuleRequest();
      UpdateRuleReq body = new UpdateRuleReq();
      List<RuleProperty> listContentProperties = new ArrayList<>();
      listContentProperties.add(
         new RuleProperty()
            .withKey("pass_ratio")
            .withType("judge")
           .withName("API test pass rate")
           .withOperator("=")
           .withValue("0.5")
           .withValueType("float")
      );
      List<RuleContent> listbodyContent = new ArrayList<>();
      listbodyContent.add(
         new RuleContent()
            .withGroupName("API test pass rate access control")
```
.withProperties(listContentProperties)

```
\hspace{1.6cm});
      body.withContent(listbodyContent);
      body.withPluginVersion("0.0.12");
      body.withPluginName("official_devcloud_apiTest");
      body.withPluginId("official_devcloud_apiTest");
      body.withLayoutContent("layout_content");
      body.withName("New Rule-20230919104204");
      body.withType("Test");
      request.withBody(body);
      try {
         UpdateRuleResponse response = client.updateRule(request);
         System.out.println(response.toString());
      } catch (ConnectionException e) {
         e.printStackTrace();
      } catch (RequestTimeoutException e) {
         e.printStackTrace();
      } catch (ServiceResponseException e) {
        e.printStackTrace();
         System.out.println(e.getHttpStatusCode());
        System.out.println(e.getRequestId());
        System.out.println(e.getErrorCode());
         System.out.println(e.getErrorMsg());
      }
   }
```
# **Python**

#### # coding: utf-8

```
import os
```
)

}

```
from huaweicloudsdkcore.auth.credentials import BasicCredentials
from huaweicloudsdkcodeartspipeline.v2.region.codeartspipeline_region import CodeArtsPipelineRegion
from huaweicloudsdkcore.exceptions import exceptions
from huaweicloudsdkcodeartspipeline.v2 import *
```

```
if __name__ == '__main__":
```
 # The AK and SK used for authentication are hard-coded or stored in plaintext, which has great security risks. It is recommended that the AK and SK be stored in ciphertext in configuration files or environment variables and decrypted during use to ensure security.

 # In this example, AK and SK are stored in environment variables for authentication. Before running this example, set environment variables CLOUD\_SDK\_AK and CLOUD\_SDK\_SK in the local environment

```
ak = os.environ["CLOUD_SDK_AK"]
 sk = os.environ["CLOUD_SDK_SK"]
```

```
 credentials = BasicCredentials(ak, sk)
```

```
 client = CodeArtsPipelineClient.new_builder() \
    .with_credentials(credentials) \
    .with_region(CodeArtsPipelineRegion.value_of("<YOUR REGION>")) \
    .build()
 try:
    request = UpdateRuleRequest()
   listPropertiesContent = [
      RuleProperty(
         key="pass_ratio",
         type="judge",
         name="API test pass rate",
         operator="=",
         value="0.5",
         value_type="float"
     \lambda ]
   listContentbody = [
      RuleContent(
         group_name="API test pass rate access control",
         properties=listPropertiesContent
```

```
\blacksquare request.body = UpdateRuleReq(
        content=listContentbody,
         plugin_version="0.0.12",
         plugin_name="official_devcloud_apiTest",
       plugin_id="official_devcloud_apiTest",
        layout_content="layout_content",
        name="New Rule-20230919104204",
        type="Test"
      )
      response = client.update_rule(request)
      print(response)
   except exceptions.ClientRequestException as e:
      print(e.status_code)
      print(e.request_id)
      print(e.error_code)
      print(e.error_msg)
```
### **Go**

package main

#### import (

)

```
 "fmt"
   "github.com/huaweicloud/huaweicloud-sdk-go-v3/core/auth/basic"
   codeartspipeline "github.com/huaweicloud/huaweicloud-sdk-go-v3/services/codeartspipeline/v2"
   "github.com/huaweicloud/huaweicloud-sdk-go-v3/services/codeartspipeline/v2/model"
   region "github.com/huaweicloud/huaweicloud-sdk-go-v3/services/codeartspipeline/v2/region"
func main() {
   // The AK and SK used for authentication are hard-coded or stored in plaintext, which has great security 
risks. It is recommended that the AK and SK be stored in ciphertext in configuration files or environment 
variables and decrypted during use to ensure security.
   // In this example, AK and SK are stored in environment variables for authentication. Before running this 
example, set environment variables CLOUD_SDK_AK and CLOUD_SDK_SK in the local environment
   ak := os.Getenv("CLOUD_SDK_AK")
   sk := os.Getenv("CLOUD_SDK_SK")
   auth := basic.NewCredentialsBuilder().
      WithAk(ak).
      WithSk(sk).
      Build()
   client := codeartspipeline.NewCodeArtsPipelineClient(
      codeartspipeline.CodeArtsPipelineClientBuilder().
         WithRegion(region.ValueOf("<YOUR REGION>")).
         WithCredential(auth).
         Build())
   request := &model.UpdateRuleRequest{}
   operatorProperties:= "="
   var listPropertiesContent = []model.RuleProperty{
      {
         Key: "pass_ratio",
         Type: "judge",
         Name: "API test pass rate",
         Operator: &operatorProperties,
         Value: "0.5",
```
GroupName: "API test pass rate access control",

ValueType: "float",

var listContentbody = []model.RuleContent{

Properties: listPropertiesContent,

pluginVersionUpdateRuleReq:= "0.0.12"

 }, }

{

 }, }

```
 pluginNameUpdateRuleReq:= "official_devcloud_apiTest"
   pluginIdUpdateRuleReq:= "official_devcloud_apiTest"
   request.Body = &model.UpdateRuleReq{
      Content: listContentbody,
      PluginVersion: &pluginVersionUpdateRuleReq,
      PluginName: &pluginNameUpdateRuleReq,
      PluginId: &pluginIdUpdateRuleReq,
      LayoutContent: "layout_content",
      Name: "New Rule-20230919104204",
      Type: "Test",
   }
   response, err := client.UpdateRule(request)
  if err == nil fmt.Printf("%+v\n", response)
   } else {
      fmt.Println(err)
   }
}
```
### **More**

For SDK sample code of more programming languages, see the Sample Code tab in **[API Explorer](https://console-intl.huaweicloud.com/apiexplorer/#/openapi/CodeArtsPipeline/sdk?api=UpdateRule)**. SDK sample code can be automatically generated.

## **Status Codes**

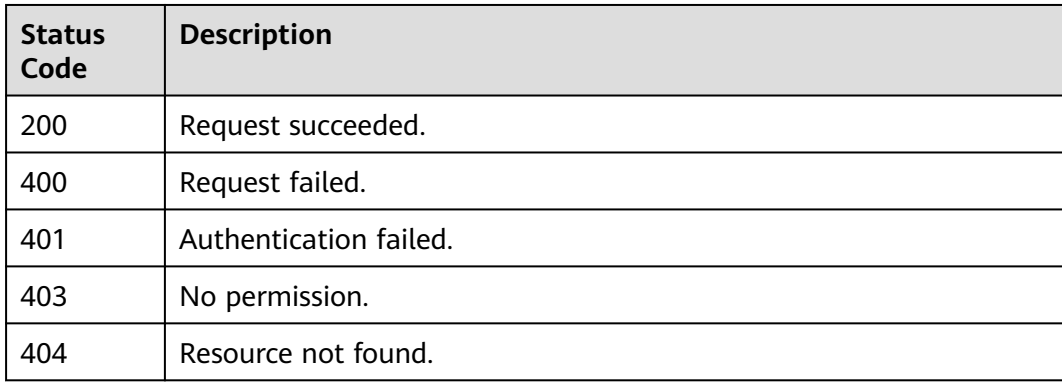

### **Error Codes**

See **[Error Codes](#page-462-0)**.

# **4.4.4 Deleting a Rule**

# **Function**

This API is used to delete a rule.

### **Calling Method**

For details, see **[Calling APIs](#page-9-0)**.

#### **URI**

DELETE /v2/{domain\_id}/rules/{rule\_id}/delete

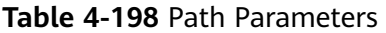

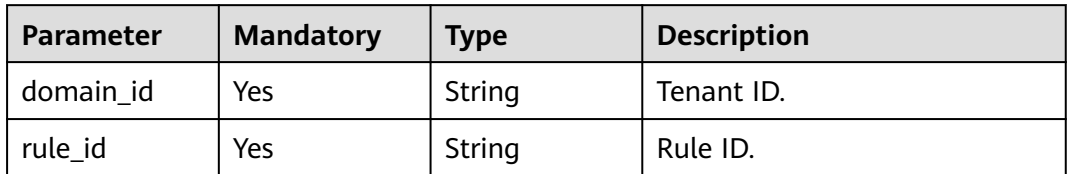

# **Request Parameters**

**Table 4-199** Request header parameters

| <b>Parameter</b> | <b>Mandatory</b> | <b>Type</b> | <b>Description</b>                                                                                                    |
|------------------|------------------|-------------|----------------------------------------------------------------------------------------------------|
| X-Auth-Token     | Yes              | String      | User token.<br>It can be obtained by calling<br>the IAM API used to obtain a<br>user token. The value of X-<br>Subject-Token in the response<br>header is the user token. |

# **Response Parameters**

#### **Status code: 200**

**Table 4-200** Response body parameters

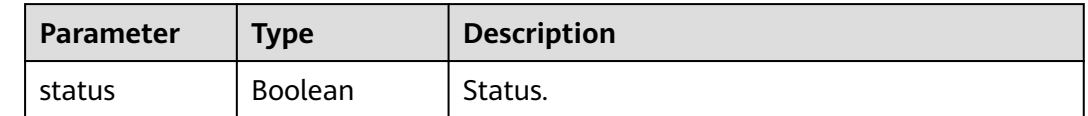

#### **Status code: 400**

**Table 4-201** Response body parameters

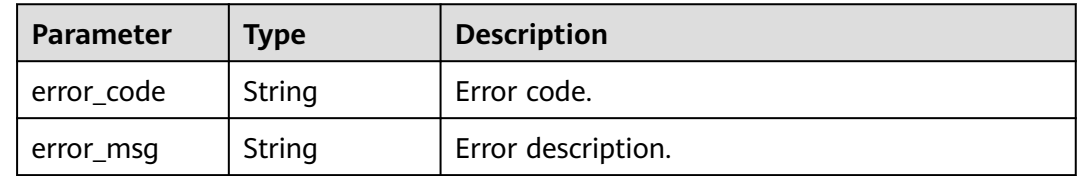

**Status code: 401**

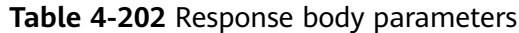

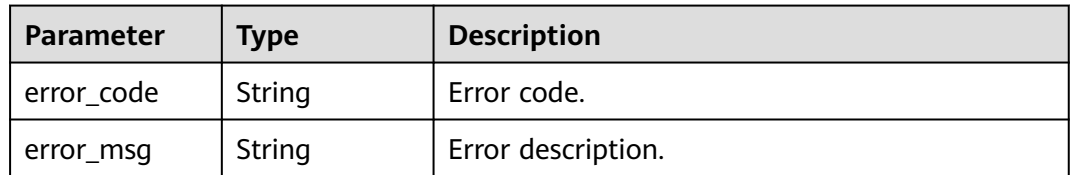

#### **Status code: 403**

**Table 4-203** Response body parameters

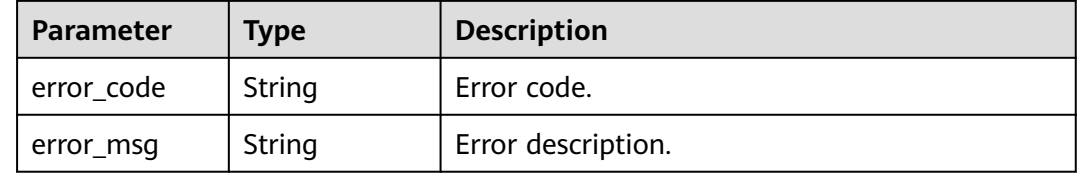

#### **Status code: 404**

**Table 4-204** Response body parameters

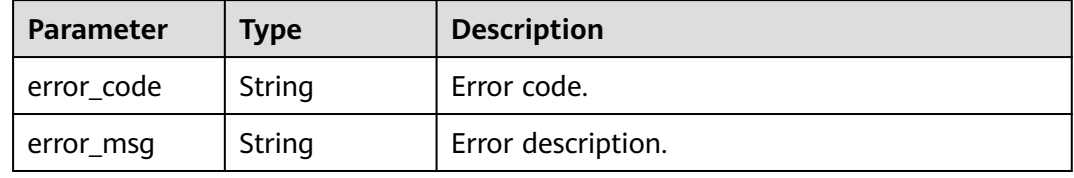

## **Example Requests**

DELETE https://{endpoint}/v2/ce8df55870164338a72d7e828a966a2a/rules/ 2965ed53fe804115816b781ab20fef3c/delete

# **Example Responses**

#### **Status code: 200**

Request succeeded.

{ "status" : true }

# **Status Codes**

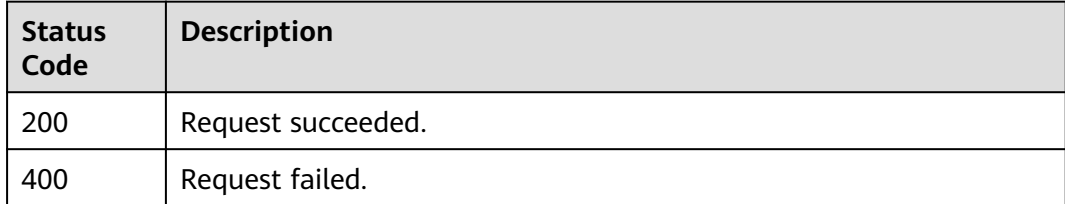

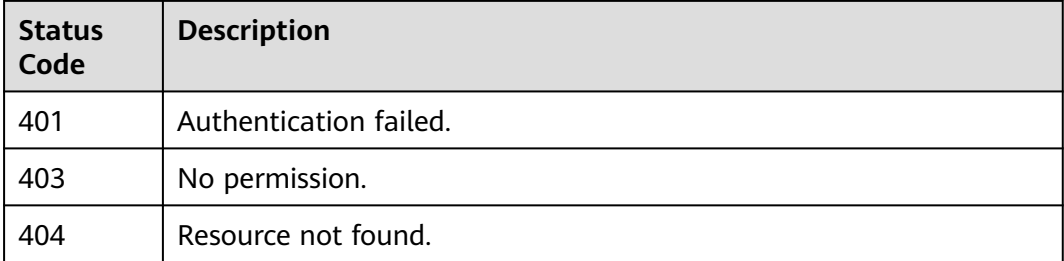

# **Error Codes**

See **[Error Codes](#page-462-0)**.

# **4.4.5 Creating a Rule**

# **Function**

This API is used to create a rule.

# **Calling Method**

For details, see **[Calling APIs](#page-9-0)**.

### **URI**

POST /v2/{domain\_id}/rules/create

#### **Table 4-205** Path Parameters

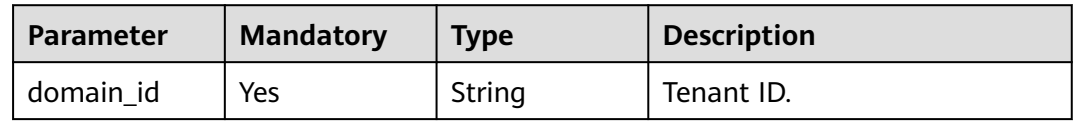

# **Request Parameters**

**Table 4-206** Request header parameters

| Parameter    | <b>Mandatory</b> | <b>Type</b> | <b>Description</b>                                                                                                    |
|--------------|------------------|-------------|----------------------------------------------------------------------------------------------------|
| X-Auth-Token | Yes              | String      | User token.                                                                                                    |
|              |                  |             | It can be obtained by calling<br>the IAM API used to obtain a<br>user token. The value of X-<br>Subject-Token in the response<br>header is the user token. |

| <b>Parameter</b> | <b>Mandatory</b> | <b>Type</b>                               | <b>Description</b>                             |
|------------------|------------------|-------------------------------------------|------------------------------------------------|
| type             | Yes              | String                                    | Type: Build, Gate, Deploy, Test,<br>and Normal |
| name             | Yes              | String                                    | Rule name.                                     |
| layout_conten    | Yes              | String                                    | Layout content.                                |
| plugin_id        | No.              | String                                    | Extension ID.                                  |
| plugin_name      | No.              | String                                    | Extension name.                                |
| plugin_version   | No.              | String                                    | Extension version.                             |
| content          | Yes.             | Array of<br><b>RuleContent</b><br>objects | Rule attribute group list.                     |

**Table 4-207** Request body parameters

#### **Table 4-208** RuleContent

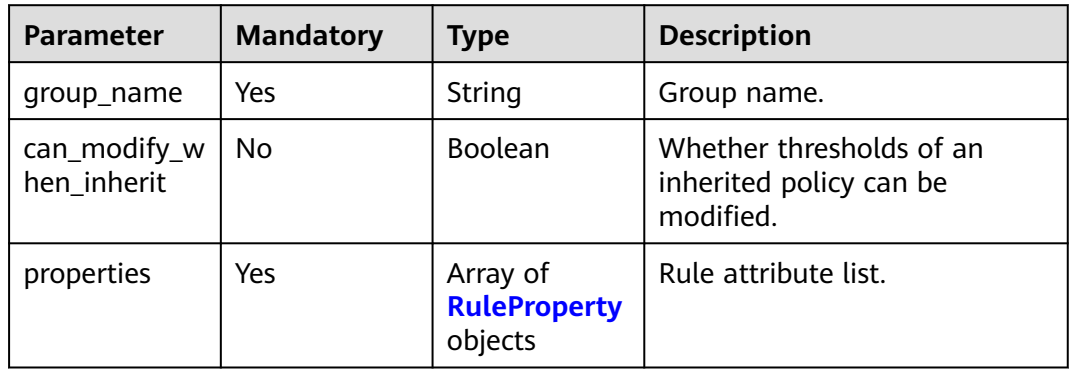

# **Table 4-209** RuleProperty

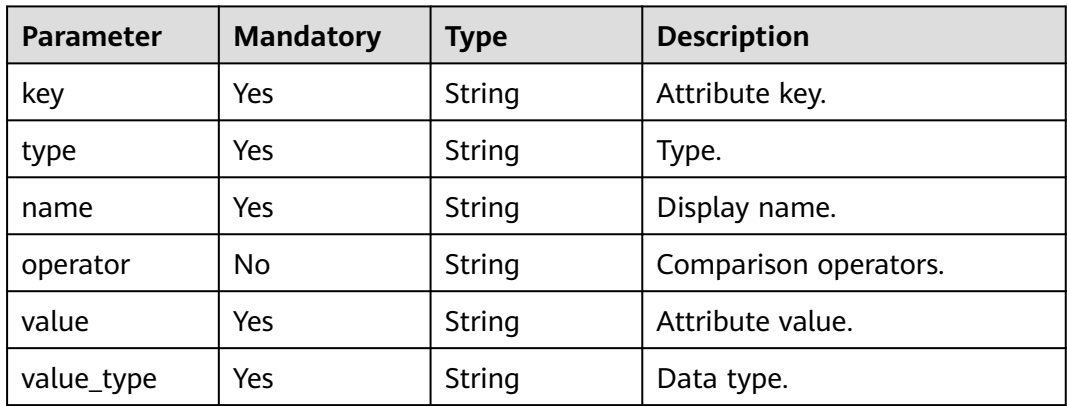

# **Response Parameters**

#### **Status code: 200**

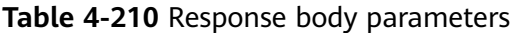

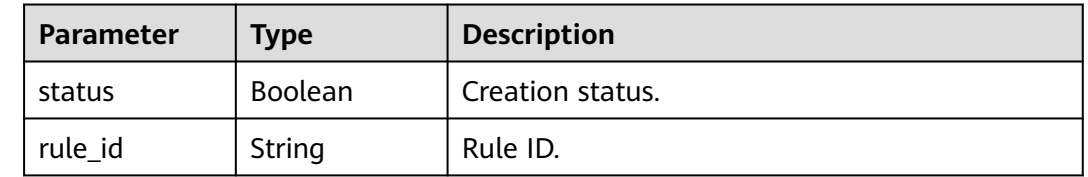

#### **Status code: 400**

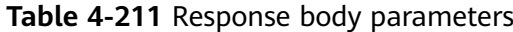

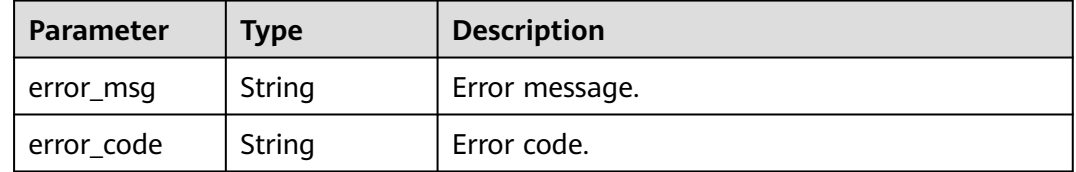

# **Example Requests**

POST https://{endpoint}/v2/ce8df55870164338a72d7e828a966a2a/rules/create

```
{
 "name" : "Creating a Rule - 20231020170337",
  "type" : "Build",
  "plugin_id" : "official_devcloud_cloudBuild",
 "plugin_name" : "official_devcloud_cloudBuild",
 "plugin_version" : "0.0.15",
 "layout_content" : "layout_content",
  "content" : [ {
   "group_name" : "MavenUnitTest",
   "properties" : [ {
    "key" : "build.PassRatio",
 "name" : "PassRatio",
 "type" : "judge",
    "operator" : "=",
    "value_type" : "float",
    "value" : "0.1"
 }, {
 "key" : "build.TotalCases",
 "name" : "TotalCases",
 "type" : "judge",
    "operator" : "=",
 "value_type" : "float",
 "value" : "0.1"
 }, {
 "key" : "build.CoverageRatio",
 "name" : "CoverageRatio",
 "type" : "judge",
    "operator" : "=",
 "value_type" : "float",
 "value" : "0.1"
   } ]
 } ]
}
```
# **Example Responses**

#### **Status code: 200**

**OK** 

```
{
  "status" : true,
  "rule_id" : "2965ed53fe804115816b781ab20fef3c"
}
```
# **SDK Sample Code**

The SDK sample code is as follows.

#### **Java**

package com.huaweicloud.sdk.test;

```
import com.huaweicloud.sdk.core.auth.ICredential;
import com.huaweicloud.sdk.core.auth.BasicCredentials;
import com.huaweicloud.sdk.core.exception.ConnectionException;
import com.huaweicloud.sdk.core.exception.RequestTimeoutException;
import com.huaweicloud.sdk.core.exception.ServiceResponseException;
import com.huaweicloud.sdk.codeartspipeline.v2.region.CodeArtsPipelineRegion;
import com.huaweicloud.sdk.codeartspipeline.v2.*;
import com.huaweicloud.sdk.codeartspipeline.v2.model.*;
import java.util.List;
import java.util.ArrayList;
public class CreateRuleSolution {
   public static void main(String[] args) {
      // The AK and SK used for authentication are hard-coded or stored in plaintext, which has great 
security risks. It is recommended that the AK and SK be stored in ciphertext in configuration files or 
environment variables and decrypted during use to ensure security.
      // In this example, AK and SK are stored in environment variables for authentication. Before running 
this example, set environment variables CLOUD_SDK_AK and CLOUD_SDK_SK in the local environment
      String ak = System.getenv("CLOUD_SDK_AK");
      String sk = System.getenv("CLOUD_SDK_SK");
      ICredential auth = new BasicCredentials()
           .withAk(ak)
           .withSk(sk);
      CodeArtsPipelineClient client = CodeArtsPipelineClient.newBuilder()
           .withCredential(auth)
            .withRegion(CodeArtsPipelineRegion.valueOf("<YOUR REGION>"))
            .build();
      CreateRuleRequest request = new CreateRuleRequest();
      CreateRuleReq body = new CreateRuleReq();
      List<RuleProperty> listContentProperties = new ArrayList<>();
      listContentProperties.add(
         new RuleProperty()
            .withKey("build.PassRatio")
            .withType("judge")
           .withName("PassRatio")
            .withOperator("=")
           .withValue("0.1")
           .withValueType("float")
      );
      listContentProperties.add(
         new RuleProperty()
           .withKey("build.TotalCases")
            .withType("judge")
```
.withName("TotalCases")

```
 .withOperator("=")
            .withValue("0.1")
           .withValueType("float")
      );
      listContentProperties.add(
        new RuleProperty()
           .withKey("build.CoverageRatio")
            .withType("judge")
            .withName("CoverageRatio")
           .withOperator("=")
            .withValue("0.1")
           .withValueType("float")
\hspace{1.6cm});
      List<RuleContent> listbodyContent = new ArrayList<>();
      listbodyContent.add(
        new RuleContent()
           .withGroupName("MavenUnitTest")
           .withProperties(listContentProperties)
\hspace{1.6cm});
      body.withContent(listbodyContent);
      body.withPluginVersion("0.0.15");
      body.withPluginName("official_devcloud_cloudBuild");
      body.withPluginId("official_devcloud_cloudBuild");
      body.withLayoutContent("layout_content");
      body.withName("Creating a Rule - 20231020170337");
      body.withType("Build");
      request.withBody(body);
      try {
         CreateRuleResponse response = client.createRule(request);
        System.out.println(response.toString());
      } catch (ConnectionException e) {
         e.printStackTrace();
      } catch (RequestTimeoutException e) {
         e.printStackTrace();
      } catch (ServiceResponseException e) {
        e.printStackTrace();
        System.out.println(e.getHttpStatusCode());
        System.out.println(e.getRequestId());
         System.out.println(e.getErrorCode());
        System.out.println(e.getErrorMsg());
      }
```
# **Python**

# coding: utf-8

import os

 } }

from huaweicloudsdkcore.auth.credentials import BasicCredentials from huaweicloudsdkcodeartspipeline.v2.region.codeartspipeline\_region import CodeArtsPipelineRegion from huaweicloudsdkcore.exceptions import exceptions from huaweicloudsdkcodeartspipeline.v2 import \*

if \_\_name\_\_ == "\_\_main\_\_":

 # The AK and SK used for authentication are hard-coded or stored in plaintext, which has great security risks. It is recommended that the AK and SK be stored in ciphertext in configuration files or environment variables and decrypted during use to ensure security.

 # In this example, AK and SK are stored in environment variables for authentication. Before running this example, set environment variables CLOUD\_SDK\_AK and CLOUD\_SDK\_SK in the local environment

```
 ak = os.environ["CLOUD_SDK_AK"]
 sk = os.environ["CLOUD_SDK_SK"]
 credentials = BasicCredentials(ak, sk)
 client = CodeArtsPipelineClient.new_builder() \
    .with_credentials(credentials) \
    .with_region(CodeArtsPipelineRegion.value_of("<YOUR REGION>")) \
   .build()
```

```
 try:
      request = CreateRuleRequest()
      listPropertiesContent = [
         RuleProperty(
            key="build.PassRatio",
            type="judge",
            name="PassRatio",
            operator="=",
            value="0.1",
            value_type="float"
\qquad \qquad),
         RuleProperty(
            key="build.TotalCases",
            type="judge",
            name="TotalCases",
            operator="=",
           value="0.1"
            value_type="float"
        \lambda RuleProperty(
            key="build.CoverageRatio",
            type="judge",
            name="CoverageRatio",
            operator="=",
           value="0.1"
           value_type="float"
         )
\blacksquare listContentbody = [
         RuleContent(
            group_name="MavenUnitTest",
            properties=listPropertiesContent
         )
      ]
      request.body = CreateRuleReq(
         content=listContentbody,
         plugin_version="0.0.15",
        plugin_name="official_devcloud_cloudBuild",
         plugin_id="official_devcloud_cloudBuild",
         layout_content="layout_content",
         name="Creating a Rule - 20231020170337",
         type="Build"
\qquad \qquad response = client.create_rule(request)
      print(response)
   except exceptions.ClientRequestException as e:
      print(e.status_code)
      print(e.request_id)
      print(e.error_code)
      print(e.error_msg)
```
#### **Go**

#### package main

#### import ( "fmt"

)

 "github.com/huaweicloud/huaweicloud-sdk-go-v3/core/auth/basic" codeartspipeline "github.com/huaweicloud/huaweicloud-sdk-go-v3/services/codeartspipeline/v2" "github.com/huaweicloud/huaweicloud-sdk-go-v3/services/codeartspipeline/v2/model" region "github.com/huaweicloud/huaweicloud-sdk-go-v3/services/codeartspipeline/v2/region"

#### func main() {

 // The AK and SK used for authentication are hard-coded or stored in plaintext, which has great security risks. It is recommended that the AK and SK be stored in ciphertext in configuration files or environment variables and decrypted during use to ensure security.

// In this example, AK and SK are stored in environment variables for authentication. Before running this

```
example, set environment variables CLOUD_SDK_AK and CLOUD_SDK_SK in the local environment
   ak := os.Getenv("CLOUD_SDK_AK")
   sk := os.Getenv("CLOUD_SDK_SK")
   auth := basic.NewCredentialsBuilder().
      WithAk(ak).
      WithSk(sk).
      Build()
   client := codeartspipeline.NewCodeArtsPipelineClient(
      codeartspipeline.CodeArtsPipelineClientBuilder().
         WithRegion(region.ValueOf("<YOUR REGION>")).
         WithCredential(auth).
         Build())
   request := &model.CreateRuleRequest{}
   operatorProperties:= "="
   operatorProperties1:= "="
   operatorProperties2:= "="
   var listPropertiesContent = []model.RuleProperty{
      {
         Key: "build.PassRatio",
         Type: "judge",
         Name: "PassRatio",
         Operator: &operatorProperties,
         Value: "0.1",
         ValueType: "float",
      },
      {
         Key: "build.TotalCases",
         Type: "judge",
         Name: "TotalCases",
         Operator: &operatorProperties1,
         Value: "0.1",
         ValueType: "float",
      },
      {
         Key: "build.CoverageRatio",
 Type: "judge",
 Name: "CoverageRatio",
         Operator: &operatorProperties2,
         Value: "0.1",
         ValueType: "float",
      },
   }
   var listContentbody = []model.RuleContent{
      {
         GroupName: "MavenUnitTest",
         Properties: listPropertiesContent,
      },
   }
   pluginVersionCreateRuleReq:= "0.0.15"
   pluginNameCreateRuleReq:= "official_devcloud_cloudBuild"
   pluginIdCreateRuleReq:= "official_devcloud_cloudBuild"
   request.Body = &model.CreateRuleReq{
      Content: listContentbody,
      PluginVersion: &pluginVersionCreateRuleReq,
      PluginName: &pluginNameCreateRuleReq,
      PluginId: &pluginIdCreateRuleReq,
     LayoutContent: "layout_content"
      Name: "Creating a Rule - 20231020170337",
      Type: "Build",
   }
   response, err := client.CreateRule(request)
  if err == nil fmt.Printf("%+v\n", response)
   } else {
      fmt.Println(err)
```
}

}

# **More**

For SDK sample code of more programming languages, see the Sample Code tab in **[API Explorer](https://console-intl.huaweicloud.com/apiexplorer/#/openapi/CodeArtsPipeline/sdk?api=CreateRule)**. SDK sample code can be automatically generated.

# **Status Codes**

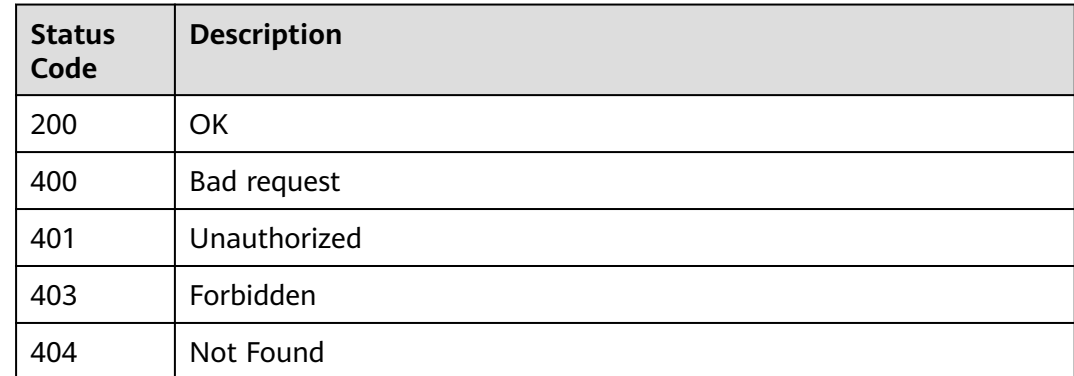

# **Error Codes**

See **[Error Codes](#page-462-0)**.

# **4.5 Tenant-level Policy Management**

# **4.5.1 Creating a Policy**

# **Function**

This API is used to create a policy.

# **Calling Method**

For details, see **[Calling APIs](#page-9-0)**.

# **URI**

POST /v2/{domain\_id}/tenant/rule-sets/create

#### **Table 4-212** Path Parameters

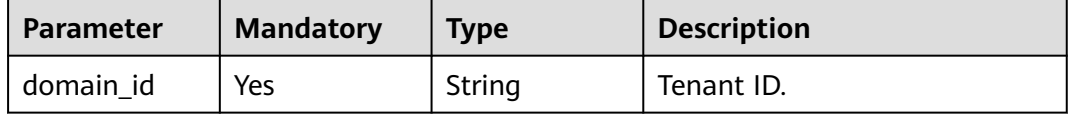

# **Request Parameters**

**Table 4-213** Request header parameters

| <b>Parameter</b> | <b>Mandatory</b> | Type   | <b>Description</b>                                                                                                    |
|------------------|------------------|--------|----------------------------------------------------------------------------------------------------|
| X-Auth-Token     | Yes              | String | User token.                                                                                                    |
|                  |                  |        | It can be obtained by calling<br>the IAM API used to obtain a<br>user token. The value of X-<br>Subject-Token in the response<br>header is the user token. |

### **Table 4-214** Request body parameters

| Parameter | <b>Mandatory</b> | <b>Type</b>                                           | <b>Description</b> |
|-----------|------------------|-------------------------------------------------------|--------------------|
| name      | Yes              | String                                                | Policy name.       |
| rules     | Yes              | Array of<br><b>RequestRuleI</b><br>nstance<br>objects | Rule list.         |

**Table 4-215** RequestRuleInstance

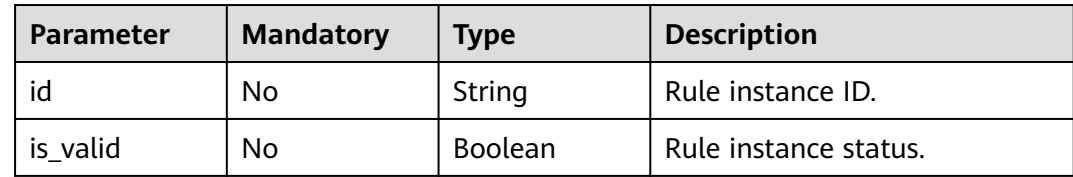

# **Response Parameters**

#### **Status code: 200**

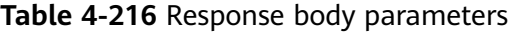

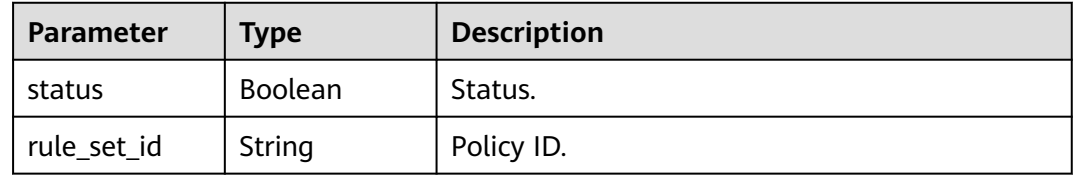

#### **Status code: 400**

| <b>Parameter</b> | <b>Type</b> | <b>Description</b> |
|------------------|-------------|--------------------|
| error_msg        | String      | Error message.     |
| error_code       | String      | Error code.        |

**Table 4-217** Response body parameters

### **Example Requests**

POST https://{endpoint}/v2/ce8df55870164338a72d7e828a966a2a/tenant/rule-sets/create

```
{
  "name" : "Creating a Policy - 20231020171008",
  "rules" : [ {
   "id" : "425eba0deaf04596a74cf7967d7fc04d",
   "is_valid" : true
  } ]
}
```
# **Example Responses**

#### **Status code: 200**

OK

```
{
  "status" : true,
  "rule_set_id" : "9e0145159fdd49238aa1fcdd5b8239f9"
}
```
# **SDK Sample Code**

The SDK sample code is as follows.

#### **Java**

package com.huaweicloud.sdk.test;

```
import com.huaweicloud.sdk.core.auth.ICredential;
import com.huaweicloud.sdk.core.auth.BasicCredentials;
import com.huaweicloud.sdk.core.exception.ConnectionException;
import com.huaweicloud.sdk.core.exception.RequestTimeoutException;
import com.huaweicloud.sdk.core.exception.ServiceResponseException;
import com.huaweicloud.sdk.codeartspipeline.v2.region.CodeArtsPipelineRegion;
import com.huaweicloud.sdk.codeartspipeline.v2.*;
import com.huaweicloud.sdk.codeartspipeline.v2.model.*;
import java.util.List;
import java.util.ArrayList;
public class CreateStrategySolution {
   public static void main(String[] args) {
      // The AK and SK used for authentication are hard-coded or stored in plaintext, which has great 
security risks. It is recommended that the AK and SK be stored in ciphertext in configuration files or 
environment variables and decrypted during use to ensure security.
      // In this example, AK and SK are stored in environment variables for authentication. Before running 
this example, set environment variables CLOUD_SDK_AK and CLOUD_SDK_SK in the local environment
      String ak = System.getenv("CLOUD_SDK_AK");
      String sk = System.getenv("CLOUD_SDK_SK");
      ICredential auth = new BasicCredentials()
```

```
 .withAk(ak)
         .withSk(sk);
    CodeArtsPipelineClient client = CodeArtsPipelineClient.newBuilder()
         .withCredential(auth)
         .withRegion(CodeArtsPipelineRegion.valueOf("<YOUR REGION>"))
         .build();
    CreateStrategyRequest request = new CreateStrategyRequest();
    CreateRuleSetReq body = new CreateRuleSetReq();
   List<RequestRuleInstance> listbodyRules = new ArrayList<>();
   listbodyRules.add(
      new RequestRuleInstance()
         .withId("425eba0deaf04596a74cf7967d7fc04d")
         .withIsValid(true)
    );
   body.withRules(listbodyRules);
    body.withName("Creating a Policy - 20231020171008");
    request.withBody(body);
    try {
      CreateStrategyResponse response = client.createStrategy(request);
      System.out.println(response.toString());
   } catch (ConnectionException e) {
      e.printStackTrace();
    } catch (RequestTimeoutException e) {
      e.printStackTrace();
   } catch (ServiceResponseException e) {
      e.printStackTrace();
      System.out.println(e.getHttpStatusCode());
      System.out.println(e.getRequestId());
      System.out.println(e.getErrorCode());
      System.out.println(e.getErrorMsg());
   }
 }
```
# **Python**

# coding: utf-8

```
import os
```
]

}

```
from huaweicloudsdkcore.auth.credentials import BasicCredentials
from huaweicloudsdkcodeartspipeline.v2.region.codeartspipeline_region import CodeArtsPipelineRegion
from huaweicloudsdkcore.exceptions import exceptions
from huaweicloudsdkcodeartspipeline.v2 import *
```
 $if __name__ == '__main__":$  # The AK and SK used for authentication are hard-coded or stored in plaintext, which has great security risks. It is recommended that the AK and SK be stored in ciphertext in configuration files or environment variables and decrypted during use to ensure security.

 # In this example, AK and SK are stored in environment variables for authentication. Before running this example, set environment variables CLOUD\_SDK\_AK and CLOUD\_SDK\_SK in the local environment

```
ak = os.environ["CLOUD_SDK_AK"]
 sk = os.environ["CLOUD_SDK_SK"]
 credentials = BasicCredentials(ak, sk)
```

```
 client = CodeArtsPipelineClient.new_builder() \
   .with_credentials(credentials) \
    .with_region(CodeArtsPipelineRegion.value_of("<YOUR REGION>")) \
   .build()
 try:
   request = CreateStrategyRequest()
  listRulesbody = \int RequestRuleInstance(
         id="425eba0deaf04596a74cf7967d7fc04d",
         is_valid=True
      )
```

```
 request.body = CreateRuleSetReq(
         rules=listRulesbody,
         name="Creating a Policy - 20231020171008"
\qquad \qquad response = client.create_strategy(request)
      print(response)
   except exceptions.ClientRequestException as e:
      print(e.status_code)
      print(e.request_id)
      print(e.error_code)
      print(e.error_msg)
```
### **Go**

```
package main
import (
   .<br>"fmt'
   "github.com/huaweicloud/huaweicloud-sdk-go-v3/core/auth/basic"
   codeartspipeline "github.com/huaweicloud/huaweicloud-sdk-go-v3/services/codeartspipeline/v2"
   "github.com/huaweicloud/huaweicloud-sdk-go-v3/services/codeartspipeline/v2/model"
   region "github.com/huaweicloud/huaweicloud-sdk-go-v3/services/codeartspipeline/v2/region"
)
func main() {
   // The AK and SK used for authentication are hard-coded or stored in plaintext, which has great security 
risks. It is recommended that the AK and SK be stored in ciphertext in configuration files or environment 
variables and decrypted during use to ensure security.
   // In this example, AK and SK are stored in environment variables for authentication. Before running this 
example, set environment variables CLOUD_SDK_AK and CLOUD_SDK_SK in the local environment
   ak := os.Getenv("CLOUD_SDK_AK")
   sk := os.Getenv("CLOUD_SDK_SK")
   auth := basic.NewCredentialsBuilder().
      WithAk(ak).
      WithSk(sk).
      Build()
   client := codeartspipeline.NewCodeArtsPipelineClient(
      codeartspipeline.CodeArtsPipelineClientBuilder().
        WithRegion(region.ValueOf("<YOUR REGION>")).
        WithCredential(auth).
        Build())
   request := &model.CreateStrategyRequest{}
   idRules:= "425eba0deaf04596a74cf7967d7fc04d"
   isValidRules:= true
   var listRulesbody = []model.RequestRuleInstance{
      {
        Id: &idRules,
        IsValid: &isValidRules,
      },
   }
```
request.Body = &model.CreateRuleSetReq{

response, err := client.CreateStrategy(request)

fmt.Printf("%+v\n", response)

Name: "Creating a Policy - 20231020171008",

Rules: listRulesbody,

}

if  $err == nil$ 

fmt.Println(err)

} else {

 } }

# **More**

For SDK sample code of more programming languages, see the Sample Code tab in **[API Explorer](https://console-intl.huaweicloud.com/apiexplorer/#/openapi/CodeArtsPipeline/sdk?api=CreateStrategy)**. SDK sample code can be automatically generated.

# **Status Codes**

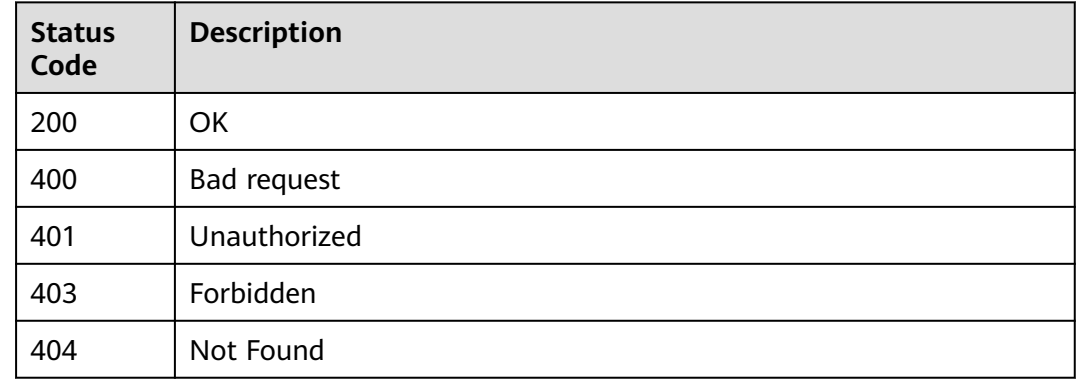

# **Error Codes**

See **[Error Codes](#page-462-0)**.

# **4.5.2 Modifying a Policy**

# **Function**

This API is used to modify a policy.

# **Calling Method**

For details, see **[Calling APIs](#page-9-0)**.

# **URI**

PUT /v2/{domain\_id}/tenant/rule-sets/{rule\_set\_id}/update

#### **Table 4-218** Path Parameters

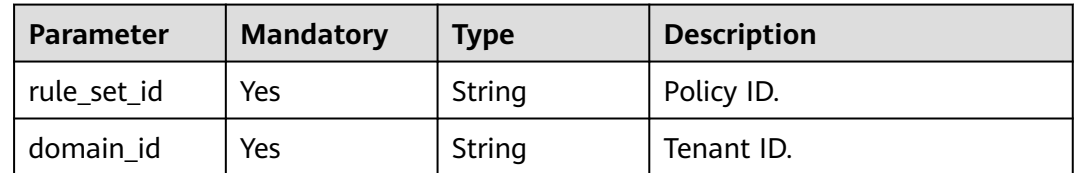

# **Request Parameters**

**Table 4-219** Request header parameters

| <b>Parameter</b> | <b>Mandatory</b> | <b>Type</b> | <b>Description</b>                                                                                                    |
|------------------|------------------|-------------|----------------------------------------------------------------------------------------------------|
| X-Auth-Token     | Yes.             | String      | User token.                                                                                                    |
|                  |                  |             | It can be obtained by calling<br>the IAM API used to obtain a<br>user token. The value of X-<br>Subject-Token in the response<br>header is the user token. |

#### **Table 4-220** Request body parameters

| Parameter | <b>Mandatory</b> | <b>Type</b>                                          | <b>Description</b>           |
|-----------|------------------|------------------------------------------------------|------------------------------|
| name      | Yes              | String                                               | Rule template instance name. |
| rules     | No               | Array of<br><b>UpdateRuleI</b><br>nstance<br>objects | Rule instance list.          |

**Table 4-221** UpdateRuleInstance

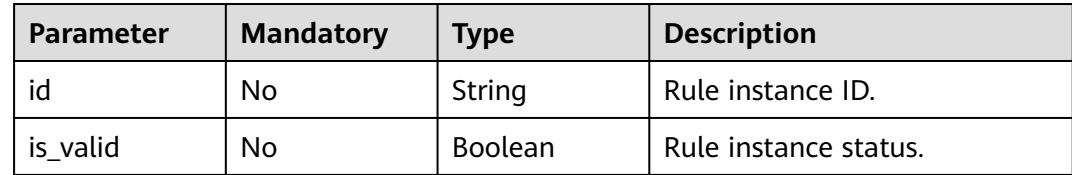

# **Response Parameters**

#### **Status code: 200**

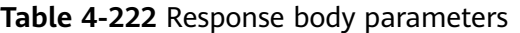

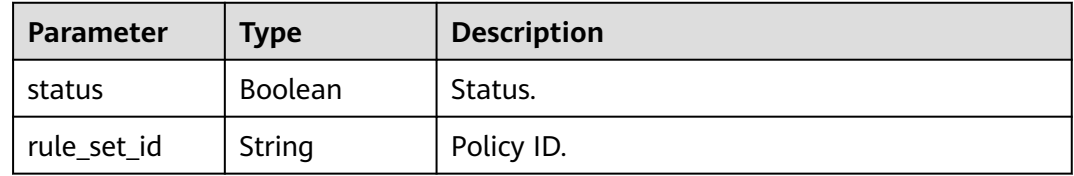

#### **Status code: 400**

| <b>Parameter</b> | <b>Type</b> | <b>Description</b> |
|------------------|-------------|--------------------|
| error_msg        | String      | Error message.     |
| error_code       | String      | Error code.        |

**Table 4-223** Response body parameters

#### **Example Requests**

```
PUT https://{endpoint}/v2/ce8df55870164338a72d7e828a966a2a/tenant/rule-sets/
6cb18ee5ca1c48caa335706e0e5ee288/update
{
  "name" : "Create a tenant-level policy.",
  "rules" : [ {
   "id" : "097f315044244c9193f1e3f1fba7979d",
   "is_valid" : true
  }, {
   "id" : "80cfcff078074b8aa7951d7b67b3137b",
   "is_valid" : true
 } ]
}
```
# **Example Responses**

#### **Status code: 200**

**OK** 

```
{
  "status" : true,
  "rule_set_id" : "6cb18ee5ca1c48caa335706e0e5ee288"
}
```
# **SDK Sample Code**

The SDK sample code is as follows.

#### **Java**

package com.huaweicloud.sdk.test;

```
import com.huaweicloud.sdk.core.auth.ICredential;
import com.huaweicloud.sdk.core.auth.BasicCredentials;
import com.huaweicloud.sdk.core.exception.ConnectionException;
import com.huaweicloud.sdk.core.exception.RequestTimeoutException;
import com.huaweicloud.sdk.core.exception.ServiceResponseException;
import com.huaweicloud.sdk.codeartspipeline.v2.region.CodeArtsPipelineRegion;
import com.huaweicloud.sdk.codeartspipeline.v2.*;
import com.huaweicloud.sdk.codeartspipeline.v2.model.*;
```
import java.util.List; import java.util.ArrayList;

public class UpdateStrategySolution {

public static void main(String[] args) {

 // The AK and SK used for authentication are hard-coded or stored in plaintext, which has great security risks. It is recommended that the AK and SK be stored in ciphertext in configuration files or environment variables and decrypted during use to ensure security.

 // In this example, AK and SK are stored in environment variables for authentication. Before running this example, set environment variables CLOUD\_SDK\_AK and CLOUD\_SDK\_SK in the local environment

```
 String ak = System.getenv("CLOUD_SDK_AK");
      String sk = System.getenv("CLOUD_SDK_SK");
      ICredential auth = new BasicCredentials()
           .withAk(ak)
           .withSk(sk);
      CodeArtsPipelineClient client = CodeArtsPipelineClient.newBuilder()
           .withCredential(auth)
           .withRegion(CodeArtsPipelineRegion.valueOf("<YOUR REGION>"))
           .build();
      UpdateStrategyRequest request = new UpdateStrategyRequest();
      UpdateRuleSetReq body = new UpdateRuleSetReq();
      List<UpdateRuleInstance> listbodyRules = new ArrayList<>();
      listbodyRules.add(
        new UpdateRuleInstance()
           .withId("097f315044244c9193f1e3f1fba7979d")
           .withIsValid(true)
\hspace{1.6cm});
      listbodyRules.add(
        new UpdateRuleInstance()
           .withId("80cfcff078074b8aa7951d7b67b3137b")
           .withIsValid(true)
\hspace{1.6cm});
      body.withRules(listbodyRules);
      body.withName("Create a tenant-level policy.");
      request.withBody(body);
      try {
         UpdateStrategyResponse response = client.updateStrategy(request);
        System.out.println(response.toString());
      } catch (ConnectionException e) {
         e.printStackTrace();
      } catch (RequestTimeoutException e) {
         e.printStackTrace();
      } catch (ServiceResponseException e) {
        e.printStackTrace();
        System.out.println(e.getHttpStatusCode());
        System.out.println(e.getRequestId());
         System.out.println(e.getErrorCode());
        System.out.println(e.getErrorMsg());
      }
   }
```

```
}
```
# **Python**

# coding: utf-8

import os

from huaweicloudsdkcore.auth.credentials import BasicCredentials from huaweicloudsdkcodeartspipeline.v2.region.codeartspipeline\_region import CodeArtsPipelineRegion from huaweicloudsdkcore.exceptions import exceptions from huaweicloudsdkcodeartspipeline.v2 import \*

if \_\_name\_\_ == "\_\_main\_\_":

 # The AK and SK used for authentication are hard-coded or stored in plaintext, which has great security risks. It is recommended that the AK and SK be stored in ciphertext in configuration files or environment variables and decrypted during use to ensure security.

 # In this example, AK and SK are stored in environment variables for authentication. Before running this example, set environment variables CLOUD\_SDK\_AK and CLOUD\_SDK\_SK in the local environment

```
 ak = os.environ["CLOUD_SDK_AK"]
 sk = os.environ["CLOUD_SDK_SK"]
 credentials = BasicCredentials(ak, sk)
 client = CodeArtsPipelineClient.new_builder() \
    .with_credentials(credentials) \
    .with_region(CodeArtsPipelineRegion.value_of("<YOUR REGION>")) \
   .build()
```

```
 try:
      request = UpdateStrategyRequest()
      listRulesbody = [
         UpdateRuleInstance(
            id="097f315044244c9193f1e3f1fba7979d",
            is_valid=True
\qquad \qquad),
         UpdateRuleInstance(
            id="80cfcff078074b8aa7951d7b67b3137b",
           is_valid=True
         )
      ]
      request.body = UpdateRuleSetReq(
         rules=listRulesbody,
         name="Create a tenant-level policy."
\qquad \qquad response = client.update_strategy(request)
      print(response)
   except exceptions.ClientRequestException as e:
      print(e.status_code)
      print(e.request_id)
      print(e.error_code)
      print(e.error_msg)
```
#### **Go**

package main

#### import (

)

```
 "fmt"
 "github.com/huaweicloud/huaweicloud-sdk-go-v3/core/auth/basic"
 codeartspipeline "github.com/huaweicloud/huaweicloud-sdk-go-v3/services/codeartspipeline/v2"
 "github.com/huaweicloud/huaweicloud-sdk-go-v3/services/codeartspipeline/v2/model"
 region "github.com/huaweicloud/huaweicloud-sdk-go-v3/services/codeartspipeline/v2/region"
```
#### func main() {

 // The AK and SK used for authentication are hard-coded or stored in plaintext, which has great security risks. It is recommended that the AK and SK be stored in ciphertext in configuration files or environment variables and decrypted during use to ensure security.

 // In this example, AK and SK are stored in environment variables for authentication. Before running this example, set environment variables CLOUD\_SDK\_AK and CLOUD\_SDK\_SK in the local environment ak := os.Getenv("CLOUD\_SDK\_AK")

```
 sk := os.Getenv("CLOUD_SDK_SK")
 auth := basic.NewCredentialsBuilder().
   WithAk(ak).
   WithSk(sk).
   Build()
 client := codeartspipeline.NewCodeArtsPipelineClient(
   codeartspipeline.CodeArtsPipelineClientBuilder().
      WithRegion(region.ValueOf("<YOUR REGION>")).
      WithCredential(auth).
      Build())
 request := &model.UpdateStrategyRequest{}
 idRules:= "097f315044244c9193f1e3f1fba7979d"
 isValidRules:= true
 idRules1:= "80cfcff078074b8aa7951d7b67b3137b"
 isValidRules1:= true
var listRulesbody = []model.UpdateRuleInstance{
   {
      Id: &idRules,
      IsValid: &isValidRules,
   },
   {
      Id: &idRules1,
```

```
 IsValid: &isValidRules1,
      },
   }
   request.Body = &model.UpdateRuleSetReq{
      Rules: &listRulesbody,
      Name: "Create a tenant-level policy.",
   }
   response, err := client.UpdateStrategy(request)
  if err == nil fmt.Printf("%+v\n", response)
   } else {
      fmt.Println(err)
   }
}
```
# **More**

For SDK sample code of more programming languages, see the Sample Code tab in **[API Explorer](https://console-intl.huaweicloud.com/apiexplorer/#/openapi/CodeArtsPipeline/sdk?api=UpdateStrategy)**. SDK sample code can be automatically generated.

# **Status Codes**

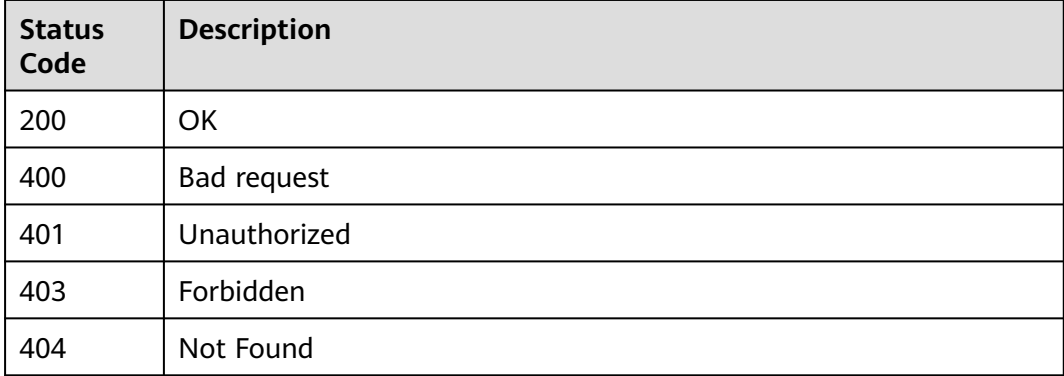

# **Error Codes**

See **[Error Codes](#page-462-0)**.

# **4.5.3 Obtaining Policy Details**

## **Function**

This API is used to obtain policy details.

# **Calling Method**

For details, see **[Calling APIs](#page-9-0)**.

# **URI**

GET /v2/{domain\_id}/tenant/rule-sets/{rule\_set\_id}/detail

**Table 4-224** Path Parameters

| <b>Parameter</b> | <b>Mandatory</b> | <b>Type</b> | <b>Description</b> |
|------------------|------------------|-------------|--------------------|
| rule_set_id      | Yes              | String      | Policy ID.         |
| domain id        | Yes              | String      | Tenant ID.         |

#### **Table 4-225** Query Parameters

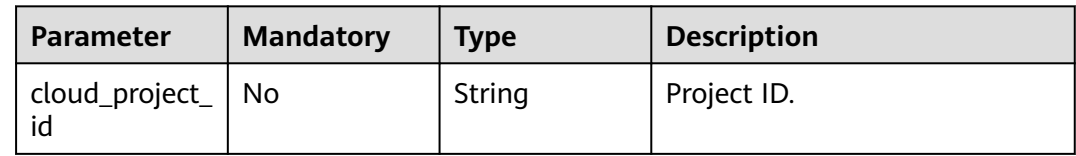

# **Request Parameters**

#### **Table 4-226** Request header parameters

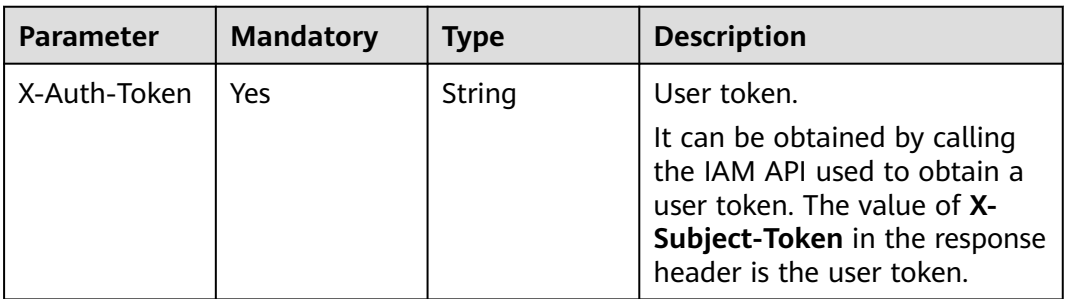

# **Response Parameters**

#### **Status code: 200**

#### **Table 4-227** Response body parameters

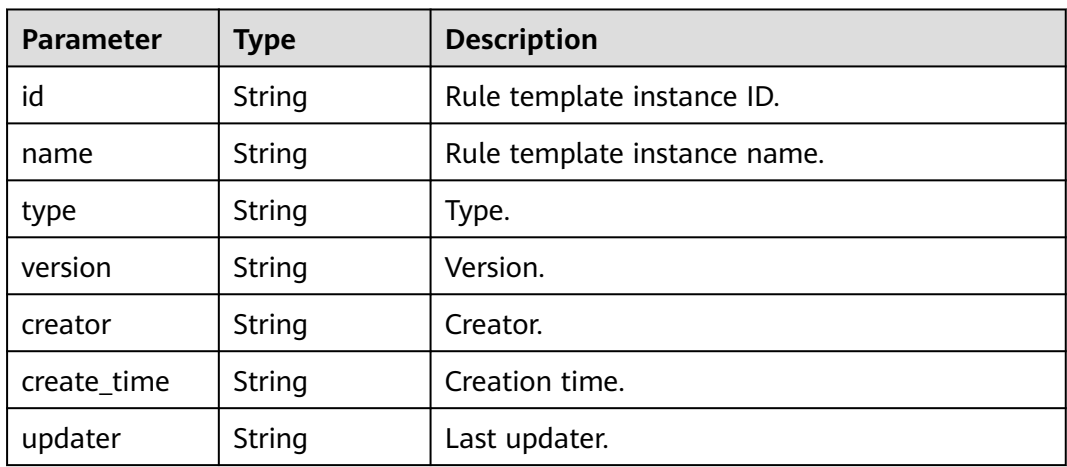

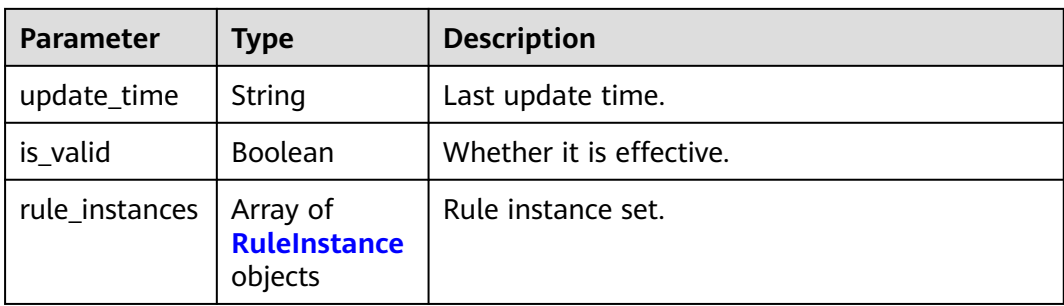

#### **Table 4-228** RuleInstance

| <b>Parameter</b> | <b>Type</b>                                                  | <b>Description</b>                         |
|------------------|--------------------------------------------------------------|--------------------------------------------|
| id               | <b>String</b>                                                | Rule instance ID.                          |
| type             | String                                                       | Rule type ID.                              |
| name             | String                                                       | Rule name.                                 |
| version          | String                                                       | Rule version.                              |
| plugin_id        | String                                                       | Extension ID.                              |
| plugin_name      | String                                                       | Extension name.                            |
| plugin_version   | String                                                       | Extension version.                         |
| is_valid         | <b>Boolean</b>                                               | Whether it is effective.                   |
| editable         | <b>Boolean</b>                                               | Editable or not.                           |
| content          | Array of<br><b>RuleInstance</b><br><b>Content</b><br>objects | Rule attribute list.                       |
| parent           | <b>RuleSet</b><br>object                                     | Basic information of parent rule template. |

**Table 4-229** RuleInstanceContent

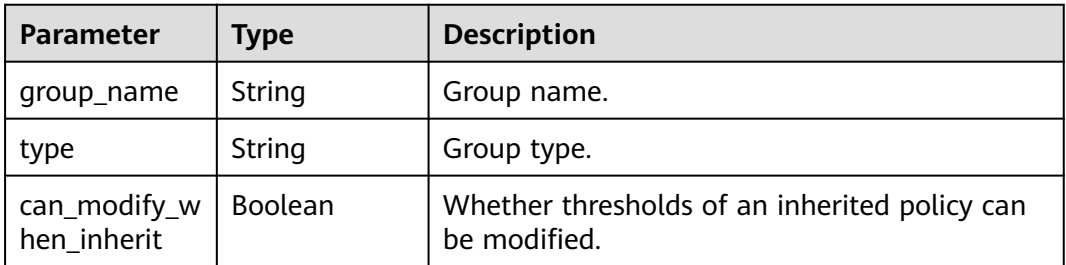

<span id="page-208-0"></span>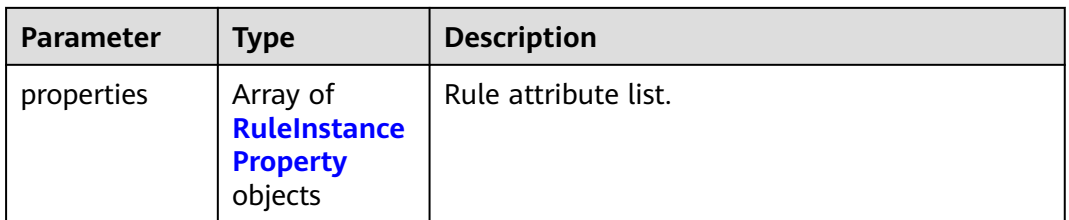

## **Table 4-230** RuleInstanceProperty

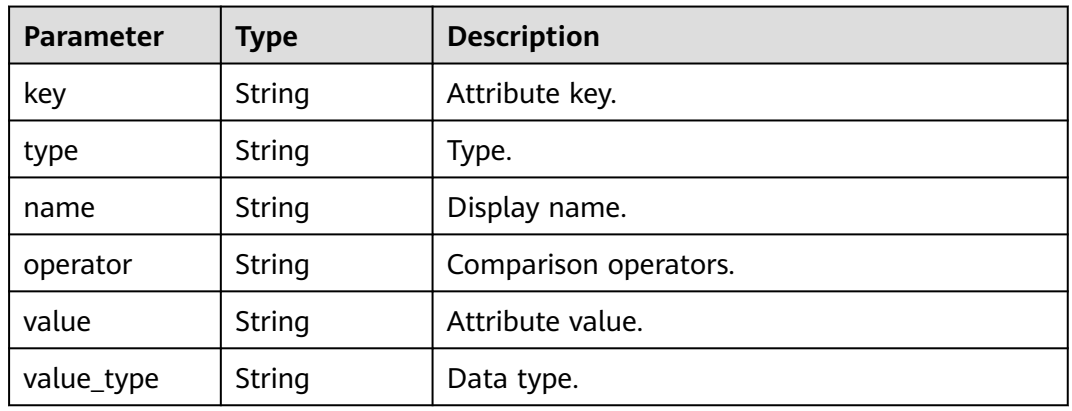

## **Table 4-231** RuleSet

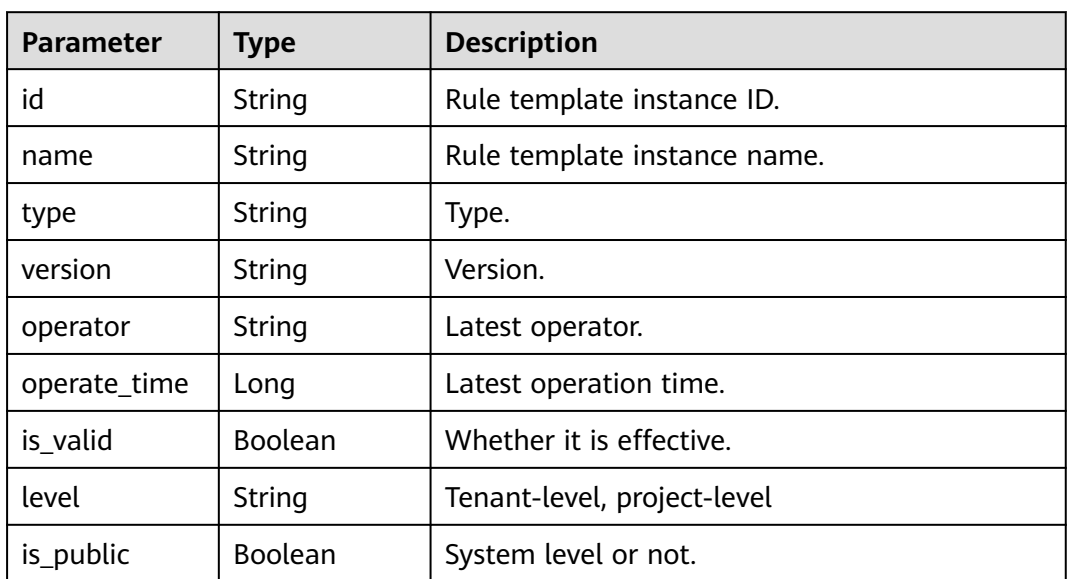

### **Status code: 400**

| Parameter  | <b>Type</b> | <b>Description</b> |
|------------|-------------|--------------------|
| error_msg  | String      | Error message.     |
| error_code | String      | Error code.        |

**Table 4-232** Response body parameters

#### **Example Requests**

GET https://{endpoint}/v2/ce8df55870164338a72d7e828a966a2a/tenant/rule-sets/ 6cb18ee5ca1c48caa335706e0e5ee288/detail?cloud\_project\_id=

# **Example Responses**

#### **Status code: 200**

#### **OK**

{

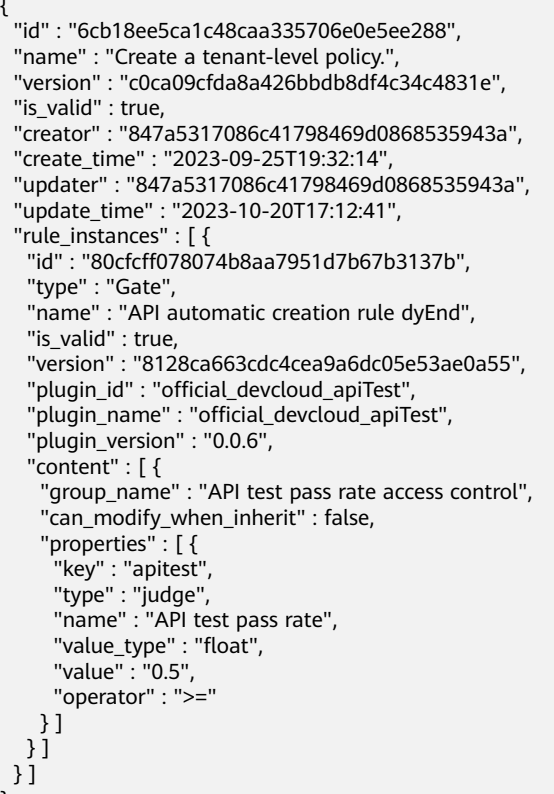

# **SDK Sample Code**

}

The SDK sample code is as follows.

**Java**

package com.huaweicloud.sdk.test;

import com.huaweicloud.sdk.core.auth.ICredential; import com.huaweicloud.sdk.core.auth.BasicCredentials; import com.huaweicloud.sdk.core.exception.ConnectionException;

```
import com.huaweicloud.sdk.core.exception.RequestTimeoutException;
import com.huaweicloud.sdk.core.exception.ServiceResponseException;
import com.huaweicloud.sdk.codeartspipeline.v2.region.CodeArtsPipelineRegion;
import com.huaweicloud.sdk.codeartspipeline.v2.*;
import com.huaweicloud.sdk.codeartspipeline.v2.model.*;
public class ShowStrategySolution {
   public static void main(String[] args) {
      // The AK and SK used for authentication are hard-coded or stored in plaintext, which has great 
security risks. It is recommended that the AK and SK be stored in ciphertext in configuration files or 
environment variables and decrypted during use to ensure security.
      // In this example, AK and SK are stored in environment variables for authentication. Before running 
this example, set environment variables CLOUD_SDK_AK and CLOUD_SDK_SK in the local environment
      String ak = System.getenv("CLOUD_SDK_AK");
      String sk = System.getenv("CLOUD_SDK_SK");
      ICredential auth = new BasicCredentials()
           .withAk(ak)
           .withSk(sk);
      CodeArtsPipelineClient client = CodeArtsPipelineClient.newBuilder()
           .withCredential(auth)
           .withRegion(CodeArtsPipelineRegion.valueOf("<YOUR REGION>"))
            .build();
      ShowStrategyRequest request = new ShowStrategyRequest();
      request.withCloudProjectId("<cloud_project_id>");
      try {
         ShowStrategyResponse response = client.showStrategy(request);
         System.out.println(response.toString());
      } catch (ConnectionException e) {
         e.printStackTrace();
      } catch (RequestTimeoutException e) {
         e.printStackTrace();
      } catch (ServiceResponseException e) {
         e.printStackTrace();
         System.out.println(e.getHttpStatusCode());
         System.out.println(e.getRequestId());
         System.out.println(e.getErrorCode());
         System.out.println(e.getErrorMsg());
      }
   }
}
```
# **Python**

# coding: utf-8

import os

from huaweicloudsdkcore.auth.credentials import BasicCredentials from huaweicloudsdkcodeartspipeline.v2.region.codeartspipeline\_region import CodeArtsPipelineRegion from huaweicloudsdkcore.exceptions import exceptions from huaweicloudsdkcodeartspipeline.v2 import \*

 $if$  \_name\_ == "\_main\_":

 # The AK and SK used for authentication are hard-coded or stored in plaintext, which has great security risks. It is recommended that the AK and SK be stored in ciphertext in configuration files or environment variables and decrypted during use to ensure security.

 # In this example, AK and SK are stored in environment variables for authentication. Before running this example, set environment variables CLOUD\_SDK\_AK and CLOUD\_SDK\_SK in the local environment

```
 ak = os.environ["CLOUD_SDK_AK"]
 sk = os.environ["CLOUD_SDK_SK"]
   credentials = BasicCredentials(ak, sk)
```
 client = CodeArtsPipelineClient.new\_builder() \ .with\_credentials(credentials) \ .with\_region(CodeArtsPipelineRegion.value\_of("<YOUR REGION>")) \

#### .build()

```
 try:
   request = ShowStrategyRequest()
   request.cloud_project_id = "<cloud_project_id>"
   response = client.show_strategy(request)
   print(response)
 except exceptions.ClientRequestException as e:
   print(e.status_code)
   print(e.request_id)
   print(e.error_code)
   print(e.error_msg)
```
#### **Go**

```
package main
import (
    "fmt"
   "github.com/huaweicloud/huaweicloud-sdk-go-v3/core/auth/basic"
   codeartspipeline "github.com/huaweicloud/huaweicloud-sdk-go-v3/services/codeartspipeline/v2"
   "github.com/huaweicloud/huaweicloud-sdk-go-v3/services/codeartspipeline/v2/model"
   region "github.com/huaweicloud/huaweicloud-sdk-go-v3/services/codeartspipeline/v2/region"
)
func main() {
   // The AK and SK used for authentication are hard-coded or stored in plaintext, which has great security 
risks. It is recommended that the AK and SK be stored in ciphertext in configuration files or environment 
variables and decrypted during use to ensure security.
   // In this example, AK and SK are stored in environment variables for authentication. Before running this 
example, set environment variables CLOUD_SDK_AK and CLOUD_SDK_SK in the local environment
 ak := os.Getenv("CLOUD_SDK_AK")
 sk := os.Getenv("CLOUD_SDK_SK")
   auth := basic.NewCredentialsBuilder().
      WithAk(ak).
      WithSk(sk).
      Build()
   client := codeartspipeline.NewCodeArtsPipelineClient(
      codeartspipeline.CodeArtsPipelineClientBuilder().
         WithRegion(region.ValueOf("<YOUR REGION>")).
         WithCredential(auth).
        Build())
   request := &model.ShowStrategyRequest{}
   cloudProjectIdRequest:= "<cloud_project_id>"
   request.CloudProjectId = &cloudProjectIdRequest
   response, err := client.ShowStrategy(request)
  if err == nil fmt.Printf("%+v\n", response)
   } else {
      fmt.Println(err)
   }
}
```
#### **More**

For SDK sample code of more programming languages, see the Sample Code tab in **[API Explorer](https://console-intl.huaweicloud.com/apiexplorer/#/openapi/CodeArtsPipeline/sdk?api=ShowStrategy)**. SDK sample code can be automatically generated.

# **Status Codes**

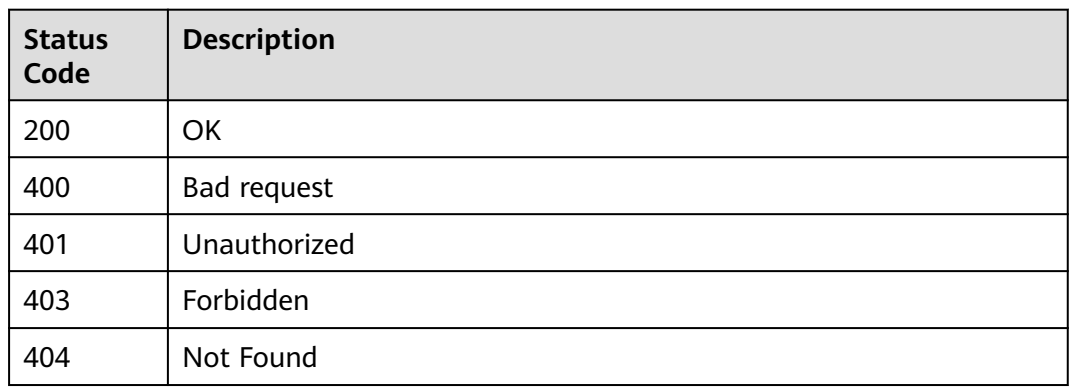

# **Error Codes**

See **[Error Codes](#page-462-0)**.

# **4.5.4 Obtaining the Policy List**

# **Function**

This API is used to obtain the policy list.

# **Calling Method**

For details, see **[Calling APIs](#page-9-0)**.

# **URI**

GET /v2/{domain\_id}/tenant/rule-sets/query

#### **Table 4-233** Path Parameters

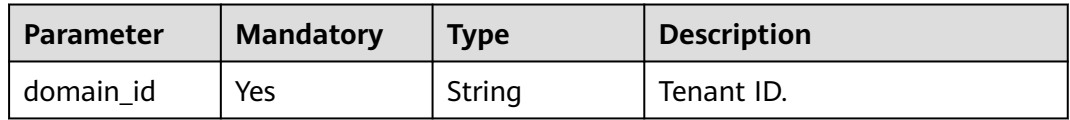

#### **Table 4-234** Query Parameters

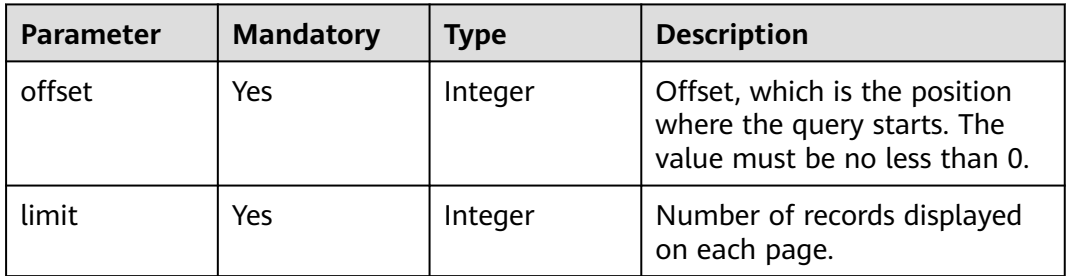

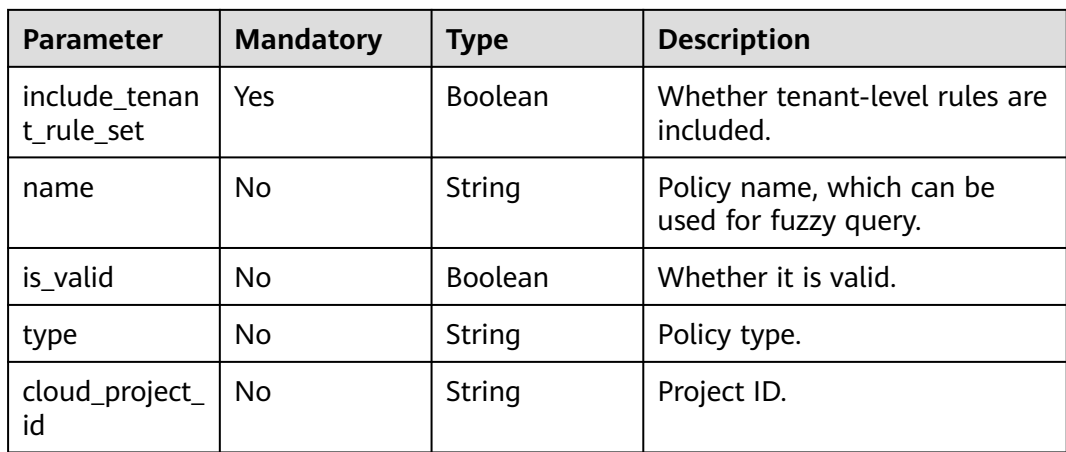

# **Request Parameters**

**Table 4-235** Request header parameters

| <b>Parameter</b> | <b>Mandatory</b> | <b>Type</b> | <b>Description</b>                                                                                                    |
|------------------|------------------|-------------|----------------------------------------------------------------------------------------------------|
| X-Auth-Token     | Yes              | String      | User token.<br>It can be obtained by calling<br>the IAM API used to obtain a<br>user token. The value of X-<br>Subject-Token in the response |
|                  |                  |             | header is the user token.                                                                                                    |

# **Response Parameters**

**Status code: 200**

### **Table 4-236** Response body parameters

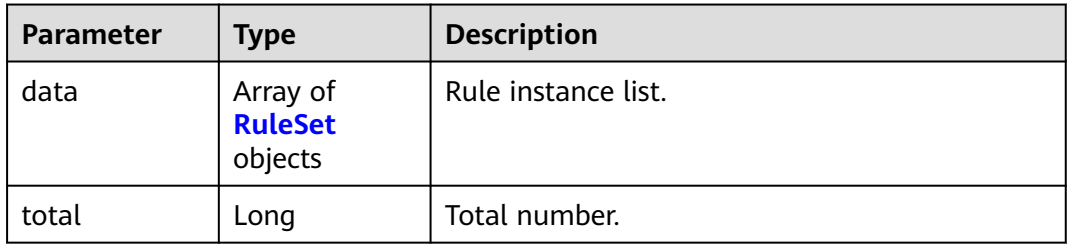

#### **Table 4-237** RuleSet

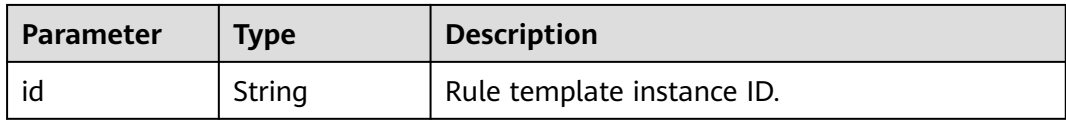

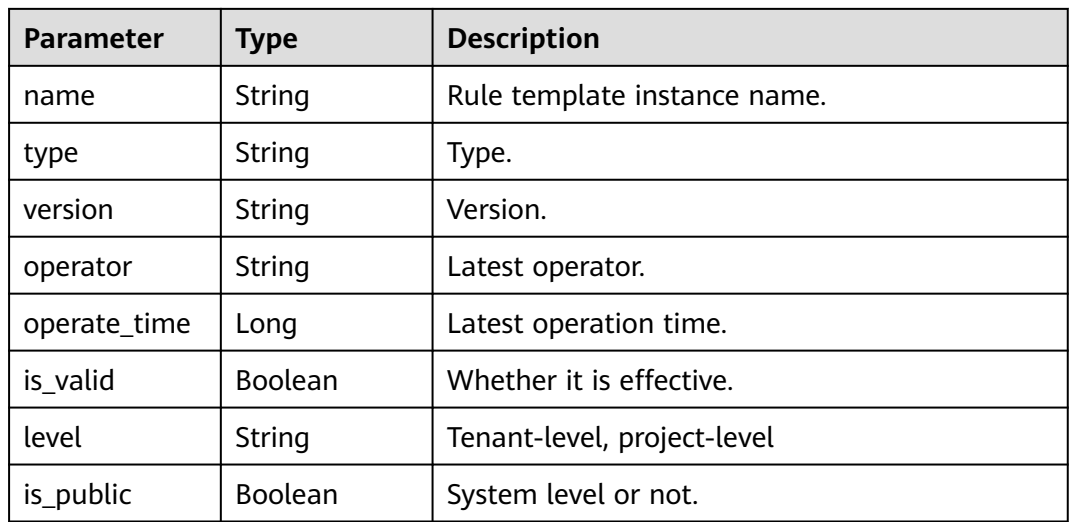

#### **Status code: 400**

**Table 4-238** Response body parameters

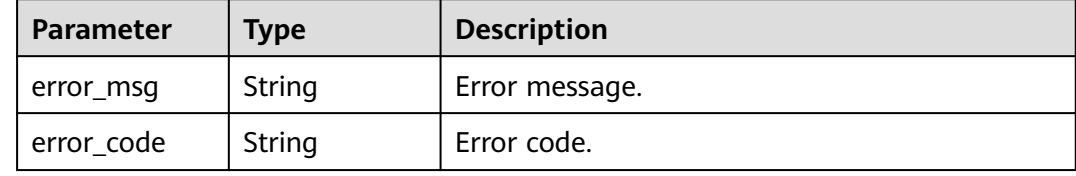

#### **Example Requests**

GET https://{endpoint}/v2/ce8df55870164338a72d7e828a966a2a/tenant/rule-sets/query? name=&limit=2&offset=30&cloud\_project\_id=

#### **Example Responses**

#### **Status code: 200**

#### OK

{

```
 "data" : [ {
 "id" : "30782f30c92e4c1dbc3c596075970d67",
   "name" : "Creating a Tenant-Level Policy -apitest-rKaG on DJtest",
   "level" : "tenant",
   "is_valid" : true,
 "version" : "67e915e472554f719abe513c28728d9f",
 "operator" : "xxx",
   "is_public" : false,
   "operate_time" : 1692695390000
 }, {
 "id" : "4f5fb96022974a2781174584f799d8c2",
 "name" : "Creating a Tenant-Level Policy on DJtest-apitest-S190",
 "level" : "tenant",
   "is_valid" : true,
 "version" : "61ebfef577c34406b5647ac1d83e7bb8",
 "operator" : "xxx",
   "is_public" : false,
   "operate_time" : 1692695390000
```

```
 } ],
   "total" : 333
}
```
# **SDK Sample Code**

The SDK sample code is as follows.

#### **Java**

package com.huaweicloud.sdk.test;

```
import com.huaweicloud.sdk.core.auth.ICredential;
import com.huaweicloud.sdk.core.auth.BasicCredentials;
import com.huaweicloud.sdk.core.exception.ConnectionException;
import com.huaweicloud.sdk.core.exception.RequestTimeoutException;
import com.huaweicloud.sdk.core.exception.ServiceResponseException;
import com.huaweicloud.sdk.codeartspipeline.v2.region.CodeArtsPipelineRegion;
import com.huaweicloud.sdk.codeartspipeline.v2.*;
import com.huaweicloud.sdk.codeartspipeline.v2.model.*;
public class ListStrategySolution {
   public static void main(String[] args) {
      // The AK and SK used for authentication are hard-coded or stored in plaintext, which has great 
security risks. It is recommended that the AK and SK be stored in ciphertext in configuration files or 
environment variables and decrypted during use to ensure security.
      // In this example, AK and SK are stored in environment variables for authentication. Before running 
this example, set environment variables CLOUD_SDK_AK and CLOUD_SDK_SK in the local environment
      String ak = System.getenv("CLOUD_SDK_AK");
      String sk = System.getenv("CLOUD_SDK_SK");
      ICredential auth = new BasicCredentials()
           .withAk(ak)
           .withSk(sk);
      CodeArtsPipelineClient client = CodeArtsPipelineClient.newBuilder()
            .withCredential(auth)
            .withRegion(CodeArtsPipelineRegion.valueOf("<YOUR REGION>"))
            .build();
      ListStrategyRequest request = new ListStrategyRequest();
      request.withOffset(<offset>);
      request.withLimit(<limit>);
      request.withIncludeTenantRuleSet(<include_tenant_rule_set>);
      request.withName("<name>");
      request.withIsValid(<is_valid>);
      request.withType("<type>");
      request.withCloudProjectId("<cloud_project_id>");
      try {
         ListStrategyResponse response = client.listStrategy(request);
         System.out.println(response.toString());
      } catch (ConnectionException e) {
         e.printStackTrace();
      } catch (RequestTimeoutException e) {
         e.printStackTrace();
      } catch (ServiceResponseException e) {
         e.printStackTrace();
         System.out.println(e.getHttpStatusCode());
         System.out.println(e.getRequestId());
         System.out.println(e.getErrorCode());
         System.out.println(e.getErrorMsg());
      }
   }
```
}
# **Python**

# coding: utf-8

```
import os
from huaweicloudsdkcore.auth.credentials import BasicCredentials
from huaweicloudsdkcodeartspipeline.v2.region.codeartspipeline_region import CodeArtsPipelineRegion
from huaweicloudsdkcore.exceptions import exceptions
from huaweicloudsdkcodeartspipeline.v2 import *
if name == "main ":
   # The AK and SK used for authentication are hard-coded or stored in plaintext, which has great security 
risks. It is recommended that the AK and SK be stored in ciphertext in configuration files or environment 
variables and decrypted during use to ensure security.
```
 # In this example, AK and SK are stored in environment variables for authentication. Before running this example, set environment variables CLOUD\_SDK\_AK and CLOUD\_SDK\_SK in the local environment ak = os.environ["CLOUD\_SDK\_AK"]

```
 sk = os.environ["CLOUD_SDK_SK"]
```
credentials = BasicCredentials(ak, sk)

```
client = CodeArtsPipelineClient.newBuilder() \setminus.with_credentials(credentials) \
    .with_region(CodeArtsPipelineRegion.value_of("<YOUR REGION>")) \
    .build()
```
try:

```
 request = ListStrategyRequest()
   request.offset = <offset>
   request.limit = <limit>
   request.include_tenant_rule_set = <IncludeTenantRuleSet>
   request.name = "<name>"
   request.is_valid = <IsValid>
   request.type = "<type>"
   request.cloud_project_id = "<cloud_project_id>"
   response = client.list_strategy(request)
   print(response)
 except exceptions.ClientRequestException as e:
   print(e.status_code)
    print(e.request_id)
   print(e.error_code)
   print(e.error_msg)
```
## **Go**

package main

)

```
import (
    "fmt"
   "github.com/huaweicloud/huaweicloud-sdk-go-v3/core/auth/basic"
   codeartspipeline "github.com/huaweicloud/huaweicloud-sdk-go-v3/services/codeartspipeline/v2"
   "github.com/huaweicloud/huaweicloud-sdk-go-v3/services/codeartspipeline/v2/model"
   region "github.com/huaweicloud/huaweicloud-sdk-go-v3/services/codeartspipeline/v2/region"
func main() {
   // The AK and SK used for authentication are hard-coded or stored in plaintext, which has great security 
risks. It is recommended that the AK and SK be stored in ciphertext in configuration files or environment 
variables and decrypted during use to ensure security.
   // In this example, AK and SK are stored in environment variables for authentication. Before running this 
example, set environment variables CLOUD_SDK_AK and CLOUD_SDK_SK in the local environment
 ak := os.Getenv("CLOUD_SDK_AK")
 sk := os.Getenv("CLOUD_SDK_SK")
```

```
 auth := basic.NewCredentialsBuilder().
    WithAk(ak).
    WithSk(sk).
    Build()
```

```
 client := codeartspipeline.NewCodeArtsPipelineClient(
   codeartspipeline.CodeArtsPipelineClientBuilder().
      WithRegion(region.ValueOf("<YOUR REGION>")).
      WithCredential(auth).
      Build())
 request := &model.ListStrategyRequest{}
 request.Offset = int32(<offset>)
 request.Limit = int32(<limit>)
 request.IncludeTenantRuleSet = <include_tenant_rule_set>
 nameRequest:= "<name>"
 request.Name = &nameRequest
 isValidRequest:= <is_valid>
 request.IsValid = &isValidRequest
 typeRequest:= "<type>"
 request.Type = &typeRequest
 cloudProjectIdRequest:= "<cloud_project_id>"
 request.CloudProjectId = &cloudProjectIdRequest
 response, err := client.ListStrategy(request)
 if err == nil {
   fmt.Printf("%+v\n", response)
 } else {
   fmt.Println(err)
 }
```
### **More**

For SDK sample code of more programming languages, see the Sample Code tab in **[API Explorer](https://console-intl.huaweicloud.com/apiexplorer/#/openapi/CodeArtsPipeline/sdk?api=ListStrategy)**. SDK sample code can be automatically generated.

## **Status Codes**

}

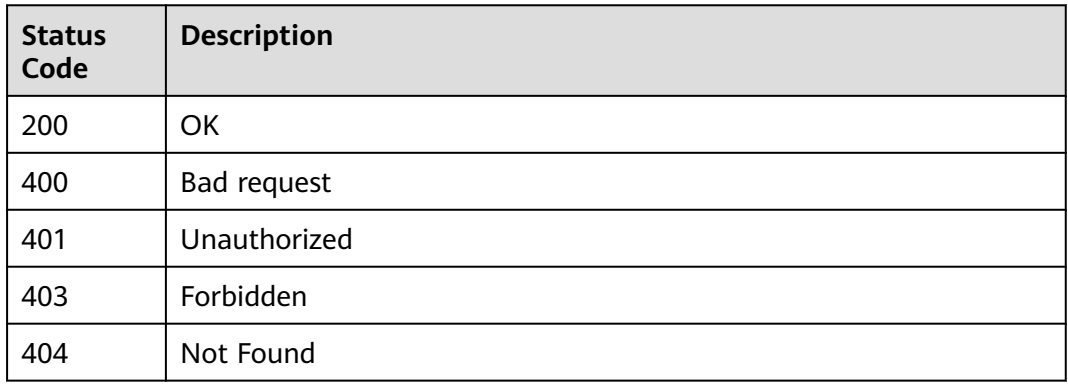

## **Error Codes**

See **[Error Codes](#page-462-0)**.

# **4.5.5 Deleting a Policy**

# **Function**

This API is used to delete a policy.

# **Calling Method**

For details, see **[Calling APIs](#page-9-0)**.

# **URI**

DELETE /v2/{domain\_id}/tenant/rule-sets/{rule\_set\_id}/delete

**Table 4-239** Path Parameters

| <b>Parameter</b> | <b>Mandatory</b> | <b>Type</b> | <b>Description</b> |
|------------------|------------------|-------------|--------------------|
| rule set id      | Yes              | String      | Policy ID.         |
| domain id        | Yes              | String      | Tenant ID.         |

# **Request Parameters**

### **Table 4-240** Request header parameters

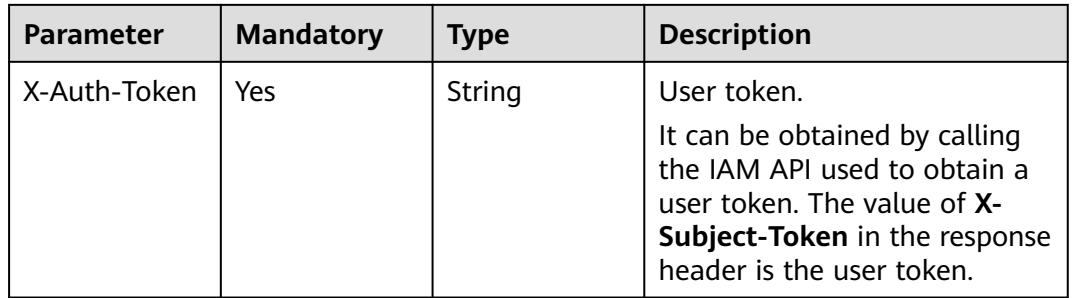

# **Response Parameters**

### **Status code: 200**

**Table 4-241** Response body parameters

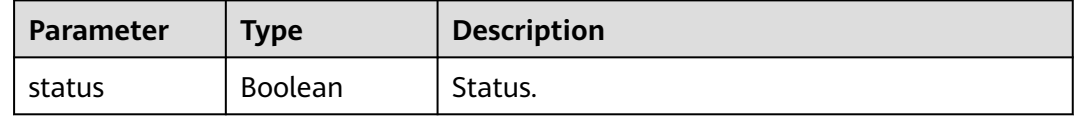

### **Status code: 400**

**Table 4-242** Response body parameters

| Parameter  | Type   | <b>Description</b> |
|------------|--------|--------------------|
| error_msg  | String | Error message.     |
| error_code | String | Error code.        |

### **Example Requests**

DELETE https://{endpoint}/v2/ce8df55870164338a72d7e828a966a2a/tenant/rule-sets/ 7b69942175014a5ba40830c8f90b210a/delete

### **Example Responses**

#### **Status code: 200**

OK

{ "status" : true }

# **SDK Sample Code**

The SDK sample code is as follows.

### **Java**

package com.huaweicloud.sdk.test;

```
import com.huaweicloud.sdk.core.auth.ICredential;
import com.huaweicloud.sdk.core.auth.BasicCredentials;
import com.huaweicloud.sdk.core.exception.ConnectionException;
import com.huaweicloud.sdk.core.exception.RequestTimeoutException;
import com.huaweicloud.sdk.core.exception.ServiceResponseException;
import com.huaweicloud.sdk.codeartspipeline.v2.region.CodeArtsPipelineRegion;
import com.huaweicloud.sdk.codeartspipeline.v2.*;
import com.huaweicloud.sdk.codeartspipeline.v2.model.*;
```
public class DeleteStrategySolution {

 System.out.println(e.getRequestId()); System.out.println(e.getErrorCode()); System.out.println(e.getErrorMsg());

```
 public static void main(String[] args) {
      // The AK and SK used for authentication are hard-coded or stored in plaintext, which has great 
security risks. It is recommended that the AK and SK be stored in ciphertext in configuration files or 
environment variables and decrypted during use to ensure security.
      // In this example, AK and SK are stored in environment variables for authentication. Before running 
this example, set environment variables CLOUD_SDK_AK and CLOUD_SDK_SK in the local environment
      String ak = System.getenv("CLOUD_SDK_AK");
     String sk = System.getenv("CLOUD_SDK_SK");
      ICredential auth = new BasicCredentials()
           .withAk(ak)
           .withSk(sk);
      CodeArtsPipelineClient client = CodeArtsPipelineClient.newBuilder()
            .withCredential(auth)
            .withRegion(CodeArtsPipelineRegion.valueOf("<YOUR REGION>"))
            .build();
      DeleteStrategyRequest request = new DeleteStrategyRequest();
      try {
         DeleteStrategyResponse response = client.deleteStrategy(request);
         System.out.println(response.toString());
      } catch (ConnectionException e) {
         e.printStackTrace();
      } catch (RequestTimeoutException e) {
         e.printStackTrace();
      } catch (ServiceResponseException e) {
         e.printStackTrace();
         System.out.println(e.getHttpStatusCode());
```
}

 } }

# **Python**

# coding: utf-8

#### import os

from huaweicloudsdkcore.auth.credentials import BasicCredentials from huaweicloudsdkcodeartspipeline.v2.region.codeartspipeline\_region import CodeArtsPipelineRegion from huaweicloudsdkcore.exceptions import exceptions from huaweicloudsdkcodeartspipeline.v2 import \*

if \_\_name\_\_ == "\_\_main\_\_":

 # The AK and SK used for authentication are hard-coded or stored in plaintext, which has great security risks. It is recommended that the AK and SK be stored in ciphertext in configuration files or environment variables and decrypted during use to ensure security.

 # In this example, AK and SK are stored in environment variables for authentication. Before running this example, set environment variables CLOUD\_SDK\_AK and CLOUD\_SDK\_SK in the local environment

 ak = os.environ["CLOUD\_SDK\_AK"] sk = os.environ["CLOUD\_SDK\_SK"]

credentials = BasicCredentials(ak, sk)

```
 client = CodeArtsPipelineClient.new_builder() \
   .with_credentials(credentials) \
    .with_region(CodeArtsPipelineRegion.value_of("<YOUR REGION>")) \
   .build()
```
try:

```
 request = DeleteStrategyRequest()
   response = client.delete_strategy(request)
   print(response)
 except exceptions.ClientRequestException as e:
   print(e.status_code)
   print(e.request_id)
   print(e.error_code)
   print(e.error_msg)
```
### **Go**

package main

```
import (
```
)

```
 "fmt"
 "github.com/huaweicloud/huaweicloud-sdk-go-v3/core/auth/basic"
 codeartspipeline "github.com/huaweicloud/huaweicloud-sdk-go-v3/services/codeartspipeline/v2"
 "github.com/huaweicloud/huaweicloud-sdk-go-v3/services/codeartspipeline/v2/model"
 region "github.com/huaweicloud/huaweicloud-sdk-go-v3/services/codeartspipeline/v2/region"
```
func main() {

 // The AK and SK used for authentication are hard-coded or stored in plaintext, which has great security risks. It is recommended that the AK and SK be stored in ciphertext in configuration files or environment variables and decrypted during use to ensure security.

 // In this example, AK and SK are stored in environment variables for authentication. Before running this example, set environment variables CLOUD\_SDK\_AK and CLOUD\_SDK\_SK in the local environment

 ak := os.Getenv("CLOUD\_SDK\_AK") sk := os.Getenv("CLOUD\_SDK\_SK") auth := basic.NewCredentialsBuilder(). WithAk(ak). WithSk(sk). Build() client := codeartspipeline.NewCodeArtsPipelineClient( codeartspipeline.CodeArtsPipelineClientBuilder(). WithRegion(region.ValueOf("<YOUR REGION>")). WithCredential(auth).

Build())

}

```
 request := &model.DeleteStrategyRequest{}
 response, err := client.DeleteStrategy(request)
if err == nil fmt.Printf("%+v\n", response)
 } else {
   fmt.Println(err)
 }
```
## **More**

For SDK sample code of more programming languages, see the Sample Code tab in **[API Explorer](https://console-intl.huaweicloud.com/apiexplorer/#/openapi/CodeArtsPipeline/sdk?api=DeleteStrategy)**. SDK sample code can be automatically generated.

# **Status Codes**

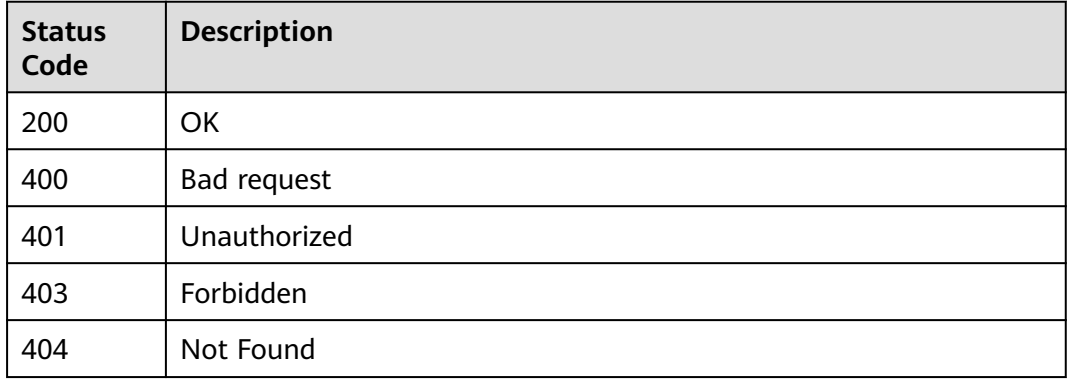

# **Error Codes**

See **[Error Codes](#page-462-0)**.

# **4.5.6 Enabling a Policy**

# **Function**

This API is used to modify the policy status.

# **Calling Method**

For details, see **[Calling APIs](#page-9-0)**.

# **URI**

PUT /v2/{domain\_id}/tenant/rule-sets/{rule\_set\_id}/switch

### **Table 4-243** Path Parameters

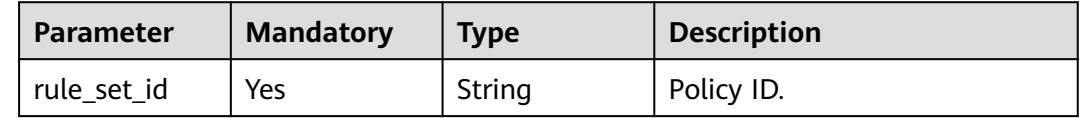

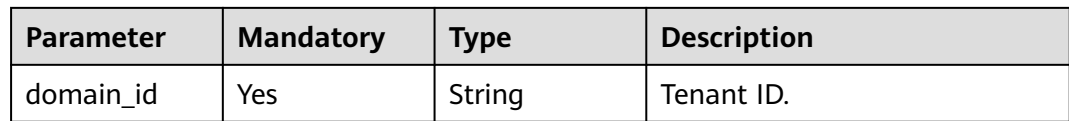

# **Request Parameters**

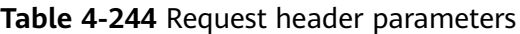

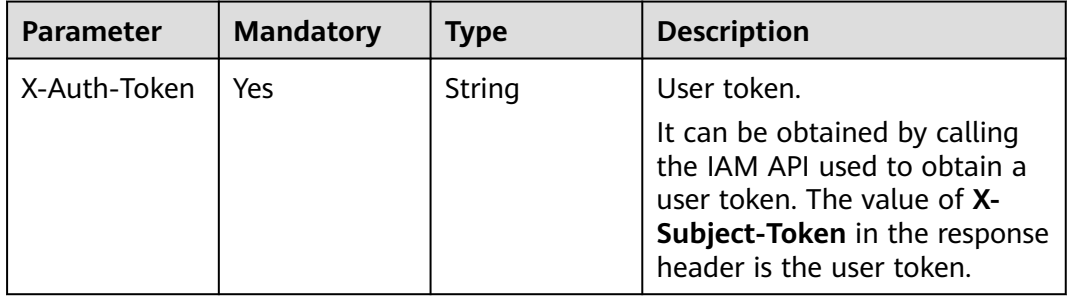

### **Table 4-245** Request body parameters

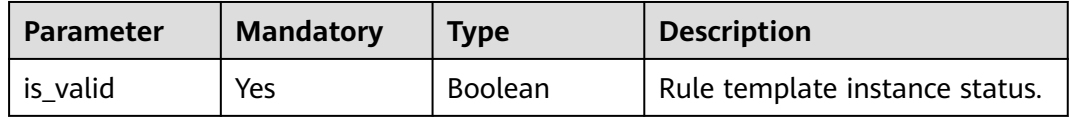

# **Response Parameters**

## **Status code: 200**

**Table 4-246** Response body parameters

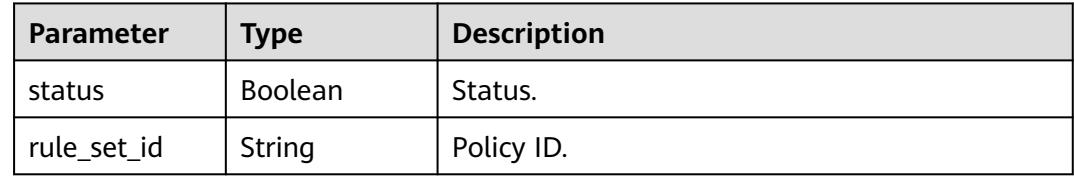

### **Status code: 400**

**Table 4-247** Response body parameters

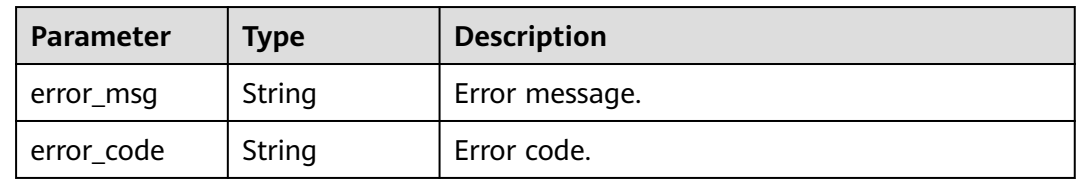

# **Example Requests**

```
PUT https://{endpoint}/v2/ce8df55870164338a72d7e828a966a2a/tenant/rule-sets/
6cb18ee5ca1c48caa335706e0e5ee288/switch
```
{ "is\_valid" : false }

# **Example Responses**

#### **Status code: 200**

OK

```
{
  "status" : true,
  "rule_set_id" : "6cb18ee5ca1c48caa335706e0e5ee288"
}
```
# **SDK Sample Code**

The SDK sample code is as follows.

### **Java**

package com.huaweicloud.sdk.test;

```
import com.huaweicloud.sdk.core.auth.ICredential;
import com.huaweicloud.sdk.core.auth.BasicCredentials;
import com.huaweicloud.sdk.core.exception.ConnectionException;
import com.huaweicloud.sdk.core.exception.RequestTimeoutException;
import com.huaweicloud.sdk.core.exception.ServiceResponseException;
import com.huaweicloud.sdk.codeartspipeline.v2.region.CodeArtsPipelineRegion;
import com.huaweicloud.sdk.codeartspipeline.v2.*;
import com.huaweicloud.sdk.codeartspipeline.v2.model.*;
public class SwitchStrategySolution {
   public static void main(String[] args) {
      // The AK and SK used for authentication are hard-coded or stored in plaintext, which has great 
security risks. It is recommended that the AK and SK be stored in ciphertext in configuration files or 
environment variables and decrypted during use to ensure security.
      // In this example, AK and SK are stored in environment variables for authentication. Before running 
this example, set environment variables CLOUD_SDK_AK and CLOUD_SDK_SK in the local environment
      String ak = System.getenv("CLOUD_SDK_AK");
      String sk = System.getenv("CLOUD_SDK_SK");
      ICredential auth = new BasicCredentials()
           .withAk(ak)
           .withSk(sk);
      CodeArtsPipelineClient client = CodeArtsPipelineClient.newBuilder()
           .withCredential(auth)
            .withRegion(CodeArtsPipelineRegion.valueOf("<YOUR REGION>"))
            .build();
      SwitchStrategyRequest request = new SwitchStrategyRequest();
      UpdateRuleSetStatusReq body = new UpdateRuleSetStatusReq();
      body.withIsValid(false);
      request.withBody(body);
      try {
         SwitchStrategyResponse response = client.switchStrategy(request);
         System.out.println(response.toString());
      } catch (ConnectionException e) {
        e.printStackTrace();
      } catch (RequestTimeoutException e) {
```

```
 e.printStackTrace();
    } catch (ServiceResponseException e) {
      e.printStackTrace();
       System.out.println(e.getHttpStatusCode());
      System.out.println(e.getRequestId());
      System.out.println(e.getErrorCode());
      System.out.println(e.getErrorMsg());
    }
 }
```
## **Python**

#### # coding: utf-8

```
import os
```
}

from huaweicloudsdkcore.auth.credentials import BasicCredentials from huaweicloudsdkcodeartspipeline.v2.region.codeartspipeline\_region import CodeArtsPipelineRegion from huaweicloudsdkcore.exceptions import exceptions from huaweicloudsdkcodeartspipeline.v2 import \*

 $if __name__ == '__main__":$ 

 # The AK and SK used for authentication are hard-coded or stored in plaintext, which has great security risks. It is recommended that the AK and SK be stored in ciphertext in configuration files or environment variables and decrypted during use to ensure security.

 # In this example, AK and SK are stored in environment variables for authentication. Before running this example, set environment variables CLOUD\_SDK\_AK and CLOUD\_SDK\_SK in the local environment

```
ak = os.environ["CLOUD_SDK_AK"]
 sk = os.environ["CLOUD_SDK_SK"]
```

```
 credentials = BasicCredentials(ak, sk)
```

```
 client = CodeArtsPipelineClient.new_builder() \
   .with_credentials(credentials) \
    .with_region(CodeArtsPipelineRegion.value_of("<YOUR REGION>")) \
   .build()
```
try:

```
 request = SwitchStrategyRequest()
      request.body = UpdateRuleSetStatusReq(
         is_valid=False
\qquad \qquad response = client.switch_strategy(request)
      print(response)
   except exceptions.ClientRequestException as e:
      print(e.status_code)
     print(e.request_id)
      print(e.error_code)
      print(e.error_msg)
```
## **Go**

package main

```
import (
   "fmt"
   "github.com/huaweicloud/huaweicloud-sdk-go-v3/core/auth/basic"
   codeartspipeline "github.com/huaweicloud/huaweicloud-sdk-go-v3/services/codeartspipeline/v2"
   "github.com/huaweicloud/huaweicloud-sdk-go-v3/services/codeartspipeline/v2/model"
   region "github.com/huaweicloud/huaweicloud-sdk-go-v3/services/codeartspipeline/v2/region"
```
#### func main() {

)

 // The AK and SK used for authentication are hard-coded or stored in plaintext, which has great security risks. It is recommended that the AK and SK be stored in ciphertext in configuration files or environment variables and decrypted during use to ensure security.

 // In this example, AK and SK are stored in environment variables for authentication. Before running this example, set environment variables CLOUD\_SDK\_AK and CLOUD\_SDK\_SK in the local environment ak := os.Getenv("CLOUD\_SDK\_AK")

```
 sk := os.Getenv("CLOUD_SDK_SK")
 auth := basic.NewCredentialsBuilder().
   WithAk(ak).
   WithSk(sk).
   Build()
 client := codeartspipeline.NewCodeArtsPipelineClient(
   codeartspipeline.CodeArtsPipelineClientBuilder().
      WithRegion(region.ValueOf("<YOUR REGION>")).
      WithCredential(auth).
      Build())
 request := &model.SwitchStrategyRequest{}
 request.Body = &model.UpdateRuleSetStatusReq{
   IsValid: false,
 }
 response, err := client.SwitchStrategy(request)
if err == nil fmt.Printf("%+v\n", response)
 } else {
   fmt.Println(err)
 }
```
### **More**

For SDK sample code of more programming languages, see the Sample Code tab in **[API Explorer](https://console-intl.huaweicloud.com/apiexplorer/#/openapi/CodeArtsPipeline/sdk?api=SwitchStrategy)**. SDK sample code can be automatically generated.

## **Status Codes**

}

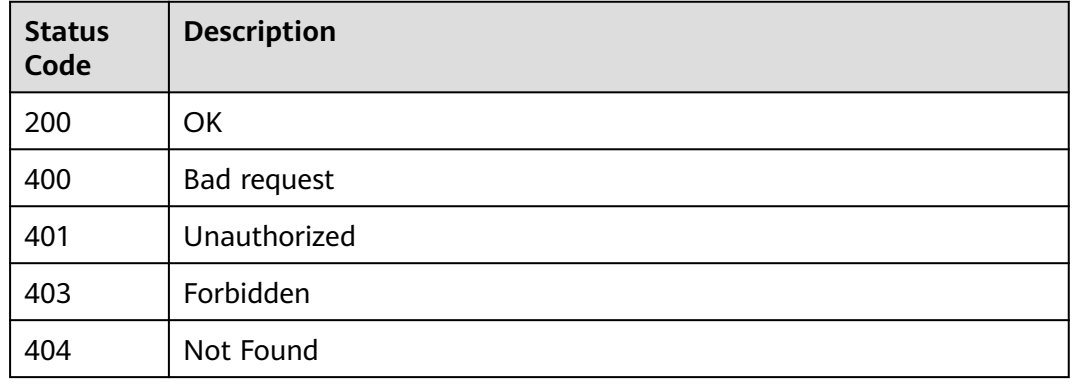

## **Error Codes**

See **[Error Codes](#page-462-0)**.

# **4.6 Project-level Policy Management**

# **4.6.1 Obtaining the Project-Level Policy List**

# **Function**

This API is used to obtain the project-level policy list.

# **Calling Method**

For details, see **[Calling APIs](#page-9-0)**.

# **URI**

GET /v2/{project\_id}/rule-sets/query

### **Table 4-248** Path Parameters

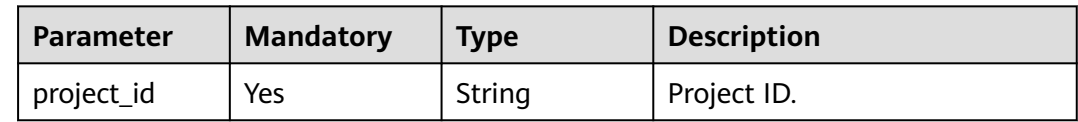

### **Table 4-249** Query Parameters

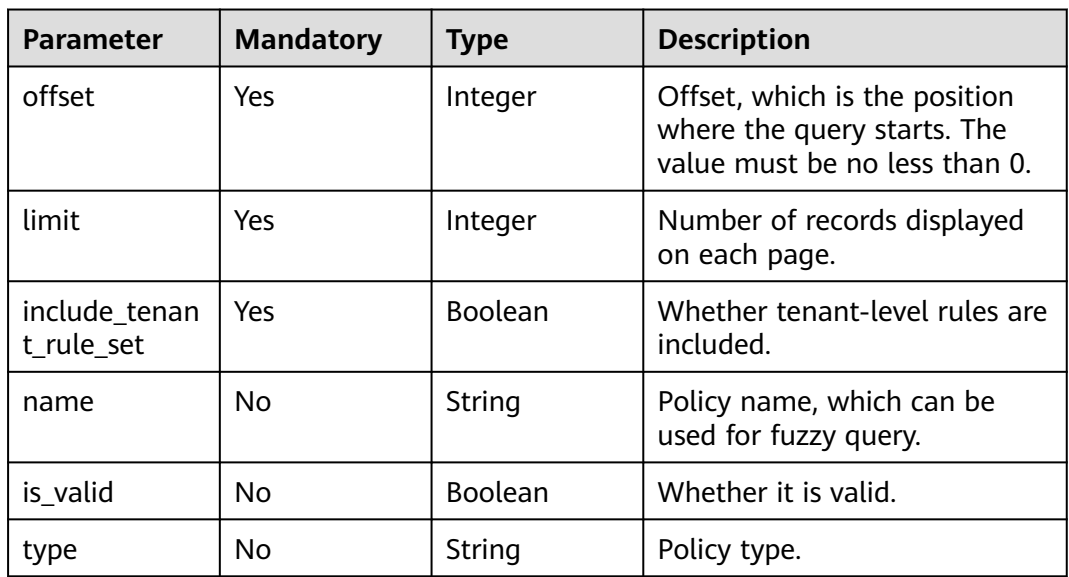

# **Request Parameters**

**Table 4-250** Request header parameters

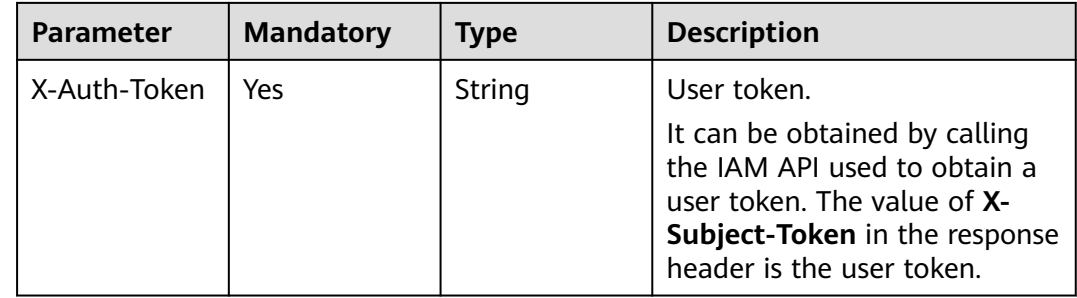

# **Response Parameters**

### **Status code: 200**

### **Table 4-251** Response body parameters

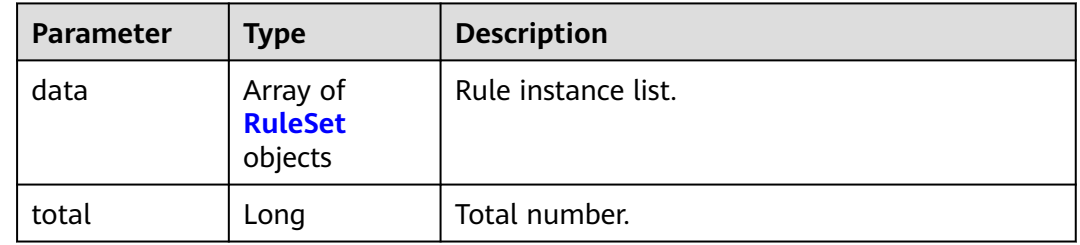

### **Table 4-252** RuleSet

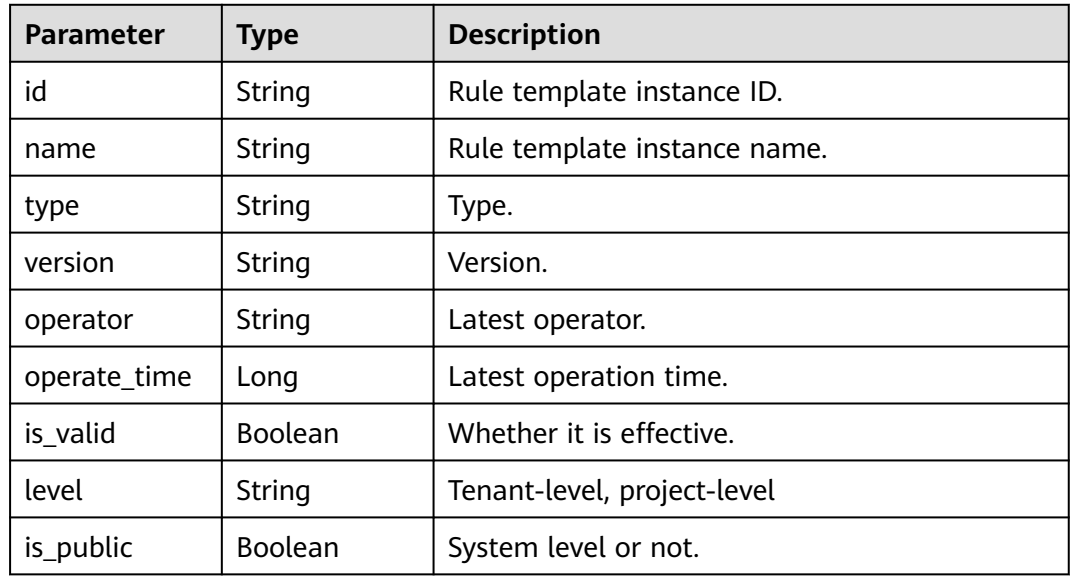

### **Status code: 400**

**Table 4-253** Response body parameters

| Parameter  | Type   | <b>Description</b> |
|------------|--------|--------------------|
| error_msg  | String | Error message.     |
| error_code | String | Error code.        |

# **Example Requests**

GET https://{endpoint}/v2/d80a8a6530324b7bac972cbb8a9f28ec/rule-sets/query? name=&limit=10&offset=0&include\_tenant\_rule\_set=false

# **Example Responses**

### **Status code: 200**

#### OK

```
{
  "data" : [ {
   "id" : "98183e0e70634f4d99da7dc549496652",
   "name" : "Creating a Policy - 20230915203425",
   "level" : "project",
   "is_valid" : true,
 "version" : "82ed35e3ecd041ebace8d62347042368",
 "operator" : "xxx",
   "is_public" : false,
   "operate_time" : 1694781278000
 }, {
 "id" : "becbd00aa13147c6a226283a4bad57e0",
   "name" : "Creating a Policy - 20230817183223",
   "level" : "project",
   "is_valid" : true,
   "version" : "e3cc0a3df511486ea36bdcb46df724f8",
   "operator" : "xxx",
   "is_public" : false,
   "operate_time" : 1693900336000
  }, {
   "id" : "52b24f9add844832a2af11f2e760c730",
   "name" : "codecheck-copy",
   "level" : "project",
  "is_valid" : true,
 "version" : "a2e50e1972f348e0838679eabe0b4467",
 "operator" : "xxx",
   "is_public" : false,
   "operate_time" : 1693900325000
  }, {
  . .<br>"id" : "d899845c2eff4fa18860fa4b31c5ee31",
   "name" : "codecheck",
   "level" : "project",
   "is_valid" : true,
   "version" : "20f79c6ff8844f5391882d7b3497761b",
   "operator" : "xxx",
   "is_public" : false,
   "operate_time" : 1693300726000
  } ],
   "total" : 4
}
```
# **SDK Sample Code**

The SDK sample code is as follows.

### **Java**

package com.huaweicloud.sdk.test;

```
import com.huaweicloud.sdk.core.auth.ICredential;
import com.huaweicloud.sdk.core.auth.BasicCredentials;
import com.huaweicloud.sdk.core.exception.ConnectionException;
import com.huaweicloud.sdk.core.exception.RequestTimeoutException;
import com.huaweicloud.sdk.core.exception.ServiceResponseException;
import com.huaweicloud.sdk.codeartspipeline.v2.region.CodeArtsPipelineRegion;
import com.huaweicloud.sdk.codeartspipeline.v2.*;
import com.huaweicloud.sdk.codeartspipeline.v2.model.*;
```
public class ListProjectStrategySolution {

```
 public static void main(String[] args) {
      // The AK and SK used for authentication are hard-coded or stored in plaintext, which has great 
security risks. It is recommended that the AK and SK be stored in ciphertext in configuration files or 
environment variables and decrypted during use to ensure security.
      // In this example, AK and SK are stored in environment variables for authentication. Before running 
this example, set environment variables CLOUD_SDK_AK and CLOUD_SDK_SK in the local environment
      String ak = System.getenv("CLOUD_SDK_AK");
      String sk = System.getenv("CLOUD_SDK_SK");
      ICredential auth = new BasicCredentials()
            .withAk(ak)
            .withSk(sk);
      CodeArtsPipelineClient client = CodeArtsPipelineClient.newBuilder()
            .withCredential(auth)
            .withRegion(CodeArtsPipelineRegion.valueOf("<YOUR REGION>"))
            .build();
      ListProjectStrategyRequest request = new ListProjectStrategyRequest();
      request.withOffset(<offset>);
      request.withLimit(<limit>);
      request.withIncludeTenantRuleSet(<include_tenant_rule_set>);
      request.withName("<name>");
      request.withIsValid(<is_valid>);
      request.withType("<type>");
      try {
         ListProjectStrategyResponse response = client.listProjectStrategy(request);
         System.out.println(response.toString());
      } catch (ConnectionException e) {
         e.printStackTrace();
      } catch (RequestTimeoutException e) {
         e.printStackTrace();
      } catch (ServiceResponseException e) {
         e.printStackTrace();
         System.out.println(e.getHttpStatusCode());
         System.out.println(e.getRequestId());
         System.out.println(e.getErrorCode());
         System.out.println(e.getErrorMsg());
```

```
Python
```
# coding: utf-8

```
import os
```
 } } }

from huaweicloudsdkcore.auth.credentials import BasicCredentials from huaweicloudsdkcodeartspipeline.v2.region.codeartspipeline\_region import CodeArtsPipelineRegion from huaweicloudsdkcore.exceptions import exceptions from huaweicloudsdkcodeartspipeline.v2 import \*

```
if __name__ == "__main__":
```
 $\frac{1}{t}$  The AK and SK used for authentication are hard-coded or stored in plaintext, which has great security risks. It is recommended that the AK and SK be stored in ciphertext in configuration files or environment variables and decrypted during use to ensure security.

 # In this example, AK and SK are stored in environment variables for authentication. Before running this example, set environment variables CLOUD\_SDK\_AK and CLOUD\_SDK\_SK in the local environment

```
 ak = os.environ["CLOUD_SDK_AK"]
 sk = os.environ["CLOUD_SDK_SK"]
 credentials = BasicCredentials(ak, sk)
 client = CodeArtsPipelineClient.new_builder() \
   .with_credentials(credentials) \
    .with_region(CodeArtsPipelineRegion.value_of("<YOUR REGION>")) \
   .build()
 try:
   request = ListProjectStrategyRequest()
```

```
 request.offset = <offset>
   request.limit = <limit>
   request.include_tenant_rule_set = <IncludeTenantRuleSet>
   request.name = "<name>"
   request.is_valid = <IsValid>
   request.type = "<type>"
   response = client.list_project_strategy(request)
   print(response)
 except exceptions.ClientRequestException as e:
   print(e.status_code)
    print(e.request_id)
    print(e.error_code)
   print(e.error_msg)
```
### **Go**

```
package main
```
)

}

```
import (
   "fmt"
    "github.com/huaweicloud/huaweicloud-sdk-go-v3/core/auth/basic"
   codeartspipeline "github.com/huaweicloud/huaweicloud-sdk-go-v3/services/codeartspipeline/v2"
   "github.com/huaweicloud/huaweicloud-sdk-go-v3/services/codeartspipeline/v2/model"
   region "github.com/huaweicloud/huaweicloud-sdk-go-v3/services/codeartspipeline/v2/region"
func main() {
   // The AK and SK used for authentication are hard-coded or stored in plaintext, which has great security 
risks. It is recommended that the AK and SK be stored in ciphertext in configuration files or environment 
variables and decrypted during use to ensure security.
   // In this example, AK and SK are stored in environment variables for authentication. Before running this 
example, set environment variables CLOUD_SDK_AK and CLOUD_SDK_SK in the local environment
   ak := os.Getenv("CLOUD_SDK_AK")
   sk := os.Getenv("CLOUD_SDK_SK")
```

```
 auth := basic.NewCredentialsBuilder().
   WithAk(ak).
   WithSk(sk).
   Build()
 client := codeartspipeline.NewCodeArtsPipelineClient(
   codeartspipeline.CodeArtsPipelineClientBuilder().
      WithRegion(region.ValueOf("<YOUR REGION>")).
```

```
 WithCredential(auth).
 Build())
```

```
 request := &model.ListProjectStrategyRequest{}
 request.Offset = int32(<offset>)
 request.Limit = int32(<limit>)
 request.IncludeTenantRuleSet = <include_tenant_rule_set>
 nameRequest:= "<name>"
 request.Name = &nameRequest
 isValidRequest:= <is_valid>
 request.IsValid = &isValidRequest
 typeRequest:= "<type>"
 request.Type = &typeRequest
 response, err := client.ListProjectStrategy(request)
if err == nil fmt.Printf("%+v\n", response)
 } else {
   fmt.Println(err)
 }
```
## **More**

For SDK sample code of more programming languages, see the Sample Code tab in **[API Explorer](https://console-intl.huaweicloud.com/apiexplorer/#/openapi/CodeArtsPipeline/sdk?api=ListProjectStrategy)**. SDK sample code can be automatically generated.

# **Status Codes**

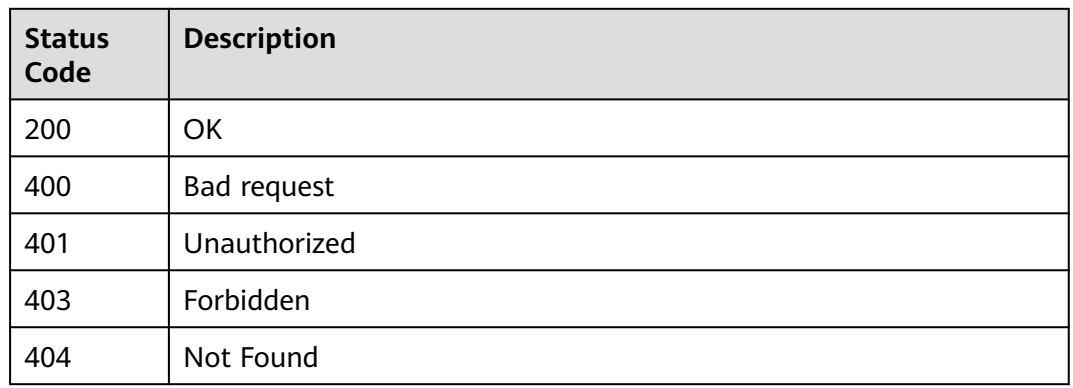

# **Error Codes**

See **[Error Codes](#page-462-0)**.

# **4.6.2 Querying Project-level Policy Details**

# **Function**

This API is used to query the project-level policy details.

# **Calling Method**

For details, see **[Calling APIs](#page-9-0)**.

# **URI**

GET /v2/{project\_id}/rule-sets/{rule\_set\_id}/gray/detail

### **Table 4-254** Path Parameters

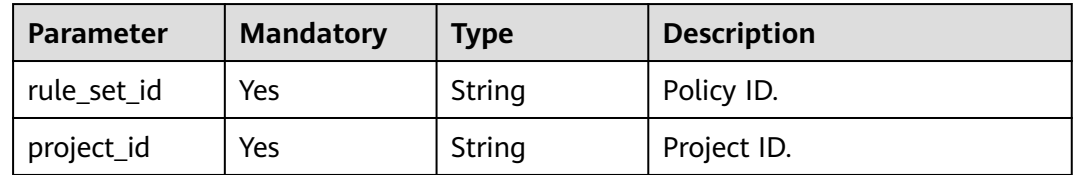

# **Request Parameters**

None

# **Response Parameters**

**Status code: 200**

| <b>Parameter</b> | <b>Type</b>                                | <b>Description</b>           |
|------------------|--------------------------------------------|------------------------------|
| id               | String                                     | Rule template instance ID.   |
| name             | String                                     | Rule template instance name. |
| type             | String                                     | Type.                        |
| version          | String                                     | Version.                     |
| creator          | String                                     | Creator.                     |
| create_time      | String                                     | Creation time.               |
| updater          | String                                     | Last updater.                |
| update_time      | String                                     | Last update time.            |
| is_valid         | <b>Boolean</b>                             | Whether it is effective.     |
| rule_instances   | Array of<br><b>RuleInstance</b><br>objects | Rule instance set.           |

**Table 4-255** Response body parameters

### **Table 4-256** RuleInstance

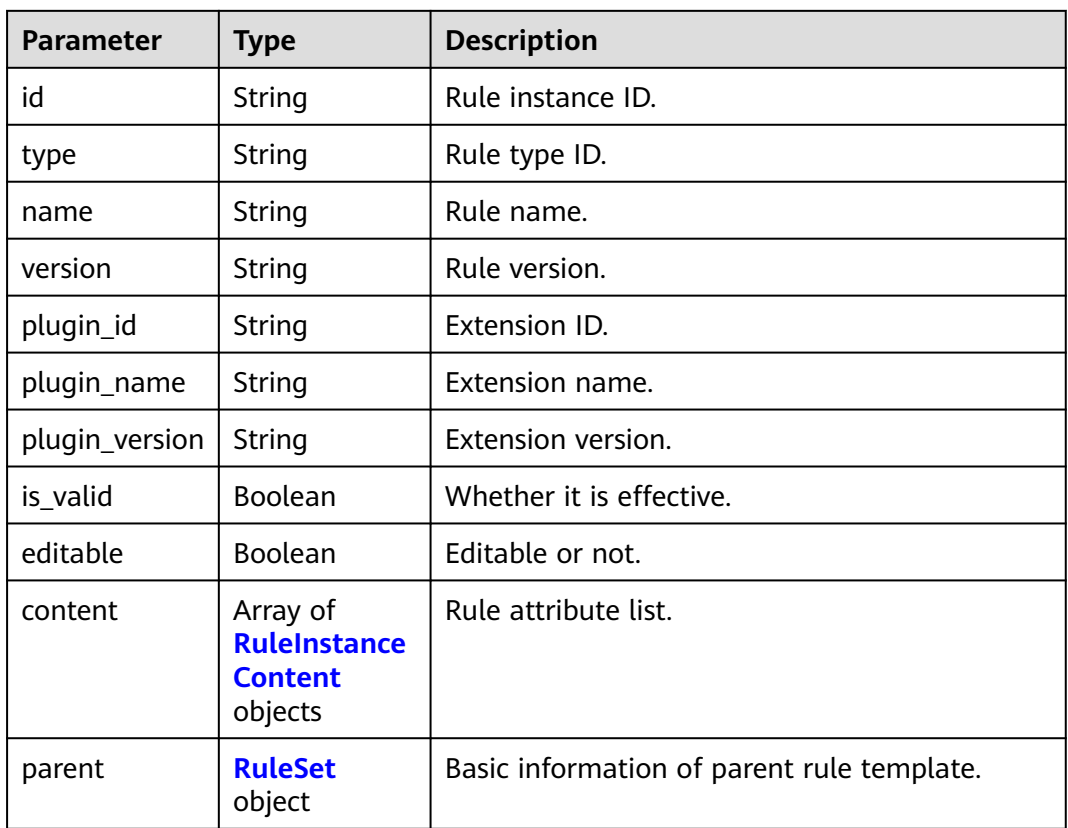

<span id="page-233-0"></span>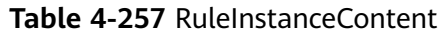

| <b>Parameter</b>            | <b>Type</b>                                                   | <b>Description</b>                                            |
|-----------------------------|---------------------------------------------------------------|---------------------------------------------------------------|
| group_name                  | String                                                        | Group name.                                                   |
| type                        | String                                                        | Group type.                                                   |
| can_modify_w<br>hen_inherit | <b>Boolean</b>                                                | Whether thresholds of an inherited policy can<br>be modified. |
| properties                  | Array of<br><b>RuleInstance</b><br><b>Property</b><br>objects | Rule attribute list.                                          |

**Table 4-258** RuleInstanceProperty

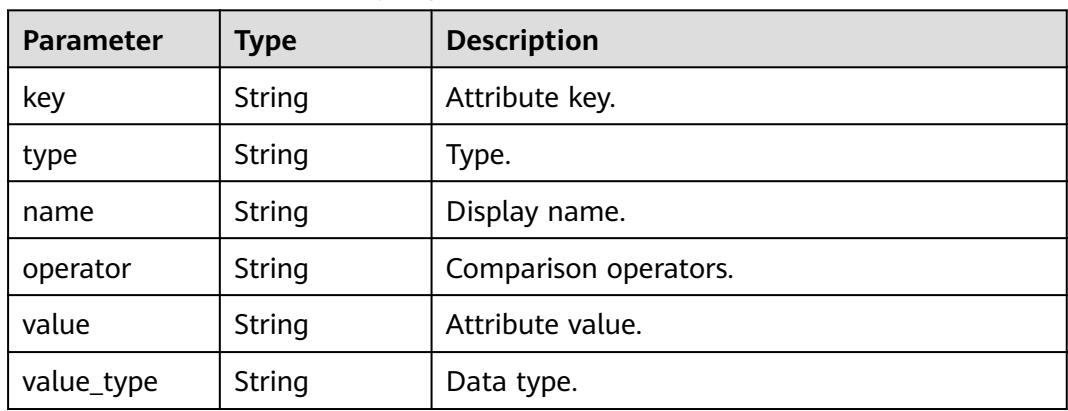

## **Table 4-259** RuleSet

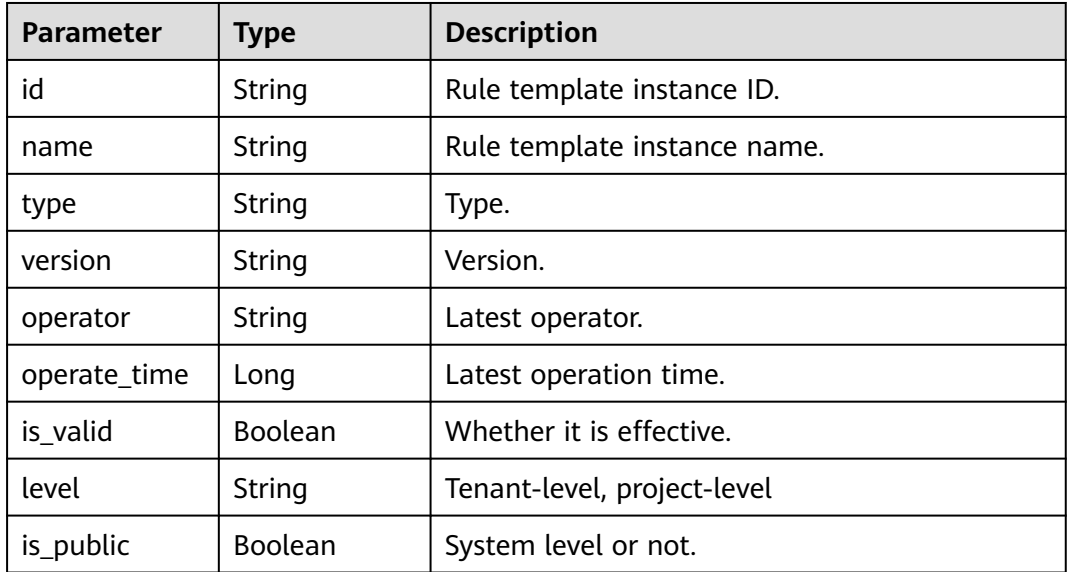

### **Status code: 400**

#### **Table 4-260** Response body parameters

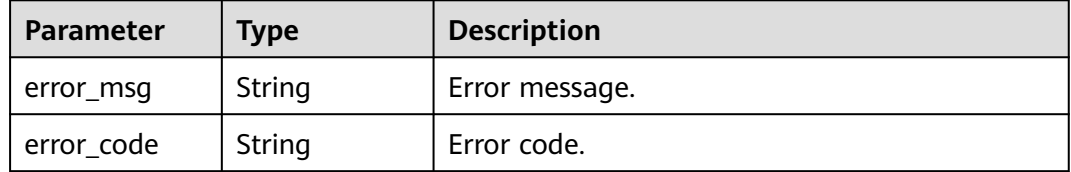

### **Status code: 401**

#### **Table 4-261** Response body parameters

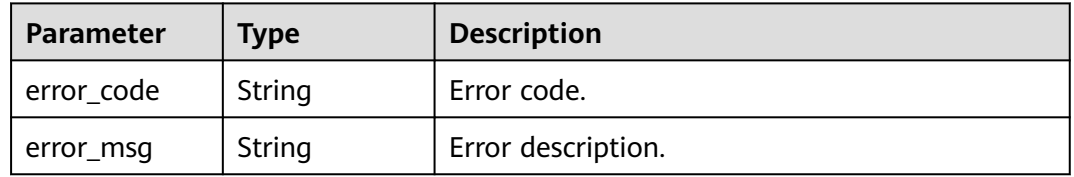

#### **Status code: 403**

#### **Table 4-262** Response body parameters

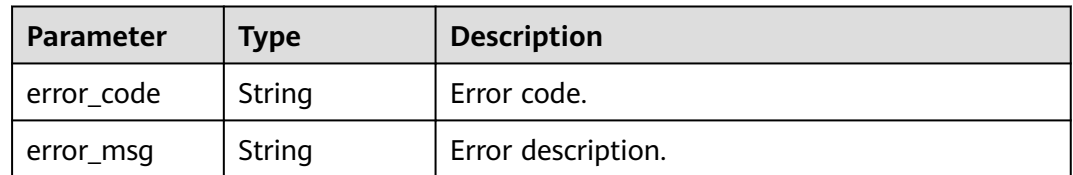

### **Status code: 404**

### **Table 4-263** Response body parameters

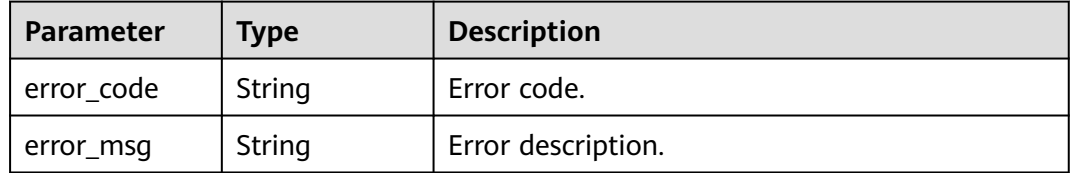

# **Example Requests**

https://{endpoint}/v2/d80a8a6530324b7bac972cbb8a9f28ec/rule-sets/f9228e23118c4fa5a9c86493ea0cffc2/ gray/detail

# **Example Responses**

### **Status code: 200**

### **OK** {

```
 "id" : "f9228e23118c4fa5a9c86493ea0cffc2",
 "name" : "System-defined policies",
 "version" : "ace33a17a73442e398fedc123d047da2",
  "is_valid" : true,
  "creator" : "system",
  "create_time" : "2022-11-14T16:12:12",
  "updater" : "system",
  "update_time" : "2023-03-13T20:40:56",
 "rule_instances" : [ {
   "id" : "ee207826d1773f9122857474af314e48",
   "type" : "Gate",
   "name" : "API test pass rate access control",
   "is_valid" : false,
   "version" : "90cd646fa8cd7f91d38e592dbb76a62e",
   "plugin_id" : "official_devcloud_apiTest",
   "plugin_name" : "official_devcloud_apiTest",
   "plugin_version" : "0.0.1",
   "content" : [ {
     "group_name" : "API test pass rate access control",
    "can_modify_when_inherit" : true,
     "properties" : [ {
      "key" : "apitest",
 "type" : "judge",
 "name" : "API test pass rate",
      "value_type" : "float",
      "value" : "1.0",
      "operator" : ">="
    } ]
   } ]
 } ]
```
# **SDK Sample Code**

}

The SDK sample code is as follows.

### **Java**

package com.huaweicloud.sdk.test;

```
import com.huaweicloud.sdk.core.auth.ICredential;
import com.huaweicloud.sdk.core.auth.BasicCredentials;
import com.huaweicloud.sdk.core.exception.ConnectionException;
import com.huaweicloud.sdk.core.exception.RequestTimeoutException;
import com.huaweicloud.sdk.core.exception.ServiceResponseException;
import com.huaweicloud.sdk.codeartspipeline.v2.region.CodeArtsPipelineRegion;
import com.huaweicloud.sdk.codeartspipeline.v2.*;
import com.huaweicloud.sdk.codeartspipeline.v2.model.*;
public class ShowProjectStrategySolution {
   public static void main(String[] args) {
      // The AK and SK used for authentication are hard-coded or stored in plaintext, which has great 
security risks. It is recommended that the AK and SK be stored in ciphertext in configuration files or 
environment variables and decrypted during use to ensure security.
      // In this example, AK and SK are stored in environment variables for authentication. Before running 
this example, set environment variables CLOUD_SDK_AK and CLOUD_SDK_SK in the local environment
      String ak = System.getenv("CLOUD_SDK_AK");
      String sk = System.getenv("CLOUD_SDK_SK");
      ICredential auth = new BasicCredentials()
           .withAk(ak)
           .withSk(sk);
```

```
 CodeArtsPipelineClient client = CodeArtsPipelineClient.newBuilder()
      .withCredential(auth)
      .withRegion(CodeArtsPipelineRegion.valueOf("<YOUR REGION>"))
       .build();
 ShowProjectStrategyRequest request = new ShowProjectStrategyRequest();
 try {
   ShowProjectStrategyResponse response = client.showProjectStrategy(request);
   System.out.println(response.toString());
 } catch (ConnectionException e) {
   e.printStackTrace();
 } catch (RequestTimeoutException e) {
   e.printStackTrace();
 } catch (ServiceResponseException e) {
   e.printStackTrace();
   System.out.println(e.getHttpStatusCode());
   System.out.println(e.getRequestId());
   System.out.println(e.getErrorCode());
   System.out.println(e.getErrorMsg());
 }
```
# **Python**

# coding: utf-8

import os

 } }

from huaweicloudsdkcore.auth.credentials import BasicCredentials from huaweicloudsdkcodeartspipeline.v2.region.codeartspipeline\_region import CodeArtsPipelineRegion from huaweicloudsdkcore.exceptions import exceptions from huaweicloudsdkcodeartspipeline.v2 import \*

 $if$  \_name\_ == "\_ main  $"$ :

 # The AK and SK used for authentication are hard-coded or stored in plaintext, which has great security risks. It is recommended that the AK and SK be stored in ciphertext in configuration files or environment variables and decrypted during use to ensure security.

 # In this example, AK and SK are stored in environment variables for authentication. Before running this example, set environment variables CLOUD\_SDK\_AK and CLOUD\_SDK\_SK in the local environment

```
 ak = os.environ["CLOUD_SDK_AK"]
 sk = os.environ["CLOUD_SDK_SK"]
```

```
 credentials = BasicCredentials(ak, sk)
```

```
 client = CodeArtsPipelineClient.new_builder() \
   .with_credentials(credentials) \
    .with_region(CodeArtsPipelineRegion.value_of("<YOUR REGION>")) \
   .build()
 try:
   request = ShowProjectStrategyRequest()
   response = client.show_project_strategy(request)
   print(response)
 except exceptions.ClientRequestException as e:
```
 print(e.status\_code) print(e.request\_id) print(e.error\_code) print(e.error\_msg)

## **Go**

```
package main
import (
   "fmt"
   "github.com/huaweicloud/huaweicloud-sdk-go-v3/core/auth/basic"
   codeartspipeline "github.com/huaweicloud/huaweicloud-sdk-go-v3/services/codeartspipeline/v2"
   "github.com/huaweicloud/huaweicloud-sdk-go-v3/services/codeartspipeline/v2/model"
   region "github.com/huaweicloud/huaweicloud-sdk-go-v3/services/codeartspipeline/v2/region"
```
)

```
func main() {
   // The AK and SK used for authentication are hard-coded or stored in plaintext, which has great security 
risks. It is recommended that the AK and SK be stored in ciphertext in configuration files or environment 
variables and decrypted during use to ensure security.
   // In this example, AK and SK are stored in environment variables for authentication. Before running this 
example, set environment variables CLOUD_SDK_AK and CLOUD_SDK_SK in the local environment
   ak := os.Getenv("CLOUD_SDK_AK")
   sk := os.Getenv("CLOUD_SDK_SK")
   auth := basic.NewCredentialsBuilder().
      WithAk(ak).
      WithSk(sk).
      Build()
   client := codeartspipeline.NewCodeArtsPipelineClient(
      codeartspipeline.CodeArtsPipelineClientBuilder().
         WithRegion(region.ValueOf("<YOUR REGION>")).
         WithCredential(auth).
         Build())
   request := &model.ShowProjectStrategyRequest{}
   response, err := client.ShowProjectStrategy(request)
  if err == nil fmt.Printf("%+v\n", response)
   } else {
      fmt.Println(err)
   }
}
```
### **More**

For SDK sample code of more programming languages, see the Sample Code tab in **[API Explorer](https://console-intl.huaweicloud.com/apiexplorer/#/openapi/CodeArtsPipeline/sdk?api=ShowProjectStrategy)**. SDK sample code can be automatically generated.

## **Status Codes**

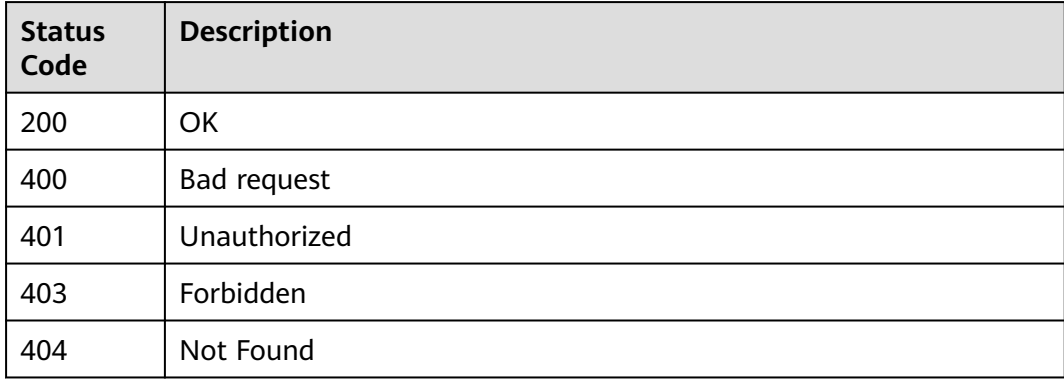

# **Error Codes**

See **[Error Codes](#page-462-0)**.

# **4.7 Extension Management**

# **4.7.1 Creating an Extension Version**

# **Function**

This API is used to create an extension version.

# **Calling Method**

For details, see **[Calling APIs](#page-9-0)**.

# **URI**

POST /v1/{domain\_id}/agent-plugin/create

### **Table 4-264** Path Parameters

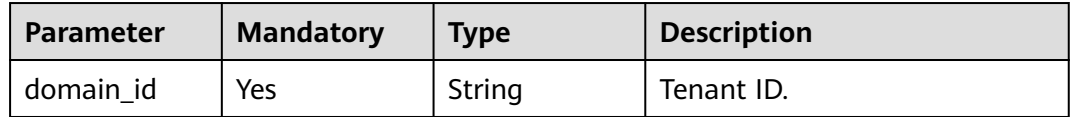

# **Request Parameters**

**Table 4-265** Request header parameters

| <b>Parameter</b> | <b>Mandatory</b> | <b>Type</b> | <b>Description</b>                                                                                                    |
|------------------|------------------|-------------|----------------------------------------------------------------------------------------------------|
| X-Auth-Token     | Yes              | String      | User token.<br>It can be obtained by calling<br>the IAM API used to obtain a<br>user token. The value of X-<br>Subject-Token in the response<br>header is the user token. |

**Table 4-266** Request body parameters

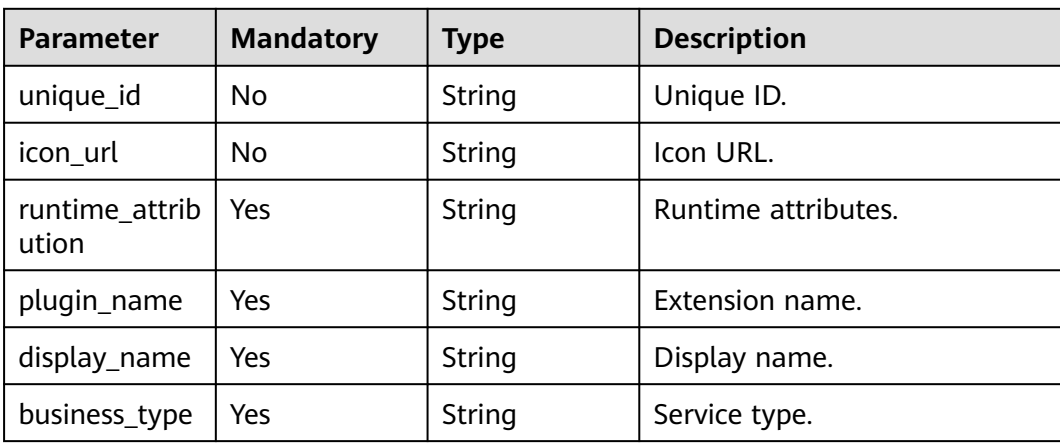

| <b>Parameter</b>                   | <b>Mandatory</b> | <b>Type</b>                       | <b>Description</b>            |
|------------------------------------|------------------|-----------------------------------|-------------------------------|
| business_type<br>_display_nam<br>e | Yes              | String                            | Display name of service type. |
| description                        | Yes              | String                            | Description.                  |
| is_private                         | No.              | Integer                           | Private or not.               |
| region                             | <b>No</b>        | String                            | Region.                       |
| maintainers                        | No.              | String                            | Maintenance engineer.         |
| version                            | Yes              | String                            | Version number.               |
| version_descri<br>ption            | <b>No</b>        | String                            | Version number description.   |
| execution_inf<br>0                 | Yes              | execution_inf<br><b>o</b> object  | Execution information.        |
| input_info                         | <b>No</b>        | Array of<br>input_info<br>objects | Input information.            |

**Table 4-267** execution\_info

| <b>Parameter</b>         | <b>Mandatory</b> | <b>Type</b> | <b>Description</b>     |
|--------------------------|------------------|-------------|------------------------|
| inner_executi<br>on info | No               | Object      | Execution information. |

**Table 4-268** input\_info

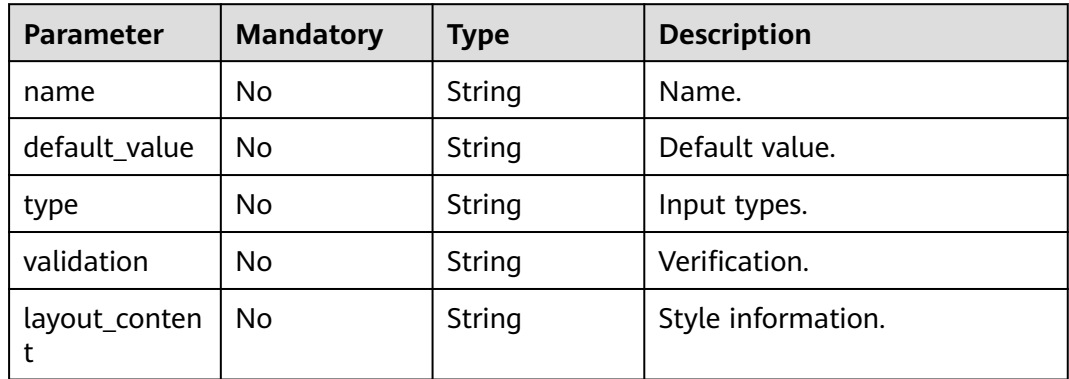

# **Response Parameters**

#### **Status code: 400**

| <b>Parameter</b> | <b>Type</b> | <b>Description</b> |
|------------------|-------------|--------------------|
| error_msg        | String      | Error message.     |
| error_code       | String      | Error code.        |

**Table 4-269** Response body parameters

### **Example Requests**

POST https://{endpoint}/v1/ce8df55870164338a72d7e828a966a2a/agent-plugin/create

```
{
 "plugin_name" : "apie_test",
 "display_name" : "apie_test",
  "version" : "0.0.2",
  "version_description" : "",
 "description" :
  "unique_id" : "ab43c83c2ae04000afd039ad894e953b",
  "business_type" : "Normal",
  "business_type_display_name" : "General",
 "icon\_url": "
  "runtime_attribution" : "agent",
  "input_info" : [ ],
  "execution_info" : {
   "inner_execution_info" : {
     "execution_type" : "COMPOSITE",
    "steps" : \overline{\{} "task" : "official_shell_plugin",
      "name" : "Executing the Shell",
      "identifier" : "16993543666638cda5035-4854-4bc8-a88a-e1465b1bcc7a",
       "variables" : {
        "OFFICIAL_SHELL_SCRIPT_INPUT" : "env"
\qquad \qquad \} } ]
   }
  }
}
```
## **Example Responses**

#### **Status code: 200**

Whether the calling is successful.

true

# **SDK Sample Code**

The SDK sample code is as follows.

### **Java**

package com.huaweicloud.sdk.test;

import com.huaweicloud.sdk.core.auth.ICredential; import com.huaweicloud.sdk.core.auth.BasicCredentials; import com.huaweicloud.sdk.core.exception.ConnectionException; import com.huaweicloud.sdk.core.exception.RequestTimeoutException; import com.huaweicloud.sdk.core.exception.ServiceResponseException; import com.huaweicloud.sdk.codeartspipeline.v2.region.CodeArtsPipelineRegion; import com.huaweicloud.sdk.codeartspipeline.v2.\*; import com.huaweicloud.sdk.codeartspipeline.v2.model.\*;

```
import java.util.List;
import java.util.ArrayList;
public class CreatePluginVersionSolution {
   public static void main(String[] args) {
      // The AK and SK used for authentication are hard-coded or stored in plaintext, which has great 
security risks. It is recommended that the AK and SK be stored in ciphertext in configuration files or 
environment variables and decrypted during use to ensure security.
      // In this example, AK and SK are stored in environment variables for authentication. Before running 
this example, set environment variables CLOUD_SDK_AK and CLOUD_SDK_SK in the local environment
      String ak = System.getenv("CLOUD_SDK_AK");
      String sk = System.getenv("CLOUD_SDK_SK");
      ICredential auth = new BasicCredentials()
           .withAk(ak)
           .withSk(sk);
      CodeArtsPipelineClient client = CodeArtsPipelineClient.newBuilder()
            .withCredential(auth)
            .withRegion(CodeArtsPipelineRegion.valueOf("<YOUR REGION>"))
            .build();
      CreatePluginVersionRequest request = new CreatePluginVersionRequest();
      PluginDTO body = new PluginDTO();
     PluginDTOExecutionInfo executionInfobody = new PluginDTOExecutionInfo();
      executionInfobody.withInnerExecutionInfo("{\"execution_type\":\"COMPOSITE\",\"steps\":[{\"identifier
\":\"16993543666638cda5035-4854-4bc8-a88a-e1465b1bcc7a\",\"variables\":
{\"OFFICIAL_SHELL_SCRIPT_INPUT\":\"env\"},\"task\":\"official_shell_plugin\",\"name\":\"Executing the Shell
\"}]}");
      body.withExecutionInfo(executionInfobody);
      body.withVersionDescription("");
      body.withVersion("0.0.2");
      body.withDescription("");
      body.withBusinessTypeDisplayName("General");
      body.withBusinessType("Normal");
      body.withDisplayName("apie_test");
      body.withPluginName("apie_test");
      body.withRuntimeAttribution("agent");
      body.withIconUrl("");
      body.withUniqueId("ab43c83c2ae04000afd039ad894e953b");
      request.withBody(body);
      try {
         CreatePluginVersionResponse response = client.createPluginVersion(request);
         System.out.println(response.toString());
      } catch (ConnectionException e) {
         e.printStackTrace();
      } catch (RequestTimeoutException e) {
         e.printStackTrace();
      } catch (ServiceResponseException e) {
         e.printStackTrace();
         System.out.println(e.getHttpStatusCode());
         System.out.println(e.getRequestId());
         System.out.println(e.getErrorCode());
         System.out.println(e.getErrorMsg());
      }
   }
}
```
# **Python**

# coding: utf-8

### import os

from huaweicloudsdkcore.auth.credentials import BasicCredentials from huaweicloudsdkcodeartspipeline.v2.region.codeartspipeline\_region import CodeArtsPipelineRegion from huaweicloudsdkcore.exceptions import exceptions from huaweicloudsdkcodeartspipeline.v2 import \*

```
if _name_ == "_main_":
   # The AK and SK used for authentication are hard-coded or stored in plaintext, which has great security 
risks. It is recommended that the AK and SK be stored in ciphertext in configuration files or environment 
variables and decrypted during use to ensure security.
    # In this example, AK and SK are stored in environment variables for authentication. Before running this 
example, set environment variables CLOUD_SDK_AK and CLOUD_SDK_SK in the local environment
   ak = os.environ["CLOUD_SDK_AK"]
   sk = os.environ["CLOUD_SDK_SK"]
   credentials = BasicCredentials(ak, sk)
   client = CodeArtsPipelineClient.new_builder() \
      .with_credentials(credentials) \
      .with_region(CodeArtsPipelineRegion.value_of("<YOUR REGION>")) \
      .build()
   try:
      request = CreatePluginVersionRequest()
      executionInfobody = PluginDTOExecutionInfo(
         inner_execution_info="{\"execution_type\":\"COMPOSITE\",\"steps\":[{\"identifier
\":\"16993543666638cda5035-4854-4bc8-a88a-e1465b1bcc7a\",\"variables\":
{\"OFFICIAL_SHELL_SCRIPT_INPUT\":\"env\"},\"task\":\"official_shell_plugin\",\"name\":\"Executing the Shell
\"}]}"
\qquad \qquad request.body = PluginDTO(
         execution_info=executionInfobody,
        version_description="",
         version="0.0.2",
         description="",
         business_type_display_name="General",
         business_type="Normal",
         display_name="apie_test",
         plugin_name="apie_test",
         runtime_attribution="agent",
        icon_url="
        unique_id="ab43c83c2ae04000afd039ad894e953b"
\qquad \qquad response = client.create_plugin_version(request)
      print(response)
   except exceptions.ClientRequestException as e:
      print(e.status_code)
      print(e.request_id)
      print(e.error_code)
      print(e.error_msg)
```
## **Go**

package main

#### import (

)

```
 "fmt"
 "github.com/huaweicloud/huaweicloud-sdk-go-v3/core/auth/basic"
 codeartspipeline "github.com/huaweicloud/huaweicloud-sdk-go-v3/services/codeartspipeline/v2"
 "github.com/huaweicloud/huaweicloud-sdk-go-v3/services/codeartspipeline/v2/model"
 region "github.com/huaweicloud/huaweicloud-sdk-go-v3/services/codeartspipeline/v2/region"
```
#### func main()  $\{$

 // The AK and SK used for authentication are hard-coded or stored in plaintext, which has great security risks. It is recommended that the AK and SK be stored in ciphertext in configuration files or environment variables and decrypted during use to ensure security.

 // In this example, AK and SK are stored in environment variables for authentication. Before running this example, set environment variables CLOUD\_SDK\_AK and CLOUD\_SDK\_SK in the local environment ak := os.Getenv("CLOUD\_SDK\_AK")

```
 sk := os.Getenv("CLOUD_SDK_SK")
```
 auth := basic.NewCredentialsBuilder(). WithAk(ak). WithSk(sk).

```
 Build()
   client := codeartspipeline.NewCodeArtsPipelineClient(
      codeartspipeline.CodeArtsPipelineClientBuilder().
         WithRegion(region.ValueOf("<YOUR REGION>")).
         WithCredential(auth).
         Build())
   request := &model.CreatePluginVersionRequest{}
  var innerExecutionInfoExecutionInfo interface{} = "{\"execution_type\":\"COMPOSITE\",\"steps\":
[{\"identifier\":\"16993543666638cda5035-4854-4bc8-a88a-e1465b1bcc7a\",\"variables\":
{\"OFFICIAL_SHELL_SCRIPT_INPUT\":\"env\"},\"task\":\"official_shell_plugin\",\"name\":\"Executing the Shell
\"}]}"
   executionInfobody := &model.PluginDtoExecutionInfo{
      InnerExecutionInfo: &innerExecutionInfoExecutionInfo,
   }
   versionDescriptionPluginDto:= ""
   iconUrlPluginDto:= ""
   uniqueIdPluginDto:= "ab43c83c2ae04000afd039ad894e953b"
   request.Body = &model.PluginDto{
      ExecutionInfo: executionInfobody,
      VersionDescription: &versionDescriptionPluginDto,
      Version: "0.0.2",
     Description: "'
      BusinessTypeDisplayName: "General",
      BusinessType: "Normal",
      DisplayName: "apie_test",
      PluginName: "apie_test",
      RuntimeAttribution: "agent",
      IconUrl: &iconUrlPluginDto,
      UniqueId: &uniqueIdPluginDto,
   }
   response, err := client.CreatePluginVersion(request)
  if err == nil fmt.Printf("%+v\n", response)
   } else {
      fmt.Println(err)
   }
}
```
### **More**

For SDK sample code of more programming languages, see the Sample Code tab in **[API Explorer](https://console-intl.huaweicloud.com/apiexplorer/#/openapi/CodeArtsPipeline/sdk?api=CreatePluginVersion)**. SDK sample code can be automatically generated.

## **Status Codes**

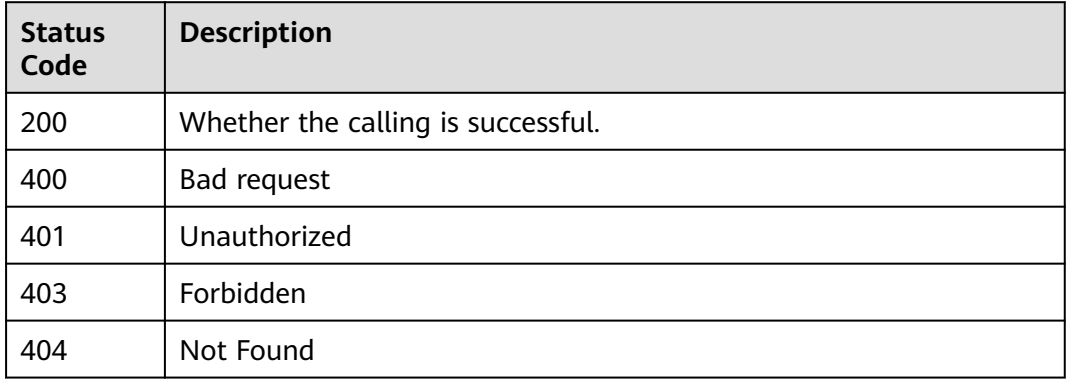

# **Error Codes**

See **[Error Codes](#page-462-0)**.

# **4.7.2 Creating an Extension Draft Version**

# **Function**

This API is used to create an extension draft version.

# **Calling Method**

For details, see **[Calling APIs](#page-9-0)**.

# **URI**

POST /v1/{domain\_id}/agent-plugin/create-draft

### **Table 4-270** Path Parameters

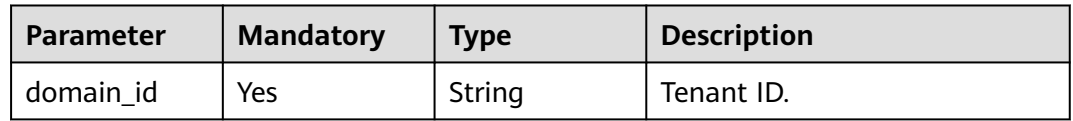

# **Request Parameters**

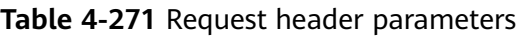

| <b>Parameter</b> | <b>Mandatory</b> | <b>Type</b> | <b>Description</b>                                                                                                    |
|------------------|------------------|-------------|----------------------------------------------------------------------------------------------------|
| X-Auth-Token     | Yes              | String      | User token.<br>It can be obtained by calling<br>the IAM API used to obtain a<br>user token. The value of X-<br>Subject-Token in the response<br>header is the user token. |

**Table 4-272** Request body parameters

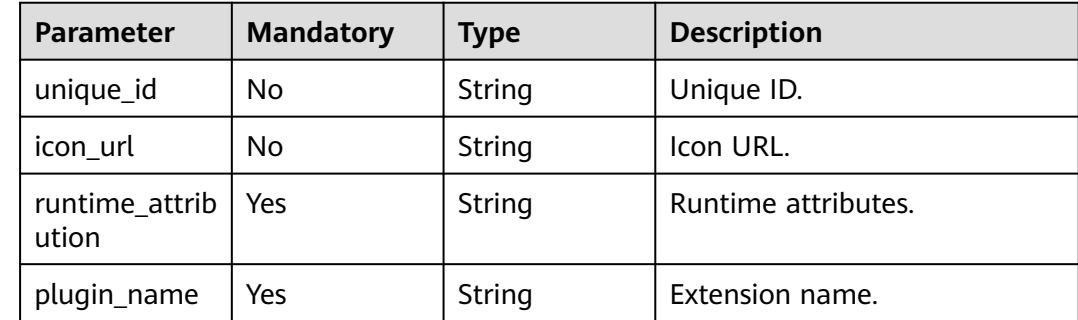

| <b>Parameter</b>                   | <b>Mandatory</b> | <b>Type</b>                       | <b>Description</b>            |
|------------------------------------|------------------|-----------------------------------|-------------------------------|
| display_name                       | Yes              | String                            | Display name.                 |
| business_type                      | Yes              | String                            | Service type.                 |
| business_type<br>_display_nam<br>e | Yes              | String                            | Display name of service type. |
| description                        | Yes              | String                            | Description.                  |
| is_private                         | No               | Integer                           | Private or not.               |
| region                             | No               | String                            | Region.                       |
| maintainers                        | N <sub>0</sub>   | String                            | Maintenance engineer.         |
| version                            | Yes              | String                            | Version number.               |
| version_descri<br>ption            | Nο               | String                            | Version number description.   |
| execution_inf<br>O                 | Yes              | execution_inf<br>o object         | Execution information.        |
| input_info                         | <b>No</b>        | Array of<br>input_info<br>objects | Input information.            |

**Table 4-273** execution\_info

| <b>Parameter</b>         | <b>Mandatory</b> | <b>Type</b> | <b>Description</b>     |
|--------------------------|------------------|-------------|------------------------|
| inner_executi<br>on info | Nο               | Object      | Execution information. |

**Table 4-274** input\_info

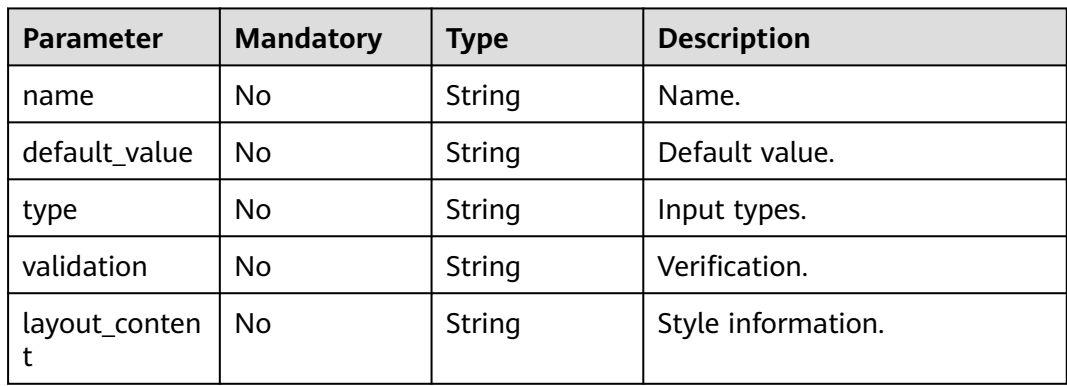

# **Response Parameters**

### **Status code: 400**

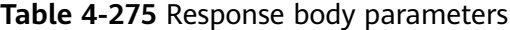

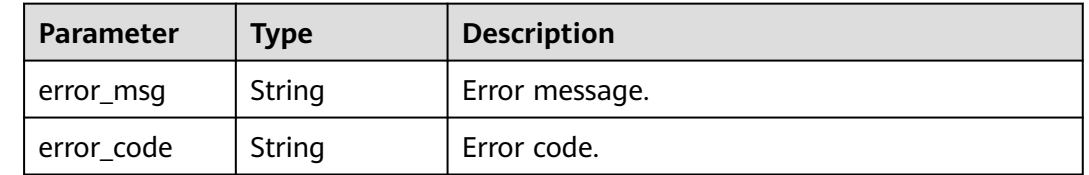

## **Example Requests**

POST https://{endpoint}/v1/ce8df55870164338a72d7e828a966a2a/agent-plugin/create-draft

```
{
 "plugin_name" : "apie_test",
 "display_name" : "apie_test",
 "business_type" : "Normal",
 "description" : ""
  "maintainers" : "",
  "business_type_display_name" : "General",
 "icon_url" : "",
 "version" : "0.0.1",
  "version_description" : "",
  "input_info" : [ ],
  "execution_info" : {
   "inner_execution_info" : {
     "execution_type" : "COMPOSITE",
 "steps" : [ {
 "task" : "official_shell_plugin",
 "name" : "Executing the Shell",
      "identifier" : "16993543005962cb6e5e8-458a-4382-adfe-9702345ecddb",
      "variables" : {
        "OFFICIAL_SHELL_SCRIPT_INPUT" : "env"
      }
    } ]
   }
  },
  "runtime_attribution" : "agent"
}
```
## **Example Responses**

### **Status code: 200**

Whether the calling is successful.

true

# **SDK Sample Code**

The SDK sample code is as follows.

### **Java**

package com.huaweicloud.sdk.test;

import com.huaweicloud.sdk.core.auth.ICredential; import com.huaweicloud.sdk.core.auth.BasicCredentials;

```
import com.huaweicloud.sdk.core.exception.ConnectionException;
import com.huaweicloud.sdk.core.exception.RequestTimeoutException;
import com.huaweicloud.sdk.core.exception.ServiceResponseException;
import com.huaweicloud.sdk.codeartspipeline.v2.region.CodeArtsPipelineRegion;
import com.huaweicloud.sdk.codeartspipeline.v2.*;
import com.huaweicloud.sdk.codeartspipeline.v2.model.*;
import java.util.List;
import java.util.ArrayList;
public class CreatePluginDraftSolution {
   public static void main(String[] args) {
      // The AK and SK used for authentication are hard-coded or stored in plaintext, which has great 
security risks. It is recommended that the AK and SK be stored in ciphertext in configuration files or 
environment variables and decrypted during use to ensure security.
      // In this example, AK and SK are stored in environment variables for authentication. Before running 
this example, set environment variables CLOUD_SDK_AK and CLOUD_SDK_SK in the local environment
      String ak = System.getenv("CLOUD_SDK_AK");
      String sk = System.getenv("CLOUD_SDK_SK");
      ICredential auth = new BasicCredentials()
           .withAk(ak)
           .withSk(sk);
      CodeArtsPipelineClient client = CodeArtsPipelineClient.newBuilder()
            .withCredential(auth)
            .withRegion(CodeArtsPipelineRegion.valueOf("<YOUR REGION>"))
            .build();
      CreatePluginDraftRequest request = new CreatePluginDraftRequest();
      PluginDTO body = new PluginDTO();
      PluginDTOExecutionInfo executionInfobody = new PluginDTOExecutionInfo();
      executionInfobody.withInnerExecutionInfo("{\"execution_type\":\"COMPOSITE\",\"steps\":[{\"identifier
\":\"16993543005962cb6e5e8-458a-4382-adfe-9702345ecddb\",\"variables\":
{\"OFFICIAL_SHELL_SCRIPT_INPUT\":\"env\"},\"task\":\"official_shell_plugin\",\"name\":\"Executing the Shell
\"}]}");
      body.withExecutionInfo(executionInfobody);
      body.withVersionDescription("");
 body.withVersion("0.0.1");
 body.withMaintainers("");
      body.withDescription("");
      body.withBusinessTypeDisplayName("General");
      body.withBusinessType("Normal");
      body.withDisplayName("apie_test");
      body.withPluginName("apie_test");
      body.withRuntimeAttribution("agent");
      body.withIconUrl("");
      request.withBody(body);
      try {
         CreatePluginDraftResponse response = client.createPluginDraft(request);
        System.out.println(response.toString());
      } catch (ConnectionException e) {
         e.printStackTrace();
      } catch (RequestTimeoutException e) {
         e.printStackTrace();
      } catch (ServiceResponseException e) {
         e.printStackTrace();
         System.out.println(e.getHttpStatusCode());
        System.out.println(e.getRequestId());
         System.out.println(e.getErrorCode());
         System.out.println(e.getErrorMsg());
      }
   }
}
```
### **Python**

# coding: utf-8

```
import os
from huaweicloudsdkcore.auth.credentials import BasicCredentials
from huaweicloudsdkcodeartspipeline.v2.region.codeartspipeline_region import CodeArtsPipelineRegion
from huaweicloudsdkcore.exceptions import exceptions
from huaweicloudsdkcodeartspipeline.v2 import *
if __name__ == '__main__": # The AK and SK used for authentication are hard-coded or stored in plaintext, which has great security 
risks. It is recommended that the AK and SK be stored in ciphertext in configuration files or environment 
variables and decrypted during use to ensure security.
   # In this example, AK and SK are stored in environment variables for authentication. Before running this 
example, set environment variables CLOUD_SDK_AK and CLOUD_SDK_SK in the local environment
   ak = os.environ["CLOUD_SDK_AK"]
   sk = os.environ["CLOUD_SDK_SK"]
   credentials = BasicCredentials(ak, sk)
   client = CodeArtsPipelineClient.new_builder() \
     .with_credentials(credentials)
     .with_region(CodeArtsPipelineRegion.value_of("<YOUR REGION>")) \
      .build()
   try:
      request = CreatePluginDraftRequest()
      executionInfobody = PluginDTOExecutionInfo(
         inner_execution_info="{\"execution_type\":\"COMPOSITE\",\"steps\":[{\"identifier
\":\"16993543005962cb6e5e8-458a-4382-adfe-9702345ecddb\",\"variables\":
{\"OFFICIAL_SHELL_SCRIPT_INPUT\":\"env\"},\"task\":\"official_shell_plugin\",\"name\":\"Executing the Shell
\"}]}"
\qquad \qquad request.body = PluginDTO(
         execution_info=executionInfobody,
         version_description="",
         version="0.0.1",
         maintainers="",
         description="",
         business_type_display_name="General",
         business_type="Normal",
         display_name="apie_test",
         plugin_name="apie_test",
         runtime_attribution="agent",
         icon_url=""
\qquad \qquad response = client.create_plugin_draft(request)
      print(response)
   except exceptions.ClientRequestException as e:
      print(e.status_code)
      print(e.request_id)
      print(e.error_code)
      print(e.error_msg)
```
### **Go**

package main

import (

)

 "fmt" "github.com/huaweicloud/huaweicloud-sdk-go-v3/core/auth/basic" codeartspipeline "github.com/huaweicloud/huaweicloud-sdk-go-v3/services/codeartspipeline/v2" "github.com/huaweicloud/huaweicloud-sdk-go-v3/services/codeartspipeline/v2/model" region "github.com/huaweicloud/huaweicloud-sdk-go-v3/services/codeartspipeline/v2/region"

#### func main() {

 // The AK and SK used for authentication are hard-coded or stored in plaintext, which has great security risks. It is recommended that the AK and SK be stored in ciphertext in configuration files or environment variables and decrypted during use to ensure security.

 // In this example, AK and SK are stored in environment variables for authentication. Before running this example, set environment variables CLOUD\_SDK\_AK and CLOUD\_SDK\_SK in the local environment

```
ak := os.Getenv("CLOUD_SDK_AK")
   sk := os.Getenv("CLOUD_SDK_SK")
   auth := basic.NewCredentialsBuilder().
      WithAk(ak).
      WithSk(sk).
      Build()
   client := codeartspipeline.NewCodeArtsPipelineClient(
      codeartspipeline.CodeArtsPipelineClientBuilder().
         WithRegion(region.ValueOf("<YOUR REGION>")).
         WithCredential(auth).
         Build())
   request := &model.CreatePluginDraftRequest{}
   var innerExecutionInfoExecutionInfo interface{} = "{\"execution_type\":\"COMPOSITE\",\"steps\":
[{\"identifier\":\"16993543005962cb6e5e8-458a-4382-adfe-9702345ecddb\",\"variables\":
{\"OFFICIAL_SHELL_SCRIPT_INPUT\":\"env\"},\"task\":\"official_shell_plugin\",\"name\":\"Executing the Shell
\"}]}"
   executionInfobody := &model.PluginDtoExecutionInfo{
      InnerExecutionInfo: &innerExecutionInfoExecutionInfo,
   }
   versionDescriptionPluginDto:= ""
   maintainersPluginDto:= ""
  iconUrlPluginDto:= "
   request.Body = &model.PluginDto{
      ExecutionInfo: executionInfobody,
      VersionDescription: &versionDescriptionPluginDto,
      Version: "0.0.1",
      Maintainers: &maintainersPluginDto,
     Description: ""
      BusinessTypeDisplayName: "General",
      BusinessType: "Normal",
      DisplayName: "apie_test",
      PluginName: "apie_test",
      RuntimeAttribution: "agent",
      IconUrl: &iconUrlPluginDto,
   }
   response, err := client.CreatePluginDraft(request)
  if err == nil fmt.Printf("%+v\n", response)
   } else {
      fmt.Println(err)
   }
}
```
### **More**

For SDK sample code of more programming languages, see the Sample Code tab in **[API Explorer](https://console-intl.huaweicloud.com/apiexplorer/#/openapi/CodeArtsPipeline/sdk?api=CreatePluginDraft)**. SDK sample code can be automatically generated.

# **Status Codes**

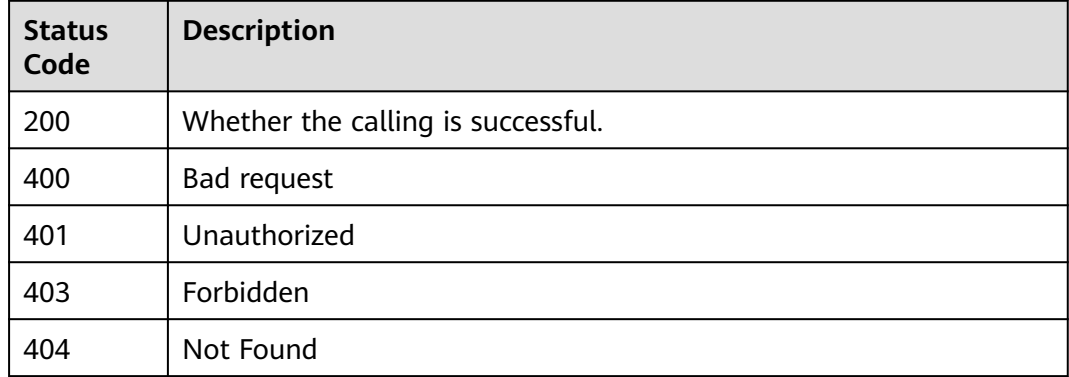

**Error Codes**

See **[Error Codes](#page-462-0)**.

# **4.7.3 Creating a Publisher**

# **Function**

This API is used to create a publisher.

# **Calling Method**

For details, see **[Calling APIs](#page-9-0)**.

# **URI**

POST /v1/{domain\_id}/publisher/create

**Table 4-276** Path Parameters

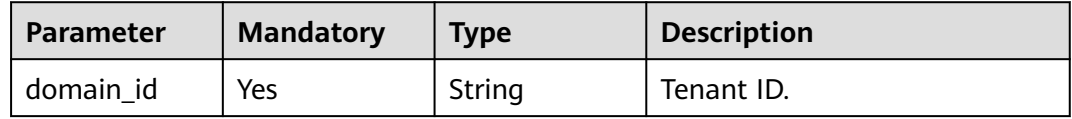

# **Request Parameters**

**Table 4-277** Request header parameters

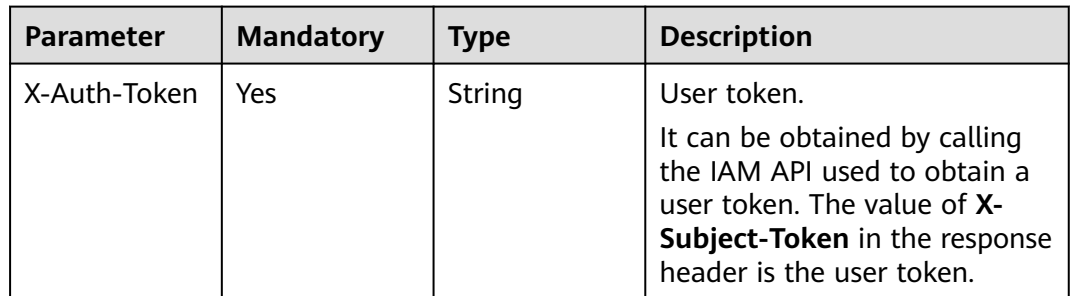

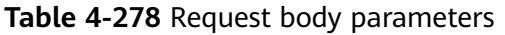

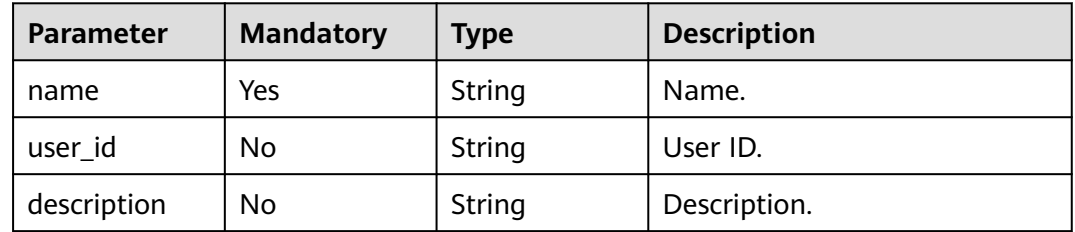

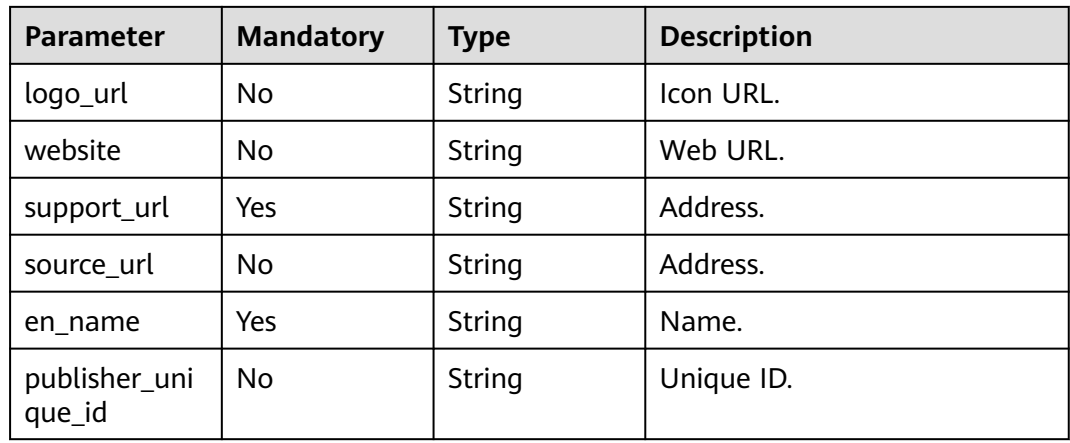

# **Response Parameters**

### **Status code: 400**

**Table 4-279** Response body parameters

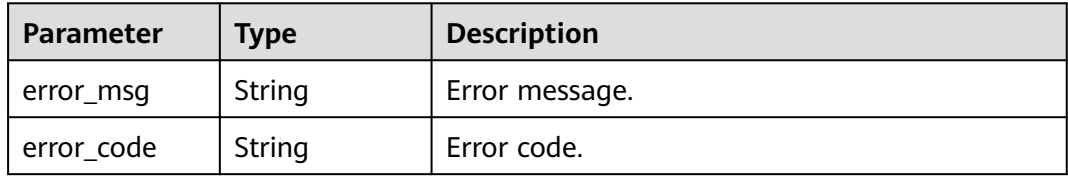

## **Example Requests**

POST https://{endpoint}/v1/ce8df55870164338a72d7e828a966a2a/publisher/create

```
{
  "name" : "aaa",
 "en_name" : "aaa",
 "website" : "",
 "support_url" : "aaa@aa.com",
 "source_url" : "",
 "description" : "",
  "logo_url" : ""
}
```
# **Example Responses**

### **Status code: 200**

Whether the calling is successful.

true

# **SDK Sample Code**

The SDK sample code is as follows.

### **Java**

package com.huaweicloud.sdk.test;
```
import com.huaweicloud.sdk.core.auth.ICredential;
import com.huaweicloud.sdk.core.auth.BasicCredentials;
import com.huaweicloud.sdk.core.exception.ConnectionException;
import com.huaweicloud.sdk.core.exception.RequestTimeoutException;
import com.huaweicloud.sdk.core.exception.ServiceResponseException;
import com.huaweicloud.sdk.codeartspipeline.v2.region.CodeArtsPipelineRegion;
import com.huaweicloud.sdk.codeartspipeline.v2.*;
import com.huaweicloud.sdk.codeartspipeline.v2.model.*;
public class CreatePublisherSolution {
   public static void main(String[] args) {
      // The AK and SK used for authentication are hard-coded or stored in plaintext, which has great 
security risks. It is recommended that the AK and SK be stored in ciphertext in configuration files or 
environment variables and decrypted during use to ensure security.
      // In this example, AK and SK are stored in environment variables for authentication. Before running 
this example, set environment variables CLOUD_SDK_AK and CLOUD_SDK_SK in the local environment
      String ak = System.getenv("CLOUD_SDK_AK");
     String sk = System.getenv("CLOUD_SDK_SK");
      ICredential auth = new BasicCredentials()
           .withAk(ak)
           .withSk(sk);
      CodeArtsPipelineClient client = CodeArtsPipelineClient.newBuilder()
            .withCredential(auth)
            .withRegion(CodeArtsPipelineRegion.valueOf("<YOUR REGION>"))
            .build();
      CreatePublisherRequest request = new CreatePublisherRequest();
      PublisherRequest body = new PublisherRequest();
      body.withEnName("aaa");
      body.withSourceUrl("");
      body.withSupportUrl("aaa@aa.com");
      body.withWebsite("");
      body.withLogoUrl("");
      body.withDescription("");
      body.withName("aaa");
      request.withBody(body);
      try {
         CreatePublisherResponse response = client.createPublisher(request);
         System.out.println(response.toString());
      } catch (ConnectionException e) {
         e.printStackTrace();
      } catch (RequestTimeoutException e) {
         e.printStackTrace();
      } catch (ServiceResponseException e) {
         e.printStackTrace();
         System.out.println(e.getHttpStatusCode());
         System.out.println(e.getRequestId());
         System.out.println(e.getErrorCode());
         System.out.println(e.getErrorMsg());
      }
   }
}
```
# **Python**

# coding: utf-8

import os

from huaweicloudsdkcore.auth.credentials import BasicCredentials from huaweicloudsdkcodeartspipeline.v2.region.codeartspipeline\_region import CodeArtsPipelineRegion from huaweicloudsdkcore.exceptions import exceptions from huaweicloudsdkcodeartspipeline.v2 import \*

if \_\_name\_\_ == "\_\_main\_\_":

 # The AK and SK used for authentication are hard-coded or stored in plaintext, which has great security risks. It is recommended that the AK and SK be stored in ciphertext in configuration files or environment

```
variables and decrypted during use to ensure security.
   # In this example, AK and SK are stored in environment variables for authentication. Before running this 
example, set environment variables CLOUD_SDK_AK and CLOUD_SDK_SK in the local environment
   ak = os.environ["CLOUD_SDK_AK"]
   sk = os.environ["CLOUD_SDK_SK"]
   credentials = BasicCredentials(ak, sk)
   client = CodeArtsPipelineClient.new_builder() \
      .with_credentials(credentials) \
      .with_region(CodeArtsPipelineRegion.value_of("<YOUR REGION>")) \
      .build()
   try:
      request = CreatePublisherRequest()
      request.body = PublisherRequest(
         en_name="aaa",
         source_url="",
        support_url="aaa@aa.com",
        website=""
         logo_url="",
         description="",
         name="aaa"
\qquad \qquad response = client.create_publisher(request)
      print(response)
   except exceptions.ClientRequestException as e:
      print(e.status_code)
      print(e.request_id)
     print(e.error_code)
      print(e.error_msg)
package main
import (
    "fmt"
   "github.com/huaweicloud/huaweicloud-sdk-go-v3/core/auth/basic"
   codeartspipeline "github.com/huaweicloud/huaweicloud-sdk-go-v3/services/codeartspipeline/v2"
   "github.com/huaweicloud/huaweicloud-sdk-go-v3/services/codeartspipeline/v2/model"
   region "github.com/huaweicloud/huaweicloud-sdk-go-v3/services/codeartspipeline/v2/region"
```
**Go**

```
)
```
func main() {

 // The AK and SK used for authentication are hard-coded or stored in plaintext, which has great security risks. It is recommended that the AK and SK be stored in ciphertext in configuration files or environment variables and decrypted during use to ensure security.

 // In this example, AK and SK are stored in environment variables for authentication. Before running this example, set environment variables CLOUD\_SDK\_AK and CLOUD\_SDK\_SK in the local environment ak := os.Getenv("CLOUD\_SDK\_AK")

```
 sk := os.Getenv("CLOUD_SDK_SK")
```

```
 auth := basic.NewCredentialsBuilder().
   WithAk(ak).
   WithSk(sk).
   Build()
```

```
 client := codeartspipeline.NewCodeArtsPipelineClient(
   codeartspipeline.CodeArtsPipelineClientBuilder().
      WithRegion(region.ValueOf("<YOUR REGION>")).
      WithCredential(auth).
      Build())
 request := &model.CreatePublisherRequest{}
```

```
 sourceUrlPublisherRequest:= ""
 websitePublisherRequest:= ""
 logoUrlPublisherRequest:= ""
 descriptionPublisherRequest:= ""
```

```
 request.Body = &model.PublisherRequest{
   EnName: "aaa",
   SourceUrl: &sourceUrlPublisherRequest,
   SupportUrl: "aaa@aa.com",
   Website: &websitePublisherRequest,
   LogoUrl: &logoUrlPublisherRequest,
   Description: &descriptionPublisherRequest,
   Name: "aaa",
 }
 response, err := client.CreatePublisher(request)
if err == nil fmt.Printf("%+v\n", response)
 } else {
   fmt.Println(err)
 }
```
### **More**

For SDK sample code of more programming languages, see the Sample Code tab in **[API Explorer](https://console-intl.huaweicloud.com/apiexplorer/#/openapi/CodeArtsPipeline/sdk?api=CreatePublisher)**. SDK sample code can be automatically generated.

# **Status Codes**

}

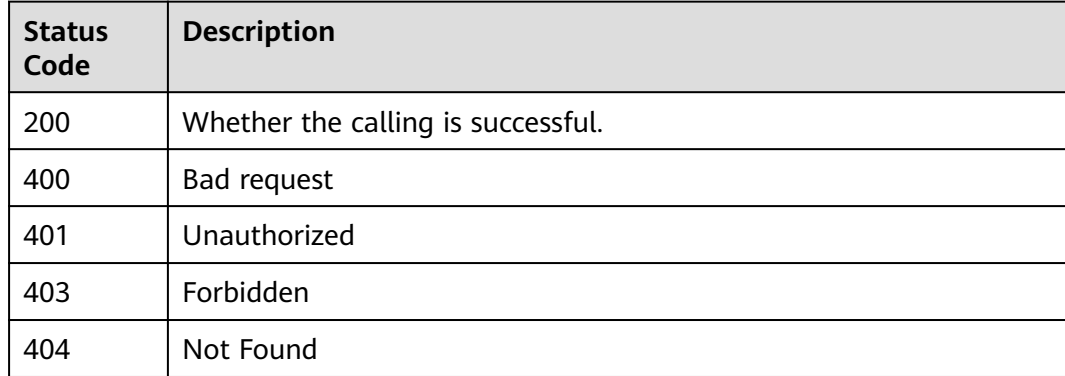

# **Error Codes**

See **[Error Codes](#page-462-0)**.

# **4.7.4 Updating an Extension Draft**

## **Function**

This API is used to update an extension draft.

# **Calling Method**

For details, see **[Calling APIs](#page-9-0)**.

### **URI**

POST /v1/{domain\_id}/agent-plugin/edit-draft

#### **Table 4-280** Path Parameters

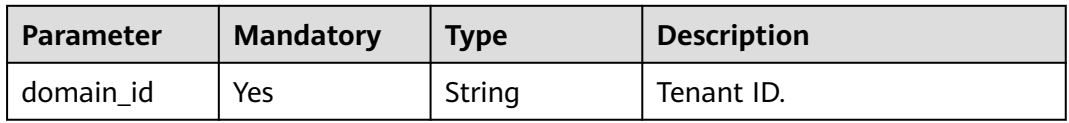

# **Request Parameters**

**Table 4-281** Request header parameters

| <b>Parameter</b> | <b>Mandatory</b> | Type   | <b>Description</b>                                                                                                    |
|------------------|------------------|--------|----------------------------------------------------------------------------------------------------|
| X-Auth-Token     | Yes              | String | User token.<br>It can be obtained by calling<br>the IAM API used to obtain a<br>user token. The value of X-<br>Subject-Token in the response<br>header is the user token. |

### **Table 4-282** Request body parameters

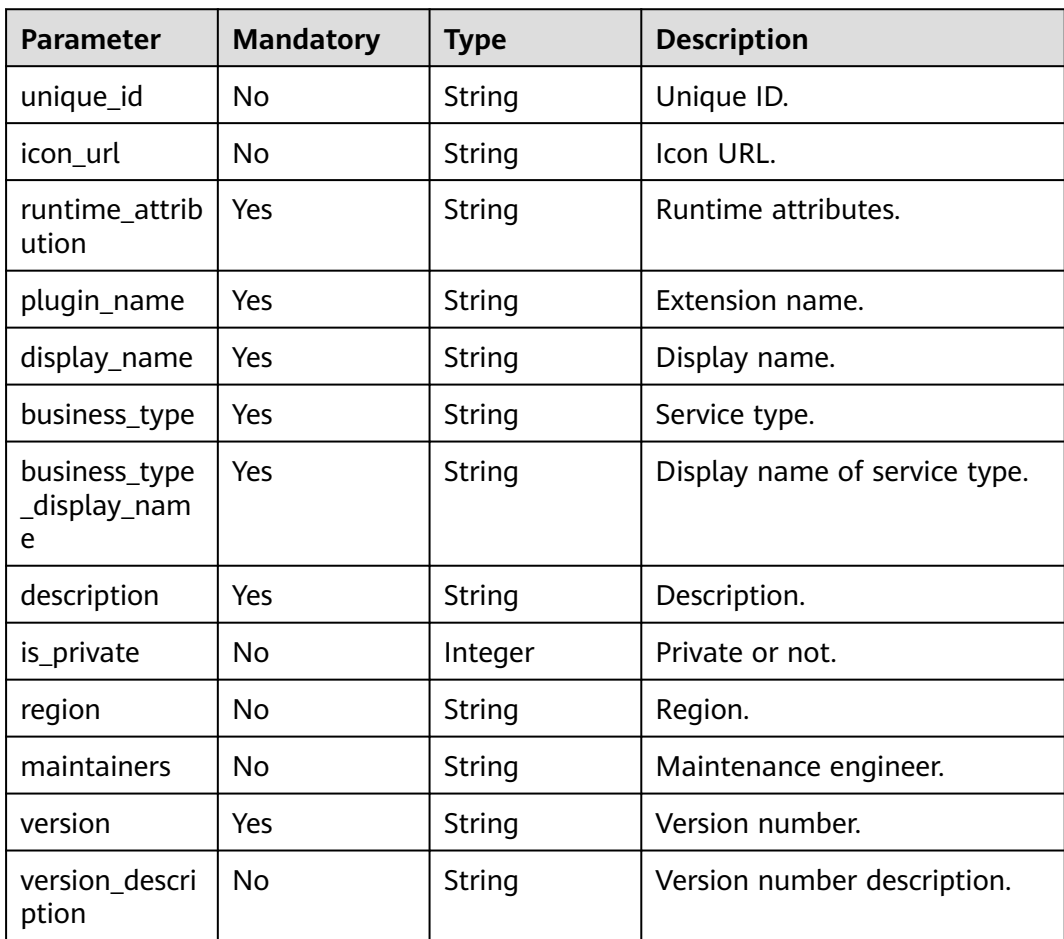

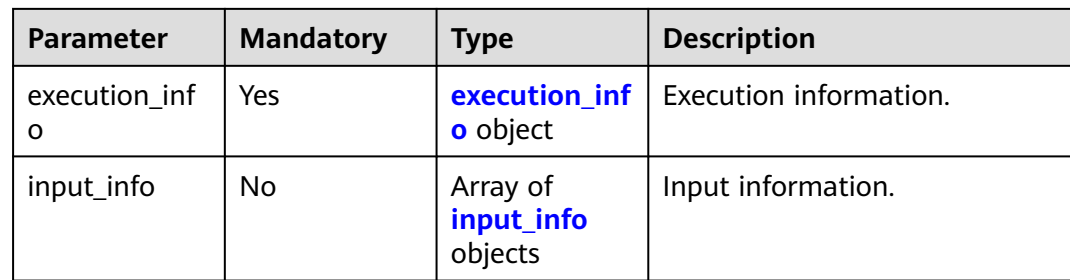

#### **Table 4-283** execution\_info

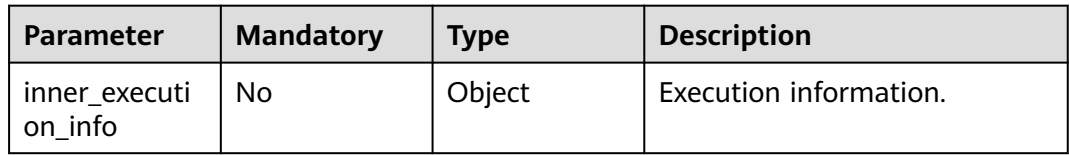

#### **Table 4-284** input\_info

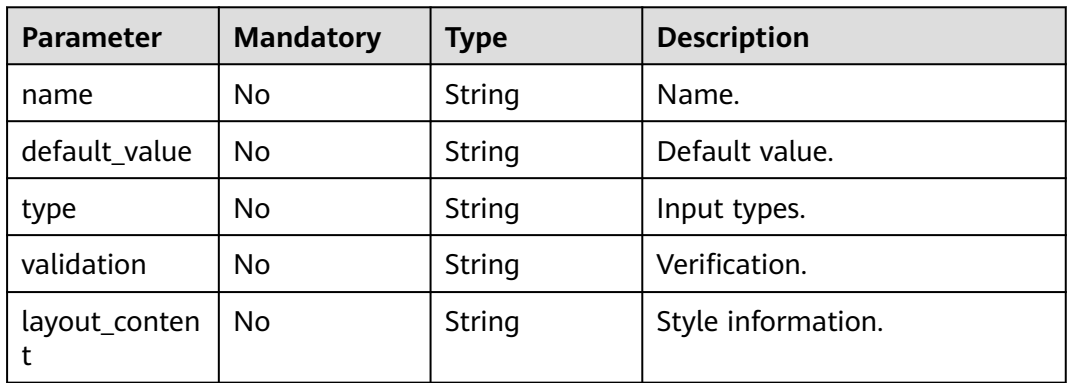

# **Response Parameters**

#### **Status code: 400**

**Table 4-285** Response body parameters

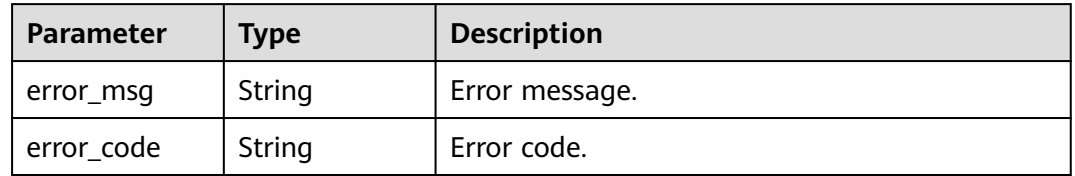

# **Example Requests**

POST https://{endpoint}/v1/ce8df55870164338a72d7e828a966a2a/agent-plugin/edit-draft

```
{
 "plugin_name" : "apie_test",
 "display_name" : "apie_test",
```

```
 "business_type" : "Normal",
 "description" : ""
  "maintainers" : "",
  "business_type_display_name" : "General",
  "icon_url" : "",
  "version" : "0.0.1",
  "version_description" : "",
  "input_info" : [ ],
  "execution_info" : {
   "inner_execution_info" : {
     "execution_type" : "COMPOSITE",
     "steps" : [ {
      "task" : "official_shell_plugin",
      "name" : "Executing the Shell",
      "identifier" : "16993543005962cb6e5e8-458a-4382-adfe-9702345ecddb",
       "variables" : {
        "OFFICIAL_SHELL_SCRIPT_INPUT" : "env"
\qquad \qquad \} } ]
   }
  },
  "runtime_attribution" : "agent"
```
### **Example Responses**

#### **Status code: 200**

Whether the calling is successful.

true

}

#### **SDK Sample Code**

The SDK sample code is as follows.

#### **Java**

package com.huaweicloud.sdk.test;

```
import com.huaweicloud.sdk.core.auth.ICredential;
import com.huaweicloud.sdk.core.auth.BasicCredentials;
import com.huaweicloud.sdk.core.exception.ConnectionException;
import com.huaweicloud.sdk.core.exception.RequestTimeoutException;
import com.huaweicloud.sdk.core.exception.ServiceResponseException;
import com.huaweicloud.sdk.codeartspipeline.v2.region.CodeArtsPipelineRegion;
import com.huaweicloud.sdk.codeartspipeline.v2.*;
import com.huaweicloud.sdk.codeartspipeline.v2.model.*;
```
import java.util.List; import java.util.ArrayList;

public class UpdatePluginDraftSolution {

```
 public static void main(String[] args) {
      // The AK and SK used for authentication are hard-coded or stored in plaintext, which has great 
security risks. It is recommended that the AK and SK be stored in ciphertext in configuration files or 
environment variables and decrypted during use to ensure security.
      // In this example, AK and SK are stored in environment variables for authentication. Before running 
this example, set environment variables CLOUD_SDK_AK and CLOUD_SDK_SK in the local environment
      String ak = System.getenv("CLOUD_SDK_AK");
      String sk = System.getenv("CLOUD_SDK_SK");
      ICredential auth = new BasicCredentials()
           .withAk(ak)
           .withSk(sk);
```
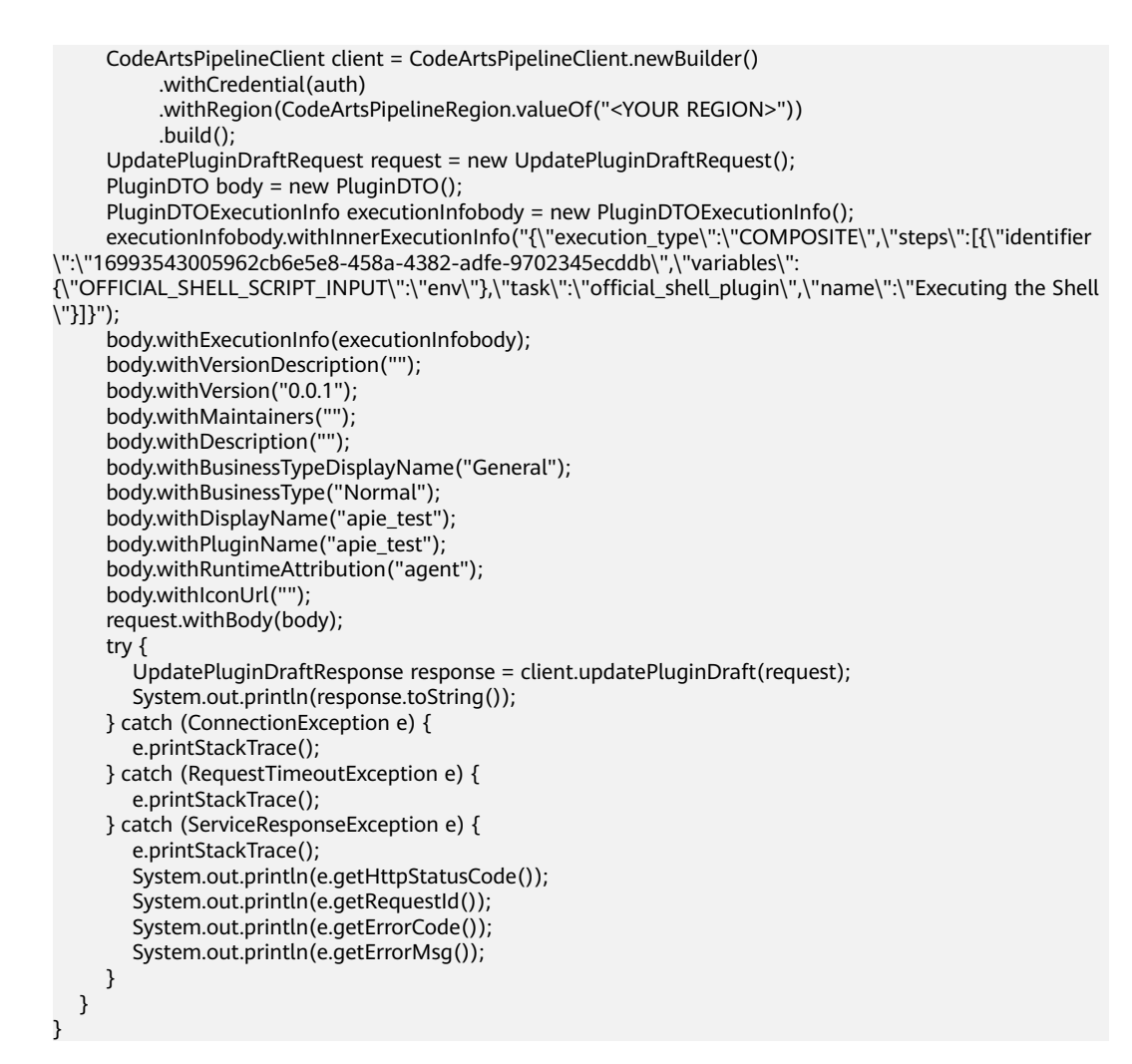

### **Python**

#### # coding: utf-8

```
import os
```

```
from huaweicloudsdkcore.auth.credentials import BasicCredentials
from huaweicloudsdkcodeartspipeline.v2.region.codeartspipeline_region import CodeArtsPipelineRegion
from huaweicloudsdkcore.exceptions import exceptions
from huaweicloudsdkcodeartspipeline.v2 import *
```
#### $if __name__ == '__main__":$

 # The AK and SK used for authentication are hard-coded or stored in plaintext, which has great security risks. It is recommended that the AK and SK be stored in ciphertext in configuration files or environment variables and decrypted during use to ensure security.

 # In this example, AK and SK are stored in environment variables for authentication. Before running this example, set environment variables CLOUD\_SDK\_AK and CLOUD\_SDK\_SK in the local environment

```
 ak = os.environ["CLOUD_SDK_AK"]
 sk = os.environ["CLOUD_SDK_SK"]
```

```
 credentials = BasicCredentials(ak, sk)
```

```
 client = CodeArtsPipelineClient.new_builder() \
    .with_credentials(credentials) \
    .with_region(CodeArtsPipelineRegion.value_of("<YOUR REGION>")) \
   .build()
```
try:

```
 request = UpdatePluginDraftRequest()
 executionInfobody = PluginDTOExecutionInfo(
```
**Go**

```
inner_execution_info="{\"execution_type\":\"COMPOSITE\",\"steps\":[{\"identifier
\":\"16993543005962cb6e5e8-458a-4382-adfe-9702345ecddb\",\"variables\":
{\"OFFICIAL_SHELL_SCRIPT_INPUT\":\"env\"},\"task\":\"official_shell_plugin\",\"name\":\"Executing the Shell
\"}]}"
      )
      request.body = PluginDTO(
         execution_info=executionInfobody,
         version_description="",
        version="0.0.1" maintainers="",
         description="",
         business_type_display_name="General",
         business_type="Normal",
         display_name="apie_test",
         plugin_name="apie_test",
         runtime_attribution="agent",
        icon_url=""
\qquad \qquad response = client.update_plugin_draft(request)
      print(response)
   except exceptions.ClientRequestException as e:
      print(e.status_code)
      print(e.request_id)
      print(e.error_code)
      print(e.error_msg)
package main
```

```
import (
```
)

```
 "fmt"
 "github.com/huaweicloud/huaweicloud-sdk-go-v3/core/auth/basic"
 codeartspipeline "github.com/huaweicloud/huaweicloud-sdk-go-v3/services/codeartspipeline/v2"
 "github.com/huaweicloud/huaweicloud-sdk-go-v3/services/codeartspipeline/v2/model"
 region "github.com/huaweicloud/huaweicloud-sdk-go-v3/services/codeartspipeline/v2/region"
```
func main() {

 // The AK and SK used for authentication are hard-coded or stored in plaintext, which has great security risks. It is recommended that the AK and SK be stored in ciphertext in configuration files or environment variables and decrypted during use to ensure security.

 // In this example, AK and SK are stored in environment variables for authentication. Before running this example, set environment variables CLOUD\_SDK\_AK and CLOUD\_SDK\_SK in the local environment

```
 ak := os.Getenv("CLOUD_SDK_AK")
   sk := os.Getenv("CLOUD_SDK_SK")
   auth := basic.NewCredentialsBuilder().
      WithAk(ak).
      WithSk(sk).
      Build()
   client := codeartspipeline.NewCodeArtsPipelineClient(
      codeartspipeline.CodeArtsPipelineClientBuilder().
        WithRegion(region.ValueOf("<YOUR REGION>")).
        WithCredential(auth).
        Build())
   request := &model.UpdatePluginDraftRequest{}
   var innerExecutionInfoExecutionInfo interface{} = "{\"execution_type\":\"COMPOSITE\",\"steps\":
[{\"identifier\":\"16993543005962cb6e5e8-458a-4382-adfe-9702345ecddb\",\"variables\":
{\"OFFICIAL_SHELL_SCRIPT_INPUT\":\"env\"},\"task\":\"official_shell_plugin\",\"name\":\"Executing the Shell
\"}]}"
   executionInfobody := &model.PluginDtoExecutionInfo{
      InnerExecutionInfo: &innerExecutionInfoExecutionInfo,
   }
   versionDescriptionPluginDto:= ""
  maintainersPluginDto:=
```

```
iconUrlPluginDto:=
```

```
 request.Body = &model.PluginDto{
     ExecutionInfo: executionInfobody,
     VersionDescription: &versionDescriptionPluginDto,
     Version: "0.0.1",
     Maintainers: &maintainersPluginDto,
    Description: ""
     BusinessTypeDisplayName: "General",
 BusinessType: "Normal",
 DisplayName: "apie_test",
     PluginName: "apie_test",
     RuntimeAttribution: "agent",
     IconUrl: &iconUrlPluginDto,
   }
   response, err := client.UpdatePluginDraft(request)
  if err == nil fmt.Printf("%+v\n", response)
   } else {
     fmt.Println(err)
   }
```
#### **More**

For SDK sample code of more programming languages, see the Sample Code tab in **[API Explorer](https://console-intl.huaweicloud.com/apiexplorer/#/openapi/CodeArtsPipeline/sdk?api=UpdatePluginDraft)**. SDK sample code can be automatically generated.

## **Status Codes**

}

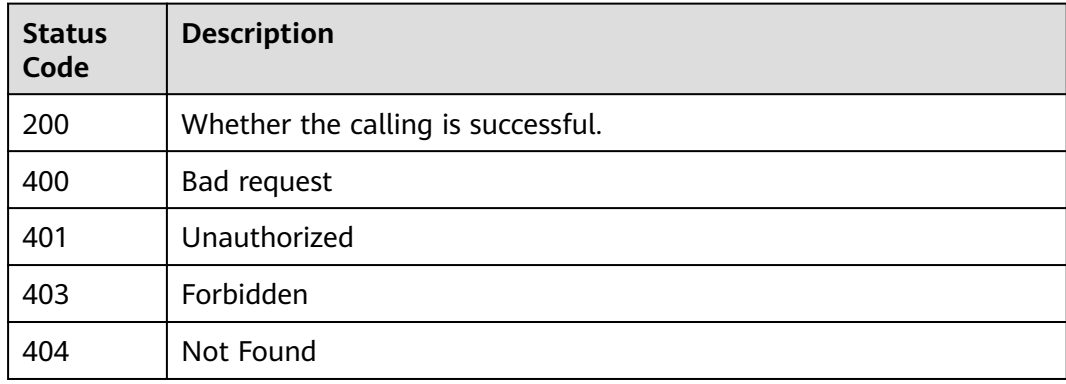

# **Error Codes**

See **[Error Codes](#page-462-0)**.

# **4.7.5 Publishing an Extension Draft**

# **Function**

This API is used to publish an extension draft.

#### **Calling Method**

For details, see **[Calling APIs](#page-9-0)**.

# **URI**

POST /v1/{domain\_id}/agent-plugin/publish-draft

**Table 4-286** Path Parameters

| <b>Parameter</b> | <b>Mandatory</b> | <b>Type</b> | <b>Description</b> |
|------------------|------------------|-------------|--------------------|
| domain id        | Yes              | String      | Tenant ID.         |

# **Request Parameters**

**Table 4-287** Request header parameters

| <b>Parameter</b> | <b>Mandatory</b> | Type   | <b>Description</b>                                                                                                    |
|------------------|------------------|--------|----------------------------------------------------------------------------------------------------|
| X-Auth-Token     | Yes              | String | User token.<br>It can be obtained by calling<br>the IAM API used to obtain a<br>user token. The value of X-<br>Subject-Token in the response<br>header is the user token. |

**Table 4-288** Request body parameters

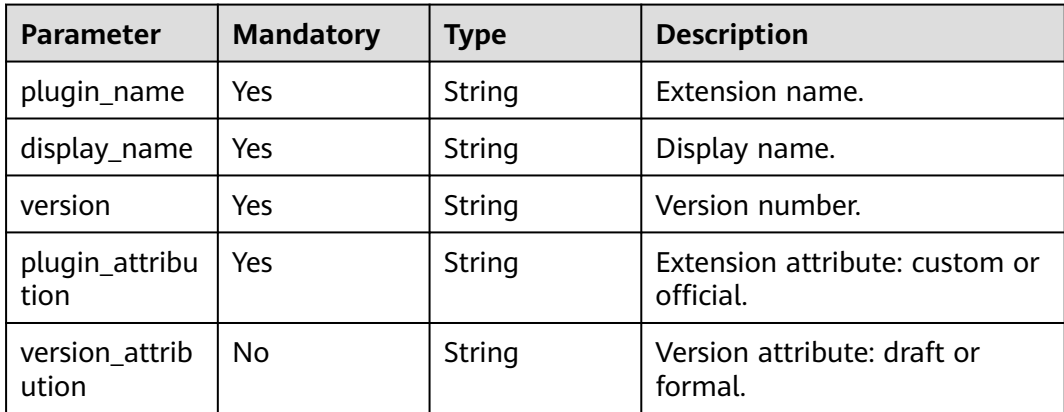

# **Response Parameters**

**Status code: 400**

**Table 4-289** Response body parameters

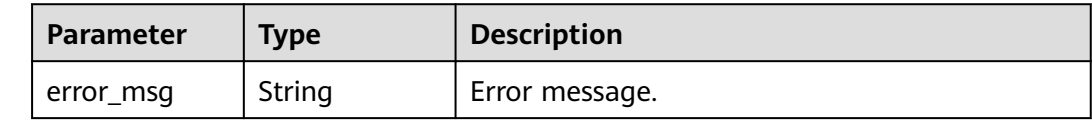

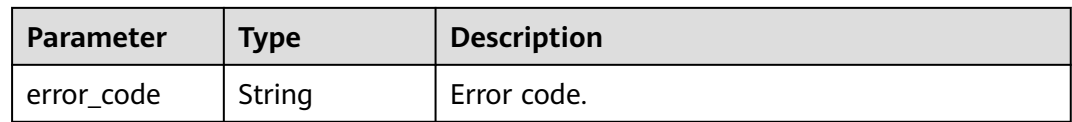

# **Example Requests**

POST https://{endpoint}/v1/ce8df55870164338a72d7e828a966a2a/agent-plugin/publish-draft

```
{
 "plugin_name" : "testteset",
 "display_name" : "testteset",
 "version" : "0.0.1",
  "plugin_attribution" : "custom"
}
```
# **Example Responses**

#### **Status code: 200**

Whether the calling is successful.

true

#### **Status Codes**

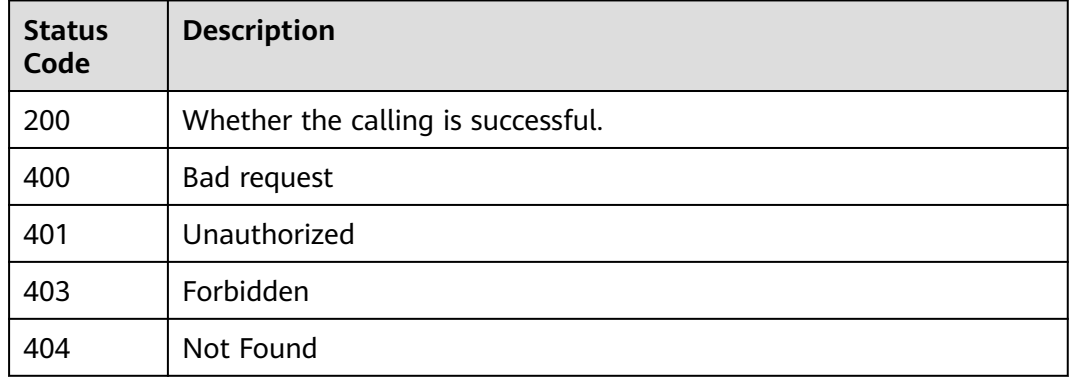

# **Error Codes**

See **[Error Codes](#page-462-0)**.

# **4.7.6 Updating Basic Information of an Extension**

# **Function**

This API is used to update basic information of an extension.

# **Calling Method**

For details, see **[Calling APIs](#page-9-0)**.

# **URI**

POST /v1/{domain\_id}/agent-plugin/update-info

**Table 4-290** Path Parameters

| Parameter | <b>Mandatory</b> | <b>Type</b> | <b>Description</b> |
|-----------|------------------|-------------|--------------------|
| domain id | Yes              | String      | Tenant ID.         |

# **Request Parameters**

**Table 4-291** Request header parameters

| <b>Parameter</b> | <b>Mandatory</b> | <b>Type</b> | <b>Description</b>                                                                                                    |
|------------------|------------------|-------------|----------------------------------------------------------------------------------------------------|
| X-Auth-Token     | Yes              | String      | User token.<br>It can be obtained by calling<br>the IAM API used to obtain a<br>user token. The value of X-<br>Subject-Token in the response |
|                  |                  |             | header is the user token.                                                                                                    |

**Table 4-292** Request body parameters

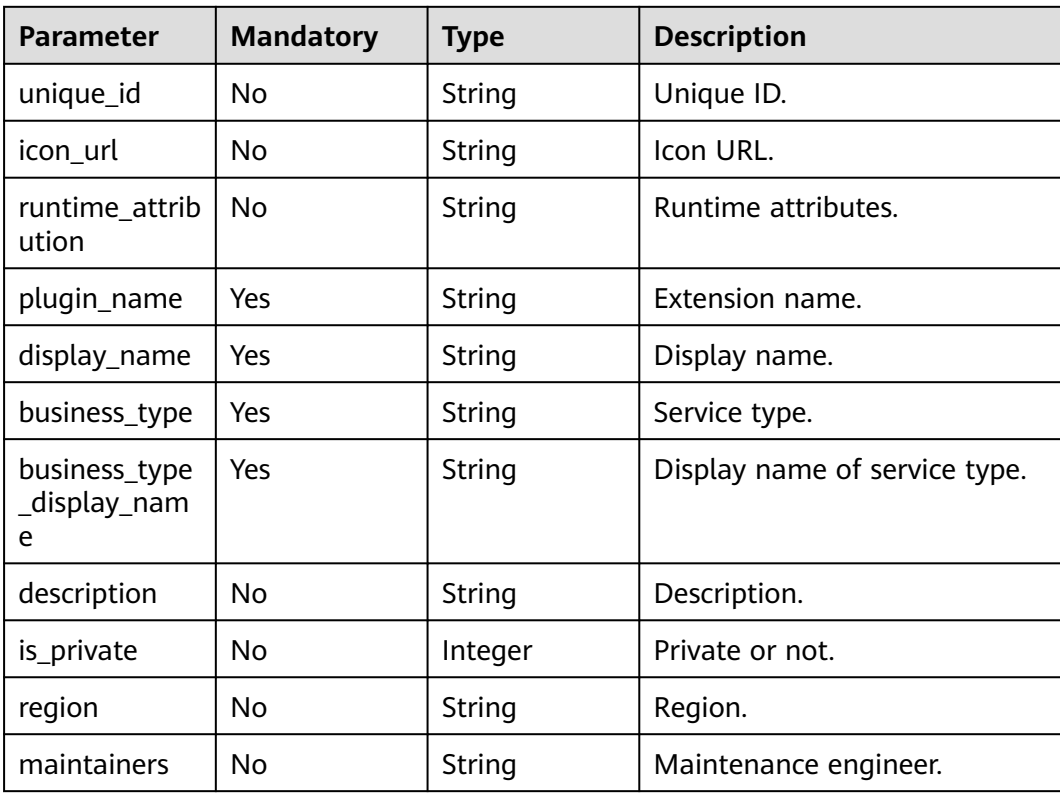

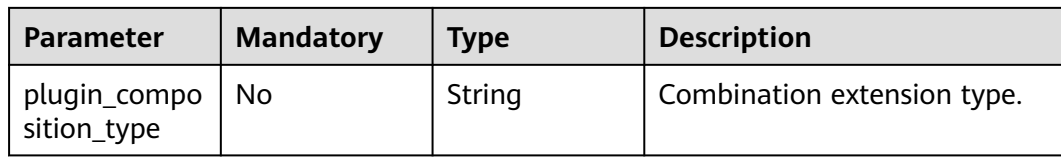

#### **Response Parameters**

#### **Status code: 400**

**Table 4-293** Response body parameters

| <b>Parameter</b> | <b>Type</b> | <b>Description</b> |
|------------------|-------------|--------------------|
| error_msg        | String      | Error message.     |
| error_code       | String      | Error code.        |

#### **Example Requests**

POST https://{endpoint}/v1/ce8df55870164338a72d7e828a966a2a/agent-plugin/update-info

```
{
  "plugin_name" : "apie_test",
  "display_name" : "apie_test",
 "business_type" : "Normal",
 "description" : "1111",
 "maintainers" : "",
  "business_type_display_name" : "General",
 "icon_url" : '
}
```
#### **Example Responses**

#### **Status code: 200**

Whether the calling is successful.

true

# **SDK Sample Code**

The SDK sample code is as follows.

#### **Java**

package com.huaweicloud.sdk.test;

```
import com.huaweicloud.sdk.core.auth.ICredential;
import com.huaweicloud.sdk.core.auth.BasicCredentials;
import com.huaweicloud.sdk.core.exception.ConnectionException;
import com.huaweicloud.sdk.core.exception.RequestTimeoutException;
import com.huaweicloud.sdk.core.exception.ServiceResponseException;
import com.huaweicloud.sdk.codeartspipeline.v2.region.CodeArtsPipelineRegion;
import com.huaweicloud.sdk.codeartspipeline.v2.*;
import com.huaweicloud.sdk.codeartspipeline.v2.model.*;
```

```
public class UpdatePluginBaseInfoSolution {
   public static void main(String[] args) {
      // The AK and SK used for authentication are hard-coded or stored in plaintext, which has great 
security risks. It is recommended that the AK and SK be stored in ciphertext in configuration files or 
environment variables and decrypted during use to ensure security.
      // In this example, AK and SK are stored in environment variables for authentication. Before running 
this example, set environment variables CLOUD_SDK_AK and CLOUD_SDK_SK in the local environment
      String ak = System.getenv("CLOUD_SDK_AK");
      String sk = System.getenv("CLOUD_SDK_SK");
      ICredential auth = new BasicCredentials()
           .withAk(ak)
           .withSk(sk);
      CodeArtsPipelineClient client = CodeArtsPipelineClient.newBuilder()
           .withCredential(auth)
            .withRegion(CodeArtsPipelineRegion.valueOf("<YOUR REGION>"))
            .build();
     UpdatePluginBaseInfoRequest request = new UpdatePluginBaseInfoRequest():
      PluginBasicDTO body = new PluginBasicDTO();
      body.withMaintainers("");
      body.withDescription("1111");
      body.withBusinessTypeDisplayName("General");
      body.withBusinessType("Normal");
      body.withDisplayName("apie_test");
      body.withPluginName("apie_test");
      body.withIconUrl("");
      request.withBody(body);
      try {
         UpdatePluginBaseInfoResponse response = client.updatePluginBaseInfo(request);
         System.out.println(response.toString());
      } catch (ConnectionException e) {
         e.printStackTrace();
      } catch (RequestTimeoutException e) {
         e.printStackTrace();
      } catch (ServiceResponseException e) {
         e.printStackTrace();
         System.out.println(e.getHttpStatusCode());
         System.out.println(e.getRequestId());
         System.out.println(e.getErrorCode());
         System.out.println(e.getErrorMsg());
      }
   }
```
# **Python**

# coding: utf-8

import os

}

```
from huaweicloudsdkcore.auth.credentials import BasicCredentials
from huaweicloudsdkcodeartspipeline.v2.region.codeartspipeline_region import CodeArtsPipelineRegion
from huaweicloudsdkcore.exceptions import exceptions
from huaweicloudsdkcodeartspipeline.v2 import *
```

```
if __name__ == "__main__":
   # The AK and SK used for authentication are hard-coded or stored in plaintext, which has great security 
risks. It is recommended that the AK and SK be stored in ciphertext in configuration files or environment 
variables and decrypted during use to ensure security.
```
 # In this example, AK and SK are stored in environment variables for authentication. Before running this example, set environment variables CLOUD\_SDK\_AK and CLOUD\_SDK\_SK in the local environment ak = os.environ["CLOUD\_SDK\_AK"]

```
 sk = os.environ["CLOUD_SDK_SK"]
```

```
 credentials = BasicCredentials(ak, sk)
```

```
 client = CodeArtsPipelineClient.new_builder() \
    .with_credentials(credentials) \
```

```
 .with_region(CodeArtsPipelineRegion.value_of("<YOUR REGION>")) \
    .build()
 try:
   request = UpdatePluginBaseInfoRequest()
   request.body = PluginBasicDTO(
      maintainers="",
      description="1111",
      business_type_display_name="General",
      business_type="Normal",
      display_name="apie_test",
      plugin_name="apie_test",
      icon_url=""
   )
  resparse = client.update plugin_base_info(request)
   print(response)
 except exceptions.ClientRequestException as e:
   print(e.status_code)
    print(e.request_id)
  print(e.error_code)
   print(e.error_msg)
```
#### **Go**

#### package main

# import (

)

```
 "fmt"
   "github.com/huaweicloud/huaweicloud-sdk-go-v3/core/auth/basic"
   codeartspipeline "github.com/huaweicloud/huaweicloud-sdk-go-v3/services/codeartspipeline/v2"
   "github.com/huaweicloud/huaweicloud-sdk-go-v3/services/codeartspipeline/v2/model"
   region "github.com/huaweicloud/huaweicloud-sdk-go-v3/services/codeartspipeline/v2/region"
func main() {
   // The AK and SK used for authentication are hard-coded or stored in plaintext, which has great security 
risks. It is recommended that the AK and SK be stored in ciphertext in configuration files or environment 
variables and decrypted during use to ensure security.
   // In this example, AK and SK are stored in environment variables for authentication. Before running this 
example, set environment variables CLOUD_SDK_AK and CLOUD_SDK_SK in the local environment
   ak := os.Getenv("CLOUD_SDK_AK")
   sk := os.Getenv("CLOUD_SDK_SK")
   auth := basic.NewCredentialsBuilder().
      WithAk(ak).
      WithSk(sk).
      Build()
   client := codeartspipeline.NewCodeArtsPipelineClient(
      codeartspipeline.CodeArtsPipelineClientBuilder().
         WithRegion(region.ValueOf("<YOUR REGION>")).
         WithCredential(auth).
        Build())
   request := &model.UpdatePluginBaseInfoRequest{}
  maintainersPluginBasicDto:= '
   descriptionPluginBasicDto:= "1111"
  iconUrlPluginBasicDto:=
   request.Body = &model.PluginBasicDto{
      Maintainers: &maintainersPluginBasicDto,
      Description: &descriptionPluginBasicDto,
      BusinessTypeDisplayName: "General",
      BusinessType: "Normal",
      DisplayName: "apie_test",
      PluginName: "apie_test",
      IconUrl: &iconUrlPluginBasicDto,
   }
```

```
 response, err := client.UpdatePluginBaseInfo(request)
if err == nil
```
}

```
 fmt.Printf("%+v\n", response)
 } else {
   fmt.Println(err)
 }
```
# **More**

For SDK sample code of more programming languages, see the Sample Code tab in **[API Explorer](https://console-intl.huaweicloud.com/apiexplorer/#/openapi/CodeArtsPipeline/sdk?api=UpdatePluginBaseInfo)**. SDK sample code can be automatically generated.

# **Status Codes**

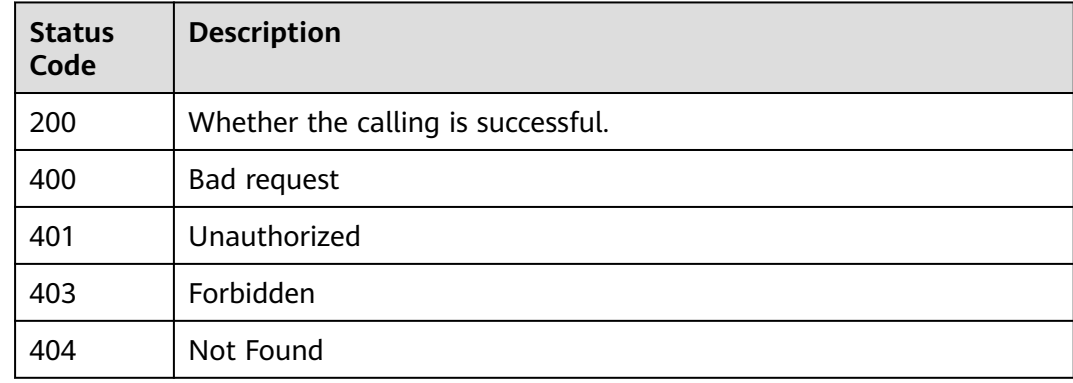

# **Error Codes**

See **[Error Codes](#page-462-0)**.

# **4.7.7 Publishing an Extension**

# **Function**

This API is used to publish an extension.

# **Calling Method**

For details, see **[Calling APIs](#page-9-0)**.

### **URI**

POST /v1/{domain\_id}/agent-plugin/publish-plugin

#### **Table 4-294** Path Parameters

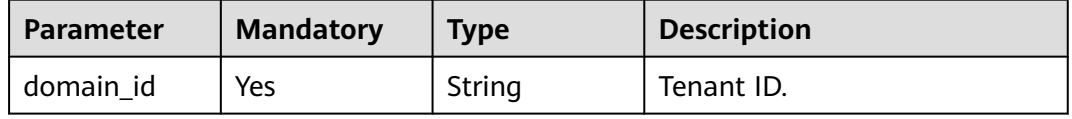

# **Request Parameters**

**Table 4-295** Request header parameters

| <b>Parameter</b> | <b>Mandatory</b> | <b>Type</b> | <b>Description</b>                                                                                                    |
|------------------|------------------|-------------|----------------------------------------------------------------------------------------------------|
| X-Auth-Token     | Yes              | String      | User token.<br>It can be obtained by calling<br>the IAM API used to obtain a<br>user token. The value of X-<br>Subject-Token in the response<br>header is the user token. |

#### **Table 4-296** Request body parameters

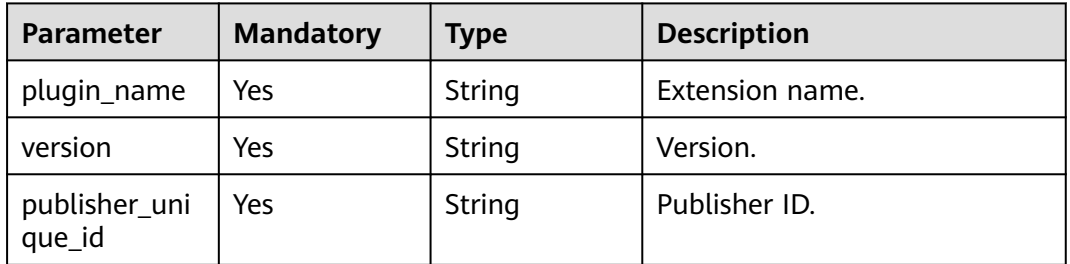

### **Response Parameters**

#### **Status code: 400**

**Table 4-297** Response body parameters

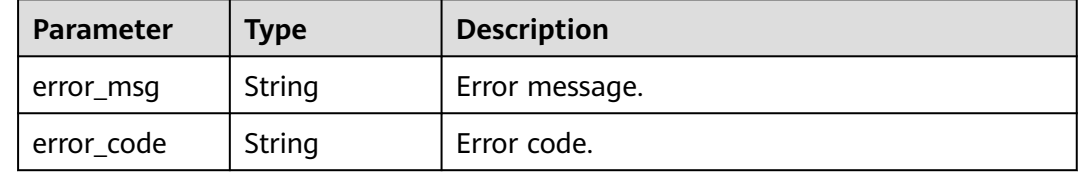

# **Example Requests**

POST https://{endpoint}/v1/ce8df55870164338a72d7e828a966a2a/agent-plugin/publish-plugin

```
{
 "plugin_name" : "basic_plugin",
 "version" : "0.0.1",
  "publisher_unique_id" : "b9fc8fb6d9194536ac66dd74c2212126"
}
```
# **Example Responses**

#### **Status code: 200**

Whether the calling is successful.

#### true

#### **SDK Sample Code**

The SDK sample code is as follows.

#### **Java**

package com.huaweicloud.sdk.test;

```
import com.huaweicloud.sdk.core.auth.ICredential;
import com.huaweicloud.sdk.core.auth.BasicCredentials;
import com.huaweicloud.sdk.core.exception.ConnectionException;
import com.huaweicloud.sdk.core.exception.RequestTimeoutException;
import com.huaweicloud.sdk.core.exception.ServiceResponseException;
import com.huaweicloud.sdk.codeartspipeline.v2.region.CodeArtsPipelineRegion;
import com.huaweicloud.sdk.codeartspipeline.v2.*;
import com.huaweicloud.sdk.codeartspipeline.v2.model.*;
public class PublishPluginSolution {
   public static void main(String[] args) {
      // The AK and SK used for authentication are hard-coded or stored in plaintext, which has great 
security risks. It is recommended that the AK and SK be stored in ciphertext in configuration files or 
environment variables and decrypted during use to ensure security.
      // In this example, AK and SK are stored in environment variables for authentication. Before running 
this example, set environment variables CLOUD_SDK_AK and CLOUD_SDK_SK in the local environment
      String ak = System.getenv("CLOUD_SDK_AK");
     String sk = System.getenv("CLOUD_SDK_SK");
      ICredential auth = new BasicCredentials()
           .withAk(ak)
           .withSk(sk);
      CodeArtsPipelineClient client = CodeArtsPipelineClient.newBuilder()
            .withCredential(auth)
            .withRegion(CodeArtsPipelineRegion.valueOf("<YOUR REGION>"))
           .buid();
      PublishPluginRequest request = new PublishPluginRequest();
      PublishPluginDTO body = new PublishPluginDTO();
      body.withPublisherUniqueId("b9fc8fb6d9194536ac66dd74c2212126");
      body.withVersion("0.0.1");
      body.withPluginName("basic_plugin");
      request.withBody(body);
      try {
         PublishPluginResponse response = client.publishPlugin(request);
         System.out.println(response.toString());
      } catch (ConnectionException e) {
         e.printStackTrace();
      } catch (RequestTimeoutException e) {
         e.printStackTrace();
      } catch (ServiceResponseException e) {
         e.printStackTrace();
         System.out.println(e.getHttpStatusCode());
         System.out.println(e.getRequestId());
         System.out.println(e.getErrorCode());
         System.out.println(e.getErrorMsg());
      }
   }
}
```
#### **Python**

# coding: utf-8

import os

```
from huaweicloudsdkcore.auth.credentials import BasicCredentials
from huaweicloudsdkcodeartspipeline.v2.region.codeartspipeline_region import CodeArtsPipelineRegion
from huaweicloudsdkcore.exceptions import exceptions
from huaweicloudsdkcodeartspipeline.v2 import *
if __name__ == "main__ # The AK and SK used for authentication are hard-coded or stored in plaintext, which has great security 
risks. It is recommended that the AK and SK be stored in ciphertext in configuration files or environment 
variables and decrypted during use to ensure security.
   # In this example, AK and SK are stored in environment variables for authentication. Before running this 
example, set environment variables CLOUD_SDK_AK and CLOUD_SDK_SK in the local environment
   ak = os.environ["CLOUD_SDK_AK"]
   sk = os.environ["CLOUD_SDK_SK"]
   credentials = BasicCredentials(ak, sk)
   client = CodeArtsPipelineClient.new_builder() \
      .with_credentials(credentials) \
      .with_region(CodeArtsPipelineRegion.value_of("<YOUR REGION>")) \
      .build()
   try:
      request = PublishPluginRequest()
      request.body = PublishPluginDTO(
         publisher_unique_id="b9fc8fb6d9194536ac66dd74c2212126",
         version="0.0.1",
        plugin_name="basic_plugin"
      )
      response = client.publish_plugin(request)
      print(response)
   except exceptions.ClientRequestException as e:
      print(e.status_code)
      print(e.request_id)
      print(e.error_code)
```
#### **Go**

#### package main

print(e.error\_msg)

```
import (
    "fmt"
   "github.com/huaweicloud/huaweicloud-sdk-go-v3/core/auth/basic"
   codeartspipeline "github.com/huaweicloud/huaweicloud-sdk-go-v3/services/codeartspipeline/v2"
   "github.com/huaweicloud/huaweicloud-sdk-go-v3/services/codeartspipeline/v2/model"
   region "github.com/huaweicloud/huaweicloud-sdk-go-v3/services/codeartspipeline/v2/region"
```
#### func main() {

)

 // The AK and SK used for authentication are hard-coded or stored in plaintext, which has great security risks. It is recommended that the AK and SK be stored in ciphertext in configuration files or environment variables and decrypted during use to ensure security.

 // In this example, AK and SK are stored in environment variables for authentication. Before running this example, set environment variables CLOUD\_SDK\_AK and CLOUD\_SDK\_SK in the local environment

```
 ak := os.Getenv("CLOUD_SDK_AK")
 sk := os.Getenv("CLOUD_SDK_SK")
```

```
 auth := basic.NewCredentialsBuilder().
   WithAk(ak).
   WithSk(sk).
   Build()
 client := codeartspipeline.NewCodeArtsPipelineClient(
   codeartspipeline.CodeArtsPipelineClientBuilder().
      WithRegion(region.ValueOf("<YOUR REGION>")).
      WithCredential(auth).
```
request := &model.PublishPluginRequest{}

Build())

```
 request.Body = &model.PublishPluginDto{
   PublisherUniqueId: "b9fc8fb6d9194536ac66dd74c2212126",
   Version: "0.0.1",
   PluginName: "basic_plugin",
 }
 response, err := client.PublishPlugin(request)
if err == nil fmt.Printf("%+v\n", response)
 } else {
   fmt.Println(err)
 }
```
### **More**

For SDK sample code of more programming languages, see the Sample Code tab in **[API Explorer](https://console-intl.huaweicloud.com/apiexplorer/#/openapi/CodeArtsPipeline/sdk?api=PublishPlugin)**. SDK sample code can be automatically generated.

# **Status Codes**

}

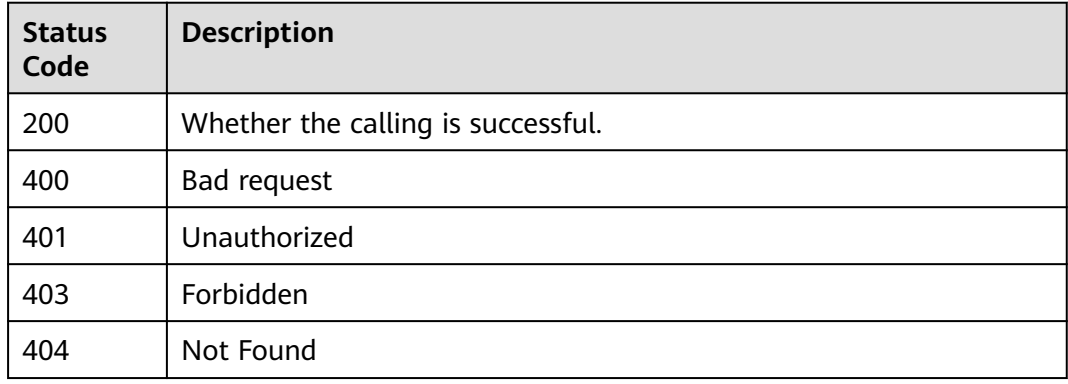

# **Error Codes**

See **[Error Codes](#page-462-0)**.

# **4.7.8 Binding an Extension to a Publisher**

# **Function**

This API is used to bind an extension to a publisher.

# **Calling Method**

For details, see **[Calling APIs](#page-9-0)**.

### **URI**

POST /v1/{domain\_id}/agent-plugin/publish-plugin-bind

#### **Table 4-298** Path Parameters

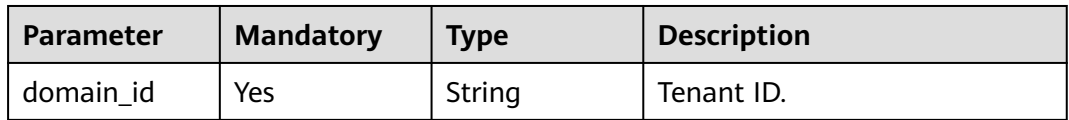

# **Request Parameters**

#### **Table 4-299** Request header parameters

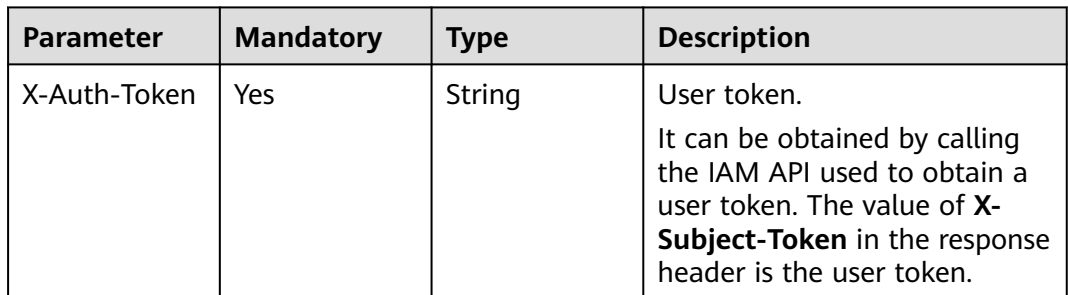

#### **Table 4-300** Request body parameters

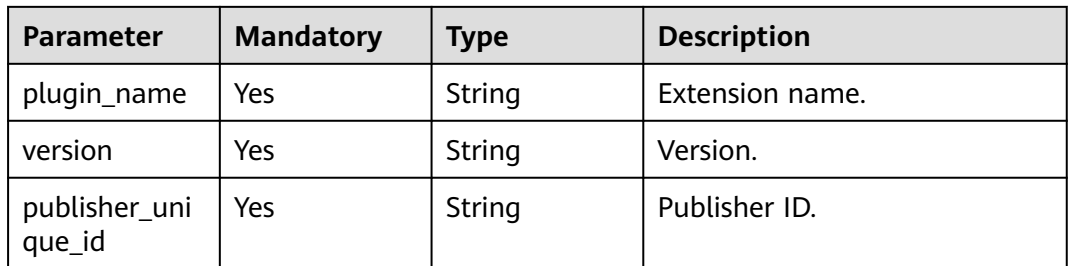

### **Response Parameters**

#### **Status code: 400**

**Table 4-301** Response body parameters

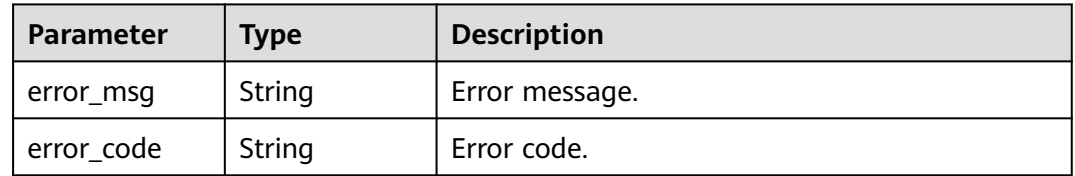

# **Example Requests**

POST https://{endpoint}/v1/ce8df55870164338a72d7e828a966a2a/agent-plugin/publish-plugin-bind

```
{
 "plugin_name" : "basic_plugin",
 "version" : "",
```
"publisher\_unique\_id" : "b9fc8fb6d9194536ac66dd74c2212126"

#### **Example Responses**

#### **Status code: 200**

Whether the calling is successful.

true

}

### **SDK Sample Code**

The SDK sample code is as follows.

#### **Java**

package com.huaweicloud.sdk.test;

```
import com.huaweicloud.sdk.core.auth.ICredential;
import com.huaweicloud.sdk.core.auth.BasicCredentials;
import com.huaweicloud.sdk.core.exception.ConnectionException;
import com.huaweicloud.sdk.core.exception.RequestTimeoutException;
import com.huaweicloud.sdk.core.exception.ServiceResponseException;
import com.huaweicloud.sdk.codeartspipeline.v2.region.CodeArtsPipelineRegion;
import com.huaweicloud.sdk.codeartspipeline.v2.*;
import com.huaweicloud.sdk.codeartspipeline.v2.model.*;
public class PublishPluginBindSolution {
   public static void main(String[] args) {
      // The AK and SK used for authentication are hard-coded or stored in plaintext, which has great 
security risks. It is recommended that the AK and SK be stored in ciphertext in configuration files or 
environment variables and decrypted during use to ensure security.
      // In this example, AK and SK are stored in environment variables for authentication. Before running 
this example, set environment variables CLOUD_SDK_AK and CLOUD_SDK_SK in the local environment
      String ak = System.getenv("CLOUD_SDK_AK");
      String sk = System.getenv("CLOUD_SDK_SK");
      ICredential auth = new BasicCredentials()
           .withAk(ak)
           .withSk(sk);
      CodeArtsPipelineClient client = CodeArtsPipelineClient.newBuilder()
            .withCredential(auth)
            .withRegion(CodeArtsPipelineRegion.valueOf("<YOUR REGION>"))
            .build();
      PublishPluginBindRequest request = new PublishPluginBindRequest();
      PublishPluginDTO body = new PublishPluginDTO();
      body.withPublisherUniqueId("b9fc8fb6d9194536ac66dd74c2212126");
      body.withVersion("");
      body.withPluginName("basic_plugin");
      request.withBody(body);
      try {
         PublishPluginBindResponse response = client.publishPluginBind(request);
         System.out.println(response.toString());
      } catch (ConnectionException e) {
         e.printStackTrace();
      } catch (RequestTimeoutException e) {
         e.printStackTrace();
      } catch (ServiceResponseException e) {
        e.printStackTrace();
         System.out.println(e.getHttpStatusCode());
        System.out.println(e.getRequestId());
        System.out.println(e.getErrorCode());
         System.out.println(e.getErrorMsg());
```

```
 }
 }
```
}

#### **Python**

# coding: utf-8

import os

from huaweicloudsdkcore.auth.credentials import BasicCredentials from huaweicloudsdkcodeartspipeline.v2.region.codeartspipeline\_region import CodeArtsPipelineRegion from huaweicloudsdkcore.exceptions import exceptions from huaweicloudsdkcodeartspipeline.v2 import \*

if \_\_name\_\_ == "\_\_main\_\_":

 # The AK and SK used for authentication are hard-coded or stored in plaintext, which has great security risks. It is recommended that the AK and SK be stored in ciphertext in configuration files or environment variables and decrypted during use to ensure security.

 # In this example, AK and SK are stored in environment variables for authentication. Before running this example, set environment variables CLOUD\_SDK\_AK and CLOUD\_SDK\_SK in the local environment ak = os.environ["CLOUD\_SDK\_AK"]

```
 sk = os.environ["CLOUD_SDK_SK"]
```
credentials = BasicCredentials(ak, sk)

```
 client = CodeArtsPipelineClient.new_builder() \
   .with_credentials(credentials) \
    .with_region(CodeArtsPipelineRegion.value_of("<YOUR REGION>")) \
    .build()
 try:
   request = PublishPluginBindRequest()
   request.body = PublishPluginDTO(
      publisher_unique_id="b9fc8fb6d9194536ac66dd74c2212126",
     version="
      plugin_name="basic_plugin"
  \lambda response = client.publish_plugin_bind(request)
   print(response)
 except exceptions.ClientRequestException as e:
   print(e.status_code)
    print(e.request_id)
```
### **Go**

package main

 print(e.error\_code) print(e.error\_msg)

#### import (

)

```
 "fmt"
 "github.com/huaweicloud/huaweicloud-sdk-go-v3/core/auth/basic"
 codeartspipeline "github.com/huaweicloud/huaweicloud-sdk-go-v3/services/codeartspipeline/v2"
 "github.com/huaweicloud/huaweicloud-sdk-go-v3/services/codeartspipeline/v2/model"
 region "github.com/huaweicloud/huaweicloud-sdk-go-v3/services/codeartspipeline/v2/region"
```
#### func main() {

 // The AK and SK used for authentication are hard-coded or stored in plaintext, which has great security risks. It is recommended that the AK and SK be stored in ciphertext in configuration files or environment variables and decrypted during use to ensure security.

 // In this example, AK and SK are stored in environment variables for authentication. Before running this example, set environment variables CLOUD\_SDK\_AK and CLOUD\_SDK\_SK in the local environment ak := os.Getenv("CLOUD\_SDK\_AK")

```
 sk := os.Getenv("CLOUD_SDK_SK")
```

```
 auth := basic.NewCredentialsBuilder().
    WithAk(ak).
    WithSk(sk).
```

```
 Build()
   client := codeartspipeline.NewCodeArtsPipelineClient(
      codeartspipeline.CodeArtsPipelineClientBuilder().
         WithRegion(region.ValueOf("<YOUR REGION>")).
         WithCredential(auth).
         Build())
   request := &model.PublishPluginBindRequest{}
   request.Body = &model.PublishPluginDto{
      PublisherUniqueId: "b9fc8fb6d9194536ac66dd74c2212126",
      Version: "",
      PluginName: "basic_plugin",
   }
   response, err := client.PublishPluginBind(request)
  if err == nil fmt.Printf("%+v\n", response)
 } else {
 fmt.Println(err)
   }
}
```
#### **More**

For SDK sample code of more programming languages, see the Sample Code tab in **[API Explorer](https://console-intl.huaweicloud.com/apiexplorer/#/openapi/CodeArtsPipeline/sdk?api=PublishPluginBind)**. SDK sample code can be automatically generated.

# **Status Codes**

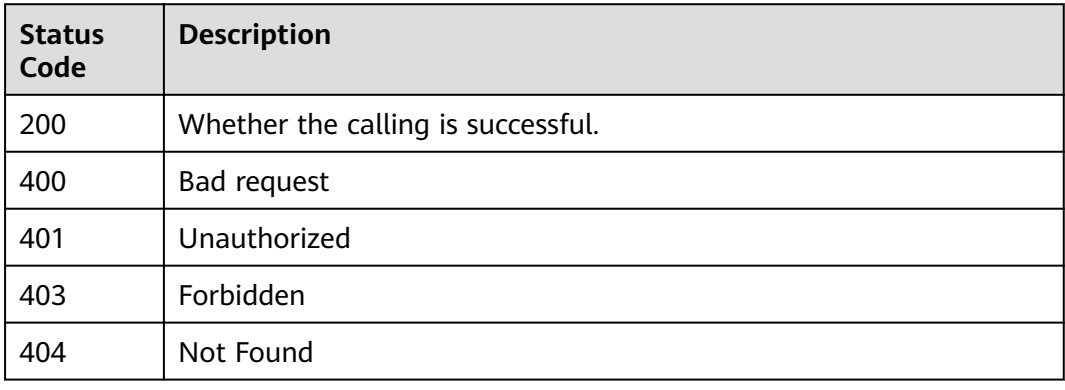

### **Error Codes**

See **[Error Codes](#page-462-0)**.

# **4.7.9 Updating the Extension Icon**

# **Function**

This API is used to update the extension icon.

### **Calling Method**

For details, see **[Calling APIs](#page-9-0)**.

# **URI**

#### POST /v1/{domain\_id}/common/upload-plugin-icon

#### **Table 4-302** Path Parameters

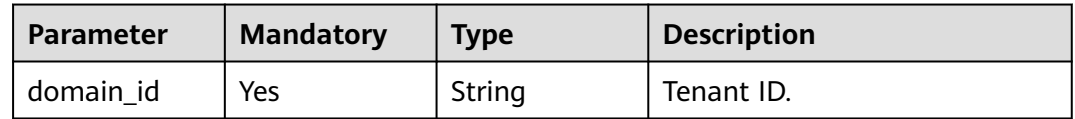

#### **Table 4-303** Query Parameters

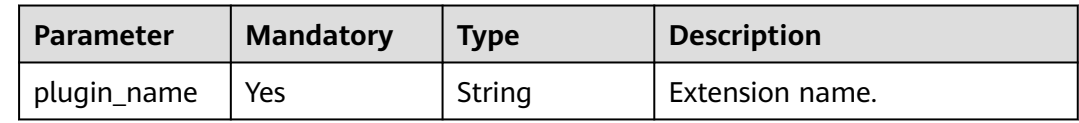

# **Request Parameters**

#### **Table 4-304** Request header parameters

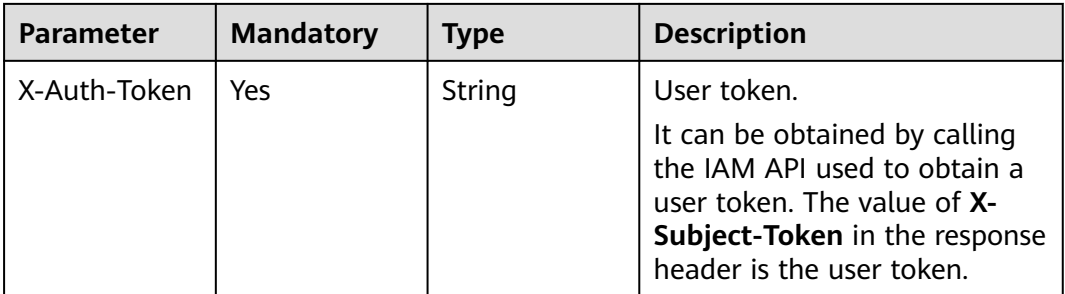

#### **Table 4-305** FormData parameters

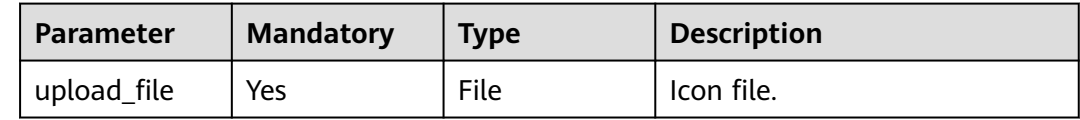

# **Response Parameters**

#### **Status code: 400**

#### **Table 4-306** Response body parameters

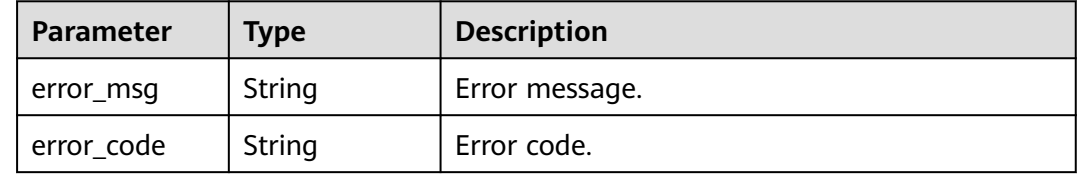

#### **Example Requests**

POST https://{endpoint}/v1/ce8df55870164338a72d7e828a966a2a/common/upload-plugin-icon? plugin\_name=apie\_test

#### **Example Responses**

#### **Status code: 200**

Icon path.

/api/v1/ce8df55870164338a72d7e828a966a2a/common/get-plugin-icon?object\_key=apie\_test-3 a9aa612ab8747898c8b2832561d6751-2023-08-03141751.pngce8df55870164338a72d7e828a966a2a&icon\_type=plugin

# **SDK Sample Code**

The SDK sample code is as follows.

#### **Java**

package com.huaweicloud.sdk.test;

```
import com.huaweicloud.sdk.core.auth.ICredential;
import com.huaweicloud.sdk.core.auth.BasicCredentials;
import com.huaweicloud.sdk.core.exception.ConnectionException;
import com.huaweicloud.sdk.core.exception.RequestTimeoutException;
import com.huaweicloud.sdk.core.exception.ServiceResponseException;
import com.huaweicloud.sdk.codeartspipeline.v2.region.CodeArtsPipelineRegion;
import com.huaweicloud.sdk.codeartspipeline.v2.*;
import com.huaweicloud.sdk.codeartspipeline.v2.model.*;
```
public class UploadPluginIconSolution {

```
 public static void main(String[] args) {
```
 // The AK and SK used for authentication are hard-coded or stored in plaintext, which has great security risks. It is recommended that the AK and SK be stored in ciphertext in configuration files or environment variables and decrypted during use to ensure security.

 // In this example, AK and SK are stored in environment variables for authentication. Before running this example, set environment variables CLOUD\_SDK\_AK and CLOUD\_SDK\_SK in the local environment

```
 String ak = System.getenv("CLOUD_SDK_AK");
 String sk = System.getenv("CLOUD_SDK_SK");
```

```
 ICredential auth = new BasicCredentials()
      .withAk(ak)
      .withSk(sk);
```

```
 CodeArtsPipelineClient client = CodeArtsPipelineClient.newBuilder()
      .withCredential(auth)
      .withRegion(CodeArtsPipelineRegion.valueOf("<YOUR REGION>"))
```

```
 .build();
 UploadPluginIconRequest request = new UploadPluginIconRequest();
 request.withPluginName("<plugin_name>");
```
try {

```
 UploadPluginIconResponse response = client.uploadPluginIcon(request);
 System.out.println(response.toString());
```

```
 } catch (ConnectionException e) {
```

```
 e.printStackTrace();
 } catch (RequestTimeoutException e) {
   e.printStackTrace();
```
 } catch (ServiceResponseException e) { e.printStackTrace(); System.out.println(e.getHttpStatusCode()); System.out.println(e.getRequestId()); System.out.println(e.getErrorCode()); System.out.println(e.getErrorMsg());

 } }

}

#### **Python**

# coding: utf-8

#### import os

from huaweicloudsdkcore.auth.credentials import BasicCredentials from huaweicloudsdkcodeartspipeline.v2.region.codeartspipeline\_region import CodeArtsPipelineRegion from huaweicloudsdkcore.exceptions import exceptions from huaweicloudsdkcodeartspipeline.v2 import \*

if \_\_name\_\_ == "\_\_main\_\_":

 # The AK and SK used for authentication are hard-coded or stored in plaintext, which has great security risks. It is recommended that the AK and SK be stored in ciphertext in configuration files or environment variables and decrypted during use to ensure security.

 # In this example, AK and SK are stored in environment variables for authentication. Before running this example, set environment variables CLOUD\_SDK\_AK and CLOUD\_SDK\_SK in the local environment ak = os.environ["CLOUD\_SDK\_AK"]

sk = os.environ["CLOUD\_SDK\_SK"]

credentials = BasicCredentials(ak, sk)

```
 client = CodeArtsPipelineClient.new_builder() \
   .with_credentials(credentials) \
    .with_region(CodeArtsPipelineRegion.value_of("<YOUR REGION>")) \
    .build()
```

```
 try:
```

```
 request = UploadPluginIconRequest()
  request.plugin_name = "<plugin_name>"
   response = client.upload_plugin_icon(request)
   print(response)
 except exceptions.ClientRequestException as e:
   print(e.status_code)
   print(e.request_id)
   print(e.error_code)
   print(e.error_msg)
```
#### **Go**

#### package main

#### import (

)

 "fmt" "github.com/huaweicloud/huaweicloud-sdk-go-v3/core/auth/basic" codeartspipeline "github.com/huaweicloud/huaweicloud-sdk-go-v3/services/codeartspipeline/v2" "github.com/huaweicloud/huaweicloud-sdk-go-v3/services/codeartspipeline/v2/model" region "github.com/huaweicloud/huaweicloud-sdk-go-v3/services/codeartspipeline/v2/region"

#### func main() {

 // The AK and SK used for authentication are hard-coded or stored in plaintext, which has great security risks. It is recommended that the AK and SK be stored in ciphertext in configuration files or environment variables and decrypted during use to ensure security.

 // In this example, AK and SK are stored in environment variables for authentication. Before running this example, set environment variables CLOUD\_SDK\_AK and CLOUD\_SDK\_SK in the local environment ak := os.Getenv("CLOUD\_SDK\_AK")

sk := os.Getenv("CLOUD\_SDK\_SK")

```
 auth := basic.NewCredentialsBuilder().
   WithAk(ak).
   WithSk(sk).
   Build()
```
 client := codeartspipeline.NewCodeArtsPipelineClient( codeartspipeline.CodeArtsPipelineClientBuilder().

```
 WithRegion(region.ValueOf("<YOUR REGION>")).
      WithCredential(auth).
      Build())
 request := &model.UploadPluginIconRequest{}
 request.PluginName = "<plugin_name>"
 response, err := client.UploadPluginIcon(request)
if err == nil fmt.Printf("%+v\n", response)
 } else {
   fmt.Println(err)
 }
```
### **More**

For SDK sample code of more programming languages, see the Sample Code tab in **[API Explorer](https://console-intl.huaweicloud.com/apiexplorer/#/openapi/CodeArtsPipeline/sdk?api=UploadPluginIcon)**. SDK sample code can be automatically generated.

# **Status Codes**

}

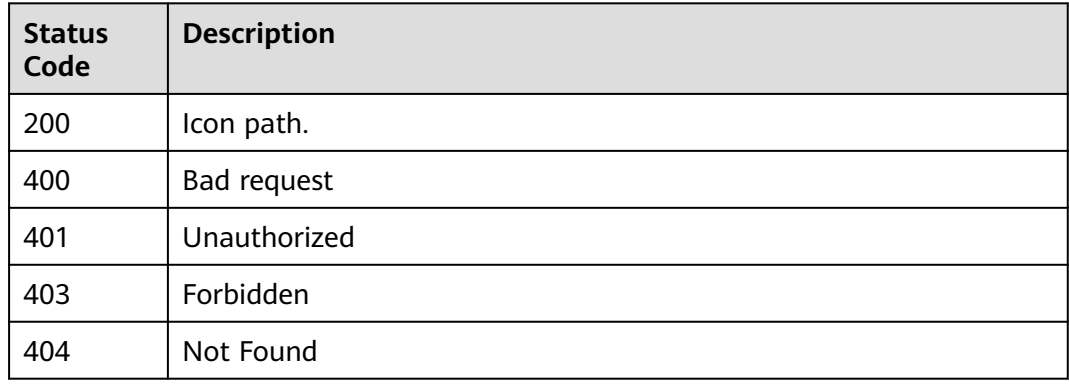

# **Error Codes**

See **[Error Codes](#page-462-0)**.

# **4.7.10 Updating the Publisher Icon**

# **Function**

This API is used to update the publisher icon.

# **Calling Method**

For details, see **[Calling APIs](#page-9-0)**.

# **URI**

POST /v1/{domain\_id}/common/upload-publisher-icon

#### **Table 4-307** Path Parameters

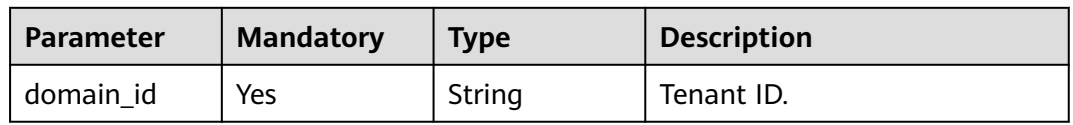

#### **Table 4-308** Query Parameters

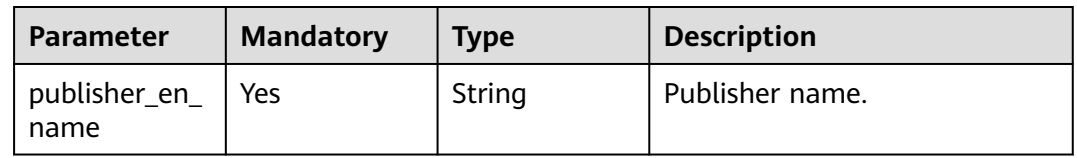

# **Request Parameters**

#### **Table 4-309** Request header parameters

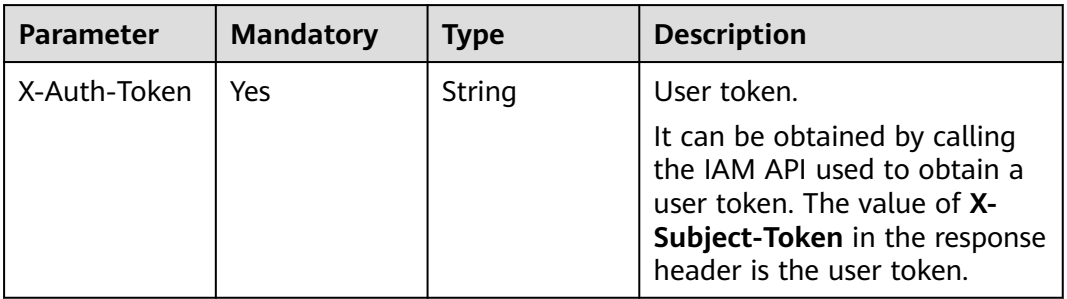

#### **Table 4-310** FormData parameters

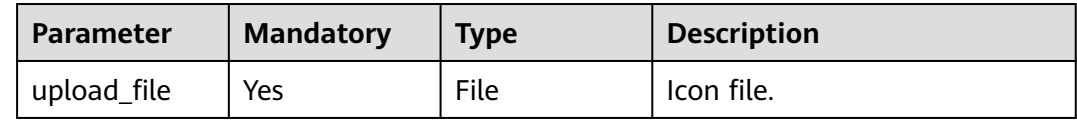

# **Response Parameters**

#### **Status code: 400**

#### **Table 4-311** Response body parameters

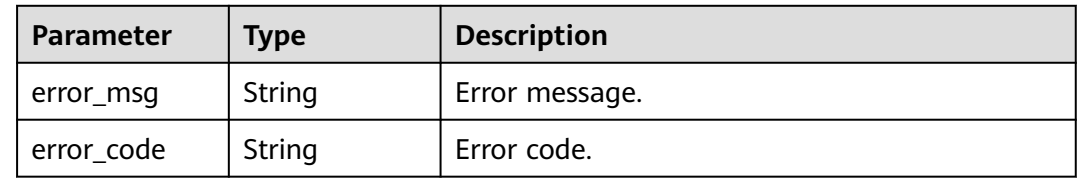

### **Example Requests**

POST https://{endpoint}/v1/ce8df55870164338a72d7e828a966a2a/common/upload-publisher-icon

#### **Example Responses**

#### **Status code: 200**

Icon access path.

/api/v1/ce8df55870164338a72d7e828a966a2a/common/get-plugin-icon?object\_key=default-82960e8 ecd194e07bcb5e4e660b7439f-2023-08-03141751.pngce8df55870164338a72d7e828a966a2a&icon\_type=publish

# **SDK Sample Code**

The SDK sample code is as follows.

#### **Java**

package com.huaweicloud.sdk.test;

```
import com.huaweicloud.sdk.core.auth.ICredential;
import com.huaweicloud.sdk.core.auth.BasicCredentials;
import com.huaweicloud.sdk.core.exception.ConnectionException;
import com.huaweicloud.sdk.core.exception.RequestTimeoutException;
import com.huaweicloud.sdk.core.exception.ServiceResponseException;
import com.huaweicloud.sdk.codeartspipeline.v2.region.CodeArtsPipelineRegion;
import com.huaweicloud.sdk.codeartspipeline.v2.*;
import com.huaweicloud.sdk.codeartspipeline.v2.model.*;
public class UploadPublisherIconSolution {
   public static void main(String[] args) {
      // The AK and SK used for authentication are hard-coded or stored in plaintext, which has great 
security risks. It is recommended that the AK and SK be stored in ciphertext in configuration files or 
environment variables and decrypted during use to ensure security.
      // In this example, AK and SK are stored in environment variables for authentication. Before running 
this example, set environment variables CLOUD_SDK_AK and CLOUD_SDK_SK in the local environment
     String ak = System.getenv("CLOUD_SDK_AK");
      String sk = System.getenv("CLOUD_SDK_SK");
      ICredential auth = new BasicCredentials()
           .withAk(ak)
           .withSk(sk);
      CodeArtsPipelineClient client = CodeArtsPipelineClient.newBuilder()
           .withCredential(auth)
            .withRegion(CodeArtsPipelineRegion.valueOf("<YOUR REGION>"))
            .build();
     UploadPublisherIconRequest request = new UploadPublisherIconRequest();
      request.withPublisherEnName("<publisher_en_name>");
      try {
         UploadPublisherIconResponse response = client.uploadPublisherIcon(request);
         System.out.println(response.toString());
      } catch (ConnectionException e) {
         e.printStackTrace();
      } catch (RequestTimeoutException e) {
        e.printStackTrace();
      } catch (ServiceResponseException e) {
        e.printStackTrace();
        System.out.println(e.getHttpStatusCode());
         System.out.println(e.getRequestId());
        System.out.println(e.getErrorCode());
         System.out.println(e.getErrorMsg());
      }
```
 } }

# **Python**

# coding: utf-8

#### import os

from huaweicloudsdkcore.auth.credentials import BasicCredentials from huaweicloudsdkcodeartspipeline.v2.region.codeartspipeline\_region import CodeArtsPipelineRegion from huaweicloudsdkcore.exceptions import exceptions from huaweicloudsdkcodeartspipeline.v2 import \*

if \_\_name\_\_ == "\_\_main\_\_":

 # The AK and SK used for authentication are hard-coded or stored in plaintext, which has great security risks. It is recommended that the AK and SK be stored in ciphertext in configuration files or environment variables and decrypted during use to ensure security.

 # In this example, AK and SK are stored in environment variables for authentication. Before running this example, set environment variables CLOUD\_SDK\_AK and CLOUD\_SDK\_SK in the local environment

 ak = os.environ["CLOUD\_SDK\_AK"] sk = os.environ["CLOUD\_SDK\_SK"]

credentials = BasicCredentials(ak, sk)

```
 client = CodeArtsPipelineClient.new_builder() \
   .with_credentials(credentials) \
    .with_region(CodeArtsPipelineRegion.value_of("<YOUR REGION>")) \
   .build()
```
try:

```
 request = UploadPublisherIconRequest()
   request.publisher_en_name = "<publisher_en_name>"
   response = client.upload_publisher_icon(request)
   print(response)
 except exceptions.ClientRequestException as e:
   print(e.status_code)
   print(e.request_id)
   print(e.error_code)
   print(e.error_msg)
```
#### **Go**

package main

#### import (

)

 "fmt" "github.com/huaweicloud/huaweicloud-sdk-go-v3/core/auth/basic" codeartspipeline "github.com/huaweicloud/huaweicloud-sdk-go-v3/services/codeartspipeline/v2" "github.com/huaweicloud/huaweicloud-sdk-go-v3/services/codeartspipeline/v2/model" region "github.com/huaweicloud/huaweicloud-sdk-go-v3/services/codeartspipeline/v2/region"

#### func main() {

 // The AK and SK used for authentication are hard-coded or stored in plaintext, which has great security risks. It is recommended that the AK and SK be stored in ciphertext in configuration files or environment variables and decrypted during use to ensure security.

 // In this example, AK and SK are stored in environment variables for authentication. Before running this example, set environment variables CLOUD\_SDK\_AK and CLOUD\_SDK\_SK in the local environment

 ak := os.Getenv("CLOUD\_SDK\_AK") sk := os.Getenv("CLOUD\_SDK\_SK") auth := basic.NewCredentialsBuilder(). WithAk(ak). WithSk(sk). Build() client := codeartspipeline.NewCodeArtsPipelineClient( codeartspipeline.CodeArtsPipelineClientBuilder().

```
 WithRegion(region.ValueOf("<YOUR REGION>")).
```

```
 WithCredential(auth).
      Build())
 request := &model.UploadPublisherIconRequest{}
 request.PublisherEnName = "<publisher_en_name>"
 response, err := client.UploadPublisherIcon(request)
if err == nil fmt.Printf("%+v\n", response)
 } else {
   fmt.Println(err)
 }
```
### **More**

For SDK sample code of more programming languages, see the Sample Code tab in **[API Explorer](https://console-intl.huaweicloud.com/apiexplorer/#/openapi/CodeArtsPipeline/sdk?api=UploadPublisherIcon)**. SDK sample code can be automatically generated.

# **Status Codes**

}

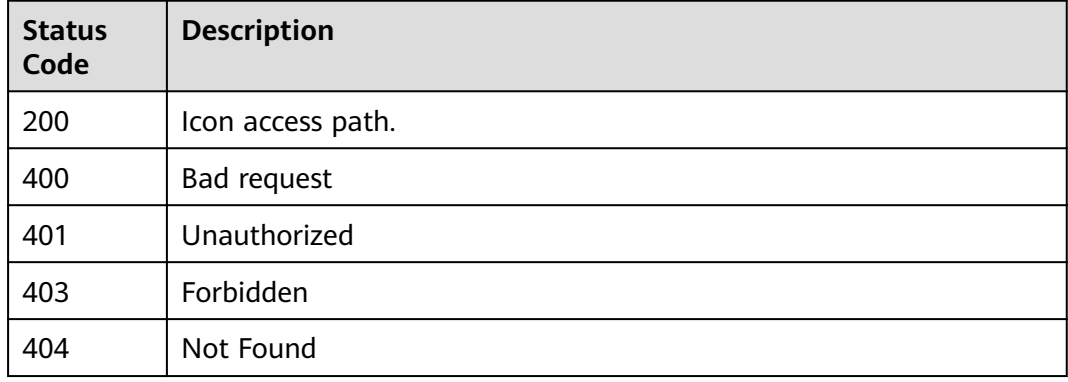

# **Error Codes**

#### See **[Error Codes](#page-462-0)**.

# **4.7.11 Deleting an Extension Draft**

# **Function**

This API is used to delete an extension draft.

# **Calling Method**

For details, see **[Calling APIs](#page-9-0)**.

# **URI**

DELETE /v1/{domain\_id}/agent-plugin/delete-draft

#### **Table 4-312** Path Parameters

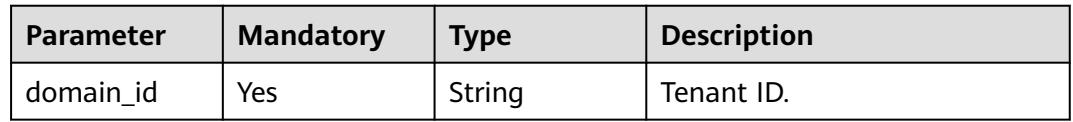

#### **Table 4-313** Query Parameters

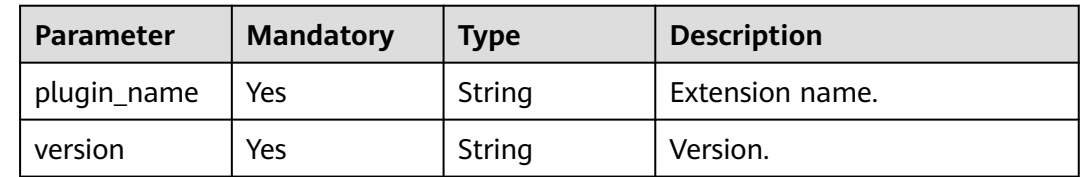

# **Request Parameters**

#### **Table 4-314** Request header parameters

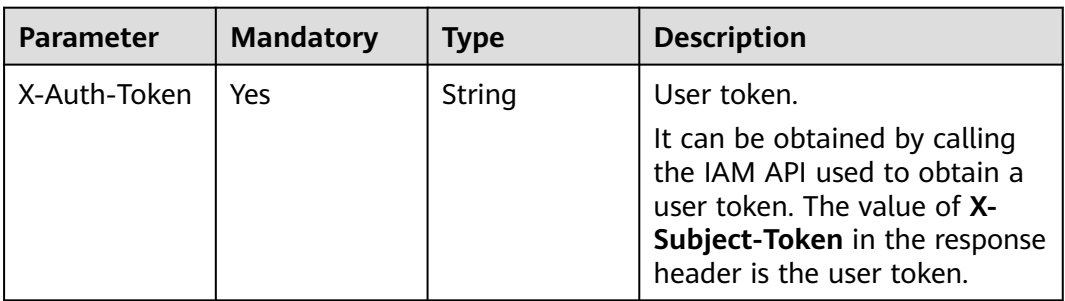

#### **Response Parameters**

#### **Status code: 400**

**Table 4-315** Response body parameters

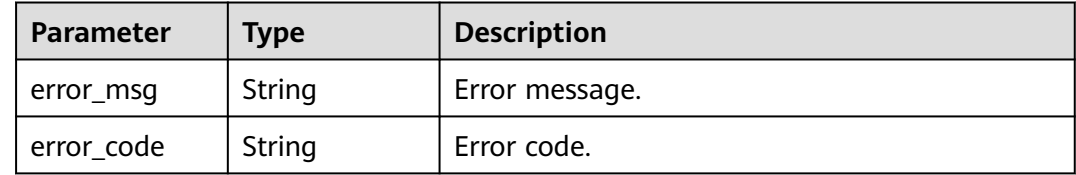

# **Example Requests**

DELETE https://{endpoint}/v1/ce8df55870164338a72d7e828a966a2a/agent-plugin/delete-draft? plugin\_name=apie\_test&version=0.0.3

# **Example Responses**

#### **Status code: 200**

Whether the calling is successful.

true

#### **SDK Sample Code**

The SDK sample code is as follows.

#### **Java**

package com.huaweicloud.sdk.test;

```
import com.huaweicloud.sdk.core.auth.ICredential;
import com.huaweicloud.sdk.core.auth.BasicCredentials;
import com.huaweicloud.sdk.core.exception.ConnectionException;
import com.huaweicloud.sdk.core.exception.RequestTimeoutException;
import com.huaweicloud.sdk.core.exception.ServiceResponseException;
import com.huaweicloud.sdk.codeartspipeline.v2.region.CodeArtsPipelineRegion;
import com.huaweicloud.sdk.codeartspipeline.v2.*;
import com.huaweicloud.sdk.codeartspipeline.v2.model.*;
public class DeletePluginDraftSolution {
   public static void main(String[] args) {
      // The AK and SK used for authentication are hard-coded or stored in plaintext, which has great 
security risks. It is recommended that the AK and SK be stored in ciphertext in configuration files or 
environment variables and decrypted during use to ensure security.
      // In this example, AK and SK are stored in environment variables for authentication. Before running 
this example, set environment variables CLOUD_SDK_AK and CLOUD_SDK_SK in the local environment
      String ak = System.getenv("CLOUD_SDK_AK");
      String sk = System.getenv("CLOUD_SDK_SK");
      ICredential auth = new BasicCredentials()
           .withAk(ak)
           .withSk(sk);
      CodeArtsPipelineClient client = CodeArtsPipelineClient.newBuilder()
            .withCredential(auth)
            .withRegion(CodeArtsPipelineRegion.valueOf("<YOUR REGION>"))
            .build();
      DeletePluginDraftRequest request = new DeletePluginDraftRequest();
     request.withPluginName("<plugin_name>");
      request.withVersion("<version>");
      try {
         DeletePluginDraftResponse response = client.deletePluginDraft(request);
         System.out.println(response.toString());
      } catch (ConnectionException e) {
         e.printStackTrace();
      } catch (RequestTimeoutException e) {
         e.printStackTrace();
      } catch (ServiceResponseException e) {
         e.printStackTrace();
         System.out.println(e.getHttpStatusCode());
         System.out.println(e.getRequestId());
         System.out.println(e.getErrorCode());
         System.out.println(e.getErrorMsg());
      }
   }
}
```
#### **Python**

# coding: utf-8

import os from huaweicloudsdkcore.auth.credentials import BasicCredentials

from huaweicloudsdkcodeartspipeline.v2.region.codeartspipeline\_region import CodeArtsPipelineRegion from huaweicloudsdkcore.exceptions import exceptions from huaweicloudsdkcodeartspipeline.v2 import \*

```
if name = " main ":
  \frac{1}{4} The AK and SK used for authentication are hard-coded or stored in plaintext, which has great security
risks. It is recommended that the AK and SK be stored in ciphertext in configuration files or environment 
variables and decrypted during use to ensure security.
   # In this example, AK and SK are stored in environment variables for authentication. Before running this 
example, set environment variables CLOUD_SDK_AK and CLOUD_SDK_SK in the local environment
   ak = os.environ["CLOUD_SDK_AK"]
   sk = os.environ["CLOUD_SDK_SK"]
   credentials = BasicCredentials(ak, sk)
   client = CodeArtsPipelineClient.new_builder() \
      .with_credentials(credentials) \
      .with_region(CodeArtsPipelineRegion.value_of("<YOUR REGION>")) \
      .build()
   try:
      request = DeletePluginDraftRequest()
      request.plugin_name = "<plugin_name>"
      request.version = "<version>"
      response = client.delete_plugin_draft(request)
      print(response)
   except exceptions.ClientRequestException as e:
      print(e.status_code)
      print(e.request_id)
     print(e.error_code)
      print(e.error_msg)
```
#### **Go**

package main

#### import (

"fmt"

"github.com/huaweicloud/huaweicloud-sdk-go-v3/core/auth/basic"

- codeartspipeline "github.com/huaweicloud/huaweicloud-sdk-go-v3/services/codeartspipeline/v2"
- "github.com/huaweicloud/huaweicloud-sdk-go-v3/services/codeartspipeline/v2/model" region "github.com/huaweicloud/huaweicloud-sdk-go-v3/services/codeartspipeline/v2/region"

#### )

func main() {

 // The AK and SK used for authentication are hard-coded or stored in plaintext, which has great security risks. It is recommended that the AK and SK be stored in ciphertext in configuration files or environment variables and decrypted during use to ensure security.

 // In this example, AK and SK are stored in environment variables for authentication. Before running this example, set environment variables CLOUD\_SDK\_AK and CLOUD\_SDK\_SK in the local environment

```
 ak := os.Getenv("CLOUD_SDK_AK")
 sk := os.Getenv("CLOUD_SDK_SK")
```

```
 auth := basic.NewCredentialsBuilder().
   WithAk(ak).
   WithSk(sk).
   Build()
```

```
 client := codeartspipeline.NewCodeArtsPipelineClient(
   codeartspipeline.CodeArtsPipelineClientBuilder().
      WithRegion(region.ValueOf("<YOUR REGION>")).
      WithCredential(auth).
      Build())
```

```
 request := &model.DeletePluginDraftRequest{}
request.PluginName = "<plugin_name>"
 request.Version = "<version>"
 response, err := client.DeletePluginDraft(request)
if err == nil
```
}

```
 fmt.Printf("%+v\n", response)
 } else {
   fmt.Println(err)
 }
```
# **More**

For SDK sample code of more programming languages, see the Sample Code tab in **[API Explorer](https://console-intl.huaweicloud.com/apiexplorer/#/openapi/CodeArtsPipeline/sdk?api=DeletePluginDraft)**. SDK sample code can be automatically generated.

# **Status Codes**

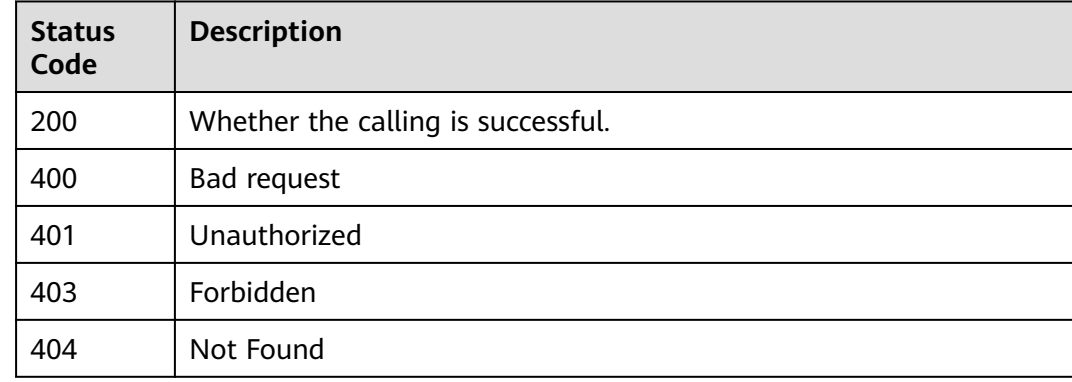

# **Error Codes**

See **[Error Codes](#page-462-0)**.

# **4.7.12 Querying the Publisher List**

# **Function**

This API is used to query the publisher list.

# **Calling Method**

For details, see **[Calling APIs](#page-9-0)**.

### **URI**

GET /v1/{domain\_id}/publisher/query-all

#### **Table 4-316** Path Parameters

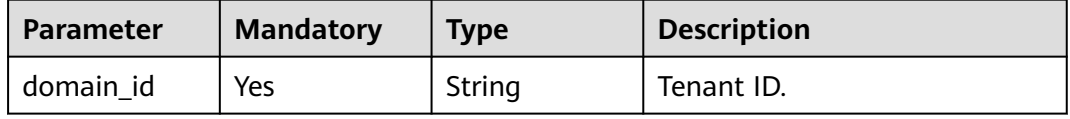
| Parameter | <b>Mandatory</b> | <b>Type</b> | <b>Description</b> |
|-----------|------------------|-------------|--------------------|
| offset    | Yes              | String      | Offset.            |
| limit     | Yes              | String      | Size.              |
| name      | No               | String      | Publisher name.    |

**Table 4-317** Query Parameters

# **Request Parameters**

**Table 4-318** Request header parameters

| Parameter    | <b>Mandatory</b> | <b>Type</b> | <b>Description</b>                                                                                                    |
|--------------|------------------|-------------|----------------------------------------------------------------------------------------------------|
| X-Auth-Token | Yes              | String      | User token.<br>It can be obtained by calling<br>the IAM API used to obtain a<br>user token. The value of X-<br>Subject-Token in the response<br>header is the user token. |

# **Response Parameters**

#### **Status code: 200**

**Table 4-319** Response body parameters

| <b>Parameter</b> | Type                                      | <b>Description</b>               |
|------------------|-------------------------------------------|----------------------------------|
| offset           | Integer                                   | Query offset.                    |
| limit            | Integer                                   | Number of records of each query. |
| total            | Long                                      | Total number of queries.         |
| data             | Array of<br><b>PublisherVO</b><br>objects | Data list.                       |

**Table 4-320** PublisherVO

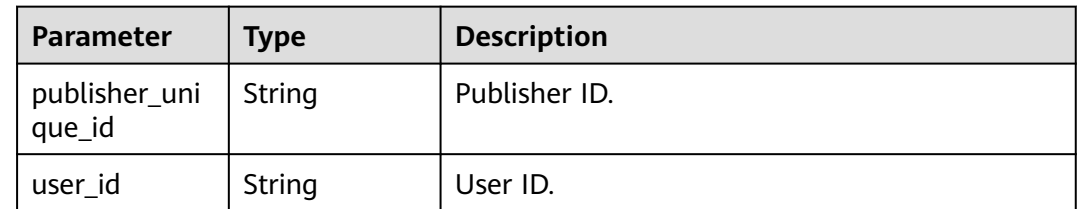

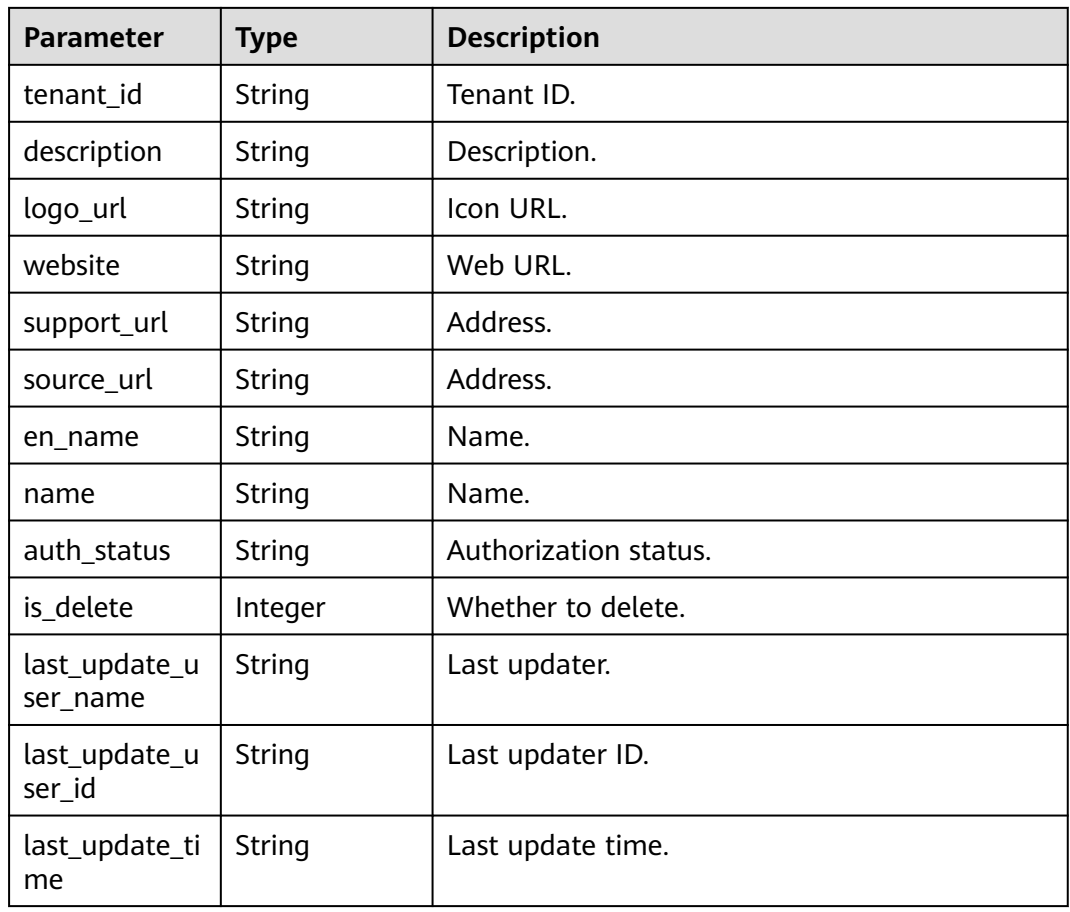

#### **Status code: 400**

**Table 4-321** Response body parameters

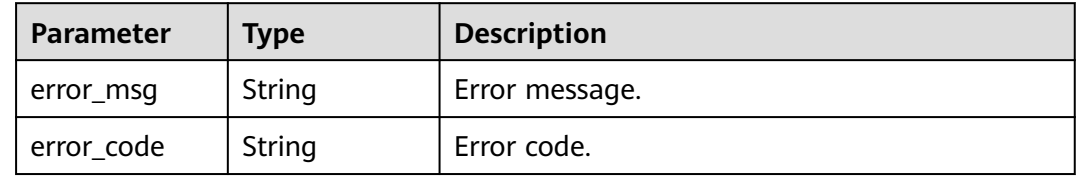

# **Example Requests**

GET https://{endpoint}/v1/ce8df55870164338a72d7e828a966a2a/publisher/query-all? name=&limit=10&offset=0&\_=1699357492733

## **Example Responses**

#### **Status code: 200**

**OK** 

{

 "offset" : 0, "limit" : 10, "total" : 3,

```
 "data" : [ {
   "publisher_unique_id" : "7f1c6b0f12f94b3d9e37eee0b541d3ac",
   "user_id" : "847a5317086c41798469d0868535943a",
   "tenant_id" : "ce8df55870164338a72d7e828a966a2a",
   "description" : "",
   "logo_url" : "",
   "website" : "",
 "support_url" : "aaa@aa.com",
 "source_url" : "",
  "en_name" : "aaa",
   "name" : "aaa",
   "auth_status" : "processing",
   "is_delete" : 0,
   "last_update_user_name" : "devcloud_devcloud_h00485561_01",
   "last_update_user_id" : "847a5317086c41798469d0868535943a",
   "last_update_time" : "2023-11-07T18:54:02.411"
  }, {
 "publisher_unique_id" : "4ea3d6eb6f9d40e681d7b555161dffc2",
 "user_id" : "d61bdd3214a441b6ad630ce8a9c1015a",
   "tenant_id" : "ce8df55870164338a72d7e828a966a2a",
   "description" : "",
   "logo_url" : "",
  "website" : ""
   "support_url" : "fgddf",
  "source_url" : "'
   "en_name" : "dfdg",
   "name" : "fdfg",
   "auth_status" : "processing",
    "is_delete" : 0,
  "last_update_user_name" : "devcloud_devcloud_h00485561_01/SysReservedV3_pipel",
   "last_update_user_id" : "d61bdd3214a441b6ad630ce8a9c1015a",
   "last_update_time" : "2023-10-31T14:18:06.356"
  }, {
    "publisher_unique_id" : "b9fc8fb6d9194536ac66dd74c2212126",
   "user_id" : "847a5317086c41798469d0868535943a",
   "tenant_id" : "ce8df55870164338a72d7e828a966a2a",
   "description" : "Here is the description.",
  "logo_url" : "/api/v1/ce8df55870164338a72d7e828a966a2a/common/get-plugin-icon?object_key=default-
cfb6036d13404631a04a5e7f3a5899b2-kubernetes.png-
ce8df55870164338a72d7e828a966a2a&icon_type=publish",
    "website" : "https://demo.com/rp/team/ptnixbayoz",
   "support_url" : 
"555555555555555555555555555555555555555555555555555555555555555555555555555555555555555
5555555555555555555555555555",
   "source_url" : "
   "en_name" : "kejiyouxiangongsi",
   "name" : "Hangzhou XXX Technology Co., Ltd.",
   "auth_status" : "accept",
   "is_delete" : 0,
   "last_update_user_name" : "devcloud_devcloud_h00485561_01",
   "last_update_user_id" : "847a5317086c41798469d0868535943a",
   "last_update_time" : "2023-02-21T09:22:34.528"
  } ]
}
```
### **SDK Sample Code**

The SDK sample code is as follows.

#### **Java**

package com.huaweicloud.sdk.test;

import com.huaweicloud.sdk.core.auth.ICredential; import com.huaweicloud.sdk.core.auth.BasicCredentials; import com.huaweicloud.sdk.core.exception.ConnectionException; import com.huaweicloud.sdk.core.exception.RequestTimeoutException; import com.huaweicloud.sdk.core.exception.ServiceResponseException;

```
import com.huaweicloud.sdk.codeartspipeline.v2.region.CodeArtsPipelineRegion;
import com.huaweicloud.sdk.codeartspipeline.v2.*;
import com.huaweicloud.sdk.codeartspipeline.v2.model.*;
public class ListPublisherSolution {
   public static void main(String[] args) {
      // The AK and SK used for authentication are hard-coded or stored in plaintext, which has great 
security risks. It is recommended that the AK and SK be stored in ciphertext in configuration files or 
environment variables and decrypted during use to ensure security.
      // In this example, AK and SK are stored in environment variables for authentication. Before running 
this example, set environment variables CLOUD_SDK_AK and CLOUD_SDK_SK in the local environment
      String ak = System.getenv("CLOUD_SDK_AK");
      String sk = System.getenv("CLOUD_SDK_SK");
      ICredential auth = new BasicCredentials()
            .withAk(ak)
            .withSk(sk);
      CodeArtsPipelineClient client = CodeArtsPipelineClient.newBuilder()
            .withCredential(auth)
            .withRegion(CodeArtsPipelineRegion.valueOf("<YOUR REGION>"))
            .build();
      ListPublisherRequest request = new ListPublisherRequest();
      request.withOffset("<offset>");
      request.withLimit("<limit>");
      request.withName("<name>");
      try {
         ListPublisherResponse response = client.listPublisher(request);
         System.out.println(response.toString());
      } catch (ConnectionException e) {
         e.printStackTrace();
      } catch (RequestTimeoutException e) {
         e.printStackTrace();
      } catch (ServiceResponseException e) {
         e.printStackTrace();
         System.out.println(e.getHttpStatusCode());
         System.out.println(e.getRequestId());
         System.out.println(e.getErrorCode());
         System.out.println(e.getErrorMsg());
      }
   }
}
```
# **Python**

# coding: utf-8

import os

from huaweicloudsdkcore.auth.credentials import BasicCredentials from huaweicloudsdkcodeartspipeline.v2.region.codeartspipeline\_region import CodeArtsPipelineRegion from huaweicloudsdkcore.exceptions import exceptions from huaweicloudsdkcodeartspipeline.v2 import \*

 $if$  \_name\_ == "\_main\_":

 # The AK and SK used for authentication are hard-coded or stored in plaintext, which has great security risks. It is recommended that the AK and SK be stored in ciphertext in configuration files or environment variables and decrypted during use to ensure security.

 # In this example, AK and SK are stored in environment variables for authentication. Before running this example, set environment variables CLOUD\_SDK\_AK and CLOUD\_SDK\_SK in the local environment

```
 ak = os.environ["CLOUD_SDK_AK"]
 sk = os.environ["CLOUD_SDK_SK"]
   credentials = BasicCredentials(ak, sk)
```
 client = CodeArtsPipelineClient.new\_builder() \ .with\_credentials(credentials) \ .with\_region(CodeArtsPipelineRegion.value\_of("<YOUR REGION>")) \

#### .build()

```
 try:
```
package main

)

}

```
 request = ListPublisherRequest()
   request.offset = "<offset>"
   request.limit = "<limit>"
   request.name = "<name>"
   response = client.list_publisher(request)
   print(response)
 except exceptions.ClientRequestException as e:
   print(e.status_code)
    print(e.request_id)
   print(e.error_code)
   print(e.error_msg)
```
#### **Go**

```
import (
   "fmt"
    "github.com/huaweicloud/huaweicloud-sdk-go-v3/core/auth/basic"
   codeartspipeline "github.com/huaweicloud/huaweicloud-sdk-go-v3/services/codeartspipeline/v2"
   "github.com/huaweicloud/huaweicloud-sdk-go-v3/services/codeartspipeline/v2/model"
   region "github.com/huaweicloud/huaweicloud-sdk-go-v3/services/codeartspipeline/v2/region"
func main() {
   // The AK and SK used for authentication are hard-coded or stored in plaintext, which has great security 
risks. It is recommended that the AK and SK be stored in ciphertext in configuration files or environment 
variables and decrypted during use to ensure security.
   // In this example, AK and SK are stored in environment variables for authentication. Before running this 
example, set environment variables CLOUD_SDK_AK and CLOUD_SDK_SK in the local environment
   ak := os.Getenv("CLOUD_SDK_AK")
   sk := os.Getenv("CLOUD_SDK_SK")
   auth := basic.NewCredentialsBuilder().
      WithAk(ak).
      WithSk(sk).
      Build()
   client := codeartspipeline.NewCodeArtsPipelineClient(
      codeartspipeline.CodeArtsPipelineClientBuilder().
         WithRegion(region.ValueOf("<YOUR REGION>")).
        WithCredential(auth).
        Build())
   request := &model.ListPublisherRequest{}
   request.Offset = "<offset>"
   request.Limit = "<limit>"
   nameRequest:= "<name>"
   request.Name = &nameRequest
   response, err := client.ListPublisher(request)
  if err == nil fmt.Printf("%+v\n", response)
   } else {
      fmt.Println(err)
   }
```
#### **More**

For SDK sample code of more programming languages, see the Sample Code tab in **[API Explorer](https://console-intl.huaweicloud.com/apiexplorer/#/openapi/CodeArtsPipeline/sdk?api=ListPublisher)**. SDK sample code can be automatically generated.

# **Status Codes**

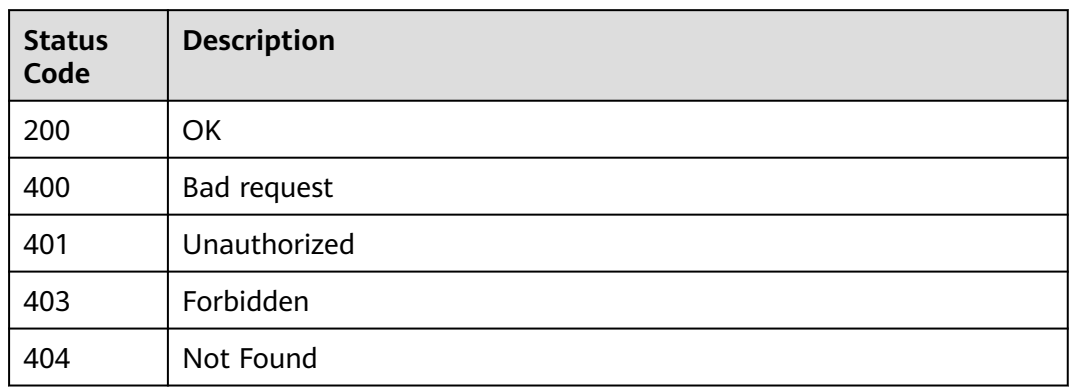

# **Error Codes**

See **[Error Codes](#page-462-0)**.

# **4.7.13 Querying the Available Publisher**

# **Function**

This API is used to query the available publisher.

# **Calling Method**

For details, see **[Calling APIs](#page-9-0)**.

### **URI**

GET /v1/{domain\_id}/publisher/optional-publisher

### **Table 4-322** Path Parameters

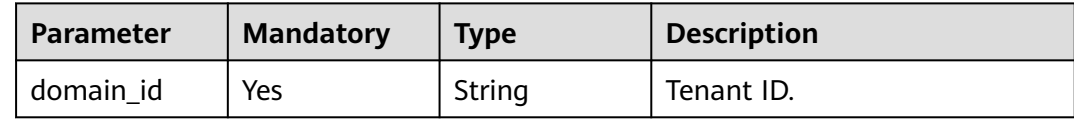

# **Request Parameters**

**Table 4-323** Request header parameters

| Parameter    | <b>Mandatory</b> | <b>Type</b> | <b>Description</b>                                                                                                    |
|--------------|------------------|-------------|----------------------------------------------------------------------------------------------------|
| X-Auth-Token | Yes              | String      | User token.                                                                                                    |
|              |                  |             | It can be obtained by calling<br>the IAM API used to obtain a<br>user token. The value of X-<br>Subject-Token in the response<br>header is the user token. |

# **Response Parameters**

## **Status code: 200**

**Table 4-324** Response body parameters

| <b>Parameter</b> | Type                                      | <b>Description</b> |
|------------------|-------------------------------------------|--------------------|
| [items]          | Array of<br><b>PublisherVO</b><br>objects | ΟK                 |

**Table 4-325** PublisherVO

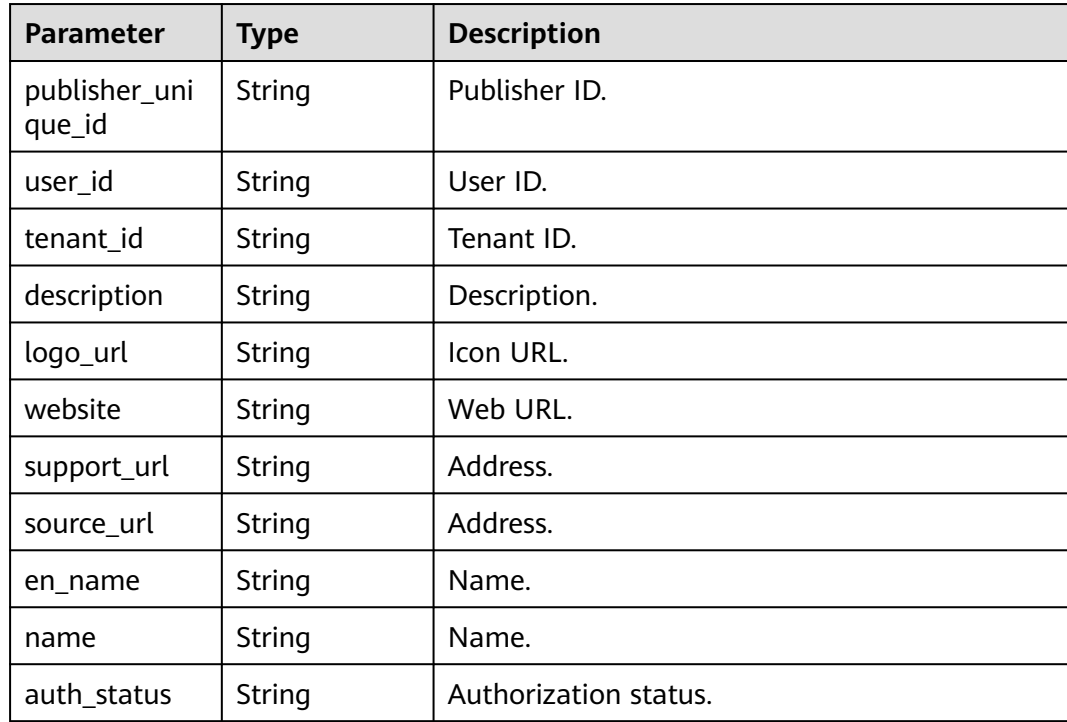

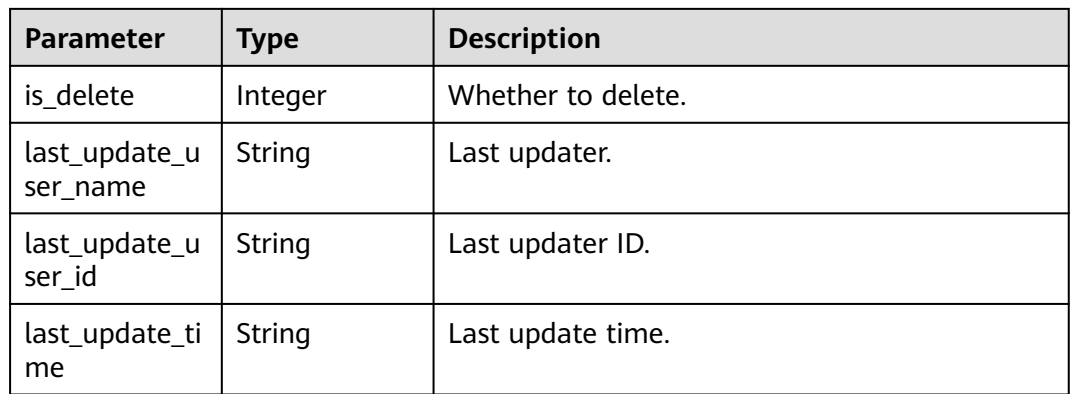

#### **Status code: 400**

#### **Table 4-326** Response body parameters

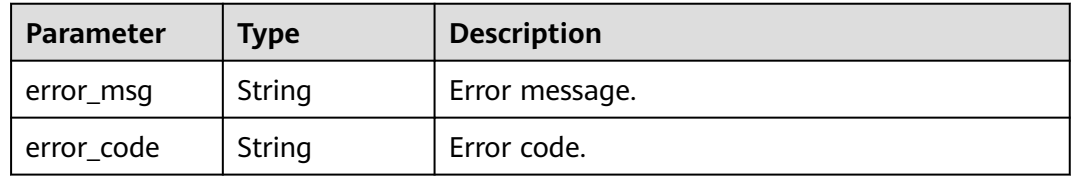

#### **Example Requests**

GET https://{endpoint}/v1/ce8df55870164338a72d7e828a966a2a/publisher/optional-publisher

#### **Example Responses**

#### **Status code: 200**

#### **OK**

```
[ {
  "publisher_unique_id" : "b9fc8fb6d9194536ac66dd74c2212126",
  "user_id" : "847a5317086c41798469d0868535943a",
  "tenant_id" : "ce8df55870164338a72d7e828a966a2a",
  "description" : "Here is the description.",
  "logo_url" : "/api/v1/ce8df55870164338a72d7e828a966a2a/common/get-plugin-icon?object_key=default-
cfb6036d13404631a04a5e7f3a5899b2-kubernetes.png-
ce8df55870164338a72d7e828a966a2a&icon_type=publish",
  "website" : "https://demo.com/rp/team/ptnixbayoz",
  "support_url" : 
"555555555555555555555555555555555555555555555555555555555555555555555555555555555555555
5555555555555555555555555555",
  "source_url" : "",
  "en_name" : "kejiyouxiangongsi",
  "name" : "Hangzhou XXX Technology Co., Ltd.",
  "auth_status" : "accept",
  "is_delete" : 0,
  "last_update_user_name" : "devcloud_devcloud_h00485561_01",
  "last_update_user_id" : "847a5317086c41798469d0868535943a",
  "last_update_time" : "2023-02-21T09:22:34.528"
} ]
```
# **SDK Sample Code**

The SDK sample code is as follows.

#### **Java**

package com.huaweicloud.sdk.test;

```
import com.huaweicloud.sdk.core.auth.ICredential;
import com.huaweicloud.sdk.core.auth.BasicCredentials;
import com.huaweicloud.sdk.core.exception.ConnectionException;
import com.huaweicloud.sdk.core.exception.RequestTimeoutException;
import com.huaweicloud.sdk.core.exception.ServiceResponseException;
import com.huaweicloud.sdk.codeartspipeline.v2.region.CodeArtsPipelineRegion;
import com.huaweicloud.sdk.codeartspipeline.v2.*;
import com.huaweicloud.sdk.codeartspipeline.v2.model.*;
public class ListAvailablePublisherSolution {
   public static void main(String[] args) {
      // The AK and SK used for authentication are hard-coded or stored in plaintext, which has great 
security risks. It is recommended that the AK and SK be stored in ciphertext in configuration files or 
environment variables and decrypted during use to ensure security.
      // In this example, AK and SK are stored in environment variables for authentication. Before running 
this example, set environment variables CLOUD_SDK_AK and CLOUD_SDK_SK in the local environment
      String ak = System.getenv("CLOUD_SDK_AK");
      String sk = System.getenv("CLOUD_SDK_SK");
      ICredential auth = new BasicCredentials()
           .withAk(ak)
           .withSk(sk);
      CodeArtsPipelineClient client = CodeArtsPipelineClient.newBuilder()
           .withCredential(auth)
            .withRegion(CodeArtsPipelineRegion.valueOf("<YOUR REGION>"))
            .build();
      ListAvailablePublisherRequest request = new ListAvailablePublisherRequest();
      try {
         ListAvailablePublisherResponse response = client.listAvailablePublisher(request);
         System.out.println(response.toString());
      } catch (ConnectionException e) {
         e.printStackTrace();
      } catch (RequestTimeoutException e) {
         e.printStackTrace();
      } catch (ServiceResponseException e) {
         e.printStackTrace();
         System.out.println(e.getHttpStatusCode());
         System.out.println(e.getRequestId());
         System.out.println(e.getErrorCode());
         System.out.println(e.getErrorMsg());
      }
   }
}
```
### **Python**

# coding: utf-8

import os

from huaweicloudsdkcore.auth.credentials import BasicCredentials from huaweicloudsdkcodeartspipeline.v2.region.codeartspipeline\_region import CodeArtsPipelineRegion from huaweicloudsdkcore.exceptions import exceptions from huaweicloudsdkcodeartspipeline.v2 import \*

if \_\_name\_\_ == "\_\_main\_\_":

 # The AK and SK used for authentication are hard-coded or stored in plaintext, which has great security risks. It is recommended that the AK and SK be stored in ciphertext in configuration files or environment

```
variables and decrypted during use to ensure security.
   # In this example, AK and SK are stored in environment variables for authentication. Before running this 
example, set environment variables CLOUD_SDK_AK and CLOUD_SDK_SK in the local environment
  ak = os.environ["CLOUD_SDK_AK"]
   sk = os.environ["CLOUD_SDK_SK"]
   credentials = BasicCredentials(ak, sk)
   client = CodeArtsPipelineClient.new_builder() \
      .with_credentials(credentials) \
      .with_region(CodeArtsPipelineRegion.value_of("<YOUR REGION>")) \
      .build()
   try:
      request = ListAvailablePublisherRequest()
      response = client.list_available_publisher(request)
      print(response)
   except exceptions.ClientRequestException as e:
      print(e.status_code)
     print(e.request_id)
```
#### **Go**

#### package main

 print(e.error\_code) print(e.error\_msg)

#### import ( "fmt" "github.com/huaweicloud/huaweicloud-sdk-go-v3/core/auth/basic" codeartspipeline "github.com/huaweicloud/huaweicloud-sdk-go-v3/services/codeartspipeline/v2" "github.com/huaweicloud/huaweicloud-sdk-go-v3/services/codeartspipeline/v2/model" region "github.com/huaweicloud/huaweicloud-sdk-go-v3/services/codeartspipeline/v2/region" ) func main() { // The AK and SK used for authentication are hard-coded or stored in plaintext, which has great security

risks. It is recommended that the AK and SK be stored in ciphertext in configuration files or environment variables and decrypted during use to ensure security.

 // In this example, AK and SK are stored in environment variables for authentication. Before running this example, set environment variables CLOUD\_SDK\_AK and CLOUD\_SDK\_SK in the local environment ak := os.Getenv("CLOUD SDK AK")

```
 sk := os.Getenv("CLOUD_SDK_SK")
```

```
 auth := basic.NewCredentialsBuilder().
   WithAk(ak).
   WithSk(sk).
   Build()
 client := codeartspipeline.NewCodeArtsPipelineClient(
   codeartspipeline.CodeArtsPipelineClientBuilder().
      WithRegion(region.ValueOf("<YOUR REGION>")).
      WithCredential(auth).
      Build())
```
 request := &model.ListAvailablePublisherRequest{} response, err := client.ListAvailablePublisher(request) if  $err == nil$  fmt.Printf("%+v\n", response) } else { fmt.Println(err)

}

}

### **More**

For SDK sample code of more programming languages, see the Sample Code tab in **[API Explorer](https://console-intl.huaweicloud.com/apiexplorer/#/openapi/CodeArtsPipeline/sdk?api=ListAvailablePublisher)**. SDK sample code can be automatically generated.

# **Status Codes**

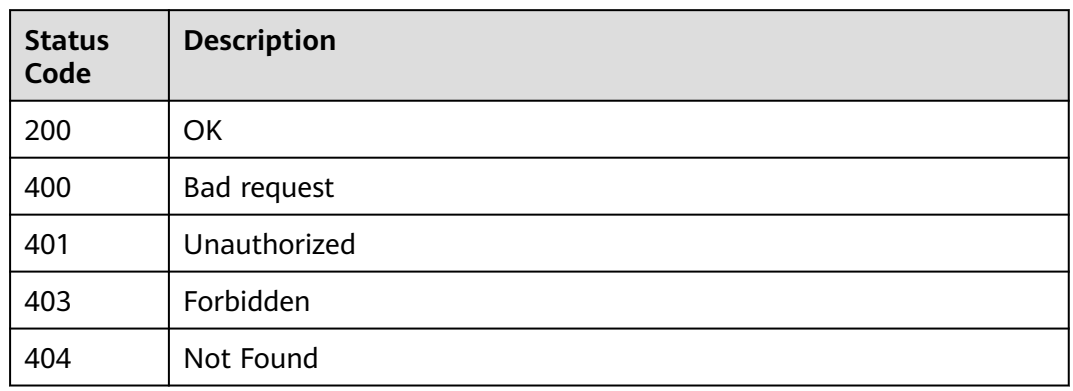

# **Error Codes**

See **[Error Codes](#page-462-0)**.

# **4.7.14 Querying the Available Extension List**

# **Function**

This API is used to query available extensions.

# **Calling Method**

For details, see **[Calling APIs](#page-9-0)**.

### **URI**

POST /v1/{domain\_id}/relation/stage-plugins

#### **Table 4-327** Path Parameters

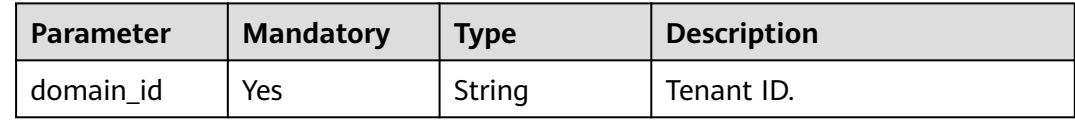

# **Request Parameters**

**Table 4-328** Request header parameters

| <b>Parameter</b> | <b>Mandatory</b> | <b>Type</b> | <b>Description</b>                                                                                                    |
|------------------|------------------|-------------|----------------------------------------------------------------------------------------------------|
| X-Auth-Token     | Yes              | String      | User token.<br>It can be obtained by calling<br>the IAM API used to obtain a<br>user token. The value of X-<br>Subject-Token in the response<br>header is the user token. |

## **Table 4-329** Request body parameters

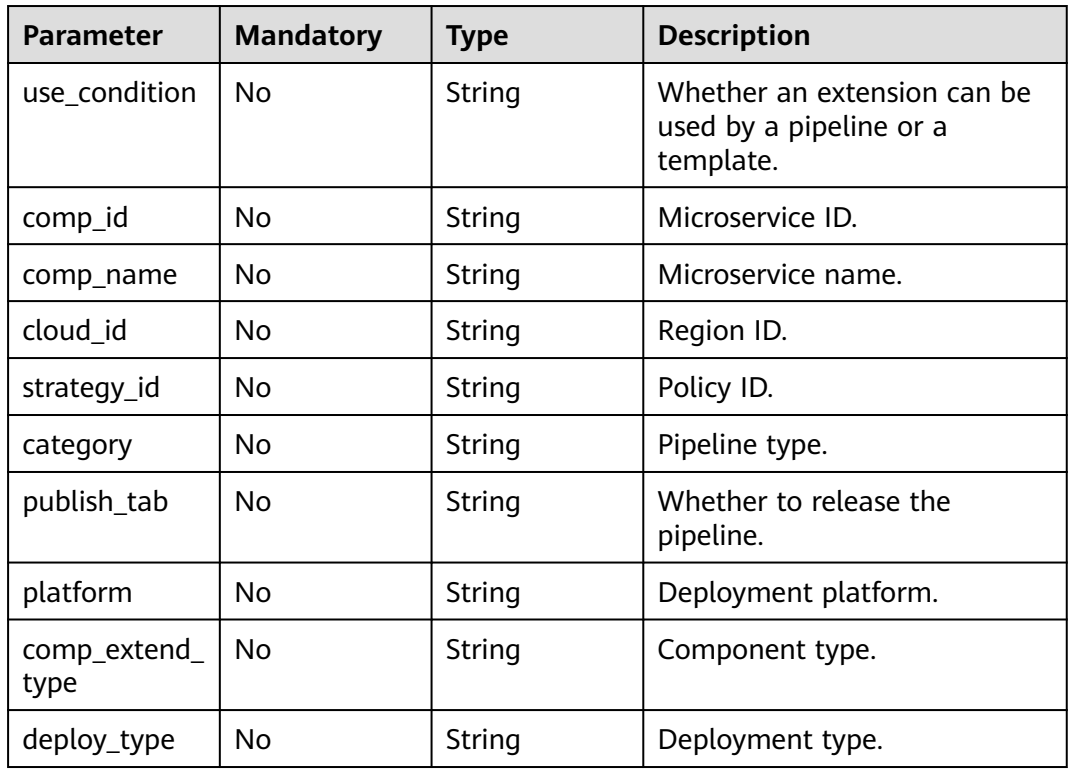

# **Response Parameters**

**Status code: 200**

**Table 4-330** Response body parameters

| Parameter                                        | Type                                    | <b>Description</b> |
|--------------------------------------------------|-----------------------------------------|--------------------|
| full_stage_plu<br>gins_item_list   full_stage_pl | Array of<br>ugins_item_li<br>st objects | Result set.        |

**Table 4-331** full\_stage\_plugins\_item\_list

| <b>Parameter</b> | <b>Type</b>                            | <b>Description</b>    |
|------------------|----------------------------------------|-----------------------|
| plugins_list     | Array of<br>plugins_list<br>objects    | Extension list.       |
| display_name     | String                                 | Display name.         |
| business_type    | String                                 | Service type.         |
| unique_id        | String                                 | Unique ID.            |
| conditions       | Array of<br>strings                    | Conditions.           |
| addables         | Array of<br><b>addables</b><br>objects | Additional attribute. |
| editable         | Boolean                                | Editable or not.      |
| removable        | <b>Boolean</b>                         | Removable or not.     |
| cloneable        | <b>Boolean</b>                         | Replicable or not.    |
| disabled         | Boolean                                | Disabled.             |

**Table 4-332** plugins\_list

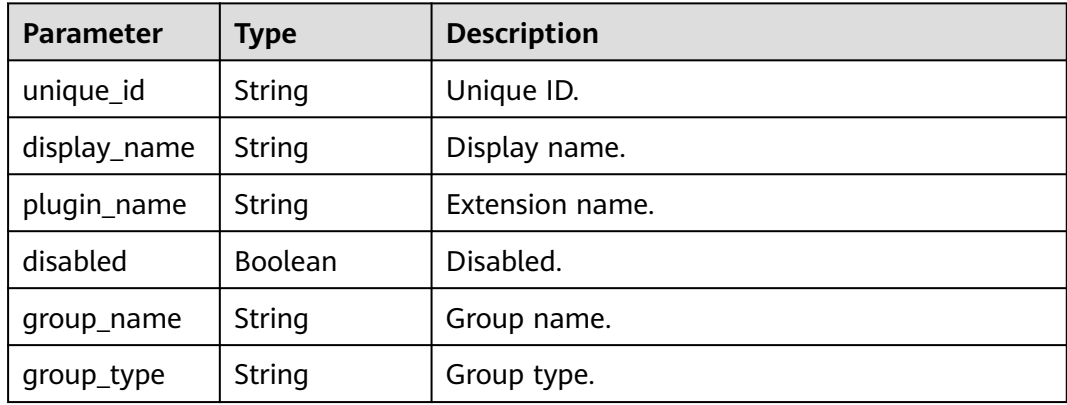

<span id="page-301-0"></span>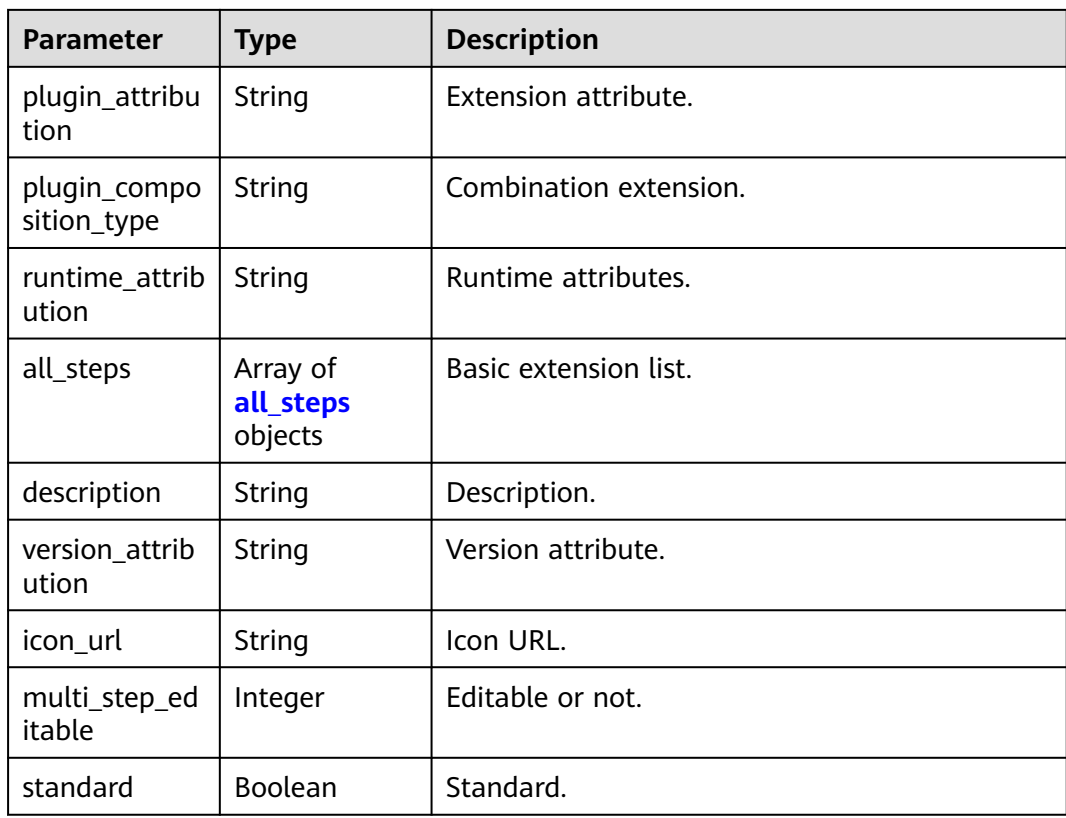

## **Table 4-333** all\_steps

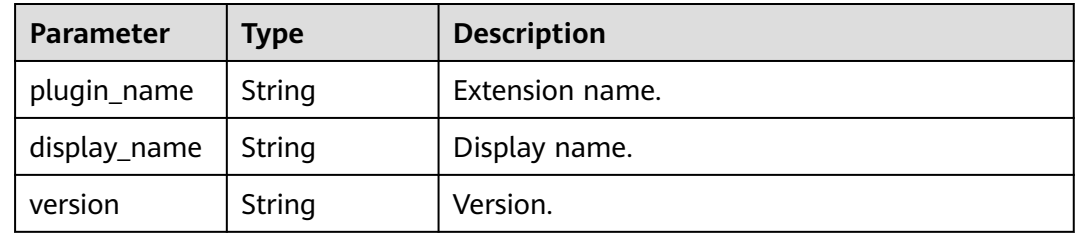

#### **Table 4-334** addables

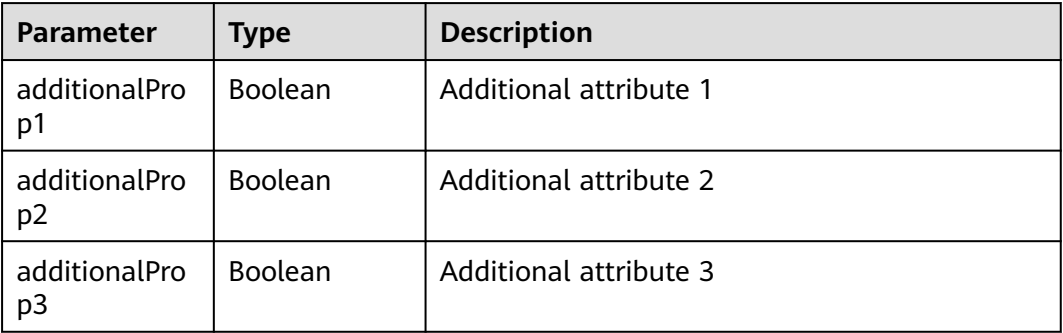

#### **Status code: 400**

| Parameter  | <b>Type</b> | <b>Description</b> |
|------------|-------------|--------------------|
| error_msg  | String      | Error message.     |
| error_code | String      | Error code.        |

**Table 4-335** Response body parameters

#### **Example Requests**

POST https://{endpoint}/v1/ce8df55870164338a72d7e828a966a2a/relation/stage-plugins

```
{
 "use_condition" : "pipeline"
}
```
### **Example Responses**

#### **Status code: 200**

#### **OK**

```
{
  "full_stage_plugins_item_list" : [ {
 "plugins_list" : [ {
 "unique_id" : "47d48e84-8a98-4ad1-8bc0-59c112a05c5b",
     "display_name" : "CloudBuild",
     "plugin_name" : "official_devcloud_cloudBuild",
    "disabled" : false,
     "group_name" : null,
     "group_type" : null,
     "plugin_attribution" : "official",
     "plugin_composition_type" : "single",
     "runtime_attribution" : "agent",
     "all_steps" : null,
    "description" : "CloudBuild capabilities can be called on the pipeline for building.CloudBuild provides an
```
easy-to-use, cloud-based build platform that supports multiple programming languages, helping you achieve continuous delivery, with shorter delivery period and higher delivery efficiency. With CloudBuild, you can create, configure, and run build tasks with a few clicks. CloudBuild also supports automation of code retrieval, building, and packaging, as well as real-time status monitoring.",

```
 "version_attribution" : "formal",
```

```
 "icon_url" : "/api/v1/*/common/get-plugin-icon?object_key=official_devcloud_cloudBuild-
d81c87f9977d4923a546d067a0001914- Build.png-ce8df55870164338a72d7e828a966a2a",
     "multi_step_editable" : 0,
     "standard" : true
 } ],
 "display_name" : "Build",
   "business_type" : "Build",
   "unique_id" : "f44ca008-ae9b-45ee-905d-711429382c71",
   "conditions" : null,
   "addables" : null,
   "editable" : false,
   "removable" : false,
   "cloneable" : false,
   "disabled" : false
 } ]
}
```
### **SDK Sample Code**

The SDK sample code is as follows.

#### **Java**

```
package com.huaweicloud.sdk.test;
import com.huaweicloud.sdk.core.auth.ICredential;
import com.huaweicloud.sdk.core.auth.BasicCredentials;
import com.huaweicloud.sdk.core.exception.ConnectionException;
import com.huaweicloud.sdk.core.exception.RequestTimeoutException;
import com.huaweicloud.sdk.core.exception.ServiceResponseException;
import com.huaweicloud.sdk.codeartspipeline.v2.region.CodeArtsPipelineRegion;
import com.huaweicloud.sdk.codeartspipeline.v2.*;
import com.huaweicloud.sdk.codeartspipeline.v2.model.*;
public class ListStagePluginsSolution {
   public static void main(String[] args) {
      // The AK and SK used for authentication are hard-coded or stored in plaintext, which has great 
security risks. It is recommended that the AK and SK be stored in ciphertext in configuration files or 
environment variables and decrypted during use to ensure security.
      // In this example, AK and SK are stored in environment variables for authentication. Before running 
this example, set environment variables CLOUD_SDK_AK and CLOUD_SDK_SK in the local environment
      String ak = System.getenv("CLOUD_SDK_AK");
      String sk = System.getenv("CLOUD_SDK_SK");
      ICredential auth = new BasicCredentials()
           .withAk(ak)
            .withSk(sk);
      CodeArtsPipelineClient client = CodeArtsPipelineClient.newBuilder()
           .withCredential(auth)
            .withRegion(CodeArtsPipelineRegion.valueOf("<YOUR REGION>"))
            .build();
      ListStagePluginsRequest request = new ListStagePluginsRequest();
      StagePluginsQueryDTO body = new StagePluginsQueryDTO();
      body.withUseCondition("pipeline");
      request.withBody(body);
      try {
         ListStagePluginsResponse response = client.listStagePlugins(request);
         System.out.println(response.toString());
      } catch (ConnectionException e) {
         e.printStackTrace();
      } catch (RequestTimeoutException e) {
         e.printStackTrace();
      } catch (ServiceResponseException e) {
         e.printStackTrace();
         System.out.println(e.getHttpStatusCode());
         System.out.println(e.getRequestId());
         System.out.println(e.getErrorCode());
         System.out.println(e.getErrorMsg());
      }
   }
}
```
# **Python**

#### # coding: utf-8

import os

```
from huaweicloudsdkcore.auth.credentials import BasicCredentials
from huaweicloudsdkcodeartspipeline.v2.region.codeartspipeline_region import CodeArtsPipelineRegion
from huaweicloudsdkcore.exceptions import exceptions
from huaweicloudsdkcodeartspipeline.v2 import *
```
 $if __name__ == '__main__":$ 

 # The AK and SK used for authentication are hard-coded or stored in plaintext, which has great security risks. It is recommended that the AK and SK be stored in ciphertext in configuration files or environment variables and decrypted during use to ensure security.

# In this example, AK and SK are stored in environment variables for authentication. Before running this

```
example, set environment variables CLOUD_SDK_AK and CLOUD_SDK_SK in the local environment
   ak = os.environ["CLOUD_SDK_AK"]
   sk = os.environ["CLOUD_SDK_SK"]
   credentials = BasicCredentials(ak, sk)
   client = CodeArtsPipelineClient.new_builder() \
      .with_credentials(credentials) \
      .with_region(CodeArtsPipelineRegion.value_of("<YOUR REGION>")) \
      .build()
   try:
      request = ListStagePluginsRequest()
      request.body = StagePluginsQueryDTO(
         use_condition="pipeline"
     \lambda response = client.list_stage_plugins(request)
      print(response)
   except exceptions.ClientRequestException as e:
      print(e.status_code)
      print(e.request_id)
      print(e.error_code)
      print(e.error_msg)
```
#### **Go**

package main

```
import (
    "fmt"
   "github.com/huaweicloud/huaweicloud-sdk-go-v3/core/auth/basic"
   codeartspipeline "github.com/huaweicloud/huaweicloud-sdk-go-v3/services/codeartspipeline/v2"
   "github.com/huaweicloud/huaweicloud-sdk-go-v3/services/codeartspipeline/v2/model"
   region "github.com/huaweicloud/huaweicloud-sdk-go-v3/services/codeartspipeline/v2/region"
)
func main() {
   // The AK and SK used for authentication are hard-coded or stored in plaintext, which has great security 
risks. It is recommended that the AK and SK be stored in ciphertext in configuration files or environment 
variables and decrypted during use to ensure security.
   // In this example, AK and SK are stored in environment variables for authentication. Before running this 
example, set environment variables CLOUD_SDK_AK and CLOUD_SDK_SK in the local environment
   ak := os.Getenv("CLOUD_SDK_AK")
   sk := os.Getenv("CLOUD_SDK_SK")
   auth := basic.NewCredentialsBuilder().
      WithAk(ak).
      WithSk(sk).
      Build()
   client := codeartspipeline.NewCodeArtsPipelineClient(
      codeartspipeline.CodeArtsPipelineClientBuilder().
         WithRegion(region.ValueOf("<YOUR REGION>")).
         WithCredential(auth).
        Build())
   request := &model.ListStagePluginsRequest{}
   useConditionStagePluginsQueryDto:= "pipeline"
   request.Body = &model.StagePluginsQueryDto{
      UseCondition: &useConditionStagePluginsQueryDto,
   }
   response, err := client.ListStagePlugins(request)
  if err == nil fmt.Printf("%+v\n", response)
   } else {
      fmt.Println(err)
   }
}
```
## **More**

For SDK sample code of more programming languages, see the Sample Code tab in **[API Explorer](https://console-intl.huaweicloud.com/apiexplorer/#/openapi/CodeArtsPipeline/sdk?api=ListStagePlugins)**. SDK sample code can be automatically generated.

# **Status Codes**

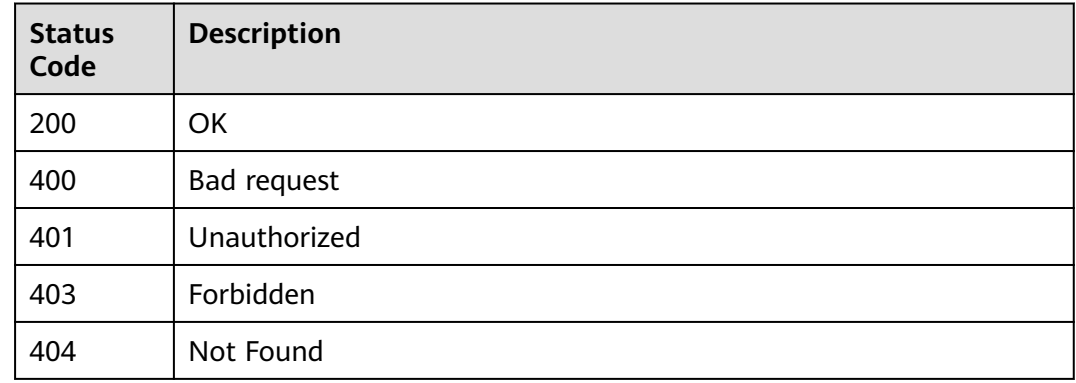

# **Error Codes**

See **[Error Codes](#page-462-0)**.

# **4.7.15 Querying the Basic Extension List**

# **Function**

This API is used to query the basic extension list.

# **Calling Method**

For details, see **[Calling APIs](#page-9-0)**.

## **URI**

GET /v1/{domain\_id}/relation/plugin/single

#### **Table 4-336** Path Parameters

| <b>Parameter</b> | <b>Mandatory</b> | <b>Type</b> | <b>Description</b> |
|------------------|------------------|-------------|--------------------|
| domain id        | Yes              | String      | Tenant ID.         |

**Table 4-337** Query Parameters

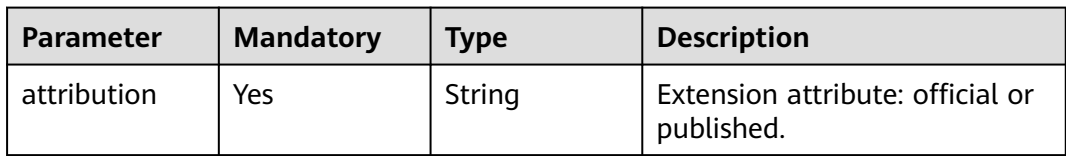

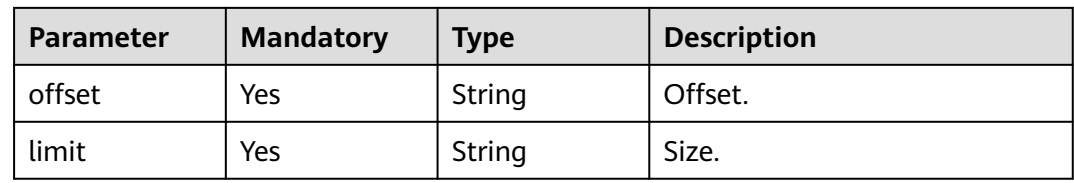

# **Request Parameters**

**Table 4-338** Request header parameters

| <b>Parameter</b> | <b>Mandatory</b> | <b>Type</b> | <b>Description</b>                                                                                                    |
|------------------|------------------|-------------|----------------------------------------------------------------------------------------------------|
| X-Auth-Token     | Yes              | String      | User token.<br>It can be obtained by calling<br>the IAM API used to obtain a<br>user token. The value of X-<br>Subject-Token in the response |
|                  |                  |             | header is the user token.                                                                                                    |

# **Response Parameters**

#### **Status code: 200**

#### **Table 4-339** Response body parameters

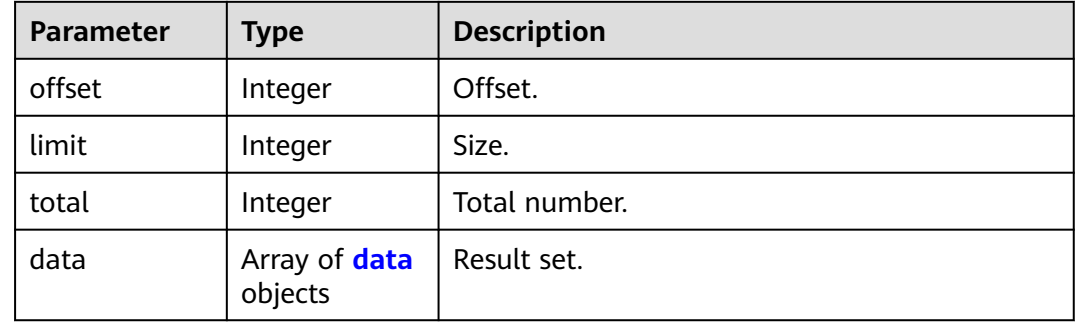

#### **Table 4-340** data

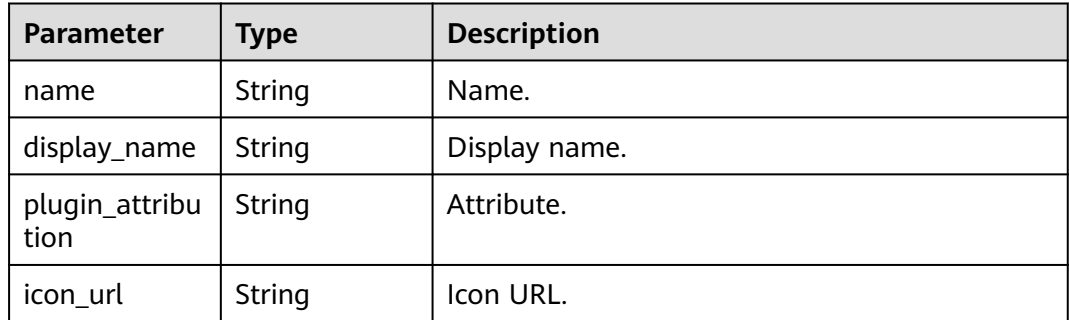

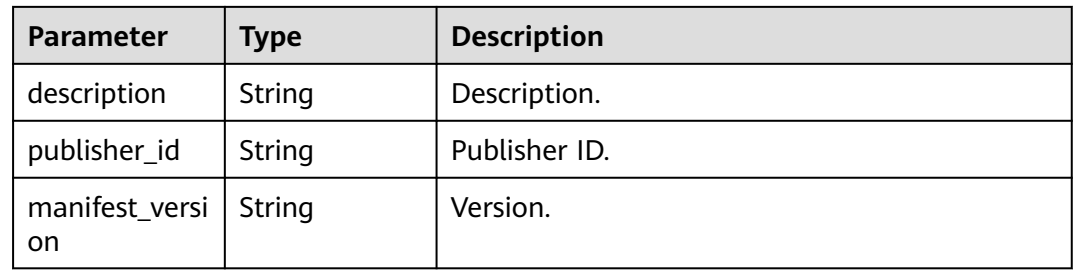

#### **Status code: 400**

**Table 4-341** Response body parameters

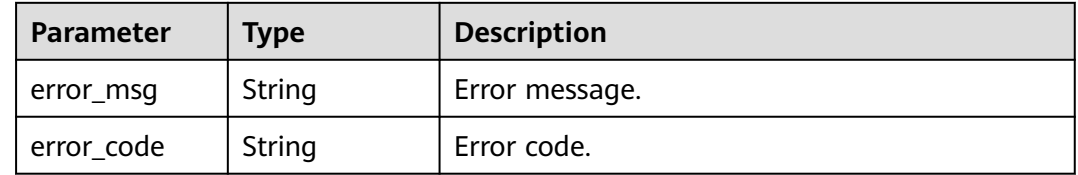

### **Example Requests**

GET https://{endpoint}/v1/ce8df55870164338a72d7e828a966a2a/relation/plugin/single? limit=10&offset=0&attribution=official&\_=1699356895028

#### **Example Responses**

#### **Status code: 200**

**OK** 

```
{
  "offset" : 0,
  "limit" : 10,
  "total" : 3,
 "data" : [ {
 "name" : "official_shell_plugin",
   "display_name" : "Executing the Shell",
    "plugin_attribution" : "official",
   "icon_Ur!" : " "description" : "Used to run user shell commands.",
   "publisher_id" : null,
    "manifest_version" : "3"
  }, {
   "name" : "test_plugin_230725",
    "display_name" : "Testing the New Plug-in Process 2307251",
    "plugin_attribution" : "official",
   "icon_url" : "/api/v1/*/common/get-plugin-icon?object_key=test_plugin_230725-
b7b10ddbbae14356ab16d649a43d7776-20210811-153521(WeLinkPC).png-
ce8df55870164338a72d7e828a966a2a&icon_type=plugin",
    "description" : "Here is the description.",
    "publisher_id" : null,
    "manifest_version" : "3"
  }, {
    "name" : "official_git_clone",
   "display_name" : "official_git_clone",
    "plugin_attribution" : "official",
  "icon_url" : "'
   "description" : "Download the code library configured in the pipeline source.",
   "publisher_id" : null,
```

```
 "manifest_version" : null
 } ]
}
```
# **SDK Sample Code**

The SDK sample code is as follows.

#### **Java**

package com.huaweicloud.sdk.test;

```
import com.huaweicloud.sdk.core.auth.ICredential;
import com.huaweicloud.sdk.core.auth.BasicCredentials;
import com.huaweicloud.sdk.core.exception.ConnectionException;
import com.huaweicloud.sdk.core.exception.RequestTimeoutException;
import com.huaweicloud.sdk.core.exception.ServiceResponseException;
import com.huaweicloud.sdk.codeartspipeline.v2.region.CodeArtsPipelineRegion;
import com.huaweicloud.sdk.codeartspipeline.v2.*;
import com.huaweicloud.sdk.codeartspipeline.v2.model.*;
public class ListBasePluginsSolution {
   public static void main(String[] args) {
      // The AK and SK used for authentication are hard-coded or stored in plaintext, which has great 
security risks. It is recommended that the AK and SK be stored in ciphertext in configuration files or 
environment variables and decrypted during use to ensure security.
      // In this example, AK and SK are stored in environment variables for authentication. Before running 
this example, set environment variables CLOUD_SDK_AK and CLOUD_SDK_SK in the local environment
      String ak = System.getenv("CLOUD_SDK_AK");
      String sk = System.getenv("CLOUD_SDK_SK");
      ICredential auth = new BasicCredentials()
            .withAk(ak)
            .withSk(sk);
      CodeArtsPipelineClient client = CodeArtsPipelineClient.newBuilder()
            .withCredential(auth)
            .withRegion(CodeArtsPipelineRegion.valueOf("<YOUR REGION>"))
            .build();
      ListBasePluginsRequest request = new ListBasePluginsRequest();
      request.withAttribution("<attribution>");
      request.withOffset("<offset>");
      request.withLimit("<limit>");
      try {
         ListBasePluginsResponse response = client.listBasePlugins(request);
         System.out.println(response.toString());
      } catch (ConnectionException e) {
         e.printStackTrace();
      } catch (RequestTimeoutException e) {
         e.printStackTrace();
      } catch (ServiceResponseException e) {
         e.printStackTrace();
         System.out.println(e.getHttpStatusCode());
         System.out.println(e.getRequestId());
         System.out.println(e.getErrorCode());
         System.out.println(e.getErrorMsg());
      }
   }
}
```
# **Python**

# coding: utf-8

import os

```
from huaweicloudsdkcore.auth.credentials import BasicCredentials
from huaweicloudsdkcodeartspipeline.v2.region.codeartspipeline_region import CodeArtsPipelineRegion
from huaweicloudsdkcore.exceptions import exceptions
from huaweicloudsdkcodeartspipeline.v2 import *
if __name__ == "main__ # The AK and SK used for authentication are hard-coded or stored in plaintext, which has great security 
risks. It is recommended that the AK and SK be stored in ciphertext in configuration files or environment 
variables and decrypted during use to ensure security.
   # In this example, AK and SK are stored in environment variables for authentication. Before running this 
example, set environment variables CLOUD_SDK_AK and CLOUD_SDK_SK in the local environment
   ak = os.environ["CLOUD_SDK_AK"]
   sk = os.environ["CLOUD_SDK_SK"]
   credentials = BasicCredentials(ak, sk)
   client = CodeArtsPipelineClient.new_builder() \
      .with_credentials(credentials) \
      .with_region(CodeArtsPipelineRegion.value_of("<YOUR REGION>")) \
      .build()
   try:
      request = ListBasePluginsRequest()
      request.attribution = "<attribution>"
      request.offset = "<offset>"
      request.limit = "<limit>"
      response = client.list_base_plugins(request)
      print(response)
   except exceptions.ClientRequestException as e:
      print(e.status_code)
      print(e.request_id)
      print(e.error_code)
      print(e.error_msg)
```
#### **Go**

```
package main
import (
   "fmt"
   "github.com/huaweicloud/huaweicloud-sdk-go-v3/core/auth/basic"
   codeartspipeline "github.com/huaweicloud/huaweicloud-sdk-go-v3/services/codeartspipeline/v2"
   "github.com/huaweicloud/huaweicloud-sdk-go-v3/services/codeartspipeline/v2/model"
   region "github.com/huaweicloud/huaweicloud-sdk-go-v3/services/codeartspipeline/v2/region"
)
func main() {
   // The AK and SK used for authentication are hard-coded or stored in plaintext, which has great security 
risks. It is recommended that the AK and SK be stored in ciphertext in configuration files or environment 
variables and decrypted during use to ensure security.
   // In this example, AK and SK are stored in environment variables for authentication. Before running this 
example, set environment variables CLOUD_SDK_AK and CLOUD_SDK_SK in the local environment
   ak := os.Getenv("CLOUD_SDK_AK")
   sk := os.Getenv("CLOUD_SDK_SK")
   auth := basic.NewCredentialsBuilder().
      WithAk(ak).
      WithSk(sk).
      Build()
   client := codeartspipeline.NewCodeArtsPipelineClient(
      codeartspipeline.CodeArtsPipelineClientBuilder().
         WithRegion(region.ValueOf("<YOUR REGION>")).
         WithCredential(auth).
        Build())
   request := &model.ListBasePluginsRequest{}
```

```
 request.Attribution = "<attribution>"
 request.Offset = "<offset>"
```

```
 request.Limit = "<limit>"
 response, err := client.ListBasePlugins(request)
if err == nil fmt.Printf("%+v\n", response)
 } else {
    fmt.Println(err)
 }
```
## **More**

For SDK sample code of more programming languages, see the Sample Code tab in **[API Explorer](https://console-intl.huaweicloud.com/apiexplorer/#/openapi/CodeArtsPipeline/sdk?api=ListBasePlugins)**. SDK sample code can be automatically generated.

## **Status Codes**

}

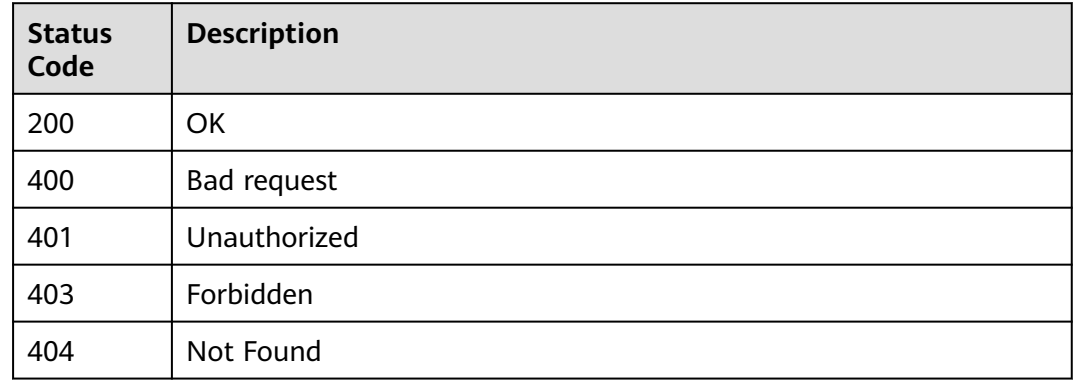

# **Error Codes**

See **[Error Codes](#page-462-0)**.

# **4.7.16 Querying the Available Extensions by Page**

# **Function**

This API is used to query the available extensions by page.

# **Calling Method**

For details, see **[Calling APIs](#page-9-0)**.

# **URI**

POST /v1/{domain\_id}/relation/plugins

#### **Table 4-342** Path Parameters

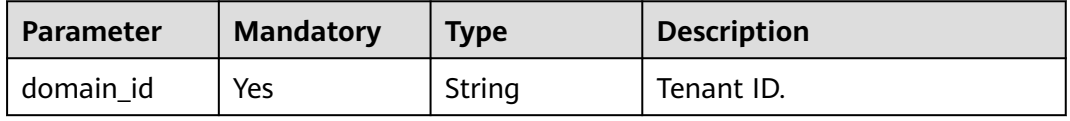

**Table 4-343** Query Parameters

| Parameter | <b>Mandatory</b> | <b>Type</b> | <b>Description</b> |
|-----------|------------------|-------------|--------------------|
| offset    | Yes              | Integer     | Offset.            |
| limit     | Yes              | Integer     | Size.              |

# **Request Parameters**

**Table 4-344** Request header parameters

| <b>Parameter</b> | <b>Mandatory</b> | <b>Type</b> | <b>Description</b>                                                                                                    |
|------------------|------------------|-------------|----------------------------------------------------------------------------------------------------|
| X-Auth-Token     | Yes              | String      | User token.<br>It can be obtained by calling<br>the IAM API used to obtain a<br>user token. The value of X-<br>Subject-Token in the response<br>header is the user token. |

**Table 4-345** Request body parameters

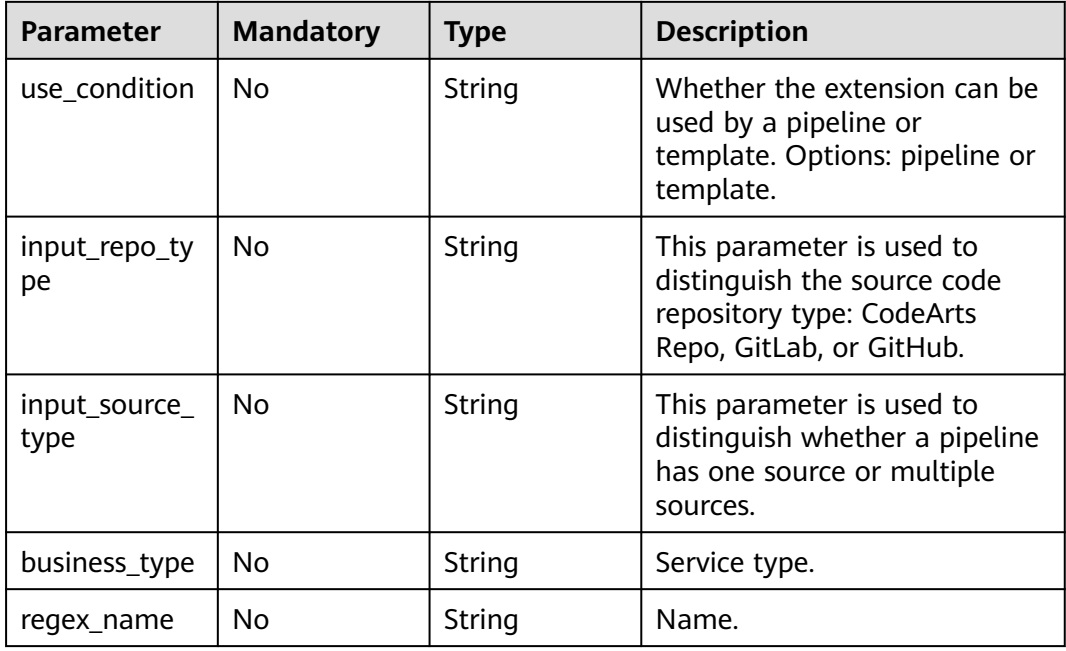

# **Response Parameters**

#### **Status code: 200**

| able + 3+0 Response body parameters |                      |                    |  |
|-------------------------------------|----------------------|--------------------|--|
| Parameter                           | <b>Type</b>          | <b>Description</b> |  |
| offset                              | Integer              | Offset.            |  |
| limit                               | Integer              | Size.              |  |
| total                               | Integer              | Total number.      |  |
| data                                | Array of <b>data</b> | Result set.        |  |

**Table 4-346** Response body parameters

objects

#### **Table 4-347** data

| <b>Parameter</b> | <b>Type</b>                         | <b>Description</b> |
|------------------|-------------------------------------|--------------------|
| business_type    | String                              | Service type.      |
| display_name     | String                              | Display name.      |
| unique_id        | String                              | Unique ID.         |
| editable         | <b>Boolean</b>                      | Editable.          |
| removable        | <b>Boolean</b>                      | Removable.         |
| cloneable        | <b>Boolean</b>                      | Replicable.        |
| disabled         | <b>Boolean</b>                      | Disabled.          |
| conditions       | Array of<br>strings                 | Conditions.        |
| plugins_list     | Array of<br>plugins_list<br>objects | Extension list.    |

**Table 4-348** plugins\_list

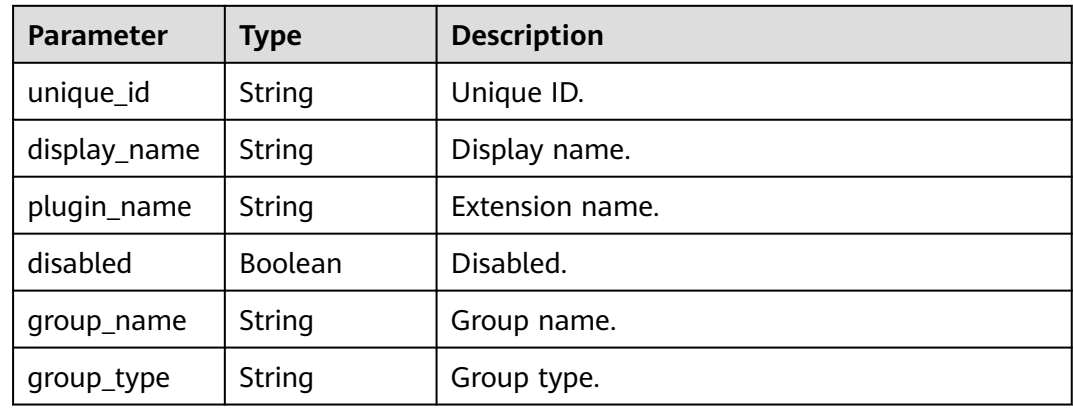

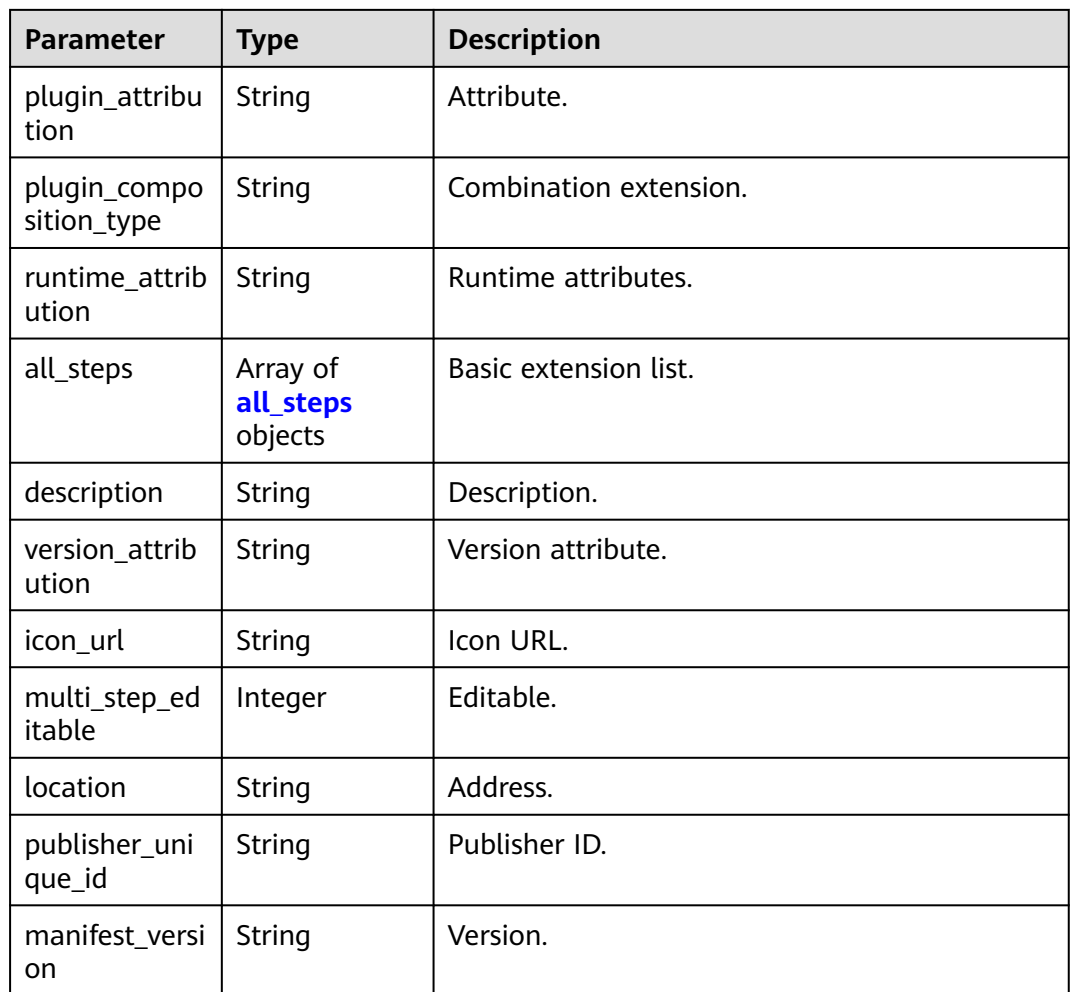

#### **Table 4-349** all\_steps

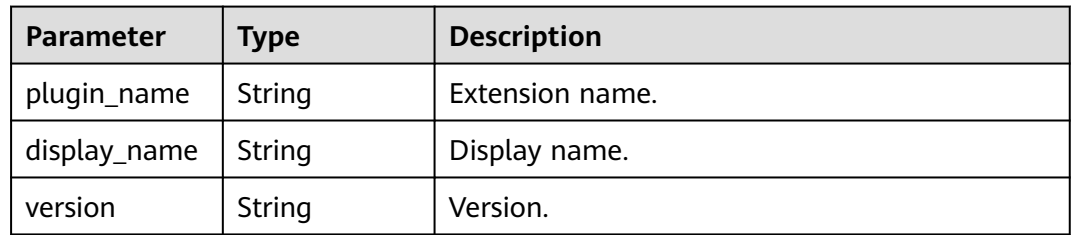

#### **Status code: 400**

## **Table 4-350** Response body parameters

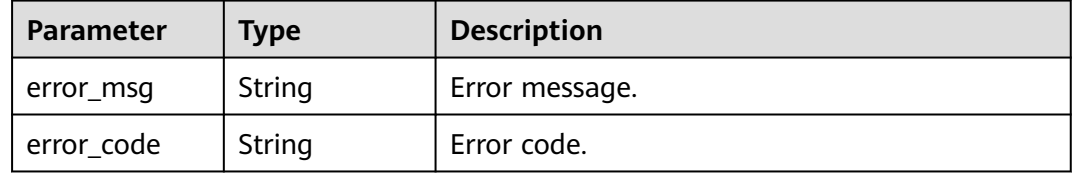

# **Example Requests**

POST https://{endpoint}/v1/ce8df55870164338a72d7e828a966a2a/relation/plugins?limit=4&offset=0

```
 "input_repo_type" : "codehub",
 "input_source_type" : "single",
 "use_condition" : "pipeline",
 "business_type" : "",
 "regex_name" : ""
```
# **Example Responses**

#### **Status code: 200**

#### OK

{

{

}

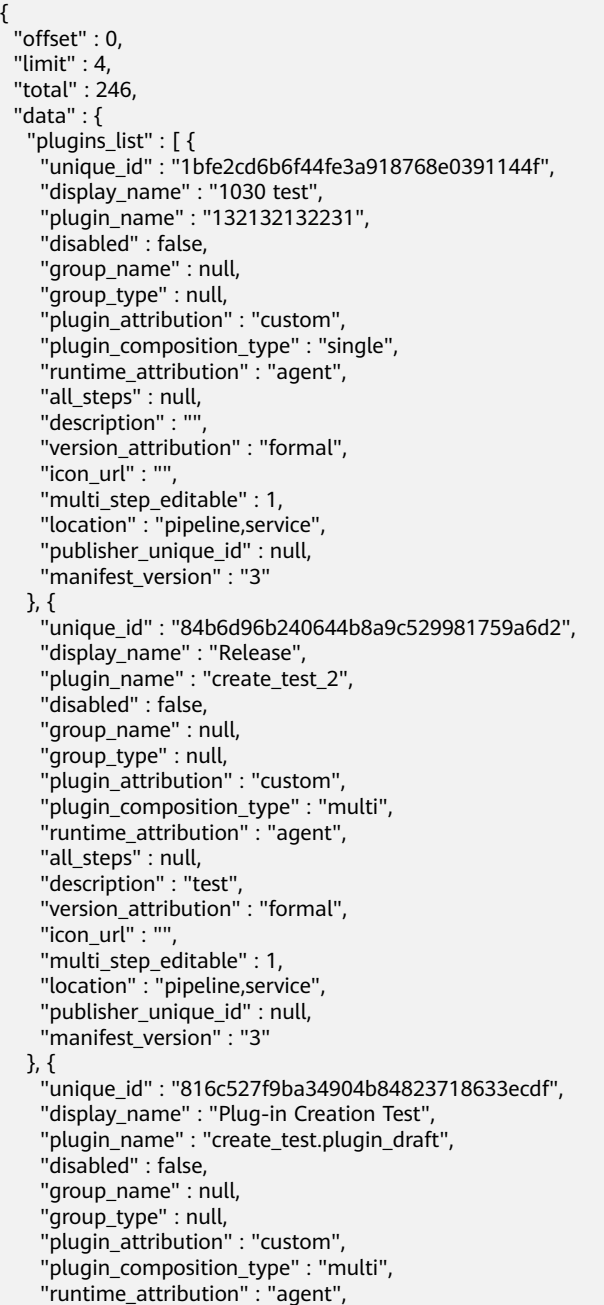

```
"all_steps" : null,
  "description" : "test",
  "version_attribution" : "draft",
  "icon_ur\overline{\mathfrak{l}}" : ""
   "multi_step_editable" : 1,
  "location" : "pipeline,service",
  "publisher_unique_id" : null,
   "manifest_version" : "3"
 }, {
  "unique_id" : "6e7a5fe5e7214ce6858087357a4bf79b",
  "display_name" : "Plug-in Version Description Test",
   "plugin_name" : "plugin_version_test",
  "disabled" : false,
  "group_name" : null,
   "group_type" : null,
   "plugin_attribution" : "custom",
  "plugin_composition_type" : "single",
   "runtime_attribution" : "agent",
  "all_steps" : null,
  "description" : "Plug-in Version Description Test",
  "version_attribution" : "formal",
  "\mathsf{iron\_url}" : ""
  "multi_step_editable" : 1,
  "location" : "pipeline,service",
   "publisher_unique_id" : null,
  "manifest_version" : "3"
31 "display_name" : "Check",
 "business_type" : "Gate",
 "unique_id" : "032ad7e2-5e19-4e90-8517-0958deb89e12",
 "conditions" : null,
 "editable" : false,
 "removable" : false,
 "cloneable" : false,
 "disabled" : false
```
# **SDK Sample Code**

 } }

The SDK sample code is as follows.

#### **Java**

package com.huaweicloud.sdk.test;

```
import com.huaweicloud.sdk.core.auth.ICredential;
import com.huaweicloud.sdk.core.auth.BasicCredentials;
import com.huaweicloud.sdk.core.exception.ConnectionException;
import com.huaweicloud.sdk.core.exception.RequestTimeoutException;
import com.huaweicloud.sdk.core.exception.ServiceResponseException;
import com.huaweicloud.sdk.codeartspipeline.v2.region.CodeArtsPipelineRegion;
import com.huaweicloud.sdk.codeartspipeline.v2.*;
import com.huaweicloud.sdk.codeartspipeline.v2.model.*;
public class ListBasePluginsNewPostSolution {
   public static void main(String[] args) {
      // The AK and SK used for authentication are hard-coded or stored in plaintext, which has great 
security risks. It is recommended that the AK and SK be stored in ciphertext in configuration files or 
environment variables and decrypted during use to ensure security.
```
 // In this example, AK and SK are stored in environment variables for authentication. Before running this example, set environment variables CLOUD\_SDK\_AK and CLOUD\_SDK\_SK in the local environment

```
 String ak = System.getenv("CLOUD_SDK_AK");
 String sk = System.getenv("CLOUD_SDK_SK");
```

```
 ICredential auth = new BasicCredentials()
```

```
 .withAk(ak)
         .withSk(sk);
    CodeArtsPipelineClient client = CodeArtsPipelineClient.newBuilder()
         .withCredential(auth)
         .withRegion(CodeArtsPipelineRegion.valueOf("<YOUR REGION>"))
         .build();
    ListBasePluginsNewPostRequest request = new ListBasePluginsNewPostRequest();
    request.withOffset(<offset>);
    request.withLimit(<limit>);
    BusinessTypePluginsQueryDTO body = new BusinessTypePluginsQueryDTO();
    body.withRegexName("");
    body.withBusinessType("");
    body.withInputSourceType("single");
    body.withInputRepoType("codehub");
    body.withUseCondition("pipeline");
    request.withBody(body);
   try {
      ListBasePluginsNewPostResponse response = client.listBasePluginsNewPost(request);
      System.out.println(response.toString());
   } catch (ConnectionException e) {
      e.printStackTrace();
   } catch (RequestTimeoutException e) {
      e.printStackTrace();
   } catch (ServiceResponseException e) {
      e.printStackTrace();
      System.out.println(e.getHttpStatusCode());
      System.out.println(e.getRequestId());
      System.out.println(e.getErrorCode());
      System.out.println(e.getErrorMsg());
   }
 }
```
# **Python**

# coding: utf-8

import os

}

from huaweicloudsdkcore.auth.credentials import BasicCredentials from huaweicloudsdkcodeartspipeline.v2.region.codeartspipeline\_region import CodeArtsPipelineRegion from huaweicloudsdkcore.exceptions import exceptions from huaweicloudsdkcodeartspipeline.v2 import \*

 $if __name__ == '__main__":$ 

 # The AK and SK used for authentication are hard-coded or stored in plaintext, which has great security risks. It is recommended that the AK and SK be stored in ciphertext in configuration files or environment variables and decrypted during use to ensure security.

 # In this example, AK and SK are stored in environment variables for authentication. Before running this example, set environment variables CLOUD\_SDK\_AK and CLOUD\_SDK\_SK in the local environment

```
 ak = os.environ["CLOUD_SDK_AK"]
 sk = os.environ["CLOUD_SDK_SK"]
```
credentials = BasicCredentials(ak, sk)

```
 client = CodeArtsPipelineClient.new_builder() \
   .with_credentials(credentials) \
    .with_region(CodeArtsPipelineRegion.value_of("<YOUR REGION>")) \
   .build()
 try:
   request = ListBasePluginsNewPostRequest()
   request.offset = <offset>
   request.limit = <limit>
   request.body = BusinessTypePluginsQueryDTO(
```

```
 regex_name="",
```

```
 business_type="",
```

```
 input_source_type="single",
input_repo_type="codehub",
```
use\_condition="pipeline"

```
 )
   response = client.list_base_plugins_new_post(request)
   print(response)
 except exceptions.ClientRequestException as e:
   print(e.status_code)
    print(e.request_id)
   print(e.error_code)
   print(e.error_msg)
```
#### **Go**

#### package main

```
import (
```
)

}

```
 "fmt"
 "github.com/huaweicloud/huaweicloud-sdk-go-v3/core/auth/basic"
 codeartspipeline "github.com/huaweicloud/huaweicloud-sdk-go-v3/services/codeartspipeline/v2"
 "github.com/huaweicloud/huaweicloud-sdk-go-v3/services/codeartspipeline/v2/model"
 region "github.com/huaweicloud/huaweicloud-sdk-go-v3/services/codeartspipeline/v2/region"
```
#### func main() {

 // The AK and SK used for authentication are hard-coded or stored in plaintext, which has great security risks. It is recommended that the AK and SK be stored in ciphertext in configuration files or environment variables and decrypted during use to ensure security.

 // In this example, AK and SK are stored in environment variables for authentication. Before running this example, set environment variables CLOUD\_SDK\_AK and CLOUD\_SDK\_SK in the local environment

```
 ak := os.Getenv("CLOUD_SDK_AK")
   sk := os.Getenv("CLOUD_SDK_SK")
   auth := basic.NewCredentialsBuilder().
      WithAk(ak).
      WithSk(sk).
     Build()
   client := codeartspipeline.NewCodeArtsPipelineClient(
     codeartspipeline.CodeArtsPipelineClientBuilder().
        WithRegion(region.ValueOf("<YOUR REGION>")).
        WithCredential(auth).
        Build())
   request := &model.ListBasePluginsNewPostRequest{}
   request.Offset = int32(<offset>)
   request.Limit = int32(<limit>)
   regexNameBusinessTypePluginsQueryDto:= ""
   businessTypeBusinessTypePluginsQueryDto:= ""
   inputSourceTypeBusinessTypePluginsQueryDto:= "single"
   inputRepoTypeBusinessTypePluginsQueryDto:= "codehub"
   useConditionBusinessTypePluginsQueryDto:= "pipeline"
   request.Body = &model.BusinessTypePluginsQueryDto{
      RegexName: &regexNameBusinessTypePluginsQueryDto,
      BusinessType: &businessTypeBusinessTypePluginsQueryDto,
     InputSourceType: &inputSourceTypeBusinessTypePluginsQueryDto,
      InputRepoType: &inputRepoTypeBusinessTypePluginsQueryDto,
      UseCondition: &useConditionBusinessTypePluginsQueryDto,
 }
   response, err := client.ListBasePluginsNewPost(request)
  if err == nil fmt.Printf("%+v\n", response)
   } else {
      fmt.Println(err)
   }
```
## **More**

For SDK sample code of more programming languages, see the Sample Code tab in **[API Explorer](https://console-intl.huaweicloud.com/apiexplorer/#/openapi/CodeArtsPipeline/sdk?api=ListBasePluginsNewPost)**. SDK sample code can be automatically generated.

# **Status Codes**

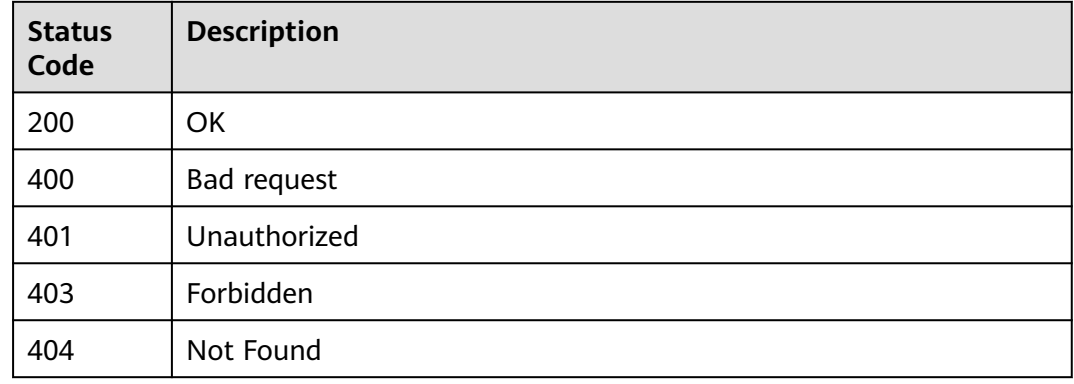

# **Error Codes**

See **[Error Codes](#page-462-0)**.

# **4.7.17 Querying the Extension List**

## **Function**

This API is used to query the extension list.

# **Calling Method**

For details, see **[Calling APIs](#page-9-0)**.

### **URI**

POST /v1/{domain\_id}/agent-plugin/query-all

#### **Table 4-351** Path Parameters

| Parameter | <b>Mandatory</b> | <b>Type</b> | <b>Description</b> |
|-----------|------------------|-------------|--------------------|
| domain id | Yes              | String      | Tenant ID.         |

**Table 4-352** Query Parameters

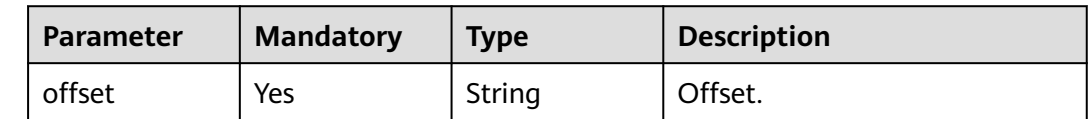

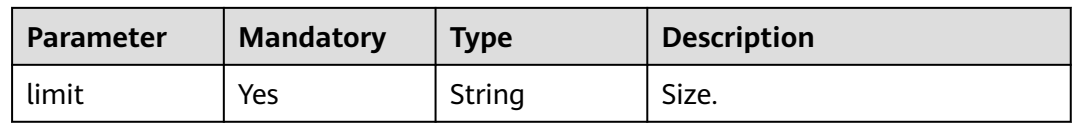

# **Request Parameters**

**Table 4-353** Request header parameters

| <b>Parameter</b> | <b>Mandatory</b> | Type   | <b>Description</b>                                                                                                    |
|------------------|------------------|--------|----------------------------------------------------------------------------------------------------|
| X-Auth-Token     | Yes              | String | User token.<br>It can be obtained by calling<br>the IAM API used to obtain a<br>user token. The value of X-<br>Subject-Token in the response<br>header is the user token. |

#### **Table 4-354** Request body parameters

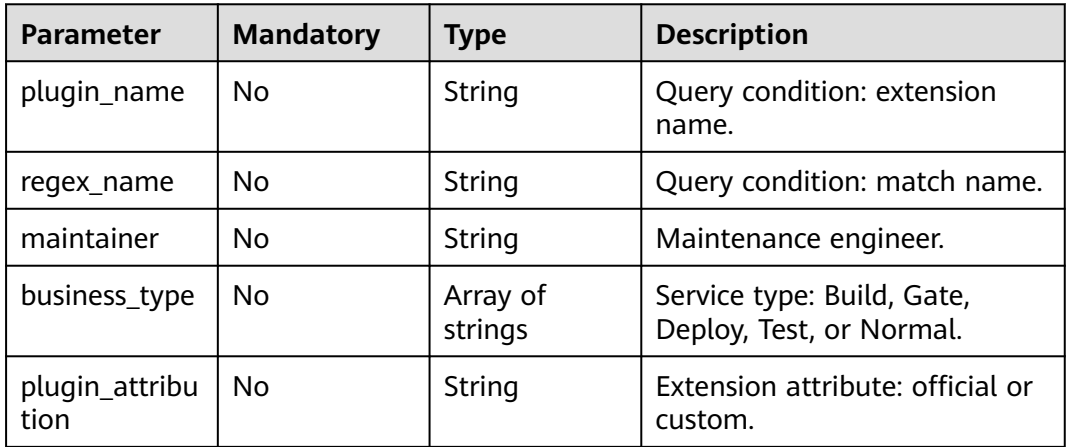

# **Response Parameters**

### **Status code: 200**

### **Table 4-355** Response body parameters

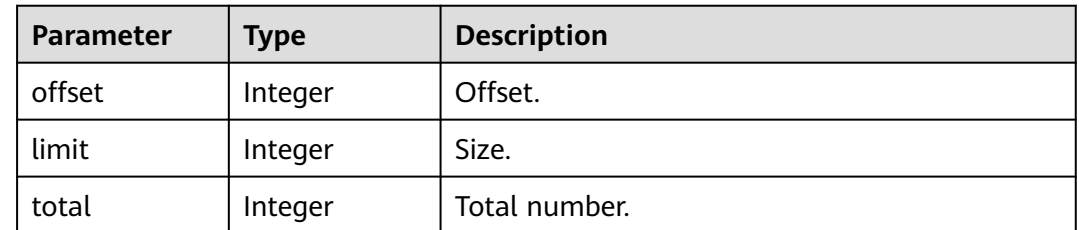

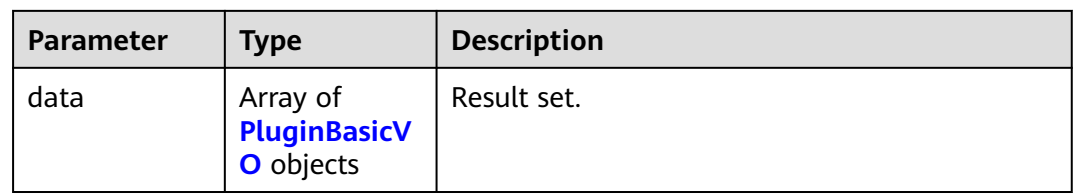

# **Table 4-356** PluginBasicVO

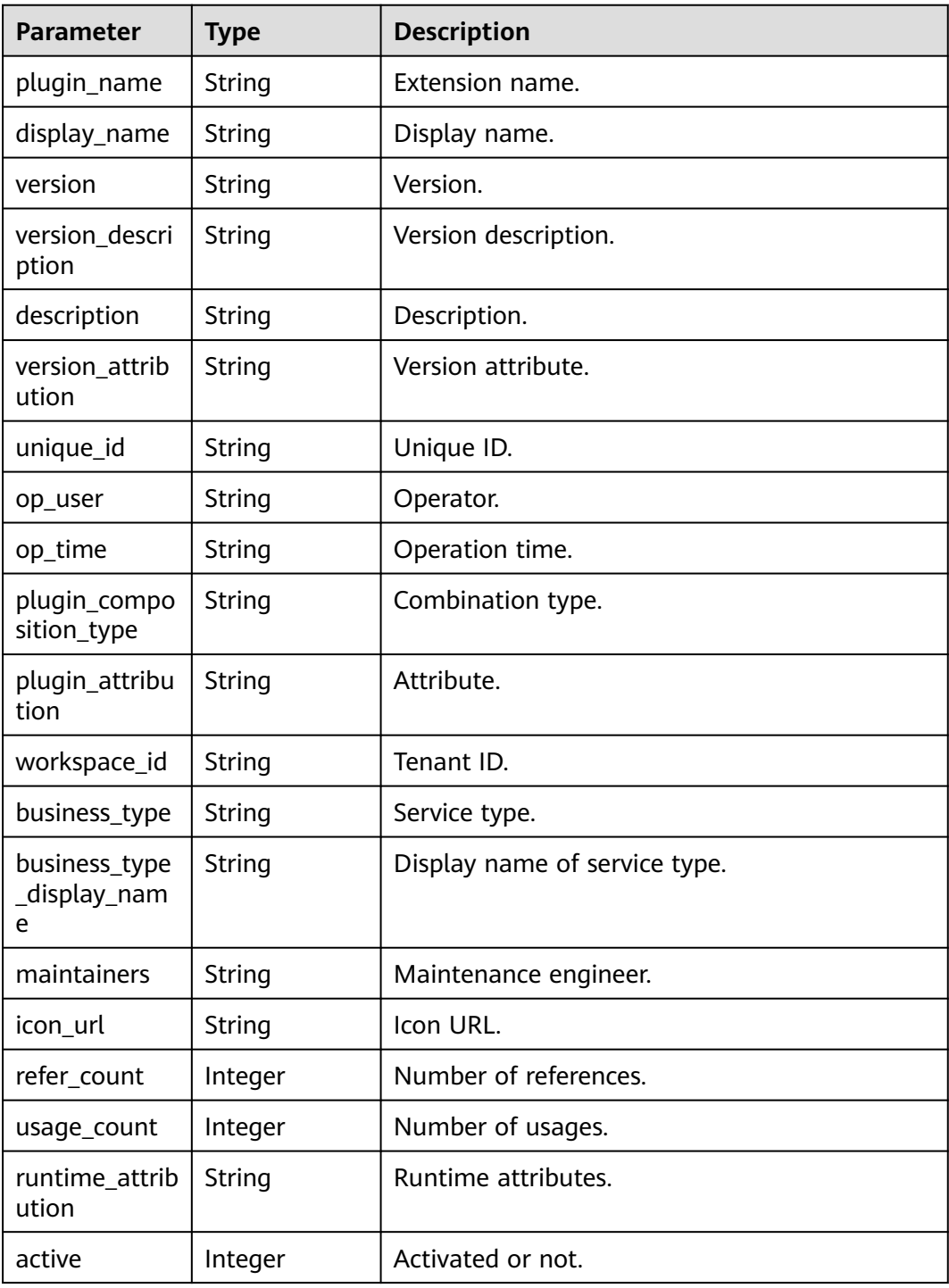

#### **Status code: 400**

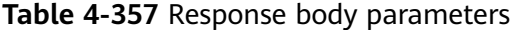

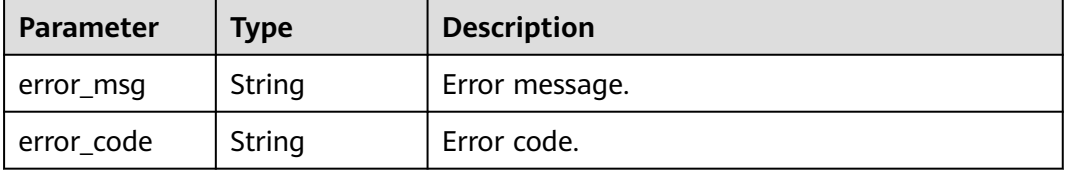

### **Example Requests**

POST https://{endpoint}/v1/ce8df55870164338a72d7e828a966a2a/agent-plugin/query-all?offset=0&limit=3

```
{
 "plugin_name" : "",
 "maintainer" : "",
 "business_type" : [ "Build", "Gate", "Deploy", "Test", "Normal" ],
  "plugin_attribution" : "custom"
}
```
# **Example Responses**

#### **Status code: 200**

#### OK

{

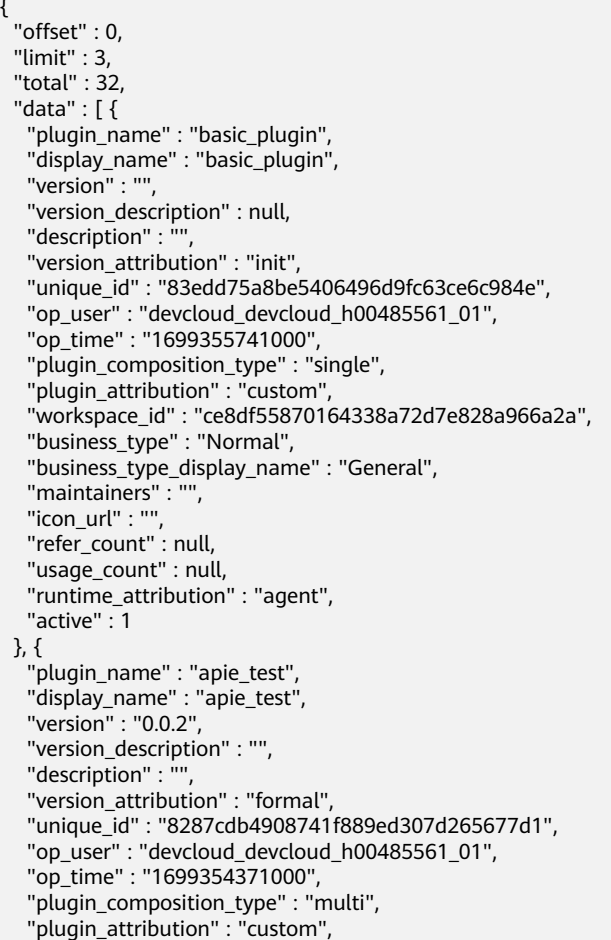

```
 "workspace_id" : "ce8df55870164338a72d7e828a966a2a",
    "business_type" : "Normal",
    "business_type_display_name" : "General",
    "maintainers" : "",
    "icon_url" : "",
    "refer_count" : 0,
    "usage_count" : null,
    "runtime_attribution" : "agent",
    "active" : 0
  }, {
    "plugin_name" : "asdasadsas",
    "display_name" : "dasddasas",
    "version" : "",
    "version_description" : null,
   "description" :
    "version_attribution" : "init",
    "unique_id" : "4fccd9e61c424d1298cc9e5f71e7c9e7",
 "op_user" : "devcloud_devcloud_h00485561_01",
 "op_time" : "1699325617000",
    "plugin_composition_type" : "single",
    "plugin_attribution" : "custom",
    "workspace_id" : "ce8df55870164338a72d7e828a966a2a",
    "business_type" : "Gate",
    "business_type_display_name" : "Check",
   "maintainers" : "
    "icon_url" : "",
    "refer_count" : null,
    "usage_count" : null,
    "runtime_attribution" : "agent",
    "active" : 1
  } ]
}
```
# **SDK Sample Code**

The SDK sample code is as follows.

#### **Java**

package com.huaweicloud.sdk.test;

```
import com.huaweicloud.sdk.core.auth.ICredential;
import com.huaweicloud.sdk.core.auth.BasicCredentials;
import com.huaweicloud.sdk.core.exception.ConnectionException;
import com.huaweicloud.sdk.core.exception.RequestTimeoutException;
import com.huaweicloud.sdk.core.exception.ServiceResponseException;
import com.huaweicloud.sdk.codeartspipeline.v2.region.CodeArtsPipelineRegion;
import com.huaweicloud.sdk.codeartspipeline.v2.*;
import com.huaweicloud.sdk.codeartspipeline.v2.model.*;
import java.util.List;
import java.util.ArrayList;
public class ListPluginsSolution {
   public static void main(String[] args) {
      // The AK and SK used for authentication are hard-coded or stored in plaintext, which has great 
security risks. It is recommended that the AK and SK be stored in ciphertext in configuration files or 
environment variables and decrypted during use to ensure security.
      // In this example, AK and SK are stored in environment variables for authentication. Before running 
this example, set environment variables CLOUD_SDK_AK and CLOUD_SDK_SK in the local environment
      String ak = System.getenv("CLOUD_SDK_AK");
      String sk = System.getenv("CLOUD_SDK_SK");
      ICredential auth = new BasicCredentials()
           .withAk(ak)
           .withSk(sk);
```
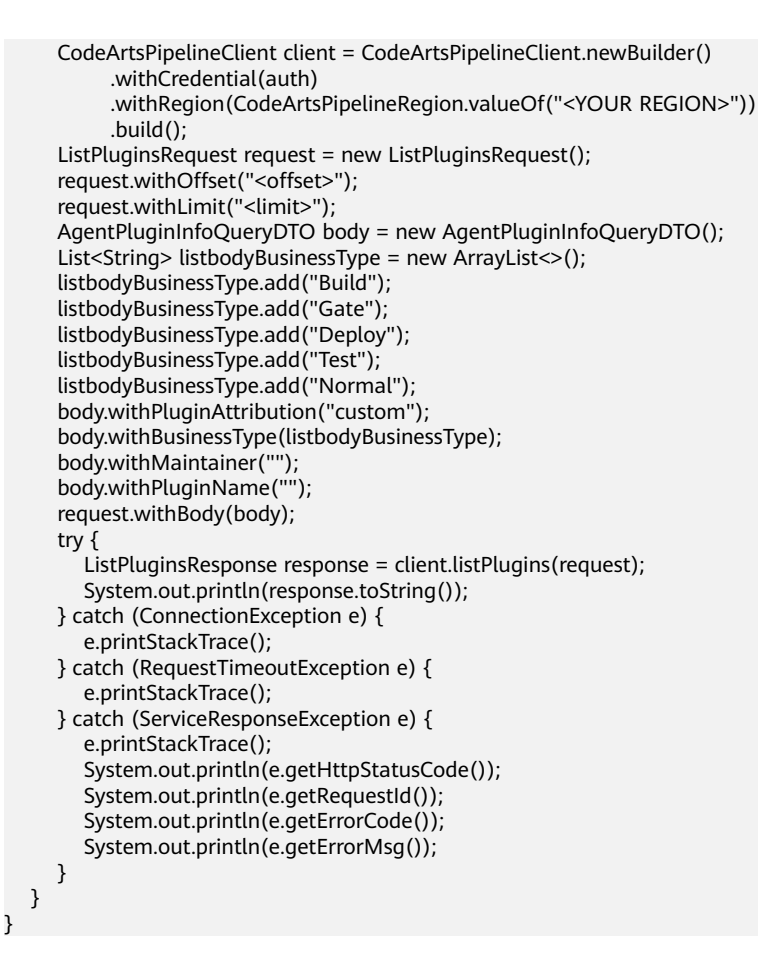

# **Python**

# coding: utf-8

```
import os
```
from huaweicloudsdkcore.auth.credentials import BasicCredentials from huaweicloudsdkcodeartspipeline.v2.region.codeartspipeline\_region import CodeArtsPipelineRegion from huaweicloudsdkcore.exceptions import exceptions from huaweicloudsdkcodeartspipeline.v2 import \*

```
if __name__ == "__main__":
```
 # The AK and SK used for authentication are hard-coded or stored in plaintext, which has great security risks. It is recommended that the AK and SK be stored in ciphertext in configuration files or environment variables and decrypted during use to ensure security.

 # In this example, AK and SK are stored in environment variables for authentication. Before running this example, set environment variables CLOUD\_SDK\_AK and CLOUD\_SDK\_SK in the local environment ak = os.environ["CLOUD\_SDK\_AK"]

```
 sk = os.environ["CLOUD_SDK_SK"]
```

```
 credentials = BasicCredentials(ak, sk)
```

```
 client = CodeArtsPipelineClient.new_builder() \
    .with_credentials(credentials) \
    .with_region(CodeArtsPipelineRegion.value_of("<YOUR REGION>")) \
    .build()
 try:
   request = ListPluginsRequest()
    request.offset = "<offset>"
    request.limit = "<limit>"
    listBusinessTypebody = [
      "Build",
      "Gate",
```
```
 "Deploy",
         "Test",
         "Normal"
      ]
      request.body = AgentPluginInfoQueryDTO(
        plugin_attribution="custom",
         business_type=listBusinessTypebody,
        maintainer="
         plugin_name=""
\qquad \qquad response = client.list_plugins(request)
      print(response)
   except exceptions.ClientRequestException as e:
      print(e.status_code)
      print(e.request_id)
      print(e.error_code)
      print(e.error_msg)
```
### **Go**

package main

#### import (

```
 "fmt"
```
 "github.com/huaweicloud/huaweicloud-sdk-go-v3/core/auth/basic" codeartspipeline "github.com/huaweicloud/huaweicloud-sdk-go-v3/services/codeartspipeline/v2" "github.com/huaweicloud/huaweicloud-sdk-go-v3/services/codeartspipeline/v2/model" region "github.com/huaweicloud/huaweicloud-sdk-go-v3/services/codeartspipeline/v2/region"

)

#### func main() {

 // The AK and SK used for authentication are hard-coded or stored in plaintext, which has great security risks. It is recommended that the AK and SK be stored in ciphertext in configuration files or environment variables and decrypted during use to ensure security.

 // In this example, AK and SK are stored in environment variables for authentication. Before running this example, set environment variables CLOUD\_SDK\_AK and CLOUD\_SDK\_SK in the local environment

```
 ak := os.Getenv("CLOUD_SDK_AK")
   sk := os.Getenv("CLOUD_SDK_SK")
   auth := basic.NewCredentialsBuilder().
      WithAk(ak).
      WithSk(sk).
      Build()
   client := codeartspipeline.NewCodeArtsPipelineClient(
     codeartspipeline.CodeArtsPipelineClientBuilder().
         WithRegion(region.ValueOf("<YOUR REGION>")).
        WithCredential(auth).
        Build())
   request := &model.ListPluginsRequest{}
 request.Offset = "<offset>"
 request.Limit = "<limit>"
   var listBusinessTypebody = []string{
      "Build",
      "Gate",
      "Deploy",
      "Test",
      "Normal",
   }
   pluginAttributionAgentPluginInfoQueryDto:= "custom"
  maintainerAgentPluginInfoOueryDto:=
   pluginNameAgentPluginInfoQueryDto:= ""
   request.Body = &model.AgentPluginInfoQueryDto{
      PluginAttribution: &pluginAttributionAgentPluginInfoQueryDto,
      BusinessType: &listBusinessTypebody,
      Maintainer: &maintainerAgentPluginInfoQueryDto,
      PluginName: &pluginNameAgentPluginInfoQueryDto,
   }
```
}

```
 response, err := client.ListPlugins(request)
if err == nil fmt.Printf("%+v\n", response)
 } else {
    fmt.Println(err)
 }
```
### **More**

For SDK sample code of more programming languages, see the Sample Code tab in **[API Explorer](https://console-intl.huaweicloud.com/apiexplorer/#/openapi/CodeArtsPipeline/sdk?api=ListPlugins)**. SDK sample code can be automatically generated.

## **Status Codes**

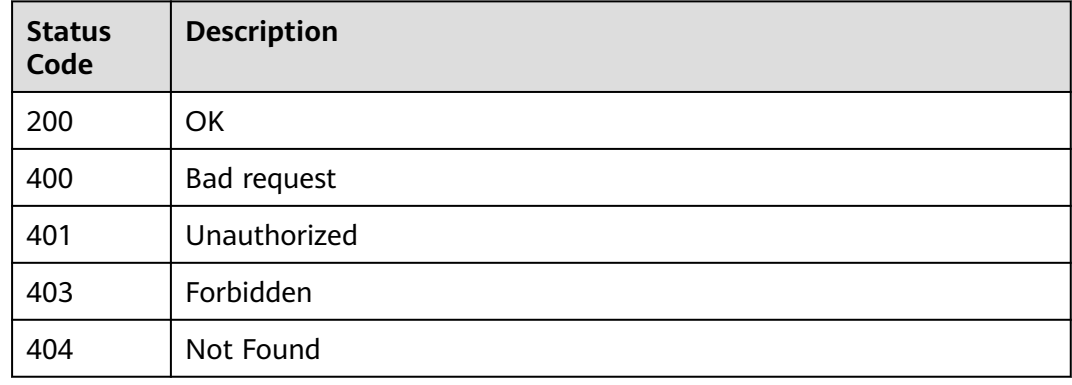

## **Error Codes**

See **[Error Codes](#page-462-0)**.

# **4.7.18 Querying Extension Indicator Configuration**

## **Function**

This API is used to query extension indicator configuration.

## **Calling Method**

For details, see **[Calling APIs](#page-9-0)**.

## **URI**

POST /v1/{domain\_id}/agent-plugin/plugin-metrics

#### **Table 4-358** Path Parameters

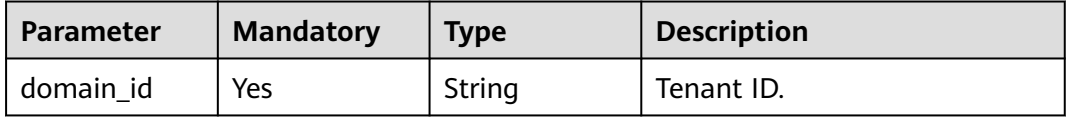

## **Request Parameters**

**Table 4-359** Request header parameters

| <b>Parameter</b> | <b>Mandatory</b> | <b>Type</b> | <b>Description</b>                                                                                                    |
|------------------|------------------|-------------|----------------------------------------------------------------------------------------------------|
| X-Auth-Token     | Yes              | String      | User token.<br>It can be obtained by calling<br>the IAM API used to obtain a<br>user token. The value of X-<br>Subject-Token in the response<br>header is the user token. |

**Table 4-360** Request body parameters

| <b>Parameter</b> | <b>Mandatory</b> | <b>Type</b>                                          | <b>Description</b>  |
|------------------|------------------|------------------------------------------------------|---------------------|
| [items]          | No               | Array of<br><b>PluginPartQu</b><br>eryDTO<br>objects | Query request body. |

**Table 4-361** PluginPartQueryDTO

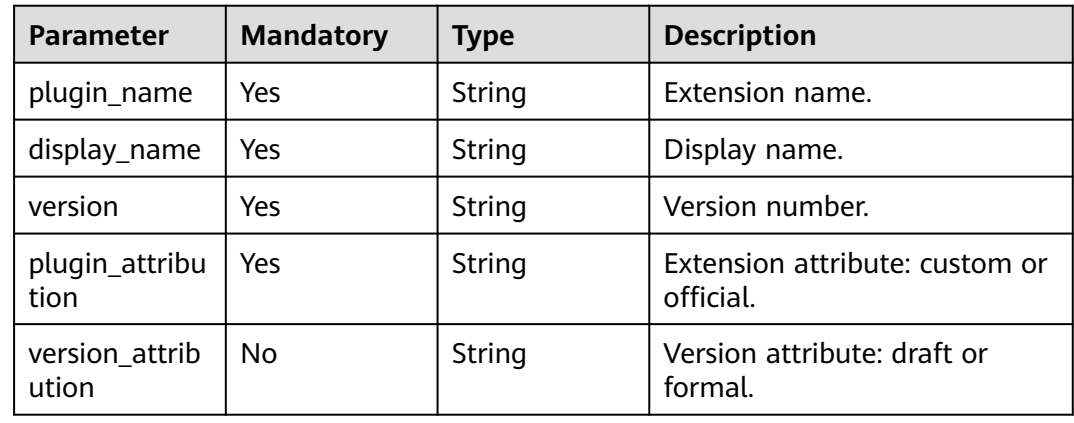

## **Response Parameters**

**Status code: 200**

| Parameter | Type                                                                               | <b>Description</b> |
|-----------|------------------------------------------------------------------------------------|--------------------|
| [items]   | Array of<br><b>PluginPartQu</b><br>eryVOListAge<br>ntPluginOut<br>putVO<br>objects | OK                 |

**Table 4-362** Response body parameters

#### **Table 4-363** PluginPartQueryVOListAgentPluginOutputVO

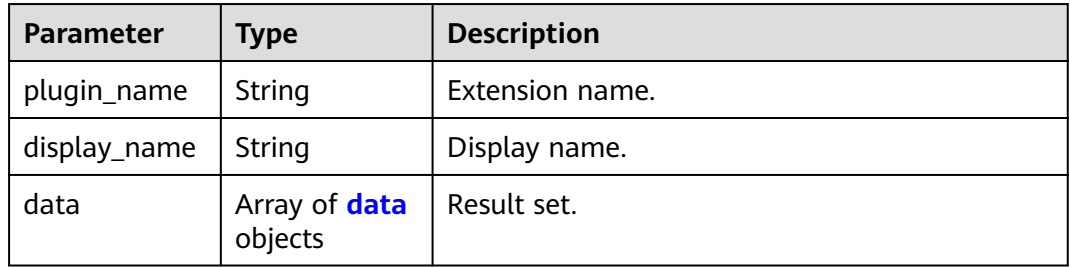

#### **Table 4-364** data

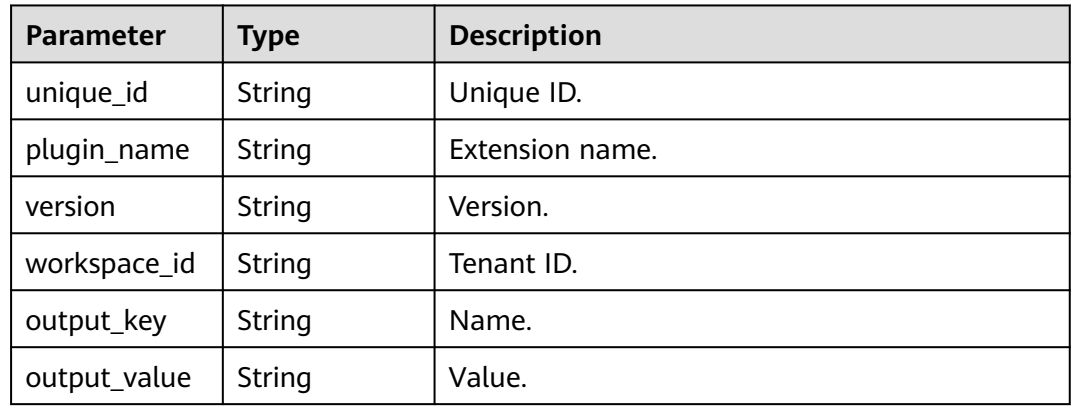

#### **Status code: 400**

### **Table 4-365** Response body parameters

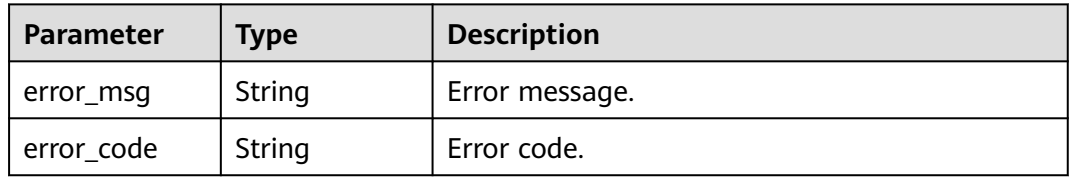

## **Example Requests**

POST https://{endpoint}/v1/ce8df55870164338a72d7e828a966a2a/agent-plugin/plugin-metrics

```
[ {
  "plugin_name" : "test_multi_language",
  "version" : "0.0.11",
  "plugin_attribution" : "official"
} ]
```
## **Example Responses**

#### **Status code: 200**

**OK** 

```
[ {
  "plugin_name" : "test_multi_language",
  "display_name" : "",
  "data" : [ {
   "unique_id" : "2df0e830196247f8a10cd598b045fa8a",
    "plugin_name" : "test_multi_language",
   "version" : "0.0.11",
  "workspace_id" : "*"
 "output_key" : "SYSTEM_METRICS_UNIQUE_KEY",
 "output_value" : "[{\"group_name\":\"Chinese \",\"properties\":[{\"key\":\"test\",\"value\":\"111\",\"desc
\": \"Chinese \"}]]"
 } ]
} ]
```
# **SDK Sample Code**

The SDK sample code is as follows.

#### **Java**

package com.huaweicloud.sdk.test;

```
import com.huaweicloud.sdk.core.auth.ICredential;
import com.huaweicloud.sdk.core.auth.BasicCredentials;
import com.huaweicloud.sdk.core.exception.ConnectionException:
import com.huaweicloud.sdk.core.exception.RequestTimeoutException;
import com.huaweicloud.sdk.core.exception.ServiceResponseException;
import com.huaweicloud.sdk.codeartspipeline.v2.region.CodeArtsPipelineRegion;
import com.huaweicloud.sdk.codeartspipeline.v2.*;
import com.huaweicloud.sdk.codeartspipeline.v2.model.*;
import java.util.List;
import java.util.ArrayList;
public class ShowPluginMetricsSolution {
   public static void main(String[] args) {
      // The AK and SK used for authentication are hard-coded or stored in plaintext, which has great 
security risks. It is recommended that the AK and SK be stored in ciphertext in configuration files or 
environment variables and decrypted during use to ensure security.
      // In this example, AK and SK are stored in environment variables for authentication. Before running 
this example, set environment variables CLOUD_SDK_AK and CLOUD_SDK_SK in the local environment
      String ak = System.getenv("CLOUD_SDK_AK");
      String sk = System.getenv("CLOUD_SDK_SK");
      ICredential auth = new BasicCredentials()
           .withAk(ak)
           .withSk(sk);
      CodeArtsPipelineClient client = CodeArtsPipelineClient.newBuilder()
           .withCredential(auth)
```

```
 .withRegion(CodeArtsPipelineRegion.valueOf("<YOUR REGION>"))
         .build();
    ShowPluginMetricsRequest request = new ShowPluginMetricsRequest();
    List<PluginPartQueryDTO> listbodyBody = new ArrayList<>();
    listbodyBody.add(
      new PluginPartQueryDTO()
         .withPluginName("test_multi_language")
         .withVersion("0.0.11")
         .withPluginAttribution("official")
   );
  request.withBody(listbodyBody);
    try {
      ShowPluginMetricsResponse response = client.showPluginMetrics(request);
      System.out.println(response.toString());
   } catch (ConnectionException e) {
      e.printStackTrace();
    } catch (RequestTimeoutException e) {
      e.printStackTrace();
   } catch (ServiceResponseException e) {
      e.printStackTrace();
      System.out.println(e.getHttpStatusCode());
      System.out.println(e.getRequestId());
      System.out.println(e.getErrorCode());
      System.out.println(e.getErrorMsg());
   }
 }
```
## **Python**

# coding: utf-8

import os

}

from huaweicloudsdkcore.auth.credentials import BasicCredentials from huaweicloudsdkcodeartspipeline.v2.region.codeartspipeline\_region import CodeArtsPipelineRegion from huaweicloudsdkcore.exceptions import exceptions from huaweicloudsdkcodeartspipeline.v2 import \*

```
if _name_ == "_main_":
```
 # The AK and SK used for authentication are hard-coded or stored in plaintext, which has great security risks. It is recommended that the AK and SK be stored in ciphertext in configuration files or environment variables and decrypted during use to ensure security.

 # In this example, AK and SK are stored in environment variables for authentication. Before running this example, set environment variables CLOUD\_SDK\_AK and CLOUD\_SDK\_SK in the local environment

```
ak = os.environ["CLOUD_SDK_AK"]
 sk = os.environ["CLOUD_SDK_SK"]
 credentials = BasicCredentials(ak, sk)
 client = CodeArtsPipelineClient.new_builder() \
   .with_credentials(credentials) \
    .with_region(CodeArtsPipelineRegion.value_of("<YOUR REGION>")) \
   .build()
 try:
   request = ShowPluginMetricsRequest()
   listBodybody = [
      PluginPartQueryDTO(
         plugin_name="test_multi_language",
         version="0.0.11",
         plugin_attribution="official"
      )
   ]
   request.body = listBodybody
   response = client.show_plugin_metrics(request)
    print(response)
 except exceptions.ClientRequestException as e:
   print(e.status_code)
   print(e.request_id)
```
**Go**

```
 print(e.error_code)
      print(e.error_msg)
package main
import (
    "fmt"
   "github.com/huaweicloud/huaweicloud-sdk-go-v3/core/auth/basic"
   codeartspipeline "github.com/huaweicloud/huaweicloud-sdk-go-v3/services/codeartspipeline/v2"
   "github.com/huaweicloud/huaweicloud-sdk-go-v3/services/codeartspipeline/v2/model"
   region "github.com/huaweicloud/huaweicloud-sdk-go-v3/services/codeartspipeline/v2/region"
)
func main() {
   // The AK and SK used for authentication are hard-coded or stored in plaintext, which has great security 
risks. It is recommended that the AK and SK be stored in ciphertext in configuration files or environment 
variables and decrypted during use to ensure security.
   // In this example, AK and SK are stored in environment variables for authentication. Before running this 
example, set environment variables CLOUD_SDK_AK and CLOUD_SDK_SK in the local environment
   ak := os.Getenv("CLOUD_SDK_AK")
   sk := os.Getenv("CLOUD_SDK_SK")
   auth := basic.NewCredentialsBuilder().
      WithAk(ak).
     WithSk(sk).
      Build()
   client := codeartspipeline.NewCodeArtsPipelineClient(
      codeartspipeline.CodeArtsPipelineClientBuilder().
         WithRegion(region.ValueOf("<YOUR REGION>")).
         WithCredential(auth).
         Build())
   request := &model.ShowPluginMetricsRequest{}
   var listBodybody = []model.PluginPartQueryDto{
      {
         PluginName: "test_multi_language",
         Version: "0.0.11",
         PluginAttribution: "official",
      },
   }
   request.Body = &listBodybody
   response, err := client.ShowPluginMetrics(request)
  if err == nil fmt.Printf("%+v\n", response)
   } else {
      fmt.Println(err)
   }
```
## **More**

For SDK sample code of more programming languages, see the Sample Code tab in **[API Explorer](https://console-intl.huaweicloud.com/apiexplorer/#/openapi/CodeArtsPipeline/sdk?api=ShowPluginMetrics)**. SDK sample code can be automatically generated.

## **Status Codes**

}

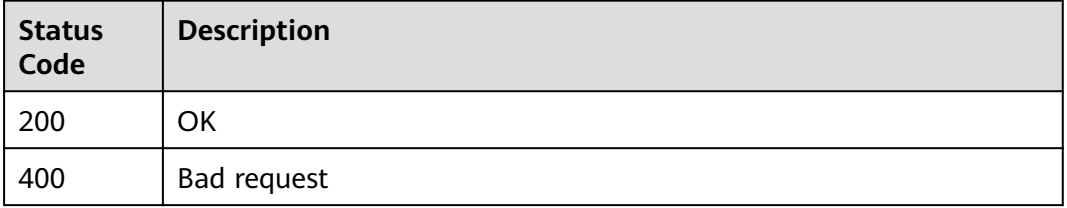

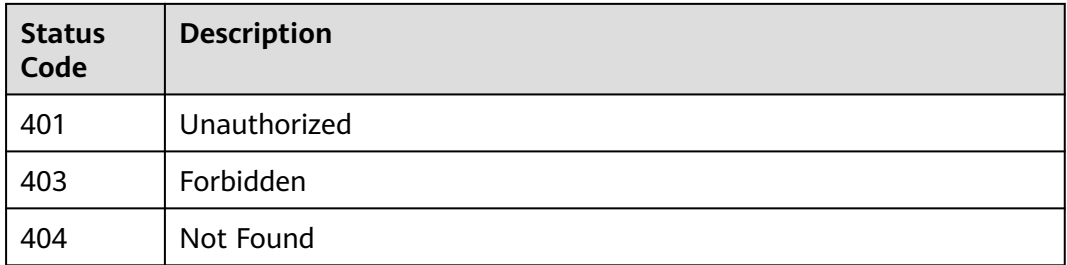

## **Error Codes**

See **[Error Codes](#page-462-0)**.

# **4.7.19 Query Extension Input Configuration**

## **Function**

This API is used to query extension input configuration.

## **Calling Method**

For details, see **[Calling APIs](#page-9-0)**.

## **URI**

POST /v1/{domain\_id}/agent-plugin/plugin-input

#### **Table 4-366** Path Parameters

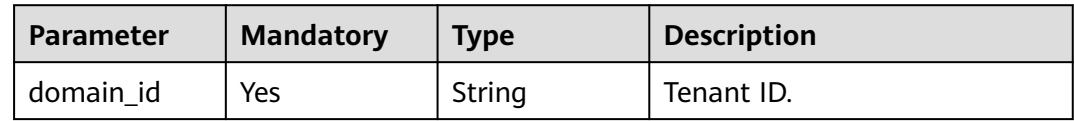

## **Request Parameters**

**Table 4-367** Request header parameters

| <b>Parameter</b> | <b>Mandatory</b> | <b>Type</b> | <b>Description</b>                                                                                                    |
|------------------|------------------|-------------|----------------------------------------------------------------------------------------------------|
| X-Auth-Token     | Yes              | String      | User token.<br>It can be obtained by calling<br>the IAM API used to obtain a<br>user token. The value of X-<br>Subject-Token in the response<br>header is the user token. |

**Table 4-368** Request body parameters

| <b>Parameter</b> | <b>Mandatory</b> | <b>Type</b>                                          | <b>Description</b>  |
|------------------|------------------|------------------------------------------------------|---------------------|
| [items]          | No               | Array of<br><b>PluginPartQu</b><br>eryDTO<br>objects | Query request body. |

#### **Table 4-369** PluginPartQueryDTO

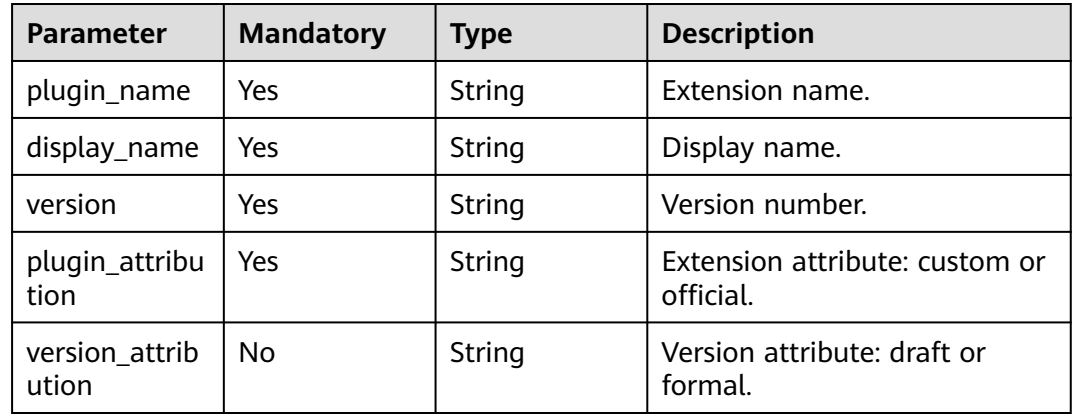

# **Response Parameters**

**Status code: 200**

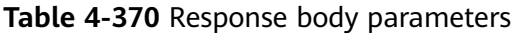

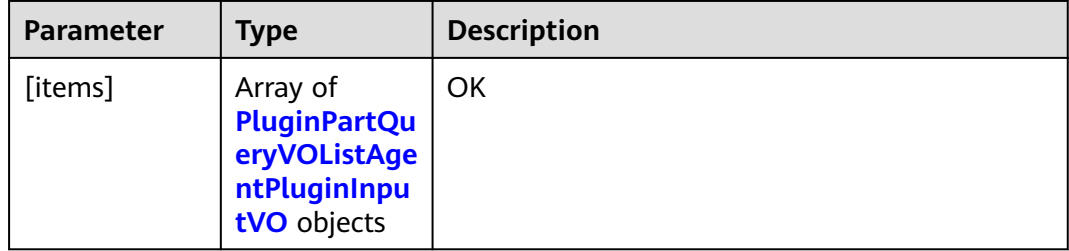

#### **Table 4-371** PluginPartQueryVOListAgentPluginInputVO

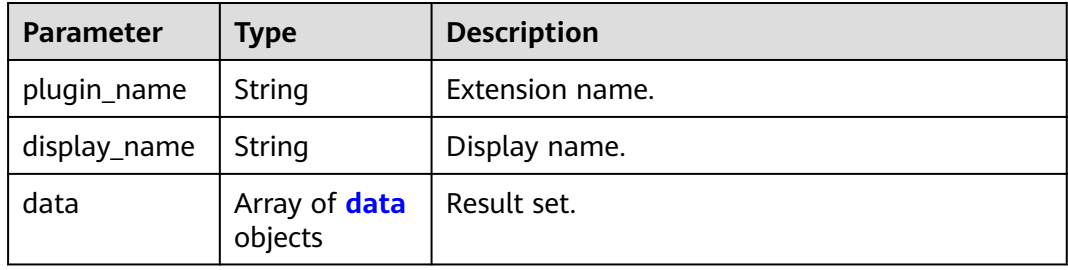

#### <span id="page-333-0"></span>**Table 4-372** data

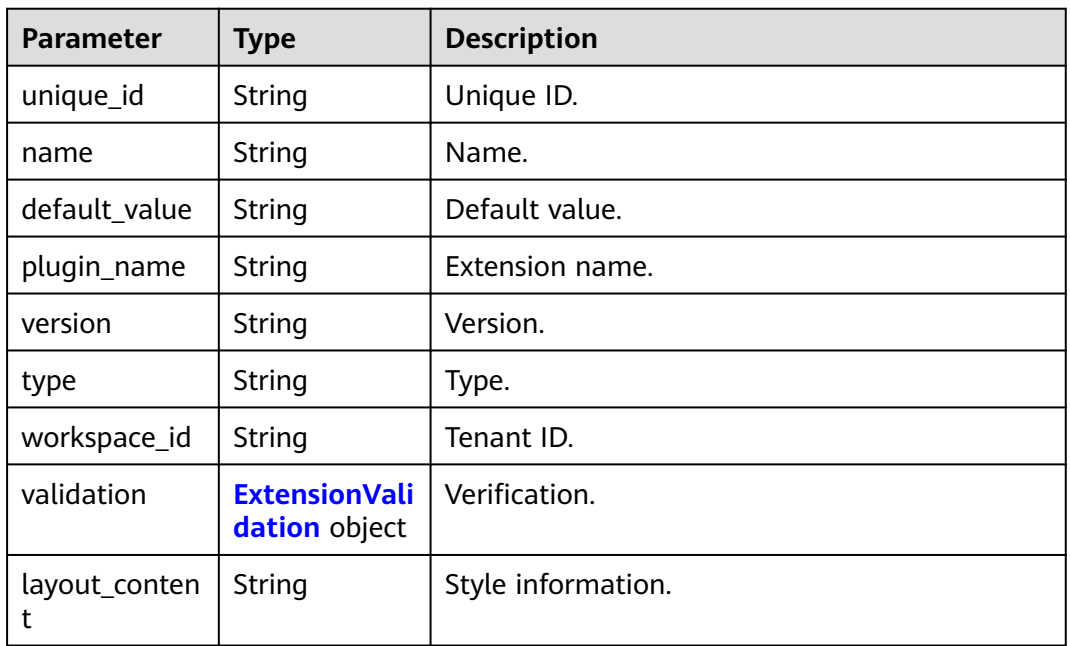

#### **Table 4-373** ExtensionValidation

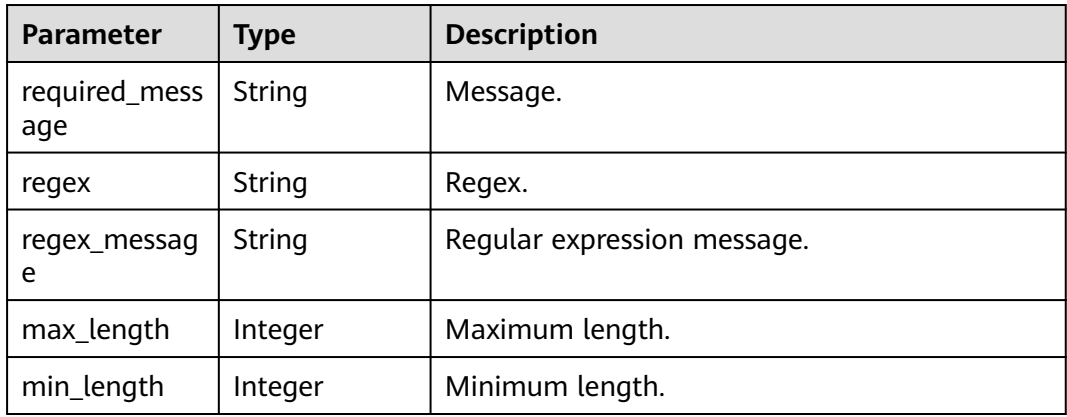

#### **Status code: 400**

**Table 4-374** Response body parameters

| <b>Parameter</b> | <b>Type</b> | <b>Description</b> |
|------------------|-------------|--------------------|
| error_msg        | String      | Error message.     |
| ' error_code     | String      | Error code.        |

## **Example Requests**

POST https://{endpoint}/v1/ce8df55870164338a72d7e828a966a2a/agent-plugin/plugin-input

```
[ {
 "plugin_name" : "official_shell_plugin",
 "display_name" : "Executing the Shell",
  "version" : "0.0.2",
  "plugin_attribution" : "official",
 "version_attribution" : "formal"
} ]
```
## **Example Responses**

#### **Status code: 200**

#### **OK**

```
\lceil {
  "plugin_name" : "official_shell_plugin",
  "display_name" : "Executing the Shell",
  "data" : [ {
    "unique_id" : "aac7e571b0d4462ba7962ce1735c4ec3",
    "name" : "OFFICIAL_SHELL_SCRIPT_INPUT",
   "default_value" : ""
   "plugin_name" : "official_shell_plugin",
    "version" : "0.0.2",
    "type" : "shell",
   "workspace_id" : "*",
    "layout_content" : null,
   "front_data_prop" : null,
    "label" : "Shell Commands",
 "description" : "The user enters the shell command here.",
 "required" : "true",
    "extend_prop" : {
     "api_options" : null,
     "api_type" : null,
     "options" : null,
     "disabled_conditions" : null,
     "visible_conditions" : null
   },
    "validation" : {
     "required_message" : null,
     "regex" : null,
     "regex_message" : null,
     "max_length" : null,
     "min_length" : null
 }
 } ]
} ]
```
## **SDK Sample Code**

The SDK sample code is as follows.

#### **Java**

package com.huaweicloud.sdk.test;

```
import com.huaweicloud.sdk.core.auth.ICredential;
import com.huaweicloud.sdk.core.auth.BasicCredentials;
import com.huaweicloud.sdk.core.exception.ConnectionException;
import com.huaweicloud.sdk.core.exception.RequestTimeoutException;
import com.huaweicloud.sdk.core.exception.ServiceResponseException;
import com.huaweicloud.sdk.codeartspipeline.v2.region.CodeArtsPipelineRegion;
import com.huaweicloud.sdk.codeartspipeline.v2.*;
import com.huaweicloud.sdk.codeartspipeline.v2.model.*;
```
import java.util.List; import java.util.ArrayList;

```
public class ShowPluginInputsSolution {
   public static void main(String[] args) {
      // The AK and SK used for authentication are hard-coded or stored in plaintext, which has great 
security risks. It is recommended that the AK and SK be stored in ciphertext in configuration files or 
environment variables and decrypted during use to ensure security.
      // In this example, AK and SK are stored in environment variables for authentication. Before running 
this example, set environment variables CLOUD_SDK_AK and CLOUD_SDK_SK in the local environment
      String ak = System.getenv("CLOUD_SDK_AK");
      String sk = System.getenv("CLOUD_SDK_SK");
      ICredential auth = new BasicCredentials()
            .withAk(ak)
            .withSk(sk);
      CodeArtsPipelineClient client = CodeArtsPipelineClient.newBuilder()
            .withCredential(auth)
            .withRegion(CodeArtsPipelineRegion.valueOf("<YOUR REGION>"))
            .build();
      ShowPluginInputsRequest request = new ShowPluginInputsRequest();
      List<PluginPartQueryDTO> listbodyBody = new ArrayList<>();
      listbodyBody.add(
         new PluginPartQueryDTO()
            .withPluginName("official_shell_plugin")
            .withDisplayName("Executing the Shell")
            .withVersion("0.0.2")
            .withPluginAttribution("official")
            .withVersionAttribution("formal")
      );
     request.withBody(listbodyBody);
      try {
         ShowPluginInputsResponse response = client.showPluginInputs(request);
         System.out.println(response.toString());
      } catch (ConnectionException e) {
         e.printStackTrace();
      } catch (RequestTimeoutException e) {
         e.printStackTrace();
      } catch (ServiceResponseException e) {
         e.printStackTrace();
         System.out.println(e.getHttpStatusCode());
         System.out.println(e.getRequestId());
         System.out.println(e.getErrorCode());
         System.out.println(e.getErrorMsg());
      }
   }
}
```
**Python**

# coding: utf-8

import os

```
from huaweicloudsdkcore.auth.credentials import BasicCredentials
from huaweicloudsdkcodeartspipeline.v2.region.codeartspipeline_region import CodeArtsPipelineRegion
from huaweicloudsdkcore.exceptions import exceptions
from huaweicloudsdkcodeartspipeline.v2 import *
```

```
if name == "main ":
```
 # The AK and SK used for authentication are hard-coded or stored in plaintext, which has great security risks. It is recommended that the AK and SK be stored in ciphertext in configuration files or environment variables and decrypted during use to ensure security.

 # In this example, AK and SK are stored in environment variables for authentication. Before running this example, set environment variables CLOUD\_SDK\_AK and CLOUD\_SDK\_SK in the local environment

```
ak = os.environ["CLOUD_SDK_AK"]
 sk = os.environ["CLOUD_SDK_SK"]
```

```
 credentials = BasicCredentials(ak, sk)
```

```
client = CodeArtsPipelineClient.newBuilder() \setminus
```

```
.with_credentials(credentials) \
    .with_region(CodeArtsPipelineRegion.value_of("<YOUR REGION>")) \
   .build()
 try:
   request = ShowPluginInputsRequest()
   listBodybody = [
      PluginPartQueryDTO(
         plugin_name="official_shell_plugin",
         display_name="Executing the Shell",
         version="0.0.2",
         plugin_attribution="official",
         version_attribution="formal"
      )
   ]
   request.body = listBodybody
   response = client.show_plugin_inputs(request)
   print(response)
 except exceptions.ClientRequestException as e:
   print(e.status_code)
    print(e.request_id)
    print(e.error_code)
   print(e.error_msg)
```
#### **Go**

#### package main

 }, }

request.Body = &listBodybody

response, err := client.ShowPluginInputs(request)

```
import (
```
)

```
 "fmt"
    "github.com/huaweicloud/huaweicloud-sdk-go-v3/core/auth/basic"
   codeartspipeline "github.com/huaweicloud/huaweicloud-sdk-go-v3/services/codeartspipeline/v2"
   "github.com/huaweicloud/huaweicloud-sdk-go-v3/services/codeartspipeline/v2/model"
   region "github.com/huaweicloud/huaweicloud-sdk-go-v3/services/codeartspipeline/v2/region"
func main() {
   // The AK and SK used for authentication are hard-coded or stored in plaintext, which has great security 
risks. It is recommended that the AK and SK be stored in ciphertext in configuration files or environment 
variables and decrypted during use to ensure security.
   // In this example, AK and SK are stored in environment variables for authentication. Before running this 
example, set environment variables CLOUD_SDK_AK and CLOUD_SDK_SK in the local environment
   ak := os.Getenv("CLOUD_SDK_AK")
   sk := os.Getenv("CLOUD_SDK_SK")
   auth := basic.NewCredentialsBuilder().
      WithAk(ak).
      WithSk(sk).
      Build()
   client := codeartspipeline.NewCodeArtsPipelineClient(
      codeartspipeline.CodeArtsPipelineClientBuilder().
         WithRegion(region.ValueOf("<YOUR REGION>")).
         WithCredential(auth).
        Build())
   request := &model.ShowPluginInputsRequest{}
   versionAttributionBody:= "formal"
   var listBodybody = []model.PluginPartQueryDto{
      {
        PluginName: "official_shell_plugin",
         DisplayName: "Executing the Shell",
         Version: "0.0.2",
         PluginAttribution: "official",
         VersionAttribution: &versionAttributionBody,
```
}

```
if err == nil fmt.Printf("%+v\n", response)
 } else {
    fmt.Println(err)
 }
```
## **More**

For SDK sample code of more programming languages, see the Sample Code tab in **[API Explorer](https://console-intl.huaweicloud.com/apiexplorer/#/openapi/CodeArtsPipeline/sdk?api=ShowPluginInputs)**. SDK sample code can be automatically generated.

## **Status Codes**

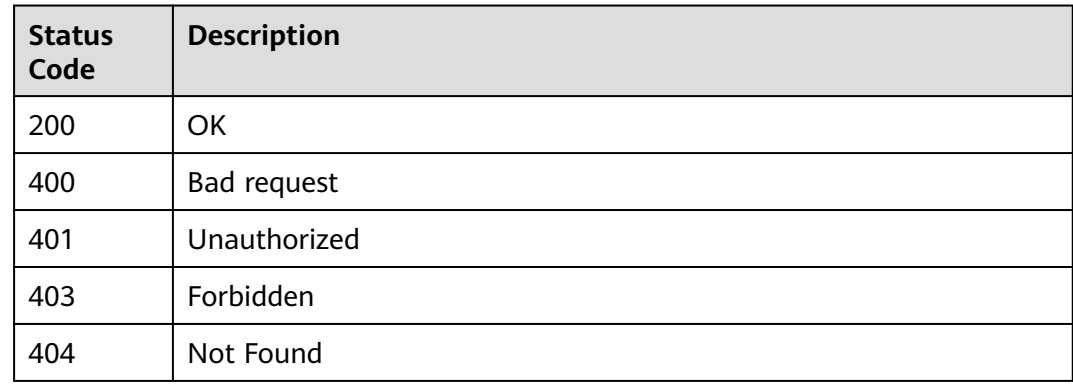

# **Error Codes**

See **[Error Codes](#page-462-0)**.

# **4.7.20 Query Extension Output Configuration**

# **Function**

This API is used to query extension output configuration.

## **Calling Method**

For details, see **[Calling APIs](#page-9-0)**.

## **URI**

POST /v1/{domain\_id}/agent-plugin/plugin-output

#### **Table 4-375** Path Parameters

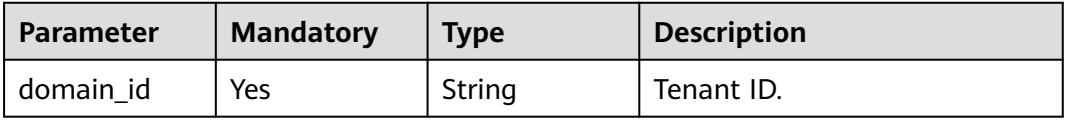

## **Request Parameters**

**Table 4-376** Request header parameters

| <b>Parameter</b> | <b>Mandatory</b> | <b>Type</b> | <b>Description</b>                                                                                                    |
|------------------|------------------|-------------|----------------------------------------------------------------------------------------------------|
| X-Auth-Token     | Yes              | String      | User token.<br>It can be obtained by calling<br>the IAM API used to obtain a<br>user token. The value of X-<br>Subject-Token in the response<br>header is the user token. |

**Table 4-377** Request body parameters

| <b>Parameter</b> | <b>Mandatory</b> | <b>Type</b>                                          | <b>Description</b>  |
|------------------|------------------|------------------------------------------------------|---------------------|
| [items]          | No               | Array of<br><b>PluginPartQu</b><br>eryDTO<br>objects | Query request body. |

**Table 4-378** PluginPartQueryDTO

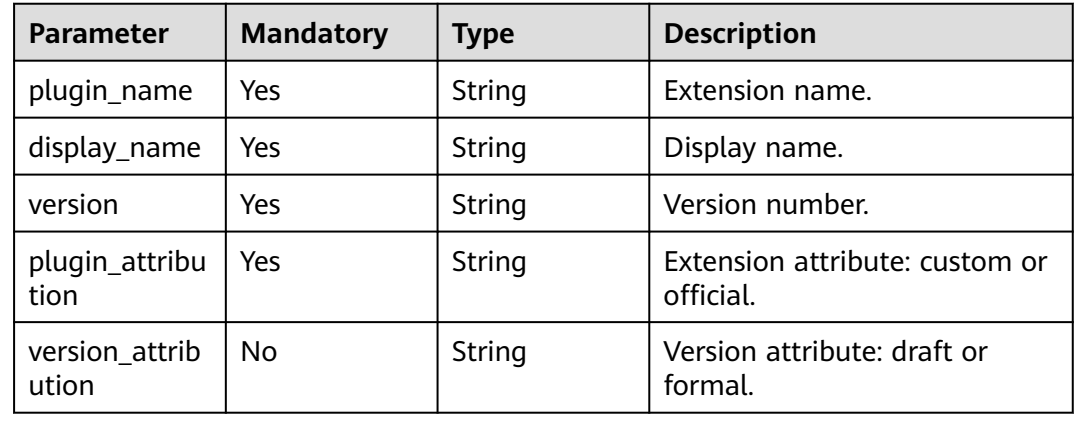

## **Response Parameters**

**Status code: 200**

| Parameter | Type                                                                               | <b>Description</b> |
|-----------|------------------------------------------------------------------------------------|--------------------|
| [items]   | Array of<br><b>PluginPartQu</b><br>eryVOListAge<br>ntPluginOut<br>putVO<br>objects | OK                 |

**Table 4-379** Response body parameters

#### **Table 4-380** PluginPartQueryVOListAgentPluginOutputVO

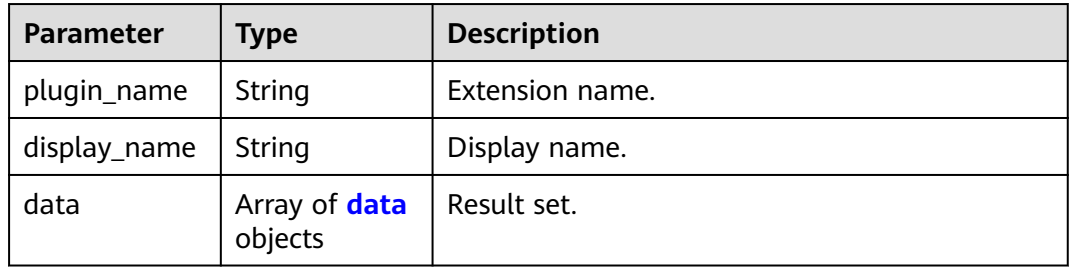

#### **Table 4-381** data

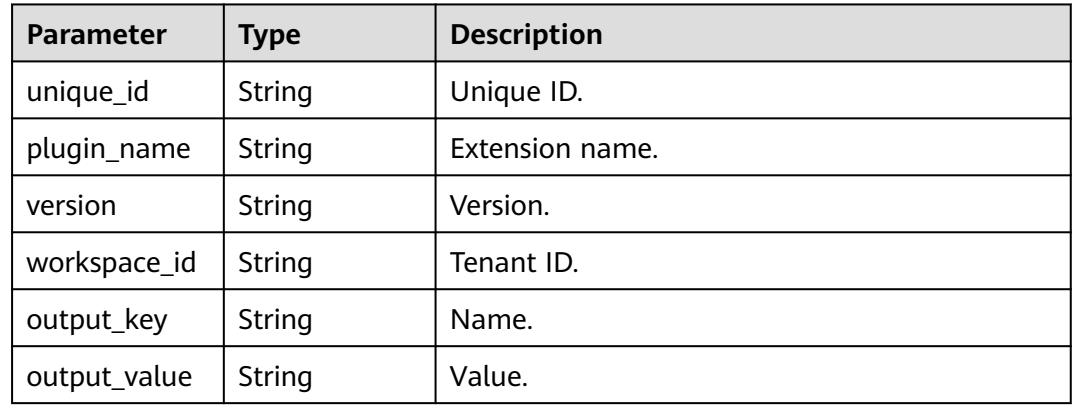

#### **Status code: 400**

### **Table 4-382** Response body parameters

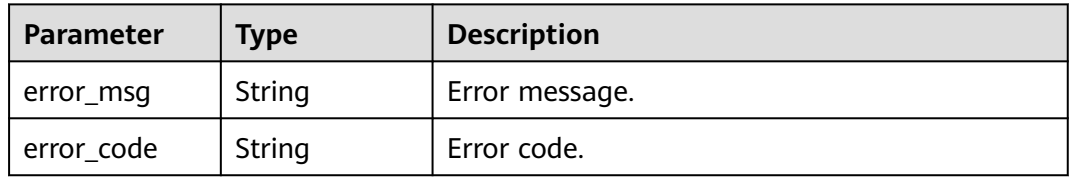

## **Example Requests**

POST https://{endpoint}/v1/ce8df55870164338a72d7e828a966a2a/agent-plugin/plugin-output

```
[ {
 "plugin_name" : "official_shell_plugin",
  "display_name" : "",
  "plugin_attribution" : "official",
  "version_attribution" : "formal"
} ]
```
## **Example Responses**

#### **Status code: 200**

**OK** 

```
[ {
   "plugin_name" : "official_shell_plugin",
  "display_name" : "",
  "data" : [ ]
} ]
```
## **SDK Sample Code**

The SDK sample code is as follows.

#### **Java**

package com.huaweicloud.sdk.test;

```
import com.huaweicloud.sdk.core.auth.ICredential;
import com.huaweicloud.sdk.core.auth.BasicCredentials;
import com.huaweicloud.sdk.core.exception.ConnectionException;
import com.huaweicloud.sdk.core.exception.RequestTimeoutException;
import com.huaweicloud.sdk.core.exception.ServiceResponseException;
import com.huaweicloud.sdk.codeartspipeline.v2.region.CodeArtsPipelineRegion;
import com.huaweicloud.sdk.codeartspipeline.v2.*;
import com.huaweicloud.sdk.codeartspipeline.v2.model.*;
import java.util.List;
import java.util.ArrayList;
public class ShowPluginOutputsSolution {
   public static void main(String[] args) {
      // The AK and SK used for authentication are hard-coded or stored in plaintext, which has great 
security risks. It is recommended that the AK and SK be stored in ciphertext in configuration files or 
environment variables and decrypted during use to ensure security.
      // In this example, AK and SK are stored in environment variables for authentication. Before running 
this example, set environment variables CLOUD_SDK_AK and CLOUD_SDK_SK in the local environment
      String ak = System.getenv("CLOUD_SDK_AK");
      String sk = System.getenv("CLOUD_SDK_SK");
      ICredential auth = new BasicCredentials()
           .withAk(ak)
           .withSk(sk);
      CodeArtsPipelineClient client = CodeArtsPipelineClient.newBuilder()
           .withCredential(auth)
           .withRegion(CodeArtsPipelineRegion.valueOf("<YOUR REGION>"))
          .buid();
      ShowPluginOutputsRequest request = new ShowPluginOutputsRequest();
      List<PluginPartQueryDTO> listbodyBody = new ArrayList<>();
      listbodyBody.add(
         new PluginPartQueryDTO()
           .withPluginName("official_shell_plugin")
```

```
 .withDisplayName("")
         .withPluginAttribution("official")
         .withVersionAttribution("formal")
   );
   request.withBody(listbodyBody);
   try {
      ShowPluginOutputsResponse response = client.showPluginOutputs(request);
      System.out.println(response.toString());
   } catch (ConnectionException e) {
      e.printStackTrace();
   } catch (RequestTimeoutException e) {
      e.printStackTrace();
   } catch (ServiceResponseException e) {
      e.printStackTrace();
      System.out.println(e.getHttpStatusCode());
      System.out.println(e.getRequestId());
      System.out.println(e.getErrorCode());
      System.out.println(e.getErrorMsg());
   }
 }
```
### **Python**

# coding: utf-8

#### import os

}

from huaweicloudsdkcore.auth.credentials import BasicCredentials from huaweicloudsdkcodeartspipeline.v2.region.codeartspipeline\_region import CodeArtsPipelineRegion from huaweicloudsdkcore.exceptions import exceptions from huaweicloudsdkcodeartspipeline.v2 import \*

```
if __name__ == '__main__":
```
print(e.error\_msg)

 # The AK and SK used for authentication are hard-coded or stored in plaintext, which has great security risks. It is recommended that the AK and SK be stored in ciphertext in configuration files or environment variables and decrypted during use to ensure security.

 # In this example, AK and SK are stored in environment variables for authentication. Before running this example, set environment variables CLOUD\_SDK\_AK and CLOUD\_SDK\_SK in the local environment

```
 ak = os.environ["CLOUD_SDK_AK"]
 sk = os.environ["CLOUD_SDK_SK"]
```

```
 credentials = BasicCredentials(ak, sk)
```

```
 client = CodeArtsPipelineClient.new_builder() \
   .with_credentials(credentials) \
    .with_region(CodeArtsPipelineRegion.value_of("<YOUR REGION>")) \
    .build()
 try:
   request = ShowPluginOutputsRequest()
   listBodybody = [
      PluginPartQueryDTO(
         plugin_name="official_shell_plugin",
        display_name=""
         plugin_attribution="official",
         version_attribution="formal"
      )
   ]
   request.body = listBodybody
   response = client.show_plugin_outputs(request)
   print(response)
 except exceptions.ClientRequestException as e:
   print(e.status_code)
    print(e.request_id)
  print(e.error_code)
```
#### **Go**

```
package main
import (
    "fmt"
   "github.com/huaweicloud/huaweicloud-sdk-go-v3/core/auth/basic"
   codeartspipeline "github.com/huaweicloud/huaweicloud-sdk-go-v3/services/codeartspipeline/v2"
   "github.com/huaweicloud/huaweicloud-sdk-go-v3/services/codeartspipeline/v2/model"
   region "github.com/huaweicloud/huaweicloud-sdk-go-v3/services/codeartspipeline/v2/region"
)
func main() {
   // The AK and SK used for authentication are hard-coded or stored in plaintext, which has great security 
risks. It is recommended that the AK and SK be stored in ciphertext in configuration files or environment 
variables and decrypted during use to ensure security.
   // In this example, AK and SK are stored in environment variables for authentication. Before running this 
example, set environment variables CLOUD_SDK_AK and CLOUD_SDK_SK in the local environment
  ak := os.Getenv("CLOUD_SDK_AK")
   sk := os.Getenv("CLOUD_SDK_SK")
   auth := basic.NewCredentialsBuilder().
      WithAk(ak).
      WithSk(sk).
      Build()
   client := codeartspipeline.NewCodeArtsPipelineClient(
      codeartspipeline.CodeArtsPipelineClientBuilder().
         WithRegion(region.ValueOf("<YOUR REGION>")).
         WithCredential(auth).
         Build())
   request := &model.ShowPluginOutputsRequest{}
   versionAttributionBody:= "formal"
   var listBodybody = []model.PluginPartQueryDto{
      {
         PluginName: "official_shell_plugin",
        DisplayName: ""
         PluginAttribution: "official",
         VersionAttribution: &versionAttributionBody,
      },
   }
   request.Body = &listBodybody
   response, err := client.ShowPluginOutputs(request)
  if err == nil fmt.Printf("%+v\n", response)
   } else {
      fmt.Println(err)
   }
}
```
#### **More**

For SDK sample code of more programming languages, see the Sample Code tab in **[API Explorer](https://console-intl.huaweicloud.com/apiexplorer/#/openapi/CodeArtsPipeline/sdk?api=ShowPluginOutputs)**. SDK sample code can be automatically generated.

## **Status Codes**

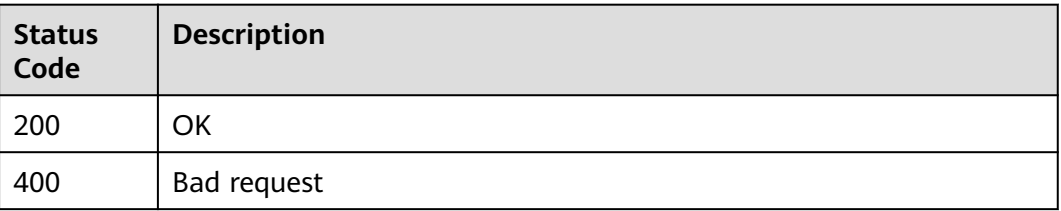

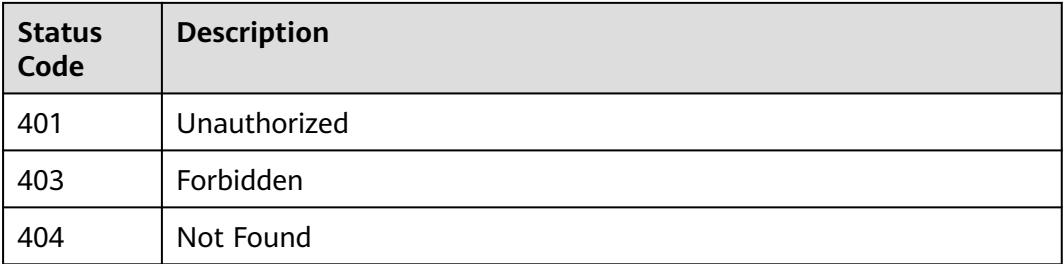

## **Error Codes**

See **[Error Codes](#page-462-0)**.

# **4.7.21 Querying All Versions of an Extension**

## **Function**

This API is used to query all versions of an extension.

## **Calling Method**

For details, see **[Calling APIs](#page-9-0)**.

## **URI**

GET /v1/{domain\_id}/agent-plugin/query

#### **Table 4-383** Path Parameters

| <b>Parameter</b> | <b>Mandatory</b> | <b>Type</b> | <b>Description</b> |
|------------------|------------------|-------------|--------------------|
| domain id        | Yes              | String      | Tenant ID.         |

**Table 4-384** Query Parameters

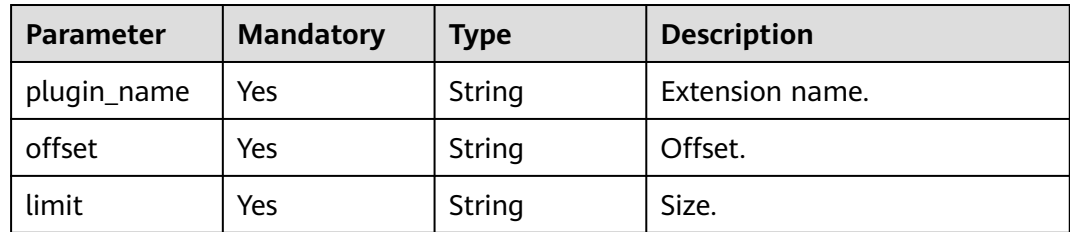

# **Request Parameters**

**Table 4-385** Request header parameters

| <b>Parameter</b> | <b>Mandatory</b> | <b>Type</b> | <b>Description</b>                                                                                                    |
|------------------|------------------|-------------|----------------------------------------------------------------------------------------------------|
| X-Auth-Token     | Yes              | String      | User token.<br>It can be obtained by calling<br>the IAM API used to obtain a<br>user token. The value of X-<br>Subject-Token in the response<br>header is the user token. |

## **Response Parameters**

## **Status code: 200**

**Table 4-386** Response body parameters

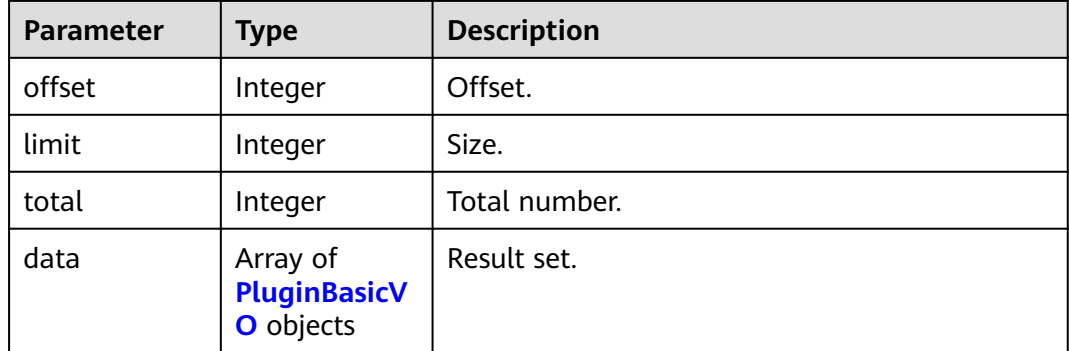

### **Table 4-387** PluginBasicVO

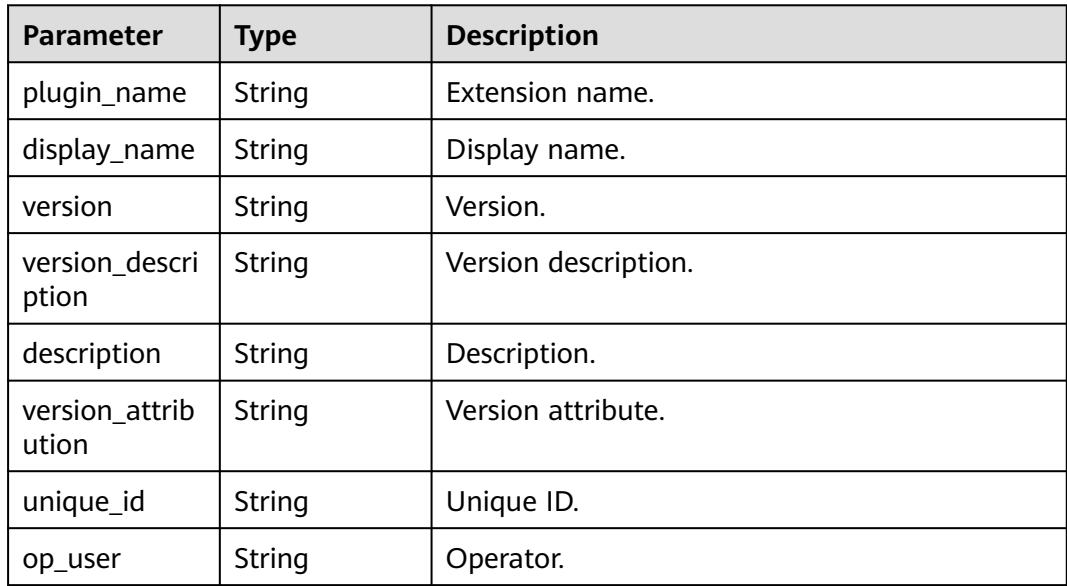

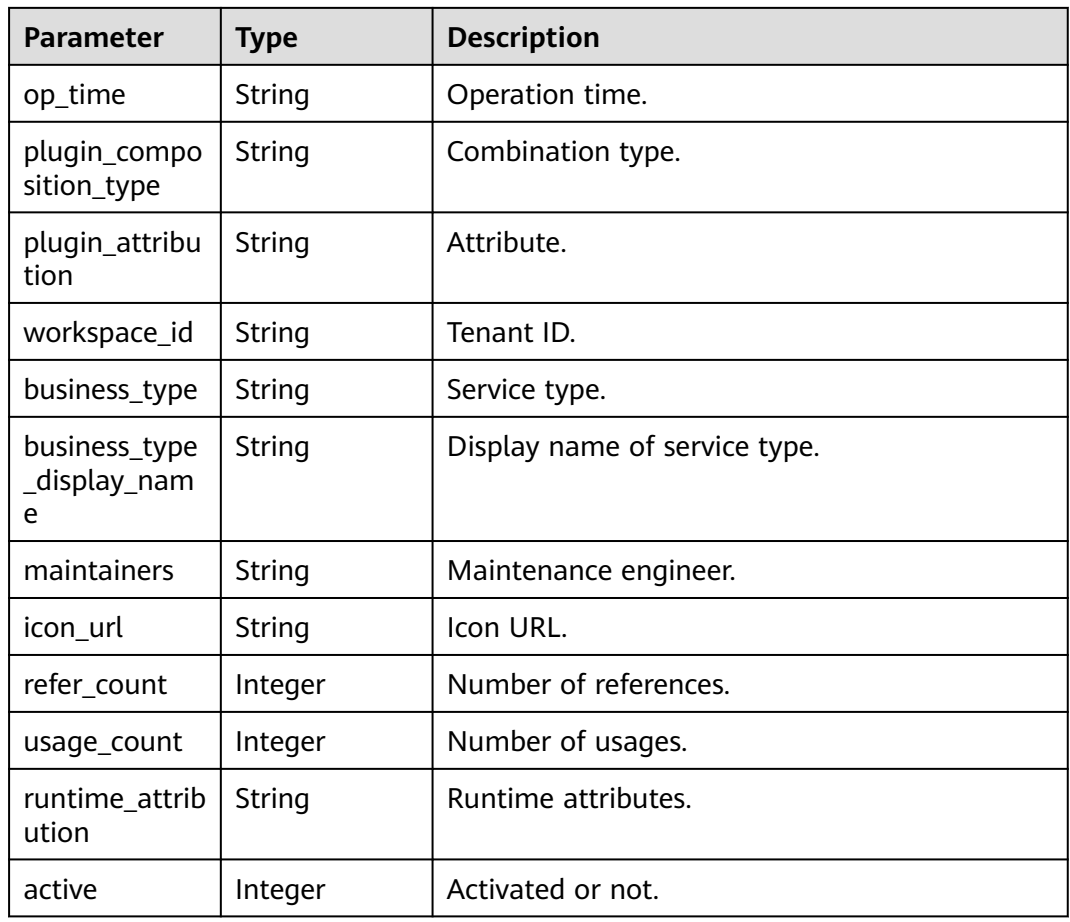

#### **Status code: 400**

**Table 4-388** Response body parameters

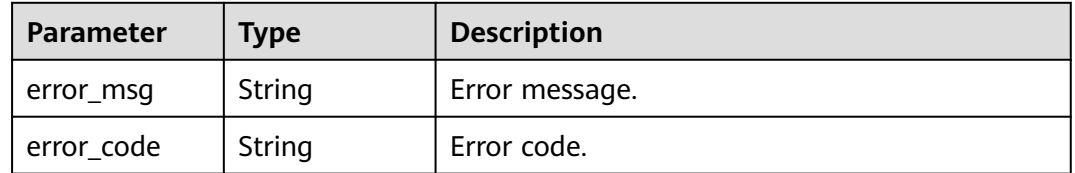

## **Example Requests**

POST https://{endpoint}/v1/ce8df55870164338a72d7e828a966a2a/agent-plugin/query? plugin\_name=fff&offset=0&limit=1

## **Example Responses**

#### **Status code: 200**

**OK** 

{ "offset" : 0, "limit" : 1,

```
 "total" : 1,
  "data" : [ {
   "plugin_name" : "fff",
   "display_name" : "hhjk",
   "version" : "0.0.1",
   "version_description" : "",
  "description" : ""
    "version_attribution" : "formal",
   "unique_id" : "d4d18039ac4248b68d38aca463a0c35a",
   "op_user" : "devcloud_devcloud_h00485561_01",
   "op_time" : "1699931374000",
   "plugin_composition_type" : "multi",
   "plugin_attribution" : "custom",
   "workspace_id" : "ce8df55870164338a72d7e828a966a2a",
   "business_type" : "Normal",
   "business_type_display_name" : "General",
   "maintainers" : "[\"847a5317086c41798469d0868535943a\"]",
  "icon_url" : ""
   "refer_count" : null,
  "usage_count" : null.
   "runtime_attribution" : "agent",
   "active" : 1
  } ]
}
```
## **SDK Sample Code**

The SDK sample code is as follows.

#### **Java**

```
package com.huaweicloud.sdk.test;
```

```
import com.huaweicloud.sdk.core.auth.ICredential;
import com.huaweicloud.sdk.core.auth.BasicCredentials;
import com.huaweicloud.sdk.core.exception.ConnectionException;
import com.huaweicloud.sdk.core.exception.RequestTimeoutException;
import com.huaweicloud.sdk.core.exception.ServiceResponseException;
import com.huaweicloud.sdk.codeartspipeline.v2.region.CodeArtsPipelineRegion;
import com.huaweicloud.sdk.codeartspipeline.v2.*;
import com.huaweicloud.sdk.codeartspipeline.v2.model.*;
public class ListPLuginVersionSolution {
   public static void main(String[] args) {
      // The AK and SK used for authentication are hard-coded or stored in plaintext, which has great 
security risks. It is recommended that the AK and SK be stored in ciphertext in configuration files or 
environment variables and decrypted during use to ensure security.
      // In this example, AK and SK are stored in environment variables for authentication. Before running 
this example, set environment variables CLOUD_SDK_AK and CLOUD_SDK_SK in the local environment
     String ak = System.getenv("CLOUD_SDK_AK");
      String sk = System.getenv("CLOUD_SDK_SK");
      ICredential auth = new BasicCredentials()
           .withAk(ak)
           .withSk(sk);
      CodeArtsPipelineClient client = CodeArtsPipelineClient.newBuilder()
           .withCredential(auth)
            .withRegion(CodeArtsPipelineRegion.valueOf("<YOUR REGION>"))
           .build();
     ListPLuginVersionRequest request = new ListPLuginVersionRequest();
      request.withPluginName("<plugin_name>");
      request.withOffset("<offset>");
      request.withLimit("<limit>");
      try {
       ListPLuginVersionResponse response = client.listPLuginVersion(request):
```

```
 System.out.println(response.toString());
 } catch (ConnectionException e) {
   e.printStackTrace();
 } catch (RequestTimeoutException e) {
   e.printStackTrace();
 } catch (ServiceResponseException e) {
   e.printStackTrace();
   System.out.println(e.getHttpStatusCode());
   System.out.println(e.getRequestId());
   System.out.println(e.getErrorCode());
   System.out.println(e.getErrorMsg());
 }
```
## **Python**

# coding: utf-8

#### import os

 } }

from huaweicloudsdkcore.auth.credentials import BasicCredentials from huaweicloudsdkcodeartspipeline.v2.region.codeartspipeline\_region import CodeArtsPipelineRegion from huaweicloudsdkcore.exceptions import exceptions from huaweicloudsdkcodeartspipeline.v2 import \*

```
if name == " main ":
```
# The AK and SK used for authentication are hard-coded or stored in plaintext, which has great security risks. It is recommended that the AK and SK be stored in ciphertext in configuration files or environment variables and decrypted during use to ensure security.

 # In this example, AK and SK are stored in environment variables for authentication. Before running this example, set environment variables CLOUD\_SDK\_AK and CLOUD\_SDK\_SK in the local environment

```
 ak = os.environ["CLOUD_SDK_AK"]
 sk = os.environ["CLOUD_SDK_SK"]
 credentials = BasicCredentials(ak, sk)
```

```
 client = CodeArtsPipelineClient.new_builder() \
   .with_credentials(credentials) \
   .with_region(CodeArtsPipelineRegion.value_of("<YOUR REGION>")) \
   .build()
```
try:

```
 request = ListPLuginVersionRequest()
   request.plugin_name = "<plugin_name>"
   request.offset = "<offset>"
    request.limit = "<limit>"
   response = client.list_p_lugin_version(request)
   print(response)
 except exceptions.ClientRequestException as e:
   print(e.status_code)
   print(e.request_id)
    print(e.error_code)
   print(e.error_msg)
```
## **Go**

#### package main

```
import (
```

```
 "fmt"
 "github.com/huaweicloud/huaweicloud-sdk-go-v3/core/auth/basic"
 codeartspipeline "github.com/huaweicloud/huaweicloud-sdk-go-v3/services/codeartspipeline/v2"
 "github.com/huaweicloud/huaweicloud-sdk-go-v3/services/codeartspipeline/v2/model"
 region "github.com/huaweicloud/huaweicloud-sdk-go-v3/services/codeartspipeline/v2/region"
```
func main() {

)

 // The AK and SK used for authentication are hard-coded or stored in plaintext, which has great security risks. It is recommended that the AK and SK be stored in ciphertext in configuration files or environment

```
variables and decrypted during use to ensure security.
   // In this example, AK and SK are stored in environment variables for authentication. Before running this 
example, set environment variables CLOUD_SDK_AK and CLOUD_SDK_SK in the local environment
   ak := os.Getenv("CLOUD_SDK_AK")
   sk := os.Getenv("CLOUD_SDK_SK")
   auth := basic.NewCredentialsBuilder().
      WithAk(ak).
      WithSk(sk).
      Build()
   client := codeartspipeline.NewCodeArtsPipelineClient(
      codeartspipeline.CodeArtsPipelineClientBuilder().
         WithRegion(region.ValueOf("<YOUR REGION>")).
         WithCredential(auth).
         Build())
   request := &model.ListPLuginVersionRequest{}
  request.PluginName = "<plugin_name>"
   request.Offset = "<offset>"
   request.Limit = "<limit>"
   response, err := client.ListPLuginVersion(request)
  if err == nil fmt.Printf("%+v\n", response)
   } else {
      fmt.Println(err)
   }
}
```
### **More**

For SDK sample code of more programming languages, see the Sample Code tab in **[API Explorer](https://console-intl.huaweicloud.com/apiexplorer/#/openapi/CodeArtsPipeline/sdk?api=ListPLuginVersion)**. SDK sample code can be automatically generated.

## **Status Codes**

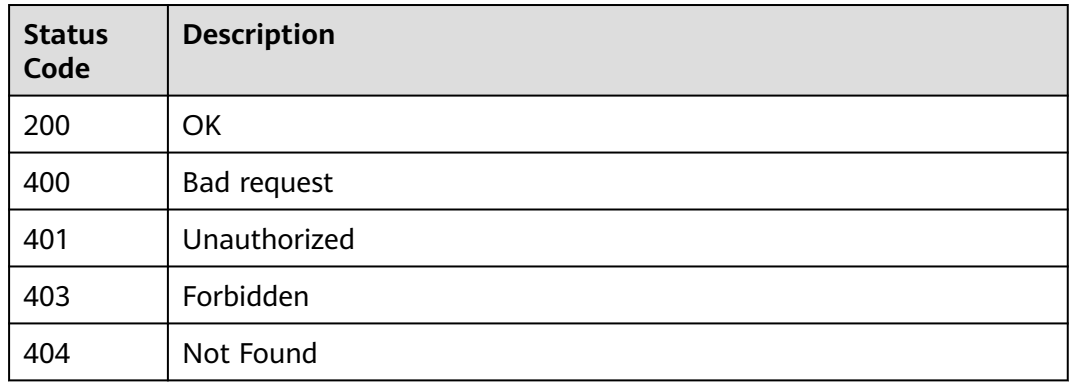

## **Error Codes**

See **[Error Codes](#page-462-0)**.

# **4.7.22 Querying Extension Version Details**

## **Function**

This API is used to query extension version details.

# **Calling Method**

For details, see **[Calling APIs](#page-9-0)**.

## **URI**

GET /v1/{domain\_id}/agent-plugin/detail

#### **Table 4-389** Path Parameters

| Parameter | <b>Mandatory</b> | <b>Type</b> | <b>Description</b> |
|-----------|------------------|-------------|--------------------|
| domain id | Yes              | String      | Tenant ID.         |

**Table 4-390** Query Parameters

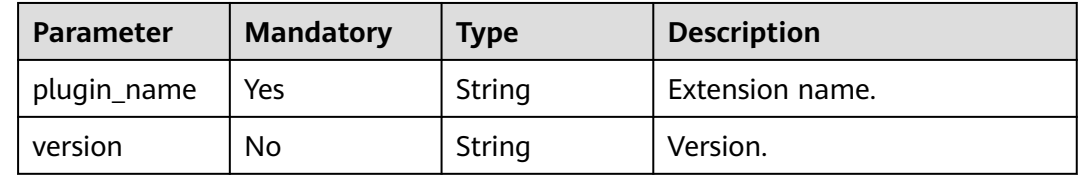

## **Request Parameters**

**Table 4-391** Request header parameters

| Parameter    | <b>Mandatory</b> | <b>Type</b> | <b>Description</b>                                                                                                    |
|--------------|------------------|-------------|----------------------------------------------------------------------------------------------------|
| X-Auth-Token | Yes              | String      | User token.                                                                                                    |
|              |                  |             | It can be obtained by calling<br>the IAM API used to obtain a<br>user token. The value of X-<br>Subject-Token in the response<br>header is the user token. |

## **Response Parameters**

### **Status code: 200**

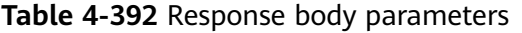

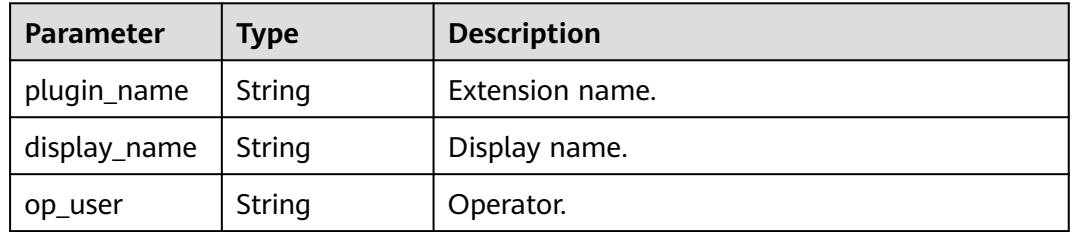

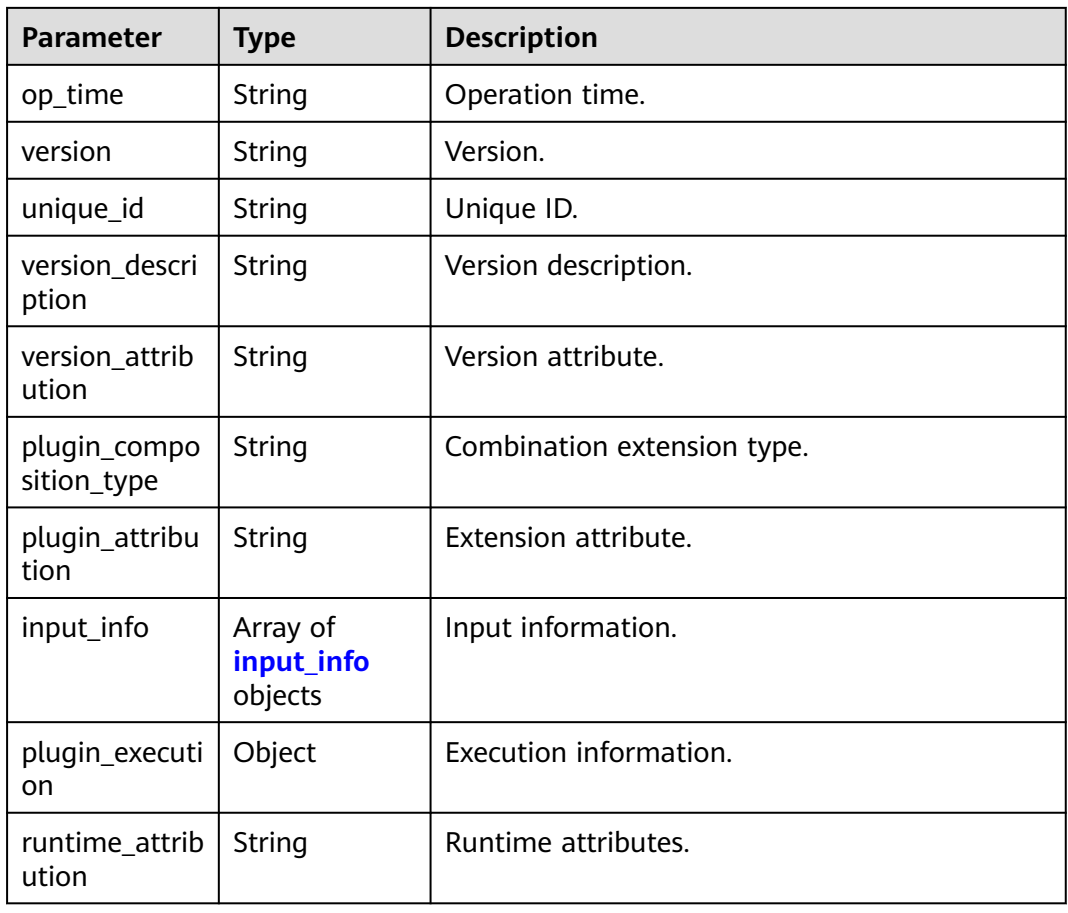

## **Table 4-393** input\_info

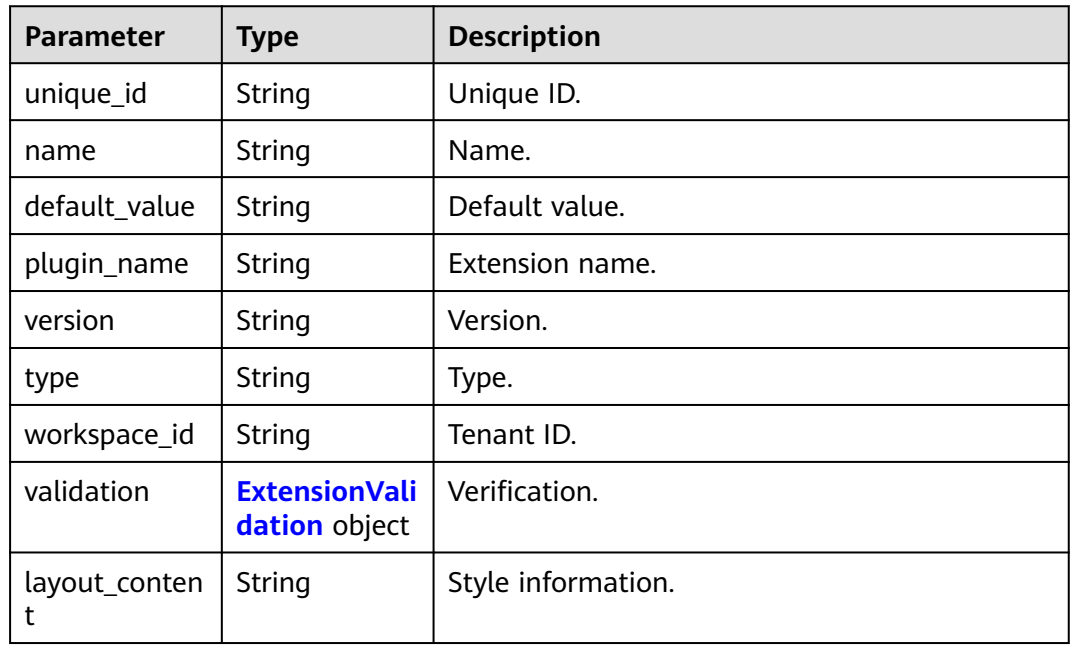

<span id="page-351-0"></span>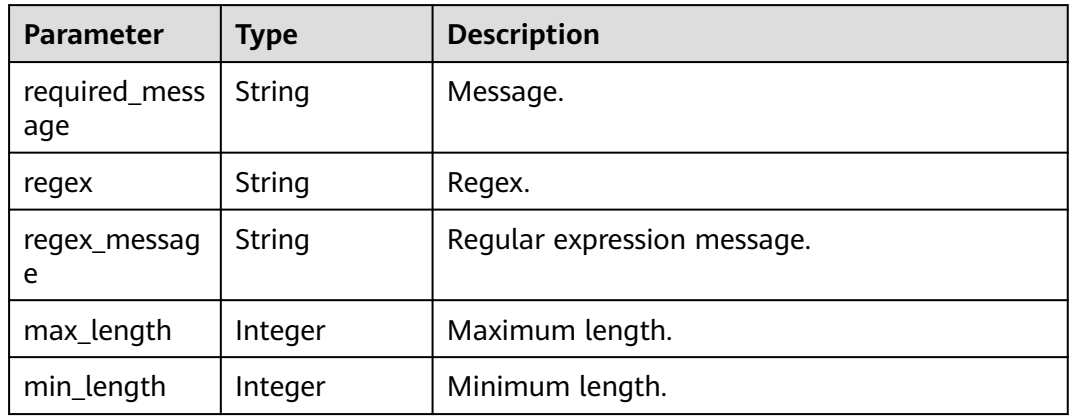

#### **Status code: 400**

**Table 4-395** Response body parameters

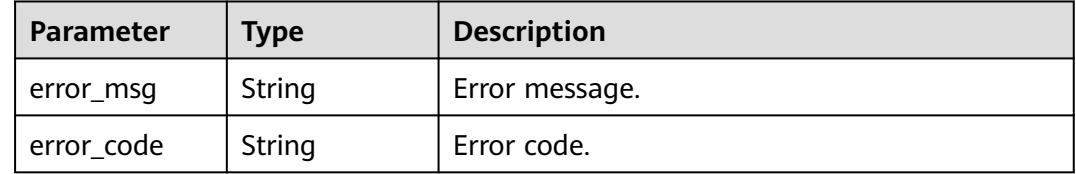

## **Example Requests**

GET https://{endpoint}/v1/ce8df55870164338a72d7e828a966a2a/agent-plugin/detail? plugin\_name=apie\_test&version=0.0.4

## **Example Responses**

#### **Status code: 200**

OK

```
{
  "plugin_name" : "apie_test",
  "display_name" : "apie_test222",
 "op_user" : "devcloud_devcloud_h00485561_01",
 "op_time" : "1699358542000",
  "version" : "0.0.4",
  "unique_id" : "036d51108a0b48eeb876fb6341ee7615",
 "version_description" : "",
 "version_attribution" : "formal",
  "plugin_composition_type" : "multi",
  "plugin_attribution" : "custom",
 "input_info" : [ ],
  "plugin_execution" : {
   "logic_id" : "",
   "plugin_name" : "apie_test",
   "version" : "0.0.4",
   "basic_instance_id" : "036d51108a0b48eeb876fb6341ee7615",
   "workspace_id" : "ce8df55870164338a72d7e828a966a2a",
   "execution_type" : "COMPOSITE",
   "steps" : [ {
    "name" : "Executing the Shell",
```

```
 "task" : "official_shell_plugin",
    "variables" : {
      "OFFICIAL_SHELL_SCRIPT_INPUT" : "env"
   }
  } ]
 },
 "runtime_attribution" : "agent"
```
# **SDK Sample Code**

}

The SDK sample code is as follows.

#### **Java**

package com.huaweicloud.sdk.test;

```
import com.huaweicloud.sdk.core.auth.ICredential;
import com.huaweicloud.sdk.core.auth.BasicCredentials;
import com.huaweicloud.sdk.core.exception.ConnectionException;
import com.huaweicloud.sdk.core.exception.RequestTimeoutException;
import com.huaweicloud.sdk.core.exception.ServiceResponseException;
import com.huaweicloud.sdk.codeartspipeline.v2.region.CodeArtsPipelineRegion;
import com.huaweicloud.sdk.codeartspipeline.v2.*;
import com.huaweicloud.sdk.codeartspipeline.v2.model.*;
public class ShowPluginVersionSolution {
   public static void main(String[] args) {
      // The AK and SK used for authentication are hard-coded or stored in plaintext, which has great 
security risks. It is recommended that the AK and SK be stored in ciphertext in configuration files or 
environment variables and decrypted during use to ensure security.
      // In this example, AK and SK are stored in environment variables for authentication. Before running 
this example, set environment variables CLOUD_SDK_AK and CLOUD_SDK_SK in the local environment
      String ak = System.getenv("CLOUD_SDK_AK");
      String sk = System.getenv("CLOUD_SDK_SK");
      ICredential auth = new BasicCredentials()
           .withAk(ak)
            .withSk(sk);
      CodeArtsPipelineClient client = CodeArtsPipelineClient.newBuilder()
            .withCredential(auth)
            .withRegion(CodeArtsPipelineRegion.valueOf("<YOUR REGION>"))
            .build();
      ShowPluginVersionRequest request = new ShowPluginVersionRequest();
      request.withPluginName("<plugin_name>");
      request.withVersion("<version>");
      try {
         ShowPluginVersionResponse response = client.showPluginVersion(request);
        System.out.println(response.toString());
      } catch (ConnectionException e) {
        e.printStackTrace();
      } catch (RequestTimeoutException e) {
        e.printStackTrace();
      } catch (ServiceResponseException e) {
         e.printStackTrace();
         System.out.println(e.getHttpStatusCode());
        System.out.println(e.getRequestId());
         System.out.println(e.getErrorCode());
         System.out.println(e.getErrorMsg());
      }
   }
}
```
## **Python**

# coding: utf-8

```
import os
from huaweicloudsdkcore.auth.credentials import BasicCredentials
from huaweicloudsdkcodeartspipeline.v2.region.codeartspipeline_region import CodeArtsPipelineRegion
from huaweicloudsdkcore.exceptions import exceptions
from huaweicloudsdkcodeartspipeline.v2 import *
if name == "main ":
   # The AK and SK used for authentication are hard-coded or stored in plaintext, which has great security 
risks. It is recommended that the AK and SK be stored in ciphertext in configuration files or environment
```
variables and decrypted during use to ensure security. # In this example, AK and SK are stored in environment variables for authentication. Before running this example, set environment variables CLOUD\_SDK\_AK and CLOUD\_SDK\_SK in the local environment

```
ak = os.environ["CLOUD_SDK_AK"]
 sk = os.environ["CLOUD_SDK_SK"]
```
credentials = BasicCredentials(ak, sk)

```
client = CodeArtsPipelineClient.newBuilder() \setminus .with_credentials(credentials) \
    .with_region(CodeArtsPipelineRegion.value_of("<YOUR REGION>")) \
    .build()
```
try:

```
 request = ShowPluginVersionRequest()
   request.plugin_name = "<plugin_name>"
   request.version = "<version>"
   response = client.show_plugin_version(request)
   print(response)
 except exceptions.ClientRequestException as e:
   print(e.status_code)
   print(e.request_id)
   print(e.error_code)
   print(e.error_msg)
```
## **Go**

package main

#### import (

)

 "fmt" "github.com/huaweicloud/huaweicloud-sdk-go-v3/core/auth/basic" codeartspipeline "github.com/huaweicloud/huaweicloud-sdk-go-v3/services/codeartspipeline/v2" "github.com/huaweicloud/huaweicloud-sdk-go-v3/services/codeartspipeline/v2/model" region "github.com/huaweicloud/huaweicloud-sdk-go-v3/services/codeartspipeline/v2/region"

```
func main() {
```
 // The AK and SK used for authentication are hard-coded or stored in plaintext, which has great security risks. It is recommended that the AK and SK be stored in ciphertext in configuration files or environment variables and decrypted during use to ensure security.

 // In this example, AK and SK are stored in environment variables for authentication. Before running this example, set environment variables CLOUD\_SDK\_AK and CLOUD\_SDK\_SK in the local environment

```
 ak := os.Getenv("CLOUD_SDK_AK")
 sk := os.Getenv("CLOUD_SDK_SK")
 auth := basic.NewCredentialsBuilder().
   WithAk(ak).
   WithSk(sk).
   Build()
 client := codeartspipeline.NewCodeArtsPipelineClient(
   codeartspipeline.CodeArtsPipelineClientBuilder().
      WithRegion(region.ValueOf("<YOUR REGION>")).
      WithCredential(auth).
```
Build())

```
 request := &model.ShowPluginVersionRequest{}
   request.PluginName = "<plugin_name>"
   versionRequest:= "<version>"
   request.Version = &versionRequest
   response, err := client.ShowPluginVersion(request)
  if err == nil fmt.Printf("%+v\n", response)
   } else {
      fmt.Println(err)
   }
}
```
## **More**

For SDK sample code of more programming languages, see the Sample Code tab in **[API Explorer](https://console-intl.huaweicloud.com/apiexplorer/#/openapi/CodeArtsPipeline/sdk?api=ShowPluginVersion)**. SDK sample code can be automatically generated.

## **Status Codes**

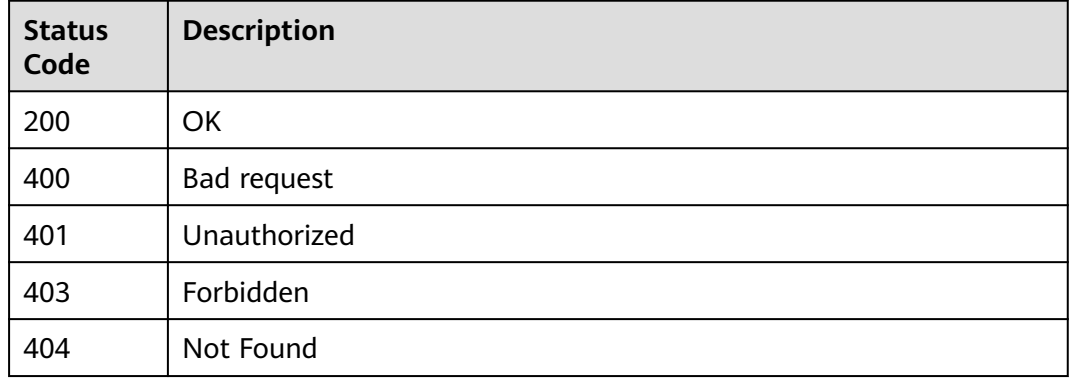

## **Error Codes**

#### See **[Error Codes](#page-462-0)**.

# **4.7.23 Querying the Extension Version**

## **Function**

This API is used to query the extension version.

## **Calling Method**

For details, see **[Calling APIs](#page-9-0)**.

## **URI**

GET /v1/{domain\_id}/agent-plugin/all-version

#### **Table 4-396** Path Parameters

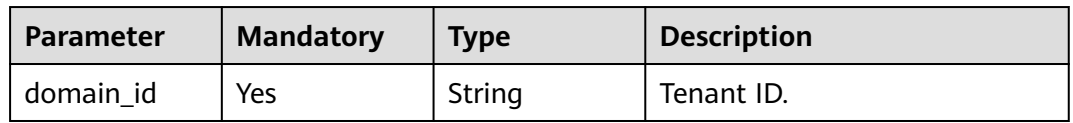

#### **Table 4-397** Query Parameters

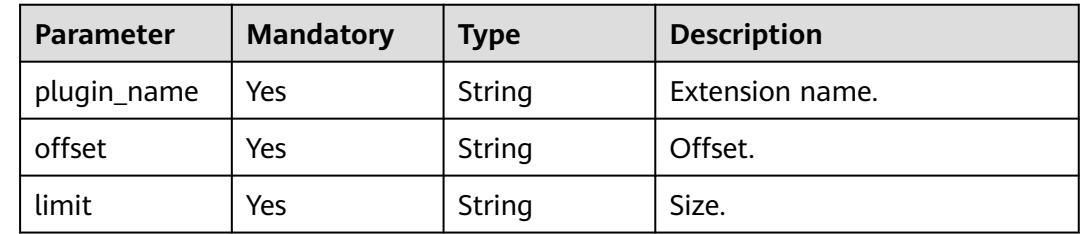

## **Request Parameters**

**Table 4-398** Request header parameters

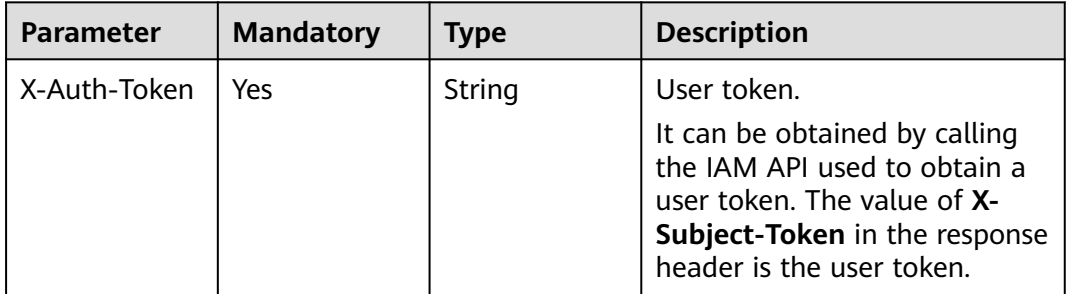

## **Response Parameters**

#### **Status code: 200**

**Table 4-399** Response body parameters

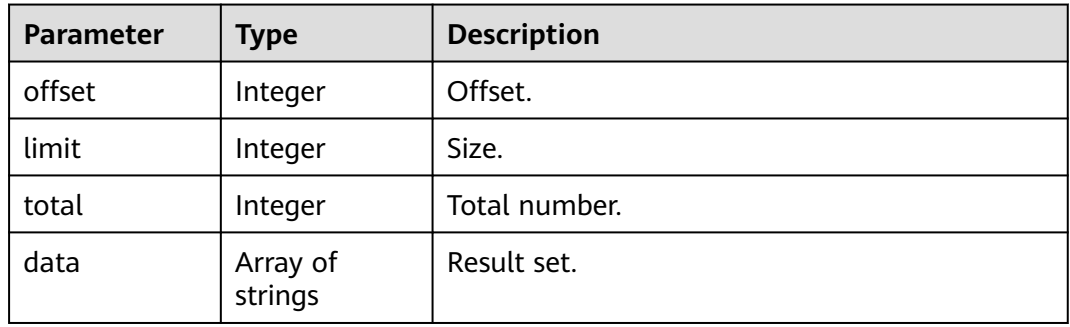

### **Status code: 400**

| Parameter  | <b>Type</b> | <b>Description</b> |
|------------|-------------|--------------------|
| error_msg  | String      | Error message.     |
| error_code | String      | Error code.        |

**Table 4-400** Response body parameters

#### **Example Requests**

GET https://{endpoint}/v1/ce8df55870164338a72d7e828a966a2a/agent-plugin/all-version? plugin\_name=apie\_test&offset=0&limit=999

### **Example Responses**

#### **Status code: 200**

OK

[ "0.0.2", "0.0.1" ]

## **SDK Sample Code**

The SDK sample code is as follows.

#### **Java**

package com.huaweicloud.sdk.test;

```
import com.huaweicloud.sdk.core.auth.ICredential;
import com.huaweicloud.sdk.core.auth.BasicCredentials;
import com.huaweicloud.sdk.core.exception.ConnectionException;
import com.huaweicloud.sdk.core.exception.RequestTimeoutException;
import com.huaweicloud.sdk.core.exception.ServiceResponseException;
import com.huaweicloud.sdk.codeartspipeline.v2.region.CodeArtsPipelineRegion;
import com.huaweicloud.sdk.codeartspipeline.v2.*;
import com.huaweicloud.sdk.codeartspipeline.v2.model.*;
public class ListPluginVersionNumberSolution {
   public static void main(String[] args) {
      // The AK and SK used for authentication are hard-coded or stored in plaintext, which has great 
security risks. It is recommended that the AK and SK be stored in ciphertext in configuration files or 
environment variables and decrypted during use to ensure security.
      // In this example, AK and SK are stored in environment variables for authentication. Before running 
this example, set environment variables CLOUD_SDK_AK and CLOUD_SDK_SK in the local environment
      String ak = System.getenv("CLOUD_SDK_AK");
      String sk = System.getenv("CLOUD_SDK_SK");
      ICredential auth = new BasicCredentials()
           .withAk(ak)
           .withSk(sk);
      CodeArtsPipelineClient client = CodeArtsPipelineClient.newBuilder()
           .withCredential(auth)
           .withRegion(CodeArtsPipelineRegion.valueOf("<YOUR REGION>"))
           .build();
      ListPluginVersionNumberRequest request = new ListPluginVersionNumberRequest();
      request.withPluginName("<plugin_name>");
      request.withOffset("<offset>");
      request.withLimit("<limit>");
      try {
```
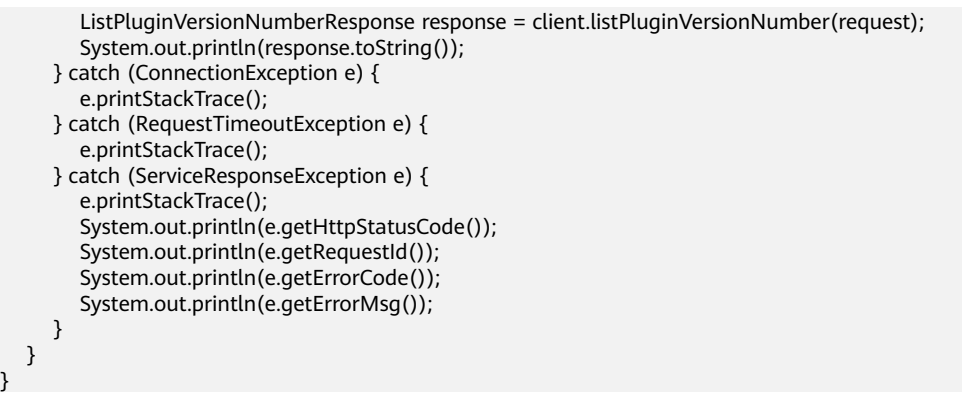

## **Python**

# coding: utf-8

#### import os

}

from huaweicloudsdkcore.auth.credentials import BasicCredentials from huaweicloudsdkcodeartspipeline.v2.region.codeartspipeline\_region import CodeArtsPipelineRegion from huaweicloudsdkcore.exceptions import exceptions from huaweicloudsdkcodeartspipeline.v2 import \*

if \_\_name\_\_ == "\_\_main\_\_":

 # The AK and SK used for authentication are hard-coded or stored in plaintext, which has great security risks. It is recommended that the AK and SK be stored in ciphertext in configuration files or environment variables and decrypted during use to ensure security.

 # In this example, AK and SK are stored in environment variables for authentication. Before running this example, set environment variables CLOUD\_SDK\_AK and CLOUD\_SDK\_SK in the local environment

ak = os.environ["CLOUD\_SDK\_AK"] sk = os.environ["CLOUD\_SDK\_SK"]

credentials = BasicCredentials(ak, sk)

```
 client = CodeArtsPipelineClient.new_builder() \
    .with_credentials(credentials) \
    .with_region(CodeArtsPipelineRegion.value_of("<YOUR REGION>")) \
   .build()
```
#### try:

```
 request = ListPluginVersionNumberRequest()
   request.plugin_name = "<plugin_name>"
   request.offset = "<offset>"
   request.limit = "<limit>"
   response = client.list_plugin_version_number(request)
   print(response)
 except exceptions.ClientRequestException as e:
   print(e.status_code)
   print(e.request_id)
   print(e.error_code)
   print(e.error_msg)
```
## **Go**

package main

#### import (

)

```
 "fmt"
 "github.com/huaweicloud/huaweicloud-sdk-go-v3/core/auth/basic"
 codeartspipeline "github.com/huaweicloud/huaweicloud-sdk-go-v3/services/codeartspipeline/v2"
 "github.com/huaweicloud/huaweicloud-sdk-go-v3/services/codeartspipeline/v2/model"
 region "github.com/huaweicloud/huaweicloud-sdk-go-v3/services/codeartspipeline/v2/region"
```

```
func main() {
```
// The AK and SK used for authentication are hard-coded or stored in plaintext, which has great security

```
risks. It is recommended that the AK and SK be stored in ciphertext in configuration files or environment 
variables and decrypted during use to ensure security.
   // In this example, AK and SK are stored in environment variables for authentication. Before running this 
example, set environment variables CLOUD_SDK_AK and CLOUD_SDK_SK in the local environment
   ak := os.Getenv("CLOUD_SDK_AK")
   sk := os.Getenv("CLOUD_SDK_SK")
   auth := basic.NewCredentialsBuilder().
      WithAk(ak).
      WithSk(sk).
      Build()
   client := codeartspipeline.NewCodeArtsPipelineClient(
      codeartspipeline.CodeArtsPipelineClientBuilder().
         WithRegion(region.ValueOf("<YOUR REGION>")).
         WithCredential(auth).
         Build())
   request := &model.ListPluginVersionNumberRequest{}
   request.PluginName = "<plugin_name>"
   request.Offset = "<offset>"
   request.Limit = "<limit>"
   response, err := client.ListPluginVersionNumber(request)
  if err == nil fmt.Printf("%+v\n", response)
   } else {
      fmt.Println(err)
   }
```
### **More**

For SDK sample code of more programming languages, see the Sample Code tab in **[API Explorer](https://console-intl.huaweicloud.com/apiexplorer/#/openapi/CodeArtsPipeline/sdk?api=ListPluginVersionNumber)**. SDK sample code can be automatically generated.

## **Status Codes**

}

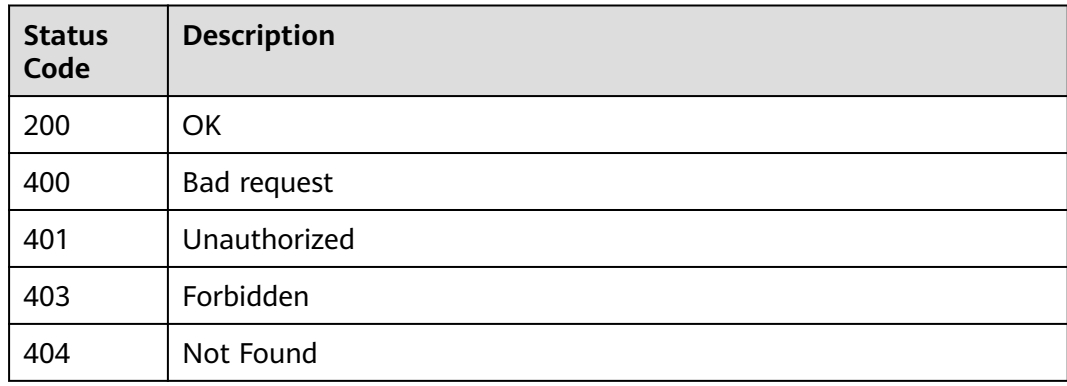

## **Error Codes**

See **[Error Codes](#page-462-0)**.

# **4.7.24 Deleting a Publisher**

## **Function**

This API is used to delete a publisher.

# **Calling Method**

For details, see **[Calling APIs](#page-9-0)**.

## **URI**

DELETE /v1/{domain\_id}/publisher/delete

#### **Table 4-401** Path Parameters

| Parameter | <b>Mandatory</b> | <b>Type</b> | <b>Description</b> |
|-----------|------------------|-------------|--------------------|
| domain id | Yes              | String      | Tenant ID.         |

**Table 4-402** Query Parameters

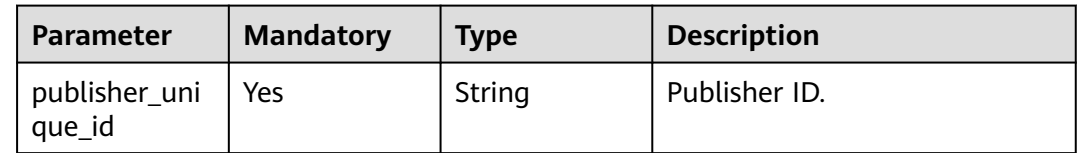

## **Request Parameters**

**Table 4-403** Request header parameters

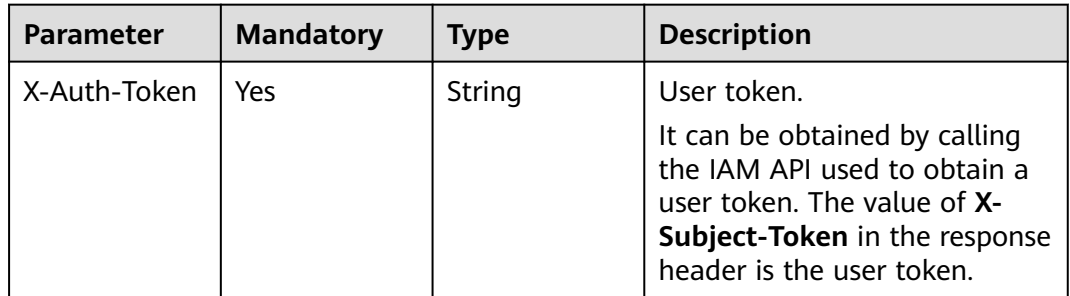

## **Response Parameters**

**Status code: 400**

**Table 4-404** Response body parameters

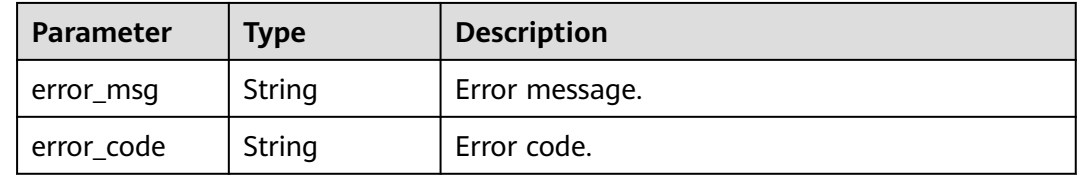
### **Example Requests**

DELETE https://{endpoint}/v1/ce8df55870164338a72d7e828a966a2a/publisher/delete? publisher\_unique\_id=3082805e42604ce8a10f0cbd7ca55462

### **Example Responses**

#### **Status code: 200**

Whether the calling is successful.

true

# **SDK Sample Code**

The SDK sample code is as follows.

### **Java**

package com.huaweicloud.sdk.test;

import com.huaweicloud.sdk.core.auth.ICredential; import com.huaweicloud.sdk.core.auth.BasicCredentials; import com.huaweicloud.sdk.core.exception.ConnectionException; import com.huaweicloud.sdk.core.exception.RequestTimeoutException; import com.huaweicloud.sdk.core.exception.ServiceResponseException; import com.huaweicloud.sdk.codeartspipeline.v2.region.CodeArtsPipelineRegion; import com.huaweicloud.sdk.codeartspipeline.v2.\*; import com.huaweicloud.sdk.codeartspipeline.v2.model.\*;

public class DeletePublisherSolution {

```
 public static void main(String[] args) {
```
 // The AK and SK used for authentication are hard-coded or stored in plaintext, which has great security risks. It is recommended that the AK and SK be stored in ciphertext in configuration files or environment variables and decrypted during use to ensure security.

 // In this example, AK and SK are stored in environment variables for authentication. Before running this example, set environment variables CLOUD\_SDK\_AK and CLOUD\_SDK\_SK in the local environment String ak = System.getenv("CLOUD\_SDK\_AK"); String sk = System.getenv("CLOUD\_SDK\_SK");

 ICredential auth = new BasicCredentials() .withAk(ak) .withSk(sk);

 CodeArtsPipelineClient client = CodeArtsPipelineClient.newBuilder() .withCredential(auth) .withRegion(CodeArtsPipelineRegion.valueOf("<YOUR REGION>")) .build(); DeletePublisherRequest request = new DeletePublisherRequest(); request.withPublisherUniqueId("<publisher\_unique\_id>"); try { DeletePublisherResponse response = client.deletePublisher(request); System.out.println(response.toString()); } catch (ConnectionException e) { e.printStackTrace();

- } catch (RequestTimeoutException e) { e.printStackTrace(); } catch (ServiceResponseException e) {
- e.printStackTrace(); System.out.println(e.getHttpStatusCode());
- System.out.println(e.getRequestId());
- System.out.println(e.getErrorCode());
- System.out.println(e.getErrorMsg()); }

 } }

# **Python**

# coding: utf-8

#### import os

from huaweicloudsdkcore.auth.credentials import BasicCredentials from huaweicloudsdkcodeartspipeline.v2.region.codeartspipeline\_region import CodeArtsPipelineRegion from huaweicloudsdkcore.exceptions import exceptions from huaweicloudsdkcodeartspipeline.v2 import \*

if \_\_name\_\_ == "\_\_main\_\_":

 # The AK and SK used for authentication are hard-coded or stored in plaintext, which has great security risks. It is recommended that the AK and SK be stored in ciphertext in configuration files or environment variables and decrypted during use to ensure security.

 # In this example, AK and SK are stored in environment variables for authentication. Before running this example, set environment variables CLOUD\_SDK\_AK and CLOUD\_SDK\_SK in the local environment

 ak = os.environ["CLOUD\_SDK\_AK"] sk = os.environ["CLOUD\_SDK\_SK"]

credentials = BasicCredentials(ak, sk)

```
 client = CodeArtsPipelineClient.new_builder() \
   .with_credentials(credentials) \
    .with_region(CodeArtsPipelineRegion.value_of("<YOUR REGION>")) \
   .build()
```
try:

```
 request = DeletePublisherRequest()
   request.publisher_unique_id = "<publisher_unique_id>"
   response = client.delete_publisher(request)
   print(response)
 except exceptions.ClientRequestException as e:
    print(e.status_code)
   print(e.request_id)
    print(e.error_code)
   print(e.error_msg)
```
### **Go**

package main

#### import ( "fmt"

)

 "github.com/huaweicloud/huaweicloud-sdk-go-v3/core/auth/basic" codeartspipeline "github.com/huaweicloud/huaweicloud-sdk-go-v3/services/codeartspipeline/v2" "github.com/huaweicloud/huaweicloud-sdk-go-v3/services/codeartspipeline/v2/model" region "github.com/huaweicloud/huaweicloud-sdk-go-v3/services/codeartspipeline/v2/region"

#### func main() {

 // The AK and SK used for authentication are hard-coded or stored in plaintext, which has great security risks. It is recommended that the AK and SK be stored in ciphertext in configuration files or environment variables and decrypted during use to ensure security.

 // In this example, AK and SK are stored in environment variables for authentication. Before running this example, set environment variables CLOUD\_SDK\_AK and CLOUD\_SDK\_SK in the local environment

 ak := os.Getenv("CLOUD\_SDK\_AK") sk := os.Getenv("CLOUD\_SDK\_SK") auth := basic.NewCredentialsBuilder(). WithAk(ak). WithSk(sk). Build() client := codeartspipeline.NewCodeArtsPipelineClient( codeartspipeline.CodeArtsPipelineClientBuilder().

WithRegion(region.ValueOf("<YOUR REGION>")).

```
 WithCredential(auth).
      Build())
 request := &model.DeletePublisherRequest{}
 request.PublisherUniqueId = "<publisher_unique_id>"
 response, err := client.DeletePublisher(request)
if err == nil fmt.Printf("%+v\n", response)
 } else {
   fmt.Println(err)
 }
```
# **More**

For SDK sample code of more programming languages, see the Sample Code tab in **[API Explorer](https://console-intl.huaweicloud.com/apiexplorer/#/openapi/CodeArtsPipeline/sdk?api=DeletePublisher)**. SDK sample code can be automatically generated.

# **Status Codes**

}

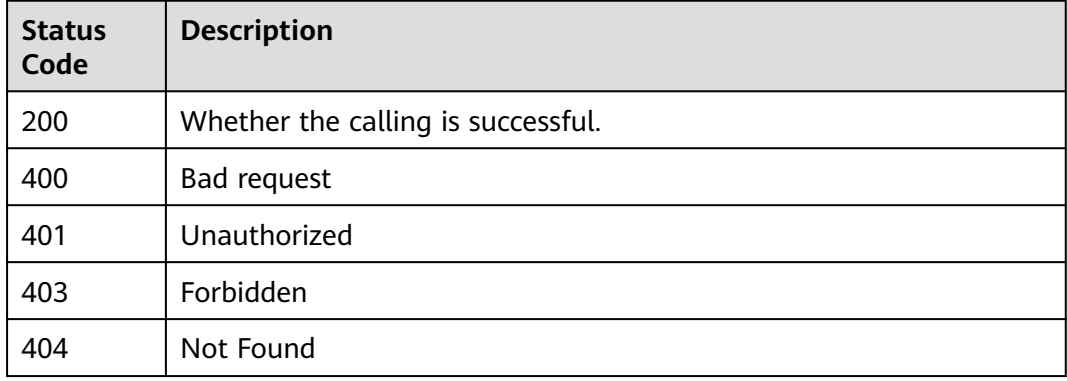

# **Error Codes**

See **[Error Codes](#page-462-0)**.

# **4.7.25 Querying Publisher Details**

# **Function**

This API is used to query publisher details.

# **Calling Method**

For details, see **[Calling APIs](#page-9-0)**.

# **URI**

POST /v1/{domain\_id}/publisher/detail

### **Table 4-405** Path Parameters

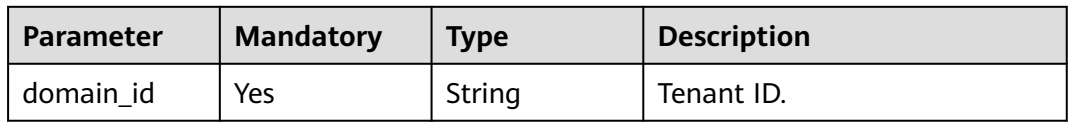

# **Request Parameters**

**Table 4-406** Request header parameters

| <b>Parameter</b> | <b>Mandatory</b> | Type   | <b>Description</b>                                                                                                    |
|------------------|------------------|--------|----------------------------------------------------------------------------------------------------|
| X-Auth-Token     | Yes              | String | User token.<br>It can be obtained by calling<br>the IAM API used to obtain a<br>user token. The value of X-<br>Subject-Token in the response<br>header is the user token. |

### **Table 4-407** Request body parameters

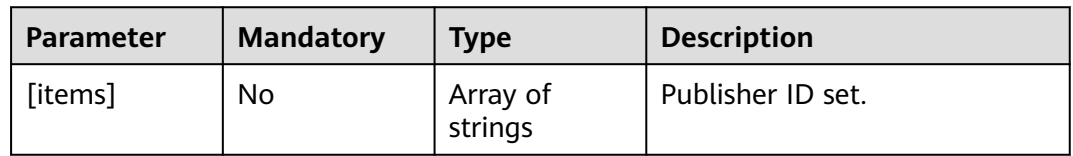

# **Response Parameters**

**Status code: 200**

### **Table 4-408** Response body parameters

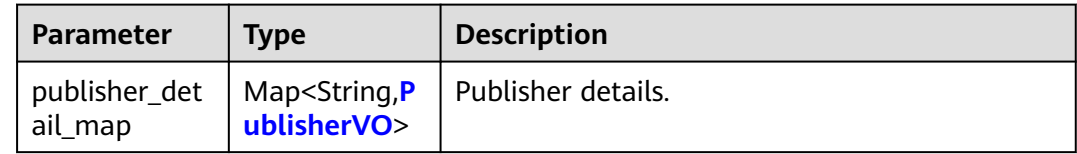

### **Table 4-409** PublisherVO

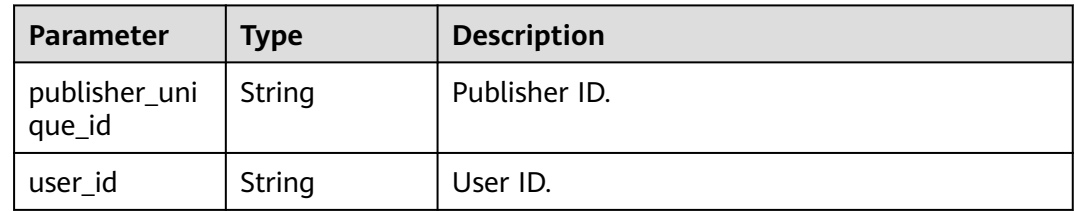

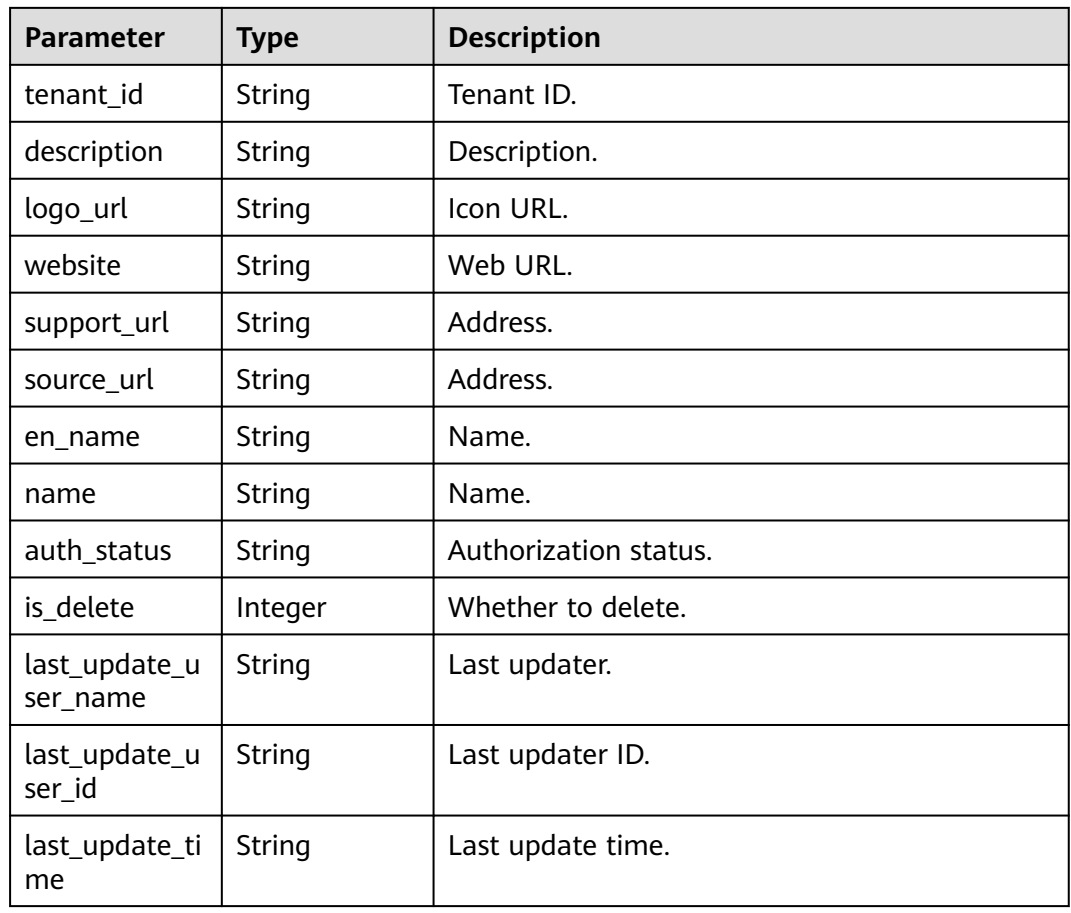

### **Status code: 400**

**Table 4-410** Response body parameters

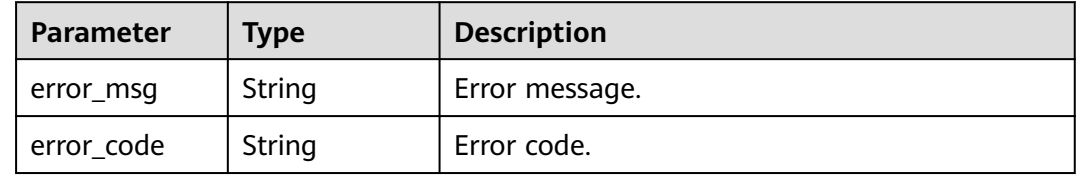

# **Example Requests**

POST https://{endpoint}/v1/ce8df55870164338a72d7e828a966a2a/publisher/detail

[ "b9fc8fb6d9194536ac66dd74c2212126" ]

### **Example Responses**

#### **Status code: 200**

OK

{

```
 "b9fc8fb6d9194536ac66dd74c2212126" : {
 "publisher_unique_id" : "b9fc8fb6d9194536ac66dd74c2212126",
```

```
 "user_id" : "847a5317086c41798469d0868535943a",
   "tenant_id" : "ce8df55870164338a72d7e828a966a2a",
   "description" : "This is the description",
   "logo_url" : "/api/v1/ce8df55870164338a72d7e828a966a2a/common/get-plugin-icon?object_key=default-
cfb6036d13404631a04a5e7f3a5899b2-kubernetes.png-
ce8df55870164338a72d7e828a966a2a&icon_type=publish",
   "website" : "https://demo.com/rp/team/ptnixbayoz",
   "support_url" : 
"555555555555555555555555555555555555555555555555555555555555555555555555555555555555555
5555555555555555555555555555",
 "source_url" : "",
 "en_name" : "kejiyouxiangongsi",
   "name" : "Hangzhou XXX Technology Co., Ltd.",
   "auth_status" : "accept",
   "is_delete" : 0,
   "last_update_user_name" : "devcloud_devcloud_h00485561_01",
   "last_update_user_id" : "847a5317086c41798469d0868535943a",
   "last_update_time" : "2023-02-21T09:22:34.528"
 }
}
```
# **Status Codes**

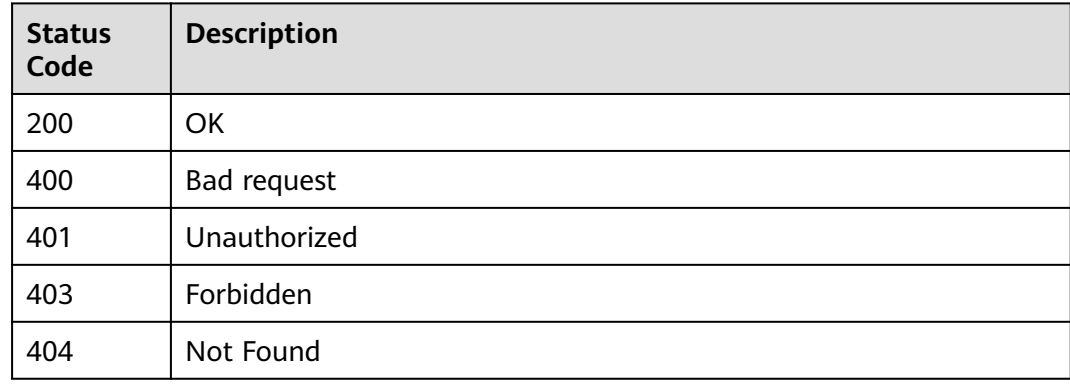

# **Error Codes**

See **[Error Codes](#page-462-0)**.

# **4.7.26 Creating a Basic Extension**

# **Function**

This API is used to create a basic extension.

# **Calling Method**

For details, see **[Calling APIs](#page-9-0)**.

# **URI**

POST /v3/{domain\_id}/extension/info/add

### **Table 4-411** Path Parameters

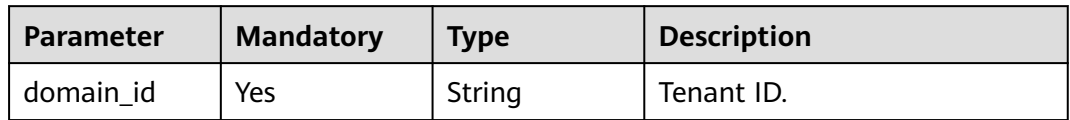

# **Request Parameters**

**Table 4-412** Request header parameters

| <b>Parameter</b> | <b>Mandatory</b> | <b>Type</b> | <b>Description</b>                                                                                          |
|------------------|------------------|-------------|----------------------------------------------------------------------------------------------------|
| X-Auth-Token     | Yes              | String      | User token.<br>It can be obtained by calling<br>the IAM API used to obtain a<br>user token. The value of X- |
|                  |                  |             | Subject-Token in the response<br>header is the user token.                                                  |

### **Table 4-413** Request body parameters

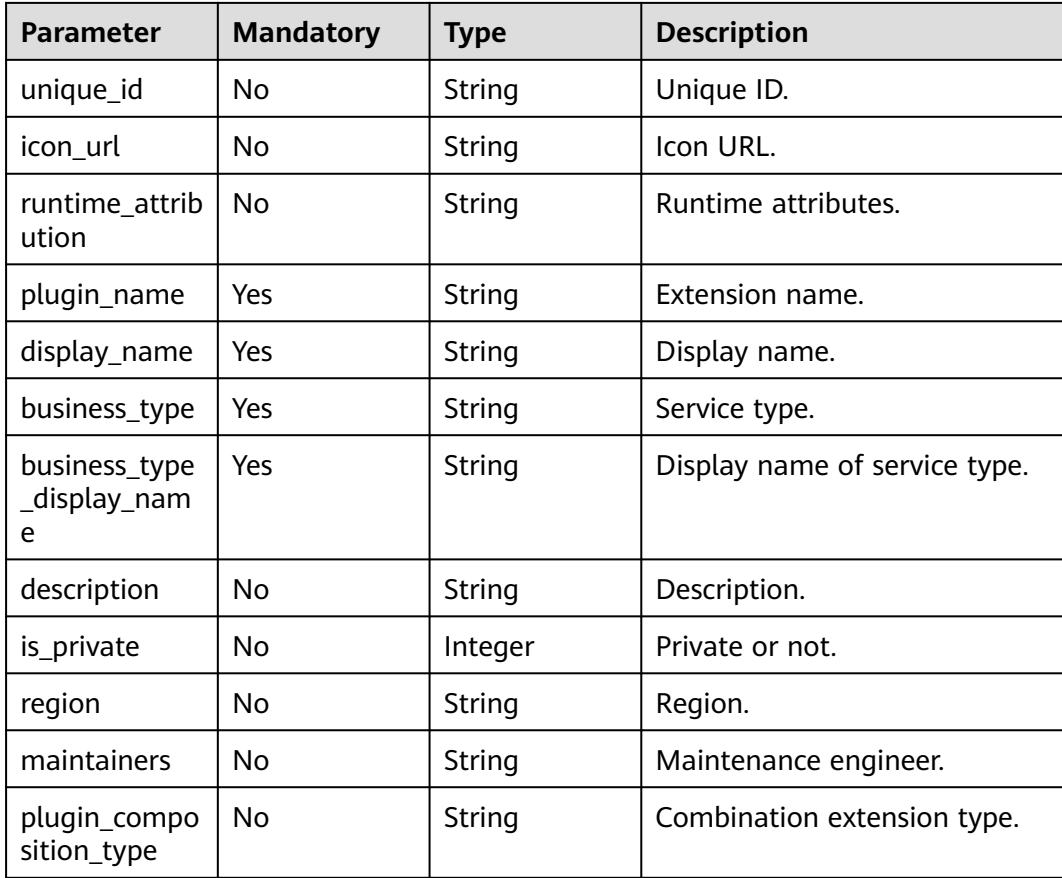

# **Response Parameters**

### **Status code: 400**

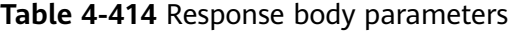

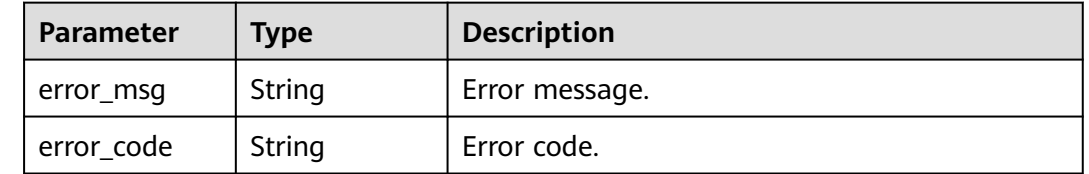

# **Example Requests**

POST https://{endpoint}/v3/ce8df55870164338a72d7e828a966a2a/extension/info/add

```
{
 "plugin_name" : "basic_plugin",
 "display_name" : "basic_plugin",
 "business_type" : "Normal",
 "description" : ""
  "maintainers" : "",
  "business_type_display_name" : "General",
  "icon_url" : "",
  "plugin_composition_type" : "single"
}
```
# **Example Responses**

**Status code: 200**

Whether the calling is successful.

true

# **SDK Sample Code**

The SDK sample code is as follows.

### **Java**

package com.huaweicloud.sdk.test;

```
import com.huaweicloud.sdk.core.auth.ICredential;
import com.huaweicloud.sdk.core.auth.BasicCredentials;
import com.huaweicloud.sdk.core.exception.ConnectionException;
import com.huaweicloud.sdk.core.exception.RequestTimeoutException;
import com.huaweicloud.sdk.core.exception.ServiceResponseException;
import com.huaweicloud.sdk.codeartspipeline.v2.region.CodeArtsPipelineRegion;
import com.huaweicloud.sdk.codeartspipeline.v2.*;
import com.huaweicloud.sdk.codeartspipeline.v2.model.*;
```
public class CreateBasicPluginSolution {

public static void main(String[] args) {

 // The AK and SK used for authentication are hard-coded or stored in plaintext, which has great security risks. It is recommended that the AK and SK be stored in ciphertext in configuration files or environment variables and decrypted during use to ensure security.

 // In this example, AK and SK are stored in environment variables for authentication. Before running this example, set environment variables CLOUD\_SDK\_AK and CLOUD\_SDK\_SK in the local environment

```
 String ak = System.getenv("CLOUD_SDK_AK");
      String sk = System.getenv("CLOUD_SDK_SK");
      ICredential auth = new BasicCredentials()
           .withAk(ak)
           .withSk(sk);
      CodeArtsPipelineClient client = CodeArtsPipelineClient.newBuilder()
           .withCredential(auth)
           .withRegion(CodeArtsPipelineRegion.valueOf("<YOUR REGION>"))
           .build();
      CreateBasicPluginRequest request = new CreateBasicPluginRequest();
      PluginBasicDTO body = new PluginBasicDTO();
      body.withPluginCompositionType("single");
 body.withMaintainers("");
 body.withDescription("");
      body.withBusinessTypeDisplayName("General");
      body.withBusinessType("Normal");
      body.withDisplayName("basic_plugin");
      body.withPluginName("basic_plugin");
      body.withIconUrl("");
      request.withBody(body);
     try {
        CreateBasicPluginResponse response = client.createBasicPlugin(request);
        System.out.println(response.toString());
     } catch (ConnectionException e) {
        e.printStackTrace();
      } catch (RequestTimeoutException e) {
        e.printStackTrace();
      } catch (ServiceResponseException e) {
        e.printStackTrace();
        System.out.println(e.getHttpStatusCode());
        System.out.println(e.getRequestId());
        System.out.println(e.getErrorCode());
        System.out.println(e.getErrorMsg());
     }
   }
```
# **Python**

#### # coding: utf-8

import os

}

from huaweicloudsdkcore.auth.credentials import BasicCredentials from huaweicloudsdkcodeartspipeline.v2.region.codeartspipeline\_region import CodeArtsPipelineRegion from huaweicloudsdkcore.exceptions import exceptions from huaweicloudsdkcodeartspipeline.v2 import \*

```
if name = " main ":
```
 # The AK and SK used for authentication are hard-coded or stored in plaintext, which has great security risks. It is recommended that the AK and SK be stored in ciphertext in configuration files or environment variables and decrypted during use to ensure security.

 # In this example, AK and SK are stored in environment variables for authentication. Before running this example, set environment variables CLOUD\_SDK\_AK and CLOUD\_SDK\_SK in the local environment

```
 ak = os.environ["CLOUD_SDK_AK"]
 sk = os.environ["CLOUD_SDK_SK"]
```

```
 credentials = BasicCredentials(ak, sk)
```

```
 client = CodeArtsPipelineClient.new_builder() \
    .with_credentials(credentials) \
    .with_region(CodeArtsPipelineRegion.value_of("<YOUR REGION>")) \
   .build()
 try:
```

```
 request = CreateBasicPluginRequest()
 request.body = PluginBasicDTO(
  plugin_composition_type="single",
```

```
 maintainers="",
         description="",
         business_type_display_name="General",
         business_type="Normal",
         display_name="basic_plugin",
         plugin_name="basic_plugin",
         icon_url=""
\qquad \qquad response = client.create_basic_plugin(request)
      print(response)
   except exceptions.ClientRequestException as e:
      print(e.status_code)
      print(e.request_id)
      print(e.error_code)
      print(e.error_msg)
```
# **Go**

```
package main
```

```
import (
```
)

 "fmt" "github.com/huaweicloud/huaweicloud-sdk-go-v3/core/auth/basic" codeartspipeline "github.com/huaweicloud/huaweicloud-sdk-go-v3/services/codeartspipeline/v2" "github.com/huaweicloud/huaweicloud-sdk-go-v3/services/codeartspipeline/v2/model" region "github.com/huaweicloud/huaweicloud-sdk-go-v3/services/codeartspipeline/v2/region"

```
func main() {
```
 // The AK and SK used for authentication are hard-coded or stored in plaintext, which has great security risks. It is recommended that the AK and SK be stored in ciphertext in configuration files or environment variables and decrypted during use to ensure security.

 // In this example, AK and SK are stored in environment variables for authentication. Before running this example, set environment variables CLOUD\_SDK\_AK and CLOUD\_SDK\_SK in the local environment

```
 ak := os.Getenv("CLOUD_SDK_AK")
 sk := os.Getenv("CLOUD_SDK_SK")
```

```
 auth := basic.NewCredentialsBuilder().
    WithAk(ak).
   WithSk(sk).
    Build()
```

```
 client := codeartspipeline.NewCodeArtsPipelineClient(
   codeartspipeline.CodeArtsPipelineClientBuilder().
      WithRegion(region.ValueOf("<YOUR REGION>")).
      WithCredential(auth).
      Build())
```

```
 request := &model.CreateBasicPluginRequest{}
 pluginCompositionTypePluginBasicDto:= "single"
 maintainersPluginBasicDto:= ""
 descriptionPluginBasicDto:= ""
 iconUrlPluginBasicDto:= ""
 request.Body = &model.PluginBasicDto{
   PluginCompositionType: &pluginCompositionTypePluginBasicDto,
   Maintainers: &maintainersPluginBasicDto,
   Description: &descriptionPluginBasicDto,
   BusinessTypeDisplayName: "General",
   BusinessType: "Normal",
   DisplayName: "basic_plugin",
  PluginName: "basic_plugin"
   IconUrl: &iconUrlPluginBasicDto,
 }
 response, err := client.CreateBasicPlugin(request)
if err == nil fmt.Printf("%+v\n", response)
 } else {
   fmt.Println(err)
```
}

}

# **More**

For SDK sample code of more programming languages, see the Sample Code tab in **[API Explorer](https://console-intl.huaweicloud.com/apiexplorer/#/openapi/CodeArtsPipeline/sdk?api=CreateBasicPlugin)**. SDK sample code can be automatically generated.

# **Status Codes**

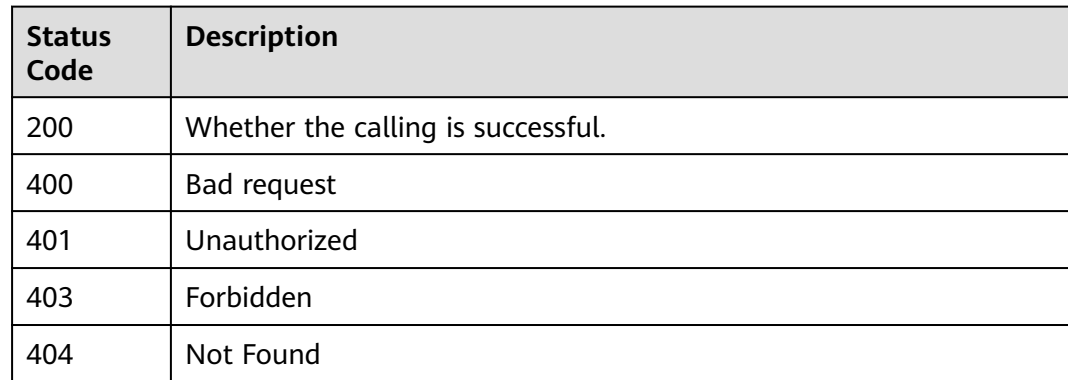

# **Error Codes**

See **[Error Codes](#page-462-0)**.

# **4.7.27 Updating a Basic Extension**

# **Function**

This API is used to update a basic extension.

# **Calling Method**

For details, see **[Calling APIs](#page-9-0)**.

# **URI**

POST /v3/{domain\_id}/extension/info/update

### **Table 4-415** Path Parameters

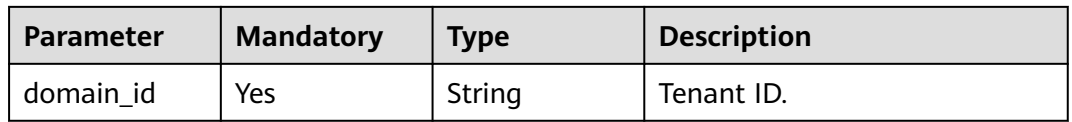

# **Request Parameters**

**Table 4-416** Request header parameters

| <b>Parameter</b> | <b>Mandatory</b> | <b>Type</b> | <b>Description</b>                                                                                                    |
|------------------|------------------|-------------|----------------------------------------------------------------------------------------------------|
| X-Auth-Token     | Yes              | String      | User token.<br>It can be obtained by calling<br>the IAM API used to obtain a<br>user token. The value of X-<br>Subject-Token in the response<br>header is the user token. |

# **Table 4-417** Request body parameters

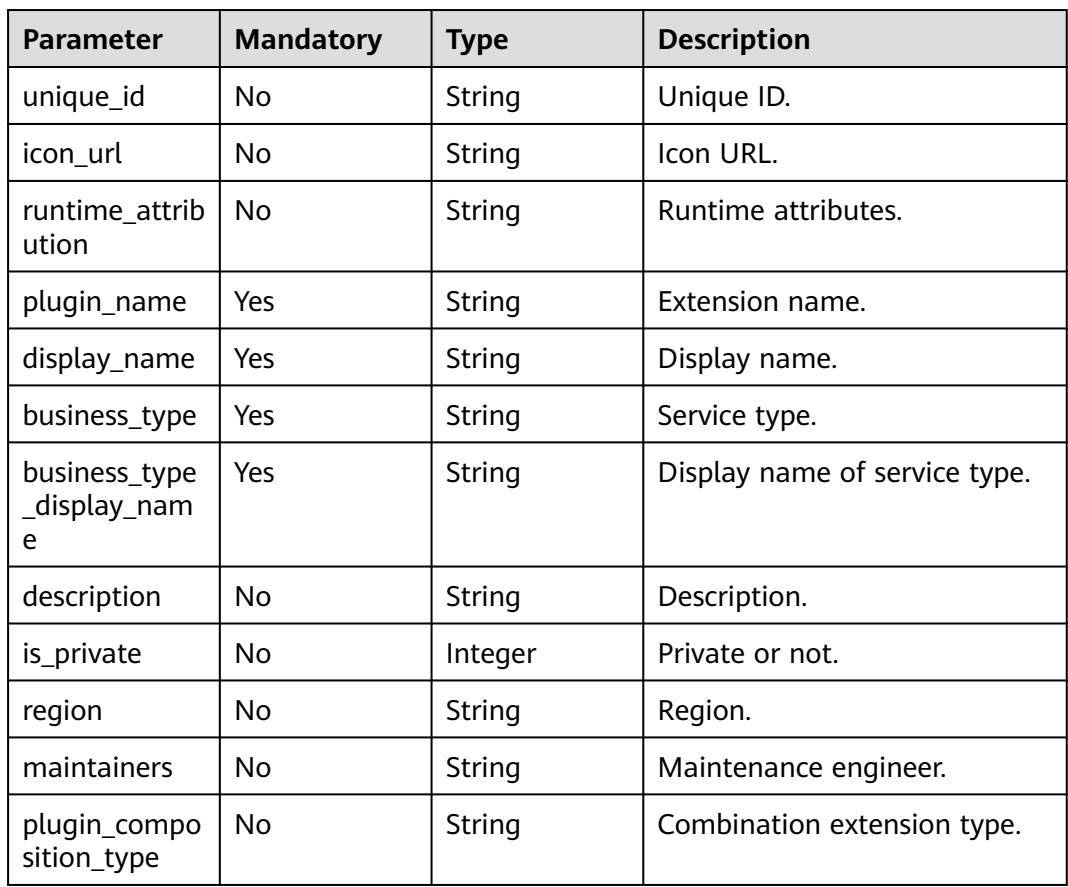

# **Response Parameters**

### **Status code: 400**

| <b>Parameter</b> | <b>Type</b> | <b>Description</b> |
|------------------|-------------|--------------------|
| error_msg        | String      | Error message.     |
| error_code       | String      | Error code.        |

**Table 4-418** Response body parameters

### **Example Requests**

POST https://{endpoint}/v3/ce8df55870164338a72d7e828a966a2a/extension/info/update

```
{
 "plugin_name" : "basic_plugin",
 "display_name" : "basic_plugin",
 "business_type" : "Normal",
 "description" : ""
  "maintainers" : "",
  "business_type_display_name" : "General",
  "icon_url" : ""
}
```
# **Example Responses**

#### **Status code: 200**

Whether the calling is successful.

true

# **SDK Sample Code**

The SDK sample code is as follows.

### **Java**

package com.huaweicloud.sdk.test;

```
import com.huaweicloud.sdk.core.auth.ICredential;
import com.huaweicloud.sdk.core.auth.BasicCredentials;
import com.huaweicloud.sdk.core.exception.ConnectionException;
import com.huaweicloud.sdk.core.exception.RequestTimeoutException;
import com.huaweicloud.sdk.core.exception.ServiceResponseException;
import com.huaweicloud.sdk.codeartspipeline.v2.region.CodeArtsPipelineRegion;
import com.huaweicloud.sdk.codeartspipeline.v2.*;
import com.huaweicloud.sdk.codeartspipeline.v2.model.*;
public class UpdateBasicPluginSolution {
   public static void main(String[] args) {
      // The AK and SK used for authentication are hard-coded or stored in plaintext, which has great 
security risks. It is recommended that the AK and SK be stored in ciphertext in configuration files or 
environment variables and decrypted during use to ensure security.
      // In this example, AK and SK are stored in environment variables for authentication. Before running 
this example, set environment variables CLOUD_SDK_AK and CLOUD_SDK_SK in the local environment
      String ak = System.getenv("CLOUD_SDK_AK");
      String sk = System.getenv("CLOUD_SDK_SK");
      ICredential auth = new BasicCredentials()
           .withAk(ak)
           .withSk(sk);
```

```
 CodeArtsPipelineClient client = CodeArtsPipelineClient.newBuilder()
           .withCredential(auth)
           .withRegion(CodeArtsPipelineRegion.valueOf("<YOUR REGION>"))
           .build();
      UpdateBasicPluginRequest request = new UpdateBasicPluginRequest();
      PluginBasicDTO body = new PluginBasicDTO();
      body.withMaintainers("");
 body.withDescription("");
 body.withBusinessTypeDisplayName("General");
      body.withBusinessType("Normal");
      body.withDisplayName("basic_plugin");
      body.withPluginName("basic_plugin");
      body.withIconUrl("");
      request.withBody(body);
      try {
        UpdateBasicPluginResponse response = client.updateBasicPlugin(request);
        System.out.println(response.toString());
     } catch (ConnectionException e) {
         e.printStackTrace();
      } catch (RequestTimeoutException e) {
        e.printStackTrace();
     } catch (ServiceResponseException e) {
        e.printStackTrace();
        System.out.println(e.getHttpStatusCode());
        System.out.println(e.getRequestId());
        System.out.println(e.getErrorCode());
        System.out.println(e.getErrorMsg());
     }
```
# **Python**

# coding: utf-8

 } }

```
import os
```
 $\qquad \qquad$ 

from huaweicloudsdkcore.auth.credentials import BasicCredentials from huaweicloudsdkcodeartspipeline.v2.region.codeartspipeline\_region import CodeArtsPipelineRegion from huaweicloudsdkcore.exceptions import exceptions from huaweicloudsdkcodeartspipeline.v2 import \*

 $if __name__ == '__main__$ 

 # The AK and SK used for authentication are hard-coded or stored in plaintext, which has great security risks. It is recommended that the AK and SK be stored in ciphertext in configuration files or environment variables and decrypted during use to ensure security.

 # In this example, AK and SK are stored in environment variables for authentication. Before running this example, set environment variables CLOUD\_SDK\_AK and CLOUD\_SDK\_SK in the local environment ak = os.environ["CLOUD\_SDK\_AK"]

```
 sk = os.environ["CLOUD_SDK_SK"]
 credentials = BasicCredentials(ak, sk)
```

```
client = CodeArtsPipelineClient.new_builder() \
   .with_credentials(credentials) \
    .with_region(CodeArtsPipelineRegion.value_of("<YOUR REGION>")) \
    .build()
 try:
   request = UpdateBasicPluginRequest()
   request.body = PluginBasicDTO(
      maintainers="",
      description="",
      business_type_display_name="General",
      business_type="Normal",
      display_name="basic_plugin",
      plugin_name="basic_plugin",
      icon_url=""
```

```
 response = client.update_basic_plugin(request)
```

```
 print(response)
 except exceptions.ClientRequestException as e:
   print(e.status_code)
    print(e.request_id)
    print(e.error_code)
  print(e.error_msg)
```
### **Go**

```
package main
import (
   "fmt"
   "github.com/huaweicloud/huaweicloud-sdk-go-v3/core/auth/basic"
   codeartspipeline "github.com/huaweicloud/huaweicloud-sdk-go-v3/services/codeartspipeline/v2"
   "github.com/huaweicloud/huaweicloud-sdk-go-v3/services/codeartspipeline/v2/model"
   region "github.com/huaweicloud/huaweicloud-sdk-go-v3/services/codeartspipeline/v2/region"
)
func main() {
   // The AK and SK used for authentication are hard-coded or stored in plaintext, which has great security 
risks. It is recommended that the AK and SK be stored in ciphertext in configuration files or environment 
variables and decrypted during use to ensure security.
   // In this example, AK and SK are stored in environment variables for authentication. Before running this 
example, set environment variables CLOUD_SDK_AK and CLOUD_SDK_SK in the local environment
  ak := os.Getenv("CLOUD SDK AK")
   sk := os.Getenv("CLOUD_SDK_SK")
   auth := basic.NewCredentialsBuilder().
      WithAk(ak).
      WithSk(sk).
      Build()
   client := codeartspipeline.NewCodeArtsPipelineClient(
      codeartspipeline.CodeArtsPipelineClientBuilder().
         WithRegion(region.ValueOf("<YOUR REGION>")).
         WithCredential(auth).
         Build())
   request := &model.UpdateBasicPluginRequest{}
   maintainersPluginBasicDto:= ""
   descriptionPluginBasicDto:= ""
   iconUrlPluginBasicDto:= ""
   request.Body = &model.PluginBasicDto{
      Maintainers: &maintainersPluginBasicDto,
      Description: &descriptionPluginBasicDto,
      BusinessTypeDisplayName: "General",
      BusinessType: "Normal",
      DisplayName: "basic_plugin",
      PluginName: "basic_plugin",
      IconUrl: &iconUrlPluginBasicDto,
   }
   response, err := client.UpdateBasicPlugin(request)
  if err == nil fmt.Printf("%+v\n", response)
   } else {
      fmt.Println(err)
   }
}
```
### **More**

For SDK sample code of more programming languages, see the Sample Code tab in **[API Explorer](https://console-intl.huaweicloud.com/apiexplorer/#/openapi/CodeArtsPipeline/sdk?api=UpdateBasicPlugin)**. SDK sample code can be automatically generated.

# **Status Codes**

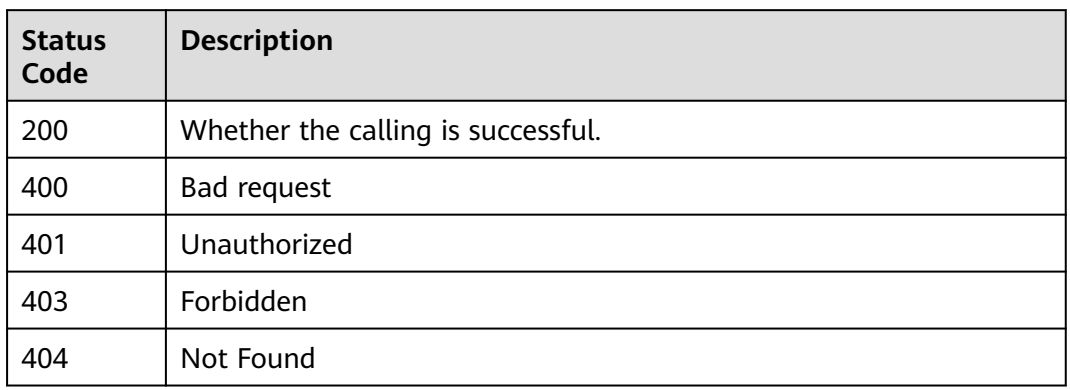

# **Error Codes**

See **[Error Codes](#page-462-0)**.

# **4.7.28 Deleting a Basic Extension**

# **Function**

This API is used to delete a basic extension.

# **Calling Method**

For details, see **[Calling APIs](#page-9-0)**.

# **URI**

DELETE /v3/{domain\_id}/extension/info/delete

### **Table 4-419** Path Parameters

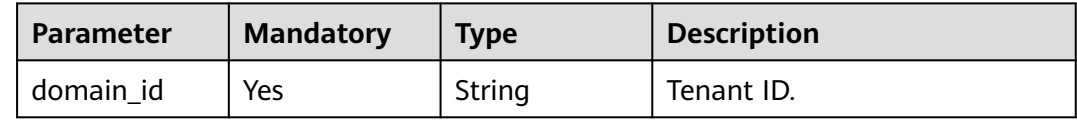

### **Table 4-420** Query Parameters

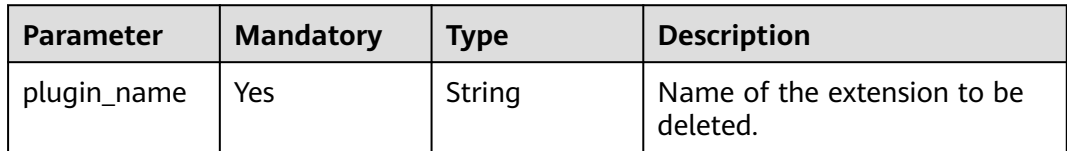

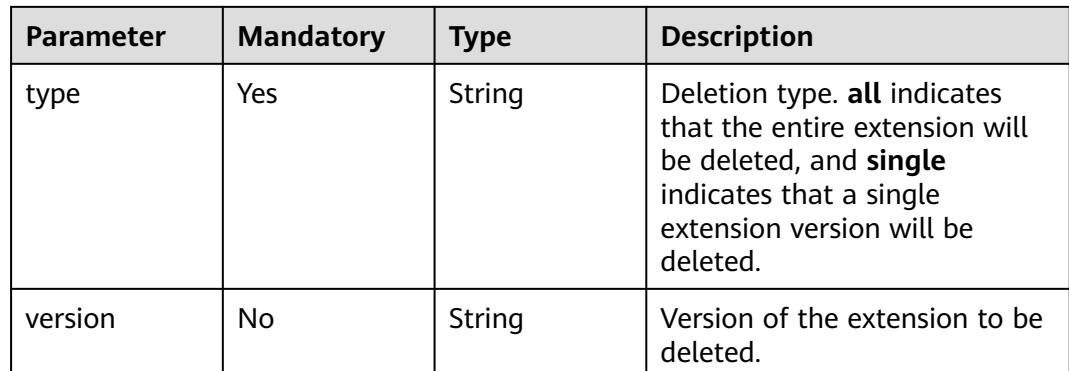

# **Request Parameters**

### **Table 4-421** Request header parameters

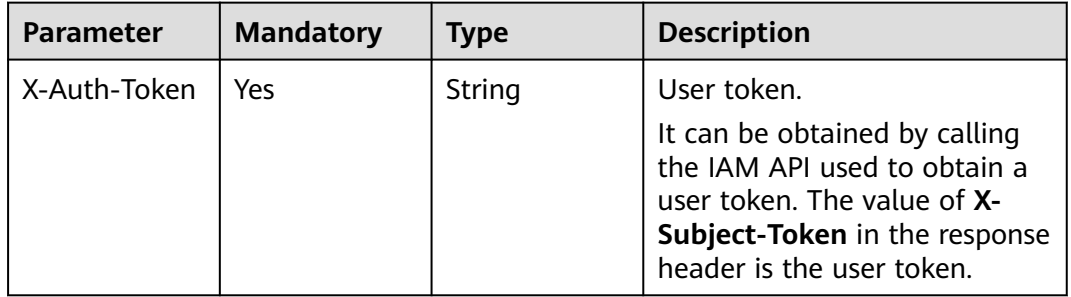

# **Response Parameters**

### **Status code: 400**

**Table 4-422** Response body parameters

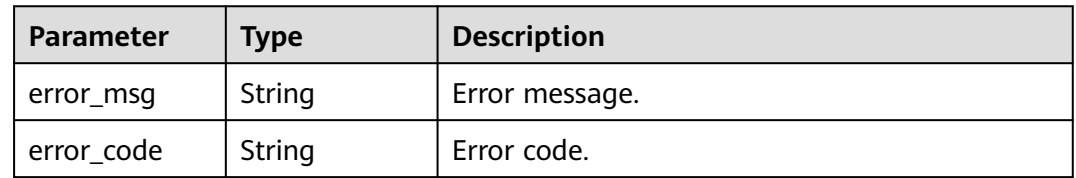

# **Example Requests**

DELETE https://{endpoint}/v3/ce8df55870164338a72d7e828a966a2a/extension/info/delete? plugin\_name=qwer&type=all

# **Example Responses**

### **Status code: 200**

**OK** 

true

# **SDK Sample Code**

The SDK sample code is as follows.

### **Java**

package com.huaweicloud.sdk.test;

```
import com.huaweicloud.sdk.core.auth.ICredential;
import com.huaweicloud.sdk.core.auth.BasicCredentials;
import com.huaweicloud.sdk.core.exception.ConnectionException;
import com.huaweicloud.sdk.core.exception.RequestTimeoutException;
import com.huaweicloud.sdk.core.exception.ServiceResponseException;
import com.huaweicloud.sdk.codeartspipeline.v2.region.CodeArtsPipelineRegion;
import com.huaweicloud.sdk.codeartspipeline.v2.*;
import com.huaweicloud.sdk.codeartspipeline.v2.model.*;
public class DeleteBasicPluginSolution {
   public static void main(String[] args) {
      // The AK and SK used for authentication are hard-coded or stored in plaintext, which has great 
security risks. It is recommended that the AK and SK be stored in ciphertext in configuration files or 
environment variables and decrypted during use to ensure security.
      // In this example, AK and SK are stored in environment variables for authentication. Before running 
this example, set environment variables CLOUD_SDK_AK and CLOUD_SDK_SK in the local environment
      String ak = System.getenv("CLOUD_SDK_AK");
      String sk = System.getenv("CLOUD_SDK_SK");
      ICredential auth = new BasicCredentials()
           .withAk(ak)
           .withSk(sk);
      CodeArtsPipelineClient client = CodeArtsPipelineClient.newBuilder()
           .withCredential(auth)
            .withRegion(CodeArtsPipelineRegion.valueOf("<YOUR REGION>"))
            .build();
      DeleteBasicPluginRequest request = new DeleteBasicPluginRequest();
      request.withPluginName("<plugin_name>");
      request.withType("<type>");
      request.withVersion("<version>");
 try {
 DeleteBasicPluginResponse response = client.deleteBasicPlugin(request);
         System.out.println(response.toString());
      } catch (ConnectionException e) {
         e.printStackTrace();
      } catch (RequestTimeoutException e) {
         e.printStackTrace();
      } catch (ServiceResponseException e) {
         e.printStackTrace();
         System.out.println(e.getHttpStatusCode());
         System.out.println(e.getRequestId());
         System.out.println(e.getErrorCode());
         System.out.println(e.getErrorMsg());
\qquad \qquad \} }
}
```
# **Python**

# coding: utf-8

### import os

from huaweicloudsdkcore.auth.credentials import BasicCredentials from huaweicloudsdkcodeartspipeline.v2.region.codeartspipeline\_region import CodeArtsPipelineRegion from huaweicloudsdkcore.exceptions import exceptions from huaweicloudsdkcodeartspipeline.v2 import \*

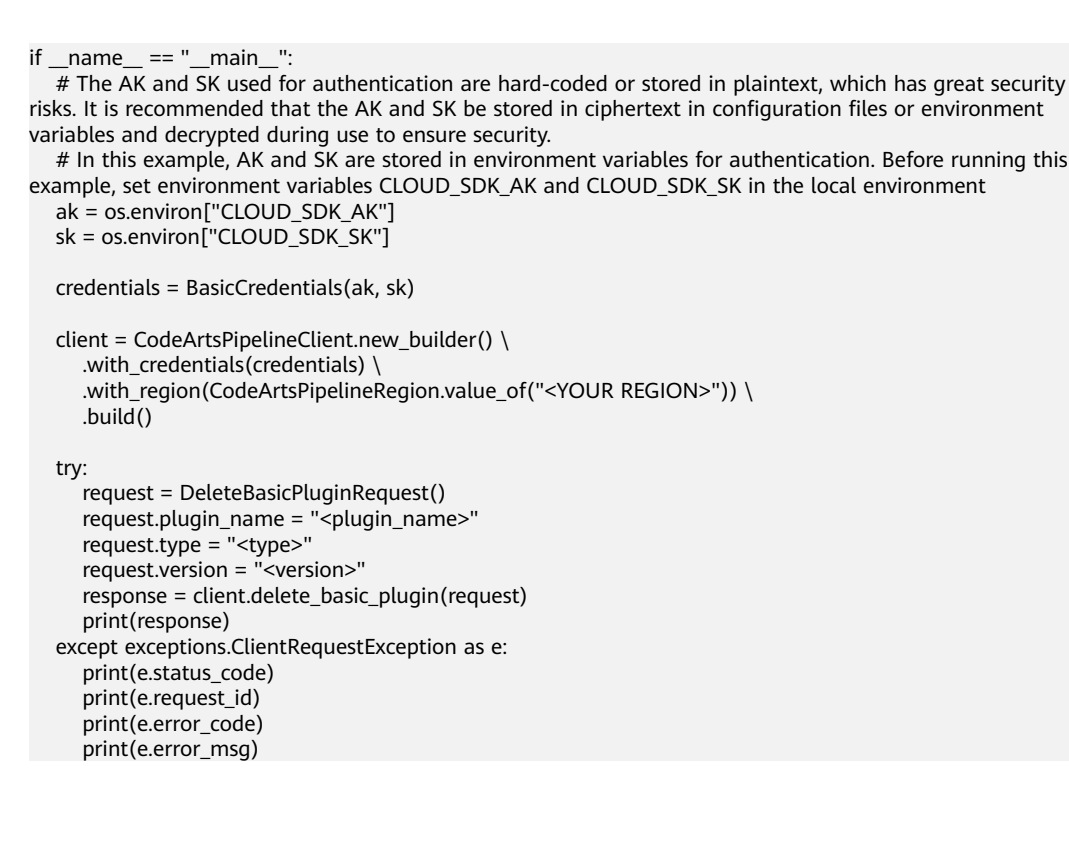

### **Go**

```
package main
import (
    "fmt"
   "github.com/huaweicloud/huaweicloud-sdk-go-v3/core/auth/basic"
   codeartspipeline "github.com/huaweicloud/huaweicloud-sdk-go-v3/services/codeartspipeline/v2"
   "github.com/huaweicloud/huaweicloud-sdk-go-v3/services/codeartspipeline/v2/model"
   region "github.com/huaweicloud/huaweicloud-sdk-go-v3/services/codeartspipeline/v2/region"
func main() {
   // The AK and SK used for authentication are hard-coded or stored in plaintext, which has great security
```
risks. It is recommended that the AK and SK be stored in ciphertext in configuration files or environment variables and decrypted during use to ensure security.

 // In this example, AK and SK are stored in environment variables for authentication. Before running this example, set environment variables CLOUD\_SDK\_AK and CLOUD\_SDK\_SK in the local environment ak := os.Getenv("CLOUD\_SDK\_AK")

```
 sk := os.Getenv("CLOUD_SDK_SK")
 auth := basic.NewCredentialsBuilder().
   WithAk(ak).
   WithSk(sk).
   Build()
 client := codeartspipeline.NewCodeArtsPipelineClient(
   codeartspipeline.CodeArtsPipelineClientBuilder().
      WithRegion(region.ValueOf("<YOUR REGION>")).
      WithCredential(auth).
      Build())
 request := &model.DeleteBasicPluginRequest{}
 request.PluginName = "<plugin_name>"
 request.Type = "<type>"
 versionRequest:= "<version>"
 request.Version = &versionRequest
 response, err := client.DeleteBasicPlugin(request)
if err == nil
```
fmt.Printf("%+v\n", response)

)

```
 } else {
     fmt.Println(err)
   }
}
```
# **More**

For SDK sample code of more programming languages, see the Sample Code tab in **[API Explorer](https://console-intl.huaweicloud.com/apiexplorer/#/openapi/CodeArtsPipeline/sdk?api=DeleteBasicPlugin)**. SDK sample code can be automatically generated.

# **Status Codes**

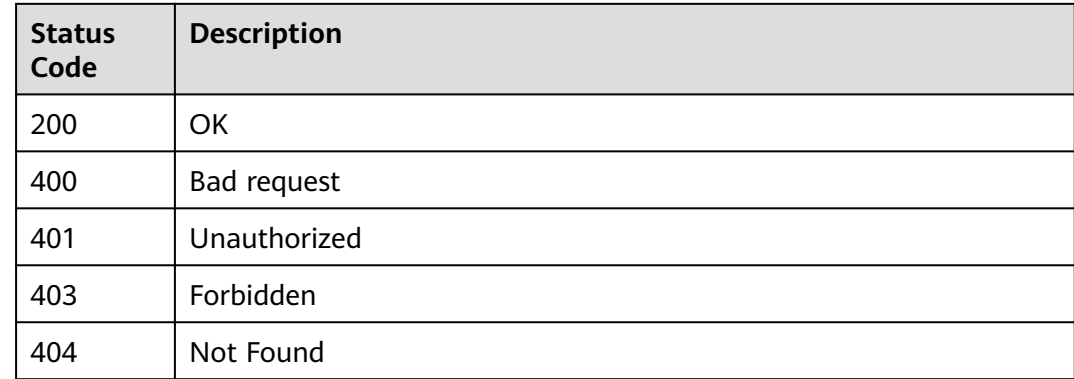

# **Error Codes**

See **[Error Codes](#page-462-0)**.

# **4.7.29 Uploading a Basic Extension**

# **Function**

This API is used to upload a basic extension.

# **Calling Method**

For details, see **[Calling APIs](#page-9-0)**.

# **URI**

POST /v3/{domain\_id}/extension/upload

### **Table 4-423** Path Parameters

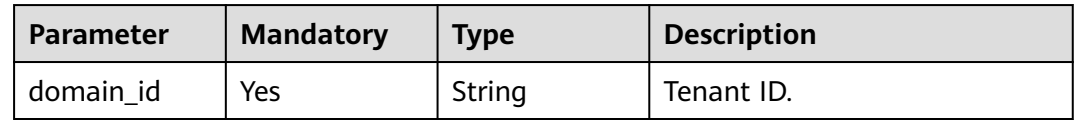

**Table 4-424** Query Parameters

| <b>Parameter</b> | <b>Mandatory</b> | <b>Type</b> | <b>Description</b> |
|------------------|------------------|-------------|--------------------|
| plugin_name      | Yes              | String      | Extension name.    |
| business_type    | Yes              | String      | Service type.      |

# **Request Parameters**

**Table 4-425** Request header parameters

| <b>Parameter</b> | <b>Mandatory</b> | Type   | <b>Description</b>                                                                                                    |
|------------------|------------------|--------|----------------------------------------------------------------------------------------------------|
| X-Auth-Token     | Yes              | String | User token.<br>It can be obtained by calling<br>the IAM API used to obtain a<br>user token. The value of X-<br>Subject-Token in the response<br>header is the user token. |

### **Table 4-426** FormData parameters

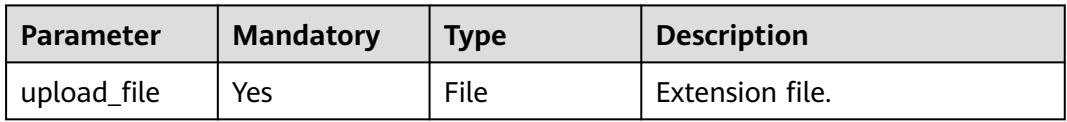

# **Response Parameters**

**Status code: 400**

**Table 4-427** Response body parameters

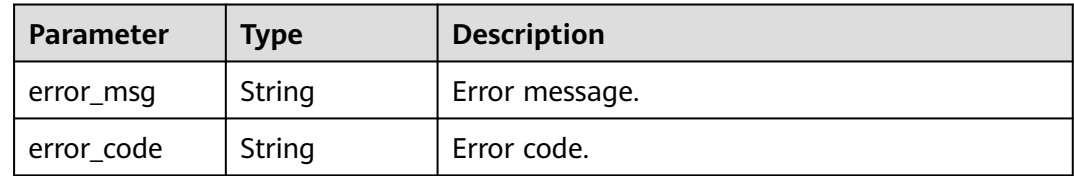

# **Example Requests**

POST https://{endpoint}/v3/ce8df55870164338a72d7e828a966a2a/extension/upload? plugin\_name=test\_basic&business\_type=Normal

# **Example Responses**

**Status code: 200**

Whether the calling is successful.

true

# **SDK Sample Code**

The SDK sample code is as follows.

#### **Java**

package com.huaweicloud.sdk.test;

```
import com.huaweicloud.sdk.core.auth.ICredential;
import com.huaweicloud.sdk.core.auth.BasicCredentials;
import com.huaweicloud.sdk.core.exception.ConnectionException;
import com.huaweicloud.sdk.core.exception.RequestTimeoutException;
import com.huaweicloud.sdk.core.exception.ServiceResponseException;
import com.huaweicloud.sdk.codeartspipeline.v2.region.CodeArtsPipelineRegion;
import com.huaweicloud.sdk.codeartspipeline.v2.*;
import com.huaweicloud.sdk.codeartspipeline.v2.model.*;
public class UploadBasicPluginSolution {
   public static void main(String[] args) {
      // The AK and SK used for authentication are hard-coded or stored in plaintext, which has great 
security risks. It is recommended that the AK and SK be stored in ciphertext in configuration files or 
environment variables and decrypted during use to ensure security.
      // In this example, AK and SK are stored in environment variables for authentication. Before running 
this example, set environment variables CLOUD_SDK_AK and CLOUD_SDK_SK in the local environment
      String ak = System.getenv("CLOUD_SDK_AK");
      String sk = System.getenv("CLOUD_SDK_SK");
      ICredential auth = new BasicCredentials()
           .withAk(ak)
           .withSk(sk);
      CodeArtsPipelineClient client = CodeArtsPipelineClient.newBuilder()
            .withCredential(auth)
           .withRegion(CodeArtsPipelineRegion.valueOf("<YOUR REGION>"))
           .build();
      UploadBasicPluginRequest request = new UploadBasicPluginRequest();
     request.withPluginName("<plugin_name>");
      request.withBusinessType("<business_type>");
      try {
         UploadBasicPluginResponse response = client.uploadBasicPlugin(request);
         System.out.println(response.toString());
      } catch (ConnectionException e) {
         e.printStackTrace();
      } catch (RequestTimeoutException e) {
         e.printStackTrace();
      } catch (ServiceResponseException e) {
         e.printStackTrace();
         System.out.println(e.getHttpStatusCode());
         System.out.println(e.getRequestId());
         System.out.println(e.getErrorCode());
         System.out.println(e.getErrorMsg());
      }
   }
}
```
### **Python**

# coding: utf-8

import os from huaweicloudsdkcore.auth.credentials import BasicCredentials

from huaweicloudsdkcodeartspipeline.v2.region.codeartspipeline\_region import CodeArtsPipelineRegion from huaweicloudsdkcore.exceptions import exceptions from huaweicloudsdkcodeartspipeline.v2 import \*

```
if name = " main ":
  \frac{1}{4} The AK and SK used for authentication are hard-coded or stored in plaintext, which has great security
risks. It is recommended that the AK and SK be stored in ciphertext in configuration files or environment 
variables and decrypted during use to ensure security.
   # In this example, AK and SK are stored in environment variables for authentication. Before running this 
example, set environment variables CLOUD_SDK_AK and CLOUD_SDK_SK in the local environment
   ak = os.environ["CLOUD_SDK_AK"]
   sk = os.environ["CLOUD_SDK_SK"]
   credentials = BasicCredentials(ak, sk)
   client = CodeArtsPipelineClient.new_builder() \
      .with_credentials(credentials) \
      .with_region(CodeArtsPipelineRegion.value_of("<YOUR REGION>")) \
      .build()
   try:
      request = UploadBasicPluginRequest()
      request.plugin_name = "<plugin_name>"
      request.business_type = "<business_type>"
      response = client.upload_basic_plugin(request)
      print(response)
   except exceptions.ClientRequestException as e:
      print(e.status_code)
      print(e.request_id)
     print(e.error_code)
      print(e.error_msg)
```
### **Go**

package main

#### import (

"fmt"

"github.com/huaweicloud/huaweicloud-sdk-go-v3/core/auth/basic"

- codeartspipeline "github.com/huaweicloud/huaweicloud-sdk-go-v3/services/codeartspipeline/v2"
- "github.com/huaweicloud/huaweicloud-sdk-go-v3/services/codeartspipeline/v2/model" region "github.com/huaweicloud/huaweicloud-sdk-go-v3/services/codeartspipeline/v2/region"
- )

func main() {

 // The AK and SK used for authentication are hard-coded or stored in plaintext, which has great security risks. It is recommended that the AK and SK be stored in ciphertext in configuration files or environment variables and decrypted during use to ensure security.

 // In this example, AK and SK are stored in environment variables for authentication. Before running this example, set environment variables CLOUD\_SDK\_AK and CLOUD\_SDK\_SK in the local environment

```
 ak := os.Getenv("CLOUD_SDK_AK")
 sk := os.Getenv("CLOUD_SDK_SK")
```

```
 auth := basic.NewCredentialsBuilder().
   WithAk(ak).
   WithSk(sk).
   Build()
```

```
 client := codeartspipeline.NewCodeArtsPipelineClient(
   codeartspipeline.CodeArtsPipelineClientBuilder().
      WithRegion(region.ValueOf("<YOUR REGION>")).
      WithCredential(auth).
      Build())
```

```
 request := &model.UploadBasicPluginRequest{}
 request.PluginName = "<plugin_name>"
 request.BusinessType = "<business_type>"
 response, err := client.UploadBasicPlugin(request)
if err == nil
```
}

```
 fmt.Printf("%+v\n", response)
 } else {
   fmt.Println(err)
 }
```
# **More**

For SDK sample code of more programming languages, see the Sample Code tab in **[API Explorer](https://console-intl.huaweicloud.com/apiexplorer/#/openapi/CodeArtsPipeline/sdk?api=UploadBasicPlugin)**. SDK sample code can be automatically generated.

# **Status Codes**

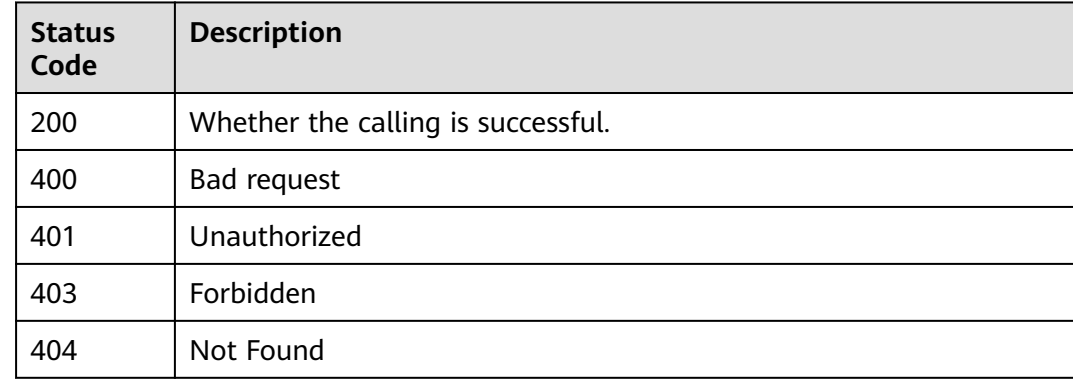

# **Error Codes**

See **[Error Codes](#page-462-0)**.

# **4.7.30 Querying the Basic Extension Details**

# **Function**

This API is used to query the basic extension details.

# **Calling Method**

For details, see **[Calling APIs](#page-9-0)**.

# **URI**

GET /v3/{domain\_id}/extension/detail

### **Table 4-428** Path Parameters

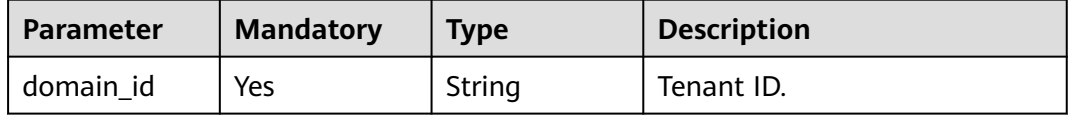

**Table 4-429** Query Parameters

| <b>Parameter</b> | <b>Mandatory</b> | <b>Type</b> | <b>Description</b> |
|------------------|------------------|-------------|--------------------|
| plugin_name      | Yes              | String      | Extension name.    |
| version          | Yes              | String      | Version.           |

# **Request Parameters**

**Table 4-430** Request header parameters

| <b>Parameter</b> | <b>Mandatory</b> | <b>Type</b> | <b>Description</b>                                                                                                    |
|------------------|------------------|-------------|----------------------------------------------------------------------------------------------------|
| X-Auth-Token     | Yes              | String      | User token.<br>It can be obtained by calling<br>the IAM API used to obtain a<br>user token. The value of X-<br>Subject-Token in the response<br>header is the user token. |

# **Response Parameters**

### **Status code: 200**

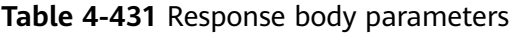

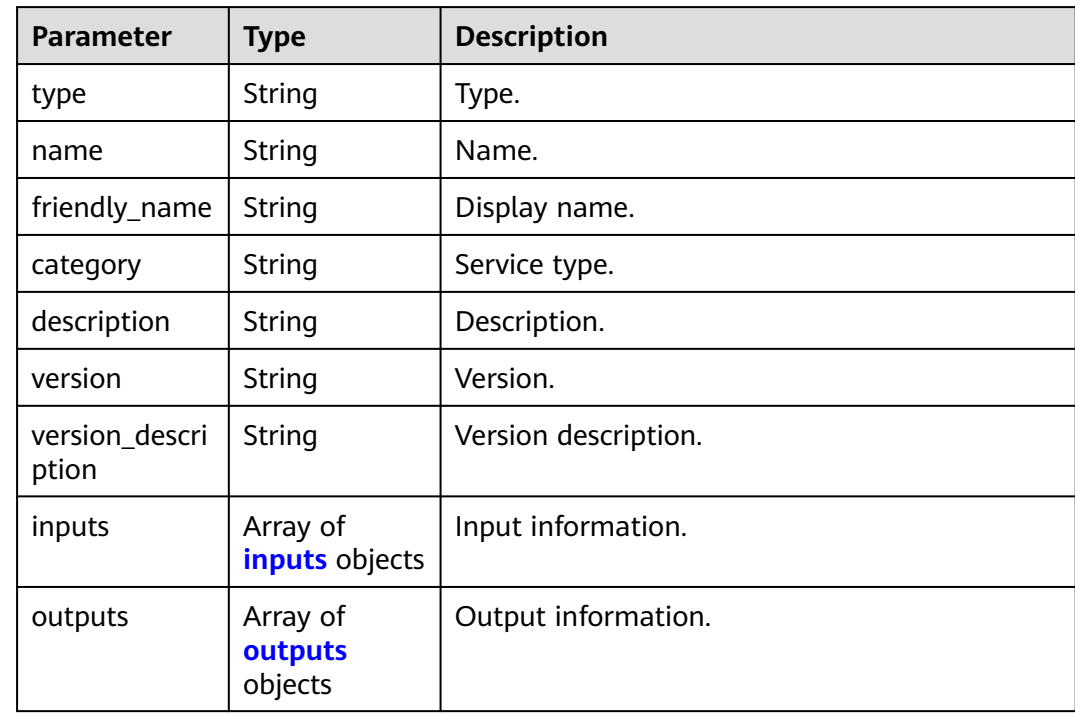

<span id="page-385-0"></span>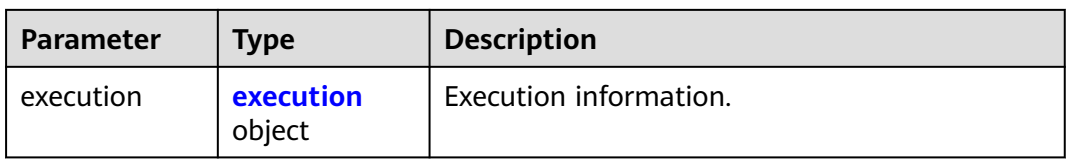

### **Table 4-432** inputs

| <b>Parameter</b> | <b>Type</b>                                  | <b>Description</b>           |
|------------------|----------------------------------------------|------------------------------|
| name             | String                                       | Name.                        |
| type             | String                                       | Type.                        |
| label            | String                                       | Label.                       |
| description      | String                                       | Description.                 |
| default_value    | String                                       | Default value.               |
| required         | <b>Boolean</b>                               | This parameter is mandatory. |
| extend_prop      | <b>ExtensionExt</b><br>endProp<br>object     | Extended attribute.          |
| validation       | <b>ExtensionVali</b><br><b>dation</b> object | Verification.                |

**Table 4-433** ExtensionExtendProp

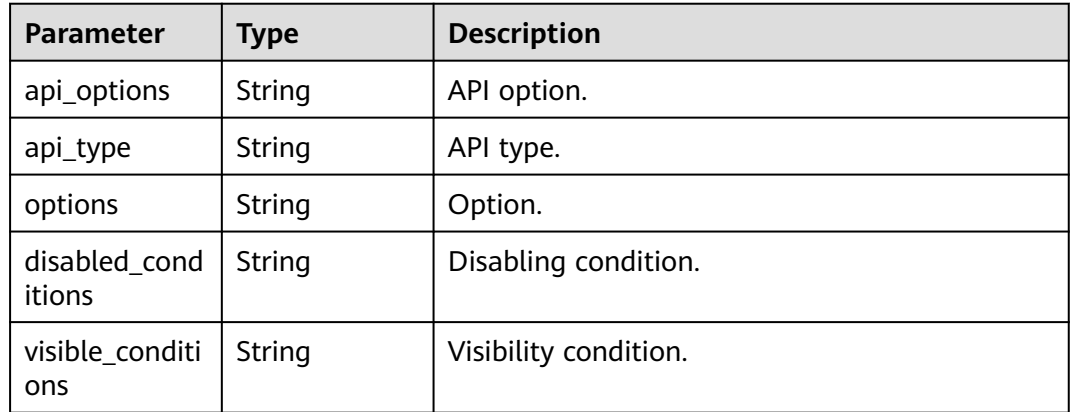

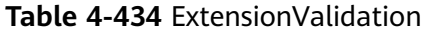

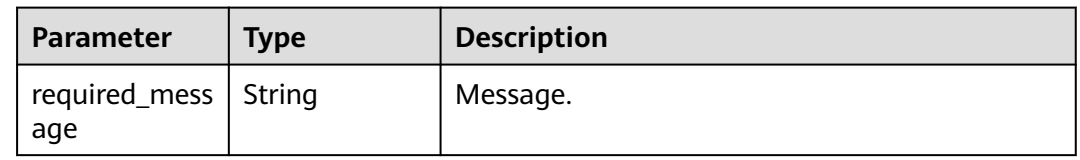

<span id="page-386-0"></span>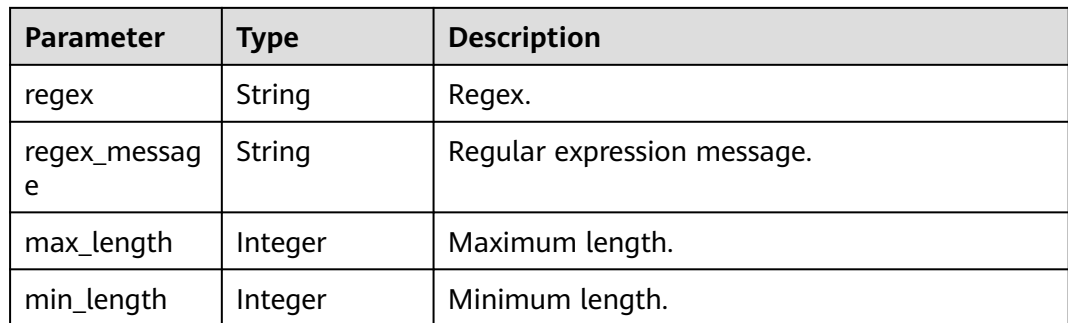

### **Table 4-435** outputs

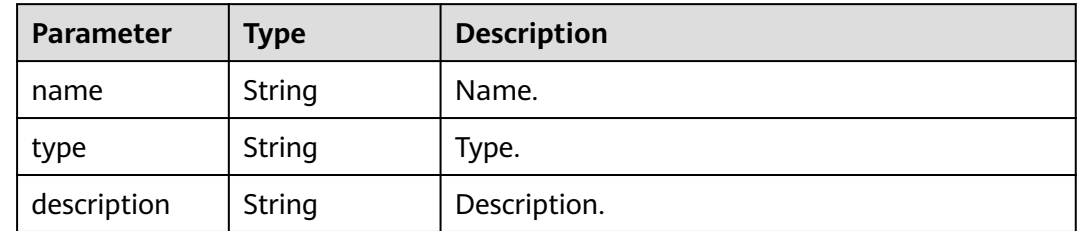

### **Table 4-436** execution

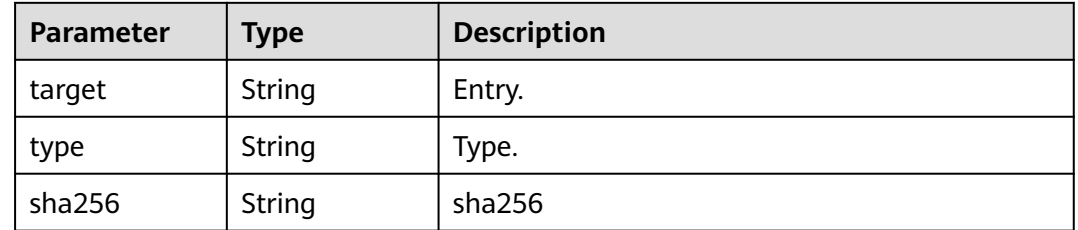

### **Status code: 400**

**Table 4-437** Response body parameters

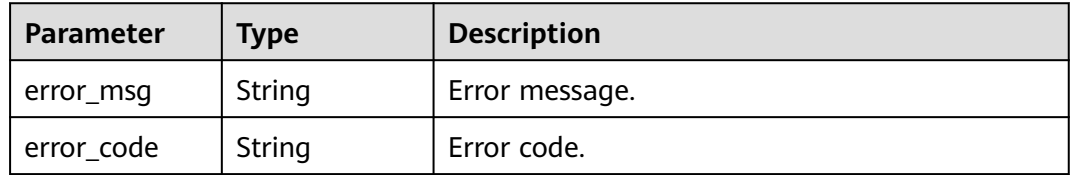

# **Example Requests**

GET https://{endpoint}/v3/ce8df55870164338a72d7e828a966a2a/extension/detail?plugin\_name=basic-CTS&version=2.3.5

# **Example Responses**

### **Status code: 200**

#### **OK**

```
{
  "type" : "Task",
  "name" : "basic-CTS",
 "category" : "Test",
 "description" : "",
  "version" : "2.3.5",
 "inputs" : [ {
 "name" : "SHELL_PLUGIN",
 "type" : "input",
 "label" : "Single-line Text Box",
    "description" : "Sample String",
    "required" : true,
    "validation" : {
     "required_message" : null,
     "regex" : null,
     "regex_message" : null,
     "max_length" : null,
     "min_length" : null
   },
    "default_value" : "",
 "extend_prop" : {
 "api_options" : null,
     "api_type" : null,
     "options" : null,
     "disabled_conditions" : null,
     "visible_conditions" : null
   }
  } ],
  "outputs" : [ {
 "name" : "problem",
 "type" : "output",
    "description" : "Number of recorded problems"
  } ],
  "execution" : {
 "type" : "scripts/test.sh",
 "target" : "Shell",
    "sha256" : "4fa52dab3fb72847e4da5f00295a96fce8892f301d384efe9b776aa1731ba8f0"
 },
 "friendly_name" : "Basic plug-in - CTS2",
  "version_description" : "Running Shell Commands"
}
```
# **SDK Sample Code**

The SDK sample code is as follows.

### **Java**

package com.huaweicloud.sdk.test;

```
import com.huaweicloud.sdk.core.auth.ICredential;
import com.huaweicloud.sdk.core.auth.BasicCredentials;
import com.huaweicloud.sdk.core.exception.ConnectionException;
import com.huaweicloud.sdk.core.exception.RequestTimeoutException;
import com.huaweicloud.sdk.core.exception.ServiceResponseException;
import com.huaweicloud.sdk.codeartspipeline.v2.region.CodeArtsPipelineRegion;
import com.huaweicloud.sdk.codeartspipeline.v2.*;
import com.huaweicloud.sdk.codeartspipeline.v2.model.*;
```
public class ShowBasicPluginSolution {

public static void main(String[] args) {

 // The AK and SK used for authentication are hard-coded or stored in plaintext, which has great security risks. It is recommended that the AK and SK be stored in ciphertext in configuration files or environment variables and decrypted during use to ensure security.

```
 // In this example, AK and SK are stored in environment variables for authentication. Before running 
this example, set environment variables CLOUD_SDK_AK and CLOUD_SDK_SK in the local environment
      String ak = System.getenv("CLOUD_SDK_AK");
      String sk = System.getenv("CLOUD_SDK_SK");
      ICredential auth = new BasicCredentials()
            .withAk(ak)
           .withSk(sk);
      CodeArtsPipelineClient client = CodeArtsPipelineClient.newBuilder()
            .withCredential(auth)
            .withRegion(CodeArtsPipelineRegion.valueOf("<YOUR REGION>"))
            .build();
      ShowBasicPluginRequest request = new ShowBasicPluginRequest();
     request.withPluginName("<plugin_name>");
      request.withVersion("<version>");
      try {
         ShowBasicPluginResponse response = client.showBasicPlugin(request);
         System.out.println(response.toString());
      } catch (ConnectionException e) {
         e.printStackTrace();
      } catch (RequestTimeoutException e) {
         e.printStackTrace();
      } catch (ServiceResponseException e) {
         e.printStackTrace();
         System.out.println(e.getHttpStatusCode());
         System.out.println(e.getRequestId());
         System.out.println(e.getErrorCode());
         System.out.println(e.getErrorMsg());
      }
   }
}
```
### **Python**

# coding: utf-8

```
import os
```
from huaweicloudsdkcore.auth.credentials import BasicCredentials from huaweicloudsdkcodeartspipeline.v2.region.codeartspipeline\_region import CodeArtsPipelineRegion from huaweicloudsdkcore.exceptions import exceptions from huaweicloudsdkcodeartspipeline.v2 import \*

```
if\_name__ == "main"
```
 # The AK and SK used for authentication are hard-coded or stored in plaintext, which has great security risks. It is recommended that the AK and SK be stored in ciphertext in configuration files or environment variables and decrypted during use to ensure security.

 # In this example, AK and SK are stored in environment variables for authentication. Before running this example, set environment variables CLOUD\_SDK\_AK and CLOUD\_SDK\_SK in the local environment

```
 ak = os.environ["CLOUD_SDK_AK"]
 sk = os.environ["CLOUD_SDK_SK"]
 credentials = BasicCredentials(ak, sk)
 client = CodeArtsPipelineClient.new_builder() \
   .with_credentials(credentials) \
```

```
 .with_region(CodeArtsPipelineRegion.value_of("<YOUR REGION>")) \
 .build()
```
try:

```
 request = ShowBasicPluginRequest()
   request.plugin_name = "<plugin_name>"
   request.version = "<version>"
   response = client.show_basic_plugin(request)
   print(response)
 except exceptions.ClientRequestException as e:
   print(e.status_code)
   print(e.request_id)
```
**Go**

```
 print(e.error_code)
      print(e.error_msg)
package main
import (
    "fmt"
   "github.com/huaweicloud/huaweicloud-sdk-go-v3/core/auth/basic"
   codeartspipeline "github.com/huaweicloud/huaweicloud-sdk-go-v3/services/codeartspipeline/v2"
   "github.com/huaweicloud/huaweicloud-sdk-go-v3/services/codeartspipeline/v2/model"
   region "github.com/huaweicloud/huaweicloud-sdk-go-v3/services/codeartspipeline/v2/region"
)
func main() {
   // The AK and SK used for authentication are hard-coded or stored in plaintext, which has great security 
risks. It is recommended that the AK and SK be stored in ciphertext in configuration files or environment 
variables and decrypted during use to ensure security.
   // In this example, AK and SK are stored in environment variables for authentication. Before running this 
example, set environment variables CLOUD_SDK_AK and CLOUD_SDK_SK in the local environment
   ak := os.Getenv("CLOUD_SDK_AK")
   sk := os.Getenv("CLOUD_SDK_SK")
   auth := basic.NewCredentialsBuilder().
      WithAk(ak).
      WithSk(sk).
      Build()
   client := codeartspipeline.NewCodeArtsPipelineClient(
      codeartspipeline.CodeArtsPipelineClientBuilder().
         WithRegion(region.ValueOf("<YOUR REGION>")).
         WithCredential(auth).
        Build())
   request := &model.ShowBasicPluginRequest{}
   request.PluginName = "<plugin_name>"
   request.Version = "<version>"
   response, err := client.ShowBasicPlugin(request)
  if err == nil fmt.Printf("%+v\n", response)
   } else {
      fmt.Println(err)
   }
```
### **More**

For SDK sample code of more programming languages, see the Sample Code tab in **[API Explorer](https://console-intl.huaweicloud.com/apiexplorer/#/openapi/CodeArtsPipeline/sdk?api=ShowBasicPlugin)**. SDK sample code can be automatically generated.

# **Status Codes**

}

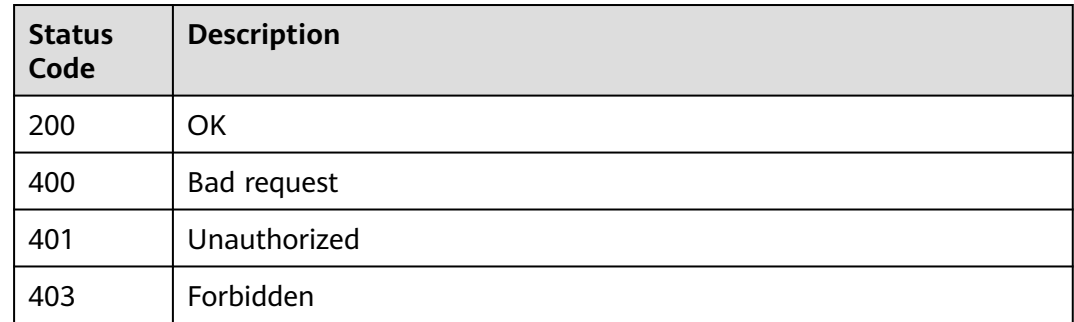

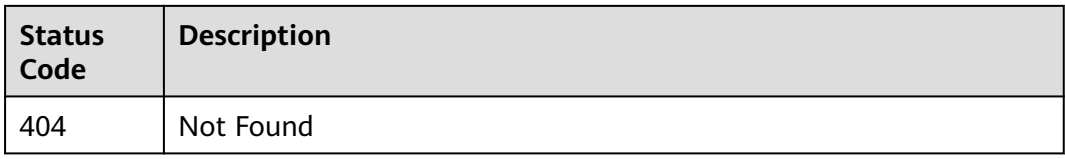

# **Error Codes**

See **[Error Codes](#page-462-0)**.

# **4.8 Template Management (Old Version, Unavailable Soon)**

# **4.8.1 Querying Template List**

# **Function**

This API is used to query the template list. Pagination query is supported. Fuzzy query by template name is supported.

# **Calling Method**

For details, see **[Calling APIs](#page-9-0)**.

# **URI**

GET /v3/templates

**Table 4-438** Query Parameters

| <b>Parameter</b> | <b>Mandatory</b> | <b>Type</b> | <b>Description</b>                                                                            |
|------------------|------------------|-------------|-----------------------------------------------------------------------------------------------|
| template_type    | Yes              | String      | Template type.                                                                                |
| is build in      | Yes              | String      | Whether the template is a<br>built-in template or not.                                        |
| offset           | No.              | Integer     | Offset, which is the position<br>where the query starts. The<br>value must be no less than 0. |
| limit            | No.              | Integer     | Number of records displayed<br>on each page.                                                  |
| name             | No.              | String      | Template name, which is<br>fuzzily matched.                                                   |
| sort             | No.              | String      | Sorting field.                                                                                |

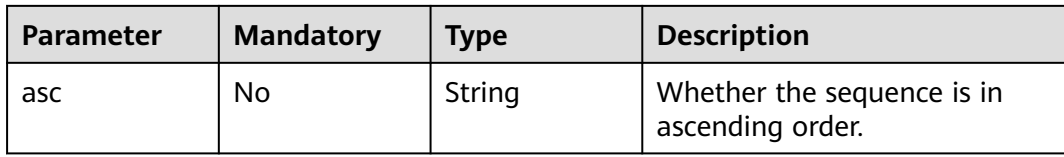

# **Request Parameters**

**Table 4-439** Request header parameters

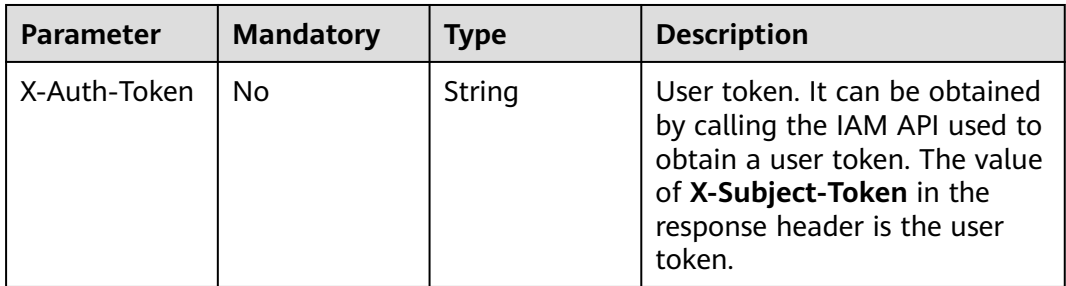

# **Response Parameters**

### **Status code: 200**

### **Table 4-440** Response body parameters

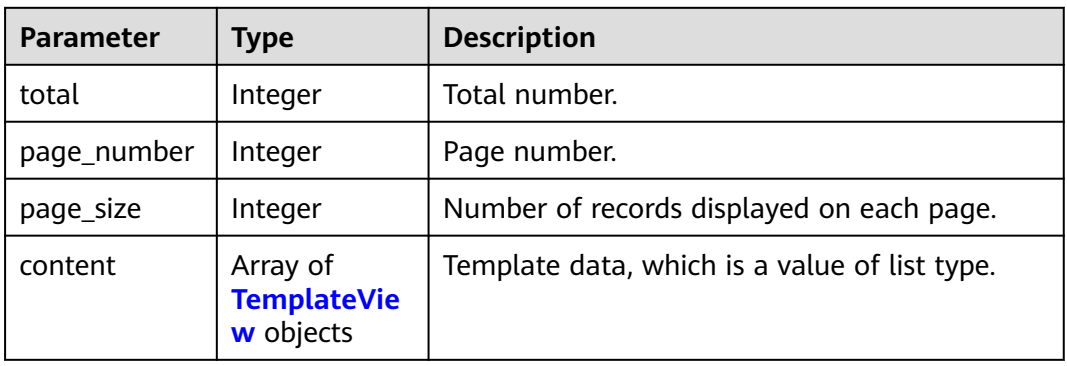

### **Table 4-441** TemplateView

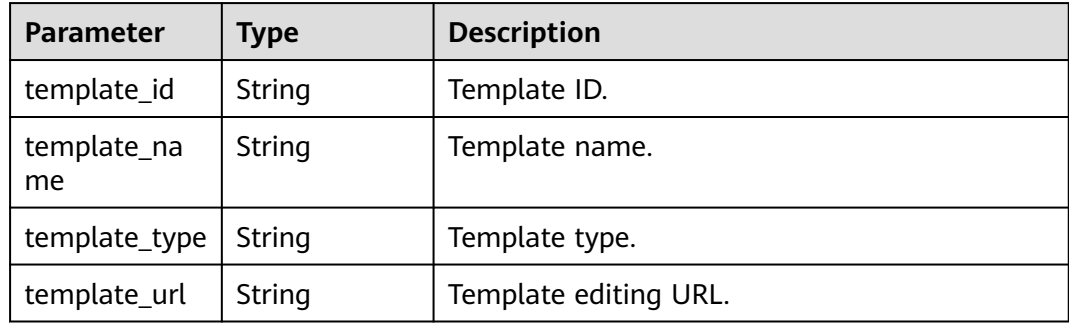

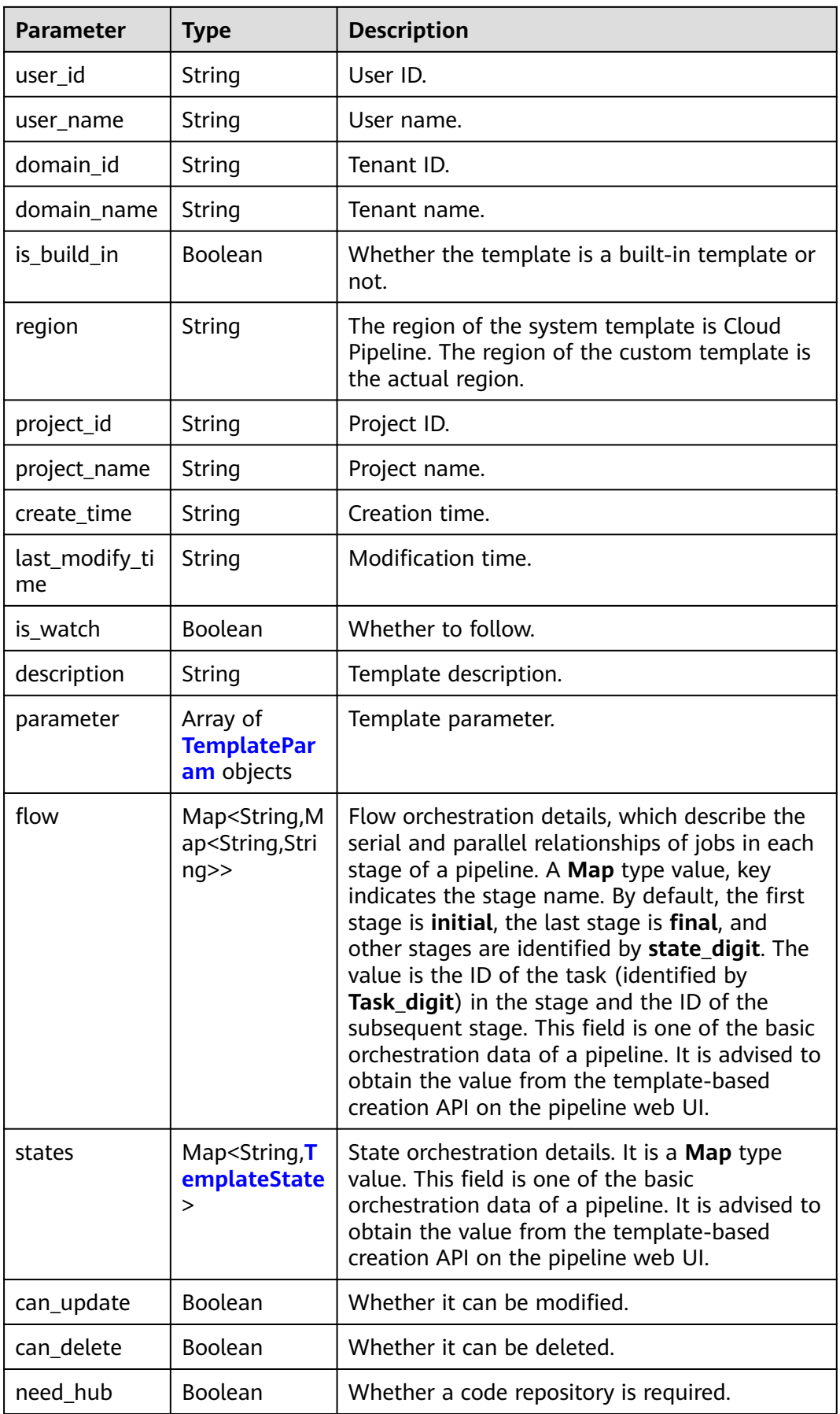

<span id="page-393-0"></span>**Table 4-442** TemplateParam

| Parameter    | <b>Type</b>                                    | <b>Description</b>                  |
|--------------|------------------------------------------------|-------------------------------------|
| required     | String                                         | Whether the parameter is mandatory. |
| visible      | String                                         | Whether the parameter is visible.   |
| name         | String                                         | Pipeline parameter name.            |
| value        | String                                         | Pipeline parameter value.           |
| description  | String                                         | Pipeline parameter description.     |
| paramtype    | String                                         | Pipeline parameter type.            |
| display_type | String                                         | Pipeline parameter display type.    |
| display_name | String                                         | Pipeline parameter display name.    |
| is_static    | <b>Boolean</b>                                 | Whether it is a static parameter.   |
| is_default   | Boolean                                        | Whether it is a default parameter.  |
| limits       | Array of<br><b>ParamTypeLi</b><br>mits objects | Data of the <b>Array</b> type.      |
| constraints  | Array of<br><b>Constraint</b><br>objects       | Data of the <b>Array</b> type.      |

### **Table 4-443** ParamTypeLimits

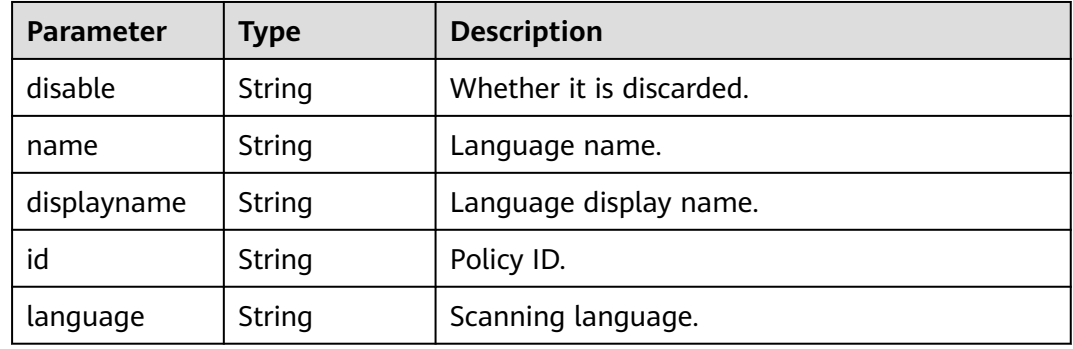

# **Table 4-444** Constraint

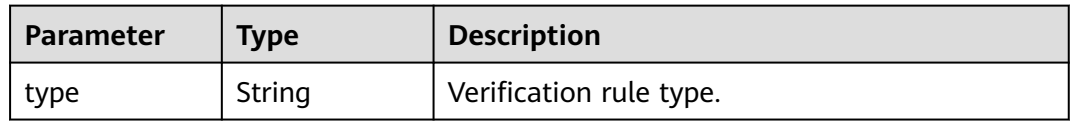

<span id="page-394-0"></span>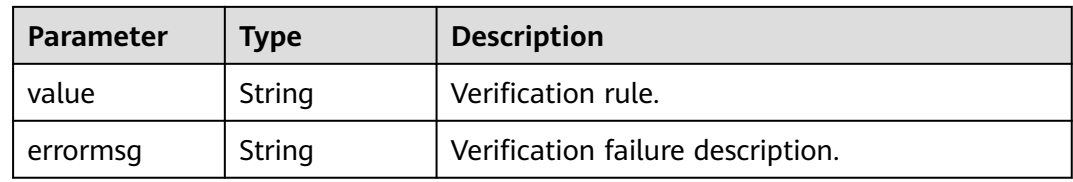

# **Table 4-445** TemplateState

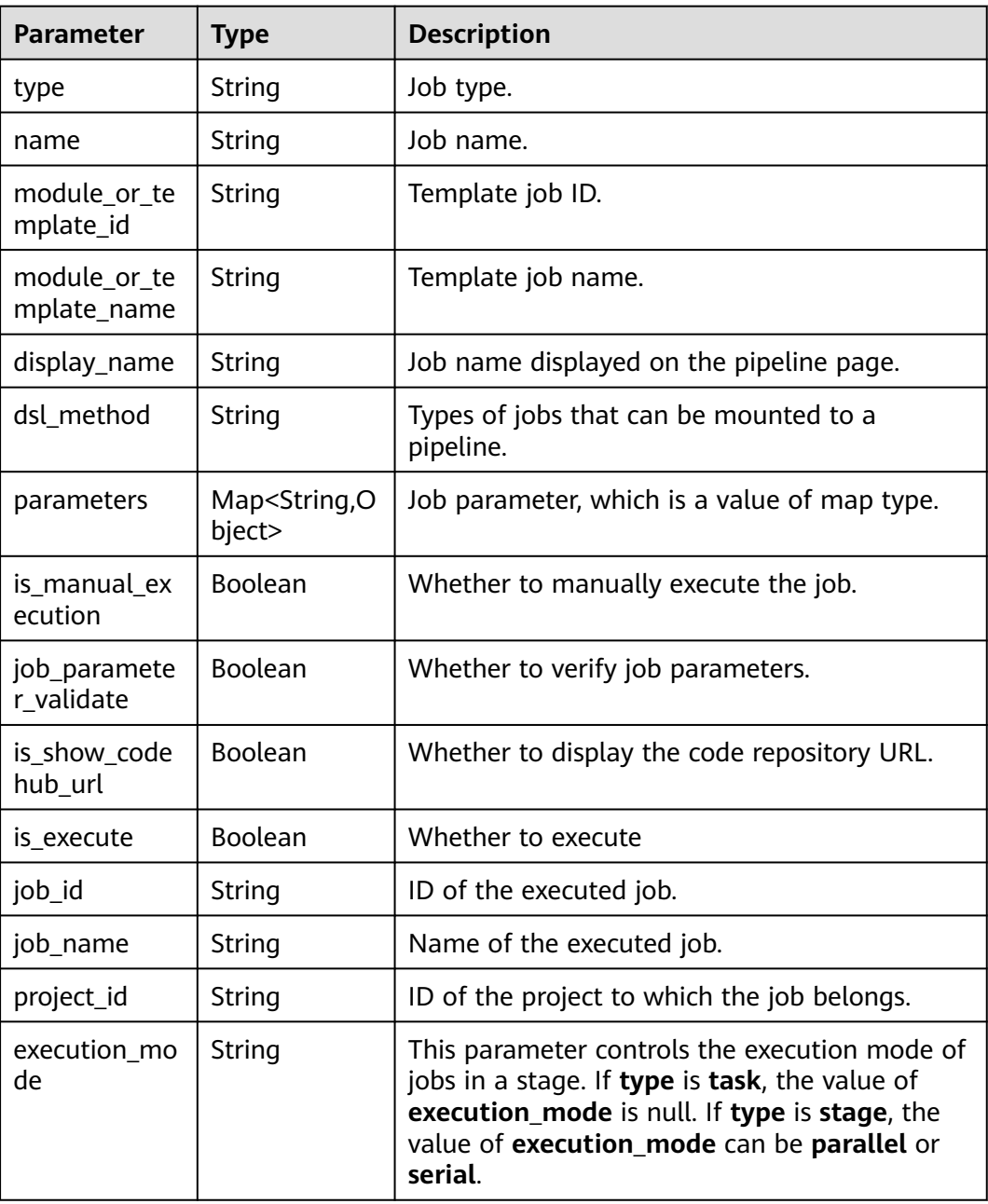

### **Status code: 400**

| Parameter  | <b>Type</b> | <b>Description</b> |
|------------|-------------|--------------------|
| error_msg  | String      | Error message.     |
| error_code | String      | Error code.        |

**Table 4-446** Response body parameters

### **Example Requests**

GET https://{endpoint}/v3/templates?template\_type=pipeline&is\_build\_in=false&offset=0&limit=10

### **Example Responses**

None

# **SDK Sample Code**

The SDK sample code is as follows.

### **Java**

package com.huaweicloud.sdk.test;

```
import com.huaweicloud.sdk.core.auth.ICredential;
import com.huaweicloud.sdk.core.auth.BasicCredentials;
import com.huaweicloud.sdk.core.exception.ConnectionException;
import com.huaweicloud.sdk.core.exception.RequestTimeoutException;
import com.huaweicloud.sdk.core.exception.ServiceResponseException;
import com.huaweicloud.sdk.codeartspipeline.v2.region.CodeArtsPipelineRegion;
import com.huaweicloud.sdk.codeartspipeline.v2.*;
import com.huaweicloud.sdk.codeartspipeline.v2.model.*;
public class ListTemplatesSolution {
   public static void main(String[] args) {
      // The AK and SK used for authentication are hard-coded or stored in plaintext, which has great 
security risks. It is recommended that the AK and SK be stored in ciphertext in configuration files or 
environment variables and decrypted during use to ensure security.
      // In this example, AK and SK are stored in environment variables for authentication. Before running 
this example, set environment variables CLOUD_SDK_AK and CLOUD_SDK_SK in the local environment
      String ak = System.getenv("CLOUD_SDK_AK");
      String sk = System.getenv("CLOUD_SDK_SK");
      ICredential auth = new BasicCredentials()
           .withAk(ak)
           .withSk(sk);
      CodeArtsPipelineClient client = CodeArtsPipelineClient.newBuilder()
           .withCredential(auth)
            .withRegion(CodeArtsPipelineRegion.valueOf("<YOUR REGION>"))
            .build();
      ListTemplatesRequest request = new ListTemplatesRequest();
      request.withTemplateType("<template_type>");
      request.withIsBuildIn("<is_build_in>");
      request.withOffset(<offset>);
      request.withLimit(<limit>);
      request.withName("<name>");
      request.withSort("<sort>");
      request.withAsc("<asc>");
      try {
```
```
 System.out.println(response.toString());
 } catch (ConnectionException e) {
   e.printStackTrace();
 } catch (RequestTimeoutException e) {
   e.printStackTrace();
 } catch (ServiceResponseException e) {
   e.printStackTrace();
   System.out.println(e.getHttpStatusCode());
   System.out.println(e.getRequestId());
   System.out.println(e.getErrorCode());
   System.out.println(e.getErrorMsg());
 }
```
### **Python**

# coding: utf-8

#### import os

 } }

from huaweicloudsdkcore.auth.credentials import BasicCredentials from huaweicloudsdkcodeartspipeline.v2.region.codeartspipeline\_region import CodeArtsPipelineRegion from huaweicloudsdkcore.exceptions import exceptions from huaweicloudsdkcodeartspipeline.v2 import \*

```
if name == " main ":
```
# The AK and SK used for authentication are hard-coded or stored in plaintext, which has great security risks. It is recommended that the AK and SK be stored in ciphertext in configuration files or environment variables and decrypted during use to ensure security.

 # In this example, AK and SK are stored in environment variables for authentication. Before running this example, set environment variables CLOUD\_SDK\_AK and CLOUD\_SDK\_SK in the local environment

```
 ak = os.environ["CLOUD_SDK_AK"]
 sk = os.environ["CLOUD_SDK_SK"]
 credentials = BasicCredentials(ak, sk)
 client = CodeArtsPipelineClient.new_builder() \
    .with_credentials(credentials) \
    .with_region(CodeArtsPipelineRegion.value_of("<YOUR REGION>")) \
   .build()
 try:
   request = ListTemplatesRequest()
   request.template_type = "<template_type>"
   request.is_build_in = "<is_build_in>"
   request.offset = <offset>
   request.limit = <limit>
   request.name = "<name>"
   request.sort = "<sort>"
   request.asc = "<asc>"
   response = client.list_templates(request)
   print(response)
 except exceptions.ClientRequestException as e:
   print(e.status_code)
    print(e.request_id)
   print(e.error_code)
   print(e.error_msg)
```
#### **Go**

package main import ( "fmt" "github.com/huaweicloud/huaweicloud-sdk-go-v3/core/auth/basic" codeartspipeline "github.com/huaweicloud/huaweicloud-sdk-go-v3/services/codeartspipeline/v2" "github.com/huaweicloud/huaweicloud-sdk-go-v3/services/codeartspipeline/v2/model" region "github.com/huaweicloud/huaweicloud-sdk-go-v3/services/codeartspipeline/v2/region"

)

```
func main() {
   // The AK and SK used for authentication are hard-coded or stored in plaintext, which has great security 
risks. It is recommended that the AK and SK be stored in ciphertext in configuration files or environment 
variables and decrypted during use to ensure security.
   // In this example, AK and SK are stored in environment variables for authentication. Before running this 
example, set environment variables CLOUD_SDK_AK and CLOUD_SDK_SK in the local environment
   ak := os.Getenv("CLOUD_SDK_AK")
   sk := os.Getenv("CLOUD_SDK_SK")
   auth := basic.NewCredentialsBuilder().
      WithAk(ak).
      WithSk(sk).
      Build()
   client := codeartspipeline.NewCodeArtsPipelineClient(
      codeartspipeline.CodeArtsPipelineClientBuilder().
         WithRegion(region.ValueOf("<YOUR REGION>")).
         WithCredential(auth).
         Build())
   request := &model.ListTemplatesRequest{}
   request.TemplateType = "<template_type>"
   request.IsBuildIn = "<is_build_in>"
   offsetRequest:= int32(<offset>)
   request.Offset = &offsetRequest
   limitRequest:= int32(<limit>)
   request.Limit = &limitRequest
  nameRequest:= "<name>
   request.Name = &nameRequest
   sortRequest:= "<sort>"
   request.Sort = &sortRequest
   ascRequest:= "<asc>"
   request.Asc = &ascRequest
   response, err := client.ListTemplates(request)
  if err == nil fmt.Printf("%+v\n", response)
   } else {
      fmt.Println(err)
   }
}
```
#### **More**

For SDK sample code of more programming languages, see the Sample Code tab in **[API Explorer](https://console-intl.huaweicloud.com/apiexplorer/#/openapi/CodeArtsPipeline/sdk?api=ListTemplates)**. SDK sample code can be automatically generated.

### **Status Codes**

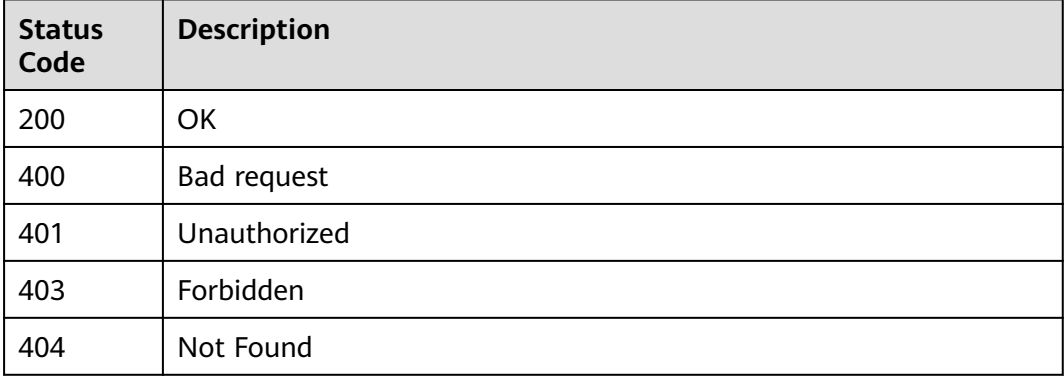

## **Error Codes**

See **[Error Codes](#page-462-0)**.

# **4.8.2 Querying Template Details**

## **Function**

This API is used to query template details.

## **Calling Method**

For details, see **[Calling APIs](#page-9-0)**.

## **URI**

GET /v3/templates/{template\_id}

#### **Table 4-447** Path Parameters

| <b>Parameter</b> | <b>Mandatory</b> | <b>Type</b> | <b>Description</b> |
|------------------|------------------|-------------|--------------------|
| template id      | Yes              | String      | Template ID.       |

**Table 4-448** Query Parameters

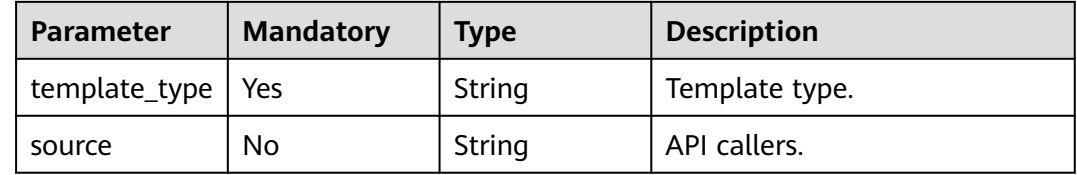

### **Request Parameters**

**Table 4-449** Request header parameters

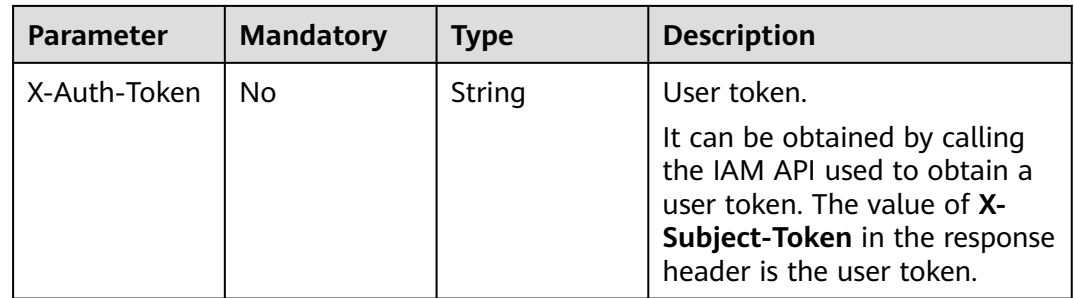

## **Response Parameters**

**Status code: 200**

| <b>Parameter</b>     | <b>Type</b>                                                                  | <b>Description</b>                                                                                                    |  |
|----------------------|------------------------------------------------------------------------------|----------------------------------------------------------------------------------------------------|--|
| template_id          | String                                                                       | Template ID.                                                                                                    |  |
| template_na<br>me    | String                                                                       | Template name.                                                                                                    |  |
| template_type        | String                                                                       | Template type.                                                                                                    |  |
| user_id              | String                                                                       | User ID.                                                                                                    |  |
| user_name            | String                                                                       | User name.                                                                                                    |  |
| domain_id            | String                                                                       | Tenant ID.                                                                                                    |  |
| domain_name          | String                                                                       | Tenant name.                                                                                                    |  |
| is_build_in          | Boolean                                                                      | Whether the template is a built-in template or<br>not.                                                                                                    |  |
| region               | <b>String</b>                                                                | region                                                                                                    |  |
| project_id           | String                                                                       | Project ID.                                                                                                    |  |
| project_name         | String                                                                       | Project name.                                                                                                    |  |
| create_time          | String                                                                       | Creation time.                                                                                                    |  |
| last_modify_ti<br>me | <b>String</b>                                                                | Modification time.                                                                                                    |  |
| is_watch             | Boolean                                                                      | Whether it is followed.                                                                                                    |  |
| description          | String                                                                       | Template description.                                                                                                    |  |
| parameter            | Array of<br><b>TemplatePar</b><br>am objects                                 | Template parameter.                                                                                                    |  |
| flow                 | Map <string,m<br>ap<string,stri<br>nq&gt;&gt;</string,stri<br></string,m<br> | Flow orchestration details, which describe the<br>serial and parallel relationships of jobs in each<br>stage of a pipeline. A Map type value, key<br>indicates the stage name. By default, the first<br>stage is initial, the last stage is final, and<br>other stages are identified by state_digit. The<br>value is the ID of the task (identified by<br>Task_digit) in the stage and the ID of the<br>subsequent stage. This field is one of the basic<br>orchestration data of a pipeline. It is advised to<br>obtain the value from the template-based<br>creation API on the pipeline web UI. |  |

**Table 4-450** Response body parameters

<span id="page-400-0"></span>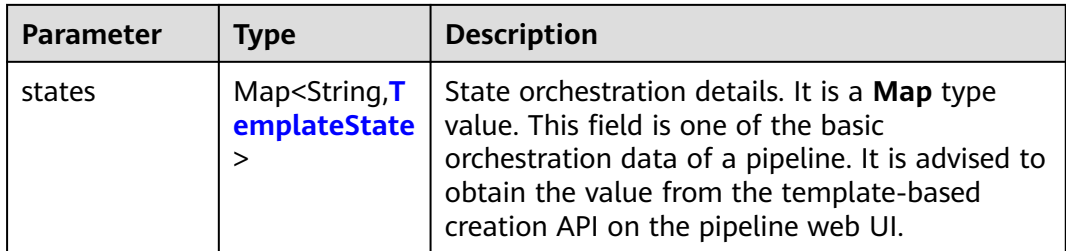

#### **Table 4-451** TemplateParam

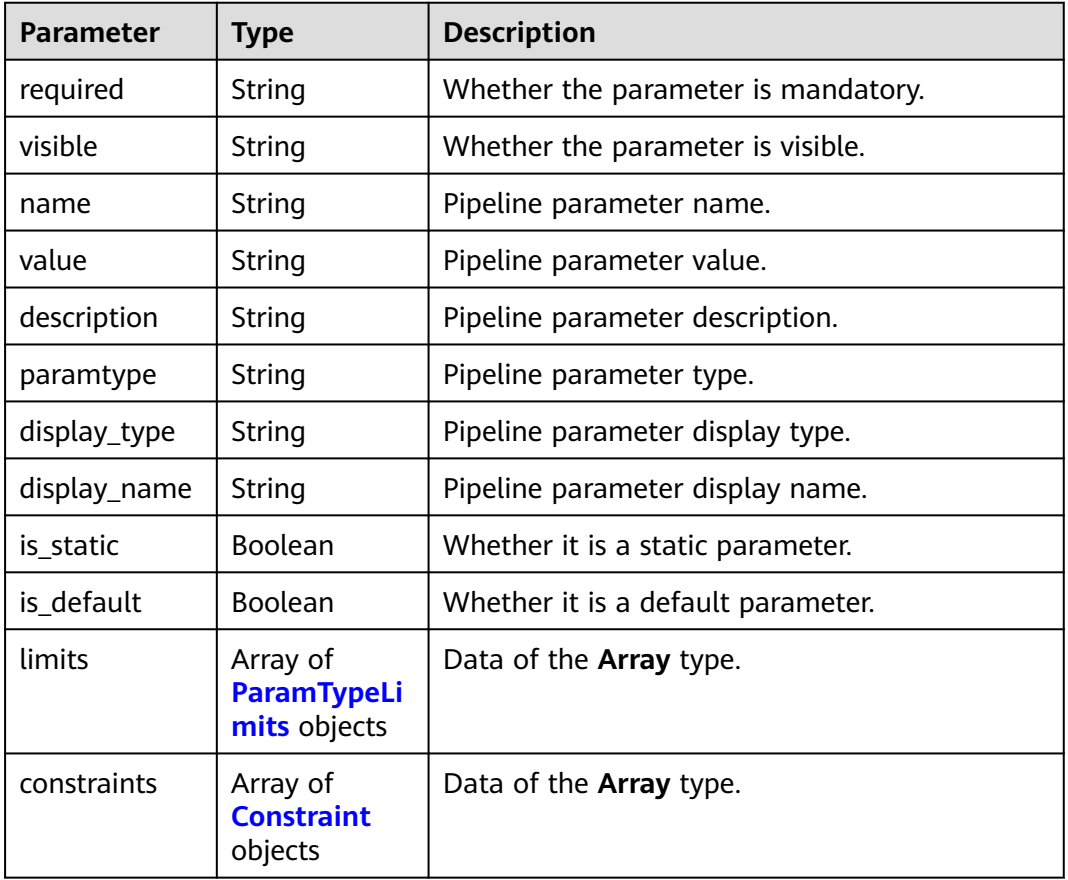

#### **Table 4-452** ParamTypeLimits

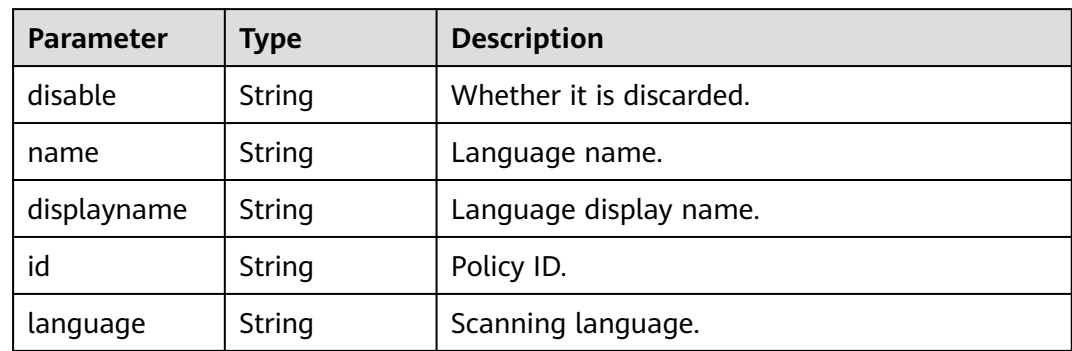

#### <span id="page-401-0"></span>**Table 4-453** Constraint

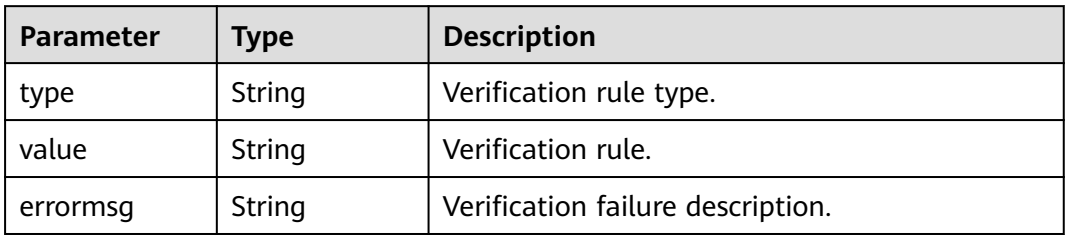

#### **Table 4-454** TemplateState

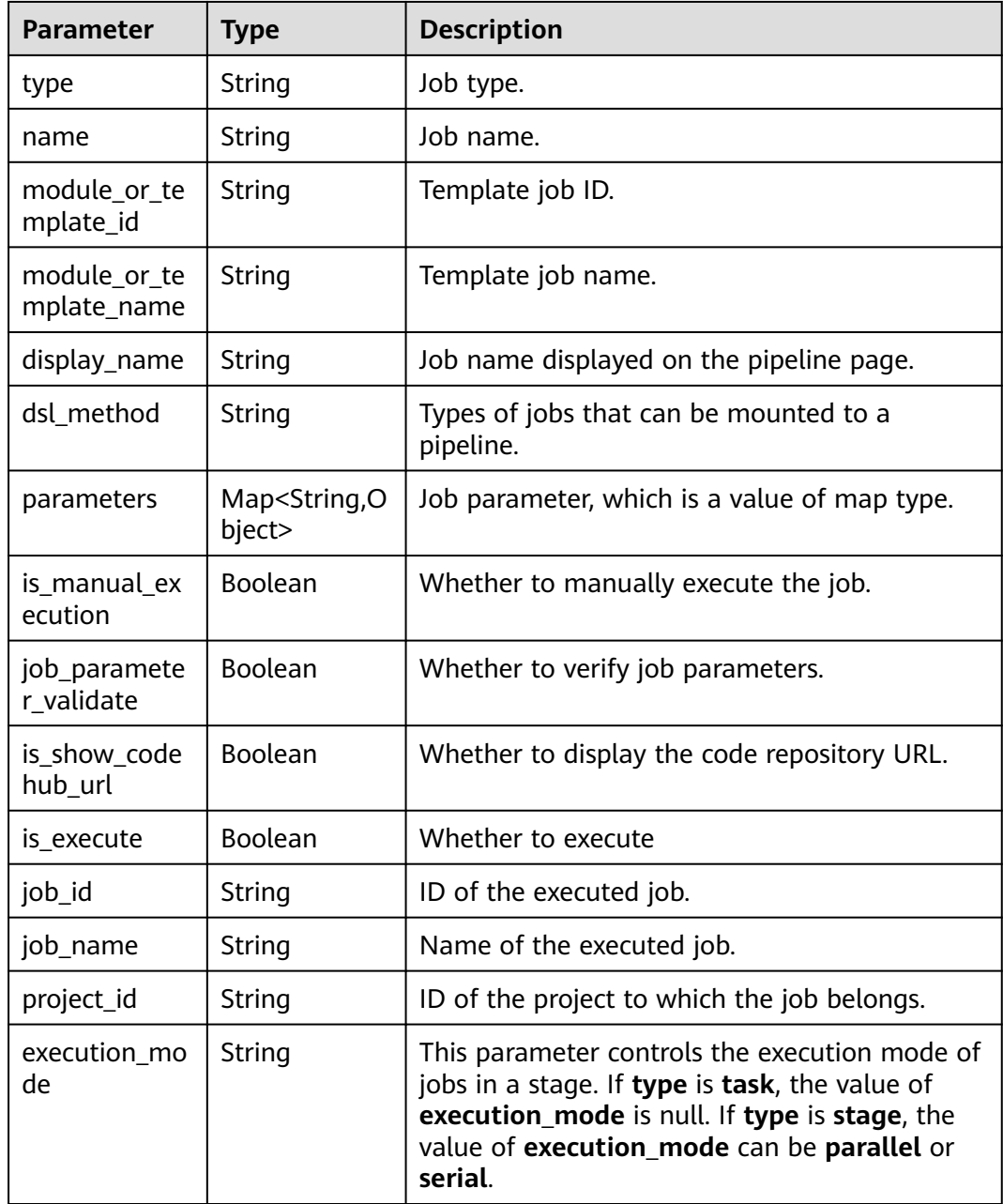

#### **Status code: 400**

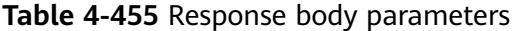

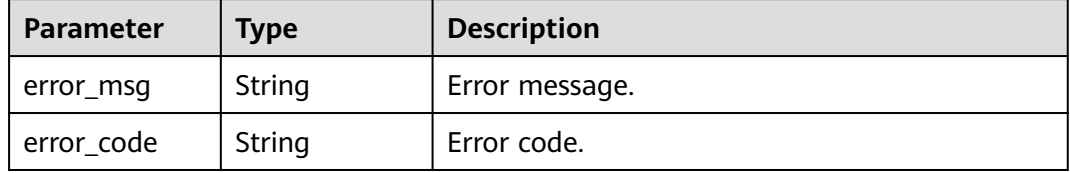

### **Example Requests**

GET https://{endpoint}/v3/templates/6efb0b24e2e9489eb0e53ee12904a19e?template\_type=deployMan

### **Example Responses**

None

## **SDK Sample Code**

The SDK sample code is as follows.

#### **Java**

package com.huaweicloud.sdk.test;

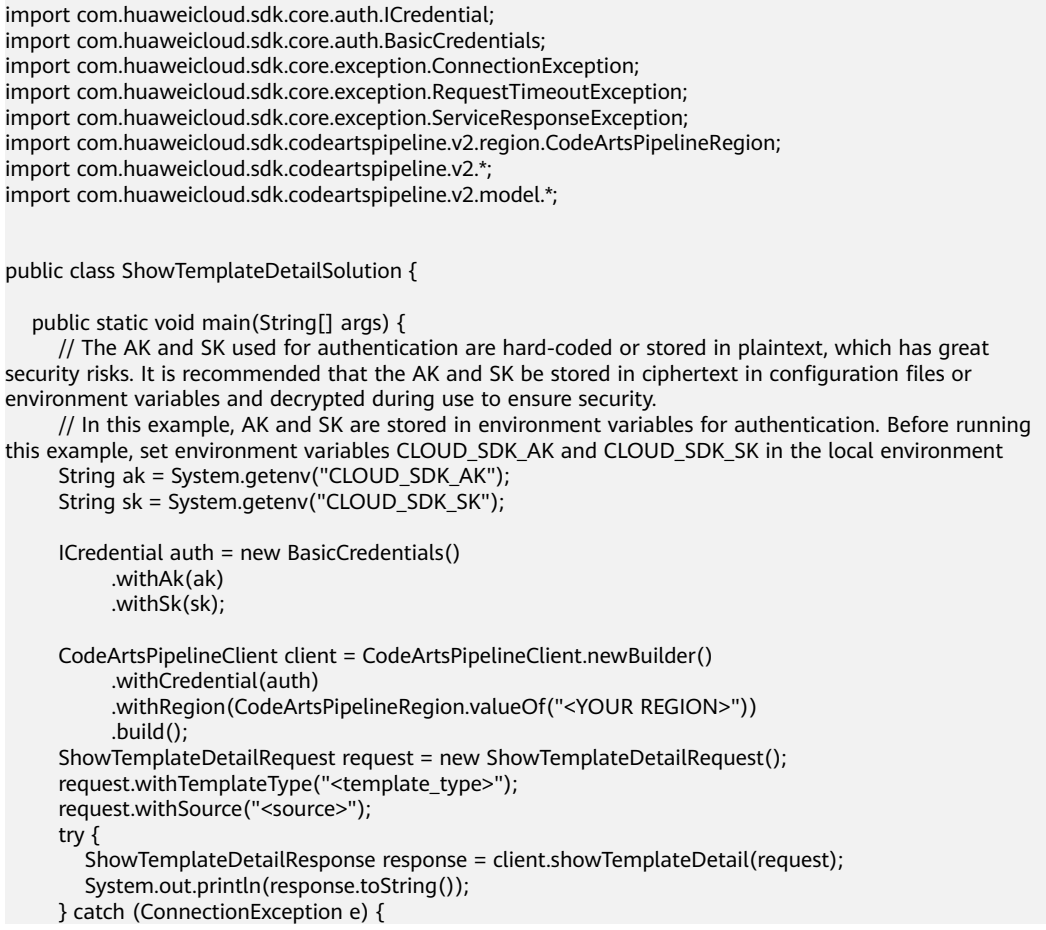

```
 e.printStackTrace();
    } catch (RequestTimeoutException e) {
      e.printStackTrace();
    } catch (ServiceResponseException e) {
       e.printStackTrace();
      System.out.println(e.getHttpStatusCode());
      System.out.println(e.getRequestId());
       System.out.println(e.getErrorCode());
       System.out.println(e.getErrorMsg());
    }
 }
```
## **Python**

# coding: utf-8

#### import os

}

from huaweicloudsdkcore.auth.credentials import BasicCredentials from huaweicloudsdkcodeartspipeline.v2.region.codeartspipeline\_region import CodeArtsPipelineRegion from huaweicloudsdkcore.exceptions import exceptions from huaweicloudsdkcodeartspipeline.v2 import \*

#### if \_\_name\_\_ == "\_\_main\_\_":

 # The AK and SK used for authentication are hard-coded or stored in plaintext, which has great security risks. It is recommended that the AK and SK be stored in ciphertext in configuration files or environment variables and decrypted during use to ensure security.

 # In this example, AK and SK are stored in environment variables for authentication. Before running this example, set environment variables CLOUD\_SDK\_AK and CLOUD\_SDK\_SK in the local environment

```
 ak = os.environ["CLOUD_SDK_AK"]
 sk = os.environ["CLOUD_SDK_SK"]
 credentials = BasicCredentials(ak, sk)
 client = CodeArtsPipelineClient.new_builder() \
   .with_credentials(credentials) \
   .with_region(CodeArtsPipelineRegion.value_of("<YOUR REGION>")) \
   .build()
 try:
   request = ShowTemplateDetailRequest()
  request.template_type = "<template_type>"
   request.source = "<source>"
   response = client.show_template_detail(request)
   print(response)
 except exceptions.ClientRequestException as e:
   print(e.status_code)
    print(e.request_id)
    print(e.error_code)
```
### **Go**

#### package main

print(e.error\_msg)

```
import (
```
"fmt"

 "github.com/huaweicloud/huaweicloud-sdk-go-v3/core/auth/basic" codeartspipeline "github.com/huaweicloud/huaweicloud-sdk-go-v3/services/codeartspipeline/v2" "github.com/huaweicloud/huaweicloud-sdk-go-v3/services/codeartspipeline/v2/model" region "github.com/huaweicloud/huaweicloud-sdk-go-v3/services/codeartspipeline/v2/region"

#### func main() {

)

 // The AK and SK used for authentication are hard-coded or stored in plaintext, which has great security risks. It is recommended that the AK and SK be stored in ciphertext in configuration files or environment variables and decrypted during use to ensure security.

 // In this example, AK and SK are stored in environment variables for authentication. Before running this example, set environment variables CLOUD\_SDK\_AK and CLOUD\_SDK\_SK in the local environment

```
ak := os.Getenv("CLOUD_SDK_AK")
 sk := os.Getenv("CLOUD_SDK_SK")
 auth := basic.NewCredentialsBuilder().
   WithAk(ak).
   WithSk(sk).
   Build()
 client := codeartspipeline.NewCodeArtsPipelineClient(
   codeartspipeline.CodeArtsPipelineClientBuilder().
      WithRegion(region.ValueOf("<YOUR REGION>")).
      WithCredential(auth).
      Build())
 request := &model.ShowTemplateDetailRequest{}
 request.TemplateType = "<template_type>"
 sourceRequest:= "<source>"
 request.Source = &sourceRequest
 response, err := client.ShowTemplateDetail(request)
 if err == nil {
   fmt.Printf("%+v\n", response)
 } else {
   fmt.Println(err)
 }
```
#### **More**

For SDK sample code of more programming languages, see the Sample Code tab in **[API Explorer](https://console-intl.huaweicloud.com/apiexplorer/#/openapi/CodeArtsPipeline/sdk?api=ShowTemplateDetail)**. SDK sample code can be automatically generated.

#### **Status Codes**

}

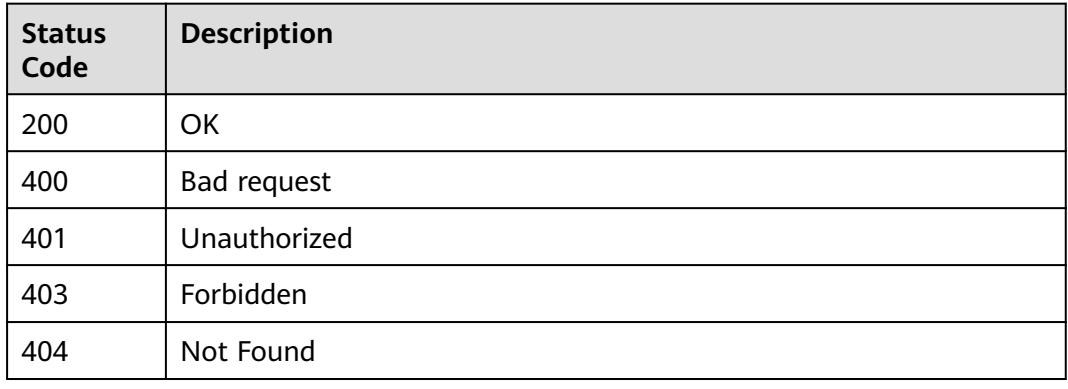

#### **Error Codes**

See **[Error Codes](#page-462-0)**.

# **4.9 Pipeline Management (Old Version, Unavailable Soon)**

# **4.9.1 Quickly Creating a Pipeline and Jobs with a Template**

## **Function**

This API is used to quickly create a pipeline and jobs with a template.

## **Calling Method**

For details, see **[Calling APIs](#page-9-0)**.

### **URI**

POST /v3/templates/task

## **Request Parameters**

#### **Table 4-456** Request header parameters

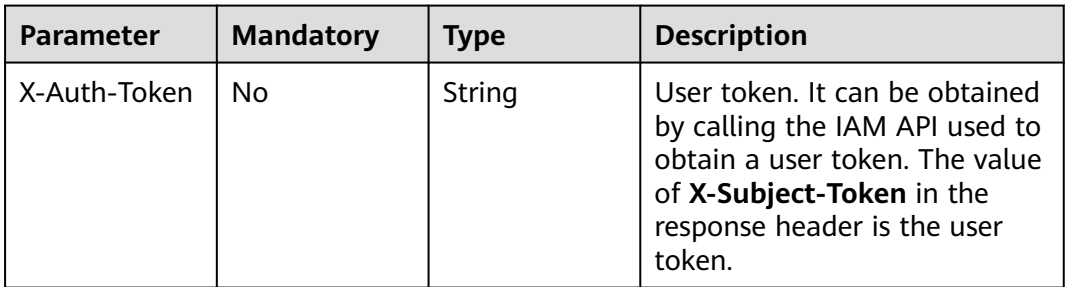

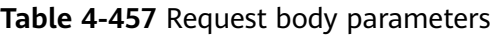

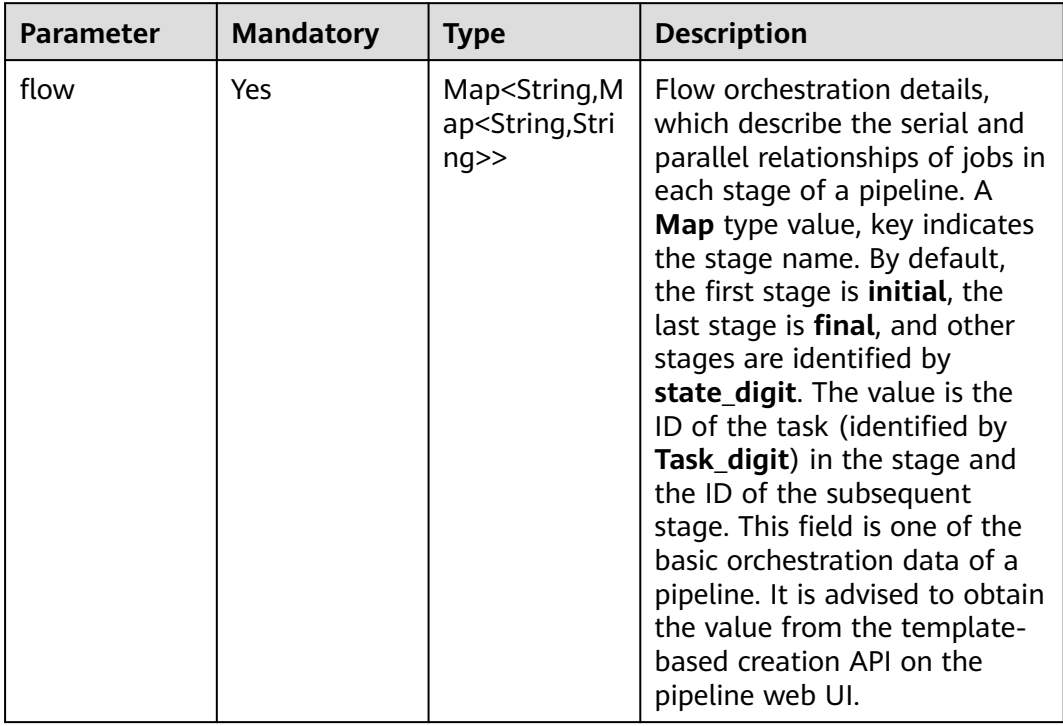

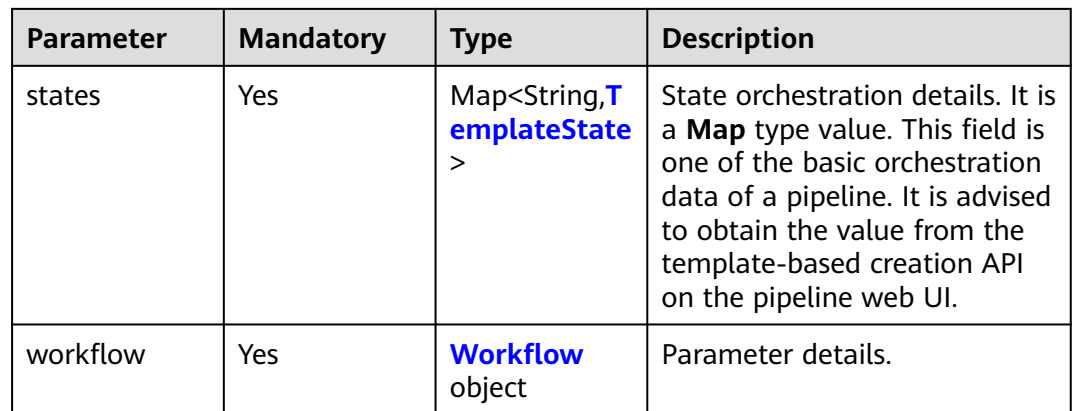

## **Table 4-458** TemplateState

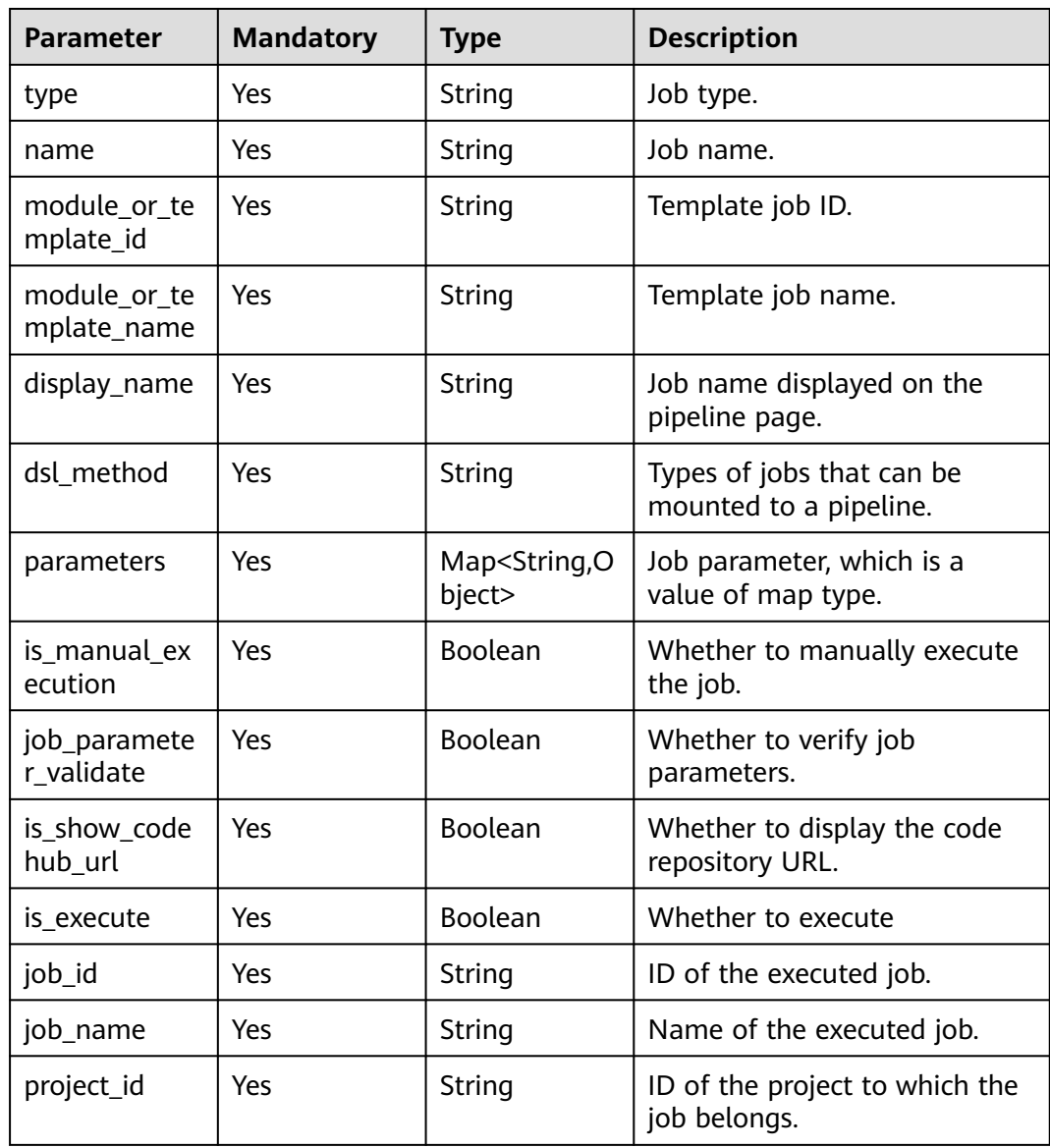

<span id="page-407-0"></span>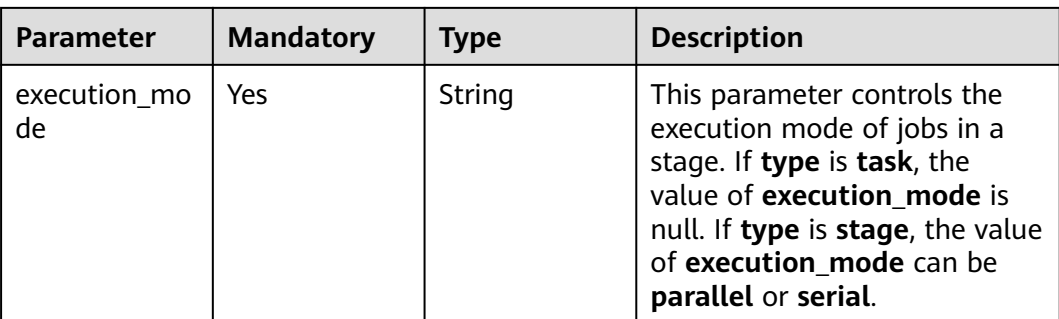

#### **Table 4-459** Workflow

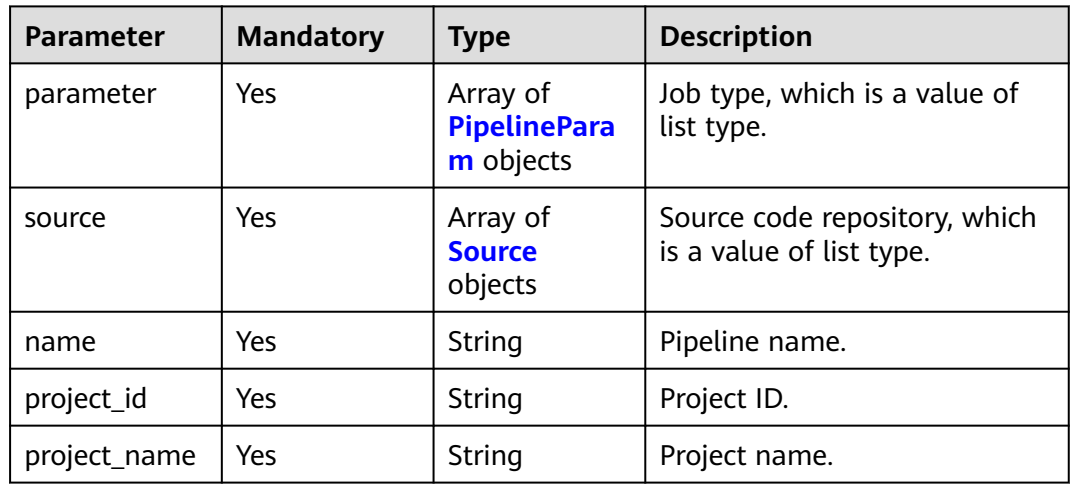

## **Table 4-460** PipelineParam

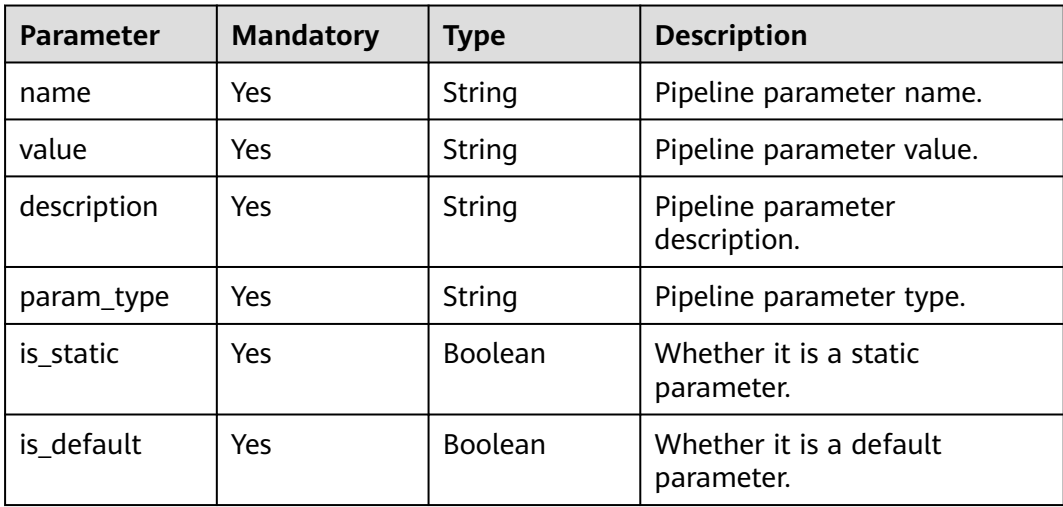

| <b>Parameter</b> | <b>Mandatory</b> | <b>Type</b>         | <b>Description</b>                                                     |
|------------------|------------------|---------------------|------------------------------------------------------------------------|
| codehub nam<br>e | Yes              | String              | Source code repository name.                                           |
| <b>branches</b>  | Yes              | Array of<br>strings | Triggered branch                                                       |
| scm_type         | Yes              | String              | Source code repository type.                                           |
| hook_flag        | Yes              | <b>Boolean</b>      | Whether to enable the<br>function of triggering pipeline<br>execution. |
| branch           | Yes              | String              | Triggered branch.                                                      |
| git_url          | Yes              | String              | SSH address of the source<br>code repository.                          |
| codehub_id       | Yes              | String              | Source code repository ID.                                             |
| web url          | Yes              | String              | URL of the source code<br>repository homepage.                         |
| branch_list      | Yes              | Array of<br>strings | Branch list.                                                           |
| init_id          | Yes              | String              | Initialization ID.                                                     |
| disable          | Yes              | <b>Boolean</b>      | Whether to discard                                                     |

<span id="page-408-0"></span>**Table 4-461** Source

# **Response Parameters**

**Status code: 200**

**Table 4-462** Response body parameters

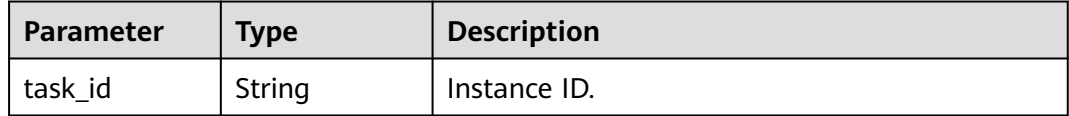

#### **Status code: 400**

**Table 4-463** Response body parameters

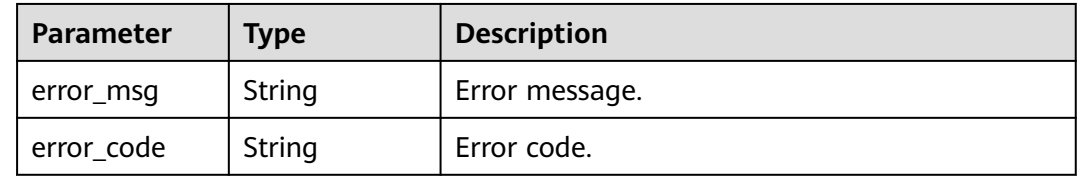

## **Example Requests**

{

POST https://{endpoint}/v3/templates/task

```
 "flow" : {
   "initial" : {
    "state_3" : "always"
   },
   "state_3" : {
    "state_4" : "always"
 },
 "state_4" : {
 "state_5" : "always",
 "Task_1" : "always",
 "Task_2" : "always"
 },
 "state_5" : {
    "final" : "always"
   }
  },
 "states" : {
 "initial" : {
 "type" : "stage",
    "name" : "initial",
     "module_or_template_id" : null,
    "module_or_template_name" : null,
 "display_name" : "Initial",
 "dsl_method" : "initial",
     "parameters" : {
      "display" : "hidden"
    },
     "params" : null,
    "is_manual_mxecution" : false,
    "execution_mode" : "parallel"
   },
   "state_3" : {
 "type" : "stage",
 "name" : "state_3",
     "module_or_template_id" : null,
    "module_or_template_name" : null,
     "display_name" : "Source",
 "dsl_method" : "source",
 "parameters" : null,
     "params" : null,
    "is_manual_execution" : false,
     "execution_mode" : "parallel"
 },
 "Task_1" : {
 "type" : "task",
 "name" : "Task_1",
     "module_or_template_id" : "00012",
     "module_or_template_name" : "Maven",
    "display_name" : "Build_Task",
     "dsl_method" : "buildJob",
 "parameters" : {
 "__repository__" : {
       "repo_name" : "fdfdfdf",
       "url" : "git@example.com:CloudPipelineTest-Copy00001/fdfdfdf.git"
     }
    },
    "params" : null,
    "is manual_execution" : false,
     "execution_mode" : null,
    "job_parameter_palidate" : true,
     "is_show_code_hub_url" : false,
     "is_execute" : true,
     "job_id" : "00012",
 "job_name" : "Maven",
 "project_id" : "4719b59466624abfbae0f83c3ce3a0dc"
```

```
 },
   "Task_2" : {
 "type" : "task",
 "name" : "Task_2",
    "module_or_template_id" : "d7dffaefb6d94c63a09cf141668356c7",
    "module_or_template_name" : "codecheck_template",
    "display_name" : "Code_Check_Task",
 "dsl_method" : "codeCheck",
 "parameters" : {
      "language" : {
 "disable" : null,
 "name" : "Java",
       "display_name" : "Java",
       "id" : "782aade71ffb4ab780303555eb2e4825",
       "language" : "java"
      },
      "codeBranch" : "master",
 "__repository__" : {
 "repo_name" : "fdfdfdf",
       "url" : "git@example.com:CloudPipelineTest-Copy00001/fdfdfdf.git"
     }
    },
     "params" : null,
    "is_manual_execution" : false,
    "execution_mode" : null,
     "job_parameter_palidate" : true,
    "is_show_code_hub_url" : false,
    "is_execute" : true,
    "job_id" : "d7dffaefb6d94c63a09cf141668356c7",
    "job_name" : "codecheck_template",
    "project_id" : "4719b59466624abfbae0f83c3ce3a0dc"
   },
   "state_4" : {
    "type" : "stage",
    "name" : "state_4",
    "module_or_template_id" : null,
    "module_or_template_name" : null,
    "display_name" : "Build_and_Check",
 "dsl_method" : "build",
 "parameters" : null,
    "params" : null,
    "is_manual_mxecution" : false,
    "execution_mode" : "parallel"
 },
 "state_5" : {
    "type" : "stage",
    "name" : "state_5",
    "module_or_template_id" : null,
    "module_or_template_name" : null,
    "display_name" : "Release",
   "dsl_method" : "release",
    "parameters" : null,
     "params" : null,
    "is_manual_mxecution" : false,
    "execution_mode" : "parallel"
   },
 "final" : {
 "type" : "stage",
    "name" : "final",
   "module_or_template_id" : null,
    "module_or_template_name" : null,
    "display_name" : "Final",
 "dsl_method" : "final",
 "parameters" : null,
    "params" : null,
    "is_manual_mxecution" : false,
    "execution_mode" : "parallel"
   }
```
},

```
 "workflow" : {
   "parameter" : [ {
 "name" : "serviceName",
 "value" : "pipeline-20201229165622",
 "description" : "this is a text type param",
 "paramtype" : "normalparam",
     "display_name" : null,
     "isStatic" : true,
     "isDefault" : true,
     "constraints" : null
   }, {
     "name" : "releaseVersion",
     "value" : "1.0.0",
     "description" : "this is a growth type param",
 "paramtype" : "growthparam",
 "display_name" : null,
     "isStatic" : false,
     "isDefault" : true,
     "constraints" : null
   } ],
    "source" : [ {
     "scmType" : "codehub",
     "codeHubName" : "fdfdfdf",
     "hookFlag" : false,
     "branches" : [ ],
     "defaultBranch" : "master",
     "branch" : "",
     "codeHubId" : "5224040",
 "gitUrl" : "git@example.com:CloudPipelineTest-Copy00001/fdfdfdf.git",
 "webUrl" : "https://example.com/codehub/project/bc97c4d99c7d4f98bb6cd104a77fddd6/codehub/
140000127/home",
     "branchList" : [ "master" ]
   } ],
   "name" : "pipeline-123123",
  "description" : "'
   "project_id" : "bc97c4d99c7d4f98bb6cd104a77fddd6",
   "project_name" : "CloudPipelineTest-Copy"
  },
   "changeInfo" : null
}
```
#### **Example Responses**

#### **Status code: 200**

OK

```
{
  "task_id" : "eafaff0bf9094d3d8456d13dddf67b40"
}
```
### **SDK Sample Code**

The SDK sample code is as follows.

**Java**

package com.huaweicloud.sdk.test;

```
import com.huaweicloud.sdk.core.auth.ICredential;
import com.huaweicloud.sdk.core.auth.BasicCredentials;
import com.huaweicloud.sdk.core.exception.ConnectionException;
import com.huaweicloud.sdk.core.exception.RequestTimeoutException;
import com.huaweicloud.sdk.core.exception.ServiceResponseException;
import com.huaweicloud.sdk.codeartspipeline.v2.region.CodeArtsPipelineRegion;
import com.huaweicloud.sdk.codeartspipeline.v2.*;
import com.huaweicloud.sdk.codeartspipeline.v2.model.*;
```

```
import java.util.List;
import java.util.ArrayList;
import java.util.Map;
import java.util.HashMap;
public class CreatePipelineByTemplateSolution {
   public static void main(String[] args) {
      // The AK and SK used for authentication are hard-coded or stored in plaintext, which has great 
security risks. It is recommended that the AK and SK be stored in ciphertext in configuration files or 
environment variables and decrypted during use to ensure security.
      // In this example, AK and SK are stored in environment variables for authentication. Before running 
this example, set environment variables CLOUD_SDK_AK and CLOUD_SDK_SK in the local environment
     String ak = System.getenv("CLOUD_SDK_AK");
      String sk = System.getenv("CLOUD_SDK_SK");
      ICredential auth = new BasicCredentials()
           .withAk(ak)
           .withSk(sk);
      CodeArtsPipelineClient client = CodeArtsPipelineClient.newBuilder()
           .withCredential(auth)
           .withRegion(CodeArtsPipelineRegion.valueOf("<YOUR REGION>"))
            .build();
      CreatePipelineByTemplateRequest request = new CreatePipelineByTemplateRequest();
      TemplateCddl body = new TemplateCddl();
      List<Source> listWorkflowSource = new ArrayList<>();
      listWorkflowSource.add(
         new Source()
           .withBranches()
           .withBranch("")
\hspace{1.6cm});
     List<PipelineParam> listWorkflowParameter = new ArrayList<>();
      listWorkflowParameter.add(
         new PipelineParam()
           .withName("serviceName")
           .withValue("pipeline-20201229165622")
           .withDescription("this is a text type param")
      );
      listWorkflowParameter.add(
         new PipelineParam()
           .withName("releaseVersion")
           .withValue("1.0.0")
           .withDescription("this is a growth type param")
\hspace{1.6cm});
      Workflow workflowbody = new Workflow();
      workflowbody.withParameter(listWorkflowParameter)
         .withSource(listWorkflowSource)
         .withName("pipeline-123123")
         .withProjectId("bc97c4d99c7d4f98bb6cd104a77fddd6")
         .withProjectName("CloudPipelineTest-Copy");
      TemplateState statesStates = new TemplateState();
      statesStates.withType("stage")
         .withName("final")
         .withDisplayName("Final")
         .withDslMethod("final")
         .withExecutionMode("parallel");
      TemplateState statesStates1 = new TemplateState();
      statesStates1.withType("stage")
         .withName("state_5")
         .withDisplayName("Release")
         .withDslMethod("release")
         .withExecutionMode("parallel");
      TemplateState statesStates2 = new TemplateState();
      statesStates2.withType("stage")
         .withName("state_4")
         .withDisplayName("Build_and_Check")
```
.withDslMethod("build")

 .withExecutionMode("parallel"); Map<String, Object> listStatesParameters = new HashMap<>(); listStatesParameters.put("language", "{\"name\":\"Java\",\"language\":\"java\",\"id \":\"782aade71ffb4ab780303555eb2e4825\",\"display\_name\":\"Java\"}"); listStatesParameters.put("codeBranch", "master"); listStatesParameters.put("\_\_repository\_\_", "{\"repo\_name\":\"fdfdfdf\",\"url \":\"git@example.com:CloudPipelineTest-Copy00001/fdfdfdf.git\"}"); TemplateState statesStates3 = new TemplateState(); statesStates3.withType("task") .withName("Task\_2") .withModuleOrTemplateId("d7dffaefb6d94c63a09cf141668356c7") .withModuleOrTemplateName("codecheck\_template") .withDisplayName("Code\_Check\_Task") .withDslMethod("codeCheck") .withParameters(listStatesParameters) .withIsManualExecution(false) .withIsExecute(true) .withJobId("d7dffaefb6d94c63a09cf141668356c7") .withJobName("codecheck\_template") .withProjectId("4719b59466624abfbae0f83c3ce3a0dc"); Map<String, Object> listStatesParameters1 = new HashMap<>(); listStatesParameters1.put("\_\_repository\_\_", "{\"repo\_name\":\"fdfdfdf\",\"url \":\"git@example.com:CloudPipelineTest-Copy00001/fdfdfdf.git\"}"); TemplateState statesStates4 = new TemplateState(); statesStates4.withType("task") .withName("Task\_1") .withModuleOrTemplateId("00012") .withModuleOrTemplateName("Maven") .withDisplayName("Build\_Task") .withDslMethod("buildJob") .withParameters(listStatesParameters1) .withIsManualExecution(false) .withIsExecute(true) .withJobId("00012") .withJobName("Maven") .withProjectId("4719b59466624abfbae0f83c3ce3a0dc"); TemplateState statesStates5 = new TemplateState(); statesStates5.withType("stage") .withName("state\_3") .withDisplayName("Source") .withDslMethod("source") .withIsManualExecution(false) .withExecutionMode("parallel"); Map<String, Object> listStatesParameters2 = new HashMap<>(); listStatesParameters2.put("display", "hidden"); TemplateState statesStates6 = new TemplateState(); statesStates6.withType("stage") .withName("initial") .withDisplayName("Initial") .withDslMethod("initial") .withParameters(listStatesParameters2) .withExecutionMode("parallel"); Map<String, TemplateState> listbodyStates = new HashMap<>(); listbodyStates.put("initial", statesStates6); listbodyStates.put("state\_3", statesStates5); listbodyStates.put("Task\_1", statesStates4); listbodyStates.put("Task\_2", statesStates3); listbodyStates.put("state\_4", statesStates2); listbodyStates.put("state\_5", statesStates1); listbodyStates.put("final", statesStates); Map<String, String> listFlowFlow = new HashMap<>(); listFlowFlow.put("final", "always"); Map<String, String> listFlowFlow1 = new HashMap<>(); listFlowFlow1.put("state\_5", "always"); listFlowFlow1.put("Task\_1", "always"); listFlowFlow1.put("Task\_2", "always"); Map<String, String> listFlowFlow2 = new HashMap<>(); listFlowFlow2.put("state\_4", "always"); Map<String, String> listFlowFlow3 = new HashMap<>();

```
 listFlowFlow3.put("state_3", "always");
      Map<String, Map<String, String>> listbodyFlow = new HashMap<>();
      listbodyFlow.put("initial", listFlowFlow3);
 listbodyFlow.put("state_3", listFlowFlow2);
 listbodyFlow.put("state_4", listFlowFlow1);
 listbodyFlow.put("state_5", listFlowFlow);
      body.withWorkflow(workflowbody);
      body.withStates(listbodyStates);
      body.withFlow(listbodyFlow);
      request.withBody(body);
      try {
         CreatePipelineByTemplateResponse response = client.createPipelineByTemplate(request);
        System.out.println(response.toString());
      } catch (ConnectionException e) {
        e.printStackTrace();
      } catch (RequestTimeoutException e) {
        e.printStackTrace();
      } catch (ServiceResponseException e) {
        e.printStackTrace();
        System.out.println(e.getHttpStatusCode());
        System.out.println(e.getRequestId());
        System.out.println(e.getErrorCode());
        System.out.println(e.getErrorMsg());
      }
```
### **Python**

#### # coding: utf-8

import os

 } }

from huaweicloudsdkcore.auth.credentials import BasicCredentials from huaweicloudsdkcodeartspipeline.v2.region.codeartspipeline\_region import CodeArtsPipelineRegion from huaweicloudsdkcore.exceptions import exceptions from huaweicloudsdkcodeartspipeline.v2 import \*

```
if name == "main ":
```
 $#$  The AK and SK used for authentication are hard-coded or stored in plaintext, which has great security risks. It is recommended that the AK and SK be stored in ciphertext in configuration files or environment variables and decrypted during use to ensure security.

 # In this example, AK and SK are stored in environment variables for authentication. Before running this example, set environment variables CLOUD\_SDK\_AK and CLOUD\_SDK\_SK in the local environment ak = os.environ["CLOUD\_SDK\_AK"]

```
 sk = os.environ["CLOUD_SDK_SK"]
   credentials = BasicCredentials(ak, sk)
   client = CodeArtsPipelineClient.new_builder() \
     .with_credentials(credentials) \
      .with_region(CodeArtsPipelineRegion.value_of("<YOUR REGION>")) \
      .build()
   try:
      request = CreatePipelineByTemplateRequest()
      listSourceWorkflow = [
        Source(
           branch=""
\qquad \qquad\blacksquare listParameterWorkflow = [
        PipelineParam(
           name="serviceName",
           value="pipeline-20201229165622",
           description="this is a text type param"
\qquad \qquad),
        PipelineParam(
           name="releaseVersion",
```
value="1.0.0",

```
 description="this is a growth type param"
        )
      ]
      workflowbody = Workflow(
         parameter=listParameterWorkflow,
        source=listSourceWorkflow,
        name="pipeline-123123",
        project_id="bc97c4d99c7d4f98bb6cd104a77fddd6",
        project_name="CloudPipelineTest-Copy"
\qquad \qquad statesStates = TemplateState(
        type="stage",
        name="final",
        display_name="Final",
        dsl_method="final",
        execution_mode="parallel"
\qquad \qquad statesStates1 = TemplateState(
        type="stage",
        name="state_5",
        display_name="Release",
        dsl_method="release",
        execution_mode="parallel"
\qquad \qquad statesStates2 = TemplateState(
        type="stage",
        name="state_4",
        display_name="Build_and_Check",
        dsl_method="build",
        execution_mode="parallel"
\qquad \qquad listParametersStates = {
         "language": "{\"name\":\"Java\",\"language\":\"java\",\"id
\":\"782aade71ffb4ab780303555eb2e4825\",\"display_name\":\"Java\"}",
         "codeBranch": "master",
          _repository__": "{\"repo_name\":\"fdfdfdf\",\"url\":\"git@example.com:CloudPipelineTest-
Copy00001/fdfdfdf.git\"}"
      }
      statesStates3 = TemplateState(
        type="task",
        name="Task_2",
        module_or_template_id="d7dffaefb6d94c63a09cf141668356c7",
        module_or_template_name="codecheck_template",
        display_name="Code_Check_Task",
        dsl_method="codeCheck",
        parameters=listParametersStates,
        is_manual_execution=False,
        is_execute=True,
        job_id="d7dffaefb6d94c63a09cf141668356c7",
        job_name="codecheck_template",
        project_id="4719b59466624abfbae0f83c3ce3a0dc"
\qquad \qquad listParametersStates1 = {
 "__repository__": "{\"repo_name\":\"fdfdfdf\",\"url\":\"git@example.com:CloudPipelineTest-
Copy00001/fdfdfdf.git\"}"
      }
      statesStates4 = TemplateState(
        type="task",
        name="Task_1",
       module_or_template_id="00012",
        module_or_template_name="Maven",
        display_name="Build_Task",
        dsl_method="buildJob",
         parameters=listParametersStates1,
       is_manual_execution=False,
        is_execute=True,
        job_id="00012",
        job_name="Maven",
         project_id="4719b59466624abfbae0f83c3ce3a0dc"
```

```
\qquad \qquad statesStates5 = TemplateState(
         type="stage",
        name="state<sup>2</sup>"
         display_name="Source",
         dsl_method="source",
         is_manual_execution=False,
         execution_mode="parallel"
\qquad \qquad listParametersStates2 = {
         "display": "hidden"
\qquad \qquad \} statesStates6 = TemplateState(
         type="stage",
         name="initial",
         display_name="Initial",
         dsl_method="initial",
         parameters=listParametersStates2,
         execution_mode="parallel"
\qquad \qquad listStatesbody = {
         "initial": statesStates6,
         "state_3": statesStates5,
         "Task_1": statesStates4,
         "Task_2": statesStates3,
         "state_4": statesStates2,
         "state_5": statesStates1,
         "final": statesStates
\qquad \qquad \}listFlowFlow = f "final": "always"
\qquad \qquad \}listFlowFlow1 = \{ "state_5": "always",
 "Task_1": "always",
         "Task_2": "always"
      }
      listFlowFlow2 = {
         "state_4": "always"
\qquad \qquad \} listFlowFlow3 = {
         "state_3": "always"
\qquad \qquad \}listFlowbody = { "initial": listFlowFlow3,
         "state_3": listFlowFlow2,
         "state_4": listFlowFlow1,
         "state_5": listFlowFlow
      }
      request.body = TemplateCddl(
         workflow=workflowbody,
         states=listStatesbody,
         flow=listFlowbody
\qquad \qquad response = client.create_pipeline_by_template(request)
      print(response)
   except exceptions.ClientRequestException as e:
      print(e.status_code)
      print(e.request_id)
      print(e.error_code)
      print(e.error_msg)
```
#### **Go**

package main

import ( "fmt" "github.com/huaweicloud/huaweicloud-sdk-go-v3/core/auth/basic"

```
 codeartspipeline "github.com/huaweicloud/huaweicloud-sdk-go-v3/services/codeartspipeline/v2"
   "github.com/huaweicloud/huaweicloud-sdk-go-v3/services/codeartspipeline/v2/model"
   region "github.com/huaweicloud/huaweicloud-sdk-go-v3/services/codeartspipeline/v2/region"
)
func main() {
   // The AK and SK used for authentication are hard-coded or stored in plaintext, which has great security 
risks. It is recommended that the AK and SK be stored in ciphertext in configuration files or environment 
variables and decrypted during use to ensure security.
   // In this example, AK and SK are stored in environment variables for authentication. Before running this 
example, set environment variables CLOUD_SDK_AK and CLOUD_SDK_SK in the local environment
   ak := os.Getenv("CLOUD_SDK_AK")
   sk := os.Getenv("CLOUD_SDK_SK")
   auth := basic.NewCredentialsBuilder().
      WithAk(ak).
      WithSk(sk).
      Build()
   client := codeartspipeline.NewCodeArtsPipelineClient(
      codeartspipeline.CodeArtsPipelineClientBuilder().
         WithRegion(region.ValueOf("<YOUR REGION>")).
         WithCredential(auth).
         Build())
   request := &model.CreatePipelineByTemplateRequest{}
   var listSourceWorkflow = []model.Source{
      {
         Branch: "",
      },
   }
   var listParameterWorkflow = []model.PipelineParam{
      {
         Name: "serviceName",
         Value: "pipeline-20201229165622",
         Description: "this is a text type param",
      },
      {
 Name: "releaseVersion",
 Value: "1.0.0",
         Description: "this is a growth type param",
      },
   }
   workflowbody := &model.Workflow{
      Parameter: listParameterWorkflow,
      Source: listSourceWorkflow,
      Name: "pipeline-123123",
      ProjectId: "bc97c4d99c7d4f98bb6cd104a77fddd6",
      ProjectName: "CloudPipelineTest-Copy",
   }
   statesStates := model.TemplateState{
      Type: "stage",
      Name: "final",
      DisplayName: "Final",
      DslMethod: "final",
      ExecutionMode: "parallel",
   }
   statesStates1 := model.TemplateState{
      Type: "stage",
      Name: "state_5",
      DisplayName: "Release",
      DslMethod: "release",
      ExecutionMode: "parallel",
 }
   statesStates2 := model.TemplateState{
      Type: "stage",
     Name: "state_4"
      DisplayName: "Build_and_Check",
      DslMethod: "build",
```

```
 ExecutionMode: "parallel",
   }
   var listParametersStates = map[string]interface{}{
      "language": "{\"name\":\"Java\",\"language\":\"java\",\"id
\":\"782aade71ffb4ab780303555eb2e4825\",\"display_name\":\"Java\"}",
      "codeBranch": "master",
      "__repository__": "{\"repo_name\":\"fdfdfdf\",\"url\":\"git@example.com:CloudPipelineTest-Copy00001/
fdfdfdf.git\"}",
   }
   statesStates3 := model.TemplateState{
      Type: "task",
      Name: "Task_2",
      ModuleOrTemplateId: "d7dffaefb6d94c63a09cf141668356c7",
      ModuleOrTemplateName: "codecheck_template",
      DisplayName: "Code_Check_Task",
      DslMethod: "codeCheck",
      Parameters: listParametersStates,
      IsManualExecution: false,
      IsExecute: true,
      JobId: "d7dffaefb6d94c63a09cf141668356c7",
      JobName: "codecheck_template",
      ProjectId: "4719b59466624abfbae0f83c3ce3a0dc",
   }
   var listParametersStates1 = map[string]interface{}{
        "__repository__": "{\"repo_name\":\"fdfdfdf\",\"url\":\"git@example.com:CloudPipelineTest-Copy00001/
fdfdfdf.git\"}",
   }
   statesStates4 := model.TemplateState{
      Type: "task",
      Name: "Task_1",
      ModuleOrTemplateId: "00012",
      ModuleOrTemplateName: "Maven",
      DisplayName: "Build_Task",
      DslMethod: "buildJob",
      Parameters: listParametersStates1,
      IsManualExecution: false,
      IsExecute: true,
      JobId: "00012",
      JobName: "Maven",
      ProjectId: "4719b59466624abfbae0f83c3ce3a0dc",
   }
   statesStates5 := model.TemplateState{
      Type: "stage",
      Name: "state_3",
      DisplayName: "Source",
      DslMethod: "source",
      IsManualExecution: false,
      ExecutionMode: "parallel",
   }
   var listParametersStates2 = map[string]interface{}{
      "display": "hidden",
   }
   statesStates6 := model.TemplateState{
      Type: "stage",
      Name: "initial",
      DisplayName: "Initial",
      DslMethod: "initial",
      Parameters: listParametersStates2,
      ExecutionMode: "parallel",
   }
   var listStatesbody = map[string](model.TemplateState){
      "initial": statesStates6,
      "state_3": statesStates5,
      "Task_1": statesStates4,
      "Task_2": statesStates3,
      "state_4": statesStates2,
      "state_5": statesStates1,
      "final": statesStates,
```
}

```
 var listFlowFlow = map[string]string{
      "final": "always",
   }
   var listFlowFlow2 = map[string]string{
 "state_5": "always",
 "Task_1": "always",
      "Task_2": "always",
   }
   var listFlowFlow6 = map[string]string{
      "state_4": "always",
   }
   var listFlowFlow8 = map[string]string{
      "state_3": "always",
   }
   var listFlowbody = map[string]map[string]string{
      "initial": listFlowFlow8,
      "state_3": listFlowFlow6,
 "state_4": listFlowFlow2,
 "state_5": listFlowFlow,
   }
   request.Body = &model.TemplateCddl{
      Workflow: workflowbody,
     States: listStatesbody,
      Flow: listFlowbody,
   }
   response, err := client.CreatePipelineByTemplate(request)
  if err == nil fmt.Printf("%+v\n", response)
   } else {
     fmt.Println(err)
   }
```
#### **More**

For SDK sample code of more programming languages, see the Sample Code tab in **[API Explorer](https://console-intl.huaweicloud.com/apiexplorer/#/openapi/CodeArtsPipeline/sdk?api=CreatePipelineByTemplate)**. SDK sample code can be automatically generated.

### **Status Codes**

}

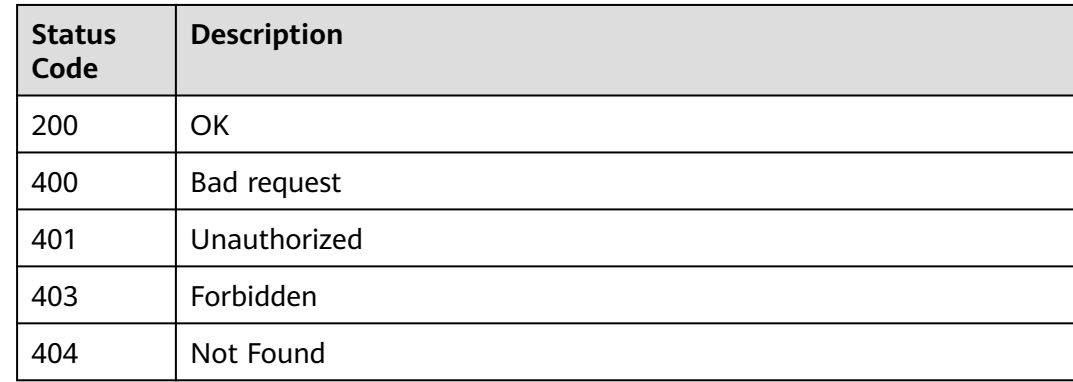

#### **Error Codes**

#### See **[Error Codes](#page-462-0)**.

# **4.9.2 Checking the Pipeline Creation Status**

# **Function**

This API is used to check the pipeline creation status.

## **Calling Method**

For details, see **[Calling APIs](#page-9-0)**.

## **URI**

GET /v3/templates/{task\_id}/status

#### **Table 4-464** Path Parameters

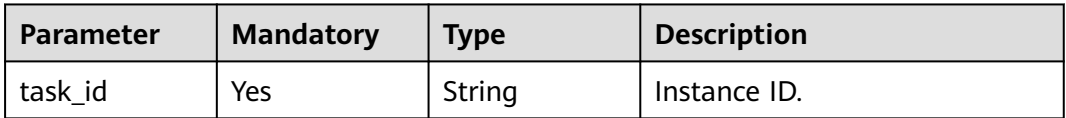

## **Request Parameters**

**Table 4-465** Request header parameters

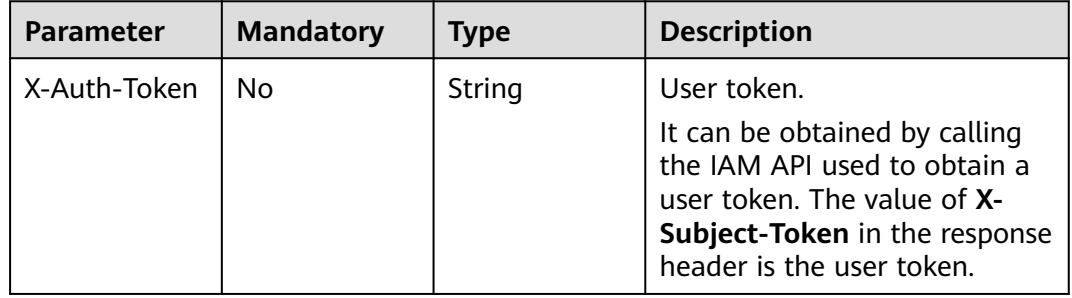

### **Response Parameters**

#### **Status code: 200**

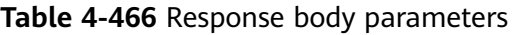

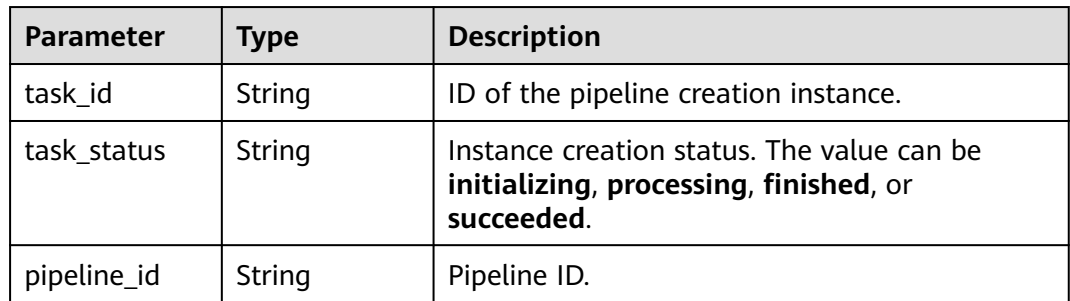

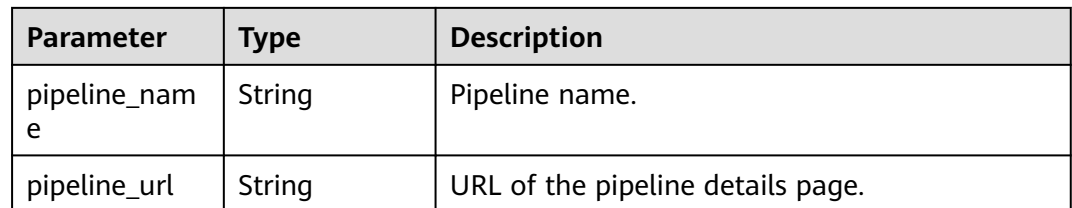

#### **Status code: 400**

**Table 4-467** Response body parameters

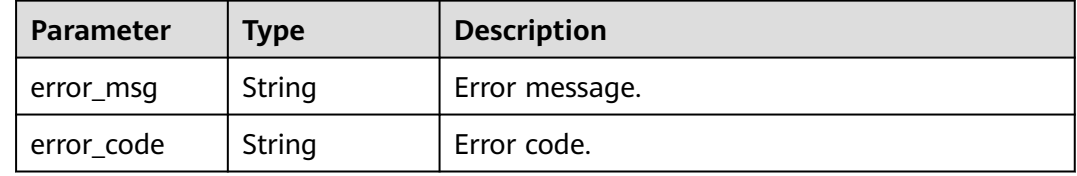

#### **Example Requests**

GET https://{endpoint}/v3/templates/eafaff0bf9094d3d8456d13dddf67b40/status

GET https://{endpoint}/v3/templates/eafaff0bf9094d3d8456d13dddf67b40/status

#### **Example Responses**

#### **Status code: 200**

**OK** 

```
{
 "task_id" : "eafaff0bf9094d3d8456d13dddf67b40",
```

```
 "task_status" : "succeeded",
```

```
 "pipeline_id" : "4f73c81f5d98455eab7a2fda2f3d2434",
```

```
 "pipeline_name" : "pipeline-20200316144601",
```

```
 "pipeline_url" : "https://example.com/3560a08e3c5143c5bb0236e0ef910926/pipeline/detail/
```

```
4f73c81f5d98455eab7a2fda2f3d2434"
}
```
## **Status Codes**

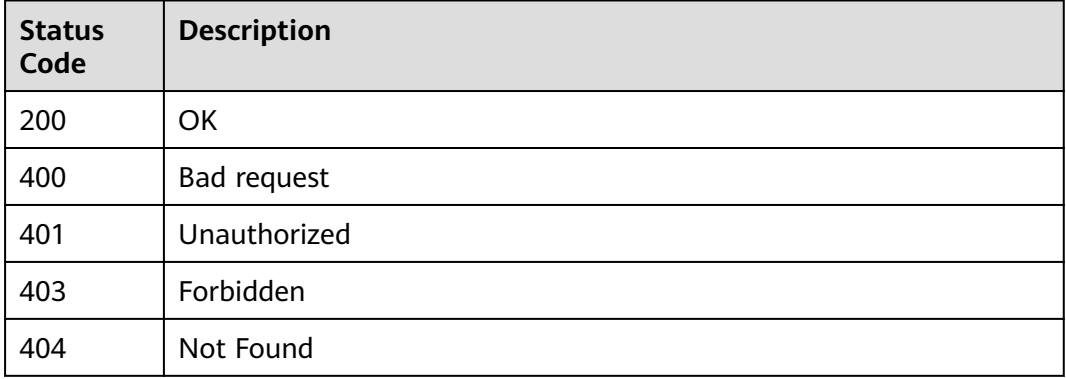

## **Error Codes**

See **[Error Codes](#page-462-0)**.

# **4.9.3 Starting a Pipeline**

## **Function**

This API is used to start a pipeline.

## **Calling Method**

For details, see **[Calling APIs](#page-9-0)**.

### **URI**

POST /v3/pipelines/{pipeline\_id}/start

#### **Table 4-468** Path Parameters

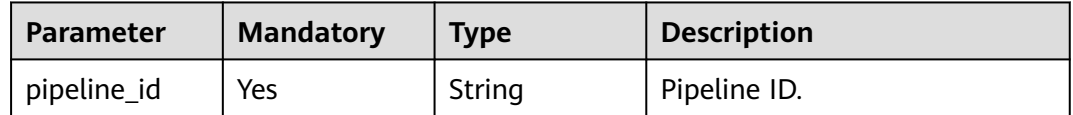

## **Request Parameters**

#### **Table 4-469** Request header parameters

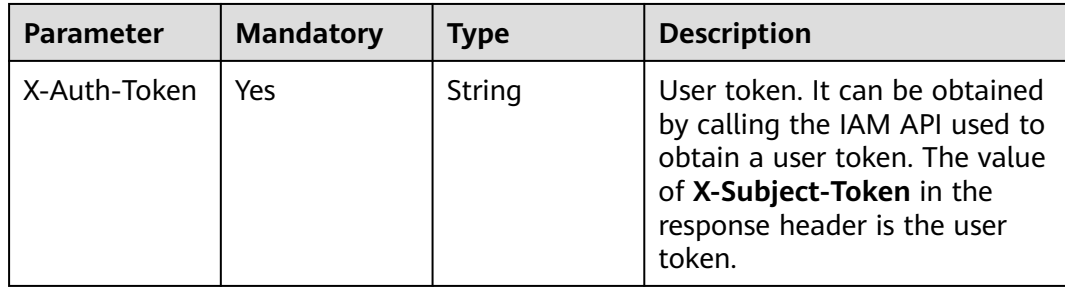

#### **Table 4-470** Request body parameters

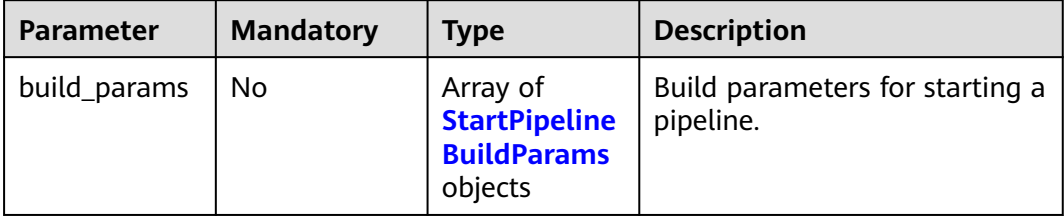

<span id="page-423-0"></span>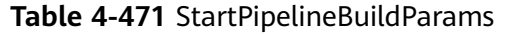

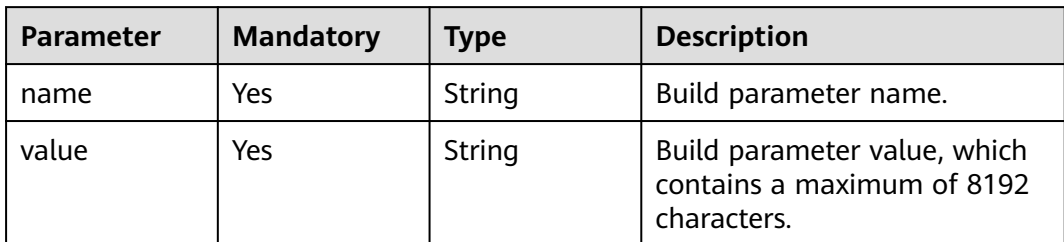

#### **Response Parameters**

#### **Status code: 200**

**Table 4-472** Response body parameters

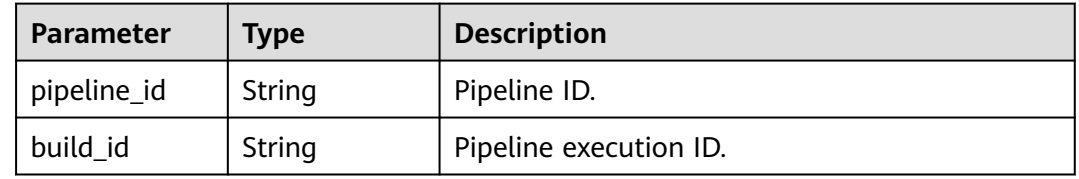

#### **Status code: 400**

**Table 4-473** Response body parameters

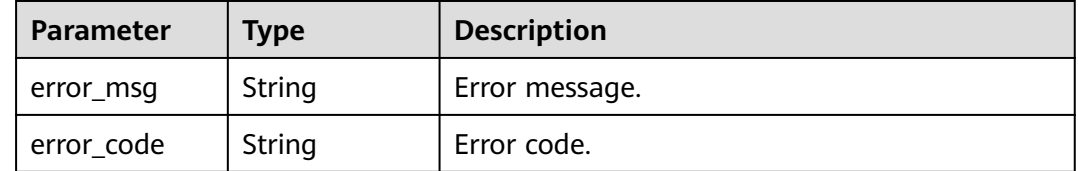

### **Example Requests**

Start a pipeline. Set the startup parameters to ServiceName:pipeline-Test and version:1.0.0.

```
{
  "build_params" : [ {
 "name" : "ServiceName",
 "value" : "pipeline-Test"
  }, {
 "name" : "version",
 "value" : "1.0.0"
  } ]
}
```
## **Example Responses**

#### **Status code: 200**

**OK** 

```
{
  "pipeline_id" : "8025ba36a87a4dd5af496708c2961817",
  "build_id" : "23"
\mathfrak{g}
```
## **SDK Sample Code**

The SDK sample code is as follows.

#### **Java**

Start a pipeline. Set the startup parameters to ServiceName:pipeline-Test and version:1.0.0.

package com.huaweicloud.sdk.test;

```
import com.huaweicloud.sdk.core.auth.ICredential;
import com.huaweicloud.sdk.core.auth.BasicCredentials;
import com.huaweicloud.sdk.core.exception.ConnectionException;
import com.huaweicloud.sdk.core.exception.RequestTimeoutException;
import com.huaweicloud.sdk.core.exception.ServiceResponseException;
import com.huaweicloud.sdk.codeartspipeline.v2.region.CodeArtsPipelineRegion;
import com.huaweicloud.sdk.codeartspipeline.v2.*;
import com.huaweicloud.sdk.codeartspipeline.v2.model.*;
import java.util.List;
import java.util.ArrayList;
public class StartNewPipelineSolution {
   public static void main(String[] args) {
      // The AK and SK used for authentication are hard-coded or stored in plaintext, which has great 
security risks. It is recommended that the AK and SK be stored in ciphertext in configuration files or 
environment variables and decrypted during use to ensure security.
      // In this example, AK and SK are stored in environment variables for authentication. Before running 
this example, set environment variables CLOUD_SDK_AK and CLOUD_SDK_SK in the local environment
      String ak = System.getenv("CLOUD_SDK_AK");
      String sk = System.getenv("CLOUD_SDK_SK");
      ICredential auth = new BasicCredentials()
           .withAk(ak)
           .withSk(sk);
      CodeArtsPipelineClient client = CodeArtsPipelineClient.newBuilder()
            .withCredential(auth)
            .withRegion(CodeArtsPipelineRegion.valueOf("<YOUR REGION>"))
            .build();
      StartNewPipelineRequest request = new StartNewPipelineRequest();
      StartPipelineParameters body = new StartPipelineParameters();
      List<StartPipelineBuildParams> listbodyBuildParams = new ArrayList<>();
      listbodyBuildParams.add(
         new StartPipelineBuildParams()
           .withName("ServiceName")
           .withValue("pipeline-Test")
\hspace{1.6cm});
      listbodyBuildParams.add(
         new StartPipelineBuildParams()
           .withName("version")
           .withValue("1.0.0")
\hspace{1.6cm});
      body.withBuildParams(listbodyBuildParams);
      request.withBody(body);
      try {
         StartNewPipelineResponse response = client.startNewPipeline(request);
         System.out.println(response.toString());
      } catch (ConnectionException e) {
```

```
 e.printStackTrace();
```

```
 } catch (RequestTimeoutException e) {
      e.printStackTrace();
   } catch (ServiceResponseException e) {
      e.printStackTrace();
      System.out.println(e.getHttpStatusCode());
      System.out.println(e.getRequestId());
      System.out.println(e.getErrorCode());
      System.out.println(e.getErrorMsg());
   }
 }
```
## **Python**

Start a pipeline. Set the startup parameters to ServiceName:pipeline-Test and version:1.0.0.

# coding: utf-8

import os

}

```
from huaweicloudsdkcore.auth.credentials import BasicCredentials
from huaweicloudsdkcodeartspipeline.v2.region.codeartspipeline_region import CodeArtsPipelineRegion
from huaweicloudsdkcore.exceptions import exceptions
from huaweicloudsdkcodeartspipeline.v2 import *
if __name__ == "__main__":
```
 # The AK and SK used for authentication are hard-coded or stored in plaintext, which has great security risks. It is recommended that the AK and SK be stored in ciphertext in configuration files or environment variables and decrypted during use to ensure security.

 # In this example, AK and SK are stored in environment variables for authentication. Before running this example, set environment variables CLOUD\_SDK\_AK and CLOUD\_SDK\_SK in the local environment

```
 ak = os.environ["CLOUD_SDK_AK"]
   sk = os.environ["CLOUD_SDK_SK"]
   credentials = BasicCredentials(ak, sk)
   client = CodeArtsPipelineClient.new_builder() \
      .with_credentials(credentials) \
      .with_region(CodeArtsPipelineRegion.value_of("<YOUR REGION>")) \
      .build()
   try:
      request = StartNewPipelineRequest()
      listBuildParamsbody = [
        StartPipelineBuildParams(
           name="ServiceName",
           value="pipeline-Test"
\qquad \qquad),
        StartPipelineBuildParams(
           name="version",
           value="1.0.0"
        )
      ]
      request.body = StartPipelineParameters(
        build_params=listBuildParamsbody
      )
      response = client.start_new_pipeline(request)
      print(response)
   except exceptions.ClientRequestException as e:
      print(e.status_code)
      print(e.request_id)
      print(e.error_code)
      print(e.error_msg)
```
**Go**

Start a pipeline. Set the startup parameters to ServiceName:pipeline-Test and version:1.0.0.

```
package main
import (
    "fmt"
   "github.com/huaweicloud/huaweicloud-sdk-go-v3/core/auth/basic"
   codeartspipeline "github.com/huaweicloud/huaweicloud-sdk-go-v3/services/codeartspipeline/v2"
   "github.com/huaweicloud/huaweicloud-sdk-go-v3/services/codeartspipeline/v2/model"
   region "github.com/huaweicloud/huaweicloud-sdk-go-v3/services/codeartspipeline/v2/region"
)
func main() {
   // The AK and SK used for authentication are hard-coded or stored in plaintext, which has great security 
risks. It is recommended that the AK and SK be stored in ciphertext in configuration files or environment 
variables and decrypted during use to ensure security.
   // In this example, AK and SK are stored in environment variables for authentication. Before running this 
example, set environment variables CLOUD_SDK_AK and CLOUD_SDK_SK in the local environment
   ak := os.Getenv("CLOUD_SDK_AK")
   sk := os.Getenv("CLOUD_SDK_SK")
   auth := basic.NewCredentialsBuilder().
      WithAk(ak).
      WithSk(sk).
      Build()
   client := codeartspipeline.NewCodeArtsPipelineClient(
      codeartspipeline.CodeArtsPipelineClientBuilder().
         WithRegion(region.ValueOf("<YOUR REGION>")).
         WithCredential(auth).
         Build())
   request := &model.StartNewPipelineRequest{}
   var listBuildParamsbody = []model.StartPipelineBuildParams{
      {
         Name: "ServiceName",
         Value: "pipeline-Test",
      },
      {
         Name: "version",
         Value: "1.0.0",
      },
   }
   request.Body = &model.StartPipelineParameters{
      BuildParams: &listBuildParamsbody,
   }
   response, err := client.StartNewPipeline(request)
  if err == nil fmt.Printf("%+v\n", response)
   } else {
      fmt.Println(err)
   }
```
#### **More**

For SDK sample code of more programming languages, see the Sample Code tab in **[API Explorer](https://console-intl.huaweicloud.com/apiexplorer/#/openapi/CodeArtsPipeline/sdk?api=StartNewPipeline)**. SDK sample code can be automatically generated.

#### **Status Codes**

}

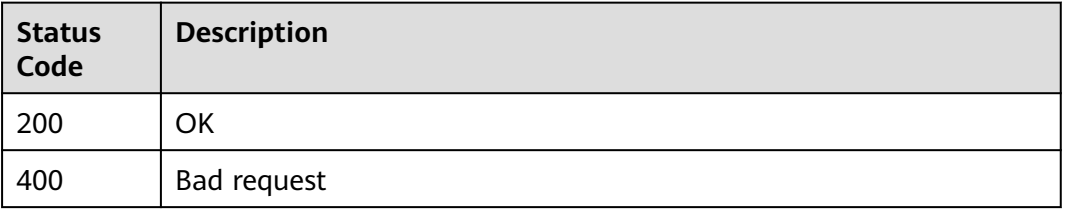

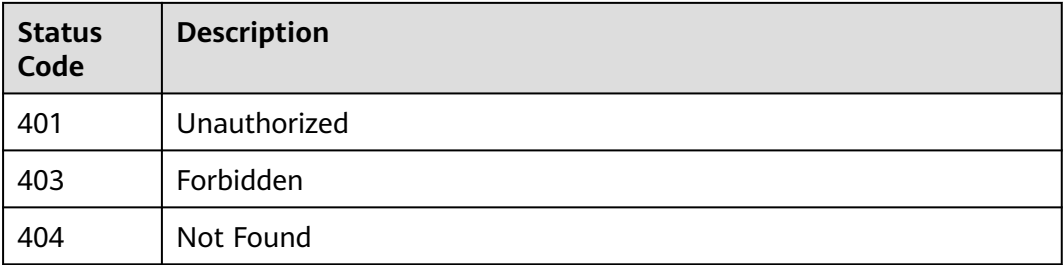

## **Error Codes**

See **[Error Codes](#page-462-0)**.

# **4.9.4 Stopping a Pipeline**

#### **Function**

This API is used to stop a pipeline.

## **Calling Method**

For details, see **[Calling APIs](#page-9-0)**.

### **URI**

POST /v3/pipelines/{pipeline\_id}/stop

#### **Table 4-474** Path Parameters

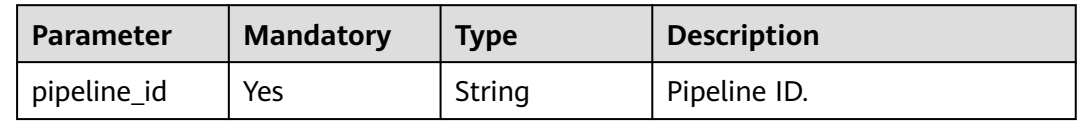

#### **Table 4-475** Query Parameters

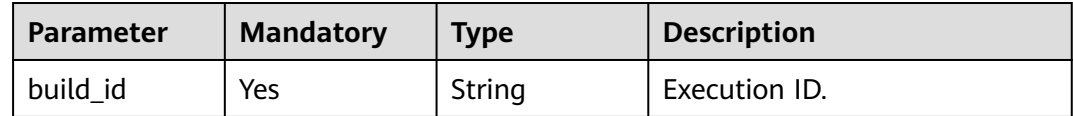

## **Request Parameters**

**Table 4-476** Request header parameters

| <b>Parameter</b> | <b>Mandatory</b> | <b>Type</b> | <b>Description</b>                                                                                                    |
|------------------|------------------|-------------|----------------------------------------------------------------------------------------------------|
| X-Auth-Token     | No               | String      | User token.<br>It can be obtained by calling<br>the IAM API used to obtain a<br>user token. The value of X-<br>Subject-Token in the response<br>header is the user token. |

#### **Response Parameters**

#### **Status code: 200**

**Table 4-477** Response body parameters

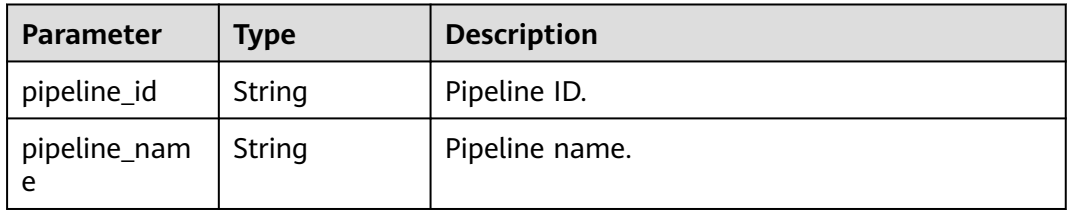

#### **Status code: 400**

**Table 4-478** Response body parameters

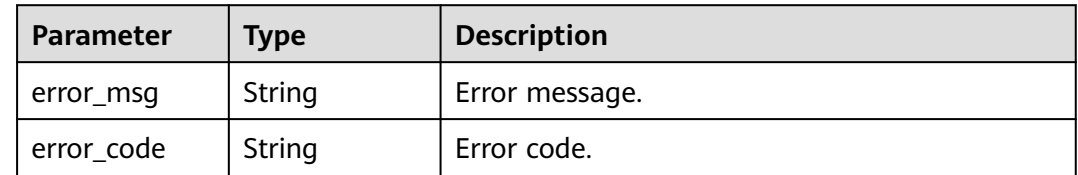

### **Example Requests**

POST https://{endpoint}/v3/pipelines/8025ba36a87a4dd5af496708c2961817/stop?build\_id=1

#### **Example Responses**

#### **Status code: 200**

**OK** 

{

}

```
 "pipeline_id" : "8025ba36a87a4dd5af496708c2961817",
 "pipeline_name" : "pipeline-23"
```
## **SDK Sample Code**

The SDK sample code is as follows.

#### **Java**

package com.huaweicloud.sdk.test;

```
import com.huaweicloud.sdk.core.auth.ICredential;
import com.huaweicloud.sdk.core.auth.BasicCredentials;
import com.huaweicloud.sdk.core.exception.ConnectionException;
import com.huaweicloud.sdk.core.exception.RequestTimeoutException;
import com.huaweicloud.sdk.core.exception.ServiceResponseException;
import com.huaweicloud.sdk.codeartspipeline.v2.region.CodeArtsPipelineRegion;
import com.huaweicloud.sdk.codeartspipeline.v2.*;
import com.huaweicloud.sdk.codeartspipeline.v2.model.*;
public class StopPipelineNewSolution {
   public static void main(String[] args) {
      // The AK and SK used for authentication are hard-coded or stored in plaintext, which has great 
security risks. It is recommended that the AK and SK be stored in ciphertext in configuration files or 
environment variables and decrypted during use to ensure security.
      // In this example, AK and SK are stored in environment variables for authentication. Before running 
this example, set environment variables CLOUD_SDK_AK and CLOUD_SDK_SK in the local environment
      String ak = System.getenv("CLOUD_SDK_AK");
      String sk = System.getenv("CLOUD_SDK_SK");
      ICredential auth = new BasicCredentials()
           .withAk(ak)
           .withSk(sk);
      CodeArtsPipelineClient client = CodeArtsPipelineClient.newBuilder()
           .withCredential(auth)
            .withRegion(CodeArtsPipelineRegion.valueOf("<YOUR REGION>"))
            .build();
      StopPipelineNewRequest request = new StopPipelineNewRequest();
     request.withBuildId("<br/>build_id>");
      try {
         StopPipelineNewResponse response = client.stopPipelineNew(request);
         System.out.println(response.toString());
      } catch (ConnectionException e) {
         e.printStackTrace();
      } catch (RequestTimeoutException e) {
         e.printStackTrace();
      } catch (ServiceResponseException e) {
         e.printStackTrace();
         System.out.println(e.getHttpStatusCode());
         System.out.println(e.getRequestId());
         System.out.println(e.getErrorCode());
         System.out.println(e.getErrorMsg());
      }
   }
}
```
#### **Python**

# coding: utf-8

import os

from huaweicloudsdkcore.auth.credentials import BasicCredentials from huaweicloudsdkcodeartspipeline.v2.region.codeartspipeline\_region import CodeArtsPipelineRegion from huaweicloudsdkcore.exceptions import exceptions from huaweicloudsdkcodeartspipeline.v2 import \*

 $if$   $name$   $==$  " $main$  ": # The AK and SK used for authentication are hard-coded or stored in plaintext, which has great security risks. It is recommended that the AK and SK be stored in ciphertext in configuration files or environment variables and decrypted during use to ensure security.

 # In this example, AK and SK are stored in environment variables for authentication. Before running this example, set environment variables CLOUD\_SDK\_AK and CLOUD\_SDK\_SK in the local environment ak = os.environ["CLOUD\_SDK\_AK"]

```
 sk = os.environ["CLOUD_SDK_SK"]
```
credentials = BasicCredentials(ak, sk)

 client = CodeArtsPipelineClient.new\_builder() \ .with\_credentials(credentials) \ .with\_region(CodeArtsPipelineRegion.value\_of("<YOUR REGION>")) \ .build()

try:

```
 request = StopPipelineNewRequest()
  request.build_id = "<br/>build_id>'
   response = client.stop_pipeline_new(request)
    print(response)
 except exceptions.ClientRequestException as e:
   print(e.status_code)
    print(e.request_id)
   print(e.error_code)
   print(e.error_msg)
```
#### **Go**

#### package main

```
import (
```
)

}

```
 "fmt"
 "github.com/huaweicloud/huaweicloud-sdk-go-v3/core/auth/basic"
 codeartspipeline "github.com/huaweicloud/huaweicloud-sdk-go-v3/services/codeartspipeline/v2"
 "github.com/huaweicloud/huaweicloud-sdk-go-v3/services/codeartspipeline/v2/model"
 region "github.com/huaweicloud/huaweicloud-sdk-go-v3/services/codeartspipeline/v2/region"
```
#### func main() {

 // The AK and SK used for authentication are hard-coded or stored in plaintext, which has great security risks. It is recommended that the AK and SK be stored in ciphertext in configuration files or environment variables and decrypted during use to ensure security.

 // In this example, AK and SK are stored in environment variables for authentication. Before running this example, set environment variables CLOUD\_SDK\_AK and CLOUD\_SDK\_SK in the local environment ak := os.Getenv("CLOUD\_SDK\_AK")

```
 sk := os.Getenv("CLOUD_SDK_SK")
 auth := basic.NewCredentialsBuilder().
   WithAk(ak).
   WithSk(sk).
   Build()
 client := codeartspipeline.NewCodeArtsPipelineClient(
   codeartspipeline.CodeArtsPipelineClientBuilder().
      WithRegion(region.ValueOf("<YOUR REGION>")).
      WithCredential(auth).
      Build())
 request := &model.StopPipelineNewRequest{}
request.BuildId = "<br/>build_id>"
 response, err := client.StopPipelineNew(request)
if err == nil fmt.Printf("%+v\n", response)
 } else {
   fmt.Println(err)
 }
```
#### **More**

For SDK sample code of more programming languages, see the Sample Code tab in **[API Explorer](https://console-intl.huaweicloud.com/apiexplorer/#/openapi/CodeArtsPipeline/sdk?api=StopPipelineNew)**. SDK sample code can be automatically generated.

## **Status Codes**

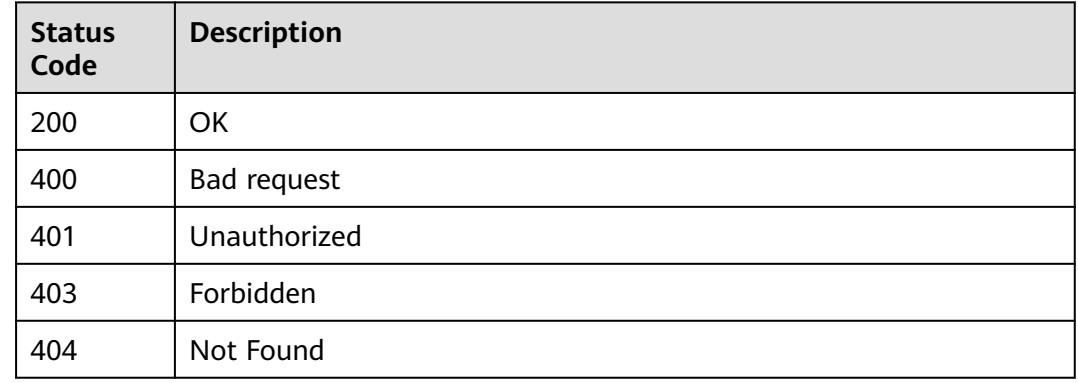

## **Error Codes**

See **[Error Codes](#page-462-0)**.

# **4.9.5 Obtaining Pipeline Statuses in Batches**

## **Function**

This API is used to obtain pipeline statuses and stage information.

### **Calling Method**

For details, see **[Calling APIs](#page-9-0)**.

## **URI**

GET /v3/pipelines/status

#### **Table 4-479** Query Parameters

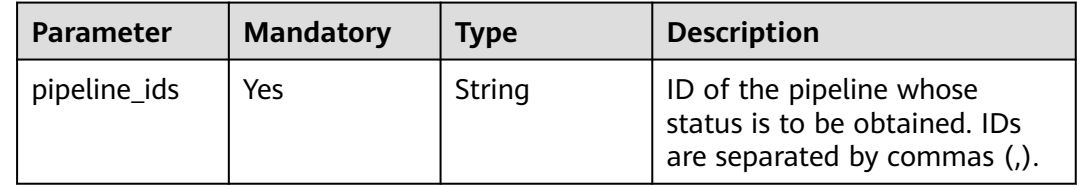
## **Request Parameters**

**Table 4-480** Request header parameters

| <b>Parameter</b> | <b>Mandatory</b> | <b>Type</b> | <b>Description</b>                                                                                                    |
|------------------|------------------|-------------|----------------------------------------------------------------------------------------------------|
| X-Auth-Token     | No.              | String      | User token.<br>It can be obtained by calling<br>the IAM API used to obtain a<br>user token. The value of X-<br>Subject-Token in the response<br>header is the user token. |

## **Response Parameters**

## **Status code: 200**

**Table 4-481** Response body parameters

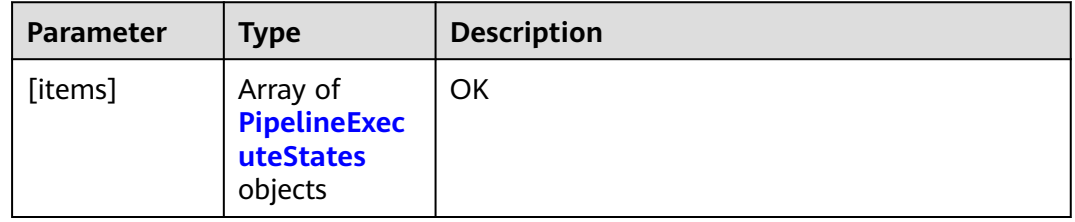

#### **Table 4-482** PipelineExecuteStates

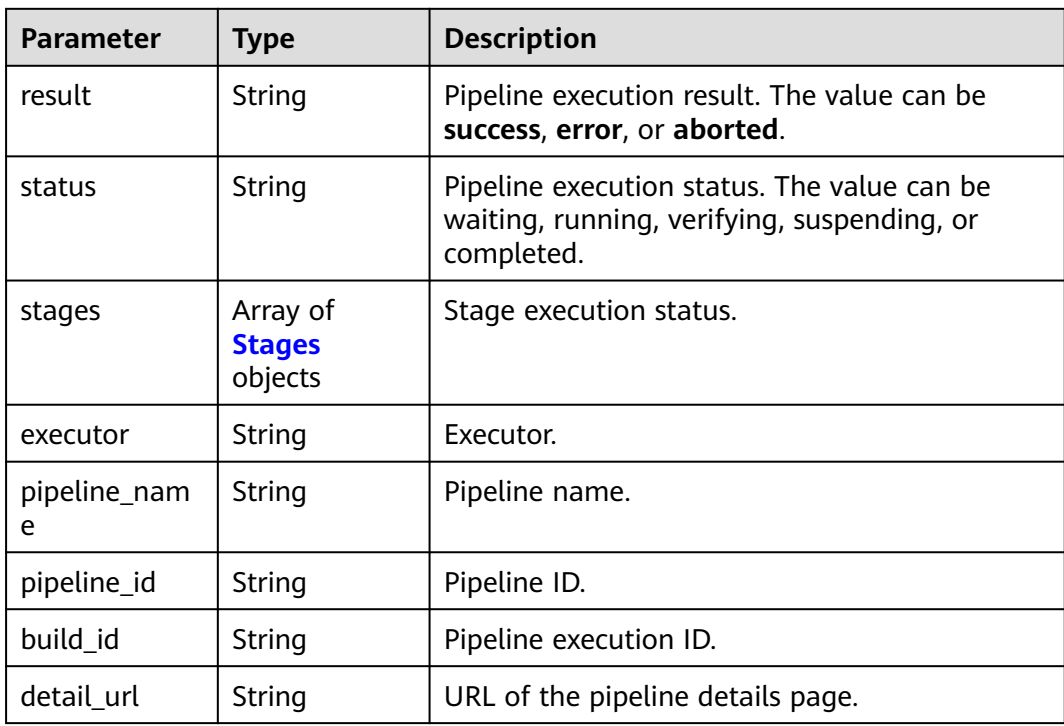

<span id="page-433-0"></span>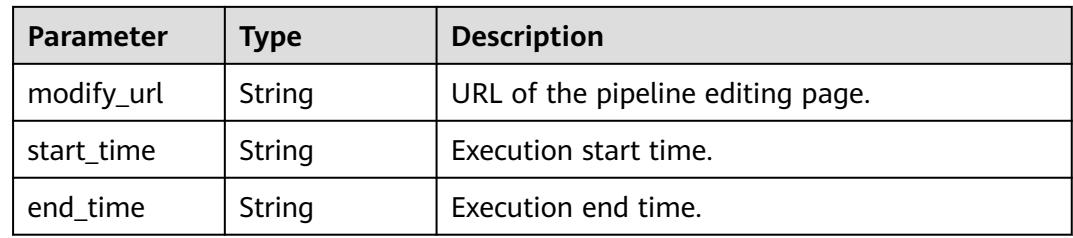

#### **Table 4-483** Stages

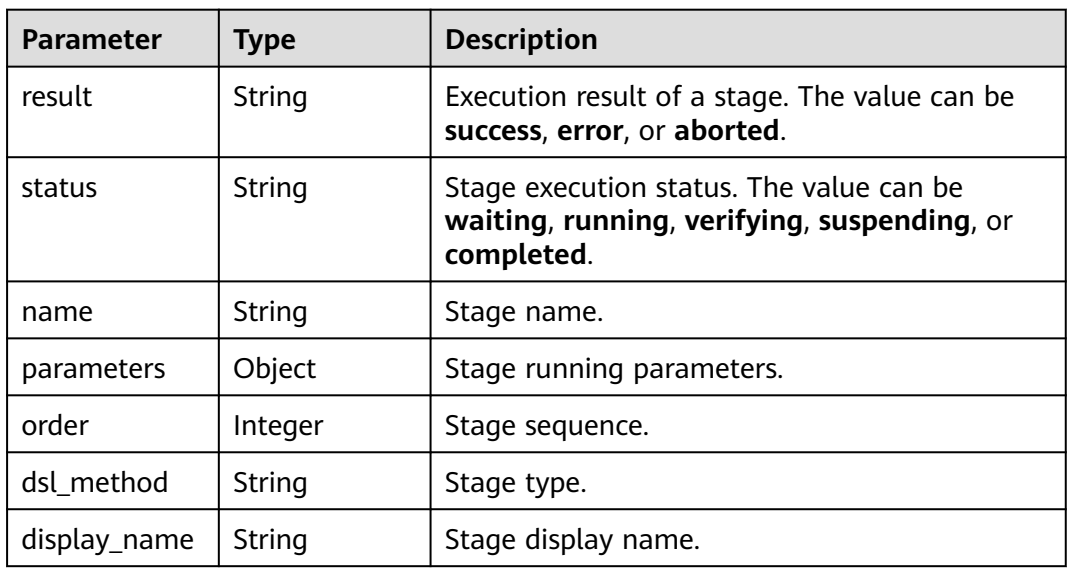

#### **Status code: 400**

**Table 4-484** Response body parameters

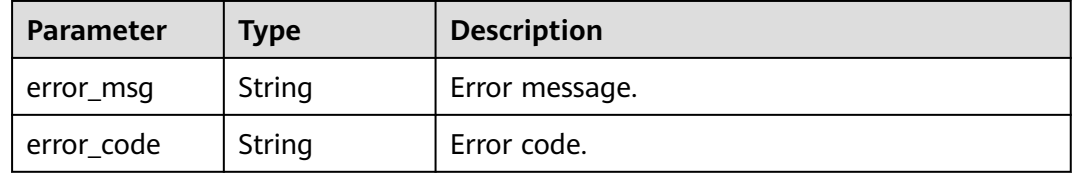

#### **Example Requests**

GET https://{endpoint}/v3/pipelines/status? pipeline\_ids=8025ba36a87a4dd5af496708c2961817,413937e669914f95bed293617886c6c1

#### **Example Responses**

#### **Status code: 200**

OK

[ { "result" : "error", "status" : "completed",

```
 "stages" : [ {
 "result" : "success",
 "status" : "completed",
    "name" : "initial",
    "parameters" : null,
    "order" : 1,
    "dsl_method" : "initial",
    "display_name" : "Source code"
  }, {
    "result" : "success",
 "status" : "completed",
 "name" : "state_3",
    "parameters" : null,
   "order" : 2,
    "dsl_method" : "build",
    "display_name" : "Build"
  } ],
  "executor" : "executor",
 "pipeline_name" : "Do not delete the PipelineSvc test. Continue the test.",
  "pipeline_id" : "92a65e2337174fabbdbccda97ab7ffad",
  "detail_url" : "https://example.com",
 "modify_url" : "https://example.com",
 "start_time" : "2022-09-09 00:00:00",
 "end_time" : "2022-09-09 00:00:24",
  "build_id" : "25"
} ]
```
## **SDK Sample Code**

The SDK sample code is as follows.

#### **Java**

package com.huaweicloud.sdk.test;

```
import com.huaweicloud.sdk.core.auth.ICredential;
import com.huaweicloud.sdk.core.auth.BasicCredentials;
import com.huaweicloud.sdk.core.exception.ConnectionException;
import com.huaweicloud.sdk.core.exception.RequestTimeoutException;
import com.huaweicloud.sdk.core.exception.ServiceResponseException;
import com.huaweicloud.sdk.codeartspipeline.v2.region.CodeArtsPipelineRegion;
import com.huaweicloud.sdk.codeartspipeline.v2.*;
import com.huaweicloud.sdk.codeartspipeline.v2.model.*;
public class BatchShowPipelinesStatusSolution {
   public static void main(String[] args) {
      // The AK and SK used for authentication are hard-coded or stored in plaintext, which has great 
security risks. It is recommended that the AK and SK be stored in ciphertext in configuration files or 
environment variables and decrypted during use to ensure security.
      // In this example, AK and SK are stored in environment variables for authentication. Before running 
this example, set environment variables CLOUD_SDK_AK and CLOUD_SDK_SK in the local environment
      String ak = System.getenv("CLOUD_SDK_AK");
      String sk = System.getenv("CLOUD_SDK_SK");
      ICredential auth = new BasicCredentials()
           .withAk(ak)
           .withSk(sk);
      CodeArtsPipelineClient client = CodeArtsPipelineClient.newBuilder()
           .withCredential(auth)
           .withRegion(CodeArtsPipelineRegion.valueOf("<YOUR REGION>"))
           .build();
      BatchShowPipelinesStatusRequest request = new BatchShowPipelinesStatusRequest();
     request.withPipelineIds("<pipeline_ids>");
      try {
        BatchShowPipelinesStatusResponse response = client.batchShowPipelinesStatus(request);
```

```
 System.out.println(response.toString());
   } catch (ConnectionException e) {
      e.printStackTrace();
   } catch (RequestTimeoutException e) {
      e.printStackTrace();
   } catch (ServiceResponseException e) {
      e.printStackTrace();
      System.out.println(e.getHttpStatusCode());
      System.out.println(e.getRequestId());
      System.out.println(e.getErrorCode());
      System.out.println(e.getErrorMsg());
   }
 }
```
#### **Python**

# coding: utf-8

#### import os

}

from huaweicloudsdkcore.auth.credentials import BasicCredentials from huaweicloudsdkcodeartspipeline.v2.region.codeartspipeline\_region import CodeArtsPipelineRegion from huaweicloudsdkcore.exceptions import exceptions from huaweicloudsdkcodeartspipeline.v2 import \*

 $if$  name == " main ":

# The AK and SK used for authentication are hard-coded or stored in plaintext, which has great security risks. It is recommended that the AK and SK be stored in ciphertext in configuration files or environment variables and decrypted during use to ensure security.

 # In this example, AK and SK are stored in environment variables for authentication. Before running this example, set environment variables CLOUD\_SDK\_AK and CLOUD\_SDK\_SK in the local environment

```
 ak = os.environ["CLOUD_SDK_AK"]
 sk = os.environ["CLOUD_SDK_SK"]
 credentials = BasicCredentials(ak, sk)
```

```
 client = CodeArtsPipelineClient.new_builder() \
   .with_credentials(credentials) \
   .with_region(CodeArtsPipelineRegion.value_of("<YOUR REGION>")) \
   .build()
```
#### try:

```
 request = BatchShowPipelinesStatusRequest()
   request.pipeline_ids = "<pipeline_ids>"
   response = client.batch_show_pipelines_status(request)
   print(response)
 except exceptions.ClientRequestException as e:
   print(e.status_code)
   print(e.request_id)
   print(e.error_code)
   print(e.error_msg)
```
#### **Go**

#### package main

#### import ( "fmt"

)

 "github.com/huaweicloud/huaweicloud-sdk-go-v3/core/auth/basic" codeartspipeline "github.com/huaweicloud/huaweicloud-sdk-go-v3/services/codeartspipeline/v2" "github.com/huaweicloud/huaweicloud-sdk-go-v3/services/codeartspipeline/v2/model" region "github.com/huaweicloud/huaweicloud-sdk-go-v3/services/codeartspipeline/v2/region"

#### func main() {

 // The AK and SK used for authentication are hard-coded or stored in plaintext, which has great security risks. It is recommended that the AK and SK be stored in ciphertext in configuration files or environment variables and decrypted during use to ensure security.

// In this example, AK and SK are stored in environment variables for authentication. Before running this

```
example, set environment variables CLOUD_SDK_AK and CLOUD_SDK_SK in the local environment
   ak := os.Getenv("CLOUD_SDK_AK")
   sk := os.Getenv("CLOUD_SDK_SK")
   auth := basic.NewCredentialsBuilder().
      WithAk(ak).
      WithSk(sk).
      Build()
   client := codeartspipeline.NewCodeArtsPipelineClient(
      codeartspipeline.CodeArtsPipelineClientBuilder().
         WithRegion(region.ValueOf("<YOUR REGION>")).
        WithCredential(auth).
        Build())
   request := &model.BatchShowPipelinesStatusRequest{}
   request.PipelineIds = "<pipeline_ids>"
   response, err := client.BatchShowPipelinesStatus(request)
  if err == nil fmt.Printf("%+v\n", response)
   } else {
      fmt.Println(err)
   }
}
```
#### **More**

For SDK sample code of more programming languages, see the Sample Code tab in **[API Explorer](https://console-intl.huaweicloud.com/apiexplorer/#/openapi/CodeArtsPipeline/sdk?api=BatchShowPipelinesStatus)**. SDK sample code can be automatically generated.

#### **Status Codes**

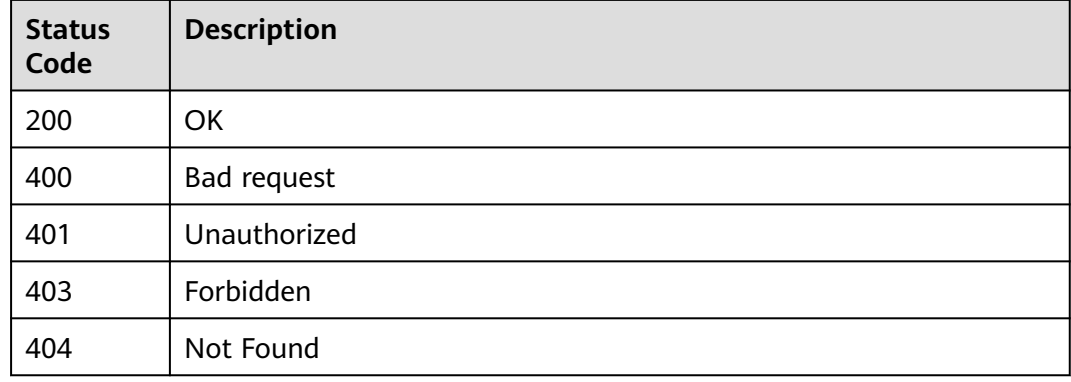

#### **Error Codes**

See **[Error Codes](#page-462-0)**.

## **4.9.6 Deleting a Pipeline**

## **Function**

This API is used to delete a pipeline based on the pipeline ID.

#### **Calling Method**

For details, see **[Calling APIs](#page-9-0)**.

## **URI**

DELETE /v3/pipelines/{pipeline\_id}

#### **Table 4-485** Path Parameters

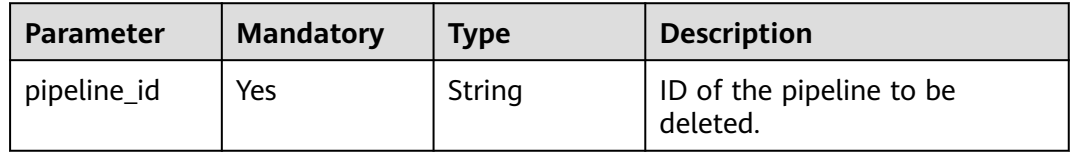

## **Request Parameters**

#### **Table 4-486** Request header parameters

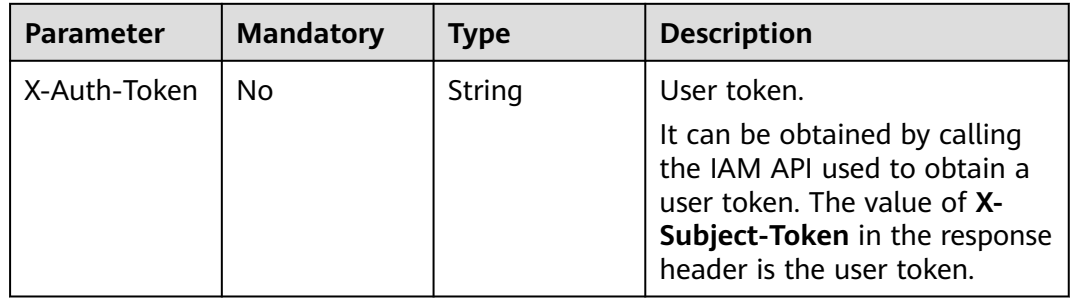

#### **Response Parameters**

#### **Status code: 200**

**Table 4-487** Response body parameters

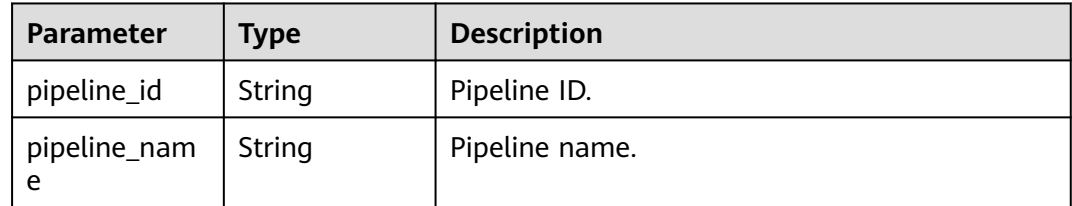

#### **Status code: 400**

**Table 4-488** Response body parameters

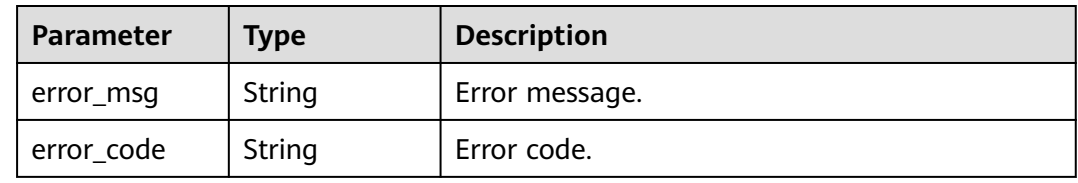

#### **Example Requests**

DELETE https://{endpoint}/v3/pipelines/8025ba36a87a4dd5af496708c2961817

#### **Example Responses**

#### **Status code: 200**

OK

```
{
  "pipeline_id" : "eafaff0bf9094d3d8456d13dddf67b40",
  "pipeline_name" : "pipeline-test"
}
```
## **SDK Sample Code**

The SDK sample code is as follows.

#### **Java**

package com.huaweicloud.sdk.test;

```
import com.huaweicloud.sdk.core.auth.ICredential;
import com.huaweicloud.sdk.core.auth.BasicCredentials;
import com.huaweicloud.sdk.core.exception.ConnectionException;
import com.huaweicloud.sdk.core.exception.RequestTimeoutException;
import com.huaweicloud.sdk.core.exception.ServiceResponseException;
import com.huaweicloud.sdk.codeartspipeline.v2.region.CodeArtsPipelineRegion;
import com.huaweicloud.sdk.codeartspipeline.v2.*;
import com.huaweicloud.sdk.codeartspipeline.v2.model.*;
```
public class RemovePipelineSolution {

```
 public static void main(String[] args) {
```
 // The AK and SK used for authentication are hard-coded or stored in plaintext, which has great security risks. It is recommended that the AK and SK be stored in ciphertext in configuration files or environment variables and decrypted during use to ensure security.

 // In this example, AK and SK are stored in environment variables for authentication. Before running this example, set environment variables CLOUD\_SDK\_AK and CLOUD\_SDK\_SK in the local environment

```
 String ak = System.getenv("CLOUD_SDK_AK");
 String sk = System.getenv("CLOUD_SDK_SK");
```

```
 ICredential auth = new BasicCredentials()
      .withAk(ak)
      .withSk(sk);
```

```
 CodeArtsPipelineClient client = CodeArtsPipelineClient.newBuilder()
      .withCredential(auth)
      .withRegion(CodeArtsPipelineRegion.valueOf("<YOUR REGION>"))
```

```
 .build();
 RemovePipelineRequest request = new RemovePipelineRequest();
```
try {

```
 RemovePipelineResponse response = client.removePipeline(request);
 System.out.println(response.toString());
```
- } catch (ConnectionException e) {
- e.printStackTrace(); } catch (RequestTimeoutException e) {
- e.printStackTrace();
- } catch (ServiceResponseException e) {
- e.printStackTrace();
- System.out.println(e.getHttpStatusCode()); System.out.println(e.getRequestId());
- System.out.println(e.getErrorCode());

```
 System.out.println(e.getErrorMsg());
 }
```
 } }

#### **Python**

# coding: utf-8

#### import os

from huaweicloudsdkcore.auth.credentials import BasicCredentials from huaweicloudsdkcodeartspipeline.v2.region.codeartspipeline\_region import CodeArtsPipelineRegion from huaweicloudsdkcore.exceptions import exceptions from huaweicloudsdkcodeartspipeline.v2 import \*

if \_\_name\_\_ == "\_\_main\_\_":

 # The AK and SK used for authentication are hard-coded or stored in plaintext, which has great security risks. It is recommended that the AK and SK be stored in ciphertext in configuration files or environment variables and decrypted during use to ensure security.

 # In this example, AK and SK are stored in environment variables for authentication. Before running this example, set environment variables CLOUD\_SDK\_AK and CLOUD\_SDK\_SK in the local environment

 ak = os.environ["CLOUD\_SDK\_AK"] sk = os.environ["CLOUD\_SDK\_SK"]

credentials = BasicCredentials(ak, sk)

```
 client = CodeArtsPipelineClient.new_builder() \
   .with_credentials(credentials) \
    .with_region(CodeArtsPipelineRegion.value_of("<YOUR REGION>")) \
   .build()
```
try:

```
 request = RemovePipelineRequest()
   response = client.remove_pipeline(request)
   print(response)
 except exceptions.ClientRequestException as e:
   print(e.status_code)
   print(e.request_id)
   print(e.error_code)
   print(e.error_msg)
```
#### **Go**

package main

```
import (
```
)

```
 "fmt"
   "github.com/huaweicloud/huaweicloud-sdk-go-v3/core/auth/basic"
   codeartspipeline "github.com/huaweicloud/huaweicloud-sdk-go-v3/services/codeartspipeline/v2"
   "github.com/huaweicloud/huaweicloud-sdk-go-v3/services/codeartspipeline/v2/model"
   region "github.com/huaweicloud/huaweicloud-sdk-go-v3/services/codeartspipeline/v2/region"
func main() {
```
 // The AK and SK used for authentication are hard-coded or stored in plaintext, which has great security risks. It is recommended that the AK and SK be stored in ciphertext in configuration files or environment variables and decrypted during use to ensure security.

 // In this example, AK and SK are stored in environment variables for authentication. Before running this example, set environment variables CLOUD\_SDK\_AK and CLOUD\_SDK\_SK in the local environment

 ak := os.Getenv("CLOUD\_SDK\_AK") sk := os.Getenv("CLOUD\_SDK\_SK") auth := basic.NewCredentialsBuilder(). WithAk(ak). WithSk(sk). Build() client := codeartspipeline.NewCodeArtsPipelineClient( codeartspipeline.CodeArtsPipelineClientBuilder(). WithRegion(region.ValueOf("<YOUR REGION>")). WithCredential(auth).

Build())

}

```
 request := &model.RemovePipelineRequest{}
 response, err := client.RemovePipeline(request)
if err == nil fmt.Printf("%+v\n", response)
 } else {
   fmt.Println(err)
 }
```
#### **More**

For SDK sample code of more programming languages, see the Sample Code tab in **[API Explorer](https://console-intl.huaweicloud.com/apiexplorer/#/openapi/CodeArtsPipeline/sdk?api=RemovePipeline)**. SDK sample code can be automatically generated.

#### **Status Codes**

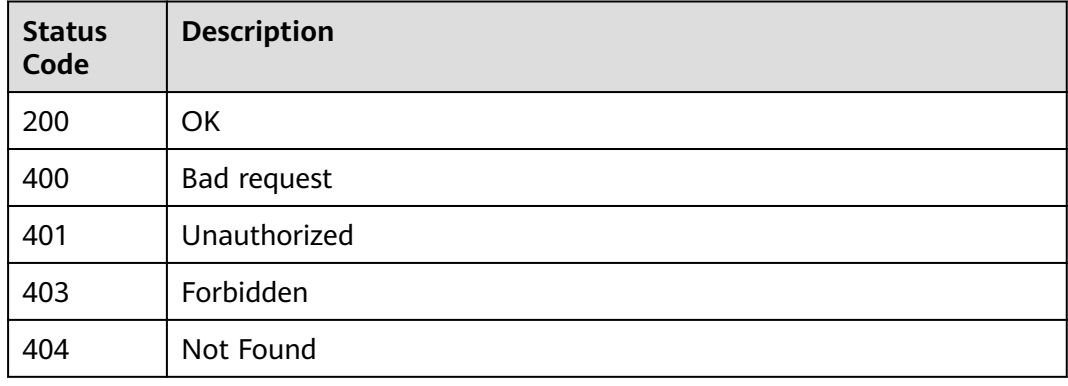

## **Error Codes**

See **[Error Codes](#page-462-0)**.

# **4.9.7 Obtaining the Pipeline List**

## **Function**

This API is used to obtain the pipeline list.

## **Calling Method**

For details, see **[Calling APIs](#page-9-0)**.

## **URI**

POST /v3/pipelines/list

## **Request Parameters**

**Table 4-489** Request header parameters

| <b>Parameter</b> | <b>Mandatory</b> | <b>Type</b> | <b>Description</b>                                                                                                    |
|------------------|------------------|-------------|----------------------------------------------------------------------------------------------------|
| X-Auth-Token     | Yes              | String      | User token. It can be obtained<br>by calling the IAM API used to<br>obtain a user token. The value<br>of X-Subject-Token in the<br>response header is the user<br>token. |

## **Table 4-490** Request body parameters

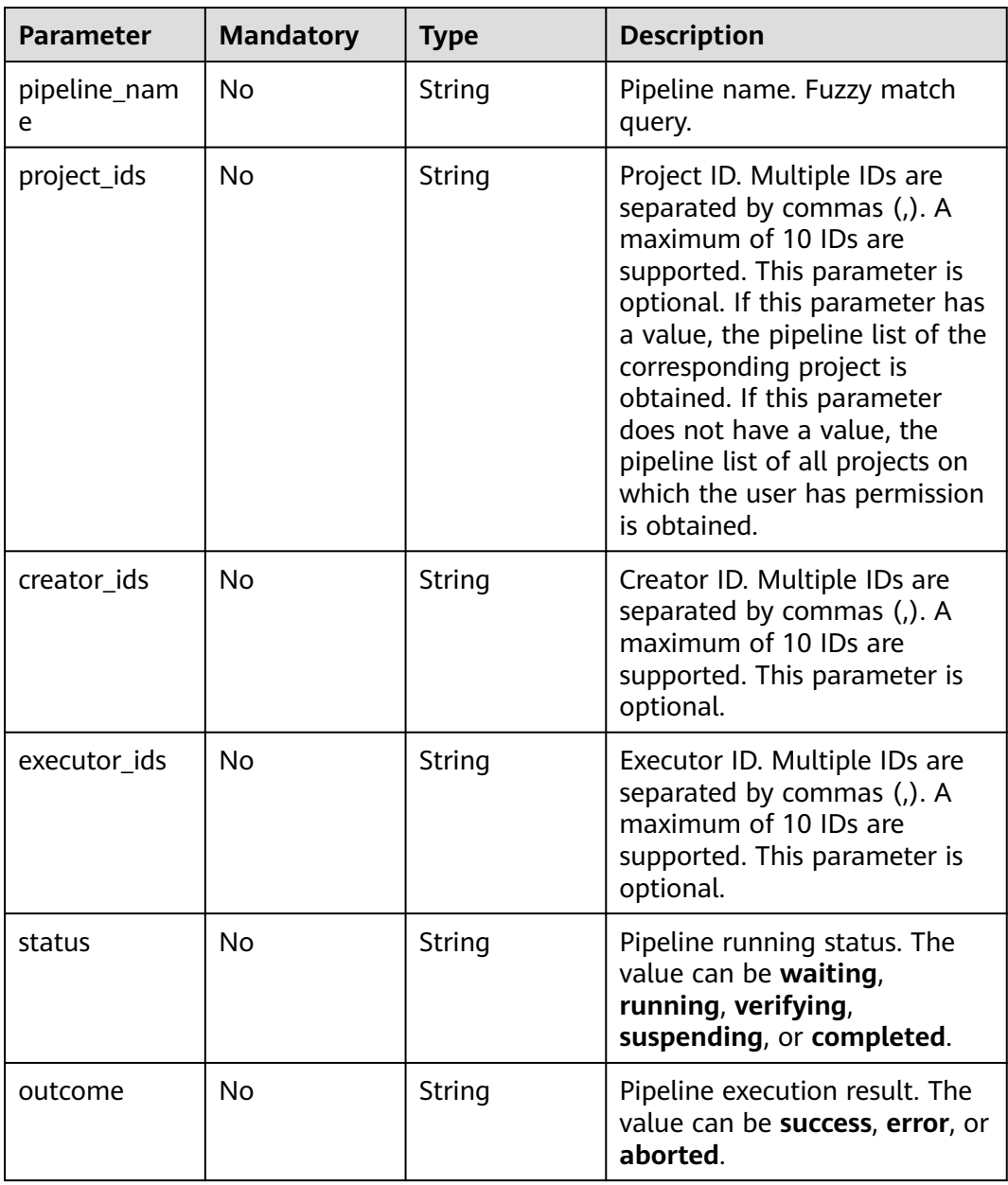

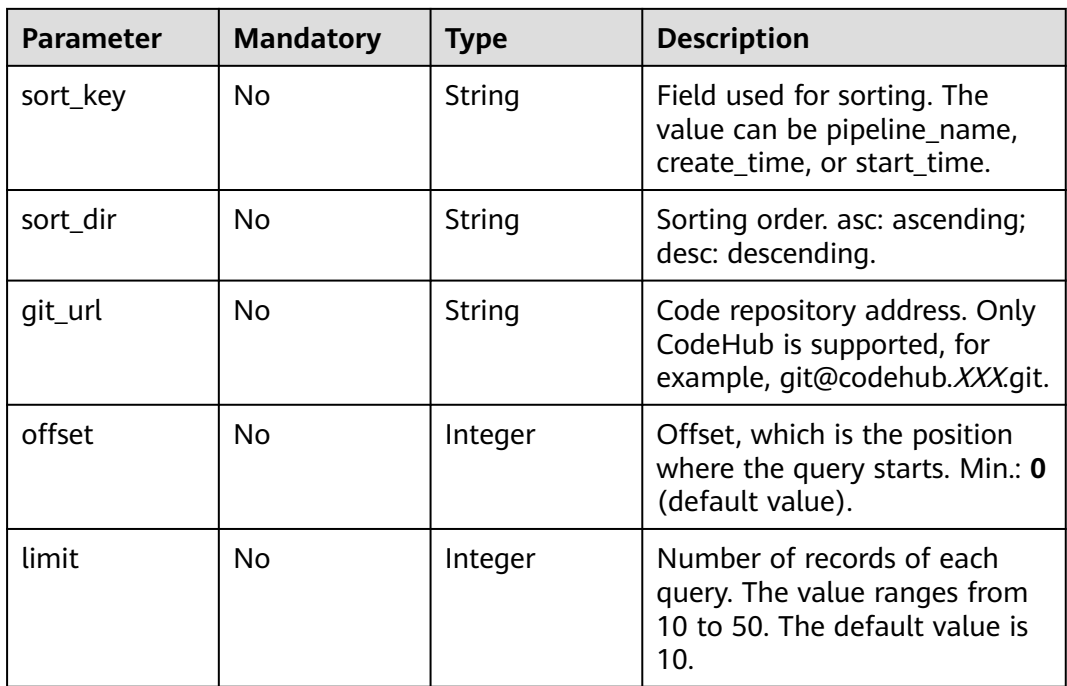

## **Response Parameters**

#### **Status code: 200**

#### **Table 4-491** Response body parameters

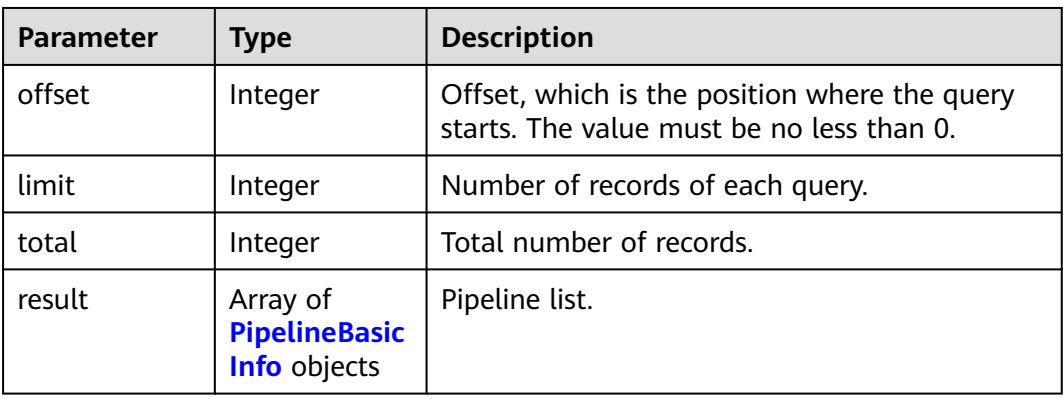

#### **Table 4-492** PipelineBasicInfo

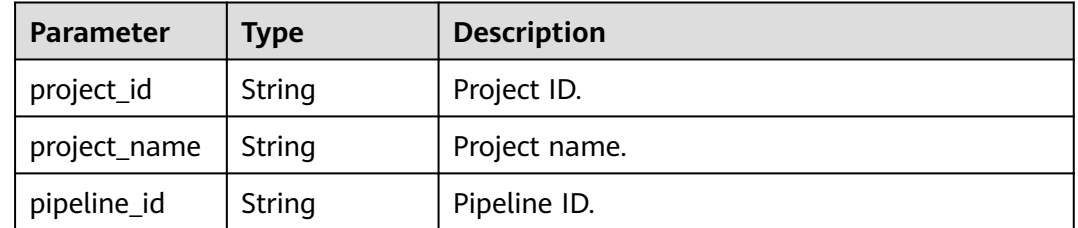

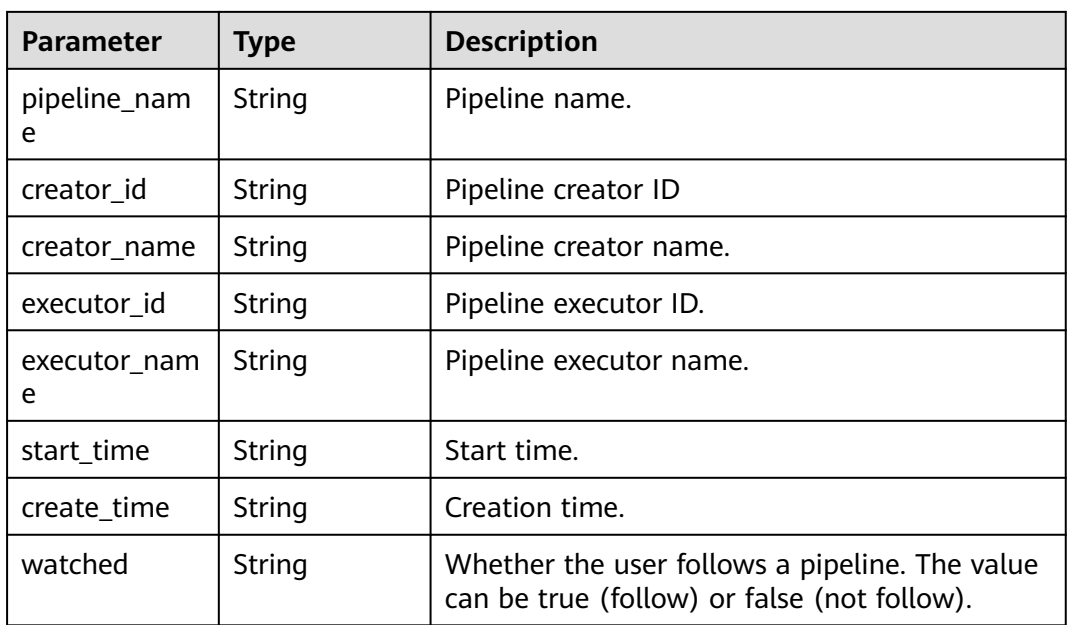

#### **Status code: 400**

**Table 4-493** Response body parameters

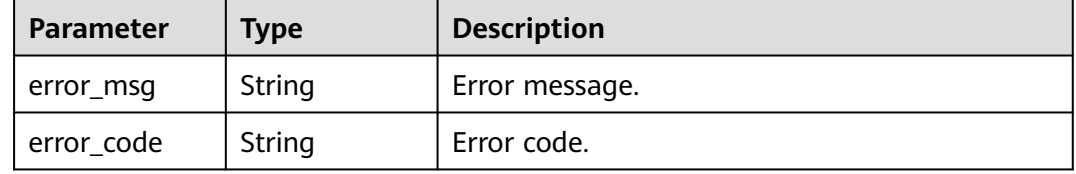

#### **Example Requests**

This API is used to obtain the pipeline list. Example: The project ID is e12ed176898d4841aa9881fe9b933c87 and the creator ID is 847a5317086c41798469d0868535943a. Pipelines are sorted by pipeline name in descending order.

POST https://{endpoint}/v3/pipelines/list

```
{
  "pipeline_name" : "",
 "project_ids" : "e12ed176898d4841aa9881fe9b933c87",
 "creator_ids" : "847a5317086c41798469d0868535943a",
  "executor_ids" : "847a5317086c41798469d0868535943a",
  "status" : "waiting,running,verifying,handling,suspending,completed",
  "outcome" : "error,success,aborted",
  "sort_key" : "pipeline_name",
 "sort_dir" : "desc",
 "git_url" : "",
  "offset" : 4,
  "limit" : 10
}
```
## **Example Responses**

#### **Status code: 200**

#### OK

{

```
 "offset" : 0,
  "limit" : 10,
  "total" : 88,
  "result" : [ {
   "project_id" : "e12ed176898d4841aa9881fe9b933c87",
   "project_name" : "Pipeline_Beta_Automatic Test",
   "pipeline_id" : "d33f98177c3e44f8841b005e1badcaed",
   "pipeline_name" : "Ma Yunduo Cang",
   "creator_id" : "847a5317086c41798469d0868535943a",
   "creator_name" : "Big beta test account",
   "executor_id" : "847a5317086c41798469d0868535943a",
   "executor_name" : "Big beta test account",
   "start_time" : "2022-09-08 17:08:02",
   "create_time" : "2022-07-28 17:02:11",
   "watched" : "true"
  }, {
   "project_id" : "e12ed176898d4841aa9881fe9b933c87",
   "project_name" : "Pipeline_Beta_Automatic Test",
   "pipeline_id" : "2ec08a45031c4d2896292a48b7fb1a30",
   "pipeline_name" : "Dedicated Test for Access Control_Do Not Delete",
   "creator_id" : "847a5317086c41798469d0868535943a",
   "creator_name" : "Big beta test account",
   "executor_id" : "847a5317086c41798469d0868535943a",
   "executor_name" : "Big beta test account",
 "start_time" : "2022-09-08 16:52:03",
 "create_time" : "2020-10-29 17:05:02",
   "watched" : "true"
 } ]
```
#### **SDK Sample Code**

}

The SDK sample code is as follows.

#### **Java**

This API is used to obtain the pipeline list. Example: The project ID is e12ed176898d4841aa9881fe9b933c87 and the creator ID is 847a5317086c41798469d0868535943a. Pipelines are sorted by pipeline name in descending order.

package com.huaweicloud.sdk.test;

```
import com.huaweicloud.sdk.core.auth.ICredential;
import com.huaweicloud.sdk.core.auth.BasicCredentials;
import com.huaweicloud.sdk.core.exception.ConnectionException;
import com.huaweicloud.sdk.core.exception.RequestTimeoutException;
import com.huaweicloud.sdk.core.exception.ServiceResponseException;
import com.huaweicloud.sdk.codeartspipeline.v2.region.CodeArtsPipelineRegion;
import com.huaweicloud.sdk.codeartspipeline.v2.*;
import com.huaweicloud.sdk.codeartspipeline.v2.model.*;
```
public class ListPipelineSimpleInfoSolution {

public static void main(String[] args) {

 // The AK and SK used for authentication are hard-coded or stored in plaintext, which has great security risks. It is recommended that the AK and SK be stored in ciphertext in configuration files or environment variables and decrypted during use to ensure security.

```
 // In this example, AK and SK are stored in environment variables for authentication. Before running 
this example, set environment variables CLOUD_SDK_AK and CLOUD_SDK_SK in the local environment
      String ak = System.getenv("CLOUD_SDK_AK");
      String sk = System.getenv("CLOUD_SDK_SK");
      ICredential auth = new BasicCredentials()
            .withAk(ak)
           .withSk(sk);
      CodeArtsPipelineClient client = CodeArtsPipelineClient.newBuilder()
            .withCredential(auth)
            .withRegion(CodeArtsPipelineRegion.valueOf("<YOUR REGION>"))
            .build();
     ListPipelineSimpleInfoRequest request = new ListPipelineSimpleInfoRequest();
     ListPipelineSimpleInfoRequestBody body = new ListPipelineSimpleInfoRequestBody();
      body.withLimit(10);
      body.withOffset(4);
 body.withGitUrl("");
 body.withSortDir("desc");
      body.withSortKey("pipeline_name");
      body.withOutcome("error,success,aborted");
      body.withStatus("waiting,running,verifying,handling,suspending,completed");
      body.withExecutorIds("847a5317086c41798469d0868535943a");
      body.withCreatorIds("847a5317086c41798469d0868535943a");
      body.withProjectIds("e12ed176898d4841aa9881fe9b933c87");
      body.withPipelineName("");
      request.withBody(body);
      try {
        ListPipelineSimpleInfoResponse response = client.listPipelineSimpleInfo(request);
        System.out.println(response.toString());
      } catch (ConnectionException e) {
         e.printStackTrace();
      } catch (RequestTimeoutException e) {
         e.printStackTrace();
      } catch (ServiceResponseException e) {
        e.printStackTrace();
        System.out.println(e.getHttpStatusCode());
        System.out.println(e.getRequestId());
         System.out.println(e.getErrorCode());
         System.out.println(e.getErrorMsg());
      }
   }
}
```
#### **Python**

This API is used to obtain the pipeline list. Example: The project ID is e12ed176898d4841aa9881fe9b933c87 and the creator ID is 847a5317086c41798469d0868535943a. Pipelines are sorted by pipeline name in descending order.

```
# coding: utf-8
```

```
import os
```

```
from huaweicloudsdkcore.auth.credentials import BasicCredentials
from huaweicloudsdkcodeartspipeline.v2.region.codeartspipeline_region import CodeArtsPipelineRegion
from huaweicloudsdkcore.exceptions import exceptions
from huaweicloudsdkcodeartspipeline.v2 import *
```

```
if __name__ == '__main__":
```

```
 # The AK and SK used for authentication are hard-coded or stored in plaintext, which has great security 
risks. It is recommended that the AK and SK be stored in ciphertext in configuration files or environment 
variables and decrypted during use to ensure security.
```
 # In this example, AK and SK are stored in environment variables for authentication. Before running this example, set environment variables CLOUD\_SDK\_AK and CLOUD\_SDK\_SK in the local environment

ak = os.environ["CLOUD\_SDK\_AK"]

```
 sk = os.environ["CLOUD_SDK_SK"]
```

```
 credentials = BasicCredentials(ak, sk)
   client = CodeArtsPipelineClient.new_builder() \
      .with_credentials(credentials) \
      .with_region(CodeArtsPipelineRegion.value_of("<YOUR REGION>")) \
      .build()
   try:
      request = ListPipelineSimpleInfoRequest()
      request.body = ListPipelineSimpleInfoRequestBody(
        limit=10,
        offset=4,
        git_url="",
        sort_dir="desc",
        sort_key="pipeline_name",
        outcome="error,success,aborted",
        status="waiting,running,verifying,handling,suspending,completed",
        executor_ids="847a5317086c41798469d0868535943a",
        creator_ids="847a5317086c41798469d0868535943a",
        project_ids="e12ed176898d4841aa9881fe9b933c87",
        pipeline_name=""
\qquad \qquad response = client.list_pipeline_simple_info(request)
      print(response)
   except exceptions.ClientRequestException as e:
      print(e.status_code)
      print(e.request_id)
      print(e.error_code)
      print(e.error_msg)
```
**Go**

This API is used to obtain the pipeline list. Example: The project ID is e12ed176898d4841aa9881fe9b933c87 and the creator ID is 847a5317086c41798469d0868535943a. Pipelines are sorted by pipeline name in descending order.

package main

```
import (
```
)

 "fmt" "github.com/huaweicloud/huaweicloud-sdk-go-v3/core/auth/basic" codeartspipeline "github.com/huaweicloud/huaweicloud-sdk-go-v3/services/codeartspipeline/v2" "github.com/huaweicloud/huaweicloud-sdk-go-v3/services/codeartspipeline/v2/model" region "github.com/huaweicloud/huaweicloud-sdk-go-v3/services/codeartspipeline/v2/region"

func main() {

 // The AK and SK used for authentication are hard-coded or stored in plaintext, which has great security risks. It is recommended that the AK and SK be stored in ciphertext in configuration files or environment variables and decrypted during use to ensure security.

 // In this example, AK and SK are stored in environment variables for authentication. Before running this example, set environment variables CLOUD\_SDK\_AK and CLOUD\_SDK\_SK in the local environment

```
 ak := os.Getenv("CLOUD_SDK_AK")
 sk := os.Getenv("CLOUD_SDK_SK")
```

```
 auth := basic.NewCredentialsBuilder().
   WithAk(ak).
   WithSk(sk).
   Build()
 client := codeartspipeline.NewCodeArtsPipelineClient(
   codeartspipeline.CodeArtsPipelineClientBuilder().
      WithRegion(region.ValueOf("<YOUR REGION>")).
      WithCredential(auth).
      Build())
```
request := &model.ListPipelineSimpleInfoRequest{}

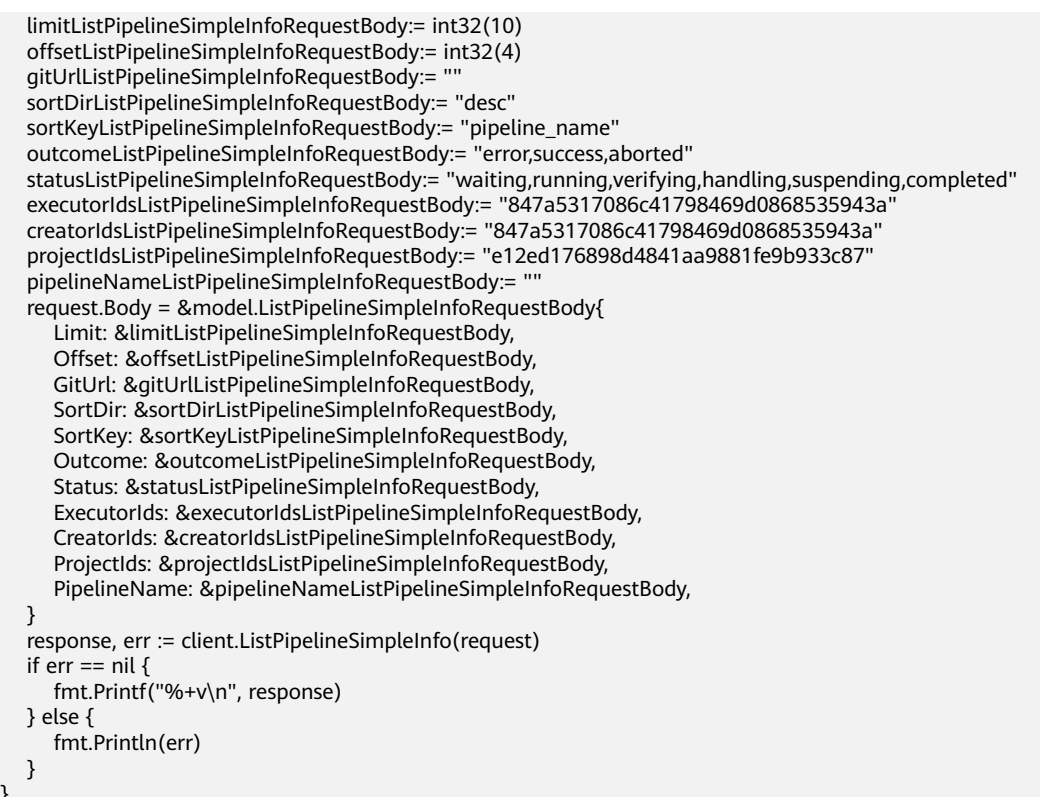

## **More**

For SDK sample code of more programming languages, see the Sample Code tab in **[API Explorer](https://console-intl.huaweicloud.com/apiexplorer/#/openapi/CodeArtsPipeline/sdk?api=ListPipelineSimpleInfo)**. SDK sample code can be automatically generated.

## **Status Codes**

}

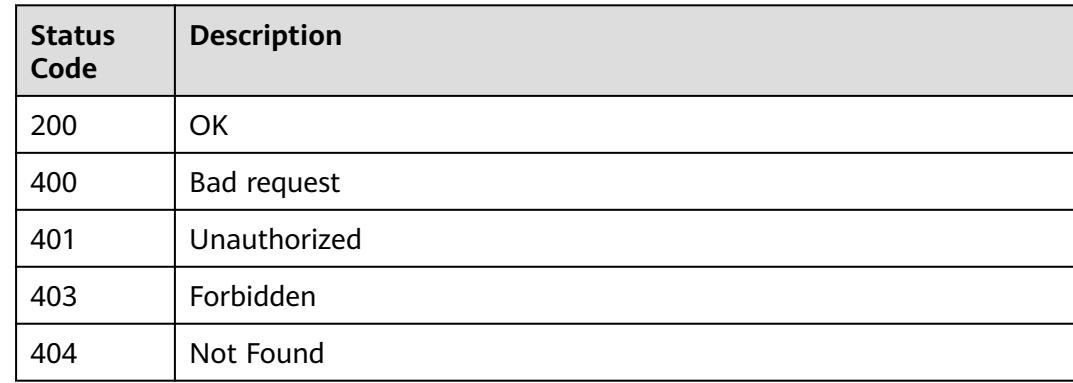

#### **Error Codes**

#### See **[Error Codes](#page-462-0)**.

# <span id="page-448-0"></span>**4.9.8 Obtaining the Pipeline Status**

## **Function**

This API is used to obtain the pipeline status, stage, and job information.

## **Calling Method**

For details, see **[Calling APIs](#page-9-0)**.

## **URI**

GET /v3/pipelines/{pipeline\_id}/status

#### **Table 4-494** Path Parameters

| <b>Parameter</b> | <b>Mandatory</b> | <b>Type</b> | <b>Description</b>                                    |
|------------------|------------------|-------------|-------------------------------------------------------|
| pipeline id      | Yes              | String      | ID of the pipeline whose<br>status is to be obtained. |

**Table 4-495** Query Parameters

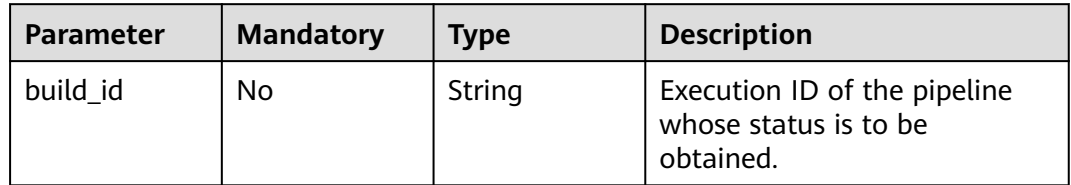

## **Request Parameters**

**Table 4-496** Request header parameters

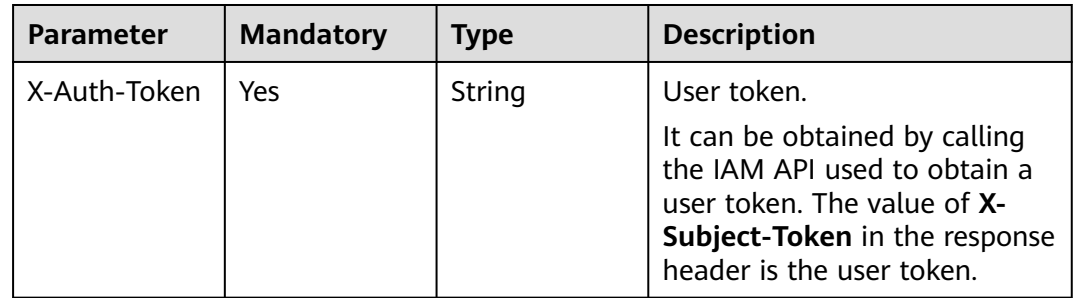

## **Response Parameters**

#### **Status code: 200**

| $\frac{1}{2}$     |                                                           |                                                                                                    |
|-------------------|-----------------------------------------------------------|----------------------------------------------------------------------------------------------------|
| <b>Parameter</b>  | <b>Type</b>                                               | <b>Description</b>                                                                                     |
| pipeline_id       | String                                                    | Pipeline ID.                                                                                           |
| pipeline_nam<br>e | String                                                    | Pipeline name.                                                                                         |
| executor          | String                                                    | Executor.                                                                                              |
| build_id          | String                                                    | Pipeline execution ID.                                                                                 |
| start_time        | String                                                    | Execution start time.                                                                                  |
| end_time          | String                                                    | Execution end time.                                                                                    |
| parameters        | Array of<br><b>PipelinePara</b><br>meter objects          | Pipeline parameters.                                                                                   |
| states            | Array of<br><b>PipelineState</b><br><b>Status objects</b> | Pipeline execution status.                                                                             |
| elapsed_time      | String                                                    | Execution duration.                                                                                    |
| status            | String                                                    | Pipeline running status. The value can be<br>waiting, running, verifying, suspending, or<br>completed. |

<span id="page-449-0"></span>**Table 4-497** Response body parameters

#### **Table 4-498** PipelineParameter

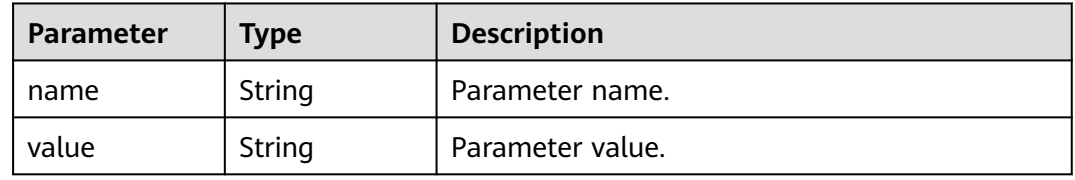

outcome  $\vert$  String  $\vert$  Pipeline execution result. The value can be

detail\_url String URL of the pipeline details page.

**success**, **error**, or **aborted**.

#### **Table 4-499** PipelineStateStatus

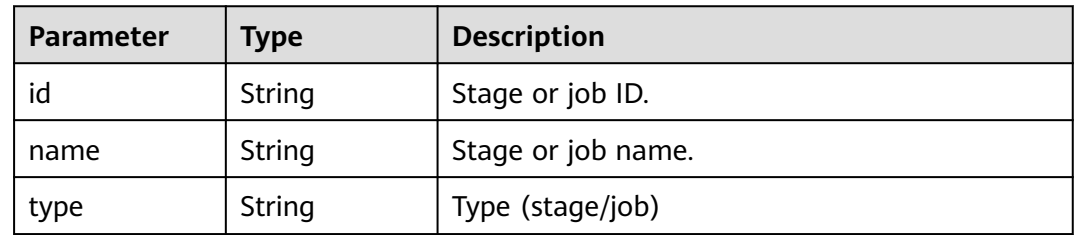

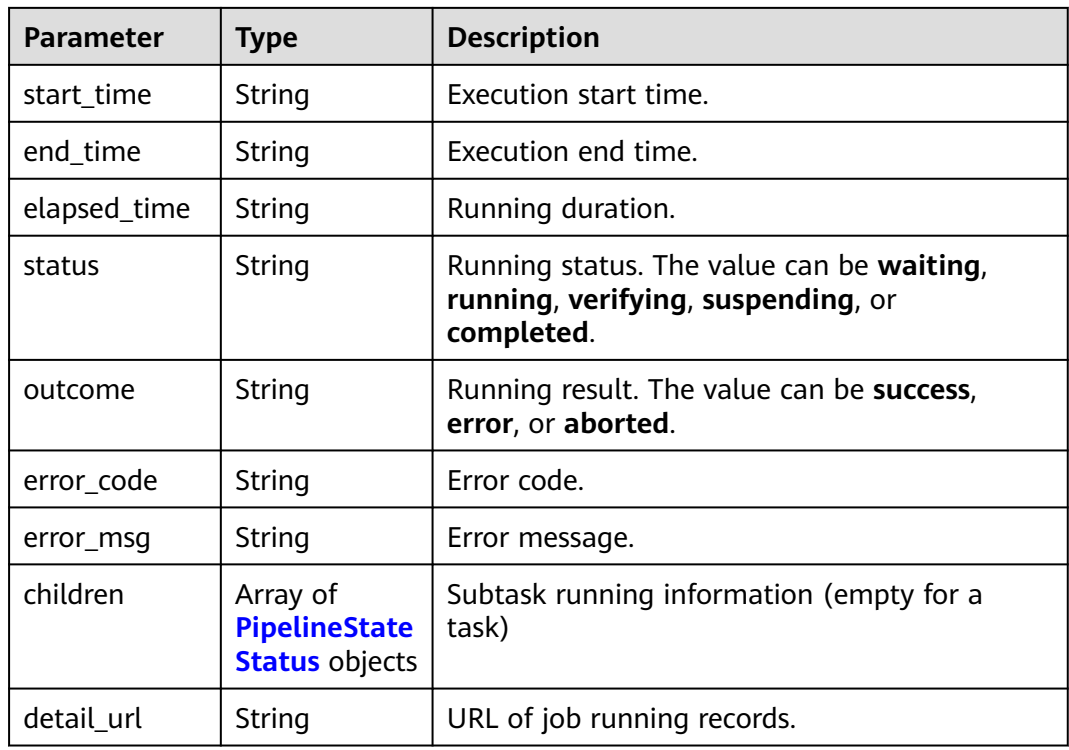

#### **Status code: 400**

**Table 4-500** Response body parameters

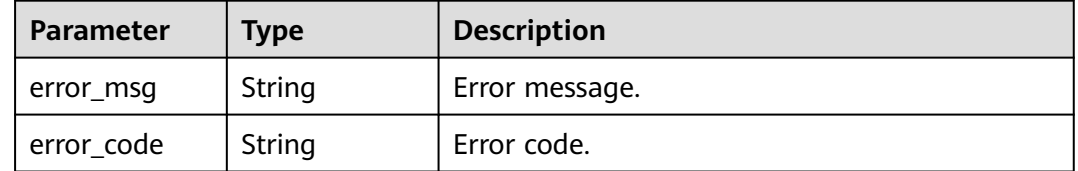

#### **Example Requests**

GET https://{endpoint}/v3/pipelines/8025ba36a87a4dd5af496708c2961817/status?build\_id=2

#### **Example Responses**

#### **Status code: 200**

**OK** 

```
{
  "executor" : null,
  "status" : null,
 "outcome" : null,
 "pipeline_id" : "75c562a081574ff28224fb2c123a0643",
 "pipeline_name" : "pipeline-1185523_Cx2Ur",
  "build_id" : null,
  "start_time" : "2022-04-01 19:44:16",
  "end_time" : null,
  "elapsed_time" : null,
  "detail_url" : "https://example.com",
```

```
 "parameters" : [ {
 "name" : "seviceName",
 "value" : "pipeline-23"
  }, {
    "name" : "codeBranch",
   "value" : "master"
  } ],
 "states" : [ {
 "id" : "state_4",
    "name" : "Build",
 "type" : "stage",
 "status" : null,
    "outcome" : null,
    "children" : [ {
     "id" : "Task_1",
     "name" : "Manual review",
     "type" : "task",
     "status" : null,
     "outcome" : null,
     "start_time" : null,
     "end_time\"" : null,
     "elapsed_time" : null,
     "error_code" : null,
     "error_msg" : null,
     "detail_url" : null
    } ],
    "start_time" : null,
    "end_time" : null,
    "elapsed_time" : null
  } ]
}
```
## **Status Codes**

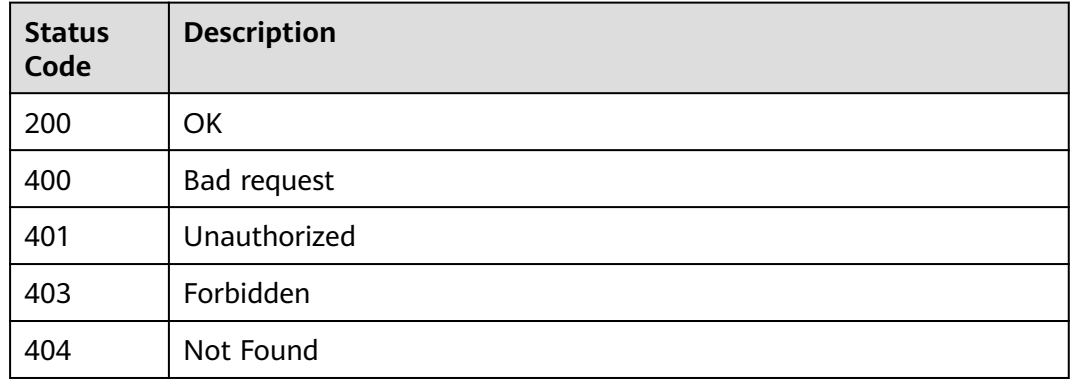

## **Error Codes**

See **[Error Codes](#page-462-0)**.

# **4.9.9 Obtaining the Pipeline Execution Status in a Project**

## **Function**

This API is used to obtain the pipeline execution status in a project.

## **Calling Method**

For details, see **[Calling APIs](#page-9-0)**.

## **URI**

#### GET /v3/pipelines/build-result

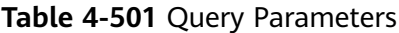

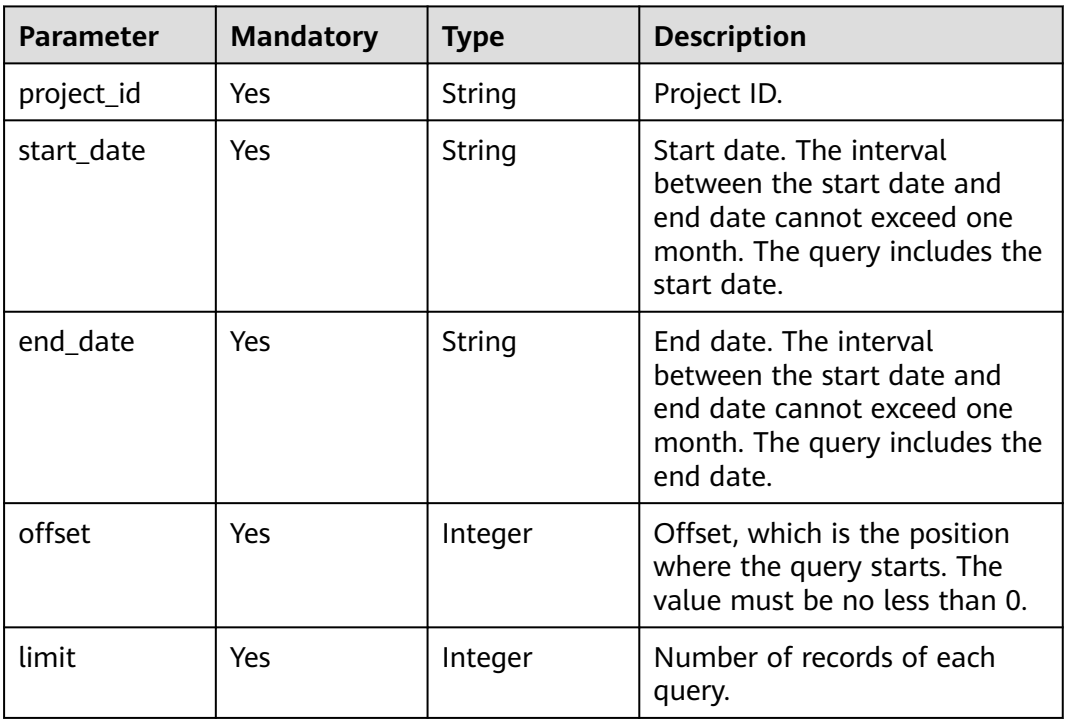

## **Request Parameters**

**Table 4-502** Request header parameters

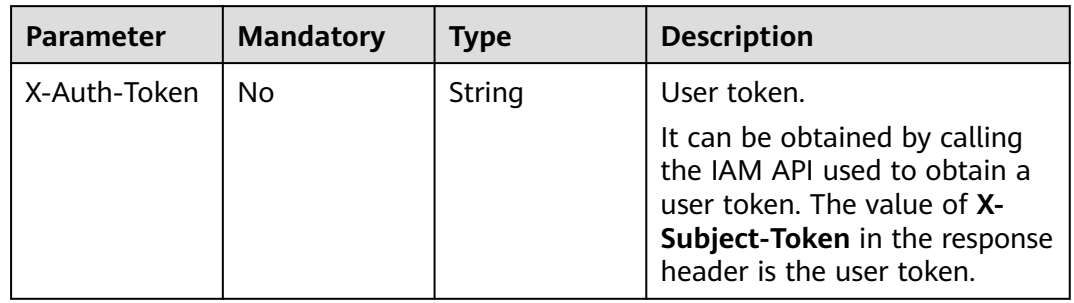

# **Response Parameters**

**Status code: 200**

| <b>Parameter</b> | Type                                                      | <b>Description</b>                                                                         |
|------------------|-----------------------------------------------------------|--------------------------------------------------------------------------------------------|
| offset           | Integer                                                   | Offset, which is the position where the query<br>starts. The value must be no less than 0. |
| limit            | Integer                                                   | Number of records of each query.                                                           |
| total            | Integer                                                   | Total number of items.                                                                     |
| build results    | Array of<br><b>PipelineBuild</b><br><b>Result</b> objects | Execution status data list.                                                                |

**Table 4-503** Response body parameters

#### **Table 4-504** PipelineBuildResult

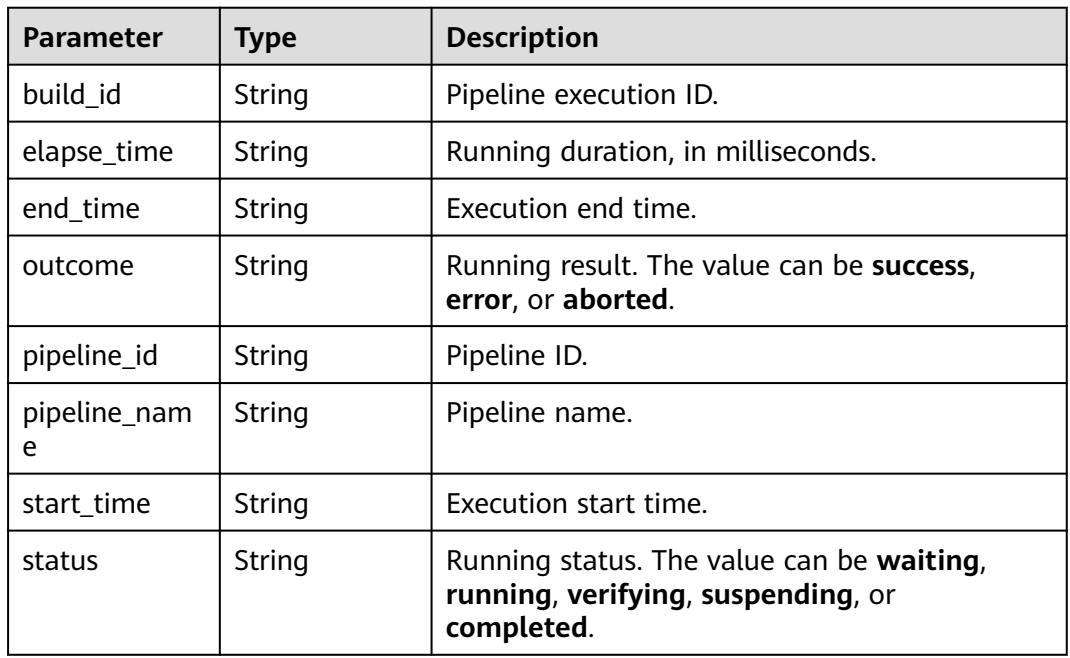

#### **Status code: 400**

**Table 4-505** Response body parameters

| Parameter  | <b>Type</b> | <b>Description</b> |
|------------|-------------|--------------------|
| error msg  | String      | Error message.     |
| error_code | String      | Error code.        |

## **Example Requests**

```
GET https://{endpoint}/v3/pipelines/build-result?
project_id=8025ba36a87a4885af496708c2961817&start_date=2020-07-01&end_date=2020-07-31&offset=0&
limit=10
```
## **Example Responses**

#### **Status code: 200**

**OK** 

```
{
  "offset" : 0,
 "limit" : 10,
 "total" : 29,
  "build_results" : [ {
   "status" : "completed",
 "outcome" : "success",
 "pipeline_id" : "fbe06e5655764f049f4d988bd2941279",
 "pipeline_name" : "API test pipeline_YN96I241",
   "build_id" : "12",
 "start_time" : "2021-08-10 00:00:01",
 "end_time" : "2021-08-10 00:00:02",
 "elapse_time" : "917"
  } ]
}
```
## **Status Codes**

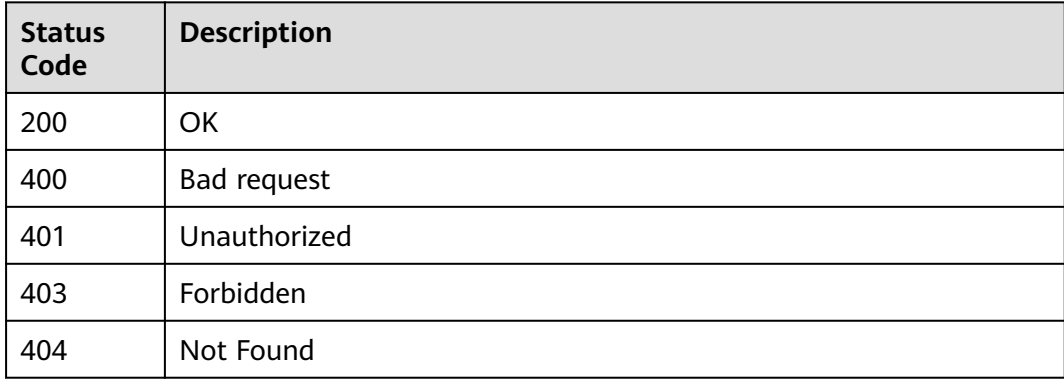

## **Error Codes**

See **[Error Codes](#page-462-0)**.

# **5 Application Examples**

# **5.1 Example 1: Executing a Pipeline**

## **Scenario**

This section shows how to execute pipeline tasks by using APIs.

For details about how to call APIs, see **[Calling APIs](#page-9-0)**.

## **Constraints**

A pipeline task to be executed has been created in CodeArts Pipeline.

## **Involved APIs**

Use request parameters such as the user token and pipeline ID to **[start a pipeline](#page-422-0)**.

## **Procedure**

**Step 1** Execute a pipeline task.

- API information URI: POST /v3/pipelines/{pipeline\_id}/start For details about this API, visit **[Starting a Pipeline](#page-422-0)**.
- **Example request** POST https://cloudpipeline-ext.ap-southeast-3.myhuaweicloud.com/v3/pipelines/{pipeline\_id}/start
- Example request body {}
- Example response

```
{
   "build_id": "xxx",
    "pipeline_id": "824e784b3f43492e99152a....."
}
```
**----End**

# **5.2 Example 2: Stopping a Pipeline**

## **Scenario**

This section shows how to stop a pipeline task by pipeline ID by using APIs. For details about how to call APIs, see **[Calling APIs](#page-9-0)**.

## **Constraints**

A pipeline exists and is being executed.

#### **Involved APIs**

Use the user token and pipeline ID to **[stop a pipeline](#page-427-0)**.

#### **Procedure**

**Step 1** Query the build tasks in a specified project.

- API information URI: POST /v3/pipelines/stop For details about this API, visit **[Stopping a Pipeline](#page-427-0)**.
- Example request https://cloudpipeline-ext.ap-southeast-3.myhuaweicloud.com/v3/pipelines/stop? pipeline\_id=824e784b3f43492e99152a.....
- Example request body {}

```
Example response
{
    "result": {
      "name": "pipeline-test",
      "pipelineId": "e9bdc806955e48368e3ecbcdf2...."
    },
    "error": null,
    "status": "success"
}
```
**----End**

# **5.3 Example 3: Obtain the Pipeline Status**

## **Scenario**

This section shows how to obtain a pipeline status by using APIs.

For details about how to call APIs, see **[Calling APIs](#page-9-0)**.

## **Constraints**

A pipeline task has been created in CodeArts Pipeline.

## **Involved APIs**

Use request parameters such as the user token and pipeline ID to **[obtain the](#page-448-0) [pipeline status](#page-448-0)**.

## **Procedure**

**Step 1** Query the pipeline task execution status.

● API information

URI: POST v3/pipelines/{pipeline\_id}/status

For details about this API, visit **[Obtaining the Pipeline Status](#page-448-0)**.

- Example request
	- GET https://cloudpipeline-ext.ap-southeast-3.myhuaweicloud.com/v3/pipelines/{pipeline\_id}/status
- Example response

{

```
 "executor": "xxx",
   "status": "completed",
   "outcome": "success",
   "parameters": [
      {
        "name": "serviceName",
        "value": "Test"
      },
      {
        "name": "codeBranch",
        "value": "master"
      },
      {
 "name": "releaseVersion",
 "value": "1.0.0"
     }
 ],
 "states": [
\overline{\phantom{a}} "id": "state_3",
 "name": "Source code",
 "type": "stage",
 "status": "completed",
        "outcome": "success",
 "children": [],
 "start_time": "2020-09-01 17:13:18",
 "end_time": "2020-09-01 17:13:18",
        "elapsed_time": "0"
      },
      {
        "id": "state_4",
 "name": "Build",
 "type": "stage",
        "status": "completed",
        "outcome": "success",
        "children": [
           {
              "id": "Task_1",
              "name": "Default task",
              "type": "task",
              "status": "completed",
              "outcome": "success",
              "start_time": "2020-09-01 17:13:18",
              "end_time": "2020-09-01 17:16:22",
              "elapsed_time": "183",
              "error_code": null,
              "error_msg": null,
              "detail_url": null
 }
```

```
\qquad \qquad \Box "start_time": "2020-09-01 17:13:18",
 "end_time": "2020-09-01 17:16:22",
         "elapsed_time": "183"
      },
     \tilde{\mathcal{E}} "id": "state_5",
 "name": "Release repo",
 "type": "stage",
 "status": "completed",
         "outcome": "success",
 "children": [],
 "start_time": "2020-09-01 17:16:22",
 "end_time": "2020-09-01 17:16:22",
         "elapsed_time": "0"
      }
   ],
 "pipeline_id": "824e784b3f43492e99152a4....",
 "pipeline_name": "pipeline_test",
 "build_id": "xxxx",
 "start_time": "2020-09-01 17:13:18",
 "end_time": "2020-09-01 17:16:22",
   "elapsed_time": "184",
   "detail_url": "https://xxxxxx/pipeline/detail/824e784b3f43492e99152a....."
}
```
**----End**

# **6 Appendixes**

# **6.1 Status Code**

#### **Table 6-1** Status code

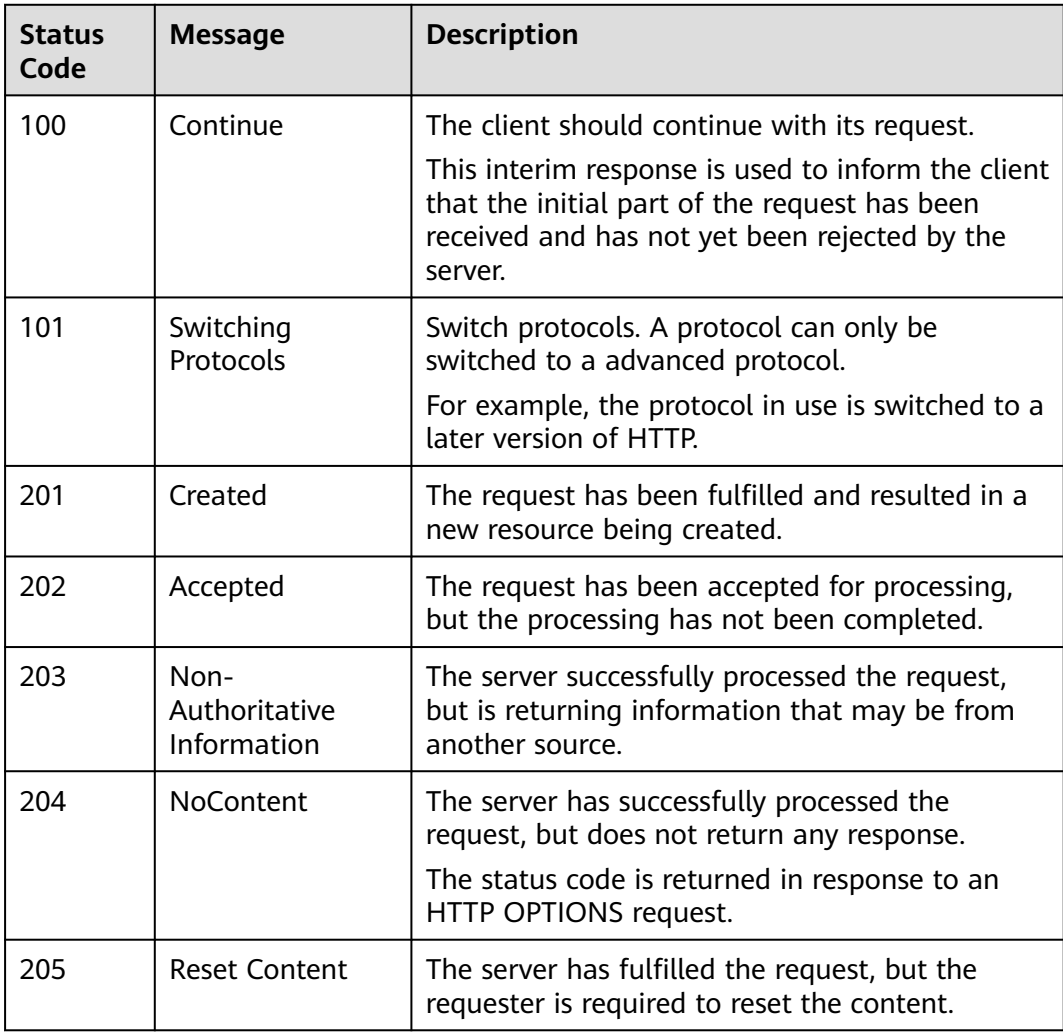

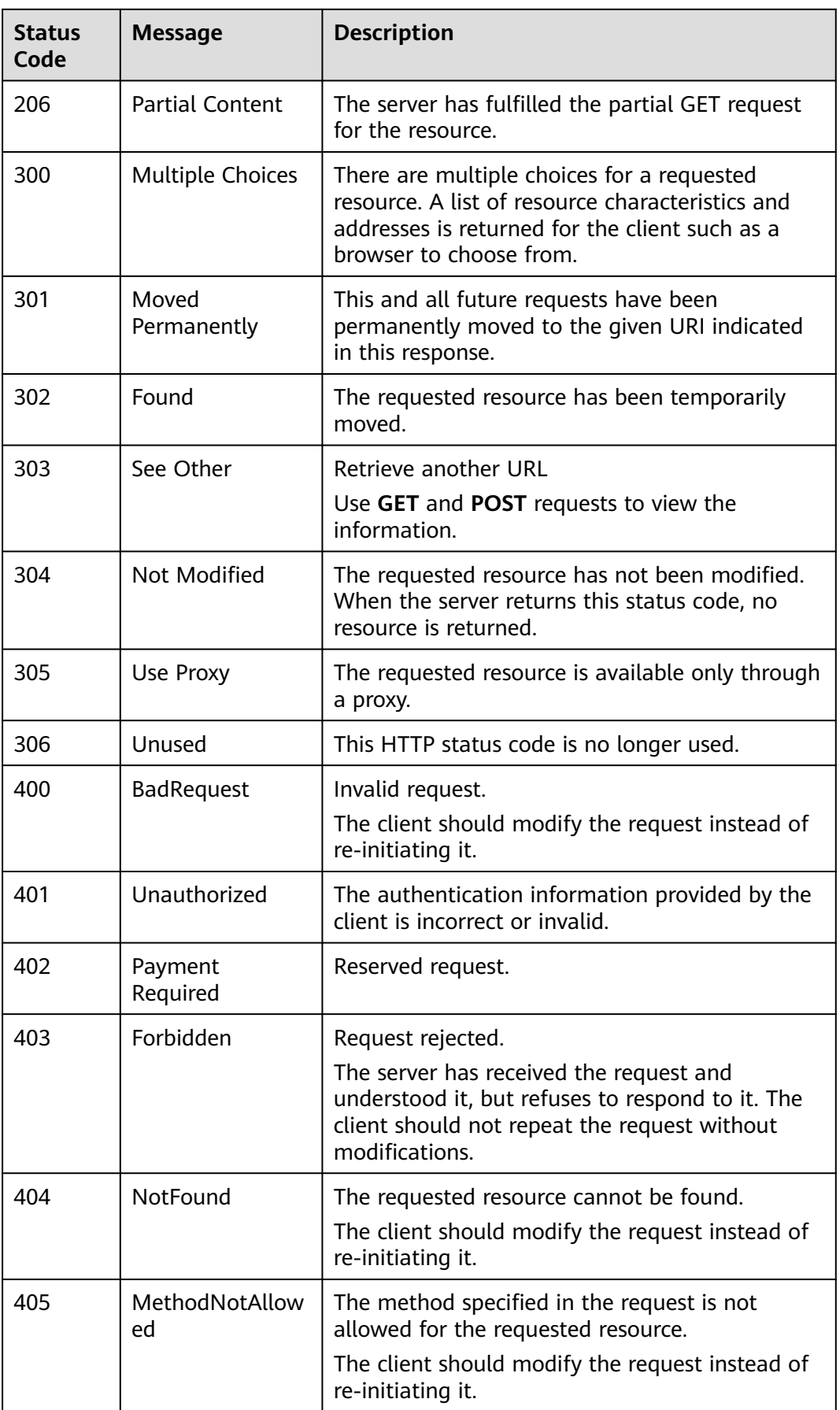

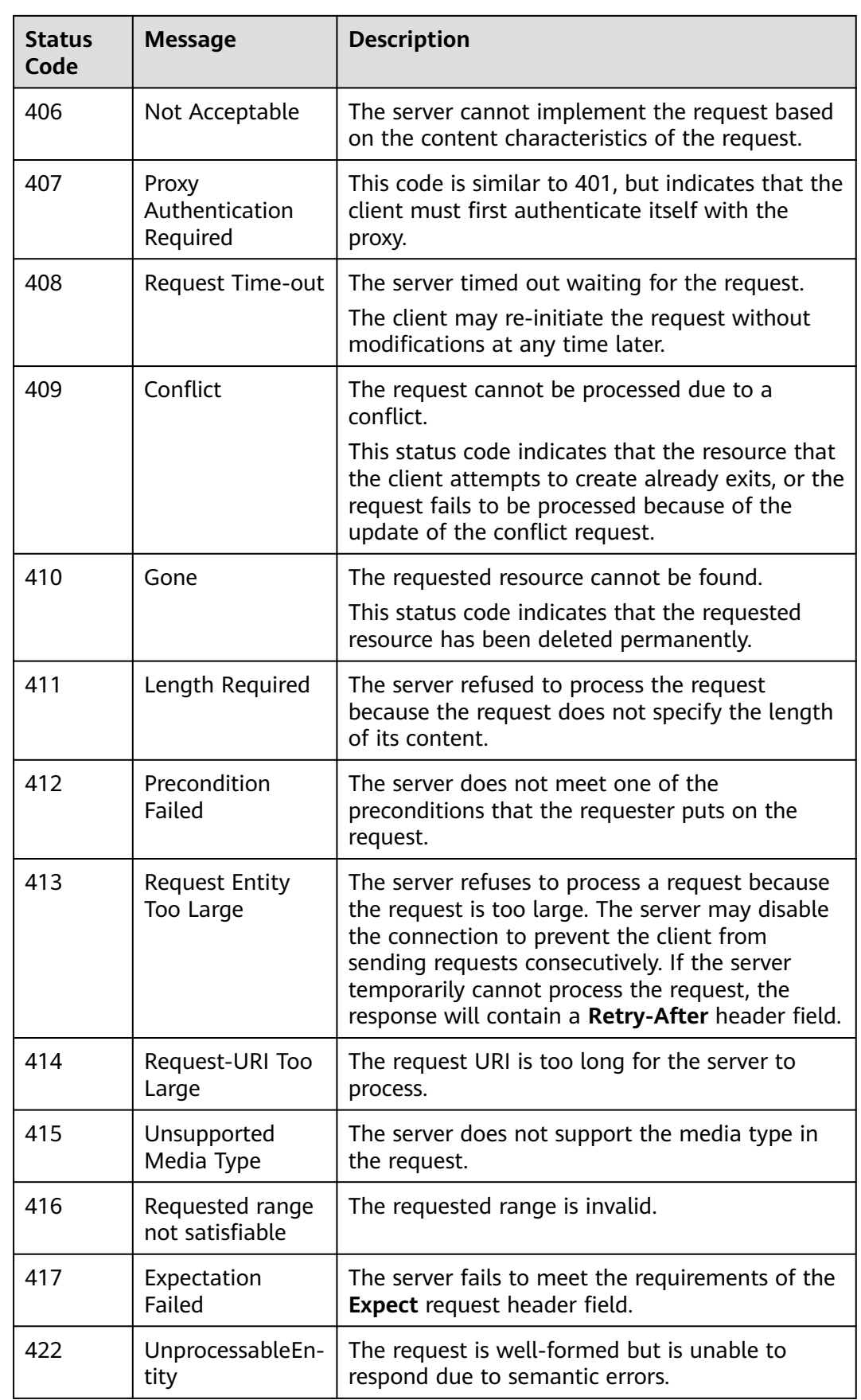

<span id="page-462-0"></span>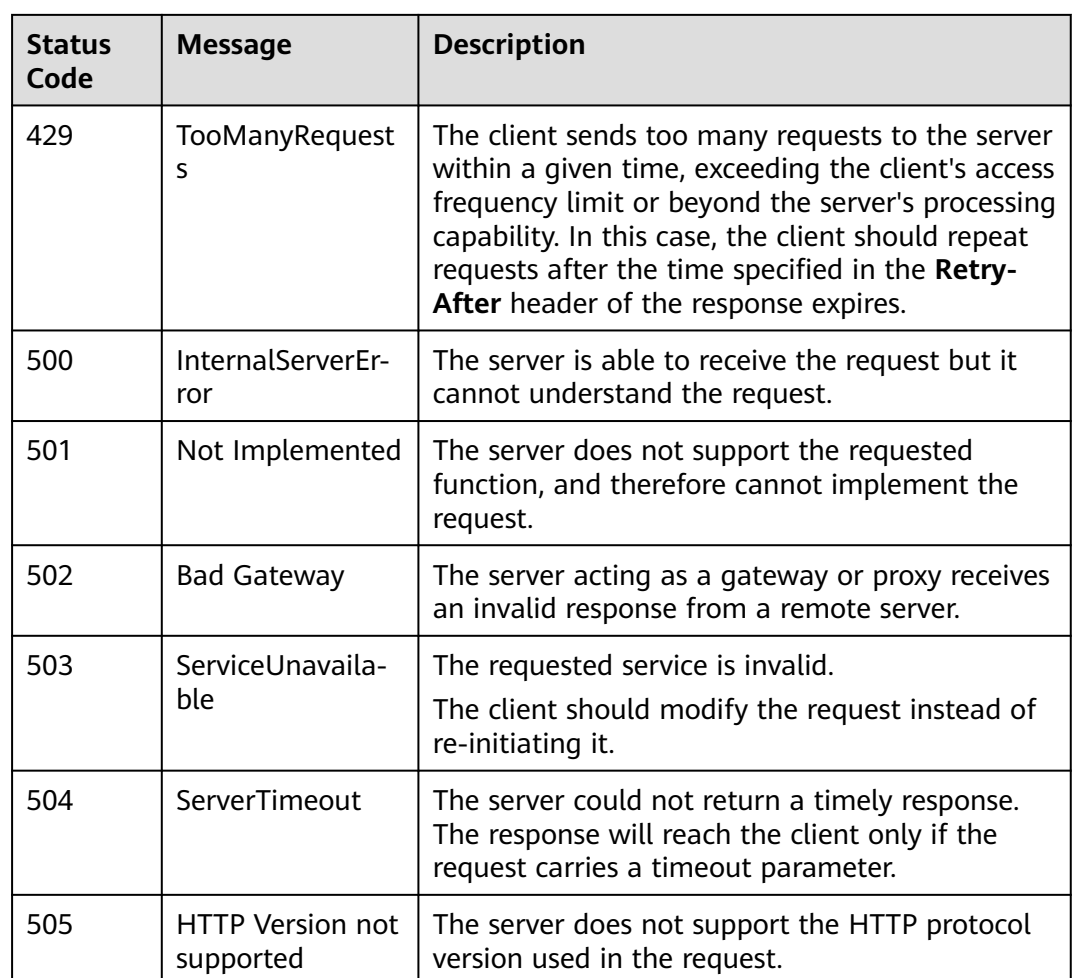

# **6.2 Error Code**

If an error occurs in API calling and no result is returned, you can locate the cause based on the error code of each API.

If an error occurs during API calling, HTTP status code 4xx or 5xx is returned. The returned message body contains the specific error code and error information.

If you are unable to identify the cause of an error, contact customer service and provide the error code so that we can help you solve the problem as soon as possible.

## **Error Response Body Format**

If an error occurs during API calling, an error code and the corresponding error message will be displayed. The following shows an error response body:

```
{
   "error_msg": "Insufficient permission",
   "error_code": "DEVCP.00014031"
}
```
In the response body, **error\_code** is an error code, and **error\_msg** provides information about the error.

## **Error Code Description**

If an error code starting with **APIGW** is returned after you call an API, rectify the fault by referring to the instructions provided in **[Error Codes](https://support.huaweicloud.com/intl/en-us/devg-apisign/api-sign-errorcode.html)**.

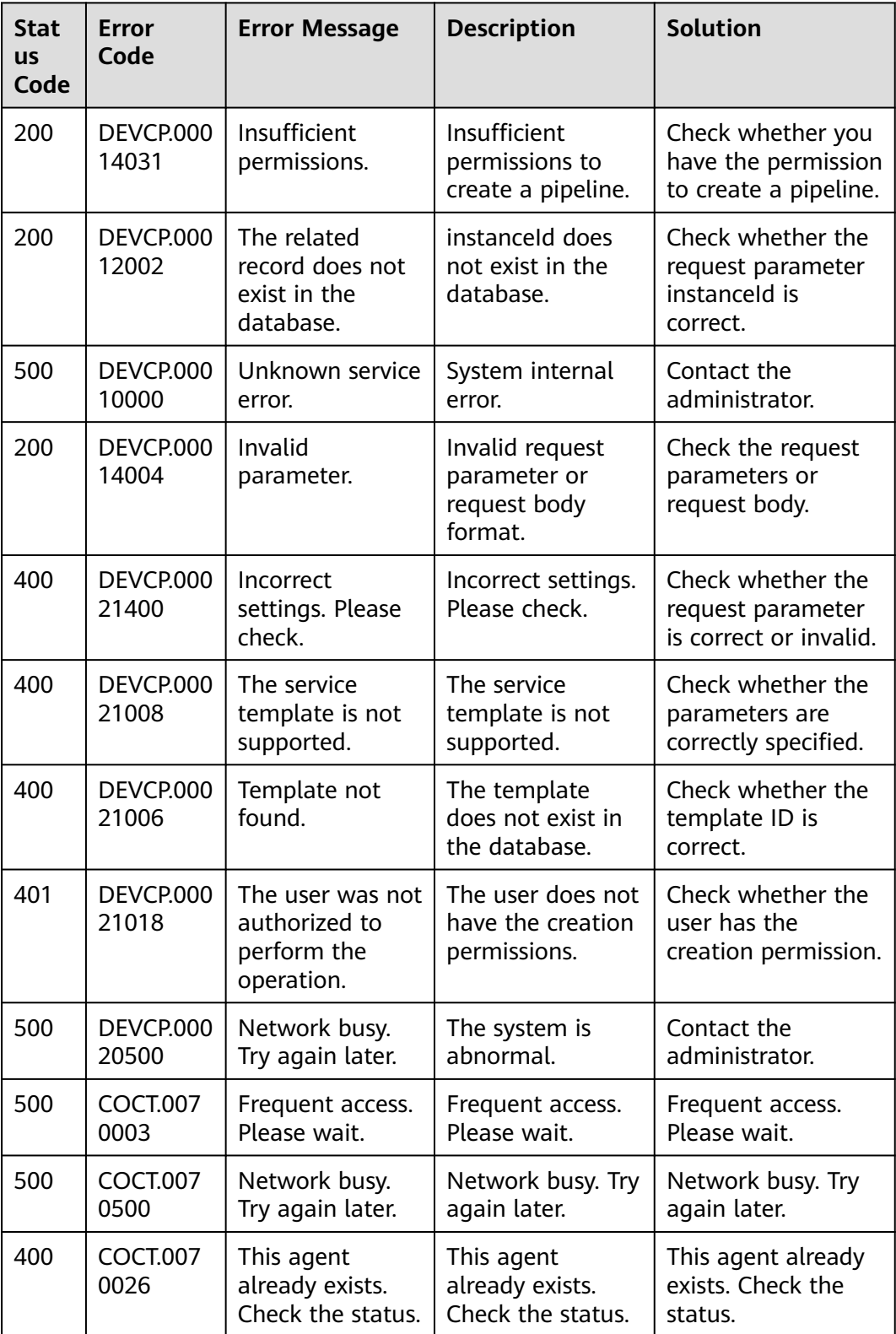

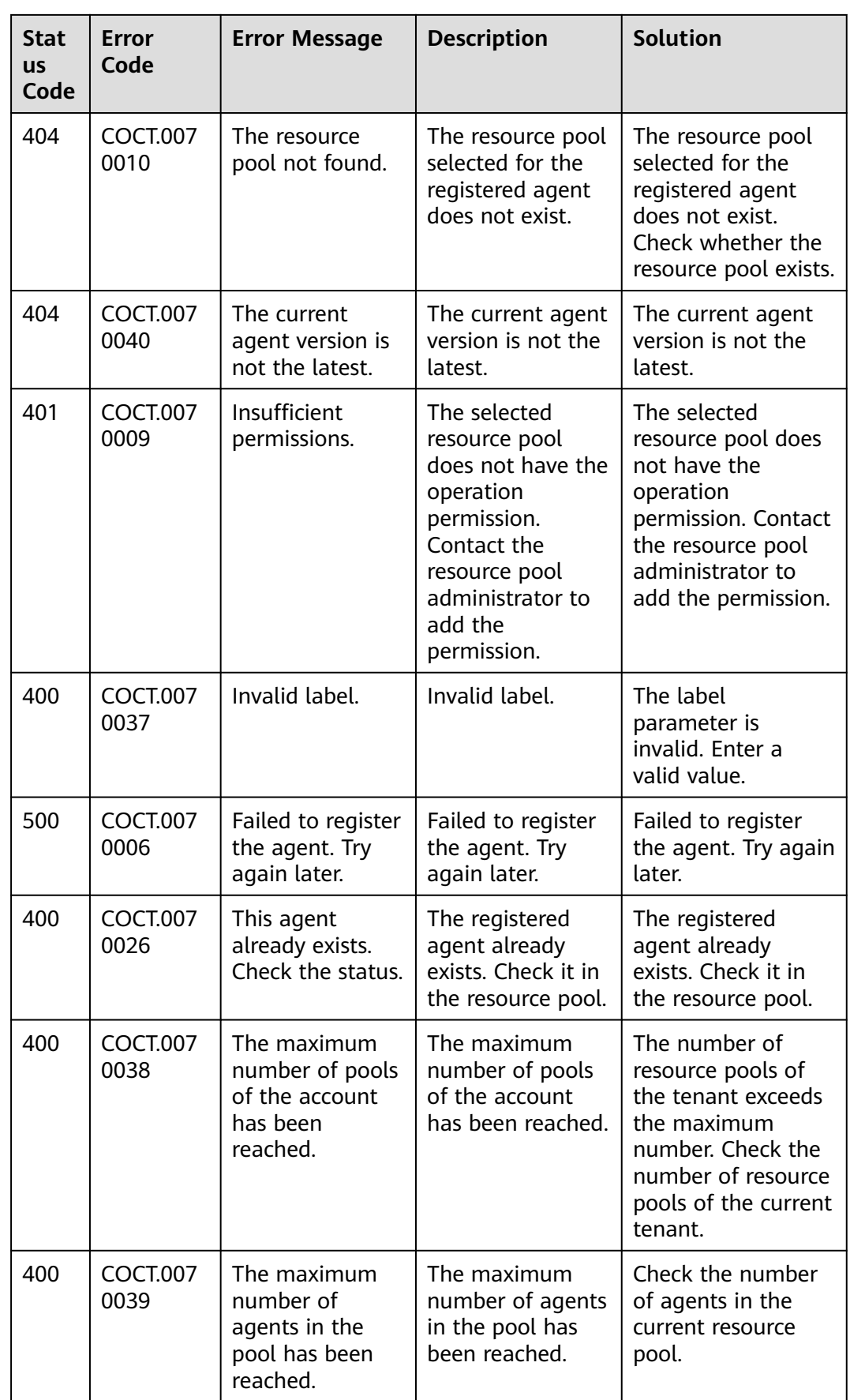

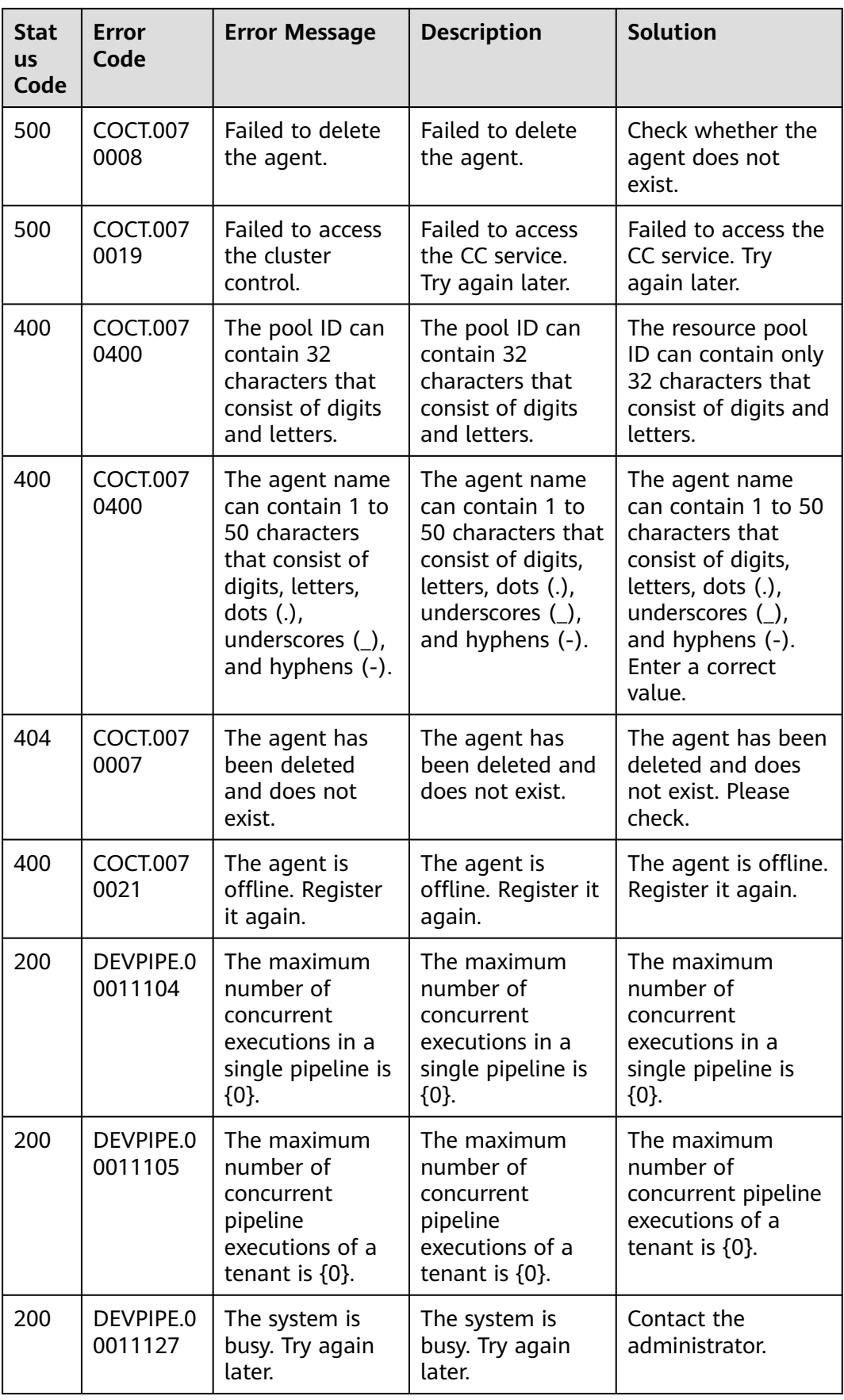

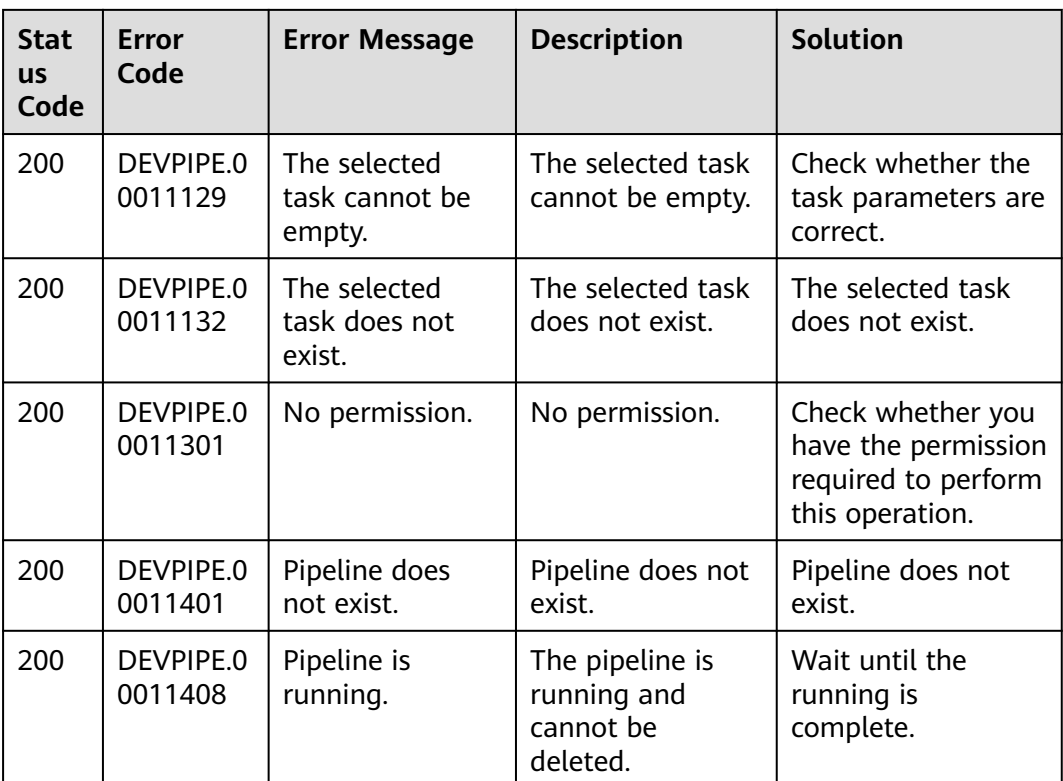

# **6.3 Obtaining a Project ID**

{

## **Obtaining a Project ID by Calling an API**

A project ID can also be obtained by calling a specific API. For details, see **[Querying Project Information](https://support.huaweicloud.com/intl/en-us/api-iam/iam_06_0001.html)**.

The API for obtaining a project ID is **GET https://{Endpoint}/v3/projects/**. **{Endpoint}** indicates the endpoint of IAM, which can be obtained from **[Endpoints](#page-5-0)**. For details about API authentication, see **[Authentication](#page-12-0)**.

In the following example, **id** indicates a project ID.

```
 "projects": [
   {
      "domain_id": "65382450e8f64ac0870cd180d14e684b",
      "is_domain": false,
      "parent_id": "65382450e8f64ac0870cd180d14e684b",
      "name": "ap-southeast-3",
      "description": "",
      "links": {
         "next": null,
         "previous": null,
         "self": "https://www.example.com/v3/projects/a4a5d4098fb4474fa22cd05f897d6b99"
      },
       "id": "a4a5d4098fb4474fa22cd05f897d6b99",
      "enabled": true
   }
 ],
```

```
 "links": {
    "next": null,
    "previous": null,
    "self": "https://www.example.com/v3/projects"
 }
```
## **Obtaining a Project ID from the Console**

}

A project ID is required for some URLs when an API is called. To obtain a project ID, perform the following operations:

- 1. Log in to the management console.
- 2. Hover over the username in the upper right corner and choose **My Credentials** from the drop-down list.

Choose **My Credentials** > **API Credentials** to view the project ID in the project list.

**Figure 6-1** Viewing project IDs

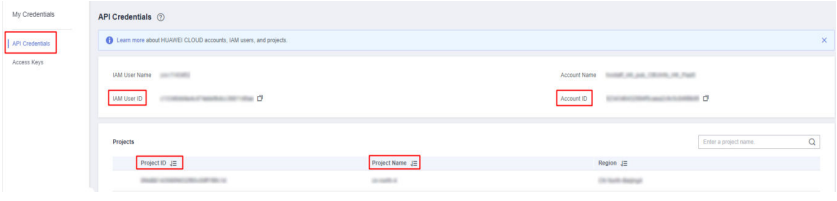

#### $\Box$  Note

If there are multiple projects in one region, expand **Region** and obtain subproject IDs from the **Project ID** column.

# **6.4 Obtaining an Account ID**

An account ID is required for some URLs when an API is called. To obtain an account ID, perform the following operations:

- 1. Log in to the management console.
- 2. Hover over the username in the upper right corner and choose **My Credentials** from the drop-down list.

Choose **My Credentials** > **API Credentials** to view the account ID.
## **7 Change History**

Changes between document issues are cumulative. The latest document issue contains all the changes made in earlier issues.

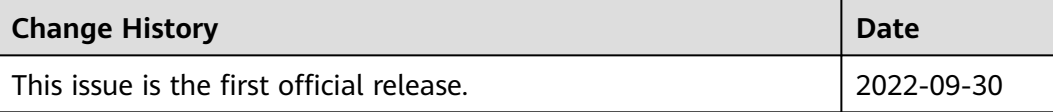